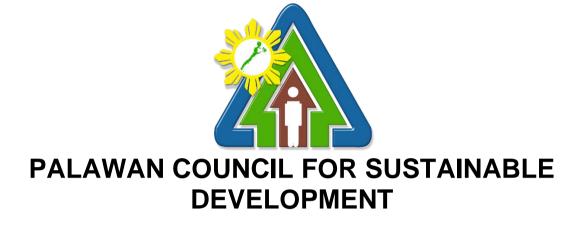

# **CITIZEN'S CHARTER**

2021 (2ND EDITION)

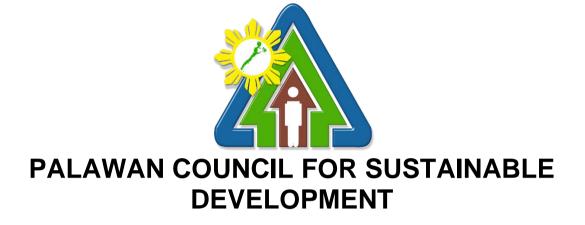

# **CITIZEN'S CHARTER**

2021(2ND EDITION)

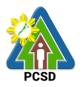

### I. Mandate:

The Palawan Council for Sustainable Development (PCSD) is a government agency created in 1992 by virtue of Republic Act No. 7611 or the Strategic Environmental Plan (SEP) for Palawan Act. It is responsible for the the governance, implementation and policy direction of the SEP for Palawan and is vested with the functions to, among others, formulate plans and policies as may be necessary to carry out the provisions of RA 7611, ensure that the local governments' plans, programs and projects are aligned with the SEP, and promote the development, conservation, management, protection, and utilization of the natural resources of Palawan.

In line with the declared policy of the State to support and promote the sustainable development goals for the province of Palawan through proper conservation, utilization and development of natural resources, the PCSD is also mandated to implement in Palawan various environmental laws such as Republic Act No. 9147 or the Wildlife Resources Conservation and Protection Act, Republic Act No. 9175 or the Chainsaw Act of 2002 and Republic Act No. 9072 or the Caves and Cave Resources Management and Protection Act. As part of the Philippine Government's commitment to the Convention on International Trade in Endangered Species (CITES), the PCSD has also been designated as the CITES Management Authority involving wildlife found in the province.

Further, under Republic Act No. 8550 or the Philippine Fisheries Code of 1998, the PCSD has also been authorized to grant permits for proper management and implementation of fishery rights or fishing privileges in the municipal waters of Palawan. Under Republic Act No. 9003, otherwise known as Ecological Solid Waste Management Act of 2000, the PCSD sits as chair of the Provincial Solid Waste Management Board and to approve the local government units' (LGUs) solid waste management plans. Under Republic Act No. 10067 or the Tubbataha Reefs Natural Park (TRNP) Act of 2009, the PCSD sits as co-chair of the Tubbataha Protected Area Management Board with a responsibility to enforce within the TRNP the provisions of the said law and other relevant laws, rules and regulations.

Pursuant to the SEP law and towards the fulfillment of the PCSD's mandates, the Palawan Council for Sustainable Development Staff (PCSDS) was organized to serve as the regular professional support staff of the PCSD (Council) as well as to provide the machinery to coordinate the policy and functions, implement programs, and organize such services as may be required by the latter in the exercise of its functions. Included in these functions of the PCSDS, in support of the expanding regulatory and enforcement mandates of the PCSD, are the issuances of permits, clearances and other similar instruments that are available to the public.

#### I. Vision:

Palawan, an innovative and dynamic global center of sustainable development.

#### II. Mission:

PCSDS as the driver of environmental conservation and inclusive development in Palawan, a biosphere reserve and science for sustainability site, guided by the Strategic Environmental Plan.

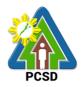

### III. Service Pledge:

- 1. We, the Palawan Council for Sustainable Development Staff, are committed to transform Palawan into an innovative and dynamic global center of sustainable development.
- 2. We pledge to serve the people with integrity and honor, sensitivity to gender and culture, and in accordance with excellent governance and professionalism.
- 3. We adhere to participatory and science-based decision-making processes.
- 4. We remain faithful to the principles of sustainable development ecological viability, social acceptability, and integrated approach- through quality management system and continually strive for excellence for intergenerational benefits.
- 5. We abide by the principles of transparency and accountability.
- 6. We attend to all applicants or requesting parties who are within the premises of the office prior to the end of official working hours and during lunch break.

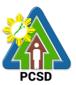

## V. List of Service

| Main Office                                                                                                    |        |
|----------------------------------------------------------------------------------------------------|--------|
| External Services                                                                                                    |        |
| 1. Geographic Information System, Mapping and Map Printing Services                                                                                                    | 9      |
| 2. Request for Environmental Laboratory (Water Quality Analysis) Services                                                                                                    |        |
| 3. Request for Environmental Library (Knowledge Center) Services                                                                                                    | 15     |
| 4. Request for Technical Assistance in the Preparation of Cave Management Plans                                                                                                    |        |
| 5. Request for Approval of Ten-Year Ecological Solid Waste Management Plans                                                                                                    | 20     |
| 6. Request for ECAN Map Updating                                                                                                    |        |
| 7. Request for PCSD Approval of ECAN Map                                                                                                    |        |
| 8. Request for Certified True Copy of Documents                                                                                                    |        |
| 9. Request for Issuance of Gratuitous Permit                                                                                                    |        |
| 10. Issuance of CITES Import Permit or Non-CITES Certification                                                                                                    |        |
| 11. Issuance of CITES Export or Re-Export Permit /Non-CITES Export or Re-Export<br>Certification                                                                                                   |        |
| 12. Issuance of Wildlife Clearance                                                                                                    |        |
| 13. Issuance of Bioprospecting Undertaking (BU)                                                                                                    |        |
| 14. Issuance of Deputation Order                                                                                                    |        |
| 15. Issuance of Certification as to whether or not PCSD permit/s is/are issued to part individual/s or entity/ies/ chainsaw unit is registered or covered by existing and valid Special Use Permit | I PCSD |
| 16. Request for Enforcement-related Data/Information and Wildlife-related Data/Inform                                                                                                    |        |
| 17. Request for a Written Legal Opinion/Comment/Position Paper                                                                                                    |        |
| 18. Request for Case Evaluation                                                                                                    |        |
| 19. Request for Case build up/Filing of Cases                                                                                                    | 54     |
| 20. Request for Legal Assistance (inquest)                                                                                                    |        |
| 21. Request for brochures, booklets, pamphlets, modules, newsletters, posters, vide photographs and/or IEC materials                                                                               |        |
| 22. Request for Orientation/Briefing/IEC/Resource Person                                                                                                    |        |
| 23. Request for Interviews                                                                                                    | 60     |
| 24. Request for Documentation (Photo/Video)                                                                                                    | 62     |
| 25. Request for the Use of Palawan Sustainable Development Training Institute (PSD Barangay Irawan, Puerto Princesa City                                                                           |        |
| 26. Request for Capability Building/Training/Workshop                                                                                                    | 64     |
| 27. Request for Assistance in the Design of Flagship Species and related materials a planning of community event/s or activity/ies                                                                 |        |
| 28. Collection Services External Service                                                                                                    | 67     |
| 29. Disbursement Services for Simple Transactions                                                                                                    |        |
| 30. Disbursement Services for Complex Transactions                                                                                                    |        |

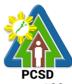

|      | 31. Disbursement Services for Highly Technical Transactions                                                                                                   | . 103 |
|------|----------------------------------------------------------------------------------------------------|-------|
|      | 32. Procurement of Goods, Consulting Services, and Infrastructure                                                                                             | . 118 |
|      | Negotiated Procurement: Agency-to-Agency                                                                                                    | . 118 |
|      | 33. Negotiation on Procurement of Consulting Services, and Infrastructure                                                                                     | . 120 |
|      | Negotiated Procurement: Adjacent or Contiguous                                                                                                    | . 120 |
|      | 34. Submission of Quotation for Procurement of Goods, Consulting Services, and Infrastructure - Alternative Mode of Procurement: Direct Contracting of Goods  | . 123 |
|      | 35. Negotiate for Procurement of Goods, Consulting Services, and Infrastructure<br>Emergency Cases                                                            | . 127 |
|      | 36. Submission of Bid for Procurement of Consulting Services Negotiated Procurement:<br>Highly Technical Consultants                                          | . 127 |
|      | 37. Submission of Quotation for Procurement of Goods Negotiated Procurement - Lease Real Property and Venue                                                   |       |
|      | 38. Submission of Bid for Procurement of Goods, Consulting Services, and Infrastructure Alternative Mode of Procurement: Limited Source Bidding               |       |
|      | 39. Submission of Bid for the Procurement of Goods, Consulting Services, and Infrastructure Competitive Bidding/Public Bidding                                | . 142 |
|      | 40. Procurement of Goods Alternative Mode of Procurement: Repeat Order                                                                                        | . 148 |
|      | 41. Procurement of Consulting Services Negotiated Procurement: Scientific, scholarly or artistic work, exclusive technology and media services                |       |
|      | 42. Procurement of Goods Alternative Modes of Procurement: Shopping under Section 52.1(a): Unforeseen Contingency                                             | . 153 |
|      | 43. Procurement of Goods Alternative Modes of Procurement: Shopping under Section 52.1(b): For Ordinary Office Supplies and Equipment not Available in DBM-PS | . 156 |
|      | 44. Submission of Quotation for Procurement of Goods, Consulting Services Negotiated Procurement: Small Value Procurement                                     | . 159 |
|      | 45. Submission of Bid for Procurement of Goods, Consulting Services, and Infrastructure Negotiated Procurement: Take-Over of Contracts                        |       |
|      | 46. Procurement of Goods, Consulting Services, and Infrastructure Negotiated<br>Procurement: Two-Failed Biddings                                              | . 168 |
| Inte | rnal Services                                                                                                    | . 173 |
|      | 47. PCSD Environmental Library and Knowledge Center Services                                                                                                  | . 174 |
|      | 48. Geographic Information System, Mapping and Map Printing Services                                                                                          | . 177 |
|      | 49. Environmental Laboratory and Water Quality Analysis Services                                                                                              | . 177 |
|      | 50. Request for Posting to PCSDS Official Social Media Site/s                                                                                                 | . 179 |
|      | 51. Request for Layout, Graphic Designs (Print, Visual)                                                                                                    | . 180 |
|      | 52. Request for Production of print materials and Lamination Services                                                                                         | . 182 |
|      | 53. Request for Comment or Position Paper or Legal Opinion                                                                                                    | . 183 |
|      | 54. Request for Investigation                                                                                                    | . 184 |
|      | 55. Collection Services – Internal Services                                                                                                    | . 185 |
|      | 56. Screening of Applicants to Learning and Development (L&D) Intervention                                                                                    | . 186 |

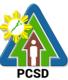

| 57. Issuance of Employee's Service Certifications and Other Human Resource-<br>Related Documents                                                              | 188          |
|----------------------------------------------------------------------------------------------------|--------------|
| 58. Application for Vacant Position                                                                                                    | 189          |
| 59. Grievance Machinery Procedures                                                                                                    | 192          |
| 60. Filing for Leave of Absence                                                                                                    | 195          |
| 61. Filing of Monetization of Leave Credits                                                                                                    | 196          |
| 62. Troubleshooting Issues on Hardware and Software                                                                                                    | 198          |
| 63. Software and Hardware Installation                                                                                                    | 199          |
| 64. Data Storage and Backup                                                                                                    | 199          |
| 65. Website Posting                                                                                                    | 200          |
| 66. Issuance of Supplies                                                                                                    | 201          |
| 67. Issuance of Property and Equipment                                                                                                    | 202          |
| 68. Turn-In of Property and Equipment                                                                                                    | 203          |
| 69. Request for Fuel of Motor Vehicles                                                                                                    | 203          |
| 70. Request for Motor Vehicle and Driver Service                                                                                                    | 204          |
| 71. Request for Service of Messenger                                                                                                    | 205          |
| 72. Procurement of Goods, Consulting Services, and Infrastructure Negotiated<br>Procurement: Agency-to-Agency                                                 | 205          |
| 73. Procurement of Consulting Services, and Infrastructure Negotiated Procurement:<br>Adjacent or Contiguous                                                  | 208          |
| 74. Procurement of Goods, Consulting Services, and Infrastructure Alternative Mode of Procurement: Direct Contracting of Goods                                |              |
| 75. Procurement of Goods Direct retail purchase of airline tickets                                                                                            | 217          |
| 76. Request Procurement of Goods Direct retail purchase of Petroleum fuel, Oil and Lubricant (POL) products Reimbursement of DRP POL                          | 219          |
| 77. Procurement of Goods, Consulting Services, and Infrastructure Emergency Cases                                                                             | 220          |
| 78. Procurement of Consulting Services Negotiated Procurement: Highly Technical Consultants                                                                   | 225          |
| 79. Procurement of Goods Negotiated Procurement - Lease of Real Property and Venu                                                                             | <b>e</b> 229 |
| 80. Procurement of Goods, Consulting Services, and Infrastructure Alternative Mode of Procurement: Limited Source Bidding                                     |              |
| 81. Procurement of Goods, Consulting Services, and Infrastructure Competitive Bidding/Public Bidding                                                          | 241          |
| 82. Procurement of Goods Alternative Mode of Procurement: Repeat Order                                                                                        | 247          |
| 83. Procurement of Consulting Services Negotiated Procurement: Scientific, scholarly artistic work, exclusive technology and media services                   |              |
| 84. Procurement of Goods Alternative Modes of Procurement: Shopping under Section 52.1(a): Unforeseen Contingency                                             |              |
| 85. Procurement of Goods Alternative Modes of Procurement: Shopping under Section 52.1(b): For Ordinary Office Supplies and Equipment not Available in DBM-PS |              |
| 86. Procurement of Goods, Consulting Services Negotiated Procurement: Small Value Procurement                                                                 |              |

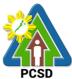

| 87. Procurement of Goods, Consulting Services, and Infrastructure Negotiated  | FCOD |
|-------------------------------------------------------------------------------|------|
| Procurement: Take-Over of Contracts                                           |      |
| 88. Procurement of Goods, Consulting Services, and Infrastructure             | 273  |
| Negotiated Procurement: Two-Failed Biddings                                   | 273  |
| District Management Divisions                                                 | 279  |
| External Services                                                             | 279  |
| 89. Issuance of ECAN Zoning Certification                                     | 280  |
| 90. Issuance of SEP Clearance for Category A, B, and D Projects               | 283  |
| 91. Issuance of Certificate of Wildlife Registration                          | 287  |
| 92. Issuance of Wildlife Special Use Permit for Other Uses                    | 291  |
| 93. Issuance of Wildlife Farm Permit                                          | 294  |
| 94. Issuance of Wildlife Special Use Permit                                   | 296  |
| 95. Local Transport Permit (LTP)                                              | 300  |
| 96. Issuance of Wildlife Collector's Permit for Species under AO12            | 302  |
| 97. Issuance of Wildlife Collector's Permit for Species under AO5             | 304  |
| 98. Issuance of Permit to Purchase                                            | 305  |
| 99. Issuance of Permit to Transfer Certificate of Registration by Donation    |      |
| 100. Issuance of Permit to Transfer Certificate of Registration by Succession |      |
| 101. Issuance of Chainsaw Registration                                        |      |
| 102. Issuance of Permit to Sell                                               | 319  |
| 103. Issuance of Special Use Permit                                           | 320  |
| 104. Issuance of Transport Permit                                             | 322  |
| 105. Issuance of Dealership /Distribution Permit                              | 324  |
| 106. Issuance of Permit to Operate Service/Repair Shop                        | 326  |
| 107. Re-Issuance of Metal Seal                                                | 327  |

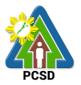

# **Main Office**

**External Services** 

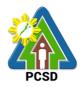

### 1. Geographic Information System, Mapping and Map Printing Services

This mapping service refers to the provision of geospatial information, to include among others the maps of the environmentally critical areas network (or ECAN), topographic maps, land cover/land use maps and other thematic maps archived with at the GIS Unit of PCSDS. This service also includes GIS spatial analyses, map layout, map printing, image scanning, or archiving/saving in digital files. This is anchored on the presence of available geospatial information at the GIS unit.

The Geographic Information System (GIS) is a tool to help in policy formulation and decision making. It is being used by the PCSDS, through its Environmental Monitoring and Evaluation System (EMES) to track changes in the environment of Palawan, thus, providing the PCSD with a scientific and realistic picture necessary in projecting better decisions. The system is useful not only to the PCSD but as well with other clients and students needing situational information such as thematic maps of Palawan, particularly the ECAN zones.

This service also includes overlay of project applications on the ECAN maps related to the processing and issuance of ECAN Zoning Certification, a prerequisite document to processing of SEP Clearance. Project applications in Palawan must be overlaid on the ECAN map to determine whether or not these will be situated on allowable zones based on PCSD Resolution No. 05-250 and PCSD Administrative Order No. 6 as amended.

For the convenience of the transacting public, however, the function of overlaying project applications on the ECAN maps in processing the ECAN Zoning Certification, has been downloaded to the District Management Offices (DMO) of PCSDS. Other simple map overlays can also now be undertaken in the DMOs situated in the municipalities of Quezon, Roxas, Taytay, and Coron. As such, project proponents wishing to obtain simple maps or want to have their projects overlaid on the ECAN maps can avail these services in the aforementioned areas.

| Office/Division:        | ECAN Monitoring and Evaluation Division (EMED) |                                                    |  |  |
|-------------------------|------------------------------------------------|----------------------------------------------------|--|--|
| Classification:         | Complex                                        |                                                    |  |  |
| Type of                 | G2G – Governme                                 | ent to Government                                  |  |  |
| Transaction:            | G2B – Governme                                 | ent to Business                                    |  |  |
|                         | G2C – Governme                                 | ent to Citizens                                    |  |  |
| Who may avail:          | - Governme                                     | nt agencies, Non-government organizations          |  |  |
|                         | - Business,                                    | private citizens                                   |  |  |
|                         | - Academic                                     | institutions, researchers                          |  |  |
|                         | - General P                                    | ublic                                              |  |  |
| Checklist OF REC        | QUIREMENTS                                     | WHERE TO SECURE                                    |  |  |
| 1. GIS Map Request F    | Form (1 original                               | PCSDS Main Office – ECAN Monitoring and            |  |  |
| copy only)              |                                                | Evaluation Division (EMED)/GIS Unit at PCSD Bldg., |  |  |
|                         |                                                | Sports Complex Rd., Brgy. Sta. Monica, PPC         |  |  |
| 2. Request letter (1 or | iginal copy only)                              | Client to provide this.                            |  |  |
| optional                |                                                |                                                    |  |  |
|                         |                                                |                                                    |  |  |
|                         |                                                |                                                    |  |  |
|                         |                                                |                                                    |  |  |
|                         |                                                |                                                    |  |  |
|                         |                                                |                                                    |  |  |
|                         |                                                |                                                    |  |  |

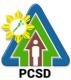

|                                                                                                    |                                                                                                    |                                                                                                  |                        | PCSD                                                                                                    |
|----------------------------------------------------------------------------------------------------|----------------------------------------------------------------------------------------------------|--------------------------------------------------------------------------------------------------|------------------------|----------------------------------------------------------------------------------------------------|
| CLIENTS STEPS                                                                                                    | AGENCY                                                                                                    |                                                                                                  | PROCESSING             |                                                                                                    |
|                                                                                                    | ACTION                                                                                                    | PAID                                                                                             | TIME                   | RESPONSIBLE                                                                                                    |
| 1. Submit request<br>letter to the PCSDS<br>Main Officer Front<br>Desk or fill-up GIS<br>Map Request Form<br>at the PCSDS GIS<br>unit of the ECAN<br>Monitoring and<br>Evaluation Division,<br>providing therein the<br>details of the map<br>being requested<br>such as:<br>theme/subject, type<br>of map, resolution or<br>scale, etc. | ACTION1.1. Receiverequest form (andsubmit copy toCentral Registryfor recording) androute advancecopy to EMED-GIS.1.2 Receiverequest letterfrom Front Deskor CentralRegistry ordirectly from therequisitioner or inthe absence ofthe above,receive theaccomplished orfilled-up GIS Maprequest form andsubmit forapproval, whileobtaining moredetails from therequisitioner,agreeing on thecontents of the | None                                                                                             | 2 minutes<br>5 minutes | RESPONSIBLEChief Administrative<br>OfficerPCSDS Main Office –<br>Administrative and<br>Finance DivisionDivision Chief<br>PCSDS Main Office-<br>ECAN Monitoring and<br>Evaluation DivisionDivision Chief<br>PCSDS Main Office-<br>ECAN Monitoring and<br>Evaluation Division |
|                                                                                                    | requested.<br>1.3 Approve map<br>request                                                                                                    | None                                                                                             | 2 minutes              | Division Chief<br>PCSDS Main Office-<br>ECAN Monitoring and<br>Evaluation Division<br>Planning Director<br>PCSDS Main Office<br>Executive Director<br>PCSDS Main Office -<br>Office of the Executive<br>Director                                                            |
| 2. Pay the required<br>fees at the PCSDS<br>Cashier – Window 2<br>by showing the<br>payment slip. *Make<br>sure to secure<br>Official Receipt that<br>will be issued upon                                                                                                    | 2.1 Receive<br>payment and<br>issue official<br>receipt                                                                                                    | Letter size &<br><u>A4:</u><br>Government &<br>undergraduate<br>students-<br>PHP 250<br>Private- | 3 minutes              | Accountant III<br>PCSD Main Office-<br>Administrative and<br>Finance Division                                                                                                    |

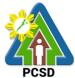

|                                                                                                    | 1                                                                                                 |                                                                                                    |                        | PCSD                                                                               |
|----------------------------------------------------------------------------------------------------|---------------------------------------------------------------------------------------------------|----------------------------------------------------------------------------------------------------|------------------------|------------------------------------------------------------------------------------|
| payment.                                                                                                    |                                                                                                   | PHP 400                                                                                                    |                        |                                                                                    |
|                                                                                                    |                                                                                                   | A3 & Tabloid<br>size:<br>Government<br>or<br>undergraduate<br>students-<br>PHP 500                               |                        |                                                                                    |
|                                                                                                    |                                                                                                   | Private-<br>PHP800                                                                                               |                        |                                                                                    |
|                                                                                                    |                                                                                                   | A0, A1, A2.<br>Poster:<br>Government<br>or<br>undergraduate<br>students-<br>PHP 1,500<br>Private-<br>PHP 2,000   |                        |                                                                                    |
|                                                                                                    | 2.2 Lay outing<br>and printing of<br>maps or saving<br>and exporting<br>map in digital<br>format. | None                                                                                                    | 6 hours                | Division Chief<br>PCSDS Main Office-<br>ECAN Monitoring and<br>Evaluation Division |
| 3. Return to the<br>PCSD Main Office<br>GIS Unit and claim<br>the requested map,<br>sign the receipt form<br>or logbook, and<br>accomplish the Client<br>Feedback Form at<br>the GIS Unit | 3.0 Record and release the requested map.                                                         | None                                                                                                    | 2 minutes              | Division Chief<br>PCSDS Main Office-<br>ECAN Monitoring and<br>Evaluation Division |
|                                                                                                    | TOTAL:                                                                                            | Total cost per<br>printed map<br>ranges from<br>Php 250.00<br>(for A4 size) to<br>Php 2,000.00<br>(for A0 size). | 6 hours, 14<br>minutes |                                                                                    |

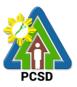

# 2. Request for Environmental Laboratory (Water Quality Analysis) Services

This service pertains to the provision of laboratory water quality analysis services for physicalchemical, and microbiological analyses of ground water, surface water, sea water, drinking water, wastewater influent and effluent.

The PCSD Environmental Laboratory (EnviLab) was established in 1995 to strengthen the Environmental Monitoring and Evaluation System (EMES), which is a support mechanism of the Strategic Environmental Plan for Palawan. It operates under the supervision of the ECAN Monitoring and Evaluation Division (EMED). The EnviLab is accredited by the Department of Environmental and Natural Resources–Environmental Management Bureau DENR-EMB) with Certificate of Recognition (C.R.) No. 053/2009 granted on 27 February 2009. The scope of recognition includes the analysis of water and wastewater for the following parameters: Biochemical Oxygen Demand (BOD5), Chromium hexavalent, Fecal Coliform, Total Coliform, Color, Dissolved Oxygen, Oil and Grease, pH, Temperature, Total Dissolved Solids, and Total Suspended Solids. As of date, however, the renewal of this accreditation is held in abeyance pending fulfillment by PCSD-EnviLab of new and additional conditions (e.g. 2 registered chemists, safety-compliant building) on recognized laboratories by DENR.

The PCSD Environmental Laboratory also provides analytical services to other water quality parameters such as: settleable solids, salinity, turbidity, alkalinity (hardness), nitrogen, nitrite, nitrates, phosphorous, phosphates, chemical oxygen demand (COD), and cyanide. As of now, the PCSD EnviLab only caters to government agencies and local government units for their internal or in-house water quality assessment. The details of acceptance of water samples and the laboratory analysis thereof are stipulated in Section 4.4 and Appendix L (Sample Receiving Protocol) of the PCSD Environmental Laboratory Quality Manual.

Essentially, the services being provided by the laboratory are guided by the following:

- The parameter/s requested for analysis of samples should be within the scope of the laboratory.
- The methods to be used in the analysis of samples should be within the capability of the laboratory.
- The water samples should have passed the protocols of sample collection, preservation and holding time.

This service is rendered through two (2) distinct locations:

- > For the acceptance of samples: PCSDS Building, Sta. Monica, Puerto Princesa City.
- For laboratory analysis: PCSD Environmental Laboratory, Ramon V. Mitra Center for Sustainable Development, Brgy. Sta. Monica, Puerto Princesa City

The service fees for each of the parameters analyzed at the Laboratory can be found at the website of PCSDS, in the following link: *https://pcsd.gov.ph/igov/wp-content/uploads/2017/03/June-20-2012-New-Environmental-Lab-Fee.pdf* 

| Office/Division:     | CAN Monitoring and Evaluation Division (EMED)                |  |  |  |  |
|----------------------|--------------------------------------------------------------|--|--|--|--|
| Classification:      | ighly Technical                                              |  |  |  |  |
| Type of Transaction: | G2G - Government to Government                               |  |  |  |  |
| Who may avail:       | - Local government units and officials (i.e. Province, City, |  |  |  |  |

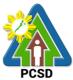

|                                                                                                    |                                                                                                    |                                             |                                                                                                    | PCSD                                                                                             |
|----------------------------------------------------------------------------------------------------|----------------------------------------------------------------------------------------------------|---------------------------------------------|----------------------------------------------------------------------------------------------------|--------------------------------------------------------------------------------------------------|
| <ul> <li>Municipality, Barangay)</li> <li>Protected Area Management Boards or Management<br/>authorities of government-designated, recognized or declared<br/>national parks, protected areas, critical habitats, watersheds<br/>and similar entities</li> <li>Other government agencies or Government owned or<br/>controlled corporations</li> </ul> |                                                                                                    |                                             |                                                                                                    |                                                                                                  |
| Checklist OF R                                                                                                    | EQUIREMENTS                                                                                                    |                                             | WHERE TO SECUR                                                                                                    | F                                                                                                |
| 1. EnviLab Services                                                                                                    |                                                                                                    | Envil ab Uni                                | t-EMED or Front Desk c                                                                                                    |                                                                                                  |
| original copy only)                                                                                                    |                                                                                                    | PCSD Bldg.                                  | Sports Complex Road,<br>rto Princesa City.                                                                                                |                                                                                                  |
| 2. Request letter (1 c optional                                                                                                    | <u> </u>                                                                                                    | Client to pro                               |                                                                                                    |                                                                                                  |
| 3. Water samples in                                                                                                    |                                                                                                    |                                             | ttles may be obtained fr                                                                                                    |                                                                                                  |
| EnviLab-approved pa                                                                                                    | ackaging or contain                                                                                                    | other hand, t<br>sampling co<br>approval by | rrangement or coordinat<br>the client may also prov<br>ntainer however, it must<br>the EnviLab staff since t<br>ould satisfy the laborato | ide their own<br>have prior<br>the type of                                                       |
|                                                                                                    | For determination of <b>Oil &amp; Grease</b> concentration:<br>samples should be put in a sterilized wide-mouth<br>glass container with at least 1 liter (L) in volume and<br>must be covered with aluminum foil. |                                             |                                                                                                    |                                                                                                  |
|                                                                                                    |                                                                                                    | concentratio                                | bliform and Total colifonn: sterile glass containe<br>s (mL) in volume                                                                    |                                                                                                  |
|                                                                                                    |                                                                                                    | (to sterilize,                              | her parameters: sterile<br>wash and rinse with mir<br>iters (L) volume.                                                                   |                                                                                                  |
|                                                                                                    |                                                                                                    |                                             |                                                                                                    |                                                                                                  |
| CLIENTS STEPS                                                                                                    | AGENCY                                                                                                    | FEES TO BE                                  | PROCESSING TIME                                                                                                    |                                                                                                  |
| 1. Submit request                                                                                                    | ACTION<br>1.1. Receive                                                                                                    | PAID<br>None                                | 3 Minutes                                                                                                    | RESPONSIBLE<br>Chief                                                                             |
| letter to the PCSDS<br>Main Office front<br>desk or fill-up<br>Request for Analysis<br>Form at the PCSDS<br>Main Office-ECAN<br>Monitoring and                                                                                                    | request form and<br>record in<br>logbook.                                                                                                    |                                             |                                                                                                    | Administrative<br>Officer<br>PCSDS Main<br>Office –<br>Administrative<br>and Finance<br>Division |
| Evaluation Division;<br>turn over the water<br>samples and receive<br>payment slip.                                                                                                    |                                                                                                    |                                             |                                                                                                    | Division Chief<br>PCSDS Main<br>Office- ECAN<br>Monitoring and<br>Evaluation<br>Division         |
|                                                                                                    | 1.2 Inspect and                                                                                                    | None                                        | 30 minutes                                                                                                    | Division Chief                                                                                   |

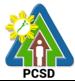

|                                                                                                    |                                                                                                    |                                                                                                    |           | PCSD                                                                                |
|----------------------------------------------------------------------------------------------------|----------------------------------------------------------------------------------------------------|----------------------------------------------------------------------------------------------------|-----------|-------------------------------------------------------------------------------------|
|                                                                                                    | evaluate water<br>samples as to<br>compliance to<br>laboratory<br>standards and<br>accept and<br>record the same<br>if found<br>compliant and<br>issue payment<br>slip. |                                                                                                    |           | PCSDS Main<br>Office- ECAN<br>Monitoring and<br>Evaluation<br>Division              |
| 2. Pay the required<br>fees at the PCSDS<br>Cashier – Window 2<br>by showing the<br>payment slip. *Make<br>sure to secure<br>Official Receipt that<br>will be issued upon<br>payment. | receipt                                                                                                    | Per water quality<br>parameter:<br>Temperature –<br>PHP 110<br>Settleable solids<br>PHP 150<br>Salinity and<br>Turbidity -<br>PHP 170<br>Dissolved<br>Oxygen (DO),<br>pH – PHP 220<br>Color –PHP 290<br>Alkalinity,<br>Hardness (total),<br>Nitrogen, nitrite,<br>nitrates,<br>Phosphorous,<br>phosphates –<br>PHP 370<br>Total suspended<br>solids, Total<br>dissolved solids,<br>and Chromium<br>hexavalent –<br>PHP 510<br>Fecal coliform,<br>and<br>Total coliform –<br>PHP 650<br>Biochemical<br>oxygen demand<br>(BOD5), | 3 minutes | Accountant III<br>PCSD Main<br>Office-<br>Administrative<br>and Finance<br>Division |

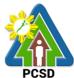

|                                                                                                    | •                                                                                                    |                                                                                                    |                    | PCSD                                                                                     |
|----------------------------------------------------------------------------------------------------|----------------------------------------------------------------------------------------------------|----------------------------------------------------------------------------------------------------|--------------------|------------------------------------------------------------------------------------------|
|                                                                                                    |                                                                                                    | Chemical<br>oxygen demand<br>(COD), Cyanide,<br>and Oil &<br>Grease –<br>PHP 980                                                                                  |                    |                                                                                          |
|                                                                                                    | 2.2 Analyze the<br>samples, record<br>results, prepare<br>laboratory<br>reports and<br>forward the<br>approve reports | None                                                                                                    | 7 days             | Division Chief<br>PCSDS Main<br>Office- ECAN<br>Monitoring and<br>Evaluation<br>Division |
| 3. Return to the<br>ECAN Monitoring<br>and Evaluation<br>Division on<br>prescribed date, fill-<br>up the Client<br>Feedback Form and<br>receive the<br>laboratory test<br>results. | 3. Release<br>laboratory test<br>report                                                                               | None                                                                                                    | 5 minutes          | Division Chief<br>PCSDS Main<br>Office- ECAN<br>Monitoring and<br>Evaluation<br>Division |
|                                                                                                    | TOTAL:                                                                                                    | Total cost of<br>analysis per<br>parameter<br>ranges from Php<br>110.00 (for<br>temperature) to<br>Php 980.00 (for<br>oil & grease,<br>BOD, COD, and<br>cyanide). | 7 days, 41 minutes |                                                                                          |

### 3. Request for Environmental Library (Knowledge Center) Services

The PCSD Environmental Library and Knowledge Center was set up to acquire, organize, maintain, utilize and disseminate information materials needed by the organization and its partners. Its main purpose is to provide specialized information that will help attain the objective of achieving sustainable development of Palawan. At the micro level, the library aims to provide classified collection of reference materials for the agency and its partners in the Palawan Knowledge Platform and the general public that will actively support their research needs, assist in the professional growth of the staff and partners by making them aware of new trends in the various fields of knowledge, provide education and recreation through information materials and assist students and other researchers in their research projects.

In order to maximize the use and benefit from the library materials, anyone possessing a valid identification card, including visitors of PCSDS, can avail the library services, from 8:00am to 5:00pm, Monday to Friday, no noon break.

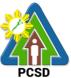

All materials including general references such as atlases and dictionaries, can be browsed inside the library. These materials shall not be allowed to be taken out of the library, not even the premises of the PCSDS. As there are limited copies of materials available in the library, these are not allowed to be borrowed or loaned.

| Dffice/Division: ECAN Monitoring and Evaluation Division (EMED) |                       |                        |                     |                            |
|-----------------------------------------------------------------|-----------------------|------------------------|---------------------|----------------------------|
| Classification:                                                 | Simple                |                        |                     |                            |
| Type of                                                         | G2G - Government to   | o Government           |                     |                            |
| Transaction:                                                    | G2C - Government to   | o Citizen              |                     |                            |
| Who may avail:                                                  | - Other governn       | nent agencies,         | non-governmen       | t organizations            |
|                                                                 | - Students, rese      |                        | 0                   | C                          |
|                                                                 | - Citizens or ger     | neral public           |                     |                            |
|                                                                 | - Visitors of PC      | SDS                    |                     |                            |
| Checklist OF R                                                  | EQUIREMENTS           |                        | WHERE TO SE         | CURE                       |
| 1. For Non-Student C                                            | lients: Government    | Client may obt         | ain identification  | cards from any of          |
| Issued or Agency Ide                                            | ntification Card with | the following: C       | GSIS/SSS (UMII      | D Card), DFA               |
| photo (1 original copy                                          |                       | (Passport), LT         | O (Driver's Licer   | nse), PRC, Comelec         |
|                                                                 |                       |                        | ost Office (Posta   |                            |
|                                                                 |                       |                        |                     | or Citizens, PAG-          |
|                                                                 |                       | <b>BIG</b> , PhilHealt | h, etc.             |                            |
| 2. For Student Clients                                          | : School ID/Library   | Student-client         | may obtain from     | the school, college,       |
| card/Enrollment or reg                                          | gistration Form (1    | or university re       | gistrar or libraria | an where they are          |
| original copy only)                                             |                       | currently enroll       | ed.                 | -                          |
|                                                                 |                       |                        |                     |                            |
| CLIENTS STEPS                                                   | AGENCY ACTION         | FEES TO BE             | PROCESSING          | PERSON                     |
|                                                                 |                       | PAID                   | TIME                | RESPONSIBLE                |
| 1. Register in the                                              | 1. Provide short      | None                   | 5 Minutes           | Division Chief             |
| library visitor/client                                          | briefing on library   |                        |                     | PCSDS Main                 |
| logbook                                                         | policy and            |                        |                     | Office- ECAN               |
|                                                                 | introduction to       |                        |                     | Monitoring and             |
|                                                                 | Library Information   |                        |                     | <b>Evaluation Division</b> |
|                                                                 | System.               |                        |                     |                            |
| 2. Inform the librarian                                         | 2. Assist the         | None                   | 5 minutes           | Division Chief             |
| of the data or                                                  | visitor/client and    |                        |                     | PCSDS Main                 |
| information needs,                                              | Respond to client     |                        |                     | Office- ECAN               |
| Browse library                                                  | query or provide      |                        |                     | Monitoring and             |
| materials and Return                                            | additional            |                        |                     | Evaluation Division        |
| library materials in                                            | assistance when       |                        |                     |                            |
| their respective                                                | needed.               |                        |                     |                            |
| shelves.                                                        |                       |                        |                     |                            |
| 4. Sign out from the                                            | 4. Assist client in   | None                   | 2 minutes           | Division Chief             |
| visitor logbook;                                                | logging out of the    |                        |                     | PCSDS Main                 |
| accomplish Client                                               | logbook. Retrieve     |                        |                     | Office- ECAN               |
| Feedback Form                                                   | Client Feedback       |                        |                     | Monitoring and             |
|                                                                 | Form.                 |                        |                     | Evaluation Division        |
|                                                                 |                       |                        |                     |                            |
|                                                                 | TOTAL:                | None                   | 12 minutes          |                            |

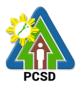

### 4. Request for Technical Assistance in the Preparation of Cave Management Plans

Pursuant to Republic Act 9072 or the Caves Act and PCSD Administrative Order 8: Implementing PCSD Resolution No. 03-217, Adopting and Revising the DENR Rules and Regulations of the National Caves and Cave Resources Management and Protection Act as Applicable in the Province of Palawan, PCSDS through its ECAN Policy Research and Planning Division (EPRPD) and ECAN Zones Management and Enforcement Division (EZMED) provides technical assistance in the preparation of the Cave Management Plans. This is usually done for caves which are previously assessed, classified, and mapped. Only caves classified as Class II<sup>1</sup> or Class III<sup>2</sup> are subject to the preparation of the management plan. A five-year management plan is prepared in coordination with different stakeholders in the area with assistance from experts from the academe and caving group.

| Office/Division:        | ECAN ZONES MANAGEMENT AND ENFORCEMENT DIVISION<br>(EZMED) |                  |                 |                      |  |
|-------------------------|-----------------------------------------------------------|------------------|-----------------|----------------------|--|
| Classification:         | Highly Technical                                          | Highly Technical |                 |                      |  |
| Type of Transaction:    | G2G – Governme                                            | nt to            |                 |                      |  |
|                         | Government G2C                                            | _                |                 |                      |  |
|                         | Government to Ci                                          | tizen            |                 |                      |  |
| Who may avail:          | Civil Society Orga<br>(POs), Municipal (                  |                  |                 | ganizations          |  |
| Checklist OF R          | EQUIREMENTS                                               |                  | WHERE TO SE     | CURE                 |  |
| 1. Request Letter (1 or | iginal copy)                                              | Proponent/A      | oplicant/Client |                      |  |
| 2. Cave Classification  | and                                                       | PCSDS – EC       | AN Zones Manag  | gement and           |  |
| Assessment Report (1    | photocopy)                                                | Enforcement      | Division        |                      |  |
| CLIENT'S STEPS          | AGENCY                                                    | FEES TO          | PROCESSING      | PERSON               |  |
|                         | ACTION                                                    | BE PAID          | TIME            | RESPONSIBLE          |  |
| 1. Submit letter with   | 1. Receive the                                            | None             | 10 Minutes      | Chief                |  |
| complete set of         | letter and                                                |                  | /30 Minutes     | Administrative       |  |
| requirements to the     | forward to the                                            |                  | (Waiting time:  |                      |  |
| District Management     | Office of the                                             |                  | 20 mins – to    | PCSD Main            |  |
| Office concerned        | Executive                                                 |                  | include         | Office-              |  |
| (North, South, or       | Director and                                              |                  | scanning of     | Administrative       |  |
| Calamian) or PCSD       | EPRPD                                                     |                  | file, encoding  | and Finance          |  |
| Main Office Front       |                                                           |                  | in the system,  | Division             |  |
| Desk                    |                                                           |                  | and             | <b>D</b> ( ) ( ) ( ) |  |
|                         |                                                           |                  | forwarding to   | District Manager     |  |
|                         |                                                           |                  | Central         | District             |  |
|                         |                                                           |                  | Records)        | Management           |  |
|                         |                                                           |                  |                 | Office concerned     |  |
|                         |                                                           |                  |                 | (North, South, or    |  |
|                         |                                                           |                  |                 | Calamian)            |  |

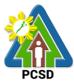

|                                                                                                    | 1.2 Reply to<br>request based<br>on instruction<br>from the Office<br>of the Executive<br>Director                                                        | None | 1 Hour – due<br>to number of<br>communicatio<br>ns received<br>by the<br>agency)                                                                                 | PCSD<br>Division Chief<br>PCSDS Main Office –<br>EZMED                                                                             |
|----------------------------------------------------------------------------------------------------|----------------------------------------------------------------------------------------------------|------|----------------------------------------------------------------------------------------------------|----------------------------------------------------------------------------------------------------|
| 2. Follow up on the<br>possible schedule of<br>the planning<br>workshop and agree<br>on the common<br>schedule                                                     | 2. Coordinate<br>with persons<br>involved in the<br>conduct of<br>planning<br>workshop                                                                    | None | 15 Minutes/45<br>Minutes<br>(waiting time:<br>30 minutes –<br>meeting with<br>other<br>concerned<br>staff)                                                       | Division Chief<br>PCSDS Main Office<br>– EZMED                                                                                     |
| 3. Coordinate with<br>PCSDS (AFD,<br>EZMED and<br>concerned DMD)<br>and other<br>stakeholders on the<br>logistical req. for the<br>conduct of planning<br>workshop | <ol> <li>Inform other<br/>partners on the<br/>schedule;</li> <li>Prepare logistic<br/>requirements<br/>needed in the<br/>planning<br/>workshop</li> </ol> | None | 7 Hours                                                                                                    | Division Chief<br>PCSDS Main Office<br>– EZMED                                                                                     |
| 4. Organize the<br>planning workshop                                                                                                    | 4.1 Facilitate the<br>planning<br>workshop                                                                                                    | None | 3 Days/5 Days<br>Travel time: 2<br>days –<br>including<br>preliminary<br>coordination<br>onsite)                                                                 | Division Chief<br>PCSDS Main Office<br>– EZMED                                                                                     |
|                                                                                                    | 4.2 Prepare the<br>draft cave<br>management<br>plan based on<br>agreed schedule<br>with the LGU                                                           | None | 13 Days                                                                                                    | Division Chief<br>PCSDS Main Office<br>– EZMED                                                                                     |
|                                                                                                    | 4.3 Forward the<br>draft plan for<br>comments of<br>technical staff<br>and LGU staff                                                                      | None | 7 Hours and 20<br>minutes/1<br>Day, 3<br>Hours, and<br>20 Minutes<br>(waiting time:<br>4 hours –<br>travel time in<br>case the plan<br>cannot be<br>send online) | Division Chief<br>PCSDS Main Office<br>– EZMED<br>District Manager<br>District<br>Management<br>Office (North,<br>South, Calamian) |

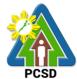

|                                                                                                    |                                       |      |                                                                                                    | PUSD                                                                                |
|----------------------------------------------------------------------------------------------------|---------------------------------------|------|----------------------------------------------------------------------------------------------------|-------------------------------------------------------------------------------------|
|                                                                                                    | 4.4 Finalize the plan                 | None | 2 Days                                                                                                    | Division Chief<br>PCSDS Main Office<br>– EZMED                                      |
| 5. Return to the<br>PCSD Main Office<br>ECAN Planning and<br>Policy Research<br>Division and receive<br>the cave<br>management plan<br>upon filling-up the<br>Client Feedback<br>Form | 5. Release cave<br>management<br>plan | None | 15 minutes/2<br>Hours and 15<br>Minutes<br>(waiting time<br>– 2 Hours: to<br>include<br>printing of<br>documents<br>and binding) | Executive Director<br>PCSDS Main<br>Office<br>- Office of the<br>Executive Director |
|                                                                                                    | TOTAL:                                | None | 20 days/23<br>Days, 1 Hour,<br>and 50 Minutes<br>(2 days, 9<br>hours, 50 mins)                                                   |                                                                                     |

<sup>&</sup>lt;sup>1</sup> Class II. Caves with areas or portions which have sections that have hazardous conditions and contain sensitive geological, biological, archeological, cultural, historical, and biological values or high-quality ecosystem. It may be necessary to close sections of these caves seasonally or permanently. It shall be opened to experienced cavers or guided educational tours and visits.

<sup>&</sup>lt;sup>2</sup> Class III. Caves generally safe to inexperienced visitor with no known threatened species, archeological, geological, natural history, cultural and historical values. These caves may also be utilized for economic purposes such as guano extraction and edible birds nest collection.

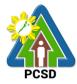

# 5. Request for Approval of Ten-Year Ecological Solid Waste Management Plans

Pursuant to RA 9003, the ten-year Ecological updating Management Plans (ESWMP) shall be prepared by the Local Government Units (LGUs) through its Provincial/City/Municipal Solid Waste Management Board (P/C/MSWMB) consistent with the national solid waste management framework. The plan shall place primary emphasis on implementation of all feasible re-use, recycling, and composting programs while identifying the amount of landfill and transformation capacity that will be needed for solid waste which cannot be re-used, recycled, or composted. Further, Section 16 of this Act vested the approval of all local solid waste management plans in Palawan to the Palawan Council for Sustainable Development (PCSD). The outline and required contents of the ESWMP are prescribed under PCSD Resolution No. 18-656.

| Office/Division:                                                                                                    | ECAN Policy Resea                                                                                                    | rch and Plan                                                                             | ning Division (EF  | PRPD)                                                                                                   |
|----------------------------------------------------------------------------------------------------|----------------------------------------------------------------------------------------------------|------------------------------------------------------------------------------------------|--------------------|----------------------------------------------------------------------------------------------------|
| Classification:                                                                                                    | Highly Technical                                                                                                    |                                                                                          |                    |                                                                                                    |
| Type of<br>Transaction:                                                                                                    | G2G – Government to Government                                                                                                    |                                                                                          |                    |                                                                                                    |
| Who may avail:                                                                                                    | <ul> <li>All Local Government Units (LGUs); and</li> <li>All Provincial/City/Municipal Solid Waste Management<br/>Boards (P/C/MSWMBs)</li> </ul> |                                                                                          |                    |                                                                                                    |
| Checklist OF RE                                                                                                    | QUIREMENTS                                                                                                    |                                                                                          | WHERE TO SI        | ECURE                                                                                                   |
| 1. Request letter (1 co                                                                                                    | py original)                                                                                                    | Office of the ESWMP ap                                                                   |                    | SU requesting for                                                                                       |
| 2. Ten-Year Ecologica<br>Management Plan (2 c<br>hardcopies, 1 softcopy                                                                  | original bound                                                                                                    | MENRO/Solid Waste Management Focal<br>Person of the LGU requesting for ESWMF<br>approval |                    |                                                                                                    |
| CLIENT'S STEPS                                                                                                    | AGENCY ACTION                                                                                                    | FEES TO<br>BE PAID                                                                       | PROCESSING<br>TIME | PERSON<br>RESPONSIBL<br>E                                                                               |
| 1. Submit complete<br>set of requirements<br>to District<br>Management<br>Office concerned<br>(DMO) (North,<br>South, or<br>Calamian) or | 1.1 Receive letter<br>of request and<br>copies of ESWMP<br>from the LGU                                                                          | None                                                                                     | 10 Minutes         | Chief<br>Administrative<br>Officer<br>PCSD Main<br>Office-<br>Administrative<br>and Finance<br>Division |
| PCSD Main Office                                                                                                    | 1.2. Forward the                                                                                                    | None                                                                                     | 1 day              | District Manager                                                                                        |

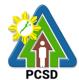

|                                               |                                                                                                    |      |            | PCSD                                                                                                    |
|-----------------------------------------------|----------------------------------------------------------------------------------------------------|------|------------|----------------------------------------------------------------------------------------------------|
|                                               | DMO.                                                                                                    |      |            | South, or<br>Calamian)                                                                                                    |
|                                               | If not, proceed to step 1.3.                                                                                                    |      |            |                                                                                                    |
|                                               | 1.3. Forward to<br>Central Registry                                                                                                    | None | 15 Minutes | Chief<br>Administrative<br>Officer<br>PCSD Main<br>Office<br>Administrative<br>and Finance<br>Division                                                                                                    |
|                                               | 1.4. Transmit the<br>ESWMP to SWM<br>Focal Person                                                                                                    | None | 30 Minutes | Executive<br>Director<br>PCSDS Main<br>Office - Office of<br>the Executive<br>Director                                                                                                    |
|                                               | 1.5. Send copies<br>of the ESWMP to<br>the SWM Review<br>Team by email                                                                                                    | None | 30 Minutes | Division Chief<br>PCSDS Main<br>Office- ECAN<br>Policy Research<br>and Planning<br>Division<br>(EPRPD)                                                                                                    |
| 2. Present the<br>ESWMP to SWM<br>Review Team | 2.1. Review and<br>evaluate the<br>submitted<br>ESWMP based<br>on PCSD<br>Resolution No.<br>18- 656<br>Complete and<br>recommended<br>plans will proceed<br>to step 2.2. Plans<br>lacking necessary<br>requirements will<br>be returned to<br>LGU. | None | 13 Days    | SWM Review<br>Team:<br>Division Chief<br>PCSDS Main<br>Office- ECAN<br>Policy Research<br>and Planning<br>Division<br>(EPRPD)<br>District Manager<br>District<br>Management<br>Office concerned<br>(DMO) (North,<br>South, or |
|                                               | 2.2. Endorse the<br>reviewed and<br>evaluated<br>ESWMP to OED<br>for inclusion in the<br>agenda of PCSD<br>meeting                                                                                                    | None | 30 Minutes | Calamian)<br>Division Chief<br>PCSDS Main<br>Office- ECAN<br>Policy Research<br>and Planning<br>Division                                                                                                    |

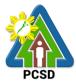

|                                                                                 |                                                                                                    |      |         | PCSD                                                                                                   |
|---------------------------------------------------------------------------------|----------------------------------------------------------------------------------------------------|------|---------|----------------------------------------------------------------------------------------------------|
|                                                                                 |                                                                                                    |      |         | (EPRPD)                                                                                                |
|                                                                                 | 2.3. Invite the<br>LGU to present<br>the ESWMP<br>during the dry-run<br>with Evaluation<br>Team and during<br>the PCSD<br>meeting for<br>approval | None | 1 day   | Executive<br>Director<br>PCSDS Main<br>Office - Office of<br>the Executive<br>Director                 |
| 3. Present the<br>ESWMP to the<br>Evaluation Team<br>before the PCSD<br>meeting | 3.1. Deliberate<br>the ten-year<br>ESWMP                                                                                                    | None | 1 day   | Division Chief<br>PCSDS Main<br>Office- ECAN<br>Policy Research<br>and Planning<br>Division<br>(EPRPD) |
| 4. Present the ESWMP to the PCSD during its scheduled meeting                   | 4.1. Deliberate<br>and approve the<br>ten- year ESWMP                                                                                             | None | 22 Days | PCSD                                                                                                   |
|                                                                                 | 4.2. If approved,<br>prepare the<br>PCSD Resolution<br>approving the<br>ESWMP                                                                     | None | 10 Days | Executive<br>Director<br>PCSDS Main<br>Office - Office of<br>the Executive<br>Director                 |
|                                                                                 | 4.3. Sign the<br>PCSD Resolution<br>approving the<br>ESWMP                                                                                        | None | 1 Day   | PCSD<br>Chairperson<br>Office of the<br>Chairperson                                                    |
|                                                                                 | If deferred,<br>prepare letter<br>stating reasons<br>for deferment<br>(then, proceed to<br>step 5)                                                |      |         | Executive<br>Director<br>PCSDS Main<br>Office - Office of<br>the Executive<br>Director                 |

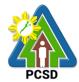

|                                                           |                                                                                                    |      |                                                                                                    | FC3D                                                                                                   |
|-----------------------------------------------------------|----------------------------------------------------------------------------------------------------|------|----------------------------------------------------------------------------------------------------|----------------------------------------------------------------------------------------------------|
|                                                           | 4.4. Stamp and<br>sign every page<br>of the approved<br>ESWMP; Scan<br>the approved and<br>stamped ESWMP              | None | 1 day                                                                                                    | Division Chief<br>PCSDS Main<br>Office- ECAN<br>Policy Research<br>and Planning<br>Division<br>(EPRPD) |
| 5. Receive the<br>PCSD Resolution<br>and stamped<br>ESWMP | 5.1 Transmit to<br>the LGU<br>concerned the<br>PCSD Resolution<br>of Approval and<br>the stamped<br>approved<br>ESWMP | None | 2 days                                                                                                    | Executive<br>Director<br>PCSDS Main<br>Office - Office of<br>the Executive<br>Director                 |
|                                                           | TOTAL:                                                                                                    | None | 52 Days, 1<br>hour and 55<br>Minutes<br>*this service<br>is qualified<br>for multi-<br>stage<br>processing |                                                                                                    |

Request for Approval of Ten-Year Ecological Solid Waste Management Plans qualified for multi-stage processing.

### 6. Request for ECAN Map Updating

This service refers to the updating of the approved Environmentally Critical Areas Network (ECAN) Zoning map of the different municipalities' way back in 2006. It includes various components such as the Terrestrial, Coastal/Marine, and Tribal Ancestral Lands. The objective of the ECAN map updating is to enhance the existing ECAN map upon acquisition of new and relevant information on the environmental condition of the terrestrial and coastal/marine areas (including that of the tribal ancestral lands) and respond to the attainment of a balanced economic development and a sound environmental management. The ECAN Map serves as the physical framework plan for the CLUP, and a regulatory tool for all development projects and undertakings in Palawan, and as investment tool.

| Office/Division: | ECAN Policy Research and Planning Division (EPRPD) |
|------------------|----------------------------------------------------|
| Classification:  | Highly Technical                                   |

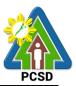

| Type of<br>Transaction:                                                                                                    | G2G – Government to                                                                                                    | Governme                                              | ent                                | FCSD                                                                                                    |  |
|----------------------------------------------------------------------------------------------------|----------------------------------------------------------------------------------------------------|-------------------------------------------------------|------------------------------------|----------------------------------------------------------------------------------------------------|--|
| Who may avail:                                                                                                    | <ul> <li>All Local Government Units (LGUs); and</li> <li>All local ECAN (Environmentally Critical Areas Network)<br/>Boards</li> </ul> |                                                       |                                    |                                                                                                    |  |
| Checklist OF R                                                                                                    | EQUIREMENTS                                                                                                    |                                                       | WHERE TO                           | SECURE                                                                                                    |  |
| 1. Letter of Request (1                                                                                                    | original copy)                                                                                                    |                                                       | the Mayor of the<br>N map updating | LGU requesting                                                                                                    |  |
| 2. Supporting docume<br>necessary to update th<br>area based on new an<br>in consultation with the<br>sectors in the province                        | ne ECAN zones of the d relevant information, e LGU and concerned                                                                       | Office of the Mayor of the<br>requesting for ECAN map |                                    |                                                                                                    |  |
| CLIENTS STEPS                                                                                                    | AGENCY ACTION                                                                                                    | FEES<br>TO BE<br>PAID                                 | PROCESSING<br>TIME                 | PERS<br>ON<br>RESPON<br>SIBLE                                                                                                    |  |
| 1. Submit complete<br>set of requirements to<br>the District<br>Management Office<br>concerned (North,<br>South, or Calamian)<br>or PCSD Main Office | 1.1 Receive<br>documents from the<br>LGU                                                                                               | None                                                  | 10 Minutes                         | Chief<br>Administrative<br>Officer<br>PCSD Main<br>Office-<br>Administrative<br>and Finance<br>Division<br>District Manager<br>District<br>Management<br>Office concerned<br>(North, South, or<br>Calamian) |  |
|                                                                                                    | 1.2 Forward the<br>documents to the<br>Front Desk Officer if<br>submitted to the<br>DMO.                                               | None                                                  | 1 day                              | District Manager<br>District<br>Management<br>Office concerned<br>(North, South, or<br>Calamian)                                                                                                    |  |

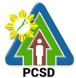

|                                                                                                    | 1                                                                                                    |      |            | PCSD                                                                                                    |
|----------------------------------------------------------------------------------------------------|----------------------------------------------------------------------------------------------------|------|------------|----------------------------------------------------------------------------------------------------|
|                                                                                                    | If not, proceed to step 1.3                                                                                 |      |            |                                                                                                    |
|                                                                                                    | 1.3 Forward the<br>documents to<br>Central Registry                                                         | None | 30 Minutes | Chief<br>Administrative<br>Officer<br>PCSD Main<br>Office-<br>Administrative<br>and Finance<br>Division |
|                                                                                                    | 1.4 Transmit the<br>documents to<br>EPRPD<br>Chief/District<br>Management<br>Offices Chief                  | None | 15 Minutes | Executive<br>Director<br>PCSDS Main<br>Office<br>- Office of the<br>Executive<br>Director               |
|                                                                                                    | 1.5 Perform initial<br>technical review of<br>the proposed<br>revisions to the<br>map by the review<br>team | None | 3 Days     | Division Chief<br>PCSDS Main<br>Office- ECAN<br>Policy Research<br>and Planning<br>Division<br>(EPRPD)  |
|                                                                                                    |                                                                                                    |      |            | <i>District Manager</i><br>District<br>Management<br>Office concerned<br>(North, South, or<br>Calamian) |
| 2. Organize<br>counterpart technical<br>team and invite<br>stakeholder<br>participants in the<br>community<br>consultation | 2.1 Conduct<br>stakeholder<br>consultation<br>workshop to review<br>the proposed revision<br>of the map     | None | 5 Days     | Division Chief<br>PCSDS Main<br>Office- ECAN<br>Policy Research<br>and Planning<br>Division<br>(EPRPD)  |
|                                                                                                    |                                                                                                    |      |            | <i>District Manager</i><br>District<br>Management<br>Office concerned<br>(North, South, or<br>Calamian) |

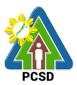

|                                                                                                    |                                                                                                    |      |         | FC3D                                                                                                    |
|----------------------------------------------------------------------------------------------------|----------------------------------------------------------------------------------------------------|------|---------|----------------------------------------------------------------------------------------------------|
|                                                                                                    | 2.2. Carry out<br>technical review of<br>the proposed<br>changes in the<br>ECAN Map using<br>workshop outputs<br>and other relevant<br>georeferenced data                                  | None | 6 Days  | Division Chief<br>PCSDS Main<br>Office- ECAN<br>Policy Research<br>and Planning<br>Division<br>(EPRPD)<br>District Manager<br>District<br>Management<br>Office concerned<br>(North, South, or                           |
| 3. Designated LGU<br>technical staff to join<br>in the actual field<br>validation activities<br>and LGU to provide<br>logistics support<br>during field work | 3.1. Conduct actual<br>field validation to<br>'ground/sea truth' the<br>proposed changes in<br>the ECAN Map from<br>the results of<br>stakeholder<br>consultation and<br>technical reviews | None | 14 Days | Calamian)<br>Division Chief<br>PCSDS Main<br>Office- ECAN<br>Policy Research<br>and Planning<br>Division<br>(EPRPD)<br>District Manager<br>District<br>Management<br>Office concerned<br>(North, South, or<br>Calamian) |
|                                                                                                    | 3.2. Process field<br>data and prepare<br>draft updated ECAN<br>Map                                                                                                    | None | 9 Days  | Division Chief<br>PCSDS Main<br>Office- ECAN<br>Policy Research<br>and Planning<br>Division<br>(EPRPD)<br>District Manager<br>District<br>Management<br>Office concerned<br>(North, South, or<br>Calamian)              |

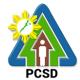

|                                                                                                    |                                                                                                    |      |                              | PCSD                                                                                                    |
|----------------------------------------------------------------------------------------------------|----------------------------------------------------------------------------------------------------|------|------------------------------|----------------------------------------------------------------------------------------------------|
| 4. Organize Technical<br>Conference with<br>PCSDS and LGU                                                 | 4.1 Conduct<br>Technical<br>Conference between<br>LGU and PCSDS                                                                                                    | None | 3 days                       | Division Chief<br>PCSDS Main<br>Office- ECAN<br>Policy Research<br>and Planning<br>Division<br>(EPRPD)                                                                                                    |
|                                                                                                    |                                                                                                    |      |                              | District Manager<br>District<br>Management<br>Office concerned<br>(North, South, or<br>Calamian)                                                                                                    |
| 5. Invite stakeholders<br>for the public hearing/<br>presentation of the<br>ECAN map to the<br>ECAN Board | 5. Attend as<br>resource person in<br>the public hearing/<br>presentation of the<br>draft ECAN map to<br>the ECAN Board<br>NOTE: If there are<br>further revisions to<br>the ECAN map<br>based on the ECAN<br>Board meeting, this<br>may be incorporated<br>to the draft map. | None | 3 Days                       | Division Chief<br>PCSDS Main<br>Office- ECAN<br>Policy Research<br>and Planning<br>Division<br>(EPRPD)<br>District Manager<br>District<br>Management<br>Office concerned<br>(North, South, or<br>Calamian) |
| 6. ECAN Board to<br>approve the draft<br>ECAN map                                                         | 6.1 Secure copy of<br>the<br>ECAN Board<br>Resolution approving<br>the map                                                                                                    | None | 1 day                        | <i>District Manager</i><br>District<br>Management<br>Office concerned<br>(North, South, or<br>Calamian)                                                                                                    |
| Request for ECAN Map                                                                                      | TOTAL:                                                                                                    | None | 45 Days<br>and 55<br>minutes |                                                                                                    |

Request for ECAN Map Updating qualified for multi-stage processing.

## 7. Request for PCSD Approval of ECAN Map

This service refers to the approval of the revisions to the Environmentally Critical Areas Network (ECAN) Zoning maps of the different municipalities, as proposed by stakeholders upon acquisition of new and relevant information and after a series of

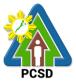

participatory consultation and field validation among the stakeholders concerned, and after securing approval from the Sangguniang Bayan/Panlungsod of the LGU concerned. The objective of the ECAN map updating is to (a) enhance the existing ECAN map based on new and relevant information on the environmental condition of the terrestrial and coastal/marine areas (including that of the tribal ancestral lands), and (b) respond to the attainment of a balanced economic development and a sound environmental management. The ECAN Map serves as the physical framework plan for the CLUP, and a regulatory tool for all development projects and undertakings in Palawan, and as investment tool.

| Office/Division:                                                                                                    | ECAN Policy Research and Planning Division (EPRPD) |                                          |                    |                                                                                                    |
|----------------------------------------------------------------------------------------------------|----------------------------------------------------|------------------------------------------|--------------------|----------------------------------------------------------------------------------------------------|
| Classification:                                                                                                    | Highly Technical                                   |                                          |                    |                                                                                                    |
| Type of Transaction:                                                                                                    | G2G – Governm                                      | ent to Gove                              | rnment             |                                                                                                    |
| Who may avail:                                                                                                    | All Local Govern                                   | ment Units                               | (LGUs)             |                                                                                                    |
| Checklist OF RE                                                                                                    | QUIREMENTS                                         | WHERE TO SECURE                          |                    |                                                                                                    |
| 1. Request and endors original copy)                                                                                                    | ement letter (1                                    | Concerned Sangguniang Bayan / Panlungsod |                    |                                                                                                    |
| 2. Sangguniang Bayan / Panlungsod<br>(SB/SP) Resolution approving and<br>endorsing the draft ECAN map (1<br>original copy)                            |                                                    | Concerned Sangguniang Bayan / Panlungsod |                    |                                                                                                    |
| 3. ECAN Board Resolution adopting<br>and endorsing the draft ECAN Map<br>(1 photocopy)                                                                |                                                    | Concerned ECAN Board                     |                    |                                                                                                    |
| 3. SB/SP-approved EC printed copy, 1 digital for                                                                                                    | • •                                                | Concerned Sangguniang Bayan / Panlungsod |                    |                                                                                                    |
| CLIENTS STEPS                                                                                                    | AGENCY<br>ACTION                                   | FEES<br>TO BE<br>PAID                    | PROCESSING<br>TIME | PERSON<br>RESPONSIBL<br>E                                                                                                    |
| 1. Submit<br>requirements to the<br>District Management<br>Office (DMO)<br>concerned (North,<br>South, Calamian) or<br>PCSD Main Office<br>Front Desk | 1.1 Receive<br>documents<br>from the LGU           | None                                     | 10 Minutes         | Chief<br>Administrative<br>Officer<br>PCSD Main<br>Office-<br>Administrative<br>and Finance<br>Division<br><i>District<br/>Manager</i><br>District<br>Management<br>Office |

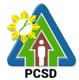

|                                                                                                    | 1                                                                                             | r    |            | PCSD                                                                                                    |
|----------------------------------------------------------------------------------------------------|-----------------------------------------------------------------------------------------------|------|------------|----------------------------------------------------------------------------------------------------|
|                                                                                                    |                                                                                               |      |            | concerned<br>(North, South,<br>or Calamian)                                                             |
|                                                                                                    | 1.2. Forward<br>the documents<br>to the Front<br>Desk Officer if<br>submitted to<br>the DMO.  | None | 1 day      | District Manager<br>District<br>Management<br>Office<br>concerned<br>(North, South,                     |
|                                                                                                    | If not, proceed to step 1.3.                                                                  |      |            | or Calamian)                                                                                            |
|                                                                                                    | 1.3. Forward<br>the documents<br>to Central<br>Registry                                       | None | 30 Minutes | Chief<br>Administrative<br>Officer<br>PCSD Main<br>Office-<br>Administrative<br>and Finance<br>Division |
|                                                                                                    | 1.4 Transmit<br>the documents<br>to Secretariat                                               | None | 15 Minutes | Executive Director<br>PCSDS<br>Main Office<br>- Office of the<br>Executive<br>Director                  |
|                                                                                                    | 1.5. Include<br>the SB/SP-<br>approved<br>ECAN map in<br>the agenda of<br>the PCSD<br>meeting | None | 4 Hours    | Executive<br>Director<br>PCSD Main<br>Office- Office of<br>the Executive<br>Director                    |
| 2. LGU technical staff<br>to present the SB/SP-<br>approved ECAN map<br>during the PCSD<br>meeting | 2.1 PCSD to<br>refer to ENR<br>Committee for<br>review                                        | None | 1 Day      | PCSD<br>Chairperson<br>Office of the<br>Chairperson                                                     |

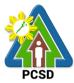

|                                                                                                    | 1                                                                                             |      |                                                                                                    | FC3D                                                                                 |
|----------------------------------------------------------------------------------------------------|-----------------------------------------------------------------------------------------------|------|----------------------------------------------------------------------------------------------------|--------------------------------------------------------------------------------------|
|                                                                                                    | 2.2 PCSD ENR<br>Committee to<br>review and<br>endorse for<br>Council<br>approval              | None | 22 Days*                                                                                              | PCSD ENR<br>Committee<br>Chair                                                       |
|                                                                                                    | 2.3 PCSD to<br>deliberate and<br>approve the<br>SB/SP<br>approved<br>ECAN map                 | None | 22 Days                                                                                               | PCSD<br>Chairperson<br>Office of the<br>Chairperson                                  |
| 3. Proceed to the<br>PCSD Main Office<br>Records Sections or<br>the concerned District<br>Management Office<br>(North, South,<br>Calamian) and<br>receive the PCSD<br>Resolution approving<br>the ECAN map upon<br>filling-up the Client<br>Feedback Form | 3.1 Forward to<br>the LGU<br>concerned the<br>PCSD<br>Resolution<br>approving the<br>ECAN map | None | 2 Days                                                                                                | Executive<br>Director<br>PCSD Main<br>Office- Office of<br>the Executive<br>Director |
| * The DOOD meets and                                                                                                    | TOTAL:                                                                                        | None | 48 Days, 4<br>Hours and<br>55 minutes<br>*this service is<br>qualified for multi-<br>stage processing |                                                                                      |

\* The PCSD meets once a month. The assumption is that the client submitted required documents on the first working day of the month.

\*\* Schedule applies if there is no external intervening factors

### 8. Request for Certified True Copy of Documents

This service refers to the issuance of a copy of a primary/original document that has been certified to prove that such is a true copy of the original document.

| Office/Division:     | Office of the Executive Director (OED) |  |  |
|----------------------|----------------------------------------|--|--|
| Classification:      | Simple                                 |  |  |
| Type of Transaction: | G2C – Government to Citizen            |  |  |
|                      | G2B – Government to Business           |  |  |

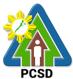

|                                                                                                    | G2G – Government to Government                                                                                                    |                       |                    |                                                                                                    |
|----------------------------------------------------------------------------------------------------|----------------------------------------------------------------------------------------------------|-----------------------|--------------------|----------------------------------------------------------------------------------------------------|
| Who may avail:                                                                                                    | All permittees, holders of SEP Clearances and ECAN Zoning Certifications, other authorized person                                                               |                       |                    |                                                                                                    |
| Checklist OF RE                                                                                                    | QUIREMENTS                                                                                                    |                       | WHERE TO SEC       | CURE                                                                                                    |
| 1. Request letter (1 orig                                                                                                    | jinal copy)                                                                                                    | Client                |                    |                                                                                                    |
| 2. Original Copy of Permit /SEP<br>Clearance / ECAN Zoning<br>Certification                                                                                                    |                                                                                                    | Client                |                    |                                                                                                    |
| CLIENTS STEPS                                                                                                    | AGENCY<br>ACTION                                                                                                    | FEES<br>TO BE<br>PAID | PROCESSING<br>TIME | PERSON<br>RESPONSIBL<br>E                                                                                                    |
| 1. Submit<br>requirements to the<br>District Management<br>Office (DMO)<br>concerned (North,<br>South, Calamian) or<br>PCSD Main Office<br>Front Desk or email<br>at oed@pcsd.gov.ph | 1.1 Checks the<br>documentary<br>requirements if<br>complete                                                                                                    | None                  | 10 Minutes         | Chief<br>Administrative<br>Officer<br>PCSD Main<br>Office-<br>Administrative<br>and Finance<br>Division<br><i>District<br/>Manager</i><br>District<br>Management<br>Office<br>concerned<br>(North, South,<br>or Calamian) |
|                                                                                                    | <ul> <li>1.2. Forward<br/>the documents<br/>to the Front<br/>Desk Officer if<br/>submitted to<br/>the DMO.</li> <li>If not, proceed<br/>to step 1.3.</li> </ul> | None                  | 1 day              | District<br>Manager<br>District<br>Management<br>Office<br>concerned<br>(North, South,<br>or Calamian)                                                                                                    |
|                                                                                                    | 1.3. Forward<br>the documents<br>to Central<br>Registry                                                                                                    | None                  | 30 Minutes         | Chief<br>Administrative<br>Officer<br>PCSD Main<br>Office-<br>Administrative<br>and Finance<br>Division                                                                                                    |

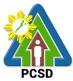

|                                                                                                    |                                                               | 1                                                                    |                      | PCSD                                                                             |
|----------------------------------------------------------------------------------------------------|---------------------------------------------------------------|----------------------------------------------------------------------|----------------------|----------------------------------------------------------------------------------|
|                                                                                                    | 1.4 Verify the documents                                      | None                                                                 | 15 Minutes           | Executive<br>Director<br>PCSDS                                                   |
|                                                                                                    | 1.5 Issues<br>Payment Slip                                    | None                                                                 | 5 Minutes            | Main Office<br>- Office of the<br>Executive<br>Director                          |
|                                                                                                    | 1.6 Process<br>the request                                    | None                                                                 | 10 minutes           |                                                                                  |
| 2. Pay the required<br>fees at-partner Money<br>Remittance Centers/<br>Palawan Pawnshop<br>Pera Padala/Landbank<br>Payment Portal/<br>GCash, PCSD Main<br>Office- Cashier Window<br>2 by showing the<br>Payment Slip<br>*Make sure to<br>secure Official | 2.1 Receive the<br>payment and<br>issue Official<br>Receipt   | Fees:<br>First Page<br>Php 50.00<br>Succeeding<br>pages<br>Php 10.00 | 15 Minutes           | Accountant III<br>PCSD Main<br>Office-<br>Administrative and<br>Finance Division |
| Receipt that will be<br>issued upon payment                                                                                                    |                                                               |                                                                      |                      |                                                                                  |
| 3. Proceed to the<br>PCSD Main Office<br>Records Sections or<br>the concerned District<br>Management Office                                                                                                    | 3.1 Checks<br>Official<br>Receipt/<br>Payment proof           | None                                                                 | 5 Minutes            | Executive<br>Director PCSD<br>Main Office-<br>Office of the<br>Executive         |
| (North, South,<br>Calamian) and<br>receive the<br>certification upon<br>filling-up the Client<br>Feedback Form                                                                                                    | 3.2 Signing of<br>the certified<br>copies of the<br>documents | None                                                                 | 5 Minutes            | Director                                                                         |
|                                                                                                    | 3.3 Issue the<br>Certificate to<br>the client                 | None                                                                 | 5 Minutes            |                                                                                  |
|                                                                                                    | TOTAL:                                                        | Atleast<br>Php<br>50.00                                              | 1 Day, 40<br>Minutes |                                                                                  |

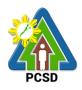

### 9. Request for Issuance of Gratuitous Permit

A Gratuitous Permit is issued to the requesting party/ proponent/ applicant who intends to collect and/or utilize wildlife species, their by-products and derivatives for non-commercial scientific research, pursuant to PCSD Administrative Order No. 12, as amended. Any Filipino researchers without foreign affiliation and a foreign person/entity with/without foreign affiliation or a Filipino citizen affiliated with a foreign institution, scientific researches involving conservation breeding or propagation activities and other wildlife conservation projects initiated by non-government institutions or thesis or dissertation students affiliated with local academic institutions or other government initiated or implemented research or scientific projects regardless of funding may avail of this service.

| Office/Division:                          | ECAN ZONES MANAGEMENT AND ENFORCEMENT DIVISION |                                                       |  |  |
|-------------------------------------------|------------------------------------------------|-------------------------------------------------------|--|--|
|                                           | (EZMED)                                        |                                                       |  |  |
| Classification:                           | Highly Technical                               |                                                       |  |  |
| Type of                                   | G2C – Government to                            |                                                       |  |  |
| Transaction:                              | G2B – Government to                            |                                                       |  |  |
|                                           | G2G – Government to                            | Government                                            |  |  |
| Who may avail:                            | All                                            |                                                       |  |  |
|                                           | REQUIREMENTS                                   | WHERE TO SECURE                                       |  |  |
|                                           | Application (1 original)                       | Requesting party/ proponent/ applicant                |  |  |
|                                           | nt of Application Fee (1                       | PCSDS Cashier or Collecting Officer (Main Office)/    |  |  |
| original Official Red                     | ceipt)                                         | Money Remittance Center/ Landbank Electronic          |  |  |
|                                           |                                                | Payment Portal/ Gcash/Any other PCSD-Authorized       |  |  |
| Gratuitous Permit I                       | Fee PHP 100                                    | Online Payment Portals                                |  |  |
|                                           |                                                |                                                       |  |  |
| Certification of No                       | Pending Case                                   |                                                       |  |  |
| PHP 50                                    |                                                |                                                       |  |  |
|                                           |                                                |                                                       |  |  |
| Legal Research Fu                         | und                                            |                                                       |  |  |
| PHP 10                                    |                                                |                                                       |  |  |
|                                           | /Resume (1 original)                           | Requesting party/ proponent/ applicant                |  |  |
| 4. Research/Project proposal (1 original) |                                                | Requesting party/ proponent/ applicant                |  |  |
| 5. Endorsement let                        | tter (1 original)                              | Head of institution where the proponent/ applicant is |  |  |
|                                           |                                                | affiliated                                            |  |  |
|                                           |                                                |                                                       |  |  |
|                                           |                                                | OR                                                    |  |  |
|                                           |                                                |                                                       |  |  |
|                                           |                                                | In the case of an individual researcher- from a       |  |  |
|                                           |                                                | recognized expert of a research or academic           |  |  |
|                                           |                                                | institution or conservation organization              |  |  |
| 6. In case collection of wildlife is      |                                                | Institution/ entity/ office/ agency concerned         |  |  |
| necessary:                                | d Delan lafa sur d                             |                                                       |  |  |
|                                           | d Prior Informed                               |                                                       |  |  |
|                                           | t (FPIC) of Indigenous                         |                                                       |  |  |
|                                           | s (IP) (1 original or                          |                                                       |  |  |
|                                           | true copy)                                     |                                                       |  |  |
|                                           | prior clearance of the                         |                                                       |  |  |
|                                           | ed Local Government                            |                                                       |  |  |
| Units (L                                  | GU) 1 original or                              |                                                       |  |  |

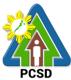

|                                           |                                                                                                    | PCSD                                                                          |
|-------------------------------------------|----------------------------------------------------------------------------------------------------|-------------------------------------------------------------------------------|
|                                           | certified true copy)                                                                                                    |                                                                               |
| And in the                                | case of protected areas:                                                                                                    |                                                                               |
| 1.3.                                      | clearance from the Protected<br>Area Management Board<br>(PAMB) 1 original or certified<br>true copy)                                                                |                                                                               |
| 1.4.                                      | consent of individuals or<br>associations with valid tenurial<br>or other private rights to the<br>area concerned (1 original or<br>certified true copy)             |                                                                               |
| 1.5.                                      | and/or clearance form other<br>relevant agencies or<br>institutions where the<br>collection shall be made 1<br>original or certified true copy)                      |                                                                               |
| 7. Affidavit                              | of Undertaking (AU) by an                                                                                                    | Requesting party/ proponent/ applicant                                        |
| individual                                |                                                                                                    |                                                                               |
| or                                        |                                                                                                    |                                                                               |
|                                           |                                                                                                    |                                                                               |
|                                           | dum of Agreement (MOA)<br>ne PCSD and a proponent-<br>(1 original)                                                                                                   | PCSD and the requesting party/ proponent/<br>applicant                        |
| 8. For or a                               | foreign person/entity<br>ut foreign affiliation or a Filipino                                                                                                    | Head of local institution identified as the research collaborator/counterpart |
|                                           | liated with a foreign institution:                                                                                                    | ·                                                                             |
|                                           | ition to requirements 1 to 6, a<br><u>of Consent</u> of the Head of local                                                                                            |                                                                               |
|                                           | ion identified as the research prator/counterpart (1 original)                                                                                                    |                                                                               |
| 9. For scie<br>conservati<br>activities a | ntific researches involving<br>on breeding or propagation<br>nd other wildlife conservation<br>itiated by non-government                                             | Requesting party/ proponent/ applicant                                        |
| Habita<br>Manag<br>Plan fo<br>of cap      | ition to requirements 1 to 7, a<br>t Rehabilitation, Protection and<br>gement<br>or reintroduction and restocking<br>tive/propagated individuals (1<br>ed true copy) |                                                                               |
| dissertatio                               | rposes of thesis and<br>n of students affiliated with<br>emic institutions:                                                                                          | Requesting party/ proponent/ applicant                                        |
|                                           |                                                                                                    |                                                                               |

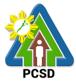

|                                                                                                  |                                                                                                    |                                                  |                    | PUSD                                                                             |
|--------------------------------------------------------------------------------------------------|----------------------------------------------------------------------------------------------------|--------------------------------------------------|--------------------|----------------------------------------------------------------------------------|
| Requirements 1, 4, 5 and 6 and<br>approved thesis proposal (1 certified                          |                                                                                                    |                                                  |                    |                                                                                  |
| true copy)<br>11. For other government initiated or                                              |                                                                                                    | Institution/ government agency/ office concerned |                    |                                                                                  |
| implemented resea                                                                                |                                                                                                    |                                                  | <u>.</u>           | ,                                                                                |
| projects, regardles                                                                              | s of funding:                                                                                           | MOA: PCSI                                        | D and the requesti | ng party/ proponent                                                              |
| Requirements following:                                                                          | 1, 3, 5 and the                                                                                         |                                                  |                    |                                                                                  |
| 1.1. Approve<br>plan                                                                             | ed work and financial                                                                                   |                                                  |                    |                                                                                  |
|                                                                                                  | other agreement<br>the funding for the                                                                  |                                                  |                    |                                                                                  |
| 1.3. Memora                                                                                      | ndum of Agreement<br>be deemed necessary                                                                |                                                  |                    |                                                                                  |
| by the P                                                                                         |                                                                                                    |                                                  |                    |                                                                                  |
| CLIENTS STEPS                                                                                    | AGENCY ACTION                                                                                           | FEES TO<br>BE PAID                               | PROCESSING<br>TIME | PERSON<br>RESPONSIBLE                                                            |
| 1. Submit                                                                                        | 1.1 Receive and                                                                                         | None                                             | 5 minutes          | Chief Administrative                                                             |
| requirements to                                                                                  | check the                                                                                               |                                                  |                    | Officer                                                                          |
| the PCSD Main                                                                                    | completeness of the                                                                                     |                                                  |                    | PCSDS Main Office -                                                              |
| Office Front Desk                                                                                | submitted documents                                                                                     |                                                  |                    | Administrative and<br>Finance Division                                           |
|                                                                                                  | 1.2 Technically<br>Evaluate the<br>submitted documents<br>and prepare report<br>with<br>recommendations | None                                             | 7 days             | Permitting Section<br>Chief PCSDS Main<br>Office-EZMED                           |
|                                                                                                  | 1.3 Drafting of MOA<br>or execution of<br>Affidavit of<br>Undertaking                                   | None                                             | 5 days             |                                                                                  |
|                                                                                                  | 1.4 Forward the<br>Evaluation Report<br>including MOA/AU to<br>Executive Director                       | None                                             | 30 minutes         |                                                                                  |
|                                                                                                  | 1.5 Approve and sign<br>the GP and the MOA<br>and notify client                                         | None                                             | 2 days             | Executive Director<br>PCSDS Main Office –<br>Office of the<br>Executive Director |
| 2. Proceed to the<br>PCSDS Record<br>Section and<br>Receive the<br>approved<br>Gratuitous Permit | 2.1 Record and release the Gratuitous Permit                                                            | None                                             | 10 minutes         | <i>Records</i><br>PCSDS Main Office -<br>Office of the<br>Executive Director     |

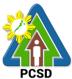

| upon filling up the<br>Client Feedback<br>Form |        |                         |  |
|------------------------------------------------|--------|-------------------------|--|
|                                                | TOTAL: | 14 days, and 45 minutes |  |
|                                                |        | minutes                 |  |

Request of Issuance of Gratuitous Permit is covered under R.A. 9147.

#### **10. Issuance of CITES Import Permit or Non-CITES Certification**

A CITES/Non-CITES Import Permit is issued to the requesting party/ proponent/ applicant who intends to import wildlife species, their by-products and derivatives into the province of Palawan.

| Office/Division:      | ECAN ZONES MANAGEMENT AND ENFORCEMENT DIVISION (EZMED) |                                               |                  |                      |
|-----------------------|--------------------------------------------------------|-----------------------------------------------|------------------|----------------------|
| Classification:       | Complex                                                |                                               |                  |                      |
| Type of               | G2C – Government to Citizen                            |                                               |                  |                      |
| Transaction:          | G2B – Government to Business                           |                                               |                  |                      |
|                       | G2G – Government to (                                  | Government                                    |                  |                      |
| Who may avail:        | All                                                    | -                                             |                  |                      |
| Checklist OF          | REQUIREMENTS                                           |                                               | HERE TO SEC      | URE                  |
| 1. Duly accomplish    | ned application form (1                                | PCSD Main Offic                               | e – EZMED        |                      |
| original copy)        |                                                        |                                               |                  |                      |
| 2. Proof of Payme     | nt (1 original)                                        |                                               |                  | ficer (Main Office)/ |
|                       |                                                        | Money Remittan                                |                  |                      |
| Certification of No   | Pending Case                                           | Payment Portal/                               |                  |                      |
| PHP50                 |                                                        | Authorized Onlin                              | e Payment Port   | als                  |
|                       |                                                        |                                               |                  |                      |
| Legal Research Fe     | ee                                                     |                                               |                  |                      |
| PHP10                 |                                                        |                                               |                  |                      |
| 3. CITES/Non-CIT      |                                                        | Institution/ entity/ office/ agency concerned |                  |                      |
| Permit/Certification  | 0                                                      |                                               |                  |                      |
|                       | (1 certified true copy)                                | -                                             |                  |                      |
|                       | ildlife, phytosanitary                                 | Concerned gove                                | rnment office of | the country of       |
| certificate (for plan |                                                        | origin                                        |                  |                      |
| •                     | ate (for animals) - (1                                 |                                               |                  |                      |
| certified true copy)  |                                                        |                                               |                  |                      |
|                       |                                                        | Concerned government office of the country of |                  |                      |
|                       | e, health/veterinary                                   | origin                                        |                  |                      |
|                       | ertificate (1 certified true copy)                     |                                               | DDOOFOONIO       | DEDGON               |
| CLIENTS STEPS         | AGENCY ACTION                                          |                                               | PROCESSING       |                      |
|                       |                                                        | PAID                                          | TIME             | RESPONSIBLE          |
| 1. Submit             | 1.1 Receive and check                                  | None                                          | 5 minutes        | Chief                |
| accomplished          | the completeness of                                    |                                               |                  | Administrative       |
| application form      | the submitted                                          |                                               |                  | Officer              |
| together with         | documents                                              |                                               |                  | PCSDS Main           |
| other                 |                                                        |                                               |                  | Office -             |
| documentary           |                                                        |                                               |                  | Administrative and   |

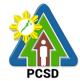

|                                                                                                    |                                                                                        |      |               | PCSD                                                                               |
|----------------------------------------------------------------------------------------------------|----------------------------------------------------------------------------------------|------|---------------|------------------------------------------------------------------------------------|
| requirements to                                                                                                    |                                                                                        |      |               | Finance Division                                                                   |
| PCSD Main<br>Office Front Desk<br>or District<br>Management<br>Office (DMO)                                                                                                    | Authority the veracity<br>of the submitted Export<br>permit                            | None | 3 days        | Permitting Section<br>Chief<br>PCSD Main<br>Office-EZMED                           |
| concerned (North, South, Calamian)                                                                                                    |                                                                                        | None | 1 day         | Division Chief<br>PCSD Main                                                        |
|                                                                                                    | 1.3 Prepare report with<br>recommendations and<br>forward to the<br>Executive Director | None | 1 day         | Office-EZMED                                                                       |
|                                                                                                    | 1.4 Approve the<br>CITES/Non-CITES<br>Import Permit                                    | None | 2 days        | Executive Director<br>PCSD Main<br>Office- Officer of<br>the Executive<br>Director |
| 2. Proceed to the<br>PCSD Main<br>Office Records<br>Section and<br>receive the<br>approved<br>CITES/Non-<br>CITES Import<br>Permit upon<br>filling-up the<br>Client Feedback<br>Form | 2.1 Record and<br>release CITES/Non-<br>CITES Import Permit                            | None | 5 minutes     | Records<br>PCSD Main<br>Office- Officer of<br>the Executive<br>Director            |
|                                                                                                    | TOTAL:                                                                                 |      | 6 days and 10 |                                                                                    |
|                                                                                                    | S Import Pormit or Non C                                                               |      | minutes       |                                                                                    |

Issuance of CITES Import Permit or Non-CITES Certification is covered under R.A. 9147.

### 11. Issuance of CITES Export or Re-Export Permit /Non-CITES Export or Re-Export Certification

A CITES/Non-CITES Export Permit is issued to the requesting party/ proponent/ applicant who intends to export wildlife species, their by-products and derivatives coming from Palawan, regardless whether or not the port of exit is outside therein. Only that wildlife which are legally collected and not prohibited by other relevant laws, rules and regulations may be exported.

A CITES Re-Export Permit is issued in instances where the requesting party/ proponent/ applicant intends to export wildlife species, their by-products and derivatives that were originally exported from other countries and imported into Palawan.

| Office/Division: | ECAN ZONES MANAGEMENT AND ENFORCEMENT DIVISION (EZMED) |
|------------------|--------------------------------------------------------|
| Classification:  | Complex                                                |
| Type of          | G2C – Government to Citizen                            |
| Transaction:     | G2B – Government to Business                           |

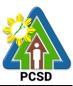

| G2G – Government t                                                                                     | o Government                                                                                                    |
|----------------------------------------------------------------------------------------------------|----------------------------------------------------------------------------------------------------|
| Who may avail: All                                                                                     |                                                                                                    |
| Checklist OF REQUIREMENTS                                                                              | WHERE TO SECURE                                                                                                    |
| 1. Duly accomplished application form (1 original)                                                     | PCSD Main Office-EZMED                                                                                                    |
| 2. Proof of Payment (1 copy of Official<br>Receipt or Official Receipt Number or<br>Bank Payment Slip) | PCSDS Cashier or Collecting Officer (Main Office)/<br>Money Remittance Center/ Landbank Electronic<br>Payment Portal/ Gcash/Any other PCSD-Authorized<br>Online Payment Portals |
| Certificate of No Pending Case –<br>PHP 50                                                             |                                                                                                    |
| Legal Research Fee- PHP 10                                                                             |                                                                                                    |
| Reissuance fee for CITES Permit –<br>PHP 250                                                           |                                                                                                    |
| Reissuance fee for Non-CITES<br>PHP 150                                                                |                                                                                                    |
| Commercial<br>I. Fauna, its by-products and<br>derivatives:                                            |                                                                                                    |
| Inspection fee-<br>PHP 300<br>Permit Fee-<br>3% of export value                                        |                                                                                                    |
| II.Flora (propagated)<br>Inspection fee-<br>PHP 300                                                    |                                                                                                    |
| Permit Fee-<br>PHP 300 for 1st 50 pcs plus PHP 2 for<br>each additional pc.                            |                                                                                                    |
| Non-commercial<br>I. CITES Species                                                                     |                                                                                                    |
| Inspection fee-<br>PHP 150                                                                             |                                                                                                    |
| Permit Fee-<br>PHP 250                                                                                 |                                                                                                    |
| II. Non-CITES Species                                                                                  |                                                                                                    |
| Inspection fee-<br>PHP 150                                                                             |                                                                                                    |

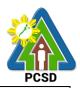

| Permit Fee-                                                                                                    |                                                                                           |                                               |                    |                                                                                                    |  |
|----------------------------------------------------------------------------------------------------|-------------------------------------------------------------------------------------------|-----------------------------------------------|--------------------|----------------------------------------------------------------------------------------------------|--|
|                                                                                                    | PHP 150                                                                                   |                                               |                    |                                                                                                    |  |
| 3. Inspection report (1 original)                                                                                   |                                                                                           | PCSD Main Office-EZMED                        |                    |                                                                                                    |  |
|                                                                                                    |                                                                                           | Institution/ entity/ office/ agency concerned |                    |                                                                                                    |  |
| 5. Bank export dec                                                                                                  | claration, if for<br>ses (1 certified true                                                | Any affiliated Bank                           |                    |                                                                                                    |  |
| 6. Local Transport applicable (1 certif                                                                             | ied true copy)                                                                            | Institution/ entity/ offi                     | ce/ agency conc    | erned                                                                                                    |  |
| or Veterinary C                                                                                                    | ildlife:<br>certificate (for plants)<br>Quarantine Certificate<br>1 certified true copy); | Department of Agricu<br>Department of Agricu  |                    | -                                                                                                    |  |
| For aquatic wil<br>health/veterina<br>by the Fish He<br>certified true c                                            | ary certificate issued alth Section (1                                                    | Department of Agricu                          | ulture-Bureau of   | Animal Industry                                                                                                    |  |
| CLIENTS STEPS                                                                                                    | AGENCY ACTION                                                                             | FEES TO BE PAID                               | PROCESSING<br>TIME | PERSON<br>RESPONSIBLE                                                                                                    |  |
| 1. Submit duly<br>accomplished<br>application form<br>together with<br>other<br>requirements                        | 1.1 Receive and<br>check the<br>completeness of the<br>submitted<br>documents             | None                                          | 5 minutes          | Chief<br>Administrative<br>Officer<br>PCSDS Main<br>Office -<br>Administrative<br>and Finance<br>Division<br>Permitting<br>Section Chief<br>PCSD Main<br>Office – EZMED |  |
|                                                                                                    | 1.2 Evaluate the<br>submitted<br>documents                                                | None                                          | 25 minutes         | Permitting<br>Section Chief<br>PCSD Main<br>Office – EZMED                                                                                                    |  |
| 2. Bring wildlife<br>specimens at the<br>PCSD Office<br>Permitting<br>Section for<br>inspection and<br>verification | 2.1 Inspect and<br>verify the wildlife<br>specimens                                       | None                                          | 1 day              | Permitting<br>Section Chief<br>PCSD Main<br>Office – EZMED                                                                                                    |  |
|                                                                                                    | 2.2 Prepare report<br>with<br>recommendations                                             | None                                          | 1 hour             | Permitting<br>Section Chief<br>PCSD Main                                                                                                    |  |
|                                                                                                    | 2.3 Forward the<br>report to EZMED                                                        | None                                          | 1 days             | Office - EZMED                                                                                                    |  |

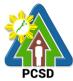

|                                                                      |                                                                                                    |                                                                                                    | FC3D                                                                                                    |
|----------------------------------------------------------------------|----------------------------------------------------------------------------------------------------|----------------------------------------------------------------------------------------------------|----------------------------------------------------------------------------------------------------|
| Chief for review and comments                                        |                                                                                                    |                                                                                                    | <i>Division Chief</i><br>PCSD Main<br>Office – EZMED                                                                                                    |
| 2.4 Review, approve<br>and sign CITES/<br>Non-CITES Export<br>Permit | None                                                                                                    | 2 days                                                                                                    | Executive<br>Director<br>PCSD Main<br>Office- Officer of<br>the Executive<br>Director                                                                                                    |
| 3.1 Record and<br>release the CITES/<br>Non-CITES Export<br>Permit   | None                                                                                                    | 10 minutes                                                                                                    | Records<br>PCSD Main<br>Office- Officer of<br>the Executive<br>Director                                                                                                    |
| TOTAL:                                                               |                                                                                                    | 5 days, 1 hour<br>and 40 minutes                                                                                                    |                                                                                                    |
|                                                                      | comments<br>2.4 Review, approve<br>and sign CITES/<br>Non-CITES Export<br>Permit<br>3.1 Record and<br>release the CITES/<br>Non-CITES Export<br>Permit | comments       2.4 Review, approve and sign CITES/       None         and sign CITES Export       Permit       3.1 Record and release the CITES/         Non-CITES Export       None         Permit       Permit       None | commentsNone2 days2.4 Review, approve<br>and sign CITES/<br>Non-CITES Export<br>PermitNone2 days3.1 Record and<br>release the CITES/<br>Non-CITES Export<br>PermitNone10 minutes3.1 Record and<br>release the CITES/<br>Non-CITES Export<br>PermitNone10 minutes5 days, 1 hour5 days, 1 hour |

Issuance of CITES Export or Re-Export Permit /Non-CITES Export or Re-Export Certification is covered under R.A. 9147.

#### **12. Issuance of Wildlife Clearance**

A Wildlife Clearance is issued to the requesting party/ proponent/ applicant who intends to introduce, re-introduce or restock in Palawan any endemic or indigenous wildlife species and/or exotic species.

| Office/Division:                             | ECAN ZONES MANA                 | ECAN ZONES MANAGEMENT AND ENFORCEMENT DIVISION |  |  |
|----------------------------------------------|---------------------------------|------------------------------------------------|--|--|
|                                              | (EZMED)                         |                                                |  |  |
| Classification:                              | Highly Technical                |                                                |  |  |
| Type of                                      | G2C                             |                                                |  |  |
| Transaction:                                 | G2B                             |                                                |  |  |
|                                              | G2G                             |                                                |  |  |
| Who may avail:                               | All                             |                                                |  |  |
| Checklist OF R                               | OF REQUIREMENTS WHERE TO SECURE |                                                |  |  |
| For Endemic or Indig                         | genous Species:                 |                                                |  |  |
| 1. Letter of Application                     | n, which must show              | Requesting party/ proponent/ applicant         |  |  |
| that the purpose of the                      | e project is for                |                                                |  |  |
| population enhancem                          | ent and recovery of             |                                                |  |  |
| species (1 original)                         |                                 |                                                |  |  |
| 2. Proof of Payment (1 photocopy of Official |                                 | PCSDS Cashier or Collecting Officer (Main      |  |  |
|                                              |                                 | Office)/ Money Remittance Center/ Landbank     |  |  |
| Payment Slip)                                | -                               | Electronic Payment Portal/ Gcash/Any other     |  |  |

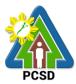

|                                                      | PCSD-Authorized Online Payment Portals        |
|------------------------------------------------------|-----------------------------------------------|
| Wildlife Clearance                                   |                                               |
| PHP 300                                              |                                               |
|                                                      |                                               |
| Certificate of No Pending Case                       |                                               |
| PHP50                                                |                                               |
|                                                      |                                               |
| Legal Research Fund                                  |                                               |
| PHP 10                                               |                                               |
| 3. Feasibility study and background                  | Requesting party/ proponent/ applicant        |
|                                                      | requesting party proponent applicant          |
| research (1 certified true copy)                     |                                               |
| Opieratific Otrada /Department of second subtraction |                                               |
| Scientific Study/Background research with            |                                               |
| focus on bio-ecology, conservation status            |                                               |
| of the species to be released/planted,               |                                               |
| natural history of the species in the wild,          |                                               |
| status and suitability of the proposed               |                                               |
| release/planting site, studies on previous           |                                               |
| re-introductions, if any, risk analysis and          |                                               |
| management, and other relevant data as               |                                               |
| may be necessary (1 certified true copy)             |                                               |
| 4. Management plan (1 certified true copy)           | Requesting party/ proponent/ applicant        |
| 5. Public consultation with concerned                | Institution/ entity/ office/ agency concerned |
|                                                      |                                               |
| individuals or entities such as the LGU, IPs,        |                                               |
| NGOs, POs, members of the academe and                |                                               |
| other stakeholders.                                  |                                               |
|                                                      |                                               |
| Proof(s) of public consultation conducted,           |                                               |
| such as notice(s), minutes of the meeting,           |                                               |
| resolutions, endorsements, attendance,               |                                               |
| publication etc, shall be submitted in               |                                               |
| support hereof (1 certified true copy)               |                                               |
| For Exotic Species:                                  |                                               |
| 1. Letter of Application, which must show            | Requesting party/ proponent/ applicant        |
| that the purpose of the project is for               | ······································        |
| population enhancement and recovery of               |                                               |
| species (1 original)                                 |                                               |
|                                                      | PCSDS Cashier or Collecting Officer (Main     |
|                                                      | •                                             |
| Receipt or Official Receipt Number or Bank           | Office)/ Money Remittance Center/ Landbank    |
| Payment Slip)                                        | Electronic Payment Portal/ Gcash/Any other    |
|                                                      | PCSD-Authorized Online Payment Portals        |
| Wildlife Clearance                                   |                                               |
| PHP 300                                              |                                               |
|                                                      |                                               |
| Certificate of No Pending Case                       |                                               |
| PHP50                                                |                                               |
|                                                      |                                               |
| Legal Research Fund                                  |                                               |
| PHP 10                                               |                                               |
| 3. Scientific Study and background                   | Requesting party/ proponent/ applicant        |
|                                                      |                                               |

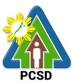

|                                           |                                           | 1          |                    | PCSD                        |
|-------------------------------------------|-------------------------------------------|------------|--------------------|-----------------------------|
| research (1 certified t                   | rue copy)                                 |            |                    |                             |
| that shall include but not limited to:    |                                           |            |                    |                             |
| Taxonomic status, and other relevant data |                                           |            |                    |                             |
|                                           | as may be necessary, and risk assessment  |            |                    |                             |
| of the exotic species                     | to be introduced.                         |            |                    |                             |
| 4. Management plan                        | (1 certified true copy)                   | Requesting | g party/ propone   | nt/ applicant               |
| 5. Prior Informed Con                     |                                           | From local | stakeholders (L    | GU, IPs)                    |
|                                           |                                           |            |                    |                             |
| Proof(s) of public con                    |                                           |            |                    |                             |
| such as notice(s), mir                    |                                           |            |                    |                             |
| resolutions, endorsen                     |                                           |            |                    |                             |
| publication etc, shall I                  |                                           |            |                    |                             |
| support hereof (1 cert                    |                                           |            | DDOOFOOINO         | DEDGON                      |
| CLIENTS STEPS                             | AGENCY ACTION                             | BE PAID    | PROCESSING<br>TIME | PERSON<br>RESPONSIBLE       |
| 1. Submit application                     | 1 1 Receive record                        | None       | 15 minutes         | Chief Administrative        |
| and requirements to                       | and check the                             | None       |                    | Officer                     |
| the receiving                             | completeness of the                       |            |                    | PCSDS Main Office -         |
| clerk/front office                        | submitted documents                       |            |                    | Administrative and          |
|                                           |                                           |            |                    | Finance Division            |
|                                           |                                           |            |                    |                             |
|                                           |                                           |            |                    | Permitting Section          |
|                                           |                                           |            |                    | Chief                       |
|                                           |                                           |            |                    | PCSD Main Office –          |
|                                           |                                           |            |                    | EZMED                       |
|                                           | 1.2 Evaluate the                          | None       | 1 hour             | Permitting Section          |
|                                           | submitted documents                       |            |                    | Chief                       |
|                                           |                                           |            |                    | PCSD Main Office –<br>EZMED |
|                                           | 1.3 Conduct field                         | None       | 3 days             | Permitting Section          |
|                                           | evaluation                                | NULLE      | 5 uays             | Chief                       |
|                                           |                                           |            |                    | PCSD Main Office –          |
|                                           |                                           |            |                    | EZMED                       |
|                                           | 1.4 Prepare                               | None       | 5 hours            | Permitting Section          |
|                                           | evaluation (technical)                    |            |                    | Chief                       |
|                                           | report with                               |            |                    | PCSD Main Office –          |
|                                           | recommendations                           |            |                    | EZMED                       |
|                                           |                                           |            |                    |                             |
|                                           | 1.5 Review and                            | None       | 10 days            | Permitting Section          |
|                                           | deliberate on the                         |            |                    | Chief                       |
|                                           | evaluation report and the recommendations |            |                    | PCSD Main Office –<br>EZMED |
|                                           |                                           |            |                    |                             |
|                                           |                                           |            |                    | Division Chief              |
|                                           |                                           |            |                    | PCSD Main Office –          |
|                                           |                                           |            |                    | EZMED                       |
|                                           | 1.6 Approve and sign                      | None       | 2 days             | Executive Director          |
|                                           | Wildlife Clearance                        |            |                    | PCSDS Main Office –         |
|                                           |                                           |            |                    | Office of the Executive     |
|                                           |                                           |            |                    |                             |

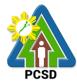

|                                                                                                    |                                                 |      |                      | Director                                                                     |
|----------------------------------------------------------------------------------------------------|-------------------------------------------------|------|----------------------|------------------------------------------------------------------------------|
| 2. Proceed to the<br>PCSD Main Office<br>Records Section and<br>receive approved<br>Wildlife Clearance<br>upon filling-up the<br>Client Feedback | 2.1 Record and<br>release Wildlife<br>Clearance | None | 10 minutes           | <i>Records</i><br>PCSDS Main Office –<br>Office of the Executive<br>Director |
| Form                                                                                                    |                                                 |      |                      |                                                                              |
|                                                                                                    | TOTAL:                                          |      | 15 days, 6           |                                                                              |
|                                                                                                    |                                                 |      | hours, 25<br>minutes |                                                                              |

Issuance of Wildlife Clearance is covered under R.A. 9147.

#### 13. Issuance of Bioprospecting Undertaking (BU)

Bioprospecting Undertaking is issued for the conduct of activities involving research, collection and utilization of biological and genetic resources (including wildlife, microorganisms, domesticated or propagated species, exotic species) by any resource user for purposes of applying the knowledge derived therefrom solely for commercial purposes. BU will contain the terms agreed upon by the resource user and providers, and the standard terms and conditions provided under the Joint DENR-DA-NCIP-PCSD Administrative Order No. 1

| Office or Division:                                                                                 | ECAN Zones Management and Enforcement Division (EZMED) |                                                                                                    |  |
|----------------------------------------------------------------------------------------------------|--------------------------------------------------------|----------------------------------------------------------------------------------------------------|--|
| Classification:                                                                                     | Highly Technical                                       |                                                                                                    |  |
| Type of                                                                                             | G2C – Government to Citizen                            |                                                                                                    |  |
| Transaction:                                                                                        | G2B – Governme                                         | nt to Business                                                                                                    |  |
|                                                                                                    | G2G – Governme                                         | nt to Government                                                                                                    |  |
| Who may avail:                                                                                      | All resource users                                     | 6                                                                                                    |  |
| CHECKLIST OF RE                                                                                     | QUIREMENTS                                             | WHERE TO SECURE                                                                                                    |  |
| 1. Proof of payment of filing fee (1 original)                                                      | application and                                        | PCSDS Cashier or Collecting Officer (Main Office)/<br>Money Remittance Center/ Landbank Electronic<br>Payment Portal/ Gcash/Any other PCSD-                                                                                                    |  |
| Bioprospecting Undert<br>PHP 500                                                                    | aking Fee                                              | Authorized Online Payment Portals                                                                                                    |  |
| 2. Duly accomplished application form (1 original)                                                  |                                                        | PCSD Website; PCSDS Main office thru front desk officer or EZMED staff                                                                                                    |  |
| 3. A letter of intent indicating therein that s/he intends to undertake bioprospecting (1 original) |                                                        | Resource user or applicant                                                                                                    |  |
| 4. Research/Project Pr                                                                              | oposal                                                 | Resource user or applicant                                                                                                    |  |
| 5. Prior Informed Consent (PIC)<br>Certificate (1 original or certified true<br>copy)               |                                                        | <b>Resource providers</b> e.g. LGU concerned and PAMB<br>or IP group, private individuals or other agencies having<br>special jurisdiction over the subject/collection areas<br>under existing laws, if applicable (step by step<br>procedures downloadable from PCSD website) |  |
| 6. Certification of Com                                                                             | pliance to Proper                                      | Resource user or applicant and,                                                                                                    |  |

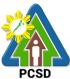

|                                                                                                    |                                                                                                    |                                                                                                    |                                                                  | PCSD                                                                                                    |  |
|----------------------------------------------------------------------------------------------------|----------------------------------------------------------------------------------------------------|----------------------------------------------------------------------------------------------------|------------------------------------------------------------------|----------------------------------------------------------------------------------------------------|--|
| Procurement of PIC (1 original or certified true copy)                                                    |                                                                                                    | Resource providers e.g. LGU concerned and PAMB<br>or IP group, private individuals or other agencies having<br>special jurisdiction over the subject/collection areas<br>under existing laws, if applicable<br>Form from PCSDS-EZMED (downloadable from |                                                                  |                                                                                                    |  |
|                                                                                                    |                                                                                                    | www.pcsd.gov.ph)                                                                                                    | -EZMED (download                                                 | able from                                                                                                    |  |
| 7. Summary of the agr                                                                                     | eed terms for                                                                                                    | Resource user or                                                                                                    | • •                                                              |                                                                                                    |  |
| benefit-sharing with res<br>(1 original or certified t                                                    | rue copy)                                                                                                    | Resource provide<br>or IP group, private<br>special jurisdiction<br>under existing laws                                                                                                    | e individuals or othe<br>over the subject/co<br>s, if applicable | r agencies having<br>llection areas                                                                                                    |  |
| 8. Proof of posting of p<br>of project cost) and/or<br>bond (25% of potential<br>the form of surety bond  | rehabilitation<br>damage cost), in<br>1 1 copy                                                                                                    | Bond and surety/r                                                                                                    |                                                                  | agencies                                                                                                    |  |
| 9. Proof of Payment of Fee (1 original)                                                                   | Bioprospecting                                                                                                    | Resource user or                                                                                                    | applicant                                                        |                                                                                                    |  |
| CLIENT STEPS                                                                                              | AGENCY<br>ACTION                                                                                                    | FEES TO BE<br>PAID                                                                                                    | PROCESSING<br>TIME                                               | PERSON<br>RESPONSIBL<br>E                                                                                                    |  |
| 1. Submit the<br>application<br>including all the<br>requirements to the<br>receiving clerk/front<br>deşk | 1.1 Receive the<br>application,<br>check the<br>completeness of<br>all the submitted<br>requirements,<br>transmit all<br>documents<br>received to the<br>Central Registry                         | None                                                                                                    | 30 minutes                                                       | Chief<br>Administrative<br>Officer<br>PCSDS Main<br>Office -<br>Administrative<br>and Finance<br>Division<br>Permitting<br>Section Chief<br>PCSDS Main<br>Office –<br>EZMED |  |
|                                                                                                    | 1.2 Technically<br>Evaluate the<br>application,<br>prepare a draft<br>BU and forward<br>to appropriate<br>signatories for<br>their respective<br>signatures and<br>recommendation<br>for approval | None                                                                                                    | 10 days                                                          | Permitting<br>Section Chief<br>PCSDS Main<br>Office –<br>EZMED                                                                                                    |  |
|                                                                                                    | 1.3 Prepare and<br>submit<br>evaluation and<br>recommendation                                                                                                    | None                                                                                                    | 1 day                                                            | Permitting<br>Section Chief<br>PCSDS Main<br>Office –                                                                                                    |  |

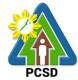

|                                                                                                    |                                                                                                    |                                                                                                    |            | PCSD                                                                                             |
|----------------------------------------------------------------------------------------------------|----------------------------------------------------------------------------------------------------|----------------------------------------------------------------------------------------------------|------------|--------------------------------------------------------------------------------------------------|
|                                                                                                    | to the PCSD,<br>including the BU<br>signed by<br>resource-user<br>and providers,<br>for approval                   |                                                                                                    |            | EZMED<br>Division Chief<br>PCSDS Main<br>Office –<br>EZMED                                       |
|                                                                                                    | 1.4 Approve and sign the BU                                                                                        | None                                                                                                    | 5 days     | PCSD<br>Chairman<br>PCSDS Main<br>Office                                                         |
|                                                                                                    | 1.5 Dry-seal,<br>record, release<br>and notify<br>applicant of the<br>approval                                     | None                                                                                                    | 1 day      | Deputy<br>Executive<br>Director<br>PCSDS Main<br>Office – Office of<br>the Executive<br>Director |
| 2. Pay the<br>Bioprospecting Fee<br>and submit proof of<br>posting of<br>performance and<br>rehabilitation bond, in<br>the form of surety<br>bond (25% of project<br>cost) at the PCSDS<br>Cashier | 2.1 Receive<br>payment and<br>proof of posting<br>of performance<br>and<br>rehabilitation<br>bond, and issue<br>OR | <ul> <li>US\$3,000-9000         <ol> <li>% of the assessed amount, for</li> <li>Filipino resource users with no foreign collaborators (90% shall be paid upon entering into agreements or collaborations with commercial investors)</li> <li>% of the assessed amount, for resource user who is a Filipino student whose bioprospecting research is in fulfillment of academic requirement in a local institution and is undertaking the research with no</li> </ol> </li> </ul> | 15 minutes | Accountant III<br>PCSD Main<br>Office-<br>Administrative<br>and Finance<br>Division              |

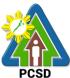

|                                                                                                    |                                                        |                                                                                                    |                                  | PCSD                                                                        |
|----------------------------------------------------------------------------------------------------|--------------------------------------------------------|----------------------------------------------------------------------------------------------------|----------------------------------|-----------------------------------------------------------------------------|
|                                                                                                    |                                                        | foreign<br>collaborator or<br>investors (97%<br>shall be paid<br>upon entering<br>into<br>collaborations or<br>agreements with<br>persons with<br>commercial<br>interests for the<br>use of the<br>specimens or<br>findings of the<br>research) |                                  |                                                                             |
| 3. Proceed to the<br>PCSD Main Office-<br>Record Section and<br>receive the approved<br>BU upon filling-up the<br>Client Feedback<br>Form | 3.1 Explain the contents of BU Release the approved BU | None                                                                                                    | 30 minutes                       | Records<br>PCSDS Main<br>Office – Office<br>of the<br>Executive<br>Director |
|                                                                                                    | TOTAL:                                                 | Starts at<br>PHP500 and<br>total amount<br>depends on the<br>assessed value                                                                                                    | 17 days,1<br>hour, 15<br>minutes |                                                                             |

Issuance of Bioprospecting Undertaking is covered under R.A. 9147.

#### 14. Issuance of Deputation Order

Deputation order is issued to individuals from different sectors of the society, such as the local government units (LGUs), non-government organizations (NGOs), citizens groups, community organizations, etc., who are qualified and have undergone the mandatory orientation and training for Wildlife Enforcement Officer provided under PCSD AO # 12.

| Office or Division:                      | ECAN Zones Manag | ECAN Zones Management and Enforcement Division (EZMED) |  |  |  |
|------------------------------------------|------------------|--------------------------------------------------------|--|--|--|
| Classification:                          | Highly Technical |                                                        |  |  |  |
| Type of Transaction:                     | G2C – Government | to Citizen                                             |  |  |  |
|                                          | G2G – Government | to Government                                          |  |  |  |
| Who may avail:                           | All              |                                                        |  |  |  |
| CHECKLIST OF REQUIREMENTS                |                  | WHERE TO SECURE                                        |  |  |  |
| 1. Request Letter (1 original)           |                  | Applicant                                              |  |  |  |
| 2. Biodata (1 original)                  | Applicant        |                                                        |  |  |  |
| 3. Endorsement of office                 | e/ organization/ | Concerned institution/entity                           |  |  |  |
| cooperative to which the prospective WEO |                  |                                                        |  |  |  |
| belongs, duly signed by                  | the concerned    |                                                        |  |  |  |

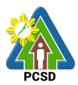

| PNP and RTC |  |  |  |
|-------------|--|--|--|
| Applicant   |  |  |  |
|             |  |  |  |
| ution       |  |  |  |
|             |  |  |  |
|             |  |  |  |
|             |  |  |  |
|             |  |  |  |
|             |  |  |  |
|             |  |  |  |
|             |  |  |  |
|             |  |  |  |
|             |  |  |  |
|             |  |  |  |
|             |  |  |  |
| ISIBLE      |  |  |  |
| ef          |  |  |  |
| trative     |  |  |  |
| cer         |  |  |  |
| Main        |  |  |  |
| e -         |  |  |  |
| ative and   |  |  |  |
| Division    |  |  |  |
| 71/13/011   |  |  |  |
| Section     |  |  |  |
| ef          |  |  |  |
| Main        |  |  |  |
| EZMED       |  |  |  |
| Section     |  |  |  |
| ef          |  |  |  |
| Main        |  |  |  |
| EZMED       |  |  |  |
| Section     |  |  |  |
| ef          |  |  |  |
| Main        |  |  |  |
| EZMED       |  |  |  |
|             |  |  |  |
| Chief       |  |  |  |
| Main        |  |  |  |
| EZMED       |  |  |  |
| Director    |  |  |  |
| Main        |  |  |  |
| Office of   |  |  |  |
| cutive      |  |  |  |
| ctor        |  |  |  |
| nairman     |  |  |  |
| Main        |  |  |  |
| се          |  |  |  |
|             |  |  |  |

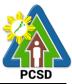

|                                                                                                    | taking                                                                                  |      |                        |                                                                                               |
|----------------------------------------------------------------------------------------------------|-----------------------------------------------------------------------------------------|------|------------------------|-----------------------------------------------------------------------------------------------|
|                                                                                                    | 1.6 Dry-seal,<br>record, release and<br>notify applicant of<br>the approval             | None | 1 day                  | Deputy Executive<br>Director<br>PCSDS Main<br>Office – Office of<br>the Executive<br>Director |
| 2. Proceed to the<br>PCSD Main Office<br>Permitting Section<br>and receive the<br>approved Deputation<br>Order together with<br>the corresponding<br>Identification Card (ID)<br>upon filling-up the<br>Client Feedback Form | 2.1 Issue the<br>approved<br>Deputation Order<br>and the<br>Identification Card<br>(ID) | None | 5 minutes              | Permitting Section<br>Chief<br>PCSDS Main<br>Office – EZMED                                   |
|                                                                                                    | TOTAL:                                                                                  | None | 17 days, 15<br>minutes |                                                                                               |

Issuance of Deputation Order is covered under R.A. 9147.

# 15. Issuance of Certification as to whether or not PCSD permit/s is/are issued to particular individual/s or entity/ies/ chainsaw unit is registered or covered by existing and valid PCSD Special Use Permit

This Certification is requested by a party/client to verify whether or not the PCSD has issued permit/ clearance in favor of particular individual/s or entity/ies for their project/ program or activity.

This Certification is requested by a party/ client to verify whether or not the chainsaw unit is registered with PCSD and has existing Certificate of Registration, or covered by existing and valid PCSD Special Use Permit

This is one of the necessary documents to support a case before the PCSD Adjudication Board (PAB) and/or proper court.

| Office/Division:                      | ECAN ZONES MAN<br>(EZMED)                 | AGEMENT AND ENFORCEMENT DIVISION |  |
|---------------------------------------|-------------------------------------------|----------------------------------|--|
| Classification:                       | Simple                                    |                                  |  |
| Type of                               | G2C – Government                          | to Citizen                       |  |
| Transaction:                          | G2B – Government to Business entity       |                                  |  |
|                                       | G2G – Government to Government            |                                  |  |
| Who may avail:                        | All                                       |                                  |  |
| Checklist OF RE                       | Checklist OF REQUIREMENTS WHERE TO SECURE |                                  |  |
| 1. Signed written requ                | est (1 original) OR                       | Requesting party/ client         |  |
| signed intra-office memo (1 original) |                                           |                                  |  |
| stating therein the con               |                                           |                                  |  |
| addresses and other p                 |                                           |                                  |  |
| about the individual/s                | or entity/ies                             |                                  |  |

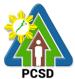

| CLIENTS STEPS                               | AGENCY ACTION                       | FEES TO        | PROCESSING                              |                                |
|---------------------------------------------|-------------------------------------|----------------|-----------------------------------------|--------------------------------|
|                                             |                                     | <b>BE PAID</b> | TIME                                    | RESPONSIBLE                    |
| 1. Submit written                           | 1.1 Receive and                     | None           | 10 minutes                              | Chief Administrative           |
| request and other                           | record the                          |                |                                         | Officer                        |
| pertinent documents                         | submitted written                   |                |                                         | PCSDS Main Office-             |
| to the PCSD Main                            | request and                         |                |                                         | Administrative and             |
| Office Front Desk                           | pertinent                           |                |                                         | Finance Division               |
|                                             | documents                           |                |                                         |                                |
|                                             | 1.2 Forward to the                  | None           | 5 minutes                               | Deputy Executive               |
|                                             | Office of the<br>Executive Director |                |                                         | Director<br>PCSDS Main Office- |
|                                             |                                     |                |                                         | Office of the Executive        |
|                                             |                                     |                |                                         | Director                       |
|                                             | 1.3 Endorse to                      | None           | 5 minutes                               | Deputy Executive               |
|                                             | EZMED-Permitting                    |                | • • • • • • • • • • • • • • • • • • • • | Director                       |
|                                             | Section                             |                |                                         | PCSDS Main Office-             |
|                                             |                                     |                |                                         | Office of the Executive        |
|                                             | 1.4 Verify from                     | None           | 10 minutes                              | Permitting Chief               |
|                                             | records if the PCSD                 |                |                                         | PCSDS Main Office-             |
|                                             | issued permits to                   |                |                                         | EZMED                          |
|                                             | individuals named                   |                |                                         |                                |
|                                             | in the request and                  |                |                                         |                                |
|                                             | prepare the                         |                |                                         |                                |
|                                             | requested                           |                |                                         |                                |
|                                             | certification                       | Nama           | E un instant                            | Division Objet                 |
|                                             | 1.5 Review the                      | None           | 5 minutes                               | Division Chief                 |
|                                             | prepared<br>certification           |                |                                         | PCSDS Main Office-<br>EZMED    |
|                                             | 1.6 Sign the                        | None           | 10 minutes                              | Permitting Chief               |
|                                             | certification                       | None           | 10 minutes                              | PCSDS Main Office-             |
|                                             | Certification                       |                |                                         | EZMED                          |
| 2. Pay permit fees at                       | 2 1 Prepare                         |                | 5 minutes                               | Permitting Chief               |
| PCSD Main Office-                           | payment slip                        |                | 0 111110100                             | PCSDS Main Office-             |
| Cashier Window 2 by                         |                                     |                |                                         | EZMED                          |
| showing the Payment                         |                                     | Certification  | 10 minutes                              | Accountant III                 |
| Slip                                        | payment and                         | Fee            |                                         | PCSDS Main Office-             |
|                                             | issue Official                      | PHP 50         |                                         | Administrative and             |
| *Make sure to                               | Receipt                             |                |                                         | Finance Division               |
| secure Official Receipt                     |                                     | Legal          |                                         |                                |
| that will be issued upon                    |                                     | Research       |                                         |                                |
| payment                                     |                                     | Fund           |                                         |                                |
|                                             |                                     | PHP 10         | 40.1.1                                  |                                |
| 3. Proceed to the                           | 3.1 Record and                      | None           | 10 minutes                              | Records                        |
| PCSD Main Office                            | release the signed                  |                |                                         | PCSDS Main Office-             |
| Records Section and                         | Certification                       |                |                                         | Office of the Executive        |
| receive the signed                          |                                     |                |                                         |                                |
| Certification upon<br>filling-up the Client |                                     |                |                                         |                                |
| Feedback Form                               |                                     |                |                                         |                                |
|                                             | TOTAL:                              | PHP 60         | 1 Hour and 10                           |                                |
|                                             | IVIAL.                              |                |                                         |                                |

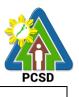

|  | Minutes |  |
|--|---------|--|
|  |         |  |

### 16. Request for Enforcement-related Data/Information and Wildlife-related Data/Information

Subject to the provisions of Data Privacy Act of 2012, enforcement-related data/information are provided to requesting party/ client who intends to use the same for research/case analysis purposes or for other related enforcement activities.

| Office/Division:                                                                                  | ECAN ZONES MANAGEMENT AND ENFORCEMENT DIVISION (EZMED) |                                            |                           |                                      |  |  |
|---------------------------------------------------------------------------------------------------|--------------------------------------------------------|--------------------------------------------|---------------------------|--------------------------------------|--|--|
| Classification:                                                                                   | Complex                                                |                                            |                           |                                      |  |  |
| Type of                                                                                           | G2C – Government to Citizen                            |                                            |                           |                                      |  |  |
| Transaction:                                                                                      | G2B – Government to Business entity                    |                                            |                           |                                      |  |  |
|                                                                                                   | G2G – Government                                       | to Governme                                | ent                       |                                      |  |  |
| Who may avail:                                                                                    | All                                                    | <b>1</b>                                   |                           |                                      |  |  |
| Checklist OF RI                                                                                   | EQUIREMENTS                                            |                                            | WHERE TO S                | SECURE                               |  |  |
| Signed written reques                                                                             |                                                        |                                            | party/ client (the        | sis adviser) or                      |  |  |
| signed intra-office me                                                                            | mo                                                     | requesting a                               | igency                    |                                      |  |  |
| If the data is for resea                                                                          | rch/thesis proposal:                                   |                                            |                           |                                      |  |  |
| a. Notarized Affidavit<br>Affidavit of Non-Disclo                                                 | •                                                      | Requesting                                 | party/ client             |                                      |  |  |
| Affidavit of Undertakir                                                                           | ng template                                            | PCSDS-EZN                                  | PCSDS-EZMED Legal Section |                                      |  |  |
| b. For students - An e<br>from the concerned U<br>Dean, aside from the<br>written request (1 orig | niversity/College<br>thesis adviser's                  | Institution/ university/ college concerned |                           |                                      |  |  |
| CLIENTS STEPS                                                                                     | AGENCY ACTION                                          | FEES TO                                    | PROCESSING                | PERSON                               |  |  |
|                                                                                                   |                                                        | BE PAID                                    | TIME                      | RESPONSIBLE                          |  |  |
| 1. Submit written                                                                                 | 1.1 Receive and                                        | None                                       | 10 minutes                | Chief Administrative                 |  |  |
| request and other                                                                                 | record the                                             |                                            |                           | Officer                              |  |  |
| pertinent documents                                                                               | submitted written                                      |                                            |                           | PCSDS Main Office-                   |  |  |
| at the PCSD Main                                                                                  | request and                                            |                                            |                           | Administrative and                   |  |  |
| Officer Front Desk                                                                                | pertinent                                              |                                            |                           | Finance Division                     |  |  |
|                                                                                                   | documents                                              | NU                                         |                           |                                      |  |  |
|                                                                                                   | 1.2 Assess the                                         | None                                       | 3 days, 3                 | Division Chief<br>PCSDS Main Office- |  |  |
|                                                                                                   | request and                                            |                                            | hours                     | EZMED                                |  |  |
|                                                                                                   | Prepare the requested data and                         |                                            |                           |                                      |  |  |
|                                                                                                   | draft letter-reply                                     |                                            |                           |                                      |  |  |
|                                                                                                   | 1.3 Review the                                         | None                                       | 2 hours                   | Division Chief                       |  |  |
|                                                                                                   | prepared data and                                      |                                            | 2                         | PCSDS Main Office-                   |  |  |
|                                                                                                   | the draft letter-reply                                 |                                            |                           | EZMED                                |  |  |

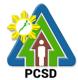

|                                                                                                    | 1.4 Approve/sign the letter-reply                                                        | None | 30 minutes            | Executive Director<br>PCSDS Main Office-<br>Office of the Executive<br>Director           |
|----------------------------------------------------------------------------------------------------|------------------------------------------------------------------------------------------|------|-----------------------|-------------------------------------------------------------------------------------------|
| 2.Proceed to the<br>PCSD Main Office<br>Records Section and<br>receive reply<br>including the<br>requested data upon<br>filling-up the Client<br>Feedback Form | 2.1 Record and<br>release the signed<br>letter- reply<br>including the<br>requested data | None | 10 minutes            | Deputy Executive<br>Director<br>PCSDS Main Office-<br>Office of the Executive<br>Director |
|                                                                                                    | TOTAL:                                                                                   | None | 3 Days and 6<br>hours |                                                                                           |

**17. Request for a Written Legal Opinion/Comment/Position Paper** This service pertains to the provision of the requesting party/ client for written legal opinion/comment/position paper on matters relating to PCSD policies and rules.

| Office/Division:        | OFFICE OF THE EXECUTIVE DIRECTOR (OED) |              |                |                                |  |
|-------------------------|----------------------------------------|--------------|----------------|--------------------------------|--|
| Classification:         | Highly Technical                       |              |                |                                |  |
| Type of                 | G2C – Government to                    | o Citizen    |                |                                |  |
| Transaction:            | G2B – Government to                    | o Business e | entity         |                                |  |
|                         | G2G – Government to                    | o Governme   | nt             |                                |  |
| Who may avail:          | All                                    |              |                |                                |  |
| Checklist OF R          | EQUIREMENTS                            |              | WHERE TO S     | SECURE                         |  |
| Signed written reques   |                                        | Requesting   | party/ client  |                                |  |
| Pertinent copy of law/  |                                        | Requesting   | party/ client  |                                |  |
| question and/or other   | •                                      |              |                |                                |  |
| (1 certified true copy) |                                        |              |                |                                |  |
| Request form            |                                        |              | nt Desk Office |                                |  |
| CLIENTS STEPS           | AGENCY ACTION                          |              | PROCESSING     | PERSON                         |  |
|                         |                                        | BE PAID      | TIME           | RESPONSIBLE                    |  |
| 1. Submit written       | 1.1 Receive and                        | None         | 10 minutes     | Chief Administrative           |  |
| request and other       | record the submitted                   |              |                | Officer                        |  |
| pertinent documents     | written request and                    |              |                | PCSD Main Office               |  |
| at the PCSDS Main       | other documents                        |              |                |                                |  |
| Office Front Desk       |                                        |              |                | Deputy Executive               |  |
|                         |                                        |              |                | Director<br>PCSDS Main Office- |  |
|                         |                                        |              |                | PCSDS Main Onice-              |  |
|                         |                                        |              |                |                                |  |
|                         |                                        |              |                |                                |  |
|                         | 1.2 Assess the                         | None         | 9 days         |                                |  |
|                         | request/ evaluate                      |              | Juays          | Legal Services                 |  |
|                         | the facts and                          |              |                | Section Chief                  |  |
|                         | information                            |              |                | OED/EZMED                      |  |
|                         |                                        |              |                |                                |  |

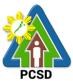

|                                                                                                    |                                                                                                    |      |                        | PCSD                                                                                      |
|----------------------------------------------------------------------------------------------------|----------------------------------------------------------------------------------------------------|------|------------------------|-------------------------------------------------------------------------------------------|
|                                                                                                    | contained in the<br>request, Review<br>laws, statutes, rules,<br>government circulars<br>and memoranda,<br>policies and<br>guidelines subject<br>for legal<br>opinion/comment or<br>position paper and<br>prepare written legal<br>opinion/ comment/<br>position paper and<br>forward to OED |      |                        |                                                                                           |
|                                                                                                    | 1.3 Review the draft<br>legal opinion/<br>comment/ position<br>paper                                                                                                    | None | 2 days                 | Deputy Executive<br>Director<br>PCSDS Main Office-<br>Office of the Executive<br>Director |
|                                                                                                    | 1.4 Approve/sign the<br>letter incorporating<br>PCSDS' written legal<br>opinion/ comment/<br>position                                                                                                    | None | 2 days                 | Executive Director<br>PCSDS Main Office-<br>Office of the Executive<br>Director           |
| 2. Proceed to the<br>PCSD Records<br>Section and receive<br>the requested legal<br>opinion/ comment/<br>position paper upon<br>filling-up the Client<br>Feedback Form | 2.0 Record and<br>release the finalized<br>and approved<br>written legal opinion/<br>comment/ position<br>paper                                                                                                    | None | 10 minutes             | Deputy Executive<br>Director<br>PCSDS Main Office-<br>Office of the Executive<br>Director |
|                                                                                                    | TOTAL:                                                                                                    | None | 13 Days, 20<br>minutes |                                                                                           |

### 18. Request for Case Evaluation

This pertains to requests made by requesting party/ client to investigate incidents or cases for violations of PCSD policies, rules and regulations.

| Office/Division: | OFFICE OF THE EXECUTIVE DIRECTOR (OED)/ ECAN ZONES |
|------------------|----------------------------------------------------|
|                  | MANAGEMENT AND ENFORCEMENT DIVISION (EZMED)        |
| Classification:  | Highly Technical                                   |
| Type of          | G2C – Government to Citizen                        |

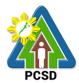

| Transaction:                                                                                              | G2B – Government to Business entity<br>G2G – Government to Government                                                                            |                          |                    |                                                                                                    |  |  |
|----------------------------------------------------------------------------------------------------|----------------------------------------------------------------------------------------------------|--------------------------|--------------------|----------------------------------------------------------------------------------------------------|--|--|
| Who may avail:                                                                                            | All                                                                                                    | enneni                   |                    |                                                                                                    |  |  |
|                                                                                                    |                                                                                                    |                          | WHERE TO           | O SECURE                                                                                                    |  |  |
| (1 original)                                                                                              | equest for case evaluation                                                                                                    | Requesting party/ client |                    |                                                                                                    |  |  |
| 2. Other pertinent copy, each)                                                                            | documents (1 certified true                                                                                                    | Reques                   | ting party/ client |                                                                                                    |  |  |
| CLIENTS STEPS                                                                                             | AGENCY ACTION                                                                                                    | FEES<br>TO BE<br>PAID    | PROCESSING<br>TIME | PERSON<br>RESPONSIBLE                                                                                                    |  |  |
| 1. Submit written<br>request and other<br>pertinent<br>documents to the<br>PCSD Main<br>Office Front Desk | 1.1. Receive and record<br>the written request and<br>other documents                                                                            | None                     | 10 minutes         | Chief Administrative<br>Officer<br>PCSD Main Office<br>Deputy Executive<br>Director<br>PCSDS Main Office-                                                       |  |  |
|                                                                                                    | 1.2. Review/ evaluate the<br>documents submitted<br>by the requesting<br>party/ client                                                           | None                     | 2 days             | Legal Services Section<br>Chief<br>PCSDS Main Office-<br>OED/EZMED                                                                                              |  |  |
|                                                                                                    | 1.3. Conduct investigation, including interview                                                                                                  | None                     | 5 days             | Legal Services Section<br>Staff<br>PCSDS Main Office-                                                                                                    |  |  |
|                                                                                                    | 1.4. Consolidate all<br>gathered information<br>and evidence and<br>prepare investigation<br>report with<br>recommendations/<br>proposed actions | None                     | 3 days             | OED/EZMED                                                                                                    |  |  |
|                                                                                                    | 1.5. Review the<br>Investigator's Case<br>Evaluation Report with<br>recommendations/<br>proposed actions                                         | None                     | 2 days             | Legal Services Section<br>Chief<br>PCSDS Main Office-<br>OED/EZMED<br>Deputy Executive<br>Director<br>PCSDS Main Office-<br>Office of the Executive<br>Director |  |  |
|                                                                                                    | 1.6. Approve the Case                                                                                                    | None                     | 2 days             | Executive Director                                                                                                    |  |  |

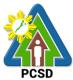

|                 | -                                                               |       |              |                                                       |
|-----------------|-----------------------------------------------------------------|-------|--------------|-------------------------------------------------------|
|                 | Evaluation Report with<br>recommendations/                      |       |              | PCSDS Main Office-                                    |
|                 |                                                                 |       |              | Office of the Executive                               |
|                 | proposed actions                                                |       |              | Director                                              |
|                 |                                                                 |       |              |                                                       |
|                 | 1.7. Undertake appropriate<br>action/s as<br>recommended and as | None  | 5 days       | Legal Services Section<br>Chief<br>PCSDS Main Office- |
|                 | approved by the ED<br>and prepare letter<br>informing client of |       |              | OED/EZMED                                             |
| O Dession serve | action on investigation                                         | Neree | E rectante e | Dereste Free estima                                   |
| 2. Receive copy | 2.1 Record and release                                          | None  | 5 minutes    | Deputy Executive                                      |
| of Letter       |                                                                 |       |              | Director                                              |
| Informing       |                                                                 |       |              | PCSDS Main Office-                                    |
| Client of       |                                                                 |       |              | Office of the Executive                               |
| Action on       |                                                                 |       |              | Director                                              |
| Investigation   |                                                                 |       |              | 2                                                     |
| investigation   | TOTAL:                                                          | None  | 10 Dave 15   |                                                       |
|                 | IUTAL.                                                          | none  | 19 Days, 15  |                                                       |
|                 |                                                                 |       | Minutes      |                                                       |

#### **19. Request for Case build up/Filing of Cases**

Concerned citizens and/or agencies may seek assistance of the PCSD-EZMED-Legal Unit to build cases against environmental law violators (violators of R.A. 9147, R.A. 9175, R.A. 9072, R.A. 10067) in Palawan.

| Office/Division:                                                                                              | ECAN ZONES MANAGEMENT AND ENFORCEMENT DIVISION<br>(EZMED)                                                        |                |                    |                                                                     |  |  |
|----------------------------------------------------------------------------------------------------|----------------------------------------------------------------------------------------------------|----------------|--------------------|---------------------------------------------------------------------|--|--|
| Classification:                                                                                               | Highly Technical                                                                                                 |                |                    |                                                                     |  |  |
| Type of                                                                                                    | G2C – Government to Cit                                                                                          | izen           |                    |                                                                     |  |  |
| Transaction:                                                                                                  | G2G – Government to Go                                                                                           | overnment      |                    |                                                                     |  |  |
| Who may avail:                                                                                                | All                                                                                                    |                |                    |                                                                     |  |  |
| Checklist OF                                                                                                  | REQUIREMENTS                                                                                                    |                | WHERE TO           | SECURE                                                              |  |  |
| Signed written reque                                                                                          | est (1 original)                                                                                                 | Requestin      | g party/ client/ a | igency                                                              |  |  |
| Pertinent copies of s                                                                                         | supporting and/or other                                                                                          | Requestin      | g party/ client/ a | igency                                                              |  |  |
| necessary documen                                                                                             | y documents                                                                                                    |                |                    |                                                                     |  |  |
| <b>CLIENTS STEPS</b>                                                                                          | AGENCY ACTION                                                                                                    | FEES TO        | PROCESSING         | PERSON                                                              |  |  |
|                                                                                                    |                                                                                                    | <b>BE PAID</b> | TIME               | RESPONSIBLE                                                         |  |  |
| 1. Submit written<br>request including<br>the necessary<br>documentary<br>requirements at<br>PCSD Main Office | 1.1 Receive, record and<br>check the completeness<br>of the submitted request<br>and its supporting<br>documents | None           | 15 minutes         | Chief Administrative<br>Officer,<br>PCSDS Main Office               |  |  |
| Front Desk                                                                                                    | 1.2 Forward to the Office of the Executive Director                                                              | None           | 5 minutes          | Deputy Executive<br>Director<br>PCSDS Main Office-<br>Office of the |  |  |

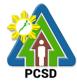

|                      |                                                 |        |                        | PCSD                                   |
|----------------------|-------------------------------------------------|--------|------------------------|----------------------------------------|
|                      |                                                 |        |                        | Executive Director                     |
|                      | 1.3 Endorse to                                  | None   | 5 minutes              | Deputy Executive                       |
|                      | OED/EZMED-Legal                                 |        |                        | Director                               |
|                      | Services Section Staff                          |        |                        | PCSDS Main Office-                     |
|                      |                                                 |        |                        | Office of the                          |
|                      |                                                 |        |                        | Executive Director                     |
|                      | 1.4 Consolidate and                             | None   | 13 days                | Legal Services                         |
|                      | study all the necessary                         |        |                        | Section Chief                          |
|                      | documents submitted                             | None   | 1 days 7               | PCSDS Main Office-<br>OED/EZMED        |
|                      | 1.5 Draft the necessary complaint and attached  | none   | 4 days, 7<br>hours     |                                        |
|                      | documentary evidence                            |        | nouis                  |                                        |
|                      | 1.4 Prepare letter of                           | None   | 1 day                  | Legal Services                         |
|                      | response regarding the                          |        |                        | Section Chief                          |
|                      | approval/disapproval of                         |        |                        | PCSDS Main Office-                     |
|                      | the request and forward                         |        |                        | OED/EZMED                              |
|                      | to OED                                          |        |                        |                                        |
|                      | 1.5 Approve and sign                            | None   | 1 day                  | Executive Director                     |
|                      | response letter with                            |        |                        | PCSDS Main Office-                     |
|                      | attached complaint and                          |        |                        | Office of the                          |
| 2. Proceed to the    | documentary evidence<br>2.1 Record, Release and | None   | 30 minutes             | Executive Director<br>Deputy Executive |
| PCSDS Main           | notify client                                   | NONE   | SU Minutes             | Deputy Executive<br>Director           |
| Office-EZMED and     |                                                 |        |                        | PCSDS Main Office-                     |
| Receive Response     |                                                 |        |                        | Office of the                          |
| Letter upon filling- |                                                 |        |                        | Executive Director                     |
| up the Client        |                                                 |        |                        |                                        |
| Feedback Form or     |                                                 |        |                        |                                        |
| Receive the          |                                                 |        |                        |                                        |
| Response Letter      |                                                 |        |                        |                                        |
| via email.           | TOTAL                                           | NI : : |                        |                                        |
|                      | TOTAL:                                          | None   | 19 days,7<br>hours, 55 |                                        |
|                      |                                                 |        | minutes                |                                        |
| L                    |                                                 |        | minutes                |                                        |

#### 20. Request for Legal Assistance (inquest)

Concerned citizens and/or agencies may seek assistance of the PCSD-OED/EZMED-Legal Unit to build cases against environmental law violators (violators of R.A. 9147, R.A. 9175, R.A. 9072, R.A. 10067) in Palawan.

| Office/Division: | OFFICE OF THE EXECUTIVE DIRECTOR (OED)/ECAN ZONES |
|------------------|---------------------------------------------------|
|                  | MANAGEMENT AND ENFORCEMENT DIVISION (EZMED)       |
| Classification:  | Simple                                            |
| Type of          | G2C – Government to Citizen                       |
| Transaction:     | G2G – Government to Government                    |

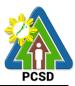

| Who may avail:                                                                                                    | All                                                                                                  |                                  |                       |                                                                                              |
|----------------------------------------------------------------------------------------------------|----------------------------------------------------------------------------------------------------|----------------------------------|-----------------------|----------------------------------------------------------------------------------------------|
|                                                                                                    | OF REQUIREMENTS WHERE TO SECURE                                                                      |                                  |                       |                                                                                              |
| Signed written reque                                                                                                    |                                                                                                    | Requesting party/ client/ agency |                       |                                                                                              |
| CLIENTS STEPS                                                                                                    | AGENCY ACTION                                                                                        |                                  | PROCESSING            |                                                                                              |
| 1. Out mit no much at                                                                                                    | 4.4 December and and                                                                                 | BE PAID                          | TIME                  | RESPONSIBLE                                                                                  |
| 1. Submit request<br>including the<br>necessary<br>documentary                                                                             | 1.1 Receive, record and<br>check the completeness<br>of the submitted request<br>and its supporting  | None                             | 15 minutes            | Chief Administrative<br>Officer,<br>PCSDS Main Office                                        |
| requirements at<br>PCSD Main Office                                                                                                    | documents                                                                                            |                                  |                       | Deputy Executive<br>Director                                                                 |
| Front Desk                                                                                                    |                                                                                                    |                                  |                       | PCSDS Main Office-<br>Office of the<br>Executive Director                                    |
|                                                                                                    | 1.2 Forward to the<br>OED/EZMED Legal<br>Service Section                                             | None                             | 15 minutes            | Deputy Executive<br>Director<br>PCSDS Main Office-<br>Office of the<br>Executive Director    |
|                                                                                                    | 1.3 Collect all the<br>available documentary<br>evidence                                             | None                             | 5 minutes             | Legal Services<br>Section Chief<br>PCSDS Main Office-<br>Office of the<br>Executive Director |
|                                                                                                    | 1.4 Prepare criminal<br>and/or administrative<br>complaint with<br>necessary documentary<br>evidence | None                             | 10 hours              | Legal Services<br>Section Chief<br>PCSDS Main Office-<br>EZMED                               |
|                                                                                                    | 1.5 File the complaint to the Prosecutor's Office                                                    | None                             | 1 day                 | Legal Services<br>Section Chief<br>PCSDS Main Office-<br>EZMED                               |
| 2. Proceed to the<br>PCSDS Main<br>Office-EZMED and<br>file the documents<br>(Resolution,<br>Information, other<br>pertinent<br>documents) | 2.1 Record, Release and notify client                                                                | None                             | 25 minutes            | Deputy Executive<br>Director<br>PCSDS Main Office-<br>Office of the<br>Executive Director    |
|                                                                                                    | TOTAL:                                                                                               | None                             | 1 day and 11<br>hours |                                                                                              |

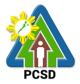

### 21. Request for brochures, booklets, pamphlets, modules, newsletters, posters, videos, photographs and/or IEC materials

This service caters to requests for information and educational materials and knowledge products such as but not limited to brochures, booklets, pamphlets, modules, newsletters, posters, videos and photographs or other Information Education and Communication (IEC) materials. Only available/readily printed brochures, booklets, pamphlets, modules, newsletters, posters, IEC materials and pre-approved videos and photographs will be provided under this service.

| Office/Division:                                            | ECAN Education and Extension Division (EEED)                                                                                                    |                       |                                        |                                                                                             |  |
|-------------------------------------------------------------|----------------------------------------------------------------------------------------------------|-----------------------|----------------------------------------|---------------------------------------------------------------------------------------------|--|
| Classification:                                             | Simple                                                                                                    |                       |                                        |                                                                                             |  |
| Type of Transaction:                                        | G2C- Government to                                                                                                    | Citizen               |                                        |                                                                                             |  |
|                                                             | G2B- Business Secto                                                                                                    | or                    |                                        |                                                                                             |  |
|                                                             | G2G- Government to                                                                                                    | other Go              | vernment agency                        | and/or employee                                                                             |  |
| Who may avail:                                              | All                                                                                                    |                       |                                        |                                                                                             |  |
| CHECKLIST OF R                                              | EQUIREMENTS                                                                                                    |                       | WHERE TO S                             | SECURE                                                                                      |  |
| 1. Service request form                                     | (1 original)                                                                                                    |                       | rontline Staff, PC<br>ducation and Ext | SD Main Building-<br>ension Division                                                        |  |
| CLIENT STEPS                                                | AGENCY ACTION                                                                                                    | FEES<br>TO BE<br>PAID | PROCESSIN<br>G TIME                    | PERSON<br>RESPONSIBLE                                                                       |  |
| 1.Submit service<br>request form at the<br>PCSD Main Office | 1.1 Receive service<br>request form                                                                                                    | None                  | 5 Minutes                              |                                                                                             |  |
| ECAN Education and<br>Extension Division<br>Frontline Staff | 1.2 Check and<br>collate available<br>brochures,<br>booklets,<br>pamphlets,<br>modules,<br>newsletters,<br>posters, videos and<br>photographs or<br>other Information<br>Education and<br>Communication<br>(IEC) materials. | None                  | 1 hour                                 | <i>Division Chief</i><br>PCSD Main<br>Building- ECAN<br>Education and<br>Extension Division |  |

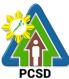

|                                                                       |                                                                                                    |      |                      | PCSD |
|-----------------------------------------------------------------------|----------------------------------------------------------------------------------------------------|------|----------------------|------|
| 2. Fill out logbook,<br>Client Feedback form<br>and receive materials | 2.1 Give logbook<br>and client feedback<br>form to the client                                                                                                    | None | 15 Minutes           |      |
|                                                                       | 2.2. Give<br>brochures,<br>booklets,<br>pamphlets,<br>modules,<br>newsletters,<br>posters, videos and<br>photographs or<br>other Information<br>Education and<br>Communication<br>(IEC) materials<br>requested and<br>receive the filled out<br>Client Feedback<br>form. | None | 5 minutes            |      |
|                                                                       | TOTAL:                                                                                                    | None | 1 hour 25<br>minutes |      |

#### 22. Request for Orientation/Briefing/IEC/Resource Person

This service caters clients requesting for orientation/briefing/Information, Education and Communication (IEC) activities and/or resource person/s regarding lectures on Environmental Laws mandated to the Palawan Council for Sustainable Development and other environmental related topics and/or PCSD campaigns.

| Office/Division:          | ECAN Education and            | Extension Division (EEED)   |  |  |
|---------------------------|-------------------------------|-----------------------------|--|--|
| Classification:           | Simple                        |                             |  |  |
| Type of Transaction:      | G2C- Government to            | G2C- Government to Citizens |  |  |
|                           | G2B- Government to Business   |                             |  |  |
|                           | G2G- Government to Government |                             |  |  |
| Who may avail:            | All                           |                             |  |  |
| CHECKLIST OF R            | REQUIREMENTS WHERE TO SECURE  |                             |  |  |
| 1. Request letter (1 Orig | inal)                         | Client                      |  |  |

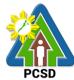

|                                                                                                 |                                                                                     |                    | DDOCESSIN                        | PCSD<br>PERSON                                                        |
|-------------------------------------------------------------------------------------------------|-------------------------------------------------------------------------------------|--------------------|----------------------------------|-----------------------------------------------------------------------|
| CLIENT STEPS                                                                                    | AGENCY ACTION                                                                       | FEES TO<br>BE PAID | PROCESSIN<br>G TIME              | RESPONSIBLE                                                           |
| 1. Submit request<br>letter to PCSDS Main<br>Officer Front Desk                                 | 1.1 Receive<br>request letter                                                       | None               | 5 Minutes                        | Chief<br>Administrative<br>Officer                                    |
| Officer or email at<br>oed@pcsd.gov.ph<br>eeedpcsd@gmail.com/                                   | 1.2 Prepare reply<br>letter and forward<br>to Division Head                         | None               | 45 minutes                       | PCSDS Main<br>Office -<br>Administrative                              |
| eeed@pcsd.gov.ph or<br>thru PCSDS Official<br>Facebook page<br>facebook.com/pcsd76              | 1.3 Review request<br>and reply letter and<br>forward to<br>Executive Director      | None               | 45 minutes                       | and Finance<br>Division                                               |
| 11                                                                                              |                                                                                     |                    |                                  | Division Chief                                                        |
|                                                                                                 |                                                                                     |                    |                                  | PCSD Main<br>Building- ECAN<br>Education and<br>Extension<br>Division |
|                                                                                                 | 1.2 Approve<br>request                                                              | None               | 2 days                           | Executive<br>Director                                                 |
|                                                                                                 | and sign letter of reply                                                            |                    |                                  | PCSD Main<br>Building- Office<br>of the Executive<br>Director         |
| 2.Receive notification<br>and/or approval of<br>request via letter or<br>email and fill out the | 2.1 Record and<br>release reply letter,<br>notify client, and<br>receive the filled | None               | 1 hour                           | Deputy<br>Executive<br>Director                                       |
| Client Feedback form.                                                                           | out Client<br>Feedback form.                                                        |                    |                                  | PCSD Main<br>Building - Office<br>of the Executive<br>Director        |
|                                                                                                 |                                                                                     |                    |                                  |                                                                       |
|                                                                                                 | TOTAL:                                                                              | None               | 2 days, 2<br>hours 35<br>minutes |                                                                       |

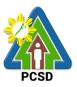

#### 23. Request for Interviews

Attend to the needs of clients gathering news and documentation related to PCSD programs and activities. Clients may be students or researchers wherein all request will be scheduled. As for requests from the media, ambush interviews may be entertained by the PCSDS Spokesperson or Person-in-Charge.

| Office/Division:                                                                                                    | ECAN Education and Extension Division (EEED)                                                     |               |            |                                                                                                  |
|----------------------------------------------------------------------------------------------------|--------------------------------------------------------------------------------------------------|---------------|------------|--------------------------------------------------------------------------------------------------|
| Classification:                                                                                                    | Simple                                                                                           |               |            |                                                                                                  |
| Type of Transaction:                                                                                                   | G2C- Government to Citizens                                                                      |               |            |                                                                                                  |
|                                                                                                    | G2G- Government to Government                                                                    |               |            |                                                                                                  |
| Who may avail:                                                                                                    | Media, Academe and other Researchers                                                             |               |            |                                                                                                  |
| Checklist OF REG                                                                                                    | UIREMENTS                                                                                        |               | WHERE TO   | SECURE                                                                                           |
| 1. For Academe and oth                                                                                                 | er Researchers:                                                                                  | Client        |            |                                                                                                  |
| Request letter (1 Origina                                                                                              | al)                                                                                              |               |            |                                                                                                  |
| 2. For Media:                                                                                                    |                                                                                                  | Client        |            |                                                                                                  |
| Request thru text messa                                                                                                | aging or phone call                                                                              |               |            |                                                                                                  |
| CLIENTS STEPS                                                                                                    | AGENCY                                                                                           | FEES          | PROCESSIN  | PERSON                                                                                           |
|                                                                                                    | ACTION                                                                                           | TO BE<br>PAID | G TIME     | RESPONSIBLE                                                                                      |
| Academe & other Rese                                                                                                   | earchers                                                                                         |               |            |                                                                                                  |
| 1. Submit letter of<br>request to PCSDS<br>Front Desk Officer or<br>email at<br>oed@pcsd.gov.ph<br>eeedpcsd@gmail.com/ | 1.1 Receive<br>letter of request<br>and forward to<br>the Office of the<br>Executive<br>Director | None          | 10 minutes | Chief Administrative<br>Officer<br>PCSDS Main Office -<br>Administrative and<br>Finance Division |
| eeed@pcsd.gov.ph or<br>thru PCSDS Official<br>Facebook page<br>facebook.com/pcsd76<br>11                               |                                                                                                  |               |            | <i>Division Chief</i><br>PCSD Main Building-<br>ECAN Education and                               |
| Clients should indicate their contact details for                                                                      | 1.2 Approve request and                                                                          | None          | 2 days     | Extension Division<br>Executive Director                                                         |
| immediate feedback.<br>(Indicate the name of<br>the interviewer,<br>agency, designation,                               | forward request<br>to concerned<br>Division/person-<br>in-charge                                 |               |            | PCSD Main<br>Building- ECAN<br>Education and<br>Extension Division                               |

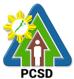

|                                                                                                    |                                                                                                    |                       |                                     | PCSD                                                                              |
|----------------------------------------------------------------------------------------------------|----------------------------------------------------------------------------------------------------|-----------------------|-------------------------------------|-----------------------------------------------------------------------------------|
| contact details)                                                                                                    |                                                                                                    |                       |                                     |                                                                                   |
| 2. Receive notification<br>of interview schedule<br>through letter or via<br>email and fill out the<br>Client Feedback form. | 2.1 Notify client<br>of interview<br>schedule and<br>receive the filled<br>out Client<br>Feedback form. | None                  | 1 hour                              | Division Chief<br>PCSD Main Building-<br>ECAN Education and<br>Extension Division |
|                                                                                                    | TOTAL:                                                                                                  | None                  | 2 days, 1<br>hour and 10<br>minutes |                                                                                   |
| CLIENTS STEPS                                                                                                    | AGENCY<br>ACTION                                                                                        | FEES<br>TO BE<br>PAID | PROCESSIN<br>G TIME                 | PERSON<br>RESPONSIBLE                                                             |
| MEDIA                                                                                                    |                                                                                                    |                       |                                     |                                                                                   |
| 1. Submit request via<br>call or text messages<br>to Designated PCSDS<br>Spokesperson                                        | 1.1 Receive<br>request thru call<br>or text message                                                     | None                  | 15 minutes                          | Division Chief<br>PCSD Main Building-<br>ECAN Education and                       |
|                                                                                                    | 1.2 Notify OED<br>of request for<br>approval                                                            | None                  | 1 day                               | Extension Division                                                                |
|                                                                                                    | 1.3 Approve<br>request and<br>notify<br>spokesperson or                                                 | None                  | 1 day                               | Executive Director-<br>PCSD Main<br>Building- ECAN<br>Education and               |
|                                                                                                    | person-in-charge                                                                                        |                       |                                     | Extension Division                                                                |
| 2. Receive reply and<br>notification of schedule<br>of interview via email                                                   | 2.1 Schedule the interview and notify client and                                                        | None                  | 30 minutes                          | Division Chief<br>PCSD Main Building-<br>ECAN Education and                       |
| or SMS and fill out the Client Feedback form.                                                                                | receive the filled<br>out Client<br>Feedback form.                                                      |                       |                                     | Extension Division                                                                |
|                                                                                                    | TOTAL:                                                                                                  | None                  | 2 days and<br>45 minutes            |                                                                                   |

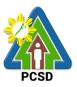

#### 24. Request for Documentation (Photo/Video)

This service is limited to photo and video documentation of external activity/ies participated and/or facilitated by PCSD staff only and those activity/ies wherein the PCSD have an existing partnership. Only raw files will be provided.

| Office/Division:                                                                                 | ECAN Education and Extension Division (EEED)                |               |                 |                                                                          |
|--------------------------------------------------------------------------------------------------|-------------------------------------------------------------|---------------|-----------------|--------------------------------------------------------------------------|
| Classification:                                                                                  | Simple                                                      |               |                 |                                                                          |
| Type of Transaction:                                                                             | G2C- Governmen                                              | t to Citizens | ;               |                                                                          |
|                                                                                                  | G2G- Government to Government                               |               |                 |                                                                          |
| Who may avail:                                                                                   | Media, Academe                                              | and other R   | esearchers, oth | er partners                                                              |
| Checklist OF REQ                                                                                 | UIREMENTS                                                   |               | WHERE TO        | SECURE                                                                   |
| 1. Request letter (1 Orig                                                                        | inal)                                                       | Client        |                 |                                                                          |
| CLIENTS STEPS                                                                                    | AGENCY                                                      | FEES          | PROCESSIN       | PERSON                                                                   |
|                                                                                                  | ACTION                                                      | TO BE<br>PAID | G TIME          | RESPONSIBLE                                                              |
| 1. Submit letter of<br>request to PCSDS                                                          | 1.1 Receive<br>letter and                                   | None          | 10 minutes      | Chief Administrative<br>Officer                                          |
| Front Desk Officer or<br>email at<br>oed@pcsd.gov.ph                                             | forward to the<br>Executive<br>Director                     |               |                 | PCSDS Main Office-<br>Administrative and<br>Finance Division             |
| eeedpcsd@gmail.com/<br>eeed@pcsd.gov.ph or<br>thru PCSDS Official                                |                                                             |               |                 | Division Chief                                                           |
| Facebook page<br>facebook.com/pcsd76<br>11                                                       |                                                             |               |                 | PCSD Main Building-<br>ECAN Education<br>and Extension                   |
| Clients should indicate<br>their contact details for<br>immediate feedback.                      |                                                             |               |                 | Division                                                                 |
|                                                                                                  | 1.2 Review and                                              | None          | 2 days          | Executive Director                                                       |
|                                                                                                  | approve request<br>and forward to<br>Division In-<br>charge |               |                 | PCSD Main Building-<br>ECAN Education<br>and Extension<br>Division       |
| 2. Receive notification<br>and/or approval of<br>request via letter or<br>email and fill out the | 2.1 Receive<br>approved<br>request and<br>logbook           | None          | 1 hour          | Division Chief<br>PCSD Main Building-<br>ECAN Education<br>and Extension |

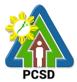

|                       |                                                                                                    |      |                                     | 1000     |
|-----------------------|----------------------------------------------------------------------------------------------------|------|-------------------------------------|----------|
| Client Feedback form. | schedule (if<br>approved),<br>notify client and<br>receive the<br>filled-out Client<br>Feedback form. |      |                                     | Division |
|                       | TOTAL:                                                                                                | None | 2 days, 1<br>hour and 10<br>minutes |          |

## 25. Request for the Use of Palawan Sustainable Development Training Institute (PSDTI) at Barangay Irawan, Puerto Princesa City

This service caters to clients requesting for the use of the Palawan Sustainable Training Institute for training/s, workshop/s, camp/s and related activities.

| Office/Division:                                                                                                    | ECAN Education                                                                                                    | and Extensi           | on Division (EE     | ED)                                                                                                    |
|----------------------------------------------------------------------------------------------------|----------------------------------------------------------------------------------------------------|-----------------------|---------------------|----------------------------------------------------------------------------------------------------|
| Classification:                                                                                                    | Simple                                                                                                    |                       |                     |                                                                                                    |
| Type of Transaction:                                                                                                    | G2C- Government to Citizen<br>G2B- Government to Business<br>G2G- Government to Government                                      |                       |                     |                                                                                                    |
| Who may avail:                                                                                                    | All                                                                                                    |                       |                     |                                                                                                    |
| Checklist OF REQ                                                                                                    | UIREMENTS WHERE TO SECURE                                                                                                    |                       |                     |                                                                                                    |
| 1. Request letter (1 Orig                                                                                                    | inal)                                                                                                    | Client                |                     |                                                                                                    |
| CLIENTS STEPS                                                                                                    | AGENCY<br>ACTION                                                                                                    | FEES<br>TO BE<br>PAID | PROCESSIN<br>G TIME | PERSON<br>RESPONSIBLE                                                                                                    |
| 1. Submit request<br>letter to PCSDS Main<br>Officer Front Desk<br>Officer or email at<br>oed@pcsd.gov.ph<br>eeedpcsd@gmail.com<br>/eeed@pcsd.gov.ph or<br>thru PCSDS Official<br>Facebook page<br>facebook.com/ | 1.1 Receive<br>request letter<br>and PSDTI Use-<br>Request Form<br>and forward to<br>the Office of the<br>Executive<br>Director | None                  | 30 minutes          | Chief Administrative<br>Officer<br>PCSDS Main Office-<br>Administrative and<br>Finance Division<br><i>Division Chief</i><br>PCSD Main Building-<br>ECAN Education |

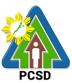

|                                                                                                    |                                                                                                    |      |                                     | PCSD                                                                                     |
|----------------------------------------------------------------------------------------------------|----------------------------------------------------------------------------------------------------|------|-------------------------------------|------------------------------------------------------------------------------------------|
| pcsd7611                                                                                                    |                                                                                                    |      |                                     | and Extension<br>Division                                                                |
| Clients should indicate<br>their contact details for<br>immediate feedback.                                               | 1.2 Review and<br>approve request<br>and forward to<br>Division In-<br>charge                                                                               | None | 2 days                              | Executive Director<br>PCSD Main Building-<br>ECAN Education<br>and Extension<br>Division |
| 2. Receive notification<br>and/or approval of<br>request via letter or<br>email and fill out the<br>Client Feedback form. | 2.1 Receive<br>approved<br>request and<br>logbook<br>schedule (if<br>approved),<br>notify client, and<br>receive the filled<br>out Client<br>Feedback form. | None | 1 hour                              | Division Chief<br>PCSD Main Building-<br>ECAN Education<br>and Extension<br>Division     |
| TOTAL:                                                                                                    |                                                                                                    | None | 2 days, 1<br>hour and 30<br>minutes |                                                                                          |

#### 26. Request for Capability Building/Training/Workshop

This service caters to requests from client/s for the conduct of Capability Building/Training/workshop with existing modules such as but not limited to Wildlife Enforcement Trainings, IEC Trainings, Communication related workshops and ECAN Board Trainings.

| Office/Division:          | ECAN Education a                       | and Extension Division (EEED) |  |
|---------------------------|----------------------------------------|-------------------------------|--|
| Classification:           | Simple                                 |                               |  |
| Type of<br>Transaction:   | G2C- Government to Citizens            |                               |  |
|                           | G2B- Business                          |                               |  |
|                           | G2G- Government to Government          |                               |  |
| Who may avail:            | Public, Media, Students, NGA, NGO, LGU |                               |  |
| Checklist OF REQ          | UIREMENTS                              | WHERE TO SECUR                |  |
| 1. Request letter (1 Orig | inal)                                  | Client                        |  |
|                           |                                        |                               |  |

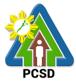

| CLIENTS STEPS                                                                                  | AGENCY                                                      | FEES          | PROCESSIN                           | PERSON                                                             |
|------------------------------------------------------------------------------------------------|-------------------------------------------------------------|---------------|-------------------------------------|--------------------------------------------------------------------|
|                                                                                                | ACTION                                                      | TO BE<br>PAID | <b>G TIME</b>                       | RESPONSIBLE                                                        |
| 1. Submit letter of request to PCSDS                                                           | 1.1 Receive<br>letter and                                   | None          | 15 minutes                          | Chief Administrative<br>Officer                                    |
| Front Desk Officer or<br>thru email at<br>oed@pcsd.gov.ph                                      | forward the<br>Office of the<br>Executive<br>Director       |               |                                     | PCSDS Main Office-<br>Administrative and<br>Finance Division       |
| eeedpcsd@gmail.com/<br>eeed@pcsd.gov.ph or<br>thru PCSDS Official<br>Facebook page             |                                                             |               |                                     | Division Chief                                                     |
| facebook.com/pcsd76<br>11                                                                      |                                                             |               |                                     | PCSD Main Building-<br>ECAN Education<br>and Extension<br>Division |
| Clients should indicate their contact details for                                              | 1.2 Review and                                              | None          | 2 days                              | Executive Director                                                 |
| immediate feedback.                                                                            | approve request<br>and forward to<br>Division In-<br>charge |               |                                     | PCSD Main Building-<br>ECAN Education<br>and Extension<br>Division |
|                                                                                                | 1.3 Receive<br>Approved                                     |               | 15 minutes                          | Division Chief                                                     |
|                                                                                                | request and<br>calendar<br>schedule (if<br>approved)        |               |                                     | PCSD Main Building-<br>ECAN Education<br>and Extension<br>Division |
| 2. Receive notification                                                                        | 2.1 Notify client                                           | None          | 1 hour                              | Division Chief                                                     |
| and/or approval of<br>request via letter or<br>email and fill out the<br>Client Feedback form. | and receive the filled out Client Feedback form.            |               |                                     | PCSD Main Building-<br>ECAN Education<br>and Extension<br>Division |
|                                                                                                | TOTAL:                                                      | None          | 2 days, 1<br>hour and 30<br>minutes |                                                                    |

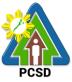

### 27. Request for Assistance in the Design of Flagship Species and related materials and planning of community event/s or activity/ies

This service caters to clients requesting for assistance in the design for flagship species related materials and request for designing community activity/ies such as launchings in relation to PCSD programs/activity/ies.

| Office/Division:                                                              | ECAN Education and Extension Division (EEED)                 |                                                                    |                 |                                                                    |  |
|-------------------------------------------------------------------------------|--------------------------------------------------------------|--------------------------------------------------------------------|-----------------|--------------------------------------------------------------------|--|
| Classification:                                                               | Simple                                                       |                                                                    |                 |                                                                    |  |
| Type of Transaction:                                                          | G2C- Government                                              | to Citizens                                                        | 5               |                                                                    |  |
|                                                                               | G2G- Government to Government                                |                                                                    |                 |                                                                    |  |
| Who may avail:                                                                | Academe, NGA, LC                                             | GU, other o                                                        | concerned stake | holders                                                            |  |
| Checklist OF REG                                                              | UIREMENTS                                                    |                                                                    | WHERE TO        | SECURE                                                             |  |
| 1. Request letter (1 Orig                                                     | ginal) Client                                                |                                                                    |                 |                                                                    |  |
| CLIENTS STEPS                                                                 | AGENCY                                                       | FEES                                                               | PROCESSIN       | PERSON                                                             |  |
|                                                                               | ACTION TO BE G TIME<br>PAID                                  |                                                                    |                 | RESPONSIBLE                                                        |  |
| 1. Submit letter of                                                           | 1.1 Receive letter                                           |                                                                    |                 | Division Chief                                                     |  |
| request to PCSDS<br>Front Desk Officer or<br>thru email at<br>oed@pcsd.gov.ph | and forward to<br>the Office of the<br>Executive<br>Director | None                                                               | 15 minutes      | PCSD Main Building-<br>ECAN Education<br>and Extension<br>Division |  |
| eeedpcsd@gmail.com/<br>eeed@pcsd.gov.ph or                                    | 1.2 Review and                                               | None                                                               | 2 days          | Executive Director                                                 |  |
| thru PCSDS Official<br>Facebook page<br>facebook.com/pcsd76<br>11             | approve request<br>and forward to<br>Division In-charge      |                                                                    |                 | PCSD Main Building-<br>ECAN Education<br>and Extension<br>Division |  |
|                                                                               | 1.3 Receive                                                  | None                                                               | 15 minutes      | Division Chief                                                     |  |
|                                                                               | approved request<br>and logbook<br>schedule (if<br>approved) | PCSD Main Building-<br>ECAN Education<br>and Extension<br>Division |                 |                                                                    |  |
| 2. Receive notification<br>and/or approval of<br>request via letter or        | 2.1 Notify client<br>and receive the<br>filled-out Client    | None                                                               | 1 hour          | Division Chief<br>PCSD Main Building-                              |  |

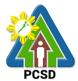

|                                              |                |      |                                     | 1000                                        |
|----------------------------------------------|----------------|------|-------------------------------------|---------------------------------------------|
| email and fill out the Client Feedback form. | Feedback form. |      |                                     | ECAN Education<br>and Extension<br>Division |
|                                              | TOTAL:         | None | 2 days, 1<br>hour and 30<br>minutes |                                             |

#### 28. Collection Services External Service

The PCSDS collects the fees paid by proponents in favor of government required under several laws, including RA 7611, RA 9072, RA 9147, and RA 9175.

| Office/Division                     | Administrativa                                                                | and Finance Division              | accuration Office   | 1               |  |  |
|-------------------------------------|-------------------------------------------------------------------------------|-----------------------------------|---------------------|-----------------|--|--|
| Office/Division:<br>Classification: | Administrative and Finance Division – Accounting Office                       |                                   |                     |                 |  |  |
|                                     | Simple                                                                        | and the Oitimer                   |                     |                 |  |  |
| Type of                             |                                                                               | ment to Citizen                   |                     |                 |  |  |
| Transaction:                        | G2B – Government to Business<br>G2G – Government to Government                |                                   |                     |                 |  |  |
|                                     |                                                                               |                                   | II                  |                 |  |  |
| Who may avail:                      |                                                                               | may include any of the fo         | 5                   |                 |  |  |
|                                     |                                                                               | ees of the government or          | private sector      |                 |  |  |
|                                     |                                                                               | ment agencies                     |                     |                 |  |  |
|                                     |                                                                               | vernment organizations            |                     |                 |  |  |
|                                     | - Acaden<br>- Resear                                                          | nic institutions                  |                     |                 |  |  |
|                                     |                                                                               |                                   |                     |                 |  |  |
|                                     | - Genera                                                                      | 1                                 | ving for pormit/ala | oronoo or boing |  |  |
|                                     |                                                                               | proponents whether apply          | ying for permit/cle | arance or being |  |  |
|                                     | penalized                                                                     |                                   |                     |                 |  |  |
| CHECKLIS                            | Permittees whether applying for permit or being penalized     WHERE TO SECURE |                                   |                     |                 |  |  |
| REQUIREM                            | -                                                                             | VVIILN                            |                     |                 |  |  |
| Assessment slip (1                  | -                                                                             | District Management Divi          | sions (DMDs), or    |                 |  |  |
|                                     | - ····································                                        | ECAN Zones Manageme               |                     | ent Division    |  |  |
|                                     |                                                                               | (EZMED), or                       |                     |                 |  |  |
|                                     |                                                                               | ECAN Monitoring and Ev            | aluation Division   | (EMED), or      |  |  |
|                                     |                                                                               | PCSDS Front Desk, or              |                     |                 |  |  |
|                                     |                                                                               | Office of the Executive Di        | irector – PCSD Se   | ecretariat (for |  |  |
|                                     |                                                                               | SEP Clearance payments            | s), or              | ·               |  |  |
|                                     |                                                                               | Office of the Executive Di        | irector – Records   | Office (for SEP |  |  |
|                                     | Clearance payments), or                                                       |                                   |                     |                 |  |  |
|                                     | Office of the Executive Director – PAB (PCSD Adjudication                     |                                   |                     |                 |  |  |
|                                     | Board) Secretariat (for payment of penalties)                                 |                                   |                     |                 |  |  |
| CLIENT STEPS                        | AGENCY                                                                        | FEES TO BE PAID PROCESSING PERSON |                     |                 |  |  |
|                                     | ACTION                                                                        | TIME RESPONSIBLE                  |                     |                 |  |  |
| 1. Submit                           | 1.1 Collecting                                                                | None                              | 1 minute            | Chief           |  |  |
| Assessment Slip to                  |                                                                               |                                   |                     | Administrative  |  |  |
| Collecting Officer                  | validate                                                                      |                                   |                     | Officer         |  |  |

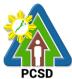

|                      |                 |                           |                        | PCSD              |
|----------------------|-----------------|---------------------------|------------------------|-------------------|
| in the Accounting    | Assessment      |                           |                        | PCSD Main         |
| Office Window or     | Slip in terms   |                           |                        | Office-           |
| at any branch of     | of              |                           |                        | Administrative    |
| Palawan Express      | completeness    |                           |                        | and Finance       |
| Pera                 | and accuracy    |                           |                        | Division          |
| Padala(PEPP)         |                 |                           |                        |                   |
|                      | 1.2. Notify the |                           |                        | District Manager  |
|                      | cashier if      |                           |                        | District          |
|                      | payment is      |                           |                        | Management        |
|                      | made at         |                           |                        | Office            |
|                      | PEPP            |                           |                        | concerned DMO     |
|                      |                 |                           |                        | (North, South, or |
|                      |                 |                           |                        | Calamian)         |
| 2. Pay the fee       | 2.1 Receive     | ISSUANCE OF ECAN          | 1 hour                 | Chief             |
| based on             | payment         | ZONING                    | THOU                   | Administrative    |
|                      | payment         | CERTIFICATION             |                        | Officer           |
| assessment slip      | 2.2 Issue       | ECAN Zoning               |                        | PCSD Main         |
| *Make sure to        | Official        | Certification – PHP 200   |                        | Office-           |
| secure Official      |                 | Certification – PHP 200   |                        | Administrative    |
|                      | Receipt or      | Drinting of man (antional |                        |                   |
| Receipt that will be | Official        | Printing of map (optional |                        | and Finance       |
| issued upon          | Receipt         | upon request) PHP 250     |                        | Division          |
| payment              | number          |                           | <u> </u>               |                   |
|                      | <u>TOTAL</u>    | PHP 200, additional       | <u>1 hour 1 minute</u> |                   |
|                      |                 | PHP per map printing      |                        | 0111              |
| 2. Pay the fee       | 2.1 Receive     | ISSUANCE OF SEP           |                        | Chief             |
| based on             | payment         | CLEARANCE FOR             |                        | Administrative    |
| assessment slip      |                 | CATEGORY A-D              | 10 minutes             | Officer PCSD      |
|                      | 2.2 Issue       | PROEJCTS                  |                        | Main Office-      |
|                      | Official        | SEP Clearance Fee         |                        | Administrative    |
|                      | Receipt         | Category A – PHP 5,000    |                        | and Finance       |
|                      |                 | Category B – PHP 2,000    |                        | Division          |
|                      |                 | Category D – PHP          |                        |                   |
|                      |                 | 3,000                     |                        |                   |
|                      |                 |                           |                        |                   |
|                      |                 | Certification of No       |                        |                   |
|                      |                 | Pending Case              |                        |                   |
|                      |                 | PHP 50                    |                        |                   |
|                      |                 |                           |                        |                   |
|                      |                 | Legal Research Fund       |                        |                   |
|                      |                 | PHP 10                    |                        |                   |
|                      | <u>TOTAL</u>    | PHP 5060 (Category A)     | <u>11 minutes</u>      |                   |
|                      |                 | PHP 2060 (Category B)     |                        |                   |
|                      |                 | PHP 3060 (Category D)     |                        |                   |
| 2. Pay the fee       | 2.1 Receive     | Request for Issuance      | 15 minutes             | Chief             |
| based on             | payment         | of Gratuitous Permit      |                        | Administrative    |
| assessment slip      |                 |                           |                        | Officer           |
|                      | 2.2 Issue       | Gratuitous Permit Fee     |                        | PCSD Main         |
|                      | Official        | PHP 100                   |                        | Office-           |
|                      | Receipt         |                           |                        | Administrative    |
|                      | -               | Certification of No       |                        | and Finance       |
|                      |                 | Certification of No       |                        | and Finance       |

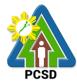

|                 |                       |                                                                                                    |                   | D::::                   |
|-----------------|-----------------------|----------------------------------------------------------------------------------------------------|-------------------|-------------------------|
|                 |                       | Pending Case<br>PHP 50                                                                                                    |                   | Division                |
|                 |                       | Legal Research Fund<br>PHP 10                                                                                                    |                   |                         |
|                 | TOTAL                 | PHP160                                                                                                    | 16 minutes        |                         |
| 2. Pay the fee  | 2.1 Receive           | Issuance of CITES                                                                                                    | 15 minutes        | Chief                   |
| based on        | payment               | Import Permit or Non-                                                                                                    |                   | Administrative          |
| assessment slip |                       | CITES Certification                                                                                                    |                   | Officer                 |
|                 | 2.2 Issue             |                                                                                                    |                   | PCSD Main               |
|                 | Official              | Certification of No                                                                                                    |                   | Office-                 |
|                 | Receipt               | Pending Case                                                                                                    |                   | Administrative          |
|                 |                       | PHP50                                                                                                    |                   | and Finance             |
|                 |                       |                                                                                                    |                   | Division                |
|                 |                       | Legal Research Fee                                                                                                    |                   |                         |
|                 |                       | PHP 10                                                                                                    |                   |                         |
|                 | TOTAL                 | <u>PHP60</u>                                                                                                    | <u>16 minutes</u> |                         |
| 2. Pay the fee  | 2.1 Receive           | Issuance of CITES                                                                                                    | 15 minutes        | Chief                   |
| based on        | payment               | Export or Re-Export                                                                                                    |                   | Administrative          |
| assessment slip |                       | Permit /Non-CITES                                                                                                    |                   | Officer                 |
|                 | 2.2 Issue<br>Official | Export or Re-Export<br>Certification                                                                                                    |                   | PCSD Main<br>Office-    |
|                 |                       | Certification                                                                                                    |                   | Administrative          |
|                 | Receipt               | i. Commercial                                                                                                    |                   | and Finance<br>Division |
|                 |                       | I.Fauna, its by-products and derivatives:                                                                                                    |                   | DIVISION                |
|                 |                       | <ul> <li>ii. Inspection fee:<br/>PHP 300</li> <li>iii. Permit Fee: 3%<br/>of export value</li> <li>iv. Certificate of No<br/>Pending Case PHP 50</li> <li>v. Legal Research<br/>Fee: PHP 10</li> </ul>                                                                                                    |                   |                         |
|                 |                       | <ul> <li>II.Flora (propagated)</li> <li>vi. Inspection fee:<br/>PHP 300</li> <li>vii. Permit Fee: PHP</li> <li>300 for 1st 50 pcs plus</li> <li>PHP 2 for each<br/>additional pc.</li> <li>Certificate of No</li> <li>Pending Case PHP 50</li> <li>viii. Legal Research<br/>Fee: PHP 10</li> <li>ix. Non-commercial</li> </ul> |                   |                         |

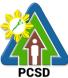

|                                               | -                                                          |                                                                                                    |                                | PCSD                                                                                                    |
|-----------------------------------------------|------------------------------------------------------------|----------------------------------------------------------------------------------------------------|--------------------------------|----------------------------------------------------------------------------------------------------|
|                                               |                                                            | I. CITES Species<br>x. Inspection fee:<br>PHP 150<br>xi. Permit Fee: PHP<br>250<br>xii. Certificate of No<br>Pending Case PHP 50<br>xiii. Legal Research<br>Fee: PHP 10<br>II.Non-CITES Species<br>xiv. Inspection fee:<br>PHP 150<br>xv. Permit Fee: PHP<br>150<br>xvi. Legal Research<br>Fee: PHP 10<br>xvii. Reissuance fee<br>for CITES Permit: PHP<br>250 and Legal Research<br>Fee: PHP 10<br>Reissuance fee for Non-<br>CITES<br>PHP 150<br>Legal Research Fund<br>PHP 10 |                                |                                                                                                    |
|                                               | TOTAL                                                      | Starts at PHP 150<br>depending on the type                                                                                                    | <u>16 minutes</u>              |                                                                                                    |
| 2. Pay the fee<br>based on<br>assessment slip | 2.1 Receive<br>payment<br>2.2 Issue<br>Official<br>Receipt | of Permit or Certification<br>Issuance of Wildlife<br>Clearance<br>Wildlife Clearance<br>PHP 300<br>Certificate of No<br>Pending Case<br>PHP50<br>Legal Research Fund                                                                                                    | 15 minutes                     | Chief<br>Administrative<br>Officer<br>PCSD Main<br>Office-<br>Administrative<br>and Finance<br>Division |
|                                               | TOTAL                                                      | PHP 10                                                                                                    | 10                             |                                                                                                    |
| 2. Pay the fee                                | 2.1 Receive                                                | PHP360<br>Issuance of Certificate                                                                                                    | <u>16 minutes</u><br>5 minutes | Chief                                                                                                   |
| based on<br>assessment slip                   | payment                                                    | of Wildlife Registration                                                                                                    | 5 111110185                    | Administrative<br>Officer                                                                               |
|                                               | 2.2 Issue                                                  | Certificate of No                                                                                                    |                                | PCSD Main                                                                                               |

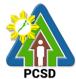

|                 |              |                             |                     | PCSD           |
|-----------------|--------------|-----------------------------|---------------------|----------------|
|                 | Official     | Pending Case Php50          |                     | Office-        |
|                 | Receipt      |                             |                     | Administrative |
|                 |              | Legal Research Fund         |                     | and Finance    |
|                 |              | PHP 10                      |                     | Division       |
|                 |              |                             |                     |                |
|                 |              | PhP 350/head, for           |                     |                |
|                 |              | threatened terrestrial      |                     |                |
|                 |              | and aquatic fauna           |                     |                |
|                 |              |                             |                     |                |
|                 |              | PhP150/species, for         |                     |                |
|                 |              | threatened flora species    |                     |                |
|                 |              | incatched hora species      |                     |                |
|                 |              | PhP 200/head, for exotic    |                     |                |
|                 |              | fauna w/c are kept in       |                     |                |
|                 |              |                             |                     |                |
|                 |              | houses/by private           |                     |                |
|                 |              | individuals                 |                     |                |
|                 |              | DhD 250/haad of former      |                     |                |
|                 |              | PhP 350/head of fauna;      |                     |                |
|                 |              | 150/species of flora, for   |                     |                |
|                 |              | exotic flora and fauna      |                     |                |
|                 |              | w/c are used for            |                     |                |
|                 |              | educational purposes        |                     |                |
|                 |              | and/or commercial-          |                     |                |
|                 |              | related activities e.g.     |                     |                |
|                 |              | display in restaurants,     |                     |                |
|                 |              | etc.                        |                     |                |
|                 | TOTAL        | Starts at PHP60 plus        | <u>6 minutes</u>    |                |
|                 |              | total number of heads of    |                     |                |
|                 |              | wildlife/species            |                     |                |
| 2. Pay the fee  | 2.1 Receive  | Issuance of Wildlife        | 1 hour              | Chief          |
| based on        | payment      | Special Use Permit for      |                     | Administrative |
| assessment slip |              | Other Uses                  |                     | Officer        |
|                 | 2.2 Issue    |                             |                     | PCSD Main      |
|                 | Official     | PhP 300 for all wildlife    |                     | Office-        |
|                 | Receipt      | for shows/exhibition        |                     | Administrative |
|                 |              |                             |                     | and Finance    |
|                 |              | PhP 50 for all wildlife for |                     | Division       |
|                 |              | educational purposes        |                     |                |
|                 |              |                             |                     |                |
|                 |              | PhP 300 for all wildlife    |                     |                |
|                 |              | for documentation for       |                     |                |
|                 |              | commercial purposes         |                     |                |
|                 |              |                             |                     |                |
|                 |              | Certificate of No           |                     |                |
|                 |              | Pending Case PHP50          |                     |                |
|                 |              |                             |                     |                |
|                 |              | Legal Research Fund         |                     |                |
|                 |              | PHP 10                      |                     |                |
|                 | ΤΟΤΑΙ        |                             | 1 hour and 1        |                |
|                 | <u>TOTAL</u> | Starts at PHP 110           | <u>1 hour and 1</u> |                |
| 1               |              | depending on the type       | <u>minute</u>       |                |

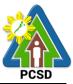

|                         |                        | of special use for wildlife                 |                   |                         |
|-------------------------|------------------------|---------------------------------------------|-------------------|-------------------------|
| 2. Pay the fee          | 2.1 Receive            | Issuance of                                 | 15 minutes        | Chief                   |
| based on                | payment                | Bioprospecting                              |                   | Administrative          |
| assessment slip         |                        | Undertaking (BU)                            |                   | Officer                 |
|                         | 2.2 Issue              |                                             |                   | PCSD Main               |
|                         | Official               | Bioprospecting                              |                   | Office-                 |
|                         | Receipt                | Undertaking Fee                             |                   | Administrative          |
|                         |                        | PHP 500                                     |                   | and Finance             |
|                         |                        |                                             |                   | Division                |
|                         |                        | •US\$3,000-9000                             |                   |                         |
|                         |                        | 10 % of the assessed                        |                   |                         |
|                         |                        | amt, for Filipino                           |                   |                         |
|                         |                        | resource users with no                      |                   |                         |
|                         |                        | foreign collaborators                       |                   |                         |
|                         |                        | (90% shall be paid upon                     |                   |                         |
|                         |                        | entering into                               |                   |                         |
|                         |                        | agreements or                               |                   |                         |
|                         |                        | collaborations with                         |                   |                         |
|                         |                        | commercial investors)                       |                   |                         |
|                         |                        | 3% of the assessed amt,                     |                   |                         |
|                         |                        | for resource user who is                    |                   |                         |
|                         |                        | a Filipino student whose                    |                   |                         |
|                         |                        | bioprospecting research                     |                   |                         |
|                         |                        | is in fulfillment of                        |                   |                         |
|                         |                        | academic requirement in                     |                   |                         |
|                         |                        | a local institution and is                  |                   |                         |
|                         |                        | undertaking the<br>research with no foreign |                   |                         |
|                         |                        | collaborator or investors                   |                   |                         |
|                         |                        | (97% shall be paid upon                     |                   |                         |
|                         |                        | entering into                               |                   |                         |
|                         |                        | collaborations or                           |                   |                         |
|                         |                        | agreements with                             |                   |                         |
|                         |                        | persons with                                |                   |                         |
|                         |                        | commercial interests for                    |                   |                         |
|                         |                        | the use of the                              |                   |                         |
|                         |                        | specimens or findings of                    |                   |                         |
|                         |                        | the research) 15 minutes                    | 40                |                         |
| 2 Dov the fee           | 2 1 Receive            | Starts at PHP500                            | <u>16 minutes</u> | Chiat                   |
| 2. Pay the fee based on | 2.1 Receive<br>payment | Issuance of Wildlife<br>Farm Permit         | 15 minutes        | Chief<br>Administrative |
| assessment slip         | μαγιτιστιί             |                                             |                   | Officer                 |
|                         | 2.2 Issue              | Permit Fee:                                 |                   | PCSD Main               |
|                         | Official               | Small Scale PHP 2,300                       |                   | Office-                 |
|                         | Receipt                |                                             |                   | Administrative          |
|                         |                        | Medium Scale                                |                   | and Finance             |
|                         |                        | PHP 4,240                                   |                   | Division                |
|                         |                        |                                             |                   |                         |

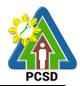

|                 |              |                         |                   | FC3D           |
|-----------------|--------------|-------------------------|-------------------|----------------|
|                 |              | Large Scale PHP 5,460   |                   |                |
|                 | <u>TOTAL</u> | PHP2300 (Small Scale)   | <u>16 minutes</u> |                |
|                 |              | PHP4240 (Medium         |                   |                |
|                 |              | <u>Scale)</u>           |                   |                |
|                 |              | PHP5460 (Large Scale)   |                   |                |
| 2. Pay the fee  | 2.1 Receive  | Issuance of Wildlife    | 15 minutes        | Chief          |
| based on        | payment      | Special Use Permit      |                   | Administrative |
| assessment slip |              |                         |                   | Officer        |
|                 | 2.2 Issue    | Permit Fee:             |                   | PCSD Main      |
|                 | Official     | RFF (AO 5) PHP 500      |                   | Office-        |
|                 | Receipt      |                         |                   | Administrative |
|                 |              | OFP (AO 12) PHP 1,000   |                   | and Finance    |
|                 |              |                         |                   | Division       |
|                 |              | Certification of        |                   |                |
|                 |              | No Pending Case Fee     |                   |                |
|                 |              | PHP 50                  |                   |                |
|                 |              |                         |                   |                |
|                 |              | Legal Research Fee      |                   |                |
|                 |              | PHP 10                  |                   |                |
|                 | TOTAL        | PHP560 (WSUP for        | 16 minutes        |                |
|                 |              | RFF)                    |                   |                |
|                 |              | PHP1060 (WSUP for       |                   |                |
|                 |              | AO12)                   |                   |                |
| 2. Pay the fee  | 2.1 Receive  | Local Transport Permit  | 1 hour            | Chief          |
| based on        | payment      | (LTP)                   |                   | Administrative |
| assessment slip |              |                         |                   | Officer        |
|                 | 2.2 Issue    | LTP Fee – PHP 200       |                   | PCSD Main      |
|                 | Official     |                         |                   | Office-        |
|                 | Receipt      | Charges – PHP           |                   | Administrative |
|                 |              | 30/head for live reef   |                   | and Finance    |
|                 |              | fish                    |                   | Division       |
|                 |              |                         |                   | Different      |
|                 |              | PHP 15/head for fresh   |                   |                |
|                 |              | reef fish               |                   |                |
|                 |              |                         |                   |                |
|                 |              | PHP 10/head for         |                   |                |
|                 |              | ornamental fish         |                   |                |
|                 | TOTAL        | Starts at PHP260        | 1 hour and 1      |                |
|                 |              |                         | minute            |                |
| 2. Pay the fee  | 2.1 Receive  | Issuance of Wildlife    | 15 minutes        | Chief          |
| based on        | payment      | Collector's Permit for  |                   | Administrative |
| assessment slip | payment      | Species under AO12      |                   | Officer        |
| assessment silp | 2.2 Issue    | Opecies under AOTZ      |                   | PCSD Main      |
|                 | Official     | Application Fee:        |                   | Office-        |
|                 |              | PhP 500 for terrestrial |                   | Administrative |
|                 | Receipt      |                         |                   |                |
|                 |              | wildlife                |                   | and Finance    |
|                 |              | PhP 500 for Aquatic     |                   | Division       |
|                 |              | wildlife                |                   |                |
|                 |              |                         |                   |                |
|                 |              | Collection Charges:     |                   |                |

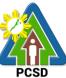

|                                               | 1                                   |                                                                                                    |                   | PCSD                                                 |
|-----------------------------------------------|-------------------------------------|----------------------------------------------------------------------------------------------------|-------------------|------------------------------------------------------|
|                                               |                                     | Mammals: 500.00/head;                                                                                  |                   |                                                      |
|                                               |                                     | Reptiles:<br>400.00/head;                                                                              |                   |                                                      |
|                                               |                                     | Birds:<br>20.00/head;                                                                                  |                   |                                                      |
|                                               |                                     | Amphibian:<br>20.00/head;                                                                              |                   |                                                      |
|                                               |                                     | Butterfly:<br>70.00/head                                                                               |                   |                                                      |
|                                               |                                     | Orchids:<br>50.00/pc for common;                                                                       |                   |                                                      |
|                                               |                                     | Wildlings:<br>50.00/pc                                                                                 |                   |                                                      |
|                                               |                                     | Plant and all other<br>derivatives:<br>25.00/pc/plant/sample;                                          |                   |                                                      |
|                                               |                                     | Fauna parts and<br>derivatives not limited to<br>blood and serum<br>samples:<br>25.00/pc/plant/sample; |                   |                                                      |
|                                               |                                     | Certification of No<br>Pending Case<br>PHP 50                                                          |                   |                                                      |
|                                               |                                     | Legal Research Fund<br>PHP 10                                                                          |                   |                                                      |
|                                               | <u>TOTAL</u>                        |                                                                                                    | <u>16 minutes</u> |                                                      |
| 2. Pay the fee<br>based on<br>assessment slip | 2.1 Receive<br>payment<br>2.2 Issue | Issuance of Wildlife<br>Collector's Permit for<br>Species under AO5                                    | 15 minutes        | Chief<br>Administrative<br>Officer<br>PCSD Main      |
|                                               | Official<br>Receipt                 | Permit Fee:<br>PHP 100<br>Certification of No<br>Pending Case<br>PHP 50                                |                   | Office-<br>Administrative<br>and Finance<br>Division |
|                                               | TOTAL                               | Legal Research Fund<br>PHP 10                                                                          | 16 minutes        |                                                      |
|                                               | TOTAL                               | PHP160                                                                                                 | <u>16 minutes</u> |                                                      |

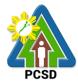

|                                               |                                                            |                                                                                                    |                               | PCSD                                                                                                 |
|-----------------------------------------------|------------------------------------------------------------|----------------------------------------------------------------------------------------------------|-------------------------------|----------------------------------------------------------------------------------------------------|
| 2. Pay the fee<br>based on<br>assessment slip | 2.1 Receive payment                                        | Issuance of Permit to<br>Purchase                                                                                  | 1 hour                        | Chief<br>Administrative<br>Officer                                                                   |
| assessment sup                                | 2.2 Issue<br>Official<br>Receipt                           | Permit to Purchase<br>PHP 500                                                                                      |                               | PCSD Main<br>Office-<br>Administrative<br>and Finance                                                |
|                                               |                                                            | Certification of No<br>Pending Case<br>PHP 50                                                                      |                               | Division                                                                                             |
|                                               |                                                            | Legal Research Fund<br>PHP 10                                                                                      |                               |                                                                                                    |
|                                               | TOTAL                                                      | <u>PHP560</u>                                                                                                    | <u>1 hour and 1</u><br>minute |                                                                                                    |
| 2. Pay the fee<br>based on<br>assessment slip | 2.1 Receive<br>payment<br>2.2 Issue<br>Official            | Issuance of Permit to<br>Transfer Certificate of<br>Registration by<br>Donation                                    | 1 hour                        | Chief<br>Administrative<br>Officer<br>PCSD Main<br>Office-                                           |
|                                               | Receipt                                                    | Permit to Transfer by<br>Donation<br>PHP 500                                                                       |                               | Administrative<br>and Finance<br>Division                                                            |
|                                               |                                                            | Certification of No<br>Pending Case<br>PHP 50                                                                      |                               |                                                                                                    |
|                                               |                                                            | Legal Research Fund<br>PHP 10                                                                                      |                               |                                                                                                    |
|                                               | TOTAL                                                      | PHP560                                                                                                    | 1 hour and 1<br>minute        |                                                                                                    |
| 2. Pay the fee<br>based on<br>assessment slip | 2.1 Receive<br>payment<br>2.2 Issue<br>Official<br>Receipt | Issuance of Permit to<br>Transfer Certificate of<br>Registration by<br>Succession<br>Permit to Transfer<br>PHP 500 | 1 hour                        | Chief<br>Administrative<br>Officer PCSD<br>Main Office-<br>Administrative<br>and Finance<br>Division |
|                                               |                                                            | Certification of No<br>Pending Case 50.00                                                                          |                               |                                                                                                    |
|                                               |                                                            | Legal Research Fund<br>PHP 10                                                                                      |                               |                                                                                                    |
|                                               | TOTAL                                                      | PHP560                                                                                                    | 1 hour and 1<br>minute        |                                                                                                    |
| 2. Pay the fee<br>based on<br>assessment slip | 2.1 Receive<br>payment                                     | Issuance of Chainsaw<br>Registration                                                                               | 1 hour                        | Chief<br>Administrative<br>Officer                                                                   |

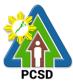

| 2.2 Issue<br>Official                                      | Certificate of                                                                                                    |                                                                                                    | PCSD Main                                                                                                    |
|------------------------------------------------------------|----------------------------------------------------------------------------------------------------|----------------------------------------------------------------------------------------------------|----------------------------------------------------------------------------------------------------|
| Receipt                                                    | Registration<br>PHP 100 (for New<br>Applications)<br>PHP 500 (for Renewal)                                                                                                    |                                                                                                    | Office-<br>Administrative<br>and Finance<br>Division                                                                                                    |
|                                                            | Certification of No<br>Pending Case<br>PHP 50                                                                                                    |                                                                                                    |                                                                                                    |
|                                                            | Legal Research Fund<br>PHP 10                                                                                                    |                                                                                                    |                                                                                                    |
| TOTAL                                                      | PHP160                                                                                                    | 1 hour and 1<br>minute                                                                                                    |                                                                                                    |
| 2.1 Receive payment                                        | Issuance of Permit to<br>Sell                                                                                                    | 1 hour                                                                                                    | Chief<br>Administrative<br>Officer                                                                                                    |
| 2.2 Issue<br>Official<br>Receipt                           | Permit to Sell<br>PHP 500<br>Certification of No<br>Pending Case<br>PHP 50                                                                                                    |                                                                                                    | PCSD Main<br>Office-<br>Administrative<br>and Finance<br>Division                                                                                                    |
|                                                            | Legal Research Fund<br>PHP 10                                                                                                    |                                                                                                    |                                                                                                    |
| TOTAL                                                      | PHP 560                                                                                                    | 1 hour and 1<br>minute                                                                                                    |                                                                                                    |
| 2.1 Receive<br>payment<br>2.2 Issue<br>Official<br>Receipt | Issuance of Special<br>Use Permit<br>Special Use Permit<br>PHP 300<br>Certification of No<br>Pending Case<br>PHP 50                                                                                                    | 1 hour                                                                                                    | Chief<br>Administrative<br>Officer<br>PCSD Main<br>Office-<br>Administrative<br>and Finance<br>Division                                                                                                    |
|                                                            | Legal Research Fund<br>PHP 10                                                                                                    |                                                                                                    |                                                                                                    |
|                                                            |                                                                                                    | minute                                                                                                    |                                                                                                    |
| 2.1 Receive<br>payment<br>2.2 Issue<br>Official<br>Receipt | Issuance of Transport<br>Permit<br>Transport Permit<br>PHP 100<br>Certification of No                                                                                                    | 1 hour                                                                                                    | Chief<br>Administrative<br>Officer<br>PCSD Main<br>Office-<br>Administrative<br>and Finance                                                                                                    |
|                                                            | 2.1 Receive<br>payment<br>2.2 Issue<br>Official<br>Receipt<br>2.1 Receive<br>payment<br>2.2 Issue<br>Official<br>Receipt<br>2.2 Issue<br>Official<br>Receipt<br>2.1 Receive<br>payment<br>2.2 Issue<br>Official<br>Receipt | PHP 500 (for Renewal)Certification of No<br>Pending Case<br>PHP 50TOTALCertification of No<br>Pending Case<br>PHP 10TOTALPHP1602.1 Receive<br>paymentIssuance of Permit to<br>Sell2.2 Issue<br>Official<br>ReceiptPermit to Sell<br>PHP 500Certification of No<br>Pending Case<br>PHP 502.1 Receive<br>paymentPermit to Sell<br>PHP 5002.2 Issue<br>Official<br>ReceiptPermit to Sell<br>PHP 500Image: Comparison of No<br>Pending Case<br>PHP 102.1 Receive<br>paymentIssuance of Special<br>Use Permit<br>PHP 3002.1 Receive<br>paymentSpecial Use Permit<br>PHP 3002.2 Issue<br>Official<br>ReceiptSpecial Use Permit<br>PHP 300Certification of No<br>Pending Case<br>PHP 50Legal Research Fund<br>PHP 300Certification of No<br>Pending Case<br>PHP 50Legal Research Fund<br>PHP 300Certification of No<br>Pending Case<br>PHP 50Legal Research Fund<br>PHP 10TOTALPHP 3602.1 Receive<br>payment2.2 Issue<br>Official2.1 Receive<br>payment2.2 Issue<br>OfficialTransport Permit<br>PHP 100 | PHP 500 (for Renewal)Certification of No<br>Pending Case<br>PHP 50Legal Research Fund<br>PHP 10TOTALPHP1601 hour and 1<br>minute2.1 Receive<br>paymentIssuance of Permit to<br>Sell2.2 Issue<br>Official<br>ReceiptPermit to Sell<br>PHP 500Certification of No<br>Pending Case<br>PHP 50Legal Research Fund<br>PHP 101 hour and 1<br>minute2.1 Receive<br>paymentIssuance of Special<br>Use Permit2.1 Receive<br>payment2.1 Receive<br>paymentLegal Research Fund<br>PHP 300PHP 50Certification of No<br>Pending Case<br>PHP 50Legal Research Fund<br>PHP 10PHP 50Legal Research Fund<br>PHP 300Certification of No<br>Pending Case<br>PHP 50Legal Research Fund<br>PHP 300Certification of No<br>Pending Case<br>PHP 50Legal Research Fund<br>PHP 10Certification of No<br>Pending Case<br>PHP 50Legal Research Fund<br>PHP 101 hour and 1<br>minute2.1 Receive<br>paymentLegal Research Fund<br>PHP 102.1 Receive<br>paymentLegal Research Fund<br>PHP 101 hour and 1<br>minute2.1 Receive<br>payment2.2 Issue<br>OfficialCase<br>PHP 100TOTALPHP 100 |

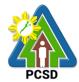

|                                               |                                                            |                                                                                                    |                        | PCSD                                                                                                    |
|-----------------------------------------------|------------------------------------------------------------|----------------------------------------------------------------------------------------------------|------------------------|----------------------------------------------------------------------------------------------------|
|                                               |                                                            | Pending Case<br>PHP 50                                                                                                    |                        | Division                                                                                                |
|                                               |                                                            | Legal Research Fund<br>PHP 10                                                                                                    |                        |                                                                                                    |
|                                               | <u>TOTAL</u>                                               | PHP 160                                                                                                    | 1 hour and 1<br>minute |                                                                                                    |
| 2. Pay the fee<br>based on<br>assessment slip | 2.1 Receive<br>payment<br>2.2 Issue<br>Official<br>Receipt | Issuance of Permit to<br>Manufacture<br>Permit to Manufacture<br>PHP 1,000<br>Certification of No<br>Pending Case<br>PHP 50                                                                       | 1 hour                 | Chief<br>Administrative<br>Officer<br>PCSD Main<br>Office-<br>Administrative<br>and Finance<br>Division |
|                                               |                                                            | Legal Research Fund<br>PHP 10                                                                                                    |                        |                                                                                                    |
|                                               | TOTAL                                                      | PHP 1060                                                                                                    | 1 hour and 1<br>minute |                                                                                                    |
| 2. Pay the fee<br>based on<br>assessment slip | 2.1 Receive<br>payment<br>2.2 Issue<br>Official<br>Receipt | Issuance of Dealership<br>/Distribution Permit<br>Dealership Permit<br>PHP 1,000<br>Certification of No<br>Pending Case<br>PHP 50                                                                 | 1 hour                 | Chief<br>Administrative<br>Officer<br>PCSD Main<br>Office-<br>Administrative<br>and Finance<br>Division |
|                                               |                                                            | Legal Research Fund<br>PHP 10                                                                                                    |                        |                                                                                                    |
|                                               | TOTAL                                                      | PHP 1060                                                                                                    | 1 hour and 1<br>minute |                                                                                                    |
| 2. Pay the fee<br>based on<br>assessment slip | 2.1 Receive<br>payment<br>2.2 Issue<br>Official<br>Receipt | Issuance of Permit to<br>Operate<br>Service/Repair Shop<br>Permit to Operate<br>Service /Repair Shop<br>PHP 500<br>Certification of No<br>Pending Case<br>PHP 50<br>Legal Research Fund<br>PHP 10 | 1 hour                 | Chief<br>Administrative<br>Officer<br>PCSD Main<br>Office-<br>Administrative<br>and Finance<br>Division |
|                                               | <u>TOTAL</u>                                               | PHP 560                                                                                                    | 1 hour and 1           |                                                                                                    |

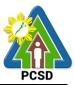

|                                               |                                                                          |                                                                                                    | minute            |                                                                                                    |
|-----------------------------------------------|--------------------------------------------------------------------------|----------------------------------------------------------------------------------------------------|-------------------|----------------------------------------------------------------------------------------------------|
| 2. Pay the fee<br>based on<br>assessment slip | <ul><li>2.1 Receive payment</li><li>2.2 Issue Official Receipt</li></ul> | Issuance of<br>Certification as to<br>Wildlife Conservation<br>Status<br>Certification of No<br>Pending Case<br>PHP 50                                                                                                    | 15 minutes        | Chief<br>Administrative<br>Officer<br>PCSD Main<br>Office-<br>Administrative<br>and Finance<br>Division |
|                                               |                                                                          | Legal Research Fund<br>PHP 10                                                                                                    |                   |                                                                                                    |
|                                               | TOTAL                                                                    | <u>PHP 60</u>                                                                                                    | <u>16 minutes</u> |                                                                                                    |
| 2. Pay the fee<br>based on<br>assessment slip | 2.1 Receive<br>payment<br>2.2 Issue<br>Official<br>Receipt               | Issuance of<br>Certification as to<br>whether or not PCSD<br>permit/s is/are issued<br>to particular<br>individual/s or<br>entity/ies/ chainsaw<br>unit is registered or<br>covered by existing<br>and valid PCSD<br>Special Use Permit | 15 minutes        | Chief<br>Administrative<br>Officer<br>PCSD Main<br>Office-<br>Administrative<br>and Finance<br>Division |
|                                               |                                                                          | Certification Fee<br>PHP 50<br>Legal Research Fund<br>PHP 10                                                                                                    |                   |                                                                                                    |
|                                               | TOTAL                                                                    | <u>PHP 60</u>                                                                                                    | <u>16 minutes</u> |                                                                                                    |

## **29. Disbursement Services for Simple Transactions**

This service refers to the disbursement of funds of PCSDS under the annual General Appropriation Act (GAA) to support the operating expenses of the agency in accomplishing its work and financial. The funds maintained by the agency are Regular Fund 101 and Wildlife Management Fund 151 which are both under the Modified Disbursement Scheme (MDS) with Land Bank of the Philippines as its Agency Government Service Bank.

| Office/Division:     | Administrative and Finance Division – Accounting Office |  |
|----------------------|---------------------------------------------------------|--|
| Classification:      | Simple                                                  |  |
| Type of Transaction: | G2C – Government to Citizen                             |  |
|                      | G2B – Government to Business                            |  |
|                      | G2G – Government to Government                          |  |

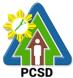

|                                        |                                                   | PCSD                                          |
|----------------------------------------|---------------------------------------------------|-----------------------------------------------|
| Who may avail:                         | <ul> <li>Employees of PCSDS</li> </ul>            |                                               |
|                                        | <ul> <li>Government agencies</li> </ul>           |                                               |
|                                        | <ul> <li>Non-government orga</li> </ul>           | nizations                                     |
|                                        | - Supplier of goods and                           | services                                      |
|                                        | - Academic institutions                           |                                               |
|                                        | - Researchers                                     |                                               |
|                                        | - General public                                  |                                               |
| CHECKLIST OF                           | REQUIREMENTS                                      | WHERE TO SECURE                               |
| COA Documentary Require                |                                                   |                                               |
| transaction (COA Circular 2            | •                                                 |                                               |
| 2012                                   |                                                   |                                               |
| 2012                                   |                                                   |                                               |
| Solony and DEDA                        |                                                   |                                               |
| Salary and PERA<br>A. Individual Claim |                                                   |                                               |
|                                        | oved Appointment (1 Original                      | 2 <sup>nd</sup> Electric luman Descurse Linit |
| Copy, 1 ph                             |                                                   | 2 <sup>nd</sup> Floor Human Resource Unit,    |
|                                        | nt Order, if applicable (1                        | PCSD Bldg                                     |
| •                                      | ppy and 1 photocopy)                              |                                               |
| 6                                      | rue Copy of Oath of Office (1                     | 2nd Floor Human Resource Unit,                |
|                                        | ppy and 1 photocopy)                              | PCSD Bldg                                     |
| _                                      | of Assumption (1 Original                         |                                               |
| Copy and 2                             | 1 photocopy)                                      | 2nd Floor Human Resource Unit,                |
| 5. Statement                           | of Assets, Liability and Net                      | PCSD Bldg                                     |
| worth (1 O                             | riginal Copy and 1                                |                                               |
| photocopy)                             |                                                   | 2nd Floor Human Resource Unit,                |
| 6. Approved DTR (1 Original Copy and 1 |                                                   | PCSD Bldg                                     |
| photocopy)                             |                                                   | 2nd Floor Human Resource Unit,                |
|                                        | Iding certificates (Forms                         | PCSD Bldg                                     |
|                                        | 2305) (1 Original Copy and 1                      |                                               |
| photocopy)                             |                                                   | 2nd Floor Human Resource Unit,                |
| -                                      | ormation on New Employee<br>Copy and 1 photocopy) | PCSD Bldg                                     |
| ( S                                    | om the claimant and                               |                                               |
|                                        | on documents, if claim by                         | BIR Office, Rizal Ave., Puerto                |
|                                        | er than payee from the                            | Princesa City                                 |
|                                        | ffice (1 Original Copy and 1                      |                                               |
| photocopy                              |                                                   | 2nd Floor Human Resource Unit,                |
|                                        | ox "A" Obligation Request                         | PCSD Bldg                                     |
|                                        | Driginal Copy and 1                               |                                               |
| photocopy)                             | )                                                 |                                               |
| 11. Certified Bo                       | ox "A" Disbursement                               | Notary Public                                 |
| Voucher (1                             | Original Copy and 1                               |                                               |
| photocopy)                             |                                                   |                                               |
| B. Transferee                          |                                                   |                                               |
|                                        | from money, property and                          |                                               |
| legal accou                            | untabilities (1 Original Copy                     |                                               |

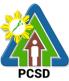

|           |                                                                       | PCSD                                      |
|-----------|-----------------------------------------------------------------------|-------------------------------------------|
|           | and 1 photocopy)                                                      | From Division emanating the request       |
| 2.        | Certified True Copy of pre-audited                                    |                                           |
|           | disbursement of last salary from the                                  |                                           |
|           | previous office (1 Original Copy and 1                                | From Division emanating the request       |
|           | photocopy)                                                            |                                           |
| 3.        | BIR Form 2316(1 Original Copy and 1                                   |                                           |
|           | photocopy)                                                            |                                           |
| 4.        | Certificate of Available Leave Credits                                | 2nd Floor Human Resource Unit,            |
|           | (1 Original Copy and 1 photocopy)                                     | PCSD Bldg                                 |
| 5.        | Service Records (1 Original Copy and                                  |                                           |
| _         | 1 photocopy)                                                          |                                           |
| 6.        | Certified Box "A" Obligation Request                                  |                                           |
|           | Status (1 Original Copy and 1                                         | From Accounting of previous office        |
| _         | photocopy)                                                            |                                           |
| 7.        | Certified Box "A" Disbursement                                        |                                           |
|           | Voucher (1 Original Copy and 1                                        |                                           |
|           | photocopy)                                                            |                                           |
|           | (if deleted from payroll)                                             | From Accounting of previous office        |
| 1.        | Approved DTR (1 Original Copy and 1                                   |                                           |
| 2         | photocopy)                                                            | From HR of previous office                |
| ۷.        | Notice of Assumption (1 Original Copy                                 |                                           |
| 2         | and 1 photocopy)                                                      | From HR of previous office                |
| 5.        | Approved application for leave, clearances and medical certificate (5 |                                           |
|           | days sick leave or more) (1 Original                                  | From Division emanating the request       |
|           | Copy and 1 photocopy)                                                 | 5 1                                       |
| 4         | Certified Box "A" Obligation Request                                  |                                           |
| т.        | Status (1 Original Copy and 1                                         | From Division emanating the request       |
|           | photocopy)                                                            | i form Difficient officiality and requeet |
| 5         | Certified Box "A" Disbursement                                        |                                           |
| 0.        | Voucher (1 Original Copy and 1                                        |                                           |
|           | photocopy)                                                            | and Elear Human Descurse Unit             |
| D. Salary | Differential due to promotion or step                                 | 2nd Floor Human Resource Unit,            |
| incren    |                                                                       | PCSD Bldg                                 |
|           | CTC of approved appointment for                                       |                                           |
|           | promotion or NOSA for step                                            | 2nd Floor Human Resource Unit,            |
|           | increment/salary increase (1 Original                                 | PCSD Bldg                                 |
|           | Copy and 1 photocopy)                                                 |                                           |
| 2.        | Certificate of assumption (1 Original                                 | 2nd Floor Human Resource Unit,            |
|           | Copy and 1 photocopy)                                                 | PCSD Bldg                                 |
| 3.        | Approved DTR or certification that                                    |                                           |
|           | employee has not incurred leave                                       |                                           |
|           | without pay (1 Original Copy and 1                                    | From Division emanating the request       |
|           | photocopy)                                                            | 3.4.4.4.4.4.4.4.4.4.4.4.4.4.4.4.4.4.4.4   |
| 4.        | Certified Box "A" Obligation Request                                  |                                           |
|           | Status (1 Original Copy and 1                                         | From Division emanating the request       |
|           | photocopy)                                                            | i tem Emolen emandung the request         |
|           |                                                                       |                                           |

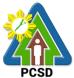

|                                                        | PCSD                                        |
|--------------------------------------------------------|---------------------------------------------|
| <ol><li>Certified Box "A" Disbursement</li></ol>       |                                             |
| Voucher (1 Original Copy and 1                         |                                             |
| photocopy)                                             |                                             |
| E. Last Salary                                         | 2nd Floor Human Resource Unit,              |
| <ol> <li>Clearance from money, property and</li> </ol> | PCSD Bldg                                   |
| legal accountabilities (include written                |                                             |
| undertakings) (1 Original Copy and 1                   |                                             |
| photocopy)                                             |                                             |
| 2. Approved DTR (1 Original Copy and 1                 | 2nd Floor Human Resource Unit,              |
| photocopy)                                             | PCSD Bldg                                   |
| 3. Certified Box "A" Obligation Request                |                                             |
| Status (1 Original Copy and 1                          | 2nd Elect Human Bassuras Linit              |
| photocopy)                                             | 2nd Floor Human Resource Unit,<br>PCSD Bldg |
| 4. Certified Box "A" Disbursement                      | F COD Bldg                                  |
| Voucher (1 Original Copy and 1                         |                                             |
| photocopy)                                             |                                             |
| F. Salary due to heirs of deceased employee            | From Division and the second                |
| 1. Same requirements as those for last                 | From Division emanating the request         |
| salary (1 Original Copy and 1                          |                                             |
| photocopy)                                             |                                             |
| 2. Additional                                          | From Division emanating the request         |
| <ul> <li>Death certificate authenticated</li> </ul>    |                                             |
| by PSA (1 Original Copy and 1                          |                                             |
| photocopy)                                             |                                             |
| Marriage contract authenticated                        | 2nd Floor Human Resource Unit,              |
| by PSA, if applicable (1 Original                      | PCSD Bldg                                   |
| Copy and 1 photocopy)                                  | 5                                           |
| Birth certificate of surviving heirs                   |                                             |
| authenticated by PSA (1 Original                       |                                             |
| Copy and 1 photocopy)                                  | 2nd Floor Human Resource Unit,              |
| <ul> <li>Designation of next of kin (1</li> </ul>      |                                             |
| Original Copy and 1 photocopy)                         | PCSD Bldg                                   |
| Waiver of right of children 18                         |                                             |
| years old and above (1 Original                        | From Division emanating the request         |
| Copy and 1 photocopy)                                  |                                             |
| 3. Certified Box "A" Obligation Request                | From Division emanating the request         |
| Status (1 Original Copy and 1                          |                                             |
| photocopy)                                             |                                             |
| 4. Certified Box "A" Disbursement                      |                                             |
| Voucher (1 Original Copy and 1                         |                                             |
| photocopy)                                             | (see where to secure requirements           |
| G. Claim through ATM Payroll                           | of Last Salary)                             |
| 1. Salary Payroll (1 Original Copy and 1               |                                             |
| photocopy)                                             |                                             |
| 2. Payroll register (hard and soft copy) (1            | Philippine Statistic Authority, Malvar      |
| Original Copy and 1 photocopy)                         | Street                                      |
| 3. Letter to the bank to credit employees'             |                                             |
| ı - J                                                  | <u> </u>                                    |

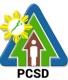

|                                                        | PCSD                                   |
|--------------------------------------------------------|----------------------------------------|
| account (1 Original Copy and 1                         |                                        |
| photocopy)                                             |                                        |
| <ol><li>Validated deposited slip (1 Original</li></ol> |                                        |
| Copy and 1 photocopy)                                  | Philippine Statistic Authority, Malvar |
| 5. Certified Box "A" Obligation Request                | Street                                 |
| Status (1 Original Copy and 1                          | oneer                                  |
| photocopy)                                             |                                        |
| 6. Certified Box "A" Disbursement                      |                                        |
| Voucher (1 Original Copy and 1                         |                                        |
| photocopy)                                             | Philippine Statistic Authority, Malvar |
| H. Maternity Leave                                     | Street                                 |
| 1. CTC of approved application for leave               |                                        |
| (1 Original Copy and 1 photocopy)                      |                                        |
| 2. CTC maternity leave clearance (1                    |                                        |
| Original Copy and 1 photocopy)                         | Notary Public                          |
| 3. Medical certificate for maternity leave             |                                        |
| (1 Original Copy and 1 photocopy)                      |                                        |
| 4. Additional requirement for unused                   | Natan Dublia                           |
| maternity leave (upon assumption                       | Notary Public                          |
| before the expiration of the 60-day                    |                                        |
| maternity leave)                                       |                                        |
| Medical certificate that the                           |                                        |
| employee is physically fit to work                     | From Division emanating the request    |
| (1 Original Copy and 1                                 |                                        |
| photocopy)                                             |                                        |
| <ul> <li>Certificate of assumption (1</li> </ul>       | From Division emanating the request    |
| Original Copy and 1 photocopy)                         |                                        |
|                                                        |                                        |
| Approved DTR (1 Original Copy     and 1 photosopy)     |                                        |
| and 1 photocopy)                                       | 2nd Floor Human Resource Unit,         |
| 5. Certified Box "A" Obligation Request                | PCSD Bldg                              |
| Status (1 Original Copy and 1                          | 2nd Floor Human Resource Unit,         |
| photocopy)                                             | PCSD Bldg                              |
| 6. Certified Box "A" Disbursement                      | FCSD blug                              |
| Voucher (1 Original Copy and 1                         |                                        |
| photocopy)                                             | 2nd Floor Human Resource Unit,         |
| I. RATA                                                | PCSD Bldg                              |
| 1. Copy of office order/appointment (1 <sup>st</sup>   |                                        |
| payment) (1 Original Copy and 1                        | LBP – PPC Branch Rizal Ave.            |
| photocopy)                                             |                                        |
| 2. Certificate of assumption (1 <sup>st</sup> payment) |                                        |
| (1 Original Copy and 1 photocopy)                      | From Division emanating the request    |
| 3. Certification that official/employee did            |                                        |
| not use government vehicle and is not                  |                                        |
| assigned any government vehicle (1                     |                                        |
| Original Copy and 1 photocopy)                         | From Division emanating the request    |
| 4. Certificate or evidence of service                  |                                        |
| rendered or approved DTR (1 Original                   |                                        |

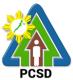

| ce Unit,<br>ce Unit, |
|----------------------|
| ,                    |
| ,                    |
| ce Unit,             |
| ce Unit,             |
| ce Unit,             |
| ce onit,             |
|                      |
|                      |
|                      |
|                      |
|                      |
|                      |
|                      |
|                      |
|                      |
|                      |
|                      |
|                      |
|                      |
|                      |
|                      |
|                      |
| ce Unit,             |
|                      |
|                      |
| ce Unit,             |
| ,                    |
|                      |
| the request          |
| the request          |
|                      |
|                      |
| the request          |
|                      |
|                      |
|                      |
|                      |
| ce Unit,             |
| oo orm,              |
|                      |
|                      |
| ce Unit,             |
|                      |
|                      |
|                      |
| the request          |
|                      |
|                      |
|                      |

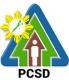

|                 |                                      | PCSD                                |
|-----------------|--------------------------------------|-------------------------------------|
| L. Mid-Year and | d Year-end Bonus                     |                                     |
| 1. Payrol       | Il and Register (1 Original Copy     |                                     |
| and 1           | photocopy)                           |                                     |
| 2. Letter       | to Bank to credit employees          | 2nd Floor Human Resource Unit,      |
| accou           | nt (1 Original Copy and 1            | PCSD Bldg                           |
| photod          |                                      | I COD Didg                          |
| 3. Valida       | ted deposit slips (1 Original Copy   |                                     |
|                 | photocopy)                           | Zhu Fibbi Human Resource Unit,      |
| 4. Certifi      | ed Box "A" Obligation Request        | PCSD Bldg                           |
|                 | (1 Original Copy and 1               |                                     |
| photod          |                                      |                                     |
|                 | ed Box "A" Disbursement              | From Division emanating the request |
| Vouch           | er (1 Original Copy and 1            |                                     |
| photod          |                                      |                                     |
| M. Terminal Lea | 137                                  | From Division emanating the request |
|                 | clearance (1 Original Copy and 1     |                                     |
| photod          |                                      |                                     |
| •               | ed photocopy of employees leave      |                                     |
|                 | is at last date of service duly      |                                     |
|                 | d by Personnel Officer and           | 2nd Floor Human Resource Unit,      |
|                 | Certificate of leave credits issued  | PCSD Bldg                           |
|                 | min/HR Office (1 Original Copy       |                                     |
| -               | photocopy)                           |                                     |
|                 | ved leave application (1 Original    | Accounting from previous office     |
|                 | and 1 photocopy)                     |                                     |
|                 | lete service record (1 Original      |                                     |
| -               | and 1 photocopy)                     | 2nd Floor Human Resource Unit,      |
|                 | (1 Original Copy and 1               | PCSD Bldg                           |
| photod          |                                      |                                     |
| •               | ed photocopy of                      | 2nd Floor Human Resource Unit,      |
|                 | ntment/NOSA (1 Original Copy         | PCSD Bldg                           |
|                 | photocopy)                           |                                     |
|                 | utation of Terminal Leave            |                                     |
|                 | d/certified by Accountant (1         |                                     |
|                 | al Copy and 1 photocopy)             | LBP PPC Branch Rizal Ave            |
| •               | ant authority (in affidavit form) to |                                     |
|                 | t all financial obligations with     |                                     |
|                 | (1 Original Copy and 1               | From Division emanating the request |
| photod          |                                      |                                     |
| •               | vit of applicant that there is no    |                                     |
|                 | ng criminal investigation or         | From Division emanating the request |
| •               | cution against him/her (RA 3019)     | 3                                   |
|                 | ginal Copy and 1 photocopy)          |                                     |
| · · ·           | nation letter duly accepted by       |                                     |
| •               | of Agency for resignation (1         | 2nd Eleor Human Bassures Linit      |
|                 | al Copy and 1 photocopy)             | 2nd Floor Human Resource Unit,      |
| •               | e of death of claimant               | PCSD Bldg                           |
| 11.11.043       |                                      |                                     |

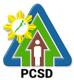

|                                                                           | PCSD                                |
|---------------------------------------------------------------------------|-------------------------------------|
| Death certificate authenticated                                           |                                     |
|                                                                           | 2nd Floor Human Resource Unit,      |
| photocopy)                                                                | PCSD Bldg                           |
| Marriage contract authenticated                                           |                                     |
| by PSA (1 Original Copy and 1                                             |                                     |
| photocopy)                                                                |                                     |
| Birth certificate of all surviving                                        |                                     |
| legal heirs authenticated by PSA                                          |                                     |
| (1 Original Copy and 1                                                    |                                     |
| photocopy)                                                                |                                     |
| Designation of next of kin (1                                             | From Division emanating the request |
| Original Copy and 1 photocopy)                                            |                                     |
| Waiver of rights of children 18                                           |                                     |
| years old and above (1 Original                                           | From Division emanating the request |
| copy and i photocopy)                                                     | Tiom Division emanating the request |
| 12. Certified Box "A" Obligation Request                                  |                                     |
| Status (1 Original Copy and 1                                             |                                     |
| photocopy)<br>13. Certified Box "A" Disbursement                          |                                     |
| Voucher (1 Original Copy and 1                                            | and Floor Llumon Descures Linit     |
| photocopy)                                                                | 2nd Floor Human Resource Unit,      |
| N. Monetization                                                           | PCSD Bldg                           |
| 1. Approved leave application (10 days)                                   |                                     |
| with leave credit balance certified by                                    | 2nd Floor Human Resource Unit,      |
| the HR Officer (1 Original Copy and 1                                     | PCSD Bldg                           |
| photocopy)                                                                |                                     |
| 2. Request for leave covering more than                                   | LBP PPC Branch Rizal Ave.           |
| ten days duly approved by Head of                                         |                                     |
| Agency (1 Original Copy and 1                                             |                                     |
| photocopy)                                                                | From Division emanating the request |
| 3. 50% or more                                                            |                                     |
| <ul> <li>Clinical abstract/medical</li> </ul>                             | From Division emanating the request |
| procedures to be undertaken in                                            |                                     |
| case of health, medical and                                               |                                     |
| hospital needs (1 Original Copy                                           |                                     |
| and 1 photocopy)                                                          | 2nd Floor Human Resource Unit,      |
| Barangay certification in case of                                         | PCSD Bldg                           |
| need for financial assistance                                             |                                     |
| brought about by calamities (1                                            | 2nd Floor Human Resource Unit,      |
| Original Copy and 1 photocopy)<br>4. Certified Box "A" Obligation Request | PCSD Bldg                           |
| 4. Certified Box A Obligation Request<br>Status (1 Original Copy and 1    |                                     |
| photocopy)                                                                |                                     |
| 5. Certified Box "A" Disbursement                                         |                                     |
| Voucher (1 Original Copy and 1                                            |                                     |
| photocopy)                                                                |                                     |
| P.100000937                                                               |                                     |

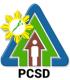

|                                                     | PCSD                                   |
|-----------------------------------------------------|----------------------------------------|
| O. Collective Negotiation Agreement                 | 2nd Floor Human Resource Unit,         |
| 1. Resolution signed by both parties                | PCSD Bldg                              |
| incorporating the guidelines/criteria for           |                                        |
| granting of incentive (1 Original Copy              | and Elear Lluman Descurse Linit        |
| and 1 photocopy)                                    | 2nd Floor Human Resource Unit,         |
| 2. Comparative statement of DBM                     | PCSD Bldg                              |
| approved level of operating expenses                | 2nd Floor Human Resource Unit,         |
| and actual operating expense (1                     | PCSD Bldg                              |
| Original Copy and 1 photocopy)                      |                                        |
| 3. Copy of agreement (1 Original Copy               | 2nd Floor Human Resource Unit,         |
| and 1 photocopy)                                    | PCSD Bldg                              |
| 4. Certificate issued by Head of Agency             |                                        |
| on total amount of unencumbered                     | 2nd Floor Human Resource Unit,         |
| savings generated from cost cutting                 | PCSD Bldg                              |
| measures identified in the agreement                |                                        |
| which resulted from the joint efforts of            |                                        |
| labor and management                                |                                        |
| systems/productivity/income                         | 2nd Floor Human Resource Unit,         |
|                                                     | PCSD Bldg                              |
| improvement (1 Original Copy and 1                  |                                        |
| photocopy)<br>5. Proof that the planned             |                                        |
| programs/activities/projects have been              | 2nd Floor Human Resource Unit,         |
|                                                     | PCSD Bldg                              |
| implemented and completed in                        |                                        |
| accordance with targets for the year. (1            |                                        |
| Original Copy and 1 photocopy)                      |                                        |
| 6. Certified Box "A" Obligation Request             |                                        |
| Status (1 Original Copy and 1                       | 2nd Floor Human Resource Unit,         |
| photocopy)<br>7. Certified Box "A" Disbursement     |                                        |
|                                                     | PCSD Bldg                              |
| Voucher (1 Original Copy and 1                      |                                        |
| photocopy)                                          |                                        |
| Local Daily Travel Expense (DTE)<br>A. Cash Advance | Philippine Statistic Authority, Malvar |
| 1. Approved Travel Order (1 Original                | Street                                 |
|                                                     |                                        |
| Copy and 1 photocopy)                               |                                        |
| 2. Approved Itinerary of Travel (1 Original         |                                        |
| Copy and 1 photocopy)                               | Philippine Statistic Authority, Malvar |
| 3. Invitation and Program for Seminar,              | Street                                 |
| Meeting and Workshops (1 Original                   | Sileet                                 |
| Copy and 1 photocopy)                               |                                        |
| 4. Previous cash advance is liquidated (1           |                                        |
| Original Copy and 1 photocopy)                      |                                        |
| 5. Certified Box "A" Obligation Request             | Philippine Statistic Authority, Malvar |
| Status (1 Original Copy and 1                       | Street                                 |
| photocopy)                                          |                                        |
| 6. Certified Box "A" Disbursement                   |                                        |
| Voucher (1 Original Copy and 1                      |                                        |

L

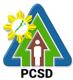

| Г                                                                                      | PCSD                                 |
|----------------------------------------------------------------------------------------|--------------------------------------|
| photocopy)                                                                             |                                      |
| B. Payment/Reimbursement/Liquidation                                                   |                                      |
| <ol> <li>Approved Travel Order by Head of<br/>Agency (1 Original Copy and 1</li> </ol> | Notary Public                        |
| photocopy)                                                                             |                                      |
| 2. Approved Itinerary of Travel (1 Original                                            |                                      |
| Copy and 1 photocopy)                                                                  | Notary Public                        |
| 3. Invitation for Seminar, Meetings and                                                |                                      |
| Workshops (1 Original Copy and 1                                                       |                                      |
| photocopy)                                                                             | From Division emanating the request  |
| 4. Boarding pass, billing and tickets                                                  |                                      |
| (plane, boat or bus) (1 Original Copy                                                  |                                      |
| and 1 photocopy)                                                                       | From Division emanating the request  |
| 5. Official receipt (OR) for tickets (1                                                |                                      |
| Original Copy and 1 photocopy)                                                         |                                      |
| 6. Certificate of Appearance (1 Original                                               |                                      |
| Copy and 1 photocopy)                                                                  | 2nd Floor Human Resource Unit,       |
| 7. Certificate of Travel Completed (1                                                  | PCSD Bldg                            |
| Original Copy and 1 photocopy)                                                         |                                      |
| 8. Reimbursement/Liquidation Report (1                                                 |                                      |
| Original Copy and 1 photocopy)                                                         |                                      |
| 9. Hotel bill and OR for claim of                                                      | 2nd Floor Human Resource Unit,       |
| accommodation (1 Original Copy and 1                                                   | PCSD Bldg                            |
| photocopy)<br>10. Approved Absolute Necessity of                                       | J J                                  |
| Expense by Head of Agency for related                                                  |                                      |
| expenses incurred (including but not                                                   |                                      |
| limited to accommodation) (1 Original                                                  |                                      |
| Copy and 1 photocopy)                                                                  |                                      |
| 11. Reimbursement Expense Receipt (1                                                   | Certifying Physician                 |
| Original Copy and 1 photocopy)                                                         |                                      |
| 12. Certification of below Php 300.00 for                                              |                                      |
| expenses not requiring receipt (1                                                      |                                      |
| Original Copy and 1 photocopy)                                                         |                                      |
| 13. Back to Office Report (1 Original Copy                                             |                                      |
| and 1 photocopy)                                                                       |                                      |
| 14. Approved DTR (1 Original Copy and 1                                                | Residence's Barangay Hall            |
| photocopy)                                                                             |                                      |
| 15. Revised Approved TO and IT for                                                     |                                      |
| change in schedule (1 Original Copy                                                    |                                      |
| and 1 photocopy)                                                                       | From Division opposition the regulat |
| 16. Certified Box "A" Obligation Request                                               | From Division emanating the request  |
| Status (1 Original Copy and 1 photocopy)                                               |                                      |
| 17. Certified Box "A" Disbursement                                                     |                                      |
| Voucher (1 Original Copy and 1                                                         | From Division emanating the request  |
| photocopy)                                                                             |                                      |
|                                                                                        |                                      |

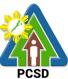

|                                                        | PCSD                                               |
|--------------------------------------------------------|----------------------------------------------------|
| Foreign Daily Travel Expense (DTE)                     |                                                    |
| A. Cash Advance                                        |                                                    |
| 1. Approved Authority to Travel by                     |                                                    |
| Secretary or PCSD Chairperson (1                       |                                                    |
|                                                        | PCSDS Employees Association                        |
| Original Copy and 1 photocopy)                         |                                                    |
| 2. Approved Itinerary of Travel (1 Original            |                                                    |
| Copy and 1 photocopy)                                  |                                                    |
| 3. UNDP Index (1 Original Copy and 1                   | ond Elean Aslasia istrativa and Einen as           |
| photocopy)                                             | 2 <sup>nd</sup> Floor Administrative and Finance   |
| 4. Foreign Exchange Rate (1 Original                   | Division                                           |
| Copy and 1 photocopy)                                  |                                                    |
| 5. Invitation, Program and Sponsorship (1              |                                                    |
|                                                        |                                                    |
| Original Copy and 1 photocopy)                         |                                                    |
| 6. Previous cash advance is liquidated (1              |                                                    |
| Original Copy and 1 photocopy)                         | PCSDS Employees Association                        |
| <ol><li>Certified Box "A" Obligation Request</li></ol> |                                                    |
| Status (1 Original Copy and 1                          | 4 <sup>th</sup> Floor Office of Executive Director |
| photocopy)                                             |                                                    |
| 8. Certified Box "A" Disbursement                      |                                                    |
|                                                        |                                                    |
| Voucher (1 Original Copy and 1                         |                                                    |
| photocopy)                                             |                                                    |
| B. Payment/Reimbursement/Liquidation                   |                                                    |
| <ol> <li>Approved Authority to Travel (1</li> </ol>    |                                                    |
| Original Copy and 1 photocopy)                         |                                                    |
| 2. Approved Itinerary of Travel (1 Original            |                                                    |
| Copy and 1 photocopy)                                  |                                                    |
| 3. Invitation, Program and Sponsorship (1              |                                                    |
| Original Copy and 1 photocopy)                         | 3 <sup>rd</sup> Floor ECAN Planning, Research      |
| 4. Boarding pass, billing and tickets                  | <u> </u>                                           |
|                                                        | and Policy Division                                |
| (plane, boat or bus) (1 Original Copy                  |                                                    |
| and 1 photocopy)                                       |                                                    |
| 5. Official receipt (OR) for tickets (1                |                                                    |
| Original Copy and 1 photocopy)                         |                                                    |
| 6. Certificate of Appearance (1 Original               |                                                    |
| Copy and 1 photocopy)                                  |                                                    |
| 7. Certificate of Travel Completed (1                  | From Division emanating the request                |
| Original Copy and 1 photocopy)                         |                                                    |
| <b>o 1 1 1 1 1</b>                                     |                                                    |
| 8. Reimbursement/Liquidation Report (1                 | From Division emanating the request                |
| Original Copy and 1 photocopy)                         | I Tom Division emanating the request               |
| 9. Hotel bill and OR for claim of                      |                                                    |
| accommodation (1 Original Copy and 1                   |                                                    |
| photocopy)                                             |                                                    |
| 10. Approved Absolute Necessity of                     |                                                    |
| Expense by Head of Agency for related                  | From staff amongting the request                   |
| expenses incurred (1 Original Copy                     | From stan emanating the request                    |
|                                                        |                                                    |
| and 1 photocopy)                                       |                                                    |
| 11. Reimbursement Expense Receipt (1                   |                                                    |

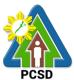

|                                                   | PCSD                                        |
|---------------------------------------------------|---------------------------------------------|
| Original Copy and 1 photocopy)                    | From staff emanating the request            |
| 12. Certification of below Php 300.00 for         |                                             |
| expenses not requiring receipt (1                 |                                             |
| Original Copy and 1 photocopy)                    | From Secretariat of Seminar,                |
| 13. Narrative Report/Report on                    |                                             |
| Participation (1 Original Copy and 1              | Meeting and Workshop to be                  |
| photocopy)                                        | attended                                    |
| 14. Approved DTR (1 Original Copy and 1           |                                             |
| photocopy)                                        | 2 <sup>nd</sup> Floor Accounting Unit PCSDS |
| 15. Revised Approved TO and IT for                | Bldg.                                       |
| change in schedule (1 Original Copy               |                                             |
| and 1 photocopy)                                  |                                             |
|                                                   | From Division emanating the request         |
| 16. UNDP Index (1 Original Copy and 1             | i form britision officiality into request   |
| photocopy)                                        |                                             |
| 17. Foreign Exchange Rate (1 Original             |                                             |
| Copy and 1 photocopy)                             | From Division emanating the request         |
| 18. Certified Box "A" Obligation Request          |                                             |
| Status (1 Original Copy and 1                     |                                             |
| photocopy)                                        |                                             |
| 19. Certified Box "A" Disbursement                |                                             |
| Voucher (1 Original Copy and 1                    | From staff emanating the request            |
| photocopy)                                        |                                             |
| Utility Expense                                   | From staff emanating the request            |
| 1. Statement of account/billing (1 Original Copy  | i form starr ernanating the request         |
| and 1 photocopy)                                  |                                             |
| 2. Invoice/Official Receipt or machine validated  |                                             |
| statement of account/bill (reimbursement) (1      | From Secretariat of Seminar,                |
| Original Copy and 1 photocopy)                    | Meeting and Workshop to be                  |
| 3. Certified Box "A" Obligation Request Status (1 | attended                                    |
| Original Copy and 1 photocopy)                    |                                             |
| 4. Certified Box "A" Disbursement Voucher (1      |                                             |
| Original Copy and 1 photocopy)                    | From Transportation Office used as          |
| Fuel, Oil and Lubricants                          | mode of transportation                      |
| 1. Statement of account/billing (1 Original Copy  |                                             |
| and 1 photocopy)                                  |                                             |
| 2. Invoice/Official Receipt or machine validated  |                                             |
| statement of account/bill (reimbursement) (1      | From Transportation Office used as          |
| Original Copy and 1 photocopy)                    | mode of transportation                      |
| 3. Approved Trip Tickets (1 Original Copy and 1   | From Secretariat or Office of               |
| photocopy)                                        | attended seminar, meeting,                  |
| 4. Travel Order (1 Original Copy and 1            | workshop and other offices per              |
| photocopy)                                        | purpose of travel                           |
| 5. Certified Monthly Consumption Report (1        |                                             |
| Original Copy and 1 photocopy)                    | From staff emanating the request            |
| 6. Certified Box "A" Obligation Request Status (1 | i tom stan emanating the request            |
| Original Copy and 1 photocopy)                    |                                             |
| 7. Certified Box "A" Disbursement Voucher (1      | From staff emanating the request            |
|                                                   |                                             |

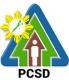

|                                                       | PCSD                                          |
|-------------------------------------------------------|-----------------------------------------------|
| Original Copy and 1 photocopy)                        |                                               |
| Telephone/Internet/Communication Expenses             |                                               |
| 1. Statement of account/billing (1 Original Copy      | From Office of the hotel or                   |
| and 1 photocopy)                                      | accommodated place                            |
| 2. Invoice/Official Receipt or machine validated      |                                               |
| statement of account/bill (reimbursement) (1          | 4 <sup>th</sup> floor Office of the Executive |
| Original Copy and 1 photocopy)                        |                                               |
| 3. Authorization from Head of Agency for claim        | Director                                      |
| of communication allowance/expense (1                 |                                               |
| Original Copy and 1 photocopy)                        |                                               |
| 4. Certification by Agency Head or authorized         |                                               |
| representatives that all National Direct Dial         |                                               |
| (NDD), National and international operator            |                                               |
| assisted calls are official. (1 Original Copy and     | From staff emanating the request              |
| 1 photocopy)                                          |                                               |
| 5. Certified Box "A" Obligation Request Status (1     |                                               |
| Original Copy and 1 photocopy)                        |                                               |
| 6. Certified Box "A" Disbursement Voucher (1          | From staff emanating the request              |
| Original Copy and 1 photocopy)                        |                                               |
| Petty Cash Set-Up                                     |                                               |
| 1. Bonding of Accountable Officer (1 Original         | From staff emanating the request              |
| Copy and 1 photocopy)                                 |                                               |
| 2. Approved request for petty cash (1 Original        |                                               |
| Copy and 1 photocopy)                                 | 2nd Floor Human Resource Unit,                |
| 3. Estimate of routinely expenses to be incurred      | PCSD Bldg                                     |
| (1 Original Copy and 1 photocopy)                     |                                               |
| 4. Certified Box "A" Obligation Request Status (1     | From staff emanating the request              |
| Original Copy and 1 photocopy)                        | I form starr ernanating the request           |
| 5. Certified Box "A" Disbursement Voucher (1          |                                               |
|                                                       |                                               |
| Original Copy and 1 photocopy)                        | From Division emanating the request           |
| Cultural and Athletic Services                        |                                               |
| 1. Budget estimates approved by Head of               |                                               |
| Agency (1 Original Copy and 1 photocopy)              | From Division emanating the request           |
| 2. Same requirements under procurement                |                                               |
| depending on the nature of expense and                |                                               |
| mode of procurement adopted (1 Original               |                                               |
| Copy and 1 photocopy)                                 |                                               |
| 3. Certified Box "A" Obligation Request Status (1     |                                               |
| Original Copy and 1 photocopy)                        | Office of the Chairman, Provincial            |
| 4. Certified Box "A" Disbursement Voucher (1          | Capitol, Rizal Ave.                           |
| Original Copy and 1 photocopy)                        |                                               |
| Human Resource and Development Training Program       |                                               |
| 1. Budget estimates approved by Head of               | From staff emanating the request              |
| Agency (1 Original Copy and 1 photocopy)              |                                               |
| 2. Schedule of training approved by the Head of       |                                               |
| Agency (1 Original Copy and 1 photocopy)              | Online at UNDP site                           |
| <ol><li>Same requirements under procurement</li></ol> |                                               |

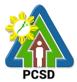

|                                                 | PCSD                                               |
|-------------------------------------------------|----------------------------------------------------|
| depending on the nature of expense and          |                                                    |
| mode of procurement adopted (1 Original         | Online or national public newspaper                |
| Copy and 1 photocopy)                           |                                                    |
| 4. Certified Box "A" Obligation Request Status  | <sup>3</sup> (1 From Secretariat of Seminar,       |
| Original Copy and 1 photocopy)                  |                                                    |
| 5. Certified Box "A" Disbursement Voucher (1    | Meeting and Workshop to be                         |
| Original Copy and 1 photocopy)                  | attended                                           |
| Extraordinary and Miscellaneous Expense         |                                                    |
| 1. Receipts and other document evidencing       | 2nd Floor Accounting Unit PCSDS                    |
| disbursement, if there are available, or in lie | Bldg.                                              |
|                                                 | su c                                               |
| thereof, certification executed by the officia  |                                                    |
| concerned that the expense sought to be         | - From Division emenating the request              |
| reimbursed have been incurred for any of t      |                                                    |
| purposes contemplated under provisions of       |                                                    |
| the GAA in relation to or by reasons of his     |                                                    |
| position (1 Original Copy and 1 photocopy)      | From Division emanating the request                |
| 2. Other supporting documents as are necess     |                                                    |
| depending on the nature of expense charge       | ed                                                 |
| (1 Original Copy and 1 photocopy)               |                                                    |
| 3. Certified Box "A" Obligation Request Status  | <sup>6 (1</sup> Office of the Chairman, Provincial |
| Original Copy and 1 photocopy)                  |                                                    |
| 4. Certified Box "A" Disbursement Voucher (1    | Capitol, Rizal Ave.                                |
| Original Copy and 1 photocopy)                  |                                                    |
| Vehicle Insurance (GSIS)/Registration (LTO)     | From staff emanating the request                   |
| 1. Statement of account/billing (1 Original Cor | by                                                 |
| and 1 photocopy)                                |                                                    |
| 2. Invoice/Official Receipt or machine validate | d From Secretariat of Seminar,                     |
| statement of account/bill (reimbursement) (     |                                                    |
| Original Copy and 1 photocopy)                  | attended                                           |
| 3. Certified Box "A" Obligation Request Status  |                                                    |
| Original Copy and 1 photocopy)                  | · ·                                                |
| 4. Certified Box "A" Disbursement Voucher (1    | From Transportation Office used as                 |
| Original Copy and 1 photocopy)                  | mode of transportation                             |
| Fidelity Bond Premiums                          |                                                    |
| 1. Special Order (1 Original Copy and 1         | From Transportation Office used as                 |
| photocopy)                                      | mode of transportation                             |
| 2. Filled-up Bureau of Treasury Application Fo  | brm                                                |
| (1 Original Copy and 1 photocopy)               | From Secretariat or Office of                      |
| 3. Certified Box "A" Obligation Request Status  |                                                    |
|                                                 | -                                                  |
| Original Copy and 1 photocopy)                  | workshop and other offices per                     |
| 4. Certified Box "A" Disbursement Voucher (1    | purpose of travel                                  |
| Original Copy and 1 photocopy)                  |                                                    |
|                                                 | From staff emanating the request                   |
|                                                 |                                                    |
|                                                 | From staff emanating the request                   |
|                                                 |                                                    |
| L                                               | ı                                                  |

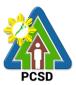

From Office of the hotel or accommodated place

4th floor Office of the Executive Director

From staff emanating the request

From staff emanating the request

From staff emanating the request

2nd Floor Human Resource Unit, PCSD Bldg From staff emanating the request

Online at UNDP site

Online or national public newspaper

From Division emanating the request

From Division emanating the request

From Office of the Utility Service Provider

From Office of the Utility Service Provider

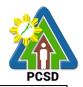

| From Division emanating the request |  |
|-------------------------------------|--|
|-------------------------------------|--|

From Division emanating the request

From Office of the Gasoline Provider

From Office of the Gasoline Provider

From Division emanating the request

From Division emanating the request

2<sup>nd</sup> Floor Procurement Unit, PCSDS Bldg.

From Division emanating the request

From Division emanating the request

From Office of the Service Provider

From Office of the Service Provider

4<sup>th</sup> Floor Office of the Executive Director, PCSDS Bldg.

4<sup>th</sup> Floor Office of the Executive Director, PCSDS Bldg.

From Division emanating the request

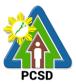

From Division emanating the request

2<sup>nd</sup> Floor Cashier, PCSDS Bldg. 4<sup>th</sup> Floor Office of the Executive Director, PCSDS Bldg. From Division emanating the request

From Division emanating the request

From Division emanating the request

From Division emanating the request

See procurement for reference

From Division emanating the request

From Division emanating the request

From Division emanating the request

From Division emanating the request

See procurement for reference

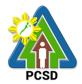

| PCSD                                                                |
|---------------------------------------------------------------------|
| From Division emanating the request                                 |
| From Division emanating the request                                 |
| 4 <sup>th</sup> Floor Office of the Executive Director, PCSDS Bldg. |
|                                                                     |
|                                                                     |
| 4 <sup>th</sup> Floor Office of the Executive Director, PCSDS Bldg. |
| From Division emanating the request                                 |
| From Division emanating the request                                 |
| From Office of the Service Provider                                 |
| From Office of the Service Provider                                 |
| From Division emanating the request                                 |
| From Division emanating the request                                 |
| 2 <sup>nd</sup> floor HR Unit, PCSDS Bldg.                          |

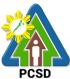

| 2 <sup>nd</sup> floor Cashier, PCSDS Bldg.                                                                                       |                                                                                                    |                           | PCSD<br>SDS Bldg.   |                                                                                                    |
|----------------------------------------------------------------------------------------------------|----------------------------------------------------------------------------------------------------|---------------------------|---------------------|----------------------------------------------------------------------------------------------------|
|                                                                                                    | From Division emanating the                                                                                                    |                           | ting the request    |                                                                                                    |
|                                                                                                    |                                                                                                    | From I                    | Division emana      | ting the request                                                                                         |
| CLIENT STEPS                                                                                                    | AGENCY ACTION                                                                                                    | FEE<br>S TO<br>BE<br>PAID | PROCESSIN<br>G TIME | PERSON<br>RESPONSIBL<br>E                                                                                |
| <ol> <li>Submit Obligation<br/>Request Status,<br/>Disbursement<br/>Voucher, and COA<br/>documentary<br/>requirements</li> </ol> | <ul><li>1.1 Review submitted documents</li><li>1.2 If documents are complete, record voucher in Online Voucher Tracking and Logbook</li></ul> | None                      | 30 Minutes          | Chief<br>Administrative<br>Officer<br>PCSD Main<br>Office -<br>Administrative<br>and Finance<br>Division |
|                                                                                                    | 1.3 Obligate the<br>transactions                                                                                                    | None                      | 30 Minutes          | Chief<br>Administrative<br>Officer<br>PCSD Main<br>Office -<br>Administrative<br>and Finance<br>Division |
|                                                                                                    | 1.4 Certify the<br>Disbursement<br>Voucher                                                                                                    | None                      | 30 Minutes          | Chief<br>Administrative<br>Officer<br>PCSD Main<br>Office -<br>Administrative<br>and Finance<br>Division |
|                                                                                                    | 1.5 Filing Clerk to submit<br>voucher to Office of<br>the Executive<br>Director for approval                                                  | None                      | 1 Day               | Chief<br>Administrative<br>Officer<br>PCSD Main<br>Office -<br>Administrative<br>and Finance<br>Division |
|                                                                                                    | 1.6 Filing Clerk to<br>transmit approved<br>Voucher to Cashier                                                                                | None                      | 15 Minutes          | Chief<br>Administrative<br>Officer                                                                       |

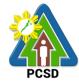

|                        |                               |      |            | PCSD Main      |
|------------------------|-------------------------------|------|------------|----------------|
|                        |                               |      |            | Office -       |
|                        |                               |      |            | Administrative |
|                        |                               |      |            | and Finance    |
|                        |                               |      |            | Division       |
|                        | 1.7 Process Approved          | None | 15 Minutes | Chief          |
|                        | Voucher                       |      |            | Administrative |
|                        |                               |      |            | Officer        |
|                        |                               |      |            | PCSD Main      |
|                        |                               |      |            | Office -       |
|                        |                               |      |            | Administrative |
|                        |                               |      |            | and Finance    |
|                        |                               |      |            | Division       |
|                        | 1.8 Inform client of          | None | 5 Minutes  | Chief          |
|                        | successful Advice to          |      |            | Administrative |
|                        | Debit Account                 |      |            | Officer        |
|                        | (ADA)/Check                   |      |            | PCSD Main      |
|                        |                               |      |            | Office -       |
|                        |                               |      |            | Administrative |
|                        |                               |      |            | and Finance    |
|                        |                               |      |            | Division       |
| 2. Receive payment, 2. | . File original and duplicate | None | 5 Minutes  | Chief          |
| issue Official pa      | aid disbursement voucher      |      |            | Administrative |
| Receipt, and sign (D   | OV)                           |      |            | Officer        |
| the voucher            |                               |      |            | PCSD Main      |
|                        |                               |      |            | Office -       |
|                        |                               |      |            | Administrative |
|                        |                               |      |            | and Finance    |
|                        |                               |      |            | Division       |
|                        | TOTAL:                        | None | 1 Day, 2   |                |
|                        |                               |      | Hours, 10  |                |
|                        |                               |      | Minutes    |                |

## **30. Disbursement Services for Complex Transactions**

This service refers to the disbursement of funds of PCSDS under the annual General Appropriation Act (GAA) to support the operating expenses of the agency in accomplishing its work and financial. The funds maintained by the agency are Regular Fund 101 and Wildlife Management Fund 151 which are both under the Modified Disbursement Scheme (MDS) with Land Bank of the Philippines as its Agency Government Service Bank.

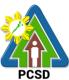

|                                | A designistrative and Figure            | PCSD                                          |
|--------------------------------|-----------------------------------------|-----------------------------------------------|
| Office/Division:               |                                         | ce Division – Accounting Office               |
| Classification:                | Complex                                 |                                               |
| Type of Transaction:           | G2P – Government to Cit                 |                                               |
|                                | G2B – Government to Bu                  |                                               |
|                                | G2G – Government to Go                  |                                               |
| Who may avail:                 | <ul> <li>Employees of PCS</li> </ul>    |                                               |
|                                | - Government agend                      |                                               |
|                                | <ul> <li>Non-government o</li> </ul>    |                                               |
|                                | <ul> <li>Supplier of goods a</li> </ul> |                                               |
|                                | - Academic institutio                   | ons                                           |
|                                | - Researchers                           |                                               |
|                                | - General public                        |                                               |
|                                | REQUIREMENTS                            | WHERE TO SECURE                               |
| COA Documentary Requi          | •                                       |                                               |
| •                              | 2012-001 dated June 14,                 |                                               |
| 2012)                          |                                         |                                               |
|                                |                                         |                                               |
| Field Operating Activity       |                                         |                                               |
| A. Cash advance                | hity Dand (1 Original Cany              |                                               |
| i. Copy of Flue                | enty Bond (T Onginal Copy               | 2 <sup>nd</sup> Floor Cashier, PCSDS Bldg.    |
| and 1 photo<br>2 Approved re   | quest for cash advance (1               |                                               |
| • •                            | y and 1 photocopy)                      | From staff emanating the request              |
|                                | stimated expenses to be                 |                                               |
|                                | nature of expenses (1                   | From staff emanating the request              |
| •                              | y and 1 photocopy)                      |                                               |
| • •                            | sh advance is liquidated                |                                               |
| (1 Original C                  | Copy and 1 photocopy)                   | 2 <sup>nd</sup> Floor Accounting, PCSDS Bldg. |
| 5. Certified Box               | x "A" Obligation Request                |                                               |
|                                | iginal Copy and 1                       | From Division emanating the request           |
| photocopy)                     |                                         |                                               |
|                                | x "A" Disbursement                      | From Division emanating the request           |
|                                | Original Copy and 1                     |                                               |
| photocopy)<br>B. Reimbursement | t/Liquidation                           |                                               |
|                                | stimated expenses to be                 |                                               |
| • •                            | nature of expenses (1                   | From Division emanating the request           |
| •                              | y and 1 photocopy)                      |                                               |
| <b>o</b> 1                     | Fravel Expense (DTE)                    |                                               |
|                                | pproved Travel Order by                 | From staff emanating the request              |
|                                | of Agency (1 Original                   |                                               |
|                                | and 1 photocopy)                        |                                               |
|                                | Approved Itinerary of                   | From staff emanating the request              |
|                                | el (1 Original Copy and 1               |                                               |
|                                | copy)<br>nvitation for Seminar,         | From Secretariat/Office of the seminar,       |
| 2.5.11                         |                                         |                                               |

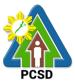

|                                                                                               |                                                     |                                                                       | PCS |
|-----------------------------------------------------------------------------------------------|-----------------------------------------------------|-----------------------------------------------------------------------|-----|
| Meetings and We<br>Original Copy an                                                           | · · ·                                               | meetings and workshop attended                                        |     |
| photocopy)<br>2.4. Boarding pa<br>(plane, boat or b                                           | us) (1 Original                                     | From Office of the Transportation Company                             |     |
| Copy and 1 phot<br>2.5. Official recei<br>tickets (1 Origina                                  | ipt (OR) for                                        | From Office of the Transportation Company                             |     |
| photocopy)<br>2.6. Certificate of<br>and Certificate of<br>Completed (1 Or<br>and 1 photocopy | f Travel<br>iginal Copy                             | From the Secretariat/Office of the attended activity per travel order |     |
| 2.7.Reimbursem<br>Report (1 Origina<br>photocopy)                                             | ent/Liquidation                                     | From staff emanating the request                                      |     |
| 2.8. Hotel bill and                                                                           | d OR for claim                                      | From Hotel/Office of the                                              |     |
| of accommodation<br>Copy and 1 phot                                                           | · •                                                 | accommodated place                                                    |     |
| 2.9. Approved A<br>Necessity of Exp<br>of Agency for re<br>expenses incurr                    | pense by Head<br>lated                              | 4 <sup>th</sup> Floor Office of the Executive Director, PCSDS Bldg.   |     |
| but not limited to<br>accommodation<br>Copy and 1 pho<br>2.10. Reimburs<br>Expense Receip     | ) (1 Original<br>tocopy)<br>ement                   | From staff emanating the request                                      |     |
| Copy and 1 phot<br>2.11. Certification<br>300.00 for expen<br>requiring receipt               | ocopy)<br>n of below Php<br>ises not<br>(1 Original | From staff emanating the request                                      |     |
| Copy and 1 phot<br>2.12. Back to O<br>Original Copy an<br>photocopy)                          | ffice Report (1                                     | From staff emanating the request                                      |     |
| 2.13. Approved<br>Original Copy an<br>photocopy)                                              | •                                                   | 2 <sup>nd</sup> Floor HR Unit, PCSDS Bldg.                            |     |
| 2.14. Revised A<br>and IT for chang<br>(1 Original Copy                                       | e in schedule                                       | From staff emanating the request                                      |     |
| photocopy)<br>2.15. Report of<br>(for liquidation pu<br>Original Copy an                      | Disbursement<br>urpose) (1                          | From staff emanating the request                                      |     |
| photocopy)<br>2.16. Certified E<br>Obligation Reque<br>Original Copy an                       | est Status (1                                       | From Division emanating the reque                                     | est |
|                                                                                               |                                                     |                                                                       |     |

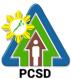

|                                                                                                    | PCSD                                                   |
|----------------------------------------------------------------------------------------------------|--------------------------------------------------------|
| photocopy)<br>2.17. Certified Box "A"<br>Disbursement Voucher (1<br>Original Copy and 1<br>photocopy)<br>Utility Expense                                                                                    | From Division emanating the request                    |
| 1. Statement of account/billing (1 Original                                                                                                    |                                                        |
| Copy and 1 photocopy)                                                                                                    |                                                        |
| 2.Invoice/Official Receipt or machine<br>validated statement of account/bill                                                                                                    | From Office of the service provider                    |
| (reimbursement) (1 Original Copy and 1 photocopy)                                                                                                    | From Office of the service provider                    |
| <ul> <li>3. Certified Box "A" Obligation Request</li> <li>Status (1 Original Copy and 1 photocopy)</li> <li>4. Certified Box "A" Disbursement Voucher</li> <li>(1 Original Copy and 1 photocopy)</li> </ul> | From Division emanating the request                    |
|                                                                                                    | From Division emanating the request                    |
| Fuel, Oil and Lubricants<br>1. Statement of account/billing (1 Original                                                                                                    |                                                        |
| Copy and 1 photocopy)<br>2. Invoice/Official Receipt or machine<br>validated statement of account/bill                                                                                                    | From Office of the gasoline provider                   |
| (reimbursement) (1 Original Copy and 1<br>photocopy)                                                                                                    | From Office of the gasoline provider                   |
| 3. Approved Trip Tickets (1 Original Copy<br>and 1 photocopy)<br>4. Travel Order (1 Original Copy and 1                                                                                                    | From Division emanating the request                    |
| photocopy)<br>5. Certified Monthly Consumption Report (1                                                                                                    | From Division emanating the request                    |
| Original Copy and 1 photocopy)<br>6. Certified Box "A" Obligation Request                                                                                                    | 2 <sup>nd</sup> Floor Procurement Unit, PCSDS          |
| Status (1 Original Copy and 1 photocopy)                                                                                                    | Bldg.                                                  |
| 7. Certified Box "A" Disbursement Voucher (1<br>Original Copy and 1 photocopy)                                                                                                    |                                                        |
|                                                                                                    | From Division emanating the request                    |
| Petty Cash Replenishment<br>1. Petty cash voucher (1 Original Copy and<br>1. photosopy)                                                                                                    |                                                        |
| 1 photocopy)<br>2. Billing/Statement of account (1 Original<br>Copy and 1 photocopy)                                                                                                    | From Petty Cash Custodian                              |
| <ol> <li>Invoice/Official Receipt or machine validated statement of account/bill (1</li> </ol>                                                                                                    | From supplier/service provider                         |
| Original Copy and 1 photocopy)<br>4. Requisition and Issue Slip (supplies and                                                                                                    | From supplier/service provider                         |
| materials) (1 Original Copy and 1<br>photocopy)                                                                                                    | and Electr Drocurement Linit DOODO                     |
| <ul> <li>5. Certification of below Php 300.00 for<br/>expenses not requiring receipt (1 Original<br/>Copy and 1 photocopy)</li> </ul>                                                                       | 2 <sup>nd</sup> Floor Procurement Unit, PCSDS<br>Bldg. |

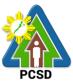

|    |          |                                                                                      | PCSD                                          |
|----|----------|--------------------------------------------------------------------------------------|-----------------------------------------------|
|    | 6.       | •                                                                                    | From Petty Cash Custodian                     |
|    |          | on expense incurred (1 Original Copy and                                             |                                               |
|    | 7        | 1 photocopy)<br>Certified Box "A" Obligation Request                                 |                                               |
|    | 7.       | Status (1 Original Copy and 1 photocopy)                                             | From Petty Cash Custodian                     |
|    | 8        | Certified Box "A" Disbursement Voucher                                               |                                               |
|    | 0.       | (1 Original Copy and 1 photocopy)                                                    |                                               |
| Fu | ind Trai |                                                                                      | From Division emanating the request           |
|    |          | Copy of notarized MOA/Trust agreement                                                |                                               |
|    |          | (1 Original Copy and 1 photocopy)                                                    | From Division emanating the request           |
|    | 2.       | Copy of approved program of work                                                     |                                               |
|    |          | (infrastructure project) (1 Original Copy                                            | From Division emanating the request           |
|    |          | and 1 photocopy)                                                                     |                                               |
|    | 3.       | Approved project expenditures or                                                     | From Division emanating the request           |
|    |          | estimated expenses indicating the project                                            |                                               |
|    |          | objective and expected output (for other                                             | From Division emanating the request           |
|    |          | projects) (1 Original Copy and 1                                                     |                                               |
|    | 4        | photocopy)                                                                           |                                               |
|    | 4.       | Certification by the Accountant that funds<br>previously transferred to Implementing |                                               |
|    |          | Agency (IA) has been liquidated, post                                                |                                               |
|    |          | audited and accounted for in the books (1                                            | 2 <sup>nd</sup> Floor Accounting, PCSDS Bldg. |
|    |          | Original Copy and 1 photocopy)                                                       |                                               |
|    | 5.       | Copy of Official Receipt issued by the IA                                            |                                               |
|    |          | (1 Original Copy and 1 photocopy)                                                    |                                               |
|    | 6.       | Certified Box "A" Obligation Request                                                 |                                               |
|    |          | Status (1 Original Copy and 1 photocopy)                                             | From Implementing Unit/Agency                 |
|    | 7.       | Certified Box "A" Disbursement Voucher                                               |                                               |
|    |          | (1 Original Copy and 1 photocopy)                                                    | From Division emanating the request           |
| Jo |          | r Services/Individual Contract of Service                                            |                                               |
|    | 1.       | Copy of notarized contract (1 Original                                               | From Division emanating the request           |
|    | 2        | Copy and 1 photocopy)                                                                |                                               |
|    | Ζ.       | Approved DTR/pass slip (1 Original Copy<br>and 1 photocopy)                          | 2 <sup>nd</sup> Floor HR Unit, PCSDS Bldg.    |
|    | 2        | Certified Accomplishment Report (1                                                   |                                               |
|    | 5.       | Original Copy and 1 photocopy)                                                       | 2 <sup>nd</sup> Floor HR Unit, PCSDS Bldg.    |
|    | 4        | Copy of BIR Tax Identification Number                                                |                                               |
|    |          | annually registered (1 Original Copy and                                             | From JO/ICS                                   |
|    |          | 1 photocopy)                                                                         |                                               |
|    | 5.       | Payroll (1 Original Copy and 1                                                       | From JO/ICS                                   |
|    |          | photocopy)                                                                           |                                               |
|    | 6.       | Certified Box "A" Obligation Request                                                 | 2 <sup>nd</sup> Floor HR Unit, PCSDS Bldg.    |
|    |          | Status (1 Original Copy and 1 photocopy)                                             |                                               |
|    | 7.       | Certified Box "A" Disbursement Voucher                                               | From Division emanating the request           |
|    |          | (1 Original Copy and 1 photocopy)                                                    |                                               |
|    |          |                                                                                      | From Division emanating the request           |
| L  |          |                                                                                      |                                               |

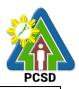

|                                                                                                    |                                                                                                    |                          |                    | PCSD                                                                                                    |
|----------------------------------------------------------------------------------------------------|----------------------------------------------------------------------------------------------------|--------------------------|--------------------|----------------------------------------------------------------------------------------------------|
| CLIENT STEPS                                                                                                    | AGENCY ACTION                                                                                                    | FEES<br>TO<br>BE<br>PAID | PROCESSING<br>TIME | PERSON<br>RESPONSIBLE                                                                                    |
| <ol> <li>Submit Obligation<br/>Request Status,<br/>Disbursement Voucher,<br/>and COA Documentary<br/>Requirements at 2<sup>nd</sup> Floor<br/>Accounting, PCSDS Bldg.</li> </ol> | <ul> <li>1.1 Review submitted documents</li> <li>1.2 If documents are complete, record voucher in Online Voucher Tracking and Logbook</li> </ul> | None                     | 1 Day              | Chief<br>Administrative<br>Officer<br>PCSD Main<br>Office -<br>Administrative<br>and Finance<br>Division |
|                                                                                                    | 1.3 Obligate the transactions                                                                                                    | None                     | 1 Day              | Chief<br>Administrative<br>Officer<br>PCSD Main<br>Office -<br>Administrative<br>and Finance<br>Division |
|                                                                                                    | 1.4 Certify the<br>Disbursement Voucher                                                                                                    | None                     | 1 Day              | Chief<br>Administrative<br>Officer<br>PCSD Main<br>Office -<br>Administrative<br>and Finance<br>Division |
|                                                                                                    | 1.5 Filing Clerk to submit<br>voucher to Office of the<br>Executive Director for<br>approval                                                     | None                     | 1 Day              | Chief<br>Administrative<br>Officer<br>Office of<br>Executive<br>Director                                 |
|                                                                                                    | 1.6 Filing Clerk to<br>transmit Approved<br>Voucher to Cashier                                                                                   | None                     | 15 Minutes         | Chief<br>Administrative<br>Officer<br>Administrative<br>and Finance<br>Division                          |
|                                                                                                    | 1.7 Process Approved<br>Voucher                                                                                                    | None                     | 15 Minutes         | Chief<br>Administrative<br>Officer<br>PCSD Main<br>Office -<br>Administrative<br>and Finance<br>Division |

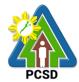

|                                   |                       |      |            | FUSD           |
|-----------------------------------|-----------------------|------|------------|----------------|
|                                   | 1.8 Inform client of  | None | 5 Minutes  | Chief          |
|                                   | successful Advice to  |      |            | Administrative |
|                                   | Debit Account         |      |            | Officer        |
|                                   | (ADA)/Check           |      |            | PCSD Main      |
|                                   |                       |      |            | Office -       |
|                                   |                       |      |            | Administrative |
|                                   |                       |      |            | and Finance    |
|                                   |                       |      |            | Division       |
| 2. Receive payment,               | 2.0 File original and | None | 5 Minutes  | Chief          |
| issue Official Receipt,           | duplicate paid        |      |            | Administrative |
| and sign the Voucher at           | disbursement voucher  |      |            | Officer        |
| 2 <sup>nd</sup> Floor Accounting, | (DV)                  |      |            | PCSD Main      |
| 0,                                |                       |      |            | Office -       |
| PCSDS Bldg.                       |                       |      |            | Administrative |
|                                   |                       |      |            | and Finance    |
|                                   |                       |      |            | Division       |
|                                   | TOTAL:                | None | 4 Days, 40 |                |
|                                   |                       |      | Minutes    |                |

## **31. Disbursement Services for Highly Technical Transactions**

This service refers to the disbursement of funds of PCSDS under the annual General Appropriation Act (GAA) to support the operating expenses of the agency in accomplishing its work and financial. The funds maintained by the agency are Regular Fund 101 and Wildlife Management Fund 151 which are both under the Modified Disbursement Scheme (MDS) with Land Bank of the Philippines as its Agency Government Service Bank.

| Office/Division:             | Administrative and Finance I     | Division – Accounting Office |  |
|------------------------------|----------------------------------|------------------------------|--|
| Classification:              | Highly Technical                 | ,<br>,                       |  |
| Type of Transaction:         | G2C – Government to Citize       | n                            |  |
|                              | G2B – Government to Business     |                              |  |
|                              | G2G – Government to Government   |                              |  |
| Who may avail:               | - Employees of PCSDS             |                              |  |
|                              | - Government agencies            |                              |  |
|                              | - Non-government organizations   |                              |  |
|                              | - Supplier of goods and services |                              |  |
|                              | - Academic institutions          |                              |  |
|                              | - Researchers                    |                              |  |
|                              | - General public                 |                              |  |
| CHECKLIST OF F               | REQUIREMENTS                     | WHERE TO SECURE              |  |
| COA Documentary Requirem     | nents for the specific           |                              |  |
| transaction (COA Circular 20 | 12-001 dated June 14,            |                              |  |
| 2012)                        |                                  |                              |  |
|                              |                                  |                              |  |

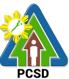

|            |                                           | PCSD                                          |
|------------|-------------------------------------------|-----------------------------------------------|
|            | ent Through Public Bidding                |                                               |
| A. Infrast |                                           |                                               |
| 1.         | Bids and Award Committee Process          | Bids and Award Committee                      |
|            | and Requirements (see BAC Citizen         |                                               |
|            | Charter) (1 Original Copy and 1           |                                               |
|            | photocopy)                                |                                               |
| 2.         | Letter request from contractors for       |                                               |
|            | advance/progress/final payment or for     | Constructions                                 |
|            | substitution in case of release of        | Contractors                                   |
|            | retention money (1 Original Copy and 1    |                                               |
|            | photocopy)                                |                                               |
| 3.         | Common to progress/final payments         |                                               |
| •          | Statement of work                         |                                               |
|            | accomplished/progress billing (1          |                                               |
|            | Original Copy and 1 photocopy)            |                                               |
| •          | Inspection report by the agency           |                                               |
|            | authorized engineer (1 Original Copy      | Contractors                                   |
|            | and 1 photocopy)                          |                                               |
| •          | Result of test analysis, if applicable (1 |                                               |
|            | Original Copy and 1 photocopy)            |                                               |
| •          | Statement of time elapsed (1 Original     | Increation and Evoluction                     |
|            | Copy and 1 photocopy)                     | Inspection and Evaluation                     |
| •          | Monthly certificate of payment (1         | Committee, AFD 2 <sup>nd</sup> Floor PCSDS    |
|            | Original Copy and 1 photocopy)            | Bldg.                                         |
| •          | Contractor's affidavit on payment of      |                                               |
|            | laborers and materials (1 Original Copy   |                                               |
|            | and 1 photocopy)                          | Technical Working Group/Experts               |
| •          | Pictures, before, during and after        |                                               |
|            | construction of items of work especially  |                                               |
|            | the embedded items (1 Original Copy       | Contractors                                   |
|            | and 1 photocopy)                          |                                               |
| •          |                                           | 2 <sup>nd</sup> Floor Accounting, PCSDS Bldg. |
|            | payments (1 Original Copy and 1           | ;, · • • • • • • • • • • • • • • • • • •      |
|            | photocopy)                                |                                               |
| •          | Certificate of completion (1 Original     | Contractors                                   |
|            | Copy and 1 photocopy)                     |                                               |
| •          | As built plans (1 Original Copy and 1     |                                               |
|            | photocopy)                                |                                               |
|            | Warranty Security (1 Original Copy and    |                                               |
|            | 1 photocopy)                              | Inspection and Evaluation                     |
| -          | Copy of turn over documents/transfer of   | Committee, AFD 2nd Floor PCSDS                |
|            | project and facilities such as motor      | Bldg.                                         |
|            | vehicle, laptops, other equipment and     |                                               |
|            | furniture included in the contract to     |                                               |
|            | concerned government agency (1            |                                               |
|            | Original Copy and 1 photocopy)            | 2nd Floor Accounting, PCSDS Bldg.             |
|            |                                           | <b>.</b>                                      |

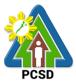

|    |                                                                         | PCSD                                           |
|----|-------------------------------------------------------------------------|------------------------------------------------|
| 4. | Advance payments                                                        |                                                |
| •  | Letter request from contractors for                                     |                                                |
|    |                                                                         | Inspection and Acceptance, AFD 2 <sup>nd</sup> |
|    | of the total contract price (1 Original                                 | Floor PCSDS Bldg.                              |
| _  | Copy and 1 photocopy)                                                   |                                                |
| •  | Irrevocable standby letter of<br>credit/security bond/bank guarantee (1 | AFD, 2nd Floor PCSDS Bldg.                     |
|    | Original Copy and 1 photocopy)                                          |                                                |
| •  | Such other documents peculiar to the                                    | Contractors                                    |
| •  | contract and/or to the mode of                                          |                                                |
|    | procurement and considered necessary                                    | AFD, 2nd Floor PCSDS Bldg.                     |
|    | in audit review and technical evaluation                                |                                                |
|    | thereof (1 Original Copy and 1                                          |                                                |
|    | photocopy)                                                              |                                                |
| 5. | Variation order/change order/extra work                                 |                                                |
|    | order                                                                   |                                                |
| •  | Copy of approved change order/extra                                     |                                                |
|    | work order (1 Original Copy and 1 photocopy)                            |                                                |
| •  | Copy of approved original plans (1                                      | Contractora                                    |
| ·  | Original Copy and 1 photocopy)                                          | Contractors                                    |
| •  | Copy of agency report establishing the                                  |                                                |
|    | necessity/justification (1 Original Copy                                |                                                |
|    | and 1 photocopy)                                                        |                                                |
| •  | Copy of approved/revised PERT/CPM                                       |                                                |
|    | network diagram (1 Original Copy and 1                                  | Contractors                                    |
|    | photocopy)                                                              |                                                |
| •  | Copy of approved detailed breakdown                                     |                                                |
|    | of contract cost for variation order (1                                 |                                                |
|    | Original Copy and 1 photocopy)                                          | Contractors                                    |
| •  | Copy of COA technical evaluation report for the original contract (1    |                                                |
|    | Original Copy and 1 photocopy)                                          |                                                |
| •  | Previously reviewed variation order or                                  |                                                |
|    | copy of COA technical evaluation report                                 |                                                |
|    | for previously approved variation order                                 |                                                |
|    | (1 Original Copy and 1 photocopy)                                       |                                                |
| •  | Additional performance security in the                                  |                                                |
|    | prescribed form and amount if variation                                 | Contractors/AFD, 2 <sup>nd</sup> Floor PCSDS   |
|    | order exceeds 10 percent of the original                                | Bldg.                                          |
|    | contract cost (1 Original Copy and 1                                    |                                                |
|    | photocopy)<br>Such other documents peculiar to the                      |                                                |
| •  | contract and/or to the mode of                                          | Contractors/AFD, 2nd Floor PCSDS               |
|    | procurement and considered necessary                                    | Bldg.                                          |
|    | in audit review and technical evaluation                                |                                                |
|    |                                                                         |                                                |

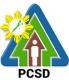

|    |                    |                                                                                                    | F                          | PCSD |
|----|--------------------|----------------------------------------------------------------------------------------------------|----------------------------|------|
|    | 6.<br>•            | <ul><li>thereof (1 Original Copy and 1<br/>photocopy)</li><li>Release of Retention Money<br/>Any security in the form of cash, bank<br/>guarantee, irrevocable standby letter of</li></ul>                                                  | AFD, 2nd Floor PCSDS Bldg. |      |
|    | •                  | credit from a commercial bank, GSIS,<br>surety bond callable on demand (1<br>Original Copy and 1 photocopy)<br>Certification from the end user that the<br>project is completed and inspected (1                                            | AFD, 2nd Floor PCSDS Bldg. |      |
|    | 7.                 | Original Copy and 1 photocopy)<br>Certified Box "A" Obligation Request<br>Status (1 Original Copy and 1<br>photocopy)                                                                                                    | AFD, 2nd Floor PCSDS Bldg. |      |
|    | 8.                 | Certified Box "A" Disbursement<br>Voucher (1 Original Copy and 1<br>photocopy)                                                                                                    | Residence Auditor, COA     |      |
| В. | 1. B<br>R          | sulting Services<br>ids and Award Committee Process and<br>equirements (see BAC Citizen Charter) (1<br>priginal Copy and 1 photocopy)                                                                                                    | Residence Auditor, COA     |      |
|    | 2. Lo<br>co        | etter request for payment from the<br>onsultant (1 Original Copy and 1<br>hotocopy)                                                                                                    |                            |      |
|    | 3. A<br>re         | pproved consultancy progress/final<br>eports and/or output required under<br>ontract (1 Original Copy and 1 photocopy)                                                                                                    | Contractors                |      |
|    | pl<br>5. C         | rogress/final billing (1 Original Copy and 1<br>hotocopy)<br>ontract of infrastructure projects subject                                                                                                    |                            |      |
|    | 6. C<br>(1<br>7. C | f project management consultancy<br>ervices (1 Original Copy and 1 photocopy)<br>ertified Box "A" Obligation Request Status<br>Original Copy and 1 photocopy)<br>ertified Box "A" Disbursement Voucher (1<br>priginal Copy and 1 photocopy) | Contractors                |      |
| C. | M<br>1.            | <ol> <li>Supplies and<br/>laterials/Equipment/Motor Vehicles</li> <li>Bids and Award Committee Process<br/>and Requirements (see BAC Citizen<br/>Charter) (1 Original Copy and 1<br/>photocopy)</li> </ol>                                  | Contractors                |      |
|    | 2.                 | . Original copy of dealers/suppliers' invoices showing the quantity,                                                                                                    |                            |      |

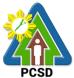

| <ul> <li>description of articles, unit and total value duly signed by the dealer or his representatives and indicating receipt by the proper agency official of items delivered (1 Original Copy and 1 photocopy)</li> <li>Result of test analysis, if applicable (1 Original Copy and 1 photocopy)</li> <li>Tax receipts from Bureau of Customs or the BIR indicating the exact specifications and/or serial number of the equipment procured by the government as proof of payment of all taxes and duties due on the same equipment supplied or sold to the government (1 Original Copy and 1 photocopy)</li> <li>Inspection and Acceptance Report (1 Original Copy and 1 photocopy)</li> <li>Inspection and Acceptance Report (1 Original Copy and 1 photocopy)</li> <li>Inspection and Acceptance Report (1 Original Copy and 1 photocopy)</li> <li>Warranty security for a minimum period of three months, in the case of expendable supplies or a minimum period of one year in the case of non-expandable supplies after acceptance by the procuring entity of the delivered supplies (1 Original Copy and 1 photocopy)</li> <li>Such other documents peculiar to the contract and/or to the mode of procurement and considered necessary in audit review and technical evaluation thereof (1 Original Copy and 1 photocopy)</li> <li>Such other documents peculiar to the contract and/or to the mode of procurement and considered necessary in audit review and technical evaluation thereof (1 Original Copy and 1 photocopy)</li> <li>Certified Box "A" Obligation Request Status (1 Original Copy and 1 photocopy)</li> <li>Certified Box "A" Disbursement Voucher (1 Original Copy and 1 photocopy)</li> </ul>                                                                                                    |     |                                         | PCSD                                          |
|----------------------------------------------------------------------------------------------------|-----|-----------------------------------------|-----------------------------------------------|
| <ul> <li>his representatives and indicating receipt by the proper agency official of items delivered (1 Original Copy and 1 photocopy)</li> <li>Result of test analysis, if applicable (1 Original Copy and 1 photocopy)</li> <li>Tax receipts from Bureau of Customs or the BIR indicating the exact specifications and/or serial number of the equipment procured by the government as proof of payment of all taxes and duties due on the same equipment supplied or sold to the government (1 Original Copy and 1 photocopy)</li> <li>Inspection and Acceptance Report (1 Original Copy and 1 photocopy)</li> <li>Inspection and Acceptance Report (1 Original Copy and 1 photocopy)</li> <li>Inspection and Acceptance Report (1 Original Copy and 1 photocopy)</li> <li>Property Acknowledgment Report (for equipment) (1 Original Copy and 1 photocopy)</li> <li>Warranty security for a minimum period of three months, in the case of expendable supplies or a minimum period of one year in the case of non-expandable supplies or a filer acceptance by the procuring entity of the delivered supplies or a filer acceptance by the procuring entity of the delivered supplies (1 Original Copy and 1 photocopy)</li> <li>Authority to Purchase from DBM (in case of mort vehicles) (1 Original Copy and 1 photocopy)</li> <li>Such other documents peculiar to the contract and/or to the mode of procurement and considered necessary in audit review and technical evaluation thereof (1 Original Copy and 1 photocopy)</li> <li>Certified Box "A" Obligation Request Status (1 Original Copy and 1 photocopy)</li> <li>Certified Box "A" Disbursement</li> </ul>                                                                                                    |     | description of articles, unit and total |                                               |
| <ul> <li>receipt by the proper agency official of items delivered (1 Original Copy and 1 photocopy)</li> <li>Result of test analysis, if applicable (1 Original Copy and 1 photocopy)</li> <li>Tax receipts from Bureau of Customs or the BIR indicating the exact specifications and/or serial number of the equipment procured by the government as proof of payment of all taxes and duties due on the same equipment supplied or sold to the government (1 Original Copy and 1 photocopy)</li> <li>Inspection and Acceptance Report (1 Original Copy and 1 photocopy)</li> <li>Inspection and Acceptance Report (for equipment) (1 Original Copy and 1 photocopy)</li> <li>Property Acknowledgment Report (for equipment) (1 Original Copy and 1 photocopy)</li> <li>Warranty security for a minimum period of one year in the case of non-expandable supplies after acceptance by the procuring entity of the delivered supplies (1 Original Copy and 1 photocopy)</li> <li>Purchase Request duly approved by proper authorities (1 Original Copy and 1 photocopy)</li> <li>Such other documents peculiar to the contract and/or to the mode of procurement and considered necessary in audit review and technical evaluation thereof (1 Original Copy and 1 photocopy)</li> <li>Certified Box "A" Disbursement</li> </ul>                                                                                                    |     | value duly signed by the dealer or      |                                               |
| <ul> <li>of items delivered (1 Original Copy<br/>and 1 photocopy)</li> <li>Result of test analysis, if applicable<br/>(1 Original Copy and 1 photocopy)</li> <li>Tax receipts from Bureau of<br/>Customs or the BIR indicating the<br/>exact specifications and/or serial<br/>number of the equipment procured<br/>by the government as proof of<br/>payment of all taxes and duties due<br/>on the same equipment supplied or<br/>sold to the government (1 Original<br/>Copy and 1 photocopy)</li> <li>Inspection and Acceptance Report<br/>(for equipment) (1 Original Copy and<br/>1 photocopy)</li> <li>Property Acknowledgment Report<br/>(for equipment) (1 Original Copy and<br/>1 photocopy)</li> <li>Warranty security for a minimum<br/>period of three months, in the case<br/>of expendable supplies or a<br/>minimum period of one year in the<br/>case of non-expandable supplies<br/>after acceptance by the procuring<br/>entity of the delivered supplies (1<br/>Original Copy and 1 photocopy)</li> <li>Purchase Request duly approved by<br/>proper authorities (1 Original<br/>Copy and 1 photocopy)</li> <li>Such other documents peculiar to<br/>the contract and/or to the moded<br/>necessary in audit review and<br/>technical evaluation thereof (1<br/>Original Copy and 1 photocopy)</li> <li>Certified Box "A" Obligation Request<br/>Status (1 Original Copy and 1<br/>photocopy)</li> <li>Certified Box "A" Disbursement</li> </ul>                                                                                                    |     | his representatives and indicating      | Inspection and Acceptance                     |
| <ul> <li>of items delivered (1 Original Copy<br/>and 1 photocopy)</li> <li>Result of test analysis, if applicable<br/>(1 Original Copy and 1 photocopy)</li> <li>Tax receipts from Bureau of<br/>Customs or the BIR indicating the<br/>exact specifications and/or serial<br/>number of the equipment procured<br/>by the government as proof of<br/>payment of all taxes and duties due<br/>on the same equipment procured<br/>to the government (1 Original<br/>Copy and 1 photocopy)</li> <li>Inspection and Acceptance Report<br/>(1 Original Copy and 1 photocopy)</li> <li>Property Acknowledgment Report<br/>(for equipment) (1 Original Copy and<br/>1 photocopy)</li> <li>Property Acknowledgment Report<br/>(for equipment) (1 Original Copy and<br/>1 photocopy)</li> <li>Warranty security for a minimum<br/>period of three months, in the case<br/>of expendable supplies or a<br/>minimum period of one year in the<br/>case of non-expandable supplies<br/>after acceptance by the procuring<br/>entity of the delivered supplies (1<br/>Original Copy and 1 photocopy)</li> <li>Purchase Request duly approved by<br/>proper authorities (1 Original<br/>Copy and 1 photocopy)</li> <li>Such other documents peculiar to<br/>the contract and/or to the mode of<br/>procurement and considered<br/>necessary in audit review and<br/>technical evaluation thereof (1<br/>Original Copy and 1 photocopy)</li> <li>Certified Box "A" Obligation Request<br/>Status (1 Original Copy and 1<br/>photocopy)</li> <li>Certified Box "A" Disbursement</li> </ul>                                                                                                    |     | receipt by the proper agency official   | Report/AFD 2 <sup>nd</sup> Floor PCSDS Bldg.  |
| <ol> <li>Result of test analysis, if applicable<br/>(1 Original Copy and 1 photocopy)</li> <li>Tax receipts from Bureau of<br/>Customs or the BIR indicating the<br/>exact specifications and/or serial<br/>number of the equipment procured<br/>by the government as proof of<br/>payment of all taxes and duties due<br/>on the same equipment properties<br/>sold to the government (1 Original<br/>Copy and 1 photocopy)</li> <li>Inspection and Acceptance Report<br/>(1 Original Copy and 1 photocopy)</li> <li>Property Acknowledgment Report<br/>(for equipment) (1 Original Copy and<br/>1 photocopy)</li> <li>Warranty security for a minimum<br/>period of three months, in the case<br/>of expendable supplies or a<br/>minimum period of one year in the<br/>case of non-expandable supplies (1<br/>Original Copy and 1 photocopy)</li> <li>Purchase Request duly approved by<br/>proper authorities (1 Original<br/>Copy and 1 photocopy)</li> <li>Authority to Purchase from DBM (in<br/>case of motor vehicles) (1 Original<br/>Copy and 1 photocopy)</li> <li>Such other documents peculiar to<br/>the contract and/or to the mode of<br/>procurement and considered<br/>necessary in audit review and<br/>technical evaluation thereof (1<br/>Original Copy and 1 photocopy)</li> <li>Certified Box "A" Obligation Request<br/>Status (1 Original Copy and 1<br/>photocopy)</li> <li>Certified Box "A" Disbursement</li> </ol>                                                                                                    |     | of items delivered (1 Original Copy     |                                               |
| <ul> <li>(1 Original Copy and 1 photocopy)</li> <li>4. Tax receipts from Bureau of<br/>Customs or the BIR indicating the<br/>exact specifications and/or serial<br/>number of the equipment procured<br/>by the government as proof of<br/>payment of all taxes and duties due<br/>on the same equipment supplied or<br/>sold to the government (1 Original<br/>Copy and 1 photocopy)</li> <li>5. Inspection and Acceptance Report<br/>(1 Original Copy and 1 photocopy)</li> <li>6. Property Acknowledgment Report<br/>(for equipment) (1 Original Copy and<br/>1 photocopy)</li> <li>7. Warranty security for a minimum<br/>period of three months, in the case<br/>of expendable supplies or a<br/>minimum period of one year in the<br/>case of non-expandable supplies<br/>after acceptance by the procuring<br/>entity of the delivered supplies (1<br/>Original Copy and 1 photocopy)</li> <li>8. Purchase Request duly approved by<br/>proper authorities (1 Original<br/>Copy and 1 photocopy)</li> <li>9. Authority to Purchase from DBM (in<br/>case of mot vehicles) (1 Original<br/>Copy and 1 photocopy)</li> <li>9. Authority to Purchase from DBM (in<br/>case of mot vehicles) (1 Original<br/>Copy and 1 photocopy)</li> <li>9. Authority to Purchase from DBM (in<br/>case of mot vehicles) (1 Original<br/>Copy and 1 photocopy)</li> <li>10. Such other documents peculiar to<br/>the contract and/or to the mode of<br/>procurement and considered<br/>necessary in audit review and<br/>technical evaluation thereof (1<br/>Original Copy and 1 photocopy)</li> <li>11. Certified Box "A" Obligation Request<br/>Status (1 Original Copy and 1<br/>photocopy)</li> <li>12. Certified Box "A" Disbursement</li> </ul>                                                                                                    |     | and 1 photocopy)                        |                                               |
| <ul> <li>(1 Original Copy and 1 photocopy)</li> <li>4. Tax receipts from Bureau of<br/>Customs or the BIR indicating the<br/>exact specifications and/or serial<br/>number of the equipment procured<br/>by the government as proof of<br/>payment of all taxes and duties due<br/>on the same equipment supplied or<br/>sold to the government (1 Original<br/>Copy and 1 photocopy)</li> <li>5. Inspection and Acceptance Report<br/>(1 Original Copy and 1 photocopy)</li> <li>6. Property Acknowledgment Report<br/>(for equipment) (1 Original Copy and<br/>1 photocopy)</li> <li>7. Warranty security for a minimum<br/>period of three months, in the case<br/>of expendable supplies or a<br/>minimum period of one year in the<br/>case of non-expandable supplies<br/>after acceptance by the procuring<br/>entity of the delivered supplies (1<br/>Original Copy and 1 photocopy)</li> <li>8. Purchase Request duly approved by<br/>proper authorities (1 Original<br/>Copy and 1 photocopy)</li> <li>9. Authority to Purchase from DBM (in<br/>case of mot vehicles) (1 Original<br/>Copy and 1 photocopy)</li> <li>9. Authority to Purchase from DBM (in<br/>case of mot vehicles) (1 Original<br/>Copy and 1 photocopy)</li> <li>9. Authority to Purchase from DBM (in<br/>case of mot vehicles) (1 Original<br/>Copy and 1 photocopy)</li> <li>10. Such other documents peculiar to<br/>the contract and/or to the mode of<br/>procurement and considered<br/>necessary in audit review and<br/>technical evaluation thereof (1<br/>Original Copy and 1 photocopy)</li> <li>11. Certified Box "A" Obligation Request<br/>Status (1 Original Copy and 1<br/>photocopy)</li> <li>12. Certified Box "A" Disbursement</li> </ul>                                                                                                    | 3.  | Result of test analysis, if applicable  |                                               |
| <ul> <li>Tax receipts from Bureau of<br/>Customs or the BIR indicating the<br/>exact specifications and/or serial<br/>number of the equipment procured<br/>by the government as proof of<br/>payment of all taxes and duties due<br/>on the same equipment supplied or<br/>sold to the government (1 Original<br/>Copy and 1 photocopy)</li> <li>Inspection and Acceptance Report<br/>(1 Original Copy and 1 photocopy)</li> <li>Property Acknowledgment Report<br/>(for equipment) (1 Original Copy and<br/>1 photocopy)</li> <li>Warranty security for a minimum<br/>period of three months, in the case<br/>of expendable supplies or a<br/>minimum period of one year in the<br/>case of non-expandable supplies<br/>after acceptance by the procuring<br/>entity of the delivered supplies (1<br/>Original Copy and 1 photocopy)</li> <li>Purchase Request duly approved by<br/>proper authorities (1 Original<br/>Copy and 1 photocopy)</li> <li>Such other documents peculiar to<br/>the contract and/or to the mode of<br/>procurement and considered<br/>necessary in audit review and<br/>technical evaluation thereof (1<br/>Original Copy and 1 photocopy)</li> <li>Certified Box "A" Obligation Request<br/>Status (1 Original Copy and 1<br/>photocopy)</li> <li>Certified Box "A" Obligation Request<br/>Status (1 Original Copy and 1<br/>photocopy)</li> <li>Certified Box "A" Disbursement</li> </ul>                                                                                                    |     |                                         |                                               |
| <ul> <li>Customs or the BIR indicating the exact specifications and/or serial number of the equipment procured by the government as proof of payment of all taxes and duties due on the same equipment supplied or sold to the government (1 Original Copy and 1 photocopy)</li> <li>Inspection and Acceptance Report (1 Original Copy and 1 photocopy)</li> <li>Inspection and Acceptance Report (1 Original Copy and 1 photocopy)</li> <li>Property Acknowledgment Report (for equipment) (1 Original Copy and 1 photocopy)</li> <li>Warranty security for a minimum period of three months, in the case of expendable supplies or a minimum period of one year in the case of non-expandable supplies or a minimum period of one year in the case of non-expandable supplies or a firt acceptance by the procuring entity of the delivered supplies (1 Original Copy and 1 photocopy)</li> <li>Purchase Request duly approved by proper authorities (1 Original Copy and 1 photocopy)</li> <li>Authority to Purchase from DBM (in case of motor vehicles) (1 Original Copy and 1 photocopy)</li> <li>Authority to Purchase from DBM (in case of motor vehicles) (1 Original Copy and 1 photocopy)</li> <li>Such other documents peculiar to the contract and/or to the mode of procurement and considered necessary in audit review and technical evaluation thereof (1 Original Copy and 1 photocopy)</li> <li>Certified Box "A" Obligation Request Status (1 Original Copy and 1 photocopy)</li> <li>Certified Box "A" Disbursement</li> </ul>                                                                                                    | 4.  |                                         | _                                             |
| <ul> <li>exact specifications and/or serial number of the equipment procured by the government as proof of payment of all taxes and duties due on the same equipment supplied or sold to the government (1 Original Copy and 1 photocopy)</li> <li>Inspection and Acceptance Report (1 Original Copy and 1 photocopy)</li> <li>Property Acknowledgment Report (for equipment) (1 Original Copy and 1 photocopy)</li> <li>Warranty security for a minimum period of three months, in the case of expendable supplies or a minimum period of one year in the case of expendable supplies or a minimum period of one year in the case of non-expandable supplies after acceptance by the procuring entity of the delivered supplies (1 Original Copy and 1 photocopy)</li> <li>Purchase Request duly approved by proper authorities (1 Original Copy and 1 photocopy)</li> <li>Authority to Purchase from DBM (in case of motor vehicles) (1 Original Copy and 1 photocopy)</li> <li>Such other documents peculiar to the contract and/or to the mode of procurement and considered necessary in audit review and technical evaluation thereof (1 Original Copy and 1 photocopy)</li> <li>Certified Box "A" Obligation Request Status (1 Original Copy and 1 photocopy)</li> <li>Certified Box "A" Disbursement</li> </ul>                                                                                                    |     | -                                       | request                                       |
| <ul> <li>number of the equipment procured<br/>by the government as proof of<br/>payment of all taxes and duties due<br/>on the same equipment supplied or<br/>sold to the government (1 Original<br/>Copy and 1 photocopy)</li> <li>Inspection and Acceptance Report<br/>(1 Original Copy and 1 photocopy)</li> <li>Property Acknowledgment Report<br/>(for equipment) (1 Original Copy and<br/>1 photocopy)</li> <li>Warranty security for a minimum<br/>period of three months, in the case<br/>of expendable supplies or a<br/>minimum period of one year in the<br/>case of non-expandable supplies<br/>after acceptance by the procuring<br/>entity of the delivered supplies (1<br/>Original Copy and 1 photocopy)</li> <li>Purchase Request duly approved by<br/>proper authorities (1 Original<br/>Copy and 1 photocopy)</li> <li>Authority to Purchase from DBM (in<br/>case of motor vehicles) (1 Original<br/>Copy and 1 photocopy)</li> <li>Authority to Purchase from DBM (in<br/>case of motor vehicles) (1 Original<br/>Copy and 1 photocopy)</li> <li>Such other documents peculiar to<br/>the contract and/or to the mode of<br/>procurement and considered<br/>necessary in audit review and<br/>technical evaluation thereof (1<br/>Original Copy and 1 photocopy)</li> <li>Certified Box "A" Obligation Request<br/>Status (1 Original Copy)</li> <li>Certified Box "A" Disbursement</li> </ul>                                                                                                    |     | •                                       |                                               |
| <ul> <li>by the government as proof of payment of all taxes and duties due on the same equipment supplied or sold to the government (1 Original Copy and 1 photocopy)</li> <li>Inspection and Acceptance Report (1 Original Copy and 1 photocopy)</li> <li>Property Acknowledgment Report (for equipment) (1 Original Copy and 1 photocopy)</li> <li>Warranty security for a minimum period of three months, in the case of expendable supplies or a minimum period of one year in the case of non-expandable supplies or a minimum period of one year in the case of non-expandable supplies or a minimum period of one year in the case of non-expandable supplies or a minimum period of one year in the case of non-expandable supplies or a minimum period of noe year in the case of non-expandable supplies or a minimum period of noe year in the case of non-expandable supplies or a minimum period of three months, in the case of non-expandable supplies or a minimum period of three months, in the case of non-expandable supplies or a minimum period of three months, in the case of non-expandable supplies or a minimum period of three months, in the case of non-expandable supplies or a minimum period of three months, in the case of non-expandable supplies or a minimum period of three months, in the case of non-expandable supplies or a minimum period of three delivered supplies (1 Original Copy and 1 photocopy)</li> <li>8. Purchase Request duly approved by proper authorities (1 Original Copy and 1 photocopy)</li> <li>9. Authority to Purchase from DBM (in case of motor vehicles) (1 Original Copy and 1 photocopy)</li> <li>10. Such other documents peculiar to the contract and/or to the mode of procurement and considered necessary in audit review and technical evaluation thereof (1 Original Copy and 1 photocopy)</li> <li>11. Certified Box "A" Obligation Request Status (1 Original Copy and 1 photocopy)</li> <li>12. Certified Box "A" Disbursement</li> </ul> |     | •                                       |                                               |
| <ul> <li>payment of all taxes and duties due<br/>on the same equipment supplied or<br/>sold to the government (1 Original<br/>Copy and 1 photocopy)</li> <li>Inspection and Acceptance Report<br/>(1 Original Copy and 1 photocopy)</li> <li>Property Acknowledgment Report<br/>(for equipment) (1 Original Copy and<br/>1 photocopy)</li> <li>Warranty security for a minimum<br/>period of three months, in the case<br/>of expendable supplies or a<br/>minimum period of one year in the<br/>case of non-expandable supplies<br/>after acceptance by the procuring<br/>entity of the delivered supplies (1<br/>Original Copy and 1 photocopy)</li> <li>Purchase Request duly approved by<br/>proper authorities (1 Original<br/>Copy and 1 photocopy)</li> <li>Such other documents peculiar to<br/>the contract and/or to the mode of<br/>procurement and considered<br/>necessary in audit review and<br/>technical evaluation thereof (1<br/>Original Copy and 1 photocopy)</li> <li>Certified Box "A" Disbursement</li> </ul>                                                                                                    |     |                                         | From Division emanating the                   |
| <ul> <li>on the same equipment supplied or sold to the government (1 Original Copy and 1 photocopy)</li> <li>5. Inspection and Acceptance Report (1 Original Copy and 1 photocopy)</li> <li>6. Property Acknowledgment Report (for equipment) (1 Original Copy and 1 photocopy)</li> <li>7. Warranty security for a minimum period of three months, in the case of expendable supplies or a minimum period of one year in the case of non-expandable supplies (1 Original Copy and 1 photocopy)</li> <li>8. Purchase Request duly approved by proper authorities (1 Original Copy and 1 photocopy)</li> <li>9. Authority to Purchase from DBM (in case of motor vehicles) (1 Original Copy and 1 photocopy)</li> <li>9. Authority to Purchase from DBM (in case of motor vehicles) (1 Original Copy and 1 photocopy)</li> <li>9. Such other documents peculiar to the contract and/or to the mode of procurement and considered necessary in audit review and technical evaluation thereof (1 Original Copy and 1 photocopy)</li> <li>10. Certified Box "A" Obligation Request Status (1 Original Copy and 1 photocopy)</li> <li>12. Certified Box "A" Disbursement</li> </ul>                                                                                                    |     |                                         |                                               |
| <ul> <li>sold to the government (1 Original<br/>Copy and 1 photocopy)</li> <li>Inspection and Acceptance Report<br/>(1 Original Copy and 1 photocopy)</li> <li>Property Acknowledgment Report<br/>(for equipment) (1 Original Copy and<br/>1 photocopy)</li> <li>Warranty security for a minimum<br/>period of three months, in the case<br/>of expendable supplies or a<br/>minimum period of one year in the<br/>case of non-expandable supplies<br/>after acceptance by the procuring<br/>entity of the delivered supplies (1<br/>Original Copy and 1 photocopy)</li> <li>Purchase Request duly approved by<br/>proper authorities (1 Original<br/>Copy and 1 photocopy)</li> <li>Authority to Purchase from DBM (in<br/>case of motor vehicles) (1 Original<br/>Copy and 1 photocopy)</li> <li>Such other documents peculiar to<br/>the contract and/or to the mode of<br/>procurement and considered<br/>necessary in audit review and<br/>technical evaluation thereof (1<br/>Original Copy and 1 photocopy)</li> <li>Certified Box "A" Obligation Request<br/>Status (1 Original Copy and 1<br/>photocopy)</li> <li>Certified Box "A" Disbursement</li> </ul>                                                                                                    |     |                                         |                                               |
| <ul> <li>Copy and 1 photocopy)</li> <li>5. Inspection and Acceptance Report<br/>(1 Original Copy and 1 photocopy)</li> <li>6. Property Acknowledgment Report<br/>(for equipment) (1 Original Copy and<br/>1 photocopy)</li> <li>7. Warranty security for a minimum<br/>period of three months, in the case<br/>of expendable supplies or a<br/>minimum period of one year in the<br/>case of non-expandable supplies<br/>after acceptance by the procuring<br/>entity of the delivered supplies (1<br/>Original Copy and 1 photocopy)</li> <li>8. Purchase Request duly approved by<br/>proper authorities (1 Original<br/>Copy and 1 photocopy)</li> <li>9. Authority to Purchase from DBM (in<br/>case of motor vehicles) (1 Original<br/>Copy and 1 photocopy)</li> <li>9. Authority to Purchase from DBM (in<br/>case of motor vehicles) (1 Original<br/>Copy and 1 photocopy)</li> <li>10. Such other documents peculiar to<br/>the contract and/or to the mode of<br/>procurement and considered<br/>necessary in audit review and<br/>technical evaluation thereof (1<br/>Original Copy and 1 photocopy)</li> <li>11. Certified Box "A" Obligation Request<br/>Status (1 Original Copy and 1<br/>photocopy)</li> <li>12. Certified Box "A" Disbursement</li> </ul>                                                                                                    |     |                                         |                                               |
| <ul> <li>Inspection and Acceptance Report<br/>(1 Original Copy and 1 photocopy)</li> <li>Property Acknowledgment Report<br/>(for equipment) (1 Original Copy and<br/>1 photocopy)</li> <li>Warranty security for a minimum<br/>period of three months, in the case<br/>of expendable supplies or a<br/>minimum period of one year in the<br/>case of non-expandable supplies (1<br/>Original Copy and 1 photocopy)</li> <li>Purchase Request duly approved by<br/>proper authorities (1 Original<br/>Copy and 1 photocopy)</li> <li>Authority to Purchase from DBM (in<br/>case of motor vehicles) (1 Original<br/>Copy and 1 photocopy)</li> <li>Such other documents peculiar to<br/>the contract and/or to the mode of<br/>procurement and considered<br/>necessary in audit review and<br/>technical evaluation thereof (1<br/>Original Copy and 1 photocopy)</li> <li>Certified Box "A" Disbursement</li> </ul>                                                                                                    |     |                                         |                                               |
| <ul> <li>(1 Original Copy and 1 photocopy)</li> <li>6. Property Acknowledgment Report<br/>(for equipment) (1 Original Copy and<br/>1 photocopy)</li> <li>7. Warranty security for a minimum<br/>period of three months, in the case<br/>of expendable supplies or a<br/>minimum period of one year in the<br/>case of non-expandable supplies<br/>after acceptance by the procuring<br/>entity of the delivered supplies (1<br/>Original Copy and 1 photocopy)</li> <li>8. Purchase Request duly approved by<br/>proper authorities (1 Original<br/>Copy and 1 photocopy)</li> <li>9. Authority to Purchase from DBM (in<br/>case of motor vehicles) (1 Original<br/>Copy and 1 photocopy)</li> <li>9. Authority to Purchase from DBM (in<br/>case of motor vehicles) (1 Original<br/>Copy and 1 photocopy)</li> <li>10. Such other documents peculiar to<br/>the contract and/or to the mode of<br/>procurement and considered<br/>necessary in audit review and<br/>technical evaluation thereof (1<br/>Original Copy and 1 photocopy)</li> <li>11. Certified Box "A" Disbursement</li> </ul>                                                                                                    | 5   |                                         |                                               |
| <ul> <li>6. Property Acknowledgment Report<br/>(for equipment) (1 Original Copy and<br/>1 photocopy)</li> <li>7. Warranty security for a minimum<br/>period of three months, in the case<br/>of expendable supplies or a<br/>minimum period of one year in the<br/>case of non-expandable supplies<br/>after acceptance by the procuring<br/>entity of the delivered supplies (1<br/>Original Copy and 1 photocopy)</li> <li>8. Purchase Request duly approved by<br/>proper authorities (1 Original Copy<br/>and 1 photocopy)</li> <li>9. Authority to Purchase from DBM (in<br/>case of motor vehicles) (1 Original<br/>Copy and 1 photocopy)</li> <li>10. Such other documents peculiar to<br/>the contract and/or to the mode of<br/>procurement and considered<br/>necessary in audit review and<br/>technical evaluation thereof (1<br/>Original Copy and 1 photocopy)</li> <li>11. Certified Box "A" Obligation Request<br/>Status (1 Original Copy and 1<br/>photocopy)</li> <li>12. Certified Box "A" Disbursement</li> </ul>                                                                                                    | 0.  |                                         |                                               |
| <ul> <li>(for equipment) (1 Original Copy and<br/>1 photocopy)</li> <li>7. Warranty security for a minimum<br/>period of three months, in the case<br/>of expendable supplies or a<br/>minimum period of one year in the<br/>case of non-expandable supplies<br/>after acceptance by the procuring<br/>entity of the delivered supplies (1<br/>Original Copy and 1 photocopy)</li> <li>8. Purchase Request duly approved by<br/>proper authorities (1 Original Copy<br/>and 1 photocopy)</li> <li>9. Authority to Purchase from DBM (in<br/>case of motor vehicles) (1 Original<br/>Copy and 1 photocopy)</li> <li>10. Such other documents peculiar to<br/>the contract and/or to the mode of<br/>procurement and considered<br/>necessary in audit review and<br/>technical evaluation thereof (1<br/>Original Copy and 1 photocopy)</li> <li>11. Certified Box "A" Obligation Request<br/>Status (1 Original Copy and 1<br/>photocopy)</li> <li>12. Certified Box "A" Disbursement</li> </ul>                                                                                                    | 6   |                                         | Bids and Award Committee                      |
| <ul> <li>1 photocopy)</li> <li>7. Warranty security for a minimum period of three months, in the case of expendable supplies or a minimum period of one year in the case of non-expandable supplies after acceptance by the procuring entity of the delivered supplies (1 Original Copy and 1 photocopy)</li> <li>8. Purchase Request duly approved by proper authorities (1 Original Copy and 1 photocopy)</li> <li>9. Authority to Purchase from DBM (in case of motor vehicles) (1 Original Copy and 1 photocopy)</li> <li>9. Authority to Purchase from DBM (in case of motor vehicles) (1 Original Copy and 1 photocopy)</li> <li>10. Such other documents peculiar to the contract and/or to the mode of procurement and considered necessary in audit review and technical evaluation thereof (1 Original Copy and 1 photocopy)</li> <li>11. Certified Box "A" Obligation Request Status (1 Original Copy and 1 photocopy)</li> <li>12. Certified Box "A" Disbursement</li> </ul>                                                                                                    | 0.  |                                         |                                               |
| <ul> <li>7. Warranty security for a minimum period of three months, in the case of expendable supplies or a minimum period of one year in the case of non-expandable supplies after acceptance by the procuring entity of the delivered supplies (1 Original Copy and 1 photocopy)</li> <li>8. Purchase Request duly approved by proper authorities (1 Original Copy and 1 photocopy)</li> <li>9. Authority to Purchase from DBM (in case of motor vehicles) (1 Original Copy and 1 photocopy)</li> <li>10. Such other documents peculiar to the contract and/or to the mode of procurement and considered necessary in audit review and technical evaluation thereof (1 Original Copy and 1 photocopy)</li> <li>10. Certified Box "A" Obligation Request Status (1 Original Copy and 1 photocopy)</li> <li>12. Certified Box "A" Disbursement</li> </ul>                                                                                                    |     | ,                                       |                                               |
| <ul> <li>period of three months, in the case<br/>of expendable supplies or a<br/>minimum period of one year in the<br/>case of non-expandable supplies<br/>after acceptance by the procuring<br/>entity of the delivered supplies (1<br/>Original Copy and 1 photocopy)</li> <li>8. Purchase Request duly approved by<br/>proper authorities (1 Original Copy<br/>and 1 photocopy)</li> <li>9. Authority to Purchase from DBM (in<br/>case of motor vehicles) (1 Original<br/>Copy and 1 photocopy)</li> <li>10. Such other documents peculiar to<br/>the contract and/or to the mode of<br/>procurement and considered<br/>necessary in audit review and<br/>technical evaluation thereof (1<br/>Original Copy and 1 photocopy)</li> <li>11. Certified Box "A" Obligation Request<br/>Status (1 Original Copy and 1<br/>photocopy)</li> <li>12. Certified Box "A" Disbursement</li> </ul>                                                                                                    | 7   |                                         | Consultant                                    |
| <ul> <li>of expendable supplies or a minimum period of one year in the case of non-expandable supplies after acceptance by the procuring entity of the delivered supplies (1 Original Copy and 1 photocopy)</li> <li>8. Purchase Request duly approved by proper authorities (1 Original Copy and 1 photocopy)</li> <li>9. Authority to Purchase from DBM (in case of motor vehicles) (1 Original Copy and 1 photocopy)</li> <li>10. Such other documents peculiar to the contract and/or to the mode of procurement and considered necessary in audit review and technical evaluation thereof (1 Original Copy and 1 photocopy)</li> <li>11. Certified Box "A" Obligation Request Status (1 Original Copy and 1 photocopy)</li> <li>12. Certified Box "A" Disbursement</li> </ul>                                                                                                    | 7.  |                                         |                                               |
| <ul> <li>minimum period of one year in the case of non-expandable supplies after acceptance by the procuring entity of the delivered supplies (1 Original Copy and 1 photocopy)</li> <li>8. Purchase Request duly approved by proper authorities (1 Original Copy and 1 photocopy)</li> <li>9. Authority to Purchase from DBM (in case of motor vehicles) (1 Original Copy and 1 photocopy)</li> <li>9. Authority to Purchase from DBM (in case of motor vehicles) (1 Original Copy and 1 photocopy)</li> <li>10. Such other documents peculiar to the contract and/or to the mode of procurement and considered necessary in audit review and technical evaluation thereof (1 Original Copy and 1 photocopy)</li> <li>11. Certified Box "A" Obligation Request Status (1 Original Copy and 1 photocopy)</li> <li>12. Certified Box "A" Disbursement</li> </ul>                                                                                                    |     | •                                       |                                               |
| <ul> <li>Case of non-expandable supplies<br/>after acceptance by the procuring<br/>entity of the delivered supplies (1<br/>Original Copy and 1 photocopy)</li> <li>8. Purchase Request duly approved by<br/>proper authorities (1 Original Copy<br/>and 1 photocopy)</li> <li>9. Authority to Purchase from DBM (in<br/>case of motor vehicles) (1 Original<br/>Copy and 1 photocopy)</li> <li>10. Such other documents peculiar to<br/>the contract and/or to the mode of<br/>procurement and considered<br/>necessary in audit review and<br/>technical evaluation thereof (1<br/>Original Copy and 1 photocopy)</li> <li>11. Certified Box "A" Obligation Request<br/>Status (1 Original Copy and 1<br/>photocopy)</li> <li>12. Certified Box "A" Disbursement</li> </ul>                                                                                                    |     |                                         | 4 <sup>th</sup> Floor Office of the Executive |
| <ul> <li>after acceptance by the procuring<br/>entity of the delivered supplies (1<br/>Original Copy and 1 photocopy)</li> <li>8. Purchase Request duly approved by<br/>proper authorities (1 Original Copy<br/>and 1 photocopy)</li> <li>9. Authority to Purchase from DBM (in<br/>case of motor vehicles) (1 Original<br/>Copy and 1 photocopy)</li> <li>10. Such other documents peculiar to<br/>the contract and/or to the mode of<br/>procurement and considered<br/>necessary in audit review and<br/>technical evaluation thereof (1<br/>Original Copy and 1 photocopy)</li> <li>11. Certified Box "A" Obligation Request<br/>Status (1 Original Copy and 1<br/>photocopy)</li> <li>12. Certified Box "A" Disbursement</li> </ul>                                                                                                    |     |                                         |                                               |
| <ul> <li>entity of the delivered supplies (1<br/>Original Copy and 1 photocopy)</li> <li>8. Purchase Request duly approved by<br/>proper authorities (1 Original Copy<br/>and 1 photocopy)</li> <li>9. Authority to Purchase from DBM (in<br/>case of motor vehicles) (1 Original<br/>Copy and 1 photocopy)</li> <li>10. Such other documents peculiar to<br/>the contract and/or to the mode of<br/>procurement and considered<br/>necessary in audit review and<br/>technical evaluation thereof (1<br/>Original Copy and 1 photocopy)</li> <li>11. Certified Box "A" Obligation Request<br/>Status (1 Original Copy and 1<br/>photocopy)</li> <li>12. Certified Box "A" Disbursement</li> </ul>                                                                                                    |     |                                         |                                               |
| <ul> <li>Original Copy and 1 photocopy)</li> <li>8. Purchase Request duly approved by proper authorities (1 Original Copy and 1 photocopy)</li> <li>9. Authority to Purchase from DBM (in case of motor vehicles) (1 Original Copy and 1 photocopy)</li> <li>10. Such other documents peculiar to the contract and/or to the mode of procurement and considered necessary in audit review and technical evaluation thereof (1 Original Copy and 1 photocopy)</li> <li>11. Certified Box "A" Obligation Request Status (1 Original Copy and 1 photocopy)</li> <li>12. Certified Box "A" Disbursement</li> </ul>                                                                                                    |     |                                         |                                               |
| <ul> <li>8. Purchase Request duly approved by proper authorities (1 Original Copy and 1 photocopy)</li> <li>9. Authority to Purchase from DBM (in case of motor vehicles) (1 Original Copy and 1 photocopy)</li> <li>10. Such other documents peculiar to the contract and/or to the mode of procurement and considered necessary in audit review and technical evaluation thereof (1 Original Copy and 1 photocopy)</li> <li>11. Certified Box "A" Obligation Request Status (1 Original Copy and 1 photocopy)</li> <li>12. Certified Box "A" Disbursement</li> </ul>                                                                                                    |     | , iii (                                 | Consultant                                    |
| <ul> <li>proper authorities (1 Original Copy<br/>and 1 photocopy)</li> <li>9. Authority to Purchase from DBM (in<br/>case of motor vehicles) (1 Original<br/>Copy and 1 photocopy)</li> <li>10. Such other documents peculiar to<br/>the contract and/or to the mode of<br/>procurement and considered<br/>necessary in audit review and<br/>technical evaluation thereof (1<br/>Original Copy and 1 photocopy)</li> <li>11. Certified Box "A" Obligation Request<br/>Status (1 Original Copy and 1<br/>photocopy)</li> <li>12. Certified Box "A" Disbursement</li> </ul>                                                                                                    | 0   | <b>o</b> 15 1 15,                       |                                               |
| <ul> <li>and 1 photocopy)</li> <li>9. Authority to Purchase from DBM (in case of motor vehicles) (1 Original Copy and 1 photocopy)</li> <li>10. Such other documents peculiar to the contract and/or to the mode of procurement and considered necessary in audit review and technical evaluation thereof (1 Original Copy and 1 photocopy)</li> <li>11. Certified Box "A" Obligation Request Status (1 Original Copy and 1 photocopy)</li> <li>12. Certified Box "A" Disbursement</li> </ul>                                                                                                    | 0.  |                                         |                                               |
| <ul> <li>9. Authority to Purchase from DBM (in case of motor vehicles) (1 Original Copy and 1 photocopy)</li> <li>10. Such other documents peculiar to the contract and/or to the mode of procurement and considered necessary in audit review and technical evaluation thereof (1 Original Copy and 1 photocopy)</li> <li>11. Certified Box "A" Obligation Request Status (1 Original Copy and 1 photocopy)</li> <li>12. Certified Box "A" Disbursement</li> </ul>                                                                                                    |     |                                         | AFD, 2 <sup>nd</sup> Floor PCSDS Bldg.        |
| <ul> <li>case of motor vehicles) (1 Original<br/>Copy and 1 photocopy)</li> <li>10. Such other documents peculiar to<br/>the contract and/or to the mode of<br/>procurement and considered<br/>necessary in audit review and<br/>technical evaluation thereof (1<br/>Original Copy and 1 photocopy)</li> <li>11. Certified Box "A" Obligation Request<br/>Status (1 Original Copy and 1<br/>photocopy)</li> <li>12. Certified Box "A" Disbursement</li> </ul>                                                                                                    | 0   |                                         |                                               |
| <ul> <li>Copy and 1 photocopy)</li> <li>10. Such other documents peculiar to the contract and/or to the mode of procurement and considered necessary in audit review and technical evaluation thereof (1 Original Copy and 1 photocopy)</li> <li>11. Certified Box "A" Obligation Request Status (1 Original Copy and 1 photocopy)</li> <li>12. Certified Box "A" Disbursement</li> </ul>                                                                                                    | 9.  | •                                       |                                               |
| <ul> <li>10. Such other documents peculiar to the contract and/or to the mode of procurement and considered necessary in audit review and technical evaluation thereof (1 Original Copy and 1 photocopy)</li> <li>11. Certified Box "A" Obligation Request Status (1 Original Copy and 1 photocopy)</li> <li>12. Certified Box "A" Disbursement</li> </ul>                                                                                                    |     | , ( <b>C</b>                            |                                               |
| <ul> <li>10. Such other documents peculiar to the contract and/or to the mode of procurement and considered necessary in audit review and technical evaluation thereof (1 Original Copy and 1 photocopy)</li> <li>11. Certified Box "A" Obligation Request Status (1 Original Copy and 1 photocopy)</li> <li>12. Certified Box "A" Disbursement</li> </ul>                                                                                                    | 10  |                                         | From Division emanating the                   |
| <ul> <li>procurement and considered<br/>necessary in audit review and<br/>technical evaluation thereof (1<br/>Original Copy and 1 photocopy)</li> <li>11. Certified Box "A" Obligation Request<br/>Status (1 Original Copy and 1<br/>photocopy)</li> <li>12. Certified Box "A" Disbursement</li> </ul>                                                                                                    | 10. | •                                       |                                               |
| <ul> <li>necessary in audit review and<br/>technical evaluation thereof (1<br/>Original Copy and 1 photocopy)</li> <li>11. Certified Box "A" Obligation Request<br/>Status (1 Original Copy and 1<br/>photocopy)</li> <li>12. Certified Box "A" Disbursement</li> </ul>                                                                                                    |     |                                         |                                               |
| technical evaluation thereof (1<br>Original Copy and 1 photocopy)<br>11. Certified Box "A" Obligation Request<br>Status (1 Original Copy and 1<br>photocopy)<br>12. Certified Box "A" Disbursement                                                                                                    |     | •                                       |                                               |
| Original Copy and 1 photocopy)<br>11. Certified Box "A" Obligation Request<br>Status (1 Original Copy and 1<br>photocopy)<br>12. Certified Box "A" Disbursement                                                                                                    |     | •                                       | From Division omanating the                   |
| <ol> <li>Certified Box "A" Obligation Request<br/>Status (1 Original Copy and 1<br/>photocopy)</li> <li>Certified Box "A" Disbursement</li> </ol>                                                                                                    |     | · ·                                     | _                                             |
| Status (1 Original Copy and 1<br>photocopy)<br>12. Certified Box "A" Disbursement                                                                                                    |     | • • • • • • • • •                       |                                               |
| photocopy)<br>12. Certified Box "A" Disbursement                                                                                                    | 11. | <b>e</b> ,                              |                                               |
| 12. Certified Box "A" Disbursement                                                                                                    |     |                                         |                                               |
|                                                                                                    |     | 1 1,3,7                                 |                                               |
| Voucher (1 Original Conv and 1                                                                                                    | 12. |                                         |                                               |
|                                                                                                    |     | Voucher (1 Original Copy and 1          |                                               |

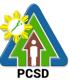

|                                                                                                    | PCSD                                          |
|----------------------------------------------------------------------------------------------------|-----------------------------------------------|
| photocopy)                                                                                                    |                                               |
| C2. General Support Services<br>1. Bids and Award Committee Process<br>and Requirements (see BAC Citizen<br>Charter) (1 Original Copy and 1                                              | Bids and Awards Committee                     |
| photocopy)<br>2. Accomplishment Report (1 Original<br>Copy and 1 photocopy)<br>3. Request for payment (1 Original Copy<br>and 1 photocopy)                                               | Supplier                                      |
| <ul> <li>4. Contractor's bill (1 Original Copy and 1 photocopy)</li> <li>5. Certificate of Acceptance (1 Original</li> </ul>                                                             |                                               |
| Copy and 1 photocopy)<br>6. Record of attendance/service (1<br>Original Copy and 1 photocopy)<br>7. Proof of remittance to concerned                                                     |                                               |
| government agency and/or GOCCs (1<br>Original Copy and 1 photocopy)<br>8. Such other documents peculiar to the<br>contract and/or to the mode of<br>procurement and considered necessary | Technical Working Group/Experts               |
| in audit review and technical evaluation<br>thereof (1 Original Copy and 1<br>photocopy)<br>9. Certified Box "A" Obligation Request                                                      | Supplier                                      |
| Status (1 Original Copy and 1<br>photocopy)<br>10. Certified Box "A" Disbursement                                                                                                    |                                               |
| Voucher (1 Original Copy and 1<br>photocopy)                                                                                                    |                                               |
| C3. Rental Contracts<br>1. Bids and Award Committee Process<br>and Requirements (see BAC Citizen<br>Charter) (1 Original Copy and 1                                                      | Procurement Unit, 2 <sup>nd</sup> Floor PCSDS |
| Charter) (1 Original Copy and 1<br>photocopy)<br>2. List of prevailing comparable property<br>within vicinity (1 Original Copy and 1                                                     | Bldg.                                         |
| photocopy)<br>3. Vicinity map (1 Original Copy and 1<br>photocopy)                                                                                                    | Property, 2 <sup>nd</sup> Floor PCSDS Bldg.   |
| <ol> <li>Request for payment (1 Original Copy<br/>and 1 photocopy)</li> </ol>                                                                                                    | Supplier                                      |
| <ol> <li>Bill/invoices (1 Original Copy and 1<br/>photocopy)</li> </ol>                                                                                                    |                                               |

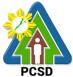

|        |                                                                                                    |                                     | PC |
|--------|----------------------------------------------------------------------------------------------------|-------------------------------------|----|
| 6.     | Certificate of occupancy<br>(space/building) (1 Original Copy and 1                                                                                                    |                                     |    |
| 7.     | photocopy)<br>Such other documents peculiar to the<br>contract and/or to the mode of                                                                                                    |                                     |    |
|        | procurement and considered necessary<br>in audit review and technical evaluation<br>thereof (1 Original Copy and 1<br>photocopy)                                                                                      |                                     |    |
| 8.     | Certified Box "A" Obligation Request<br>Status (1 Original Copy and 1<br>photocopy)                                                                                                    | From Division emanating the request |    |
| 9.     | Certified Box "A" Disbursement<br>Voucher (1 Original Copy and 1<br>photocopy)                                                                                                    |                                     |    |
|        | epair and Maintenance<br>Bids and Award Committee Process                                                                                                    | From Division emanating the request |    |
|        | and Requirements (see BAC Citizen<br>Charter) (1 Original Copy and 1<br>photocopy)                                                                                                    |                                     |    |
|        | Post inspection report (1 Original Copy<br>and 1 photocopy)<br>Warranty certificate (1 Original Copy                                                                                                    | Bids and Awards Committee           |    |
|        | and 1 photocopy)<br>Request for payment (1 Original Copy<br>and 1 photocopy)                                                                                                    |                                     |    |
|        | Bill/invoices (1 Original Copy and 1<br>photocopy)<br>Certificate of acceptance (1 Original                                                                                                    |                                     |    |
|        | Copy and 1 photocopy)<br>Pre repair inspection reports (1 Original                                                                                                    | From Division emanating the request |    |
| 8.     | Copy and 1 photocopy)<br>Such other documents peculiar to the<br>contract and/or to the mode of<br>procurement and considered necessary<br>in audit review and technical evaluation<br>thereof (1 Original Copy and 1 | From Division emanating the request |    |
| 9.     | photocopy)<br>Certified Box "A" Obligation Request<br>Status (1 Original Copy and 1<br>photocopy)                                                                                                    | Bids and Awards Committee           |    |
| 10.    | Certified Box "A" Disbursement<br>Voucher (1 Original Copy and 1<br>photocopy)                                                                                                    |                                     |    |
| C5. Ac | dvertising/Printing Expense                                                                                                    | From Service Provider               |    |

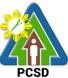

|                                                                                                    | PCSI                        |
|----------------------------------------------------------------------------------------------------|-----------------------------|
| 1. Bids and Award Committee Process                                                                   |                             |
| and Requirements (see BAC Citizen                                                                     |                             |
| Charter) (1 Original Copy and 1                                                                       | From Service Provider       |
| photocopy)                                                                                            |                             |
| 2. Billing/Statement of Account (1 Original                                                           |                             |
| Copy and 1 photocopy)                                                                                 |                             |
| 3. Inspection and Acceptance Report (1                                                                |                             |
| Original Copy and 1 photocopy)                                                                        | From Division omanating the |
| <ol><li>Copy of newspaper clippings</li></ol>                                                         | From Division emanating the |
| evidencing publication and/or CD in                                                                   | request                     |
| case of TV/Radio commercial (1                                                                        |                             |
| Original Copy and 1 photocopy)                                                                        |                             |
| 5. Such other documents peculiar to the                                                               | From Service Provider       |
| contract and/or to the mode of                                                                        |                             |
| procurement and considered necessary                                                                  |                             |
|                                                                                                    | From Service Provider       |
| thereof (1 Original Copy and 1                                                                        |                             |
| photocopy)                                                                                            |                             |
| 6. Certified Box "A" Obligation Request                                                               |                             |
| Status (1 Original Copy and 1                                                                         | Bids and Awards Committee   |
| photocopy)                                                                                            |                             |
| 7. Certified Box "A" Disbursement                                                                     |                             |
| Voucher (1 Original Copy and 1                                                                        |                             |
| photocopy)                                                                                            |                             |
| C6 Catoring Sorvice                                                                                   |                             |
| C6. Catering Service<br>1. Bids and Award Committee Process and                                       | From Division emanating the |
| Requirements (see BAC Citizen Charter) (1                                                             | request                     |
| Original Copy and 1 photocopy)                                                                        | Tequest                     |
| 2. Billing/Statement of Account (1 Original                                                           |                             |
| Copy and 1 photocopy)                                                                                 |                             |
| 3. Allenuarice Sheet (1 Original Copy and                                                             | From Division emanating the |
| i photocopy)                                                                                          | request                     |
| 4. Coordinator's Report (1 Original Copy                                                              |                             |
| and 1 photocopy)                                                                                      |                             |
| 5. Contract of Service (1 Original Copy and                                                           |                             |
| 1 photocopy)                                                                                          |                             |
| <ol><li>Such other documents peculiar to the<br/>contract and/or to the mode of procurement</li></ol> | Bids and Awards Committee   |
| and considered necessary in audit review                                                              |                             |
| and technical evaluation thereof (1 Original                                                          |                             |
| Copy and 1 photocopy)                                                                                 |                             |
| 7. Certified Box "A" Obligation Request                                                               |                             |
| Chature (1 Original Conv. and 1 shots any)                                                            | From Division emanating the |
| 8 Cartified Box "A" Disbursement Voucher                                                              | request                     |
| (1 Original Copy and 1 photocopy)                                                                     |                             |
|                                                                                                    |                             |
| Procurement Through Alternative Modes                                                                 |                             |

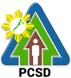

|                                                                                                    | _                                      | PCSD |
|----------------------------------------------------------------------------------------------------|----------------------------------------|------|
| <ol> <li>Bids and Award Committee Process<br/>and Requirements (see BAC Citizen</li> </ol>                                                                                                    | Service Provider                       |      |
| Charter) (1 Original Copy and 1 photocopy)                                                                                                    | Service Provider                       |      |
| 2. Approved Procurement Plan (1 Original                                                                                                    |                                        |      |
| Copy and 1 photocopy)<br>3. Purchase Request (1 Original Copy and                                                                                                    | Service Provider                       |      |
| <ol> <li>1 photocopy)</li> <li>4. Original copy of dealers/suppliers'</li> </ol>                                                                                                    | Service Provider                       |      |
| invoices showing the quantity,<br>description of articles, unit and total<br>value duly signed by the dealer or his<br>representatives and indicating receipt<br>by the proper agency official of items<br>delivered (1 Original Copy and 1<br>photocopy) | Bids and Awards Committee              |      |
| <ol> <li>Inspection and Acceptance Report (1<br/>Original Copy and 1 photocopy)</li> </ol>                                                                                                    |                                        |      |
| <ul> <li>6. Approval of HOPE or authorized<br/>representative on the use of the<br/>alternative methods of procurement as<br/>recommended by BAC (1 Original Copy</li> </ul>                                                                              | From Division emanating the request    |      |
| <ul><li>and 1 photocopy)</li><li>7. Statement of prospective bidder that it is not blacklisted or barred from bidding by the government or any of its</li></ul>                                                                                           | From Division emanating the request    |      |
| agencies, offices, corporations or LGUs<br>(1 Original Copy and 1 photocopy)<br>8. Sworn affidavit of the bidder that it is<br>not related to the HOPE by<br>consanguinity or affinity up to the third<br>civil degree (1 Original Copy and 1             | Bids and Awards Committee              |      |
| photocopy)<br>Additional Requirements:                                                                                                    |                                        |      |
| <ul> <li>9. In case of 2 failed biddings</li> <li>Agency's offer for negotiations</li> </ul>                                                                                                    | AFD, 2 <sup>nd</sup> floor PCSDS Bldg. |      |
| with selected supplier,<br>contractors or consultants (1                                                                                                    | Service Provider                       |      |
| <ul> <li>Original Copy and 1 photocopy)</li> <li>Certification of BAC on the<br/>failure of competitive bidding for<br/>the assessed time. (1 Original Comp</li> </ul>                                                                                    | Service Provider                       |      |
| <ul> <li>the second time (1 Original Copy<br/>and 1 photocopy)</li> <li>Evidence invitation of observers</li> </ul>                                                                                                    | Service Provider                       |      |
| in all stages of the negotiation (1<br>Original Copy and 1 photocopy)                                                                                                    | Service Provider                       |      |
| <ul> <li>Eligibility documents in case of</li> </ul>                                                                                                    |                                        |      |

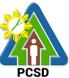

|                                                                                                    |                                        | PCSD |
|----------------------------------------------------------------------------------------------------|----------------------------------------|------|
| infrastructure projects (1 Original<br>Copy and 1 photocopy)                                                                                                 | AFD, 2 <sup>nd</sup> floor PCSDS Bldg. |      |
| 10. In emergency cases                                                                                                    |                                        |      |
|                                                                                                    | Bids and Awards Committee              |      |
| 11. In case of take over contracts                                                                                                    |                                        |      |
| <ul> <li>Copy of terminated contract (1<br/>Original Copy and 1 photocopy)</li> <li>Reason for termination (1<br/>Original Copy and 1 photocopy)</li> </ul>  |                                        |      |
| <ul> <li>Negotiation documents with</li> </ul>                                                                                                    | From Division emanating the request    |      |
| lowest bidder. If negotiation still<br>fails, invitation to at least three<br>eligible contractors (1 Original<br>Copy and 1 photocopy)                      | From Division emanating the request    |      |
| Procuring Entity to negotiate<br>contracts for projects under<br>exceptional cases (1 Original<br>Copy and 1 photocopy)                                      | Bids and Awards Committee              |      |
| 12. In case of Small Value Procurement                                                                                                    |                                        |      |
| <ul> <li>Letter/invitation to submit<br/>proposal (1 Original Copy and 1<br/>photocopy)</li> </ul>                                                           | Service Provider                       |      |
| 13. Adjacent or contagious projects                                                                                                    |                                        |      |
|                                                                                                    | AFD, 2 <sup>nd</sup> floor PCSDS Bldg. |      |
| bidding (1 Original Copy and 1 photocopy)                                                                                                    | Service Provider                       |      |
| <ul> <li>Scope of work which should<br/>related or similar to the scope of<br/>work of the original contract (1</li> </ul>                                   |                                        |      |
| <ul> <li>Original Copy and 1 photocopy)</li> <li>Latest accomplishment report of<br/>the original contract showing that<br/>there was no negative</li> </ul> | Bids and Awards Committee              |      |
| slippage/delay (1 Original Copy<br>and 1 photocopy)                                                                                                    |                                        |      |
| 14. Such other documents peculiar to the<br>contract and/or to the mode of                                                                                   | From Division emanating the            |      |
|                                                                                                    | <b>3</b> • •                           |      |

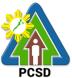

|                                                                                                    | _                                                                                | PCS |
|----------------------------------------------------------------------------------------------------|----------------------------------------------------------------------------------|-----|
| procurement and considered necessary<br>in audit review and technical evaluation<br>thereof (1 Original Copy and 1<br>photocopy)<br>15. Certified Box "A" Obligation Request<br>Status (1 Original Copy and 1 | request<br>From Division emanating the<br>request                                |     |
| Status (1 Original Copy and 1<br>photocopy)<br>16. Certified Box "A" Disbursement<br>Voucher (1 Original Copy and 1<br>photocopy)                                                                             | Bids and Awards Committee                                                        |     |
|                                                                                                    | Service Provider                                                                 |     |
|                                                                                                    | From Division emanating the<br>request<br>From Division emanating the<br>request |     |
|                                                                                                    | Service Provider                                                                 |     |
|                                                                                                    | Bids and Awards Committee                                                        |     |
|                                                                                                    |                                                                                  |     |
|                                                                                                    | From Division emanating the request                                              |     |
|                                                                                                    | From Division emanating the request                                              |     |
|                                                                                                    | Bids and Awards Committee                                                        |     |
|                                                                                                    |                                                                                  |     |
|                                                                                                    | From Division emanating the                                                      |     |
|                                                                                                    |                                                                                  |     |

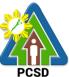

|                                        | PCS |
|----------------------------------------|-----|
| request                                |     |
| From Division emanating the request    |     |
| Supplier                               |     |
|                                        |     |
|                                        |     |
| AFD, 2 <sup>nd</sup> Floor PCSDS Bldg. |     |
| 4 <sup>th</sup> Floor, OED, PCSDS Bldg |     |
|                                        |     |
| Bids and Awards Committee              |     |
|                                        |     |
| Bidder                                 |     |
|                                        |     |
| Bids and Awards Committee              |     |
|                                        |     |

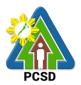

| Bids and Awards Committee                              |
|--------------------------------------------------------|
| Bids and Awards Committee                              |
| Bids and Awards Committee                              |
| From Division emanating the request                    |
| Bids and Awards Committee                              |
| Bids and Awards Committee<br>Bids and Awards Committee |
|                                                        |
|                                                        |
|                                                        |

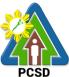

| PCSI                                |
|-------------------------------------|
|                                     |
| Bids and Awards Committee           |
| Bids and Awards Committee           |
| Bidder                              |
| Bidder                              |
| Bids and Awards Committee           |
| From Division emanating the request |

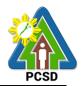

|                                                                                                    |                                                                                                    | From Division emanating the request |                        |                                                                                                    |
|----------------------------------------------------------------------------------------------------|----------------------------------------------------------------------------------------------------|-------------------------------------|------------------------|----------------------------------------------------------------------------------------------------|
| CLIENT STEPS                                                                                           | AGENCY ACTION                                                                                                    | FEE<br>S TO<br>BE<br>PAID           | PROCESSIN<br>G TIME    | PERSON<br>RESPONSIBL<br>E                                                                                |
| 1. Submit Obligation<br>Request Status,<br>Disbursement Voucher and<br>COA Documentary<br>Requirements | <ul> <li>1.1 Review submitted documents</li> <li>1.2 If documents are complete, record voucher in Online Voucher Tracking and Logbook</li> </ul> | None                                | 4 Days                 | Chief<br>Administrative<br>Officer<br>PCSD Main<br>Office -<br>Administrative<br>and Finance             |
|                                                                                                    | 1.3 Obligate the<br>transactions<br>1.4 Certify the                                                                                              | None<br>None                        | 4 Days<br>4 Days       | Division                                                                                                 |
|                                                                                                    | Disbursement Voucher<br>1.5 Filing Clerk to submit<br>voucher to Office of the<br>Executive Director for<br>approval                             | None                                | 4 Days                 |                                                                                                    |
|                                                                                                    | 1.6 Filing Clerk to transmit<br>Approved Voucher to<br>Cashier                                                                                   | None                                | 15 Minutes             |                                                                                                    |
|                                                                                                    | 1.7 Process Approved<br>Voucher                                                                                                    | None                                | 2 Days                 |                                                                                                    |
|                                                                                                    | 1.8 Inform client of<br>successful Advice to Debit<br>Account (ADA)/Check                                                                        | None                                | 5 Minutes              |                                                                                                    |
| 2. Receive payment, issue<br>Official Receipt, and sign<br>the Voucher                                 | 2. File original and<br>duplicate paid<br>disbursement voucher (DV)                                                                              | None                                | 5 Minutes              | Chief<br>Administrative<br>Officer<br>PCSD Main<br>Office -<br>Administrative<br>and Finance<br>Division |
|                                                                                                    | TOTAL:                                                                                                    | None                                | 18 Days, 25<br>Minutes |                                                                                                    |

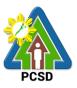

# 32. Procurement of Goods, Consulting Services, and Infrastructure Negotiated Procurement: Agency-to-Agency

The procedures established in this document applies to procurement by Palawan Council for Sustainable Development Staff (PCSDS) officials, employees and other stakeholders of the PCSDS pursuant to Republic Act No. 9184 and its Revised Implementing Rules and Regulations (IRR).

Procurement from another agency of the government (i.e., Servicing Agency) that has the mandate to deliver goods or services or to undertake infrastructure projects or consultancy services as required by the Procuring Entity.

| Office/Division:                                                                                                    |                  | Bids and Awards Committee (BAC), BAC Secretariat, and<br>Administrative and Finance Divisions (AFD) |                    |                    |                                                                                                    |
|----------------------------------------------------------------------------------------------------|------------------|----------------------------------------------------------------------------------------------------|--------------------|--------------------|----------------------------------------------------------------------------------------------------|
| Classification:                                                                                                    |                  | Highly Technical                                                                                    |                    |                    |                                                                                                    |
| Type of Transaction                                                                                                    | on:              | Government to Governme                                                                              | ent                |                    |                                                                                                    |
| Who may avail:                                                                                                    |                  | External suppliers/service                                                                          | e providers        |                    |                                                                                                    |
| Che                                                                                                    | cklist           | OF REQUIREMENTS                                                                                     |                    | WHERE TO           | O SECURE                                                                                                    |
| None                                                                                                    |                  |                                                                                                    |                    | -                  | one                                                                                                    |
| CLIENTS STEPS                                                                                                    |                  | AGENCY ACTION                                                                                       | FEES TO<br>BE PAID | PROCESSING<br>TIME | PERSON<br>RESPONSIBLE                                                                                            |
| 1. Sign the MOA.                                                                                                    | of               | nter into a Memorandum<br>Agreement (MOA) with<br>he Servicing Agency                               | None               | 1 day              | Head of the<br>Procuring Entity<br>(HOPE)<br>PCSDS Main<br>Office - Office<br>of the Executive<br>Director (OED) |
|                                                                                                    | 1.2 lm           | plement the MOA                                                                                     | None               | 1 day              | Chief<br>Administrative<br>Officer<br>PCSDS Main<br>Office - AFD                                                 |
| 2. Perform the<br>service required at<br>the venue<br>specified in the<br>TOR and within<br>the scheduled<br>timeframe. | provid           | nsure that the service<br>ed is in accordance with<br>ecifications stated in the                    | None               | 1 day              | End-User<br>Division Head<br>PCSDS Main<br>Office                                                                |
| 3. Issue Delivery<br>Receipt/Progress<br>Billing/Statement<br>of Account/Billing                                        | projec<br>constr | spect goods, services or<br>t progress and/or final<br>uction.<br>re inspection acceptance<br>(IAR) | None               | 1 day              | Head of<br>Inspection and<br>Acceptance<br>Committee<br>PCSDS Main<br>Office                                     |

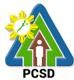

|                         |                                     |        |         | PCSD                    |
|-------------------------|-------------------------------------|--------|---------|-------------------------|
|                         | Confirm compliance of               |        |         |                         |
|                         | procured items to                   |        |         |                         |
|                         | specifications/TOR                  | NL · · | 0.1     |                         |
|                         | 3.1. Submit complete copies of      | None   | 3 days  | Property and            |
|                         | procurement documents and           |        |         | Supply Unit             |
|                         | Disbursement Voucher and            |        |         | PCSDS Main              |
|                         | Obligation Request to               |        |         | Office - AFD            |
|                         | Accounting unit for payment         |        |         |                         |
|                         | processing<br>3.2. Prepare Property | None   | 1 day   | Droporty                |
|                         | Acknowledgment Receipt              | NULLE  | Tuay    | Property<br>Custodian   |
|                         | (PAR) and issue procured item       |        |         | PCSDS Main              |
|                         | to End-User and record/input to     |        |         | Office - AFD            |
|                         | Property Inventory                  |        |         |                         |
|                         | 3.3 Evaluate supplier               | None   | 1 day   | End User                |
|                         | performance/service.                | Nono   | r day   | Division Chief          |
|                         |                                     |        |         | PCSDS Main              |
|                         | Prepare Certificate of              |        |         | Office - AFD            |
|                         | Performance Evaluation (CPE)        |        |         |                         |
|                         | Form and recommend the              |        |         | Chief                   |
|                         | same to the HOPE                    |        |         | Administrative          |
|                         |                                     |        |         | Officer                 |
|                         |                                     |        |         | PCSDS Main              |
|                         |                                     |        |         | Office - AFD            |
|                         | 3.4 Sign and approve CPE            | None   | 2 days  | HOPE                    |
|                         |                                     |        |         | PCSDS Main              |
|                         |                                     |        |         | Office - Office         |
|                         |                                     |        |         | of the Executive        |
| A leave Official        | 4.0 Deserve Official Deserve        | Nama   | 4       | Director (OED)          |
| 4. Issue Official       | 4.0 Receive Official Receipt        | None   | 1 day   | Chief<br>Administrative |
| Receipt of<br>Delivered |                                     |        |         | Officer                 |
| items/service           |                                     |        |         | PCSDS Main              |
|                         |                                     |        |         | Office - AFD            |
| 5. Receive              | 5.0 Process payment                 |        |         |                         |
| Payment at the          |                                     |        |         |                         |
| Accounting Office       |                                     |        |         |                         |
| at the PCSD Main        |                                     |        |         |                         |
| Office.                 |                                     |        |         |                         |
|                         | TOTAL:                              | None   | 12 days |                         |
|                         |                                     |        |         |                         |
|                         |                                     |        |         |                         |

Procurement of Goods, Consulting Services, and Infrastructure Negotiated Procurement: Agency-to-Agency is qualified for multi-stage processing.

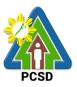

## 33. Negotiation on Procurement of Consulting Services, and Infrastructure Negotiated Procurement: Adjacent or Contiguous

The procedures established in this document applies to procurement by Palawan Council for Sustainable Development Staff (PCSDS) officials, employees and other stakeholders of the PCSDS pursuant to Republic Act No. 9184 and its Revised Implementing Rules and Regulations (IRR).

Where the subject contract is adjacent or contiguous to an ongoing Infrastructure Project or Consulting Service where the consultants have unique experience and expertise to deliver the required service: Provided, however, that:

- (a) the original contract is the result of a Competitive Bidding;
- (b) the subject contract to be negotiated has similar or related scopes of work;
- (c) it is within the contracting capacity of the Contractor or Consultant/consultant;
- (d) the Contractor or Consultant/consultant uses the same prices or lower unit prices as in the original contract less mobilization cost;
- (e) the amount of the contiguous or adjacent work involved does not exceed the amount of the ongoing project; and
- (f) the Contractor or Consultant/consultant has no negative slippage/delay:

Provided, further, that negotiations for the procurement of the contiguous or adjacent work are commenced before the expiry of the original contract

| Office/Division:                                                                                         |                                               | Bids and Awards Committee (BAC), BAC Secretariat, and Administrative and Finance Divisions (AFD)                                           |                       |                    |                                                  |  |
|----------------------------------------------------------------------------------------------------|-----------------------------------------------|----------------------------------------------------------------------------------------------------|-----------------------|--------------------|--------------------------------------------------|--|
| Classification:                                                                                          |                                               | Highly Technical                                                                                                    |                       |                    |                                                  |  |
| Type of Transaction:                                                                                     |                                               | G2C - Government to Citizen<br>G2G - Government to Government<br>G2B - Government to Business                                              |                       |                    |                                                  |  |
| Who may avail:                                                                                           |                                               | External suppliers/se                                                                                                    | rvice provi           |                    |                                                  |  |
| Check                                                                                                    | list OF R                                     | EQUIREMENTS                                                                                                    |                       | WHERE T            | O SECURE                                         |  |
| Philippine Contractors photocopy)                                                                        | Accredit                                      | editation Board (PCAB) License (1 Contractor                                                                                               |                       |                    | tractor                                          |  |
| Net Financial Contract                                                                                   | ing Capa                                      | acity (NFCC) (1 copy)                                                                                                    |                       | Con                | tractor                                          |  |
| CLIENTS STEPS                                                                                            | ÂĞ                                            | SENCY ACTION                                                                                                    | FEES<br>TO BE<br>PAID | PROCESSING<br>TIME | PERSON<br>RESPONSIBLE                            |  |
| 1. Negotiate with the<br>Bid and Awards<br>Committee during<br>BAC meetings at the<br>PCSD Main Building | Contrac<br>the ongo<br>project o<br>(e.g., so | otiate with the<br>tor or Consultant for<br>oing infrastructure<br>or consulting services<br>cope of work or terms<br>ence, unit price and | None                  | 7 days             | PCSDS-BAC<br>Chairperson<br>PCSDS Main<br>Office |  |

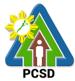

|                                                                                                    | 1 1                                                                                                    |      |            | PCSD                                                                                       |
|----------------------------------------------------------------------------------------------------|----------------------------------------------------------------------------------------------------|------|------------|--------------------------------------------------------------------------------------------|
|                                                                                                    | other terms and conditions of the contract)                                                                                                    |      |            |                                                                                            |
|                                                                                                    | 1.2. Recommend to the HoPE the award of contract                                                                                                  | None | 7 days     | PCSDS-BAC<br>Chairperson<br>PCSDS Main                                                     |
|                                                                                                    | Prepare BAC Resolution<br>recommending award and<br>have it signed by the BAC                                                                     |      |            | Office<br>HOPE                                                                             |
|                                                                                                    | members and HOPE                                                                                                    |      |            | PCSDS Main<br>Office - Office of<br>the Executive<br>Director (OED)                        |
| 2. Sign the NOA and<br>Receive one copy of<br>NOA through the<br>BAC Secretariat at<br>the PCSD Main Office                        | 2.1 Issue and sign the Notice<br>of Award (NOA), otherwise<br>HOPE may disapprove BAC<br>recommendation.                                          | None | 1 day      | HOPE<br>PCSDS Main<br>Office - Office of<br>the Executive<br>Director (OED)<br>Head of BAC |
|                                                                                                    |                                                                                                    |      |            | Secretariat<br>PCSDS Main<br>Office                                                        |
|                                                                                                    | 2.2 Prepare the contract in<br>favor of the Contractor or<br>Consultant                                                                           | None | 10 minutes | Head of BAC<br>Secretariat<br>PCSDS Main<br>Office                                         |
| 3. Sign and receive 3<br>copies of COA<br>through the BAC<br>Secretariat at the<br>PCSD Main Office<br>Notarize the COA.           | 3.0 Approve and sign the<br>Contract of Agreement<br>(COA)                                                                                        | None | 1 day      | HOPE<br>PCSDS Main<br>Office - Office of<br>the Executive<br>Director (OED)                |
| Return notarized<br>COA to the BAC<br>Secretariat at the<br>PCSD Main Office.                                                      |                                                                                                    |      |            |                                                                                            |
| 4. Submit<br>Performance Security<br>to the BAC<br>Secretariat at the<br>PCSD Main Office                                          | 4.0 Accept and verify<br>Performance Security<br>submitted                                                                                        | None | 1 day      | Head of BAC<br>Secretariat<br>PCSDS Main<br>Office                                         |
| 5. Sign the Notice to<br>Proceed (NTP) and<br>receive one copy of<br>NTP through the BAC<br>Secretariat at the<br>PCSD Main Office | 5.0 Issue and sign the Notice<br>to Proceed (NTP) together<br>with a copy of the approved<br>COA within three CD from<br>the date of the approval | None | 1 day      | HOPE<br>PCSDS Main<br>Office - Office of<br>the Executive<br>Director (OED)                |
|                                                                                                    |                                                                                                    |      |            | Head of BAC                                                                                |

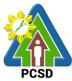

|                                            |                                                         | 1    |            | PCSD                      |
|--------------------------------------------|---------------------------------------------------------|------|------------|---------------------------|
|                                            |                                                         |      |            | Secretariat               |
|                                            |                                                         |      |            | PCSDS Main                |
| 6 Dorform the convice                      | 6.1 Ensure that the service                             | Nono | 1 dov      | Office<br>End Lloor       |
|                                            | provided is in accordance                               | None | 1 day      | End-User<br>Division Head |
| required at the venue specified in the TOR | with the specifications stated                          |      |            | PCSDS Main                |
| and within the                             | in the TOR                                              |      |            | Office                    |
| scheduled timeframe.                       | 6.2 Prepare the Purchase                                | None | 10 minutes | Head of BAC               |
|                                            | Order (PO) in favor of the                              | None | To minutes | Secretariat               |
|                                            | Contractor or Consultant                                |      |            | PCSDS Main                |
|                                            |                                                         |      |            | Office                    |
| 7. Sign the Purchase                       | 7.0 Issue and sign the                                  | None | 1 day      | HOPE                      |
| Order (PO) and                             | Purchase Order (PO)                                     |      |            | PCSDS Main                |
| receive one copy of                        |                                                         |      |            | Office - Office of        |
| PO through the BAC                         |                                                         |      |            | the Executive             |
| Secretariat at the                         |                                                         |      |            | Director (OED)            |
| PCSD Main Office                           |                                                         |      |            |                           |
|                                            |                                                         |      |            | Head of BAC               |
|                                            |                                                         |      |            | Secretariat               |
|                                            |                                                         |      |            | PCSDS Main                |
|                                            |                                                         |      |            | Office                    |
| 8. Submit warranty                         | 8.0 Accept and verify                                   | None | 1 day      | Chief                     |
| security to the                            | Warranty Security submitted                             |      |            | Administrative            |
| Property and Supply                        |                                                         |      |            | Officer                   |
| Unit at the PCSD                           |                                                         |      |            | PCSDS Main                |
| Main Office.                               |                                                         | None | 1 dov      | Office – AFD<br>Head of   |
| 9. Issue Delivery<br>Receipt/Progress      | 9.1 Inspect project progress and/or final construction. | None | 1 day      | Inspection and            |
| Billing/Statement of                       |                                                         |      |            | Acceptance                |
| Account/Billing                            | Prepare inspection                                      |      |            | Committee                 |
| Statement/Delivery                         | acceptance report (IAR)                                 |      |            | PCSDS Main                |
| Invoice                                    |                                                         |      |            | Office                    |
|                                            | Confirm compliance of                                   |      |            |                           |
|                                            | procured items to                                       |      |            |                           |
|                                            | specifications/TOR                                      |      |            |                           |
|                                            | 9.2 Submit complete copies                              | None | 3 days     | Property and              |
|                                            | of procurement documents                                |      |            | Supply Unit               |
|                                            | and Disbursement Voucher                                |      |            | PCSDS Main                |
|                                            | and Obligation Request to                               |      |            | Office – AFD              |
|                                            | Accounting unit for payment                             |      |            |                           |
|                                            | processing                                              |      |            |                           |
|                                            | 9.3 Attach property Number                              | None | 2 days     | Property and              |
|                                            | and enter details to Report of                          |      |            | Supply Unit               |
|                                            | Physical Counts of Property                             |      |            | PCSDS Main                |
|                                            | Plants and Equipment                                    | N    | A -1-      | Office – AFD              |
|                                            | 9.4 Prepare Property                                    | None | 1 day      | Property                  |
|                                            | Acknowledgment Receipt                                  |      |            | Custodian                 |
|                                            | (PAR) and issue procured<br>item to End-User and        |      |            | PCSDS Main                |
|                                            | record/input to Property                                |      |            | Office – AFD              |
| L                                          | record/input to Froperty                                |      |            |                           |

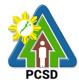

|                                |                                                                                                    |                                                                                                    | 1                                                                                                    |
|--------------------------------|----------------------------------------------------------------------------------------------------|----------------------------------------------------------------------------------------------------|----------------------------------------------------------------------------------------------------|
| Inventory                      |                                                                                                    |                                                                                                    |                                                                                                    |
| 9.5 Evaluate                   | None                                                                                                    | 1 day                                                                                                    | End User                                                                                                    |
| contractor/supplier/consultant |                                                                                                    |                                                                                                    | Division Chief                                                                                                    |
| performance/service.           |                                                                                                    |                                                                                                    | PCSDS Main                                                                                                    |
|                                |                                                                                                    |                                                                                                    | Office                                                                                                    |
| •                              |                                                                                                    |                                                                                                    |                                                                                                    |
|                                |                                                                                                    |                                                                                                    | Chief                                                                                                    |
|                                |                                                                                                    |                                                                                                    | Administrative                                                                                                    |
| the same to the HOPE           |                                                                                                    |                                                                                                    | Officer                                                                                                    |
|                                |                                                                                                    |                                                                                                    | PCSDS Main                                                                                                    |
|                                |                                                                                                    |                                                                                                    | Office – AFD                                                                                                    |
| 10.0 Sign and approve CPE      | None                                                                                                    | 2 days                                                                                                    | HOPE                                                                                                    |
|                                |                                                                                                    |                                                                                                    | PCSDS Main                                                                                                    |
|                                |                                                                                                    |                                                                                                    | Office - Office of<br>the Executive                                                                                                 |
|                                |                                                                                                    |                                                                                                    | Director (OED)                                                                                                    |
|                                |                                                                                                    |                                                                                                    |                                                                                                    |
|                                |                                                                                                    |                                                                                                    |                                                                                                    |
| 11.0 Receive Official Receipt  | None                                                                                                    | 1 day                                                                                                    | Accountant III                                                                                                    |
|                                | NONC                                                                                                    | T ddy                                                                                                    | PCSDS Main                                                                                                    |
| a process payment              |                                                                                                    |                                                                                                    | Office – AFD                                                                                                    |
|                                |                                                                                                    |                                                                                                    |                                                                                                    |
|                                |                                                                                                    |                                                                                                    |                                                                                                    |
|                                |                                                                                                    |                                                                                                    |                                                                                                    |
|                                |                                                                                                    |                                                                                                    |                                                                                                    |
| TOTAL:                         | None                                                                                                    | 32 days and                                                                                                    |                                                                                                    |
|                                |                                                                                                    | 20 minutes                                                                                                    |                                                                                                    |
|                                | <ul> <li>9.5 Evaluate<br/>contractor/supplier/consultant<br/>performance/service.</li> <li>Prepare Certificate of<br/>Performance Evaluation<br/>(CPE) Form and recommend<br/>the same to the HOPE</li> <li>10.0 Sign and approve CPE</li> <li>11.0 Receive Official Receipt<br/>&amp; process payment</li> </ul> | 9.5 Evaluate<br>contractor/supplier/consultant<br>performance/service.NonePrepare Certificate of<br>Performance Evaluation<br>(CPE) Form and recommend<br>the same to the HOPENone10.0 Sign and approve CPENone11.0 Receive Official Receipt<br>& process paymentNone | 9.5 Evaluate<br>contractor/supplier/consultant<br>performance/service.None1 dayPrepare Certificate of<br>Performance Evaluation<br> |

Negotiation on Procurement of Consulting Services, and Infrastructure Negotiated Procurement: Adjacent or Contiguous is gualified for multi-stage processing.

#### 34. Submission of Quotation for Procurement of Goods - Alternative Mode of Procurement: Direct Contracting of Goods

The procedures established in this document applies to procurement by Palawan Council for Sustainable Development Staff (PCSDS) officials, employees and other stakeholders of the PCSDS pursuant to Republic Act No. 9184 and its Revised Implementing Rules and Regulations (IRR).

Direct Contracting or single source procurement is a method of procurement of goods that does not require elaborate Bidding Documents. The supplier is simply asked to submit a price quotation or a pro-forma invoice together with the conditions of sale. The offer may be accepted immediately or after some negotiations. Direct Contracting may be resorted to under any of the following conditions:

a) Procurement of goods of proprietary nature which can be obtained only from the proprietary source, i.e., when patents, trade secrets, and copyrights prohibit others from manufacturing the same item;

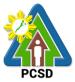

b) When the procurement of critical components from a specific supplier is a condition precedent to hold a contractor to guarantee its project performance, in accordance with the provisions of its contract; or

c) Those sold by an exclusive dealer or manufacturer which does not have subdealers selling at lower prices and for which no suitable substitute can be obtained at more advantageous terms to the government.

| Office/Division:                                                                                                    |                                                                                                  |                                                                                                    | Committee (BAC),    |                                       | at, and                                                                                                |
|----------------------------------------------------------------------------------------------------|--------------------------------------------------------------------------------------------------|----------------------------------------------------------------------------------------------------|---------------------|---------------------------------------|----------------------------------------------------------------------------------------------------|
|                                                                                                    |                                                                                                  |                                                                                                    | d Finance Division  | s (AFD)                               |                                                                                                    |
| Classification:                                                                                                    |                                                                                                  | Highly Technical                                                                                                    |                     |                                       |                                                                                                    |
| Type of Transaction                                                                                                    | on:                                                                                              | G2C - Governme                                                                                                    | nt to Client        |                                       |                                                                                                    |
|                                                                                                    |                                                                                                  | G2G - Governme                                                                                                    | ent to Government   |                                       |                                                                                                    |
|                                                                                                    |                                                                                                  | G2B - Governme                                                                                                    | nt to Business      |                                       |                                                                                                    |
| Who may avail:                                                                                                    |                                                                                                  | External suppliers                                                                                                    | s/service providers |                                       |                                                                                                    |
| Che                                                                                                    | cklist C                                                                                         | OF REQUIREMEN                                                                                                    | NTS                 | WHERE T                               | O SECURE                                                                                               |
| Business/Mayor's F                                                                                                    | Permit (                                                                                         | 1 photocopy)                                                                                                    |                     | Supplier, Cons<br>Contractor          | ultant or                                                                                              |
| PHILGEPS Registr                                                                                                    | ation N                                                                                          | umber (1 copy)                                                                                                    |                     | Supplier, Cons<br>Contractor          | ultant or                                                                                              |
| Income / Business<br>copy)                                                                                                    | Tax Re                                                                                           | turn (For ABCs at                                                                                                    | oove P500K) (1      | Supplier, Cons<br>Contractor          | ultant or                                                                                              |
| Certificate of Exclus                                                                                                    | sive Dis                                                                                         | tributorship for go                                                                                                    | oods (1 copy)       | Supplier, Cons<br>Contractor          | ultant or                                                                                              |
| Expertise Certificat                                                                                                    | ion (1 c                                                                                         | ору)                                                                                                    |                     | Supplier, Cons<br>Contractor          | ultant or                                                                                              |
| Price Quotation/Pro<br>of sale (1 original)                                                                                                | oforma I                                                                                         | nvoice together w                                                                                                    | vith the conditions | Supplier, Consultant or<br>Contractor |                                                                                                    |
| <b>CLIENTS STEPS</b>                                                                                                    | AGE                                                                                              | NCY ACTION                                                                                                    | FEES TO BE          | PROCESSING                            | PERSON                                                                                                 |
|                                                                                                    |                                                                                                  |                                                                                                    | PAID                | TIME                                  | RESPONSIBLE                                                                                            |
| 1. Submit Price<br>Quotation together<br>with applicable<br>Eligibility<br>Documents during<br>BAC Meetings at<br>the PCSD Main<br>Office. | negotia<br>terms a<br>the cor<br>that the<br>technic<br>financia<br>deliver<br>most a<br>price a | nduct simplified<br>ations on the<br>and conditions of<br>atract to ensure<br>a supplier is<br>cally, legally and<br>ally capable to<br>the goods at the<br>dvantageous<br>nd contract for<br>vernment. | None                | 7 days                                | PCSDS-BAC<br>Chairperson<br>PCSDS Main<br>Office                                                       |
|                                                                                                    | HOPE<br>contract<br>supplie<br>Prepar<br>Resolut<br>recommend<br>and ha                          | e BAC                                                                                                    | None                | 7 days                                | PCSDS-BAC<br>Chairperson<br>PCSDS Main<br>Office<br>Head of BAC<br>Secretariat<br>PCSDS Main<br>Office |

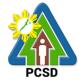

|                                                                                                    |                                                                                                    |      |            | PCSD                                                                                                    |
|----------------------------------------------------------------------------------------------------|----------------------------------------------------------------------------------------------------|------|------------|----------------------------------------------------------------------------------------------------|
|                                                                                                    |                                                                                                    |      |            | HOPE<br>PCSDS Main<br>Office - Office<br>of the Executive<br>Director (OED)                                                       |
| 2. Sign the NOA<br>and Receive one<br>copy of NOA<br>through the BAC<br>Secretariat at the<br>PCSD Main Office                        | 2.1 Issue and sign the<br>Notice of Award (NOA),<br>otherwise HOPE may<br>disapprove BAC<br>recommendation.                               | None | 1 day      | HOPE<br>PCSDS Main<br>Office - Office<br>of the Executive<br>Director (OED)<br>Head of BAC<br>Secretariat<br>PCSDS Main           |
|                                                                                                    | 2.2 Prepare the<br>contract in favor of the<br>Supplier                                                                                   | None | 10 minutes | Office<br>Head of BAC<br>Secretariat<br>PCSDS Main<br>Office                                                                      |
| 3. Sign and<br>receive 3 copies of<br>COA through the<br>BAC Secretariat at<br>the PCSD Main                                          | Agreement (COA)                                                                                                    | None | 1 day      | HOPE<br>PCSDS Main<br>Office - Office<br>of the Executive<br>Director (OED)                                                       |
| Office<br>Notarize the COA.<br>Return notarized<br>COA to the BAC<br>Secretariat at the<br>PCSD Main Office.                          | 3.2 Prepare the NTP in favor of the Supplier                                                                                              | None | 10 minutes | Head of BAC<br>Secretariat<br>PCSDS Main<br>Office                                                                                |
| 4. Sign the Notice<br>to Proceed (NTP)<br>and receive one<br>copy of NTP<br>through the BAC<br>Secretariat at the<br>PCSD Main Office | 4. Sign the Notice to<br>Proceed (NTP)<br>together with a copy of<br>the approved COA<br>within three CD from<br>the date of the approval | None | 1 day      | HOPE<br>PCSDS Main<br>Office - Office<br>of the Executive<br>Director (OED)<br>Head of BAC<br>Secretariat<br>PCSDS Main<br>Office |
| 5. Perform the<br>service required at<br>the venue<br>specified in the<br>TOR and within                                              | 5.1 Ensure that the<br>service provided is in<br>accordance with the<br>specifications stated in<br>the TOR                               | None | 1 day      | End-User<br>Division Head<br>PCSDS Main<br>Office                                                                                 |
| the scheduled timeframe.                                                                                                    | 5.2 Prepare the<br>Purchase Order (PO) in<br>favor of the Supplier                                                                        | None | 10 minutes | Head of BAC<br>Secretariat<br>PCSDS Main                                                                                          |

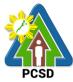

|                                                                                                    |                                                                                                    |      |        | PCSD                                                                                                    |
|----------------------------------------------------------------------------------------------------|----------------------------------------------------------------------------------------------------|------|--------|----------------------------------------------------------------------------------------------------|
| 6. Sign the<br>Purchase Order<br>(PO) and receive<br>one copy of PO<br>through the BAC<br>Secretariat at the<br>PCSD Main Office | 6. Issue and sign the<br>Purchase Order (PO)                                                                                                    | None | 1 day  | Office<br>HOPE<br>PCSDS Main<br>Office - Office<br>of the Executive<br>Director (OED)<br>Head of BAC<br>Secretariat<br>PCSDS Main<br>Office |
| 7. Issue Delivery<br>Receipt/Progress<br>Billing/Statement<br>of Account/Billing<br>Statement/Delivery<br>Invoice                | Prepare inspection<br>acceptance report<br>(IAR)<br>Confirm compliance of<br>procured items to<br>specifications/TOR                                             | None | 1 day  | Head of<br>Inspection and<br>Acceptance<br>Committee<br>PCSDS Main<br>Office                                                                |
|                                                                                                    | 7.2. Submit complete<br>copies of procurement<br>documents and<br>Disbursement Voucher<br>and Obligation Request<br>to Accounting unit for<br>payment processing | None | 3 days | Property &<br>Supply Unit<br>Head<br>PCSDS Main<br>Office - AFD                                                                             |
|                                                                                                    | 7.3. Attach property<br>Number and enter<br>details to Report of<br>Physical Counts of<br>Property Plants and<br>Equipment                                       | None | 2 days | Property and<br>Supply Unit<br>PCSDS Main<br>Office - AFD                                                                                   |
|                                                                                                    | 7.4 Prepare Property<br>Acknowledgment<br>Receipt (PAR) and<br>issue procured item to<br>End-User and<br>record/input to Property<br>Inventory                   | None | 1 day  | Property<br>Custodian<br>PCSDS Main<br>Office - AFD                                                                                         |
|                                                                                                    | 7.5 Evaluate bidders<br>performance/service.<br>Prepare Certificate of<br>Performance<br>Evaluation (CPE) Form<br>and recommend the                              | None | 1 day  | End User<br>Division Chief<br>PCSDS Main<br>Office - AFD<br>Chief<br>Administrative                                                         |

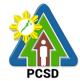

|                                                                                                    |                                                       |      |                        | FCSD                                                                        |
|----------------------------------------------------------------------------------------------------|-------------------------------------------------------|------|------------------------|-----------------------------------------------------------------------------|
|                                                                                                    | same to the HOPE                                      |      |                        | Officer<br>PCSDS Main<br>Office - AFD                                       |
| 8. Receive<br>Certificate of<br>Performance<br>Evaluation from<br>the Property and<br>Supply Unit at the<br>PCSD Main Office                                            | 8. Sign and approve<br>CPE                            | None | 2 days                 | HOPE<br>PCSDS Main<br>Office - Office<br>of the Executive<br>Director (OED) |
| <ol> <li>Issue Official<br/>Receipt of<br/>Delivered<br/>items/service and<br/>Receive Payment<br/>at the Accounting<br/>Office at the PCSD<br/>Main Office.</li> </ol> | 9. Receive Official<br>Receipt and Process<br>payment | None | 1 day                  | Accountant III<br>PCSDS Main<br>Office - AFD                                |
|                                                                                                    | TOTAL                                                 | None | 30 days, 30<br>minutes |                                                                             |

Submission of Quotation for Procurement of Goods, Consulting Services, and Infrastructure -Alternative Mode of Procurement: Direct Contracting of Goods is qualified for multi-stage processing.

### 35. Negotiate for Procurement of Goods, Consulting Services, and Infrastructure Emergency Cases

The procedures established in this document applies to procurement by Palawan Council for Sustainable Development Staff (PCSDS) officials, employees and other stakeholders of the PCSDS pursuant to Republic Act No. 9184 and its Revised Implementing Rules and Regulations (IRR).

Instances when Negotiated Procurement under Emergency Cases may be resorted to:

- 1.1. In case of imminent danger to life or property during a state of calamity, or
- 1.2. When time is of the essence arising from natural or man-made calamities or
- 1.3. Other causes where immediate action is necessary:
- i. to prevent damage to or loss of life or property, or
- ii. to restore vital public services, infrastructure facilities and other public utilities.

In all instances of Negotiated Procurement under this Section, the HOPE shall confirm in writing the existence and veracity of the ground or grounds relied upon before approving the ensuing contract.

| Office/Division:     | Bids and Awards Committee (BAC), BAC Secretariat, and |
|----------------------|-------------------------------------------------------|
|                      | Administrative and Finance Divisions (AFD)            |
| Classification:      | Highly Technical                                      |
| Type of Transaction: | G2C - Government to Citizen                           |

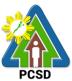

|                                                                           | G2G - Government to G                                             | wornmont    |                 | PCSD                             |
|---------------------------------------------------------------------------|-------------------------------------------------------------------|-------------|-----------------|----------------------------------|
|                                                                           | G2B - Government to Bu                                            |             |                 |                                  |
| Who may avail:                                                            | External suppliers/servic                                         |             |                 |                                  |
|                                                                           | cklist OF REQUIREMENTS                                            |             |                 | O SECURE                         |
|                                                                           | s Permit (1 photocopy)                                            | Supplier, C | onsultant or Co |                                  |
|                                                                           | actors Accreditation Board                                        |             | onsultant or Co |                                  |
| (PCAB) License (1                                                         |                                                                   |             |                 |                                  |
|                                                                           | ntracting Capacity (NFCC)                                         | Supplier, C | onsultant or Co | ntractor                         |
| (For ABCs above P                                                         |                                                                   | •••         |                 |                                  |
| 4. Income/Business Tax (For ABCs above Supplier, Consultant or Contractor |                                                                   |             |                 |                                  |
| P500K) (1 copy)                                                           |                                                                   |             |                 |                                  |
|                                                                           | Statement (For ABCs above                                         | Supplier, C | onsultant or Co | ntractor                         |
| P500K) (1 original)                                                       |                                                                   |             |                 |                                  |
| CLIENTS STEPS                                                             | AGENCY ACTION                                                     |             | PROCESSING      |                                  |
| 1 Negotiete with                                                          | 1.1. Conduct direct possibilition                                 | BE PAID     |                 | RESPONSIBLE                      |
| 1. Negotiate with the Bid and                                             | 1.1 Conduct direct negotiation                                    | None        | 1 day           | PCSDS-BAC                        |
|                                                                           | with the supplier, contractor or consultant with technical, legal |             |                 | <i>Chairperson</i><br>PCSDS Main |
| during BAC                                                                | and financial capability to                                       |             |                 | Office                           |
| meetings at the                                                           | deliver the goods, execute the                                    |             |                 | Onice                            |
| PCSD Main                                                                 | works and perform the services                                    |             |                 |                                  |
| Building                                                                  | to address the emergency                                          |             |                 |                                  |
|                                                                           | upon preparation of the                                           |             |                 |                                  |
|                                                                           | appropriate procurement                                           |             |                 |                                  |
|                                                                           | documents.                                                        |             |                 |                                  |
|                                                                           | 1.2 Recommend to the HoPE                                         | None        | 1 day           | PCSDS-BAC                        |
|                                                                           | through a Resolution award the                                    | •           |                 | Chairperson                      |
|                                                                           | contract to the Supplier,                                         |             |                 | PCSDS Main                       |
|                                                                           | Contractor or Consultant.                                         |             |                 | Office                           |
|                                                                           |                                                                   |             |                 |                                  |
|                                                                           |                                                                   |             |                 | Head of BAC                      |
|                                                                           |                                                                   |             |                 | Secretariat<br>PCSDS Main        |
|                                                                           |                                                                   |             |                 | Office                           |
| 2. Sign the Notice                                                        | 2.1 Award the contract to the                                     | None        | 1 day           | HOPE                             |
| of Award (NOA)                                                            | Supplier, Contractor or                                           | None        | Tuay            | PCSDS Main                       |
| and Receive one                                                           | Consultant immediately upon                                       |             |                 | Office - Office                  |
| copy of NOA                                                               | confirmation and ascertainmen                                     | t           |                 | of the Executive                 |
| through the BAC                                                           | of such capability to address                                     |             |                 | Director (OED)                   |
| Secretariat at the                                                        | the emergency.                                                    |             |                 | · · · · ·                        |
| PCSD Main Office                                                          |                                                                   |             |                 | Head of BAC                      |
|                                                                           | Issue and sign the Notice of                                      |             |                 | Secretariat                      |
|                                                                           | Award (NOA), otherwise HOPE                                       | :           |                 | PCSDS Main                       |
|                                                                           | may disapprove BAC                                                |             |                 | Office                           |
|                                                                           | recommendation.                                                   |             |                 |                                  |
|                                                                           | 2.2 Prepare the contract in                                       | None        | 10 minutes      | Head of BAC                      |
|                                                                           | favor of the Supplier,                                            |             |                 | Secretariat                      |
|                                                                           | Contractor or Consultant                                          |             |                 | PCSDS Main                       |
| 2 Sign and                                                                | 2.1 Approve and size the                                          | Nore        |                 | Office                           |
| 3. Sign and                                                               | 3.1 Approve and sign the                                          | None        | 1 day           | HOPE                             |

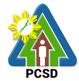

|                                                                                                    |                                                                                                    |      |            | PCSD                                                                                                    |
|----------------------------------------------------------------------------------------------------|----------------------------------------------------------------------------------------------------|------|------------|----------------------------------------------------------------------------------------------------|
| receive 3 copies of<br>COA through the<br>BAC Secretariat at<br>the PCSD Main<br>Office.                                              | Contract of Agreement (COA)                                                                                                    | None | 10 minutes | PCSDS Main<br>Office - Office<br>of the Executive<br>Director (OED)<br>Head of BAC                                                |
| Return notarized<br>COA to the BAC<br>Secretariat at the<br>PCSD Main Office.                                                         | 3.2 Prepare the NTP in favor of the Supplier, Contractor or Consultant                                                                           | None | TO minutes | Secretariat                                                                                                    |
| 4. Sign the Notice<br>to Proceed (NTP)<br>and receive one<br>copy of NTP<br>through the BAC<br>Secretariat at the<br>PCSD Main Office | 4. Issue and sign the Notice to<br>Proceed (NTP) together with a<br>copy of the approved COA<br>within three CD from the date<br>of the approval | None | 1 day      | HOPE<br>PCSDS Main<br>Office - Office<br>of the Executive<br>Director (OED)<br>Head of BAC<br>Secretariat<br>PCSDS Main<br>Office |
| 5. Perform the<br>service required at<br>the venue<br>specified in the                                                                | 5.1 Ensure that the service<br>provided is in accordance with<br>the specifications stated in the<br>TOR                                         | None | 1 day      | <i>End-User</i><br>PCSDS Main<br>Office                                                                                           |
| TOR and within the scheduled timeframe.                                                                                               | 5.2 Prepare the Purchase<br>Order (PO) in favor of the<br>Contractor or Consultant                                                               | None | 10 minutes | Head of BAC<br>Secretariat<br>PCSDS Main<br>Office                                                                                |
| 6. Sign the<br>Purchase Order<br>(PO) and receive<br>one copy of PO<br>through the BAC<br>Secretariat at the<br>PCSD Main Office      | 6.1 Issue and sign the<br>Purchase Order (PO)                                                                                                    | None | 1 day      | HOPE<br>PCSDS Main<br>Office - Office<br>of the Executive<br>Director (OED)<br>Head of BAC<br>Secretariat<br>PCSDS Main<br>Office |
| 7. Issue Delivery<br>Receipt/Progress<br>Billing/Statement<br>of Account/Billing<br>Statement/Delivery<br>Invoice                     | Confirm compliance of<br>procured items to<br>specifications/TOR                                                                                 | None | 1 day      | Head of<br>Inspection and<br>Acceptance<br>Committee<br>PCSDS Main<br>Office                                                      |
|                                                                                                    | 7.2 Submit complete copies of<br>procurement documents and<br>Disbursement Voucher and                                                           | None | 3 days     | Property and<br>Supply Unit<br>PCSDS Main                                                                                         |

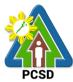

|                    |                                 |      |             | FC3D           |
|--------------------|---------------------------------|------|-------------|----------------|
|                    | Obligation Request to           |      |             | Office - AFD   |
|                    | Accounting unit for payment     |      |             |                |
|                    | processing                      |      |             |                |
|                    | 7.3 Attach property Number      | None | 2 days      | Property and   |
|                    | and enter details to Report of  |      |             | Supply Unit    |
|                    | Physical Counts of Property     |      |             | PCSDS Main     |
|                    | Plants and Equipment            |      |             | Office - AFD   |
|                    | 7.4 Prepare Property            | None | 1 day       | Property       |
|                    | Acknowledgment Receipt          |      |             | Custodian      |
|                    | (PAR) and issue procured item   |      |             | PCSDS Main     |
|                    | to End-User and record/input to |      |             | Office - AFD   |
|                    | Property Inventory              |      |             |                |
| 8. Issue Official  | 8. Receive Official Receipt     | None | 1 day       | Accountant III |
| Receipt of         | and Process payment             |      |             | PCSDS Main     |
| Delivered          |                                 |      |             | Office - AFD   |
| items/service and  |                                 |      |             |                |
| Receive Payment    |                                 |      |             |                |
| at the Accounting  |                                 |      |             |                |
| Office at the PCSD |                                 |      |             |                |
| Main Office.       |                                 |      |             |                |
|                    | TOTAL                           | None | 15 days and |                |
|                    |                                 |      | 30 minutes  |                |
|                    |                                 |      |             |                |

Negotiate for Procurement of Goods, Consulting Services, and Infrastructure Emergency Cases is qualified for multi-stage processing.

#### 36. Submission of Bid for Procurement of Consulting Services Negotiated Procurement: Highly Technical Consultants

The procedures established in this document applies to procurement by Palawan Council for Sustainable Development Staff (PCSDS) officials, employees and other stakeholders of the PCSDS pursuant to Republic Act No. 9184 and its Revised Implementing Rules and Regulations (IRR).

Procurement of consultancy contract involving an individual consultant, subject to the following conditions:

i. The individual consultant will be hired to do work that is either:

a) Highly technical or proprietary; or

b) Primarily confidential or policy determining, where trust and confidence are the primary consideration.

ii. The term of the individual consultant shall, at the most, be on a six (6) month basis, renewable at the option of the appointing HOPE, but in no case shall exceed the term of the latter.

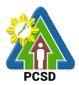

| Office/Division:                                                                                                    |                                                                                             | Bids and Awards Commit                                                                                                    | · /            |                                   | at, and                                                                                                    |
|----------------------------------------------------------------------------------------------------|---------------------------------------------------------------------------------------------|----------------------------------------------------------------------------------------------------|----------------|-----------------------------------|----------------------------------------------------------------------------------------------------|
| Classification:                                                                                                    |                                                                                             | Administrative and Finance Divisions (AFD)<br>Highly Technical                                                                                                    |                |                                   |                                                                                                    |
| Type of Transactio                                                                                                    | on:                                                                                         | G2C - Government to Citizen                                                                                                    |                |                                   |                                                                                                    |
|                                                                                                    |                                                                                             | G2G - Government to Go                                                                                                    | vernment       |                                   |                                                                                                    |
|                                                                                                    |                                                                                             | G2B - Government to Bus                                                                                                    | siness         |                                   |                                                                                                    |
| Who may avail:                                                                                                    |                                                                                             | External suppliers/service                                                                                                    | e providers    |                                   |                                                                                                    |
|                                                                                                    |                                                                                             | OF REQUIREMENTS                                                                                                    |                |                                   | O SECURE                                                                                                    |
| 1. Mayor's/ Busines                                                                                                    | ss Perr                                                                                     | nit (1 photocopy)                                                                                                    |                | External suppli                   |                                                                                                    |
|                                                                                                    | (0                                                                                          |                                                                                                    | N              | providers/Cons                    |                                                                                                    |
| 2. Curriculum vitae                                                                                                    | (Cons                                                                                       | ulting Services)1 (original                                                                                                    | )              | External suppli                   |                                                                                                    |
| 3 Professional Lice                                                                                                    | neo if                                                                                      | applicable (1 photocopy)                                                                                                    |                | providers/Cons<br>External suppli |                                                                                                    |
| 5. FTUIESSIULIAI LICE                                                                                                    |                                                                                             |                                                                                                    |                | providers/Cons                    |                                                                                                    |
| 4 PhilGEPS Regist                                                                                                    | tration                                                                                     | Number (1 photocopy)                                                                                                    |                | External suppli                   |                                                                                                    |
|                                                                                                    |                                                                                             |                                                                                                    |                | providers/Cons                    |                                                                                                    |
| <b>CLIENTS STEPS</b>                                                                                                    |                                                                                             | AGENCY ACTION                                                                                                    | FEES TO        | PROCESSING                        |                                                                                                    |
|                                                                                                    |                                                                                             |                                                                                                    | <b>BE PAID</b> | TIME                              | RESPONSIBLE                                                                                                    |
| with the<br>attachments listed<br>above, as<br>applicable with<br>justification that<br>the engagement<br>of the individual in<br>accordance with<br>the conditions set | attach<br>Initiall<br>docun<br>verify<br>docun<br>statute<br>requir<br>1.2 As<br>numb       | eceive PR with applicable<br>iments from End-Users.<br>y review the accuracy of<br>nents submitted and<br>completeness of<br>nents as to<br>ory/regulatory<br>ements.<br>ssign and stamp PR<br>er, date received and<br>e Procurement database                              | None           | 10 Minutes<br>20 minutes          | Head of BAC<br>Secretariat<br>PCSDS Main<br>Office<br>Head of BAC<br>Secretariat<br>PCSDS Main                          |
| forth in the RIRR.                                                                                                    | attach<br>of pro<br>the ap<br>Procu<br>If in of<br>HOPE<br>Other<br>to the<br>appro<br>amen | )<br>valuate PR with<br>iments and verify mode<br>curement in relation to<br>oproved Annual<br>rement Plan (APP)<br>rder, recommend to<br>E for PR approval.<br>wise, it shall be returned<br>End-User for the<br>priate revision and/or<br>dment or cancellation.<br>on PR | None           | 5 days<br>1 day                   | Office<br>Head of BAC<br>Secretariat<br>PCSDS Main<br>Office<br>Head of the<br>Procuring Entity<br>(HOPE)<br>PCSDS Main |

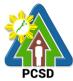

|                     | 1                                  |        |            | PCSD                 |
|---------------------|------------------------------------|--------|------------|----------------------|
|                     |                                    |        |            | Office - Office      |
|                     |                                    |        |            | of the Executive     |
|                     |                                    |        |            | Director (OED)       |
|                     |                                    |        | 45         |                      |
| 2. Identify         | 2.1 Prepare and draft the letter   | None   | 15 minutes | Head of BAC          |
| prospective         | of invitation to the identified    |        |            | Secretariat          |
| consultant based    | consultant                         |        |            | PCSDS Main           |
| on the provided     |                                    |        |            | Office               |
| Terms of            | Submit the same to the BAC         |        |            |                      |
| Reference           | Chairperson for signature          |        |            |                      |
|                     | 2.2 Send letter of invitation to   | None   | 1 day      | Chief                |
| Submit the name,    | prospective consultant             |        |            | Administrative       |
| contact information |                                    |        |            | Officer              |
| and mailing         |                                    |        |            | PCSDS Main           |
| address of the said |                                    |        |            | Office – AFD         |
| prospective         | 2.3 Undertake negotiation with     | None   | 7 days     | PCSDS-BAC            |
| consultant          | the individual consultant based    |        |            | Chairperson          |
|                     | on the Terms of Reference          |        |            | PCSDS Main           |
|                     | prepared by the End-User.          |        |            | Office               |
|                     |                                    |        |            |                      |
|                     | Considering the nature of the      |        |            |                      |
|                     | consultancy work, it is enough     |        |            |                      |
|                     | that individual's legal, technical |        |            |                      |
|                     | and financial capability to        |        |            |                      |
|                     | undertake and fulfill the          |        |            |                      |
|                     | consultancy work based on the      |        |            |                      |
|                     | Terms of Reference is              |        |            |                      |
|                     | validated.                         |        |            |                      |
|                     | 2.4 Recommend to the HoPE          | None   | 7 day      | PCSDS-BAC            |
|                     | the award of contract              |        |            | Chairperson          |
|                     | Due and DAO Deschutian             |        |            | PCSDS Main           |
|                     | Prepare BAC Resolution             |        |            | Office               |
|                     | recommending award and             |        |            | Lload of DAC         |
|                     | have it signed by the BAC          |        |            | Head of BAC          |
|                     | members and HOPE                   |        |            | Secretariat          |
|                     |                                    |        |            | PCSDS Main<br>Office |
|                     | 2.5 Jacua and sign the Nation      | None   | 1 dov      |                      |
|                     | 2.5 Issue and sign the Notice      | None   | 1 day      | HOPE<br>PCSDS Main   |
|                     | of Award (NOA), otherwise          |        |            |                      |
|                     | HOPE may disapprove BAC            |        |            | Office - Office      |
|                     | recommendation.                    |        |            | of the Executive     |
|                     |                                    |        |            | Director (OED)       |
|                     | 2.6 Prepare the contract in        | None   | 10 minutes | Head of BAC          |
|                     | favor of the Consultant            | 140110 |            | Secretariat          |
|                     |                                    |        |            | PCSDS Main           |
|                     |                                    |        |            | Office               |
|                     |                                    |        |            |                      |
|                     | 2.7 Approve and sign the           | None   | 1 day      | HOPE                 |
|                     | Contract of Agreement (COA)        |        |            | PCSDS Main           |
| L                   |                                    |        | 1          |                      |

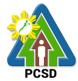

|                     |                                  |            |                  | PCSD             |
|---------------------|----------------------------------|------------|------------------|------------------|
|                     |                                  |            |                  | Office - Office  |
|                     |                                  |            |                  | of the Executive |
|                     |                                  |            |                  | Director (OED)   |
|                     | 2.8 Prepare the NTP in favor of  | None       | 10 minutes       | Head of BAC      |
|                     | the Consultant                   |            |                  | Secretariat      |
|                     |                                  |            |                  | PCSDS Main       |
|                     |                                  |            |                  | Office           |
|                     | 2.9 Sign the Notice to Proceed   | None       | 1 day            | HOPE             |
|                     | (NTP) together with a copy of    |            |                  | PCSDS Main       |
|                     | the approved COA within three    |            |                  | Office - Office  |
|                     | CD from the date of the          |            |                  | of the Executive |
|                     | approval                         |            |                  | Director (OED)   |
|                     | approvar                         |            |                  |                  |
|                     |                                  |            |                  | Head of BAC      |
|                     |                                  |            |                  | Secretariat      |
|                     |                                  |            |                  | PCSDS Main       |
|                     |                                  |            |                  | Office           |
|                     | 2.10 Ensure that the service     | None       | 1 day            | End-User         |
|                     | provided is in accordance with   | None       | Tuay             | Division Head    |
|                     |                                  |            |                  | PCSDS Main       |
|                     | the specifications stated in the |            |                  | Office           |
|                     | TOR                              | None       | 1 day            |                  |
|                     | 2.11 Inspect project progress    | None       | 1 day            | Head of          |
|                     | and/or project output.           |            |                  | Inspection and   |
|                     | Drepare increation accentence    |            |                  | Acceptance       |
|                     | Prepare inspection acceptance    |            |                  | Committee        |
|                     | report (IAR)                     |            |                  | PCSDS Main       |
|                     | Confirm compliance of            |            |                  | Office           |
|                     | Confirm compliance of            |            |                  |                  |
|                     | procured items to TOR            | NI         | 0.1              |                  |
| 3. Issue Delivery   | 3. Submit complete copies of     | None       | 3 days           | Property and     |
| Receipt/Progress    | procurement documents and        |            |                  | Supply Unit      |
| Billing/Statement   | Disbursement Voucher and         |            |                  | PCSDS Main       |
| of Account/Billing  | Obligation Request to            |            |                  | Office - AFD     |
|                     | Accounting unit for payment      |            |                  |                  |
| Invoice             | processing                       |            |                  |                  |
| 4. Issue Official   | 4. Receive Official Receipt /    | None       | 1 day            | Accountant III   |
| Receipt of          | Acknowledgement Receipt &        |            |                  | PCSDS Main       |
| Delivered           | Process payment                  |            |                  | Office - AFD     |
| items/service and   |                                  |            |                  |                  |
| Receive Payment     |                                  |            |                  |                  |
| at the Accounting   |                                  |            |                  |                  |
| Office at the PCSD  |                                  |            |                  |                  |
| Main Office         |                                  |            |                  |                  |
|                     | TOTAL:                           | None       | 30 days, 1       |                  |
|                     |                                  |            | hour and 5       |                  |
|                     |                                  |            | minutes          |                  |
| Submission of Bid f | for Procurement of Consulting Se | rvices Neo | notiated Procure | ament: Highly    |

Submission of Bid for Procurement of Consulting Services Negotiated Procurement: Highly Technical Consultants is qualified for multi-stage processing.

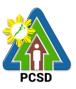

#### **37. Submission of Quotation for Procurement of Goods Negotiated Procurement - Lease of Real Property and Venue**

The procedures established in this document applies to procurement by Palawan Council for Sustainable Development Staff (PCSDS) officials, employees and other stakeholders of the PCSDS pursuant to Republic Act No. 9184 and its Revised Implementing Rules and Regulations (IRR).

Procurement covering lease of real property and venue for official use, where:

- I. Real Property refers to land and buildings (office spaces or units) and constructions of all kinds adhered to the soil.
- II. Venue refers to training centers, convention halls, hotels, and similar establishments catering to trainings, seminars, conferences, conventions, symposia and similar gatherings requiring the official participation of government officials and employees. This may include meals and accommodation depending on the requirements of the Procuring Entity.
- III. Lessee refers to any government agency temporarily occupying a real property on the basis of a contract executed with the private individual, partnership, cooperative, association, or corporation having absolute ownership over such real property.
- IV. Lessor refers to any government agency or private individual, partnership, cooperative, association, or corporation having absolute ownership over the real property or venue to be leased.

| Office/Division:                                           |                           | Ride and Awarda Commi        | Haa (PAC)   |                        | ict and     |  |
|------------------------------------------------------------|---------------------------|------------------------------|-------------|------------------------|-------------|--|
| Office/Division.                                           |                           | Bids and Awards Commi        |             |                        | ial, anu    |  |
|                                                            |                           | Administrative and Finan     |             | ns (AFD)               |             |  |
| Classification:                                            |                           | Highly Technical             |             |                        |             |  |
| Type of Transaction                                        | on:                       | G2C - Government to Cit      | tizen       |                        |             |  |
|                                                            |                           | G2G - Government to Go       | overnment   |                        |             |  |
|                                                            |                           | G2B - Government to Business |             |                        |             |  |
| Who may avail:                                             |                           | External suppliers/servic    | e provider: | S                      |             |  |
| Cheo                                                       | klist C                   | OF REQUIREMENTS              |             | WHERE 1                | TO SECURE   |  |
| 1. Mayor's/ Busines                                        | s Perr                    | nit (Except for gov't agen   | cies as     | Contractors, Su        | uppliers    |  |
| lessors) (1 photocopy)                                     |                           |                              |             |                        |             |  |
| 2. PhilGEPS Registration Number (Except for gov't agencies |                           | Contractors, Suppliers       |             |                        |             |  |
| •                                                          | as lessors) (1 photocopy) |                              |             | ,                      |             |  |
| 3. Income/Business                                         | s Tax F                   | Return (Except for gov't a   | gencies     | Contractors, Suppliers |             |  |
| as lessors) (1 photo                                       | copy)                     |                              |             |                        |             |  |
| 4. Price Quotation/                                        | Proform                   | na Invoice/Billing Stateme   | ent (1      | Contractors, Suppliers |             |  |
| original)                                                  |                           | <b>C</b>                     |             |                        |             |  |
| <b>CLIENTS STEPS</b>                                       |                           | AGENCY ACTION                | FEES        | PROCESSING             | PERSON      |  |
|                                                            |                           |                              | TO BE       | TIME                   | RESPONSIBLE |  |
|                                                            |                           |                              | PAID        |                        |             |  |
| 1. Drop Quotation                                          | 1.1 Co                    | ollect sealed Quotation      | None        | 10 minutes             | Head of BAC |  |
| Envelope                                                   | Envel                     | ope (containing duly         |             |                        | Secretariat |  |
| (containing duly                                           |                           | up PQF and required          |             |                        | PCSDS Main  |  |
| filled up PQF and                                          |                           | lity documents) from the     |             |                        | Office      |  |
| required eligibility                                       | bid bo                    | •                            |             |                        | Cinico      |  |
|                                                            |                           |                              |             |                        |             |  |
|                                                            |                           | ·^.                          |             |                        |             |  |

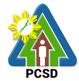

|                                                                                                    |                                                                                                    |      |            | PCSD                                                                                                    |
|----------------------------------------------------------------------------------------------------|----------------------------------------------------------------------------------------------------|------|------------|----------------------------------------------------------------------------------------------------|
| documents) in the<br>bid box located at<br>the front desk,<br>PCSD Main Office.                                | 1.2 Evaluate the Quotations submitted.                                                                                                    | None | 1 day      | PCSDS-BAC<br>Chairperson<br>PCSDS Main<br>Office                                                                                  |
|                                                                                                    | 1.3 Prepare Abstract of<br>Quotation (AOQ) and have it<br>signed by the BAC Members<br>who were present during the<br>evaluation                        | None | 1 day      | Head of BAC<br>Secretariat<br>PCSDS Main<br>Office                                                                                |
|                                                                                                    | 1.4 Recommend to the HoPE<br>the award of contract<br>Prepare BAC Resolution<br>recommending award and<br>have it signed by the BAC<br>members and HOPE | None | 1 day      | PCSDS-BAC<br>Chairperson<br>PCSDS Main<br>Office<br>Head of BAC<br>Secretariat<br>PCSDS Main<br>Office                            |
| 2. Sign the NOA<br>and Receive one<br>copy of NOA<br>through the BAC<br>Secretariat at the<br>PCSD Main Office | 2.1 Issue and sign the Notice<br>of Award (NOA), otherwise<br>HOPE may disapprove BAC<br>recommendation.                                                | None | 1 day      | HOPE<br>PCSDS Main<br>Office - Office of<br>the Executive<br>Director (OED)<br>Head of BAC<br>Secretariat<br>PCSDS Main<br>Office |
|                                                                                                    | 2.2 Prepare the contract in favor of the Lessor                                                                                                    | None | 10 minutes | Head of BAC<br>Secretariat<br>PCSDS Main<br>Office                                                                                |
| 3. Sign and<br>receive 3 copies of<br>COA through the<br>BAC Secretariat at<br>the PCSD Main<br>Office         | 3.1 Approve and sign the<br>Contract of Agreement (COA)                                                                                                 | None | 1 day      | HOPE<br>PCSDS Main<br>Office - Office of<br>the Executive<br>Director (OED)                                                       |
| Notarize the COA.<br>Return notarized<br>COA to the BAC<br>Secretariat at the<br>PCSD Main Office              |                                                                                                    | None | 10 minutes | Head of BAC<br>Secretariat<br>PCSDS Main<br>Office                                                                                |
| 4. Sign the Notice<br>to Proceed (NTP)<br>and receive one                                                      | 4. Sign the Notice to Proceed (NTP) together with a copy of the approved COA within                                                                     | None | 1 day      | HOPE<br>PCSDS Main<br>Office - Office of                                                                                          |

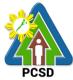

|                                                                                                    |                                                                                                    |      |            | PCSD                                                                                                    |
|----------------------------------------------------------------------------------------------------|----------------------------------------------------------------------------------------------------|------|------------|----------------------------------------------------------------------------------------------------|
| copy of NTP<br>through the BAC<br>Secretariat at the                                                                                            | three CD from the date of the approval                                                                                                    |      |            | the Executive<br>Director (OED)                                                                                                   |
| PCSD Main Office                                                                                                    |                                                                                                    |      |            | Head of BAC<br>Secretariat<br>PCSDS Main<br>Office                                                                                |
| 5. Perform the<br>service required at<br>the venue<br>specified in the<br>TOR and within                                                        | 5.1 Ensure that the service<br>provided is in accordance with<br>the specifications stated in the<br>TOR                                                                                     | None | 1 day      | End-User<br>Division Head<br>PCSDS Main<br>Office                                                                                 |
| the scheduled<br>timeframe.                                                                                                    | 5.2 Prepare the Purchase<br>Order (PO) in favor of the<br>Lessor                                                                                                    | None | 10 minutes | Head of BAC<br>Secretariat<br>PCSDS Main<br>Office                                                                                |
| 6. Sign the<br>Purchase Order<br>(PO) and receive<br>one copy of PO<br>through the BAC<br>Secretariat at the<br>PCSD Main Office                | 6. Issue and sign the<br>Purchase Order (PO)                                                                                                    | None | 1 day      | HOPE<br>PCSDS Main<br>Office - Office of<br>the Executive<br>Director (OED)<br>Head of BAC<br>Secretariat<br>PCSDS Main<br>Office |
| 7. Issue Delivery<br>Receipt/Progress<br>Billing/Statement<br>of Account/Billing<br>Statement/Delivery<br>Invoice                               | <ul> <li>7.1 Inspect project progress<br/>and/or project output.</li> <li>Prepare inspection<br/>acceptance report (IAR)</li> <li>Confirm compliance of<br/>procured items to TOR</li> </ul> | None | 1 day      | Head of<br>Inspection and<br>Acceptance<br>Committee<br>PCSDS Main<br>Office                                                      |
|                                                                                                    | 7.2. Submit complete copies of<br>procurement documents and<br>Disbursement Voucher and<br>Obligation Request to<br>Accounting unit for payment<br>processing                                | None | 3 days     | Property and<br>Supply Unit<br>PCSDS Main<br>Office - AFD                                                                         |
| 8. Issue Official<br>Receipt of<br>Delivered<br>items/service and<br>Receive Payment<br>at the Accounting<br>Office at the PCSD<br>Main Office. | 8. Receive Official Receipt /<br>Acknowledgement Receipt<br>and Process payment                                                                                                    | None | 1 day      | Accountant III<br>PCSDS Main<br>Office - AFD                                                                                      |

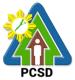

| TOTAL: | None | 13 days and |  |
|--------|------|-------------|--|
|        |      | 40minutes   |  |

Submission of Quotation for Procurement of Goods Negotiated Procurement - Lease of Real Property and Venue is qualified for multi-stage processing.

#### 38. Submission of Bid for Procurement of Goods, Consulting Services, and Infrastructure Alternative Mode of Procurement: Limited Source Bidding

The procedures established in this document applies to procurement by Palawan Council for Sustainable Development Staff (PCSDS) officials, employees and other stakeholders of the PCSDS pursuant to Republic Act No. 9184 and its Revised Implementing Rules and Regulations (IRR).

Limited Source Bidding, otherwise known as selective bidding, is a method of procurement of Goods and Consulting Services that involves direct invitation to bid by the Procuring Entity from the list of pre-selected suppliers or consultants53 with known experience and proven capability on the requirements of the particular contract. This alternative method of procurement may be employed under any of the following conditions:

- a) Procurement of highly specialized types of goods (e.g., sophisticated defense equipment, complex air navigation systems, coal) and consulting services where only a few suppliers or consultants are known to be available, such that resorting to the competitive bidding method will not likely result in any additional suppliers or consultants participating in the bidding; or
- b) Procurement of major plant components where it is deemed advantageous to limit the bidding to known qualified bidders in order to maintain uniform quality and performance of the plant as a whole.

| Office/Division:                          | Bids and Awards Committee (BAC), BAC Secretariat, and Administrative and Finance Divisions (AFD) |                                       |  |
|-------------------------------------------|--------------------------------------------------------------------------------------------------|---------------------------------------|--|
| Classification:                           | Highly Technical                                                                                 |                                       |  |
|                                           | G2C - Government to Citizen<br>G2G - Government to Government<br>G2B - Government to Business    |                                       |  |
| Who may avail:                            | External suppliers/service providers                                                             |                                       |  |
|                                           | st OF REQUIREMENTS                                                                               | WHERE TO SECURE                       |  |
| First Envelope:                           |                                                                                                  |                                       |  |
| Registration Certificate t<br>and Copy 2) | from SEC/DTI/CDA (1 original, Copy 1                                                             | Supplier, Consultant or<br>Contractor |  |
|                                           | it (1 original, Copy 1 and Copy 2)                                                               | Supplier, Consultant or<br>Contractor |  |
| Tax Clearance (1 origina                  | Supplier, Consultant or<br>Contractor                                                            |                                       |  |
| PHILGEPS Certificate o                    | Supplier, Consultant or                                                                          |                                       |  |
| (Platinum Registration)                   | Contractor                                                                                       |                                       |  |
| Joint Venture Agreemer<br>and Copy 2)     | nt (JVA) if applicable (1 original, Copy 1                                                       | Supplier, Consultant or<br>Contractor |  |

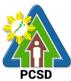

|                                                                                                    |                                                                                                    |                             |                                       | PCSD                                               |  |
|----------------------------------------------------------------------------------------------------|----------------------------------------------------------------------------------------------------|-----------------------------|---------------------------------------|----------------------------------------------------|--|
| Proof of Authority o original, Copy 1 and                                                                                                | f the Bidder's authorized represen<br>d Copy 2)                                                                                                    | tative/s (1                 | Supplier, Cor<br>Contractor           | nsultant or                                        |  |
|                                                                                                    | atement (1 original, Copy 1 and Co                                                                                                    | ору 2)                      | Supplier, Cor<br>Contractor           | nsultant or                                        |  |
| List of Ongoing gov<br>original, Copy 1 and                                                                                              | ernment and private contracts (if a d Copy 2)                                                                                                    | any) (1                     | Supplier, Cor<br>Contractor           | nsultant or                                        |  |
|                                                                                                    | mance Evaluation from SLCC (1 c                                                                                                    | original,                   | Supplier, Cor<br>Contractor           | nsultant or                                        |  |
| Copy 1 and Copy 2)                                                                                                    |                                                                                                    |                             | Supplier, Cor<br>Contractor           | nsultant or                                        |  |
| Compliance with Te<br>and Copy 2)                                                                                                    | echnical Specifications (1 original,                                                                                                    | Copy 1                      | Supplier, Cor<br>Contractor           | nsultant or                                        |  |
| Bid Security (1 orig                                                                                                    | inal, Copy 1 and Copy 2)                                                                                                    |                             | Supplier, Cor<br>Contractor           | nsultant or                                        |  |
| After Sales Stateme                                                                                                    | ent (1 original, Copy 1 and Copy 2                                                                                                    | )                           | Supplier, Cor<br>Contractor           | nsultant or                                        |  |
| Philippine Contractors Accreditation Board (PCAB) License if                                                                             |                                                                                                    |                             | Supplier, Cor<br>Contractor           | nsultant or                                        |  |
| •                                                                                                    |                                                                                                    |                             | Supplier, Cor<br>Contractor           | Supplier, Consultant or<br>Contractor              |  |
| Income Tax Return (1 original, Copy 1 and Copy 2)                                                                                        |                                                                                                    | Supplier, Cor<br>Contractor | Supplier, Consultant or<br>Contractor |                                                    |  |
| Net Financial Contracting Capacity (NFCC) (1 original, Copy 1 and Copy 2)                                                                |                                                                                                    | Supplier, Cor<br>Contractor |                                       |                                                    |  |
|                                                                                                    | (1 original, Copy 1 and Copy 2)                                                                                                    |                             | Supplier, Cor<br>Contractor           | Supplier, Consultant or<br>Contractor              |  |
|                                                                                                    | original, Copy 1 and Copy 2)                                                                                                    |                             | Supplier, Cor<br>Contractor           |                                                    |  |
| <b>CLIENTS STEPS</b>                                                                                                    | AGENCY ACTION                                                                                                    | FEES                        | PROCESSING                            | PERSON                                             |  |
|                                                                                                    |                                                                                                    | TO BE<br>PAID               | TIME                                  | RESPONSIBLE                                        |  |
| 1. Attend Pre-Bid<br>Conference<br>(attendance is not<br>mandatory) during<br>the scheduled<br>BAC Meeting at<br>the PCSD Main<br>Office | 1. Conduct Pre-Bid Conference<br>(within 12 Calendar Days before<br>the Bid Opening but not earlier<br>than seven Calendar Days from<br>the PhilGEPS posting of<br>Invitation to Bid or Bidding<br>Document pursuant to the<br>threshold amount provided in the<br>RIRR) | None                        | 10 days                               | PCSDS-BAC<br>Chairperson<br>PCSDS Main<br>Office   |  |
| 2. Submit<br>clarifications and<br>or comments<br>discussed during                                                                       | 2.1 Draft Supplemental bid, if<br>any BAC Chairperson for<br>signature                                                                                                    | None                        | 20 minutes                            | Head of BAC<br>Secretariat<br>PCSDS Main<br>Office |  |
| the pre-bid<br>meeting to the<br>Bids and Awards<br>Committee at the                                                                     | 2.2 Post Bid Supplement, if any<br>(within seven Calendar Days<br>before the deadline of<br>submission of bids) in the                                                                                                    | None                        | 20 minutes                            | Head of BAC<br>Secretariat<br>PCSDS Main<br>Office |  |

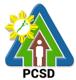

|                                      | 1                                                           |      |             | PUSD                       |
|--------------------------------------|-------------------------------------------------------------|------|-------------|----------------------------|
| PCSD Main                            | PhilGEPS website, PCSDS                                     |      |             |                            |
| Building                             | website and any conspicuous                                 |      |             |                            |
|                                      | place within the premises of the PCSDS                      |      |             |                            |
| 3. Drop sealed Bid                   |                                                             | None | 10 minutes  | Head of BAC                |
| Envelope upon                        | from the bid box.                                           | NONE | TO ITILIDES | Secretariat                |
| payment of                           |                                                             |      |             | PCSDS Main                 |
| prescribed bid                       |                                                             |      |             | Office                     |
| amount in the bid                    |                                                             |      |             |                            |
| box located at the                   |                                                             |      |             |                            |
| front desk, PCSD                     |                                                             |      |             |                            |
| Main Building                        |                                                             |      |             |                            |
| before the                           |                                                             |      |             |                            |
| deadline of                          |                                                             |      |             |                            |
| submission of bid                    |                                                             |      |             |                            |
| 4. Attend Bid                        | 4.Conduct Bid Opening/Bid                                   | None | 1 day       | PCSDS-BAC                  |
| Opening                              | evaluation.                                                 | Nono | T day       | Chairperson                |
| (attendance is not                   |                                                             |      |             | PCSDS Main                 |
| mandatory) during                    |                                                             |      |             | Office                     |
| the scheduled                        |                                                             |      |             |                            |
| BAC meeting at                       |                                                             |      |             |                            |
| the PCSD Main                        |                                                             |      |             |                            |
| Building                             | Co. Notific biddoro who                                     | Nama | 1           | Line d of DAC              |
| 5. Receive notice to bidder from the | 5a. Notify bidders who<br>submitted a bid envelope of       | None | 1 day       | Head of BAC<br>Secretariat |
| BAC Secretariat at                   |                                                             |      |             | PCSDS Main                 |
| the PCSD Main                        | Evaluation.                                                 |      |             | Office                     |
| Building                             |                                                             |      |             | Childo                     |
| 5                                    | b. Inform the LCB or SCB/HRB                                |      |             |                            |
|                                      | or SRB of post qualification.                               |      |             |                            |
| 6. Submit Post-                      | 6.1 Receive Post-Qualification                              | None | 10 minutes  | TWG/ Head of               |
| Qualification                        | documents.                                                  | None |             | BAC Secretariat            |
| documents to the                     |                                                             |      |             | PCSDS Main                 |
| BAC Secretariat                      |                                                             |      |             | Office                     |
| at the PCSD Main                     | 6.2 a. Conduct Post Qualification                           | None | 12 days     | TWG/ Head of               |
| Building                             |                                                             |      |             | BAC Secretariat            |
|                                      | b. Prepare Post-Qualification                               |      |             | PCSDS Main                 |
|                                      | Report (PQR) recommending to                                |      |             | Office                     |
|                                      | the BAC the declaration of the                              |      |             |                            |
|                                      | LCRB or SCRB/HRRB or SRRB                                   | None | 1 dov       | Head of BAC                |
|                                      | 6.3 Prepare Abstract of Bid (AOB) and have it signed by the | none | 1 day       | Secretariat                |
|                                      | BAC Members who were present                                |      |             | PCSDS Main                 |
|                                      | during the evaluation                                       |      |             | Office                     |
|                                      | 6.4 Recommend to the HoPE the                               | None | 1 day       | PCSDS-BAC                  |
|                                      | award of contract                                           |      | · J         | Chairperson                |
|                                      |                                                             |      |             | PCSDS Main                 |
|                                      | Prepare BAC Resolution                                      |      |             | Office                     |

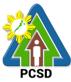

| <b></b>                                                                                                    |                                                                                                    |      |            | PCSD                                                                                       |
|----------------------------------------------------------------------------------------------------|----------------------------------------------------------------------------------------------------|------|------------|--------------------------------------------------------------------------------------------|
|                                                                                                    | recommending award and have<br>it signed by the BAC members<br>and HOPE                                                             |      |            | Head of BAC<br>Secretariat<br>PCSDS Main<br>Office                                         |
| 7. Sign the NOA<br>and Receive one<br>copy of NOA<br>through the BAC<br>Secretariat at the<br>PCSD Main Office                         | 7. Issue and sign the Notice of<br>Award (NOA), otherwise HOPE<br>may disapprove BAC<br>recommendation.                             | None | 1 day      | HOPE<br>PCSDS Main<br>Office - Office<br>of the Executive<br>Director (OED)<br>Head of BAC |
|                                                                                                    |                                                                                                    |      |            | Secretariat<br>PCSDS Main<br>Office                                                        |
| 8. Submit<br>Performance<br>Security to the<br>BAC Secretariat at                                                                      |                                                                                                    | None | 1 day      | Head of BAC<br>Secretariat<br>PCSDS Main<br>Office                                         |
| the PCSD Main<br>Office                                                                                                    | 8.2 Prepare the contract in favor of the winning bidder                                                                             | None | 10 minutes | Head of BAC<br>Secretariat<br>PCSDS Main<br>Office                                         |
| 9. Sign and<br>receive 3 copies of<br>COA through the<br>BAC Secretariat at<br>the PCSD Main                                           | 9.1 Approve and sign the<br>Contract of Agreement (COA)                                                                             | None | 1 day      | HOPE<br>PCSDS Main<br>Office - Office<br>of the Executive<br>Director (OED)                |
| Office<br>Notarize the COA.                                                                                                    | 9.2 Prepare the NTP in favor of the winning bidder                                                                                  | None | 10 minutes | Head of BAC<br>Secretariat<br>PCSDS Main<br>Office                                         |
| Return notarized<br>COA to the BAC<br>Secretariat at the<br>PCSD Main Office.                                                          |                                                                                                    |      |            |                                                                                            |
| 10. Sign the Notice<br>to Proceed (NTP)<br>and receive one<br>copy of NTP<br>through the BAC<br>Secretariat at the<br>PCSD Main Office | 10.Sign the Notice to Proceed<br>(NTP) together with a copy of the<br>approved COA within three CD<br>from the date of the approval | None | 1 day      | HOPE<br>PCSDS Main<br>Office - Office<br>of the Executive<br>Director (OED)                |
|                                                                                                    |                                                                                                    |      |            | Head of BAC<br>Secretariat<br>PCSDS Main<br>Office                                         |
| 11. Perform the service required at                                                                                                    | 11.1 Ensure that the service provided is in accordance with                                                                         | None | 1 day      | End-User<br>Division Head                                                                  |

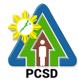

|                                       |                                            |       |            | PCSD                    |
|---------------------------------------|--------------------------------------------|-------|------------|-------------------------|
| the venue<br>specified in the         | the specifications stated in the TOR       |       |            | PCSDS Main<br>Office    |
| TOR and within                        | 11.2 Prepare the Purchase                  | None  | 10 minutes | Head of BAC             |
| the scheduled                         | Order (PO) in favor of the Lessor          |       |            | Secretariat             |
| timeframe.                            |                                            |       |            | PCSDS Main              |
|                                       |                                            |       |            | Office                  |
| 12. Sign the                          | 12. Issue and sign the Purchase            | None  | 1 day      | HOPE                    |
| Purchase Order                        | Order (PO)                                 |       |            | PCSDS Main              |
| (PO) and receive                      |                                            |       |            | Office - Office         |
| one copy of PO                        |                                            |       |            | of the Executive        |
| through the BAC<br>Secretariat at the |                                            |       |            | Director (OED)          |
| PCSD Main Office                      |                                            |       |            | Head of BAC             |
|                                       |                                            |       |            | Secretariat             |
|                                       |                                            |       |            | PCSDS Main              |
|                                       |                                            |       |            | Office                  |
| 13. Submit                            | 13. Accept and verify Warranty             | None  | 1 day      | Chief                   |
| warranty security                     | Security submitted                         |       |            | Administrative          |
| to the Property                       | ,<br>,                                     |       |            | Officer                 |
| and Supply Unit at                    |                                            |       |            | PCSDS Main              |
| the PCSD Main                         |                                            |       |            | Office-AFD              |
| Office.                               |                                            |       |            |                         |
|                                       |                                            |       |            |                         |
| 14. Issue Delivery                    | 14.1 Inspect goods, services or            | None  | 1 day      | Head of                 |
| Receipt/Progress                      | project progress and/or final              |       |            | Inspection and          |
| Billing/Statement                     | construction.                              |       |            | Acceptance              |
| of Account/Billing                    | Propara inspection accontance              |       |            | Committee<br>PCSDS Main |
| Invoice                               | Prepare inspection acceptance report (IAR) |       |            | Office                  |
|                                       |                                            |       |            | Onice                   |
|                                       | Confirm compliance of procured             |       |            |                         |
|                                       | items to specifications/TOR                |       |            |                         |
|                                       | 14.2 Submit complete copies of             | None  | 3 days     | Chief                   |
|                                       | procurement documents and                  |       | 2          | Administrative          |
|                                       | Disbursement Voucher and                   |       |            | Officer                 |
|                                       | Obligation Request to                      |       |            | PCSDS Main              |
|                                       | Accounting unit for payment                |       |            | Office - AFD            |
|                                       | processing                                 |       |            |                         |
|                                       | 14.3 Attach property Number                | None  | 2 days     | Chief                   |
|                                       | and enter details to Report of             |       |            | Administrative          |
|                                       | Physical Counts of Property                |       |            | Officer                 |
|                                       | Plants and Equipment, if                   |       |            | PCSDS Main              |
|                                       | applicable<br>14.4 Prepare Property        | None  | 1 dov      | Office - AFD<br>Chief   |
|                                       | Acknowledgment Receipt (PAR)               | NULLE | 1 day      | Administrative          |
|                                       | and issue procured item to End-            |       |            | Officer                 |
|                                       | User and record/input to                   |       |            | PCSDS Main              |
|                                       | Property Inventory                         |       |            | Office - AFD            |
|                                       | 14.5 Evaluate bidders                      | None  | 1 day      | End User                |
|                                       | performance/service.                       |       | • •        | Division Chief          |
|                                       | 11                                         |       |            |                         |

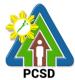

|                                                                                     | -                                                      |      |                     |                            |  |  |
|-------------------------------------------------------------------------------------|--------------------------------------------------------|------|---------------------|----------------------------|--|--|
|                                                                                     | Proporo Cortificato of                                 |      |                     | PCSDS Main<br>Office - AFD |  |  |
|                                                                                     | Prepare Certificate of<br>Performance Evaluation (CPE) |      |                     | Office - AFD               |  |  |
|                                                                                     | Form and recommend the same                            |      |                     | Chief                      |  |  |
|                                                                                     | to the HOPE                                            |      |                     | Administrative             |  |  |
|                                                                                     |                                                        |      |                     | Officer                    |  |  |
|                                                                                     |                                                        |      |                     | PCSDS Main                 |  |  |
| 15. Receive                                                                         | 15. Sign and approve CPE                               | None | 2 days              | Office - AFD<br>HOPE       |  |  |
| Certificate of                                                                      |                                                        | NUNC | 2 0033              | PCSDS Main                 |  |  |
| Performance                                                                         |                                                        |      |                     | Office - Office            |  |  |
| Evaluation from                                                                     |                                                        |      |                     | of the Executive           |  |  |
| the Property and                                                                    |                                                        |      |                     | Director (OED)             |  |  |
| Supply Unit at the                                                                  |                                                        |      |                     |                            |  |  |
| PCSD Main Office                                                                    |                                                        |      |                     |                            |  |  |
| 16. Issue Official                                                                  | 16. Receive Official Receipt and                       | None | 1 day               | Accountant III             |  |  |
| Receipt of<br>Delivered                                                             | Process payment                                        |      |                     | PCSDS Main<br>Office - AFD |  |  |
| items/service and                                                                   |                                                        |      |                     |                            |  |  |
| Receive Payment                                                                     |                                                        |      |                     |                            |  |  |
| at the Accounting                                                                   |                                                        |      |                     |                            |  |  |
| Office at the PCSD                                                                  |                                                        |      |                     |                            |  |  |
| Main Office.                                                                        |                                                        |      |                     |                            |  |  |
|                                                                                     | TOTAL:                                                 | None | 44 days and 1       |                            |  |  |
|                                                                                     |                                                        |      | hour and 30 minutes |                            |  |  |
| Submission of Did for Dresurement of Coode, Consulting Convises, and Infrastructure |                                                        |      |                     |                            |  |  |

Submission of Bid for Procurement of Goods, Consulting Services, and Infrastructure Alternative Mode of Procurement: Limited Source Bidding is qualified for multi-stage processing.

### **39. Submission of Bid for the Procurement of Goods, Consulting Services, and Infrastructure Competitive Bidding/Public Bidding**

The procedures established in this document applies to procurement by Palawan Council for Sustainable Development Staff (PCSDS) officials, employees and other stakeholders of the PCSDS pursuant to Republic Act No. 9184 and its Revised Implementing Rules and Regulations (IRR).

Refers to a method of procurement which is open to participation by any interested party and which consists of the following processes: advertisement, pre-bid conference, eligibility screening of prospective bidders, receipt and opening of bids, evaluation of bids, post-qualification, and award of contract.

|                      | Bids and Awards Committee (BAC), BAC Secretariat, and<br>Administrative and Finance Divisions (AFD) |  |
|----------------------|----------------------------------------------------------------------------------------------------|--|
| Classification:      | Highly Technical                                                                                    |  |
| Type of Transaction: | G2C - Government to Citizen                                                                         |  |

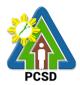

|                                                               |                               |             |                                       | 1 005       |  |
|---------------------------------------------------------------|-------------------------------|-------------|---------------------------------------|-------------|--|
|                                                               | G2G - Government to Go        | overnment   |                                       |             |  |
|                                                               | G2B - Government to Bu        | Isiness     |                                       |             |  |
| Who may avail:                                                | External suppliers/servic     | e providers |                                       |             |  |
|                                                               | OF REQUIREMENTS               |             | WHERE T                               | O SECURE    |  |
| First Envelope:                                               |                               |             |                                       |             |  |
|                                                               | om SEC/DTI/CDA (1 origi       | nal Conv 1  | Supplier, Cons                        | ultant or   |  |
| Registration Certificate from SEC/DTI/CDA (1 original, Copy 1 |                               |             |                                       |             |  |
| and Copy 2)                                                   |                               |             | Contractor                            |             |  |
| Business/Mayor's Permit(1 original, Copy 1 and Copy 2)        |                               |             | Supplier, Consultant or               |             |  |
|                                                               | Contractor                    |             |                                       |             |  |
| Tax Clearance(1 original, Copy 1 and Copy 2)                  |                               |             | Supplier, Consultant or               |             |  |
|                                                               | Contractor                    |             |                                       |             |  |
| PHILGEPS Certificate of Registration and Membership           |                               |             | Supplier, Consultant or               |             |  |
| (Platinum Registration) (1 original, Copy 1 and Copy 2)       |                               |             | Contractor                            |             |  |
|                                                               | t (JVA) if applicable(1 origi |             | Supplier, Consultant or               |             |  |
| and Copy 2)                                                   |                               | ,           | Contractor                            |             |  |
|                                                               |                               | ultant or   |                                       |             |  |
| Proof of Authority of the Bidder's authorized                 |                               |             | Supplier, Consultant or               |             |  |
| representative/s(1 original, Copy 1 and Copy 2)               |                               |             | Contractor                            | ultant an   |  |
| Omnibus Sworn Statement(1 original, Copy 1 and Copy 2)        |                               |             | Supplier, Cons                        | uitant or   |  |
|                                                               |                               |             | Contractor                            | •           |  |
|                                                               | ent and private contracts (   | if any) (1  | Supplier, Cons                        | ultant or   |  |
| original, Copy 1 and Cop                                      |                               |             | Contractor                            |             |  |
| Certificate of Performance                                    | e Evaluation from SLCC(1      | original,   | Supplier, Cons                        | ultant or   |  |
| Copy 1 and Copy 2)                                            |                               | -           | Contractor                            |             |  |
| Compliance with the Sch                                       | edule of Requirements(1 of    | original,   | Supplier, Cons                        | ultant or   |  |
| Copy 1 and Copy 2)                                            | I X                           | J ,         | Contractor                            |             |  |
| Compliance with Technical Specifications(1 original, Copy 1   |                               |             | Supplier, Cons                        | ultant or   |  |
| and Copy 2)                                                   |                               |             | Contractor                            |             |  |
| Bid Security(1 original, C                                    | Conv 1 and Conv 2)            |             | Supplier, Consultant or               |             |  |
|                                                               |                               |             | Contractor                            |             |  |
| After Sales Statement(1                                       | original Copy 1 and Copy      | 2)          |                                       | ultant or   |  |
| After Sales Statement(1 original, Copy 1 and Copy 2)          |                               |             | Supplier, Cons                        |             |  |
|                                                               |                               | 1           | Contractor                            | 11 1        |  |
|                                                               | ccreditation Board (PCAB)     | License if  | Supplier, Cons                        | ultant or   |  |
| applicable(1 original, Co                                     | by 1 and Copy 2)              |             | Contractor                            |             |  |
| Second Envelope:                                              |                               |             |                                       |             |  |
| Audited Financial Statem                                      | nents(1 original, Copy 1 an   | d Copy 2)   | Supplier, Cons                        | ultant or   |  |
|                                                               |                               | -           | Contractor                            |             |  |
| Income Tax Return(1 original, Copy 1 and Copy 2)              |                               |             | Supplier, Cons                        | ultant or   |  |
|                                                               |                               |             | Contractor                            |             |  |
| Net Financial Contracting Capacity (NFCC) (1 original, Copy 1 |                               |             | Supplier, Cons                        | ultant or   |  |
|                                                               |                               |             | Contractor                            |             |  |
| and Copy 2)                                                   |                               |             | Supplier, Consultant or               |             |  |
| Financial Bid Form(1 original, Copy 1 and Copy 2)             |                               |             | ••                                    |             |  |
|                                                               |                               |             | Contractor                            | 1           |  |
| Bill of Quantities(1 original, Copy 1 and Copy 2)             |                               |             | Supplier, Consultant or<br>Contractor |             |  |
|                                                               |                               |             |                                       |             |  |
| CLIENTS STEPS                                                 | AGENCY ACTION                 |             | PROCESSING                            |             |  |
|                                                               |                               | BE PAID     | TIME                                  | RESPONSIBLE |  |

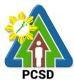

|                                                                                                    |                                                                                                    |      |            | PCSD                                               |
|----------------------------------------------------------------------------------------------------|----------------------------------------------------------------------------------------------------|------|------------|----------------------------------------------------|
| 1. Attend Pre-Bid<br>Conference<br>(attendance is not<br>mandatory) during<br>the scheduled<br>BAC Meeting at<br>the PCSD Main<br>Office                                                              | 1. Conduct Pre-Bid<br>Conference (within 12<br>Calendar Days before the<br>Bid Opening but not earlier<br>than seven Calendar Days<br>from the PhilGEPS posting<br>of Invitation to Bid or<br>Bidding Document pursuant<br>to the threshold amount<br>provided in the RIRR) | None | 10 days    | PCSDS-BAC<br>Chairperson<br>PCSDS Main<br>Office   |
| 2. Submit<br>clarifications and<br>or comments<br>discussed during                                                                                                    | 2.1 Draft Supplemental bid,<br>if any BAC Chairperson for<br>signature                                                                                                    | None | 20 minutes | Head of BAC<br>Secretariat<br>PCSDS Main<br>Office |
| the pre-bid<br>meeting to the<br>Bids and Awards<br>Committee at the<br>PCSD Main<br>Building                                                                                                    | 2.2 Post Bid Supplement, if any<br>(within seven Calendar Days<br>before the deadline of<br>submission of bids) in the<br>PhilGEPS website, PCSDS<br>website and any conspicuous<br>place within the premises of the<br>PCSDS                                               | None | 20 minutes | Head of BAC<br>Secretariat<br>PCSDS Main<br>Office |
| 3. Drop sealed Bid<br>Envelope upon<br>payment of<br>prescribed bid<br>amount in the bid<br>box located at the<br>front desk, PCSD<br>Main Building<br>before the<br>deadline of<br>submission of bid | 3. Collect sealed Bid Envelope from the bid box.                                                                                                    | None | 10 minutes | Head of BAC<br>Secretariat<br>PCSDS Main<br>Office |
| 4. Attend Bid<br>Opening<br>(attendance is not<br>mandatory) during<br>the scheduled<br>BAC meeting at<br>the PCSD Main<br>Building                                                                   | 4. Conduct Bid Opening/Bid<br>evaluation.                                                                                                    | None | 1 day      | PCSDS-BAC<br>Chairperson<br>PCSDS Main<br>Office   |
| 5. Receive notice<br>to bidder from the<br>BAC Secretariat at<br>the PCSD Main<br>Building                                                                                                    | 5.1 a. Notify bidders who<br>submitted a bid envelope<br>of the Bid Opening/Bid<br>Evaluation.                                                                                                    | None | 1 day      | Head of BAC<br>Secretariat<br>PCSDS Main<br>Office |

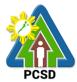

|                                                                                                    |                                                                                                    |      |            | PCSD                                                                                                    |
|----------------------------------------------------------------------------------------------------|----------------------------------------------------------------------------------------------------|------|------------|----------------------------------------------------------------------------------------------------|
|                                                                                                    | b. Inform the LCB or<br>SCB/HRB or SRB of post<br>qualification.                                                                                                    |      |            |                                                                                                    |
| 6. Submit Post-<br>Qualification<br>documents to the<br>BAC Secretariat at                                     | 6.1 Receive Post-Qualification documents                                                                                                    | None | 10 minutes | TWG/ Head of<br>BAC Secretariat<br>PCSDS Main<br>Office                                                                           |
| the PCSD Main<br>Building                                                                                      | <ul> <li>6.2 a. Conduct Post<br/>Qualification.</li> <li>b. Prepare Post-Qualification<br/>Report (PQR) recommending<br/>to the BAC the declaration of<br/>the LCRB or SCRB/HRRB or<br/>SRRB</li> </ul> | None | 12 days    | <i>TWG/ Head of<br/>BAC Secretariat</i><br>PCSDS Main<br>Office                                                                   |
|                                                                                                    | 6.3 Prepare Abstract of Bid<br>(AOB) and have it signed by<br>the BAC Members who were<br>present during the evaluation                                                                                 | None | 1 day      | Head of BAC<br>Secretariat<br>PCSDS Main<br>Office                                                                                |
|                                                                                                    | 6.4 Recommend to the HoPE<br>the award of contract<br>Prepare BAC Resolution<br>recommending award<br>and have it signed by<br>the BAC members and<br>HOPE                                              | None | 1 day      | PCSDS-BAC<br>Chairperson<br>PCSDS Main<br>Office<br>Head of BAC<br>Secretariat<br>PCSDS Main<br>Office                            |
| 7. Sign the NOA<br>and Receive one<br>copy of NOA<br>through the BAC<br>Secretariat at the<br>PCSD Main Office | 7. Issue and sign the Notice of<br>Award (NOA), otherwise HOPE<br>may disapprove BAC<br>recommendation.                                                                                                 | None | 1 day      | HOPE<br>PCSDS Main<br>Office - Office<br>of the Executive<br>Director (OED)<br>Head of BAC<br>Secretariat<br>PCSDS Main<br>Office |
| 8. Submit<br>Performance<br>Security to the<br>BAC Secretariat                                                 | 8.1 Receive and evaluate<br>submitted Performance<br>Security                                                                                                    | None | 1 day      | Head of BAC<br>Secretariat<br>PCSDS Main<br>Office                                                                                |
| at the PCSD Main<br>Office                                                                                     | 8.2 Prepare the contract in favor of the winning bidder                                                                                                    | None | 10 minutes | Head of BAC<br>Secretariat<br>PCSDS Main                                                                                          |

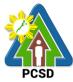

|                     |                                  |             |            | PCSD             |
|---------------------|----------------------------------|-------------|------------|------------------|
|                     |                                  |             |            | Office           |
| 9. Sign and         | 9.1 Approve and sign the         | None        | 1 day      | HOPE             |
| receive 3 copies of | Contract of Agreement (COA)      |             |            | PCSDS Main       |
| COA through the     |                                  |             |            | Office - Office  |
| BAC Secretariat at  |                                  |             |            | of the Executive |
| the PCSD Main       |                                  |             |            | Director (OED)   |
| Office              | 9.2 Prepare the NTP in favor of  | None        | 10 minutes | Head of BAC      |
|                     | the winning bidder.              |             |            | Secretariat      |
| Notarize the COA.   |                                  |             |            | PCSDS Main       |
|                     |                                  |             |            | Office           |
| Return notarized    |                                  |             |            |                  |
| COA to the BAC      |                                  |             |            |                  |
| Secretariat at the  |                                  |             |            |                  |
| PCSD Main Office.   |                                  |             |            |                  |
|                     | 10. Sign the Notice to Proceed   | None        | 1 day      | HOPE             |
| to Proceed (NTP)    | (NTP) together with a copy of    | Nonio       | rudy       | PCSDS Main       |
| and receive one     | the approved COA within three    |             |            | Office - Office  |
|                     | CD from the date of the          |             |            | of the Executive |
| copy of NTP         |                                  |             |            |                  |
| through the BAC     | approval                         |             |            | Director (OED)   |
| Secretariat at the  |                                  |             |            |                  |
| PCSD Main Office    |                                  |             |            |                  |
| 11 Darfarmatha      | 11.1 Engure that the comise      | None        | 1 dov      | Endlloor         |
| 11. Perform the     | 11.1 Ensure that the service     | None        | 1 day      | End-User         |
| service required    | provided is in accordance with   |             |            | Division Head    |
| at the venue        | the specifications stated in the |             |            | PCSDS Main       |
| specified in the    | TOR                              |             |            | Office           |
| TOR and within      | 11.2 Prepare the Purchase        | None        | 10 minutes | Head of BAC      |
| the scheduled       | Order (PO) in favor of the       |             |            | Secretariat      |
| timeframe.          | Lessor                           |             |            | PCSDS Main       |
|                     |                                  |             |            | Office           |
| 12. Sign the        | 12. Issue and sign the           | None        | 1 day      | HOPE             |
| Purchase Order      | Purchase Order (PO)              |             | -          | PCSDS Main       |
| (PO) and receive    |                                  |             |            | Office - Office  |
| one copy of PO      |                                  |             |            | of the Executive |
| through the BAC     |                                  |             |            | Director (OED)   |
| Secretariat at the  |                                  |             |            |                  |
| PCSD Main Office    |                                  |             |            | Head of BAC      |
|                     |                                  |             |            | Secretariat      |
|                     |                                  |             |            | PCSDS Main       |
|                     |                                  |             |            |                  |
| 13. Submit          | 12 Accept and varify Marranty    | None        | 1 dov      | Office<br>Chief  |
|                     | 13. Accept and verify Warranty   | none        | 1 day      |                  |
| warranty security   | Security submitted               |             |            | Administrative   |
| to the Property     |                                  |             |            | Officer          |
| and Supply Unit at  |                                  |             |            | PCSDS Main       |
| the PCSD Main       |                                  |             |            | Office-AFD       |
| Office.             |                                  |             |            |                  |
|                     |                                  | N I a to to | 4 .1-      |                  |
| 14. Issue Delivery  | 14.1 Inspect delivery of goods   | None        | 1 day      | Head of          |
| Receipt/Progress    | and Prepare inspection           |             |            | Inspection and   |
| Billing/Statement   | acceptance report (IAR)          |             |            | Acceptance       |

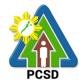

|                    |                                 |       |               | PCSD             |
|--------------------|---------------------------------|-------|---------------|------------------|
| of Account/Billing |                                 |       |               | Committee        |
| Statement/Delivery | Confirm compliance of           |       |               |                  |
| Invoice            | procured items to               |       |               |                  |
|                    | specifications/TOR              |       |               |                  |
|                    | 14.2. Submit complete copies    | None  | 3 days        | Chief            |
|                    | of procurement documents and    |       |               | Administrative   |
|                    | Disbursement Voucher and        |       |               | Officer          |
|                    | Obligation Request to           |       |               | PCSDS Main       |
|                    | Accounting unit for payment     |       |               | Office - AFD     |
|                    | processing                      |       |               |                  |
|                    | 14.3 Attach property Number     | None  | 2 days        | Chief            |
|                    | and enter details to Report of  | NOTIC | 2 uays        | Administrative   |
|                    | Physical Counts of Property     |       |               | Officer          |
|                    |                                 |       |               | PCSDS Main       |
|                    | Plants and Equipment, if        |       |               |                  |
|                    | applicable                      | Nama  | 4             | Office - AFD     |
|                    | 14.4 Prepare Property           | None  | 1 day         | Chief            |
|                    | Acknowledgment Receipt          |       |               | Administrative   |
|                    | (PAR) and issue procured item   |       |               | Officer          |
|                    | to End-User and record/input to |       |               | PCSDS Main       |
|                    | Property Inventory              |       |               | Office - AFD     |
|                    | 14.5 Evaluate bidders           | None  | 1 day         | End User         |
|                    | performance/service.            |       |               | Division Chief   |
|                    |                                 |       |               | PCSDS Main       |
|                    | 14.6 Prepare Certificate of     |       |               | Office - AFD     |
|                    | Performance Evaluation (CPE)    |       |               |                  |
|                    | Form and recommend the          |       |               | Chief            |
|                    | same to the HOPE                |       |               | Administrative   |
|                    |                                 |       |               | Officer          |
|                    |                                 |       |               | PCSDS Main       |
|                    |                                 |       |               | Office - AFD     |
| 15. Receive        | 15. Sign and approve CPE        | None  | 2 days        | HOPE             |
| Certificate of     |                                 |       | , .           | PCSDS Main       |
| Performance        |                                 |       |               | Office - Office  |
| Evaluation from    |                                 |       |               | of the Executive |
| the Property and   |                                 |       |               | Director (OED)   |
| Supply Unit at the |                                 |       |               |                  |
| PCSD Main Office   |                                 |       |               |                  |
| 16. Issue Official | 16.Receive Official Receipt     | None  | 1 day         | Accountant III   |
|                    | 10. Receive Official Receipt    | NONE  | Tuay          | PCSDS Main       |
| Receipt of         |                                 |       |               |                  |
| Delivered          |                                 |       |               | Office - AFD     |
| items/service      | 17 Decessor                     |       |               |                  |
| 17. Receive        | 17. Process payment             |       |               |                  |
| Payment at the     |                                 |       |               |                  |
| Accounting Office  |                                 |       |               |                  |
| at the PCSD Main   |                                 |       |               |                  |
| Office.            |                                 |       |               |                  |
|                    | TOTAL:                          | None  | 44 days and 1 |                  |
|                    |                                 |       | hour and 30   |                  |
|                    |                                 |       | minutes       |                  |
|                    |                                 |       |               |                  |

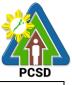

| Γ |                                                    |             |                   |             |
|---|----------------------------------------------------|-------------|-------------------|-------------|
| Ś | Submission of Bid for the Procurement of Goods. Co | onsultina S | Services, and Inf | rastructure |

Competitive Bidding/Public Bidding is qualified for multi-stage processing.

### 40. Procurement of Goods Alternative Mode of Procurement: Repeat Order

The procedures established in this document applies to procurement by Palawan Council for Sustainable Development Staff (PCSDS) officials, employees and other stakeholders of the PCSDS pursuant to Republic Act No. 9184 and its Revised Implementing Rules and Regulations (IRR).

Repeat Order is a method of procurement of goods from the previous winning bidder, whenever there is a need to replenish goods subject to the following conditions:

- 1.1. The goods were procured under a contract previously awarded through Competitive Bidding;
- 1.2. Unit prices must be the same as or lower than those in the original contract, provided that such prices are still the most advantageous to the government after price verification;
- 1.3. The repeat order will not result in splitting of contracts, requisitions, or purchase orders, as provided for in Article IV(B) of this Guidelines;
- 1.4. Except in cases duly approved by the GPPB, repeat orders shall be availed of only within six (6) months from the date of the NTP arising from the original contract, provided that there has been a partial delivery, inspection and acceptance of the goods within the same period;
- 1.5. Repeat orders shall not exceed twenty-five percent (25%) of the quantity of each item in the original contract. In order not to exceed the 25% threshold, the goods under the original contract must be:
  - i. Quantifiable;
  - ii. Divisible; and
  - iii. Consisting of at least four (4) units per item.

| Office/Division: Bids and Awards Comm<br>Administrative and Finar |                           |                                      | •              |                 | iat, and           |  |
|-------------------------------------------------------------------|---------------------------|--------------------------------------|----------------|-----------------|--------------------|--|
| Classification:                                                   |                           | Highly Technical                     |                |                 |                    |  |
| Type of Transaction                                               | on:                       | G2C - Government to C                | itizen         |                 |                    |  |
|                                                                   |                           | G2G - Government to G                | overnment      |                 |                    |  |
|                                                                   |                           | G2B - Government to B                | usiness        |                 |                    |  |
| Who may avail:                                                    |                           | External suppliers/service providers |                |                 |                    |  |
| Checklist OF REQUIREMENTS                                         |                           |                                      |                | WHERE TO SECURE |                    |  |
| None                                                              |                           |                                      |                | None            |                    |  |
| <b>CLIENTS STEPS</b>                                              |                           | AGENCY ACTION                        | FEES TO        | PROCESSING      | PERSON             |  |
|                                                                   |                           |                                      | <b>BE PAID</b> | TIME            | RESPONSIBLE        |  |
| 1. Sign the NOA                                                   |                           | sue and sign the Notice              | None           | 1 day           | HOPE               |  |
| and Receive one                                                   | of Award (NOA), otherwise |                                      |                |                 | PCSDS Main         |  |
| copy of NOA                                                       | HOPE may disapprove BAC   |                                      |                |                 | Office - Office of |  |
| through the BAC                                                   | recom                     | recommendation.                      |                |                 | the Executive      |  |
| Secretariat at the                                                |                           |                                      |                |                 | Director (OED)     |  |

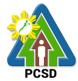

| PCSD Main Office                                                                                                    |                                                                                                    |      |            | Head of BAC<br>Secretariat<br>PCSDS Main<br>Office                                                                                |
|----------------------------------------------------------------------------------------------------|----------------------------------------------------------------------------------------------------|------|------------|----------------------------------------------------------------------------------------------------|
|                                                                                                    | 1.2 Prepare the contract in favor of the Supplier                                                                                      | None | 10 minutes | Head of BAC<br>Secretariat<br>PCSDS Main<br>Office                                                                                |
| 2. Sign and<br>receive 3 copies of<br>COA through the<br>BAC Secretariat at<br>the PCSD Main                                          | 2.1 Approve and sign the<br>Contract of Agreement (COA)                                                                                | None | 1 day      | HOPE<br>PCSDS Main<br>Office - Office of<br>the Executive<br>Director (OED)                                                       |
| Office<br>Notarize the COA.<br>Return notarized<br>COA to the BAC<br>Secretariat at the<br>PCSD Main Office.                          | 2.2 Prepare the NTP in favor of the winning bidder                                                                                     | None | 10 minutes | Head of BAC<br>Secretariat<br>PCSDS Main<br>Office                                                                                |
| 3. Sign the Notice<br>to Proceed (NTP)<br>and receive one<br>copy of NTP<br>through the BAC<br>Secretariat at the<br>PCSD Main Office | 3. Sign the Notice to Proceed<br>(NTP) together with a copy of<br>the approved COA within<br>three CD from the date of the<br>approval | None | 1 day      | HOPE<br>PCSDS Main<br>Office - Office of<br>the Executive<br>Director (OED)<br>Head of BAC<br>Secretariat<br>PCSDS Main<br>Office |
| 4. Perform the<br>service required at<br>the venue<br>specified in the                                                                | 4.1 Ensure that the service provided is in accordance with the specifications stated in the TOR                                        | None | 1 day      | End-User<br>Division Head<br>PCSDS Main<br>Office                                                                                 |
| TOR and within the scheduled timeframe.                                                                                               | 4.2 Prepare the Purchase<br>Order (PO) in favor of the<br>Lessor                                                                       | None | 10 minutes | Head of BAC<br>Secretariat<br>PCSDS Main<br>Office                                                                                |
| 5. Sign the<br>Purchase Order<br>(PO) and receive<br>one copy of PO<br>through the BAC<br>Secretariat at the<br>PCSD Main Office      | 5. Issue and sign the<br>Purchase Order (PO)                                                                                           | None | 1 day      | HOPE<br>PCSDS Main<br>Office - Office of<br>the Executive<br>Director (OED)<br>Head of BAC                                        |
|                                                                                                    |                                                                                                    |      |            | Secretariat<br>PCSDS Main                                                                                                    |

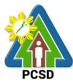

| 6. Issue Delivery<br>Receipt/Progress         6.1 Inspect delivery of goods<br>and Prepare inspection<br>acceptance report (IAR)         None         1 day         Head of<br>Inspection and<br>Acceptance<br>Committee           Statement/Delivery<br>Invoice         Confirm compliance of<br>procured items to<br>specifications/TOR         None         3 days         Property and<br>Supply Unit<br>PCSDS Main<br>Office           6.2. Submit complete copies<br>of procurement documents<br>and Disbursement Voucher<br>and Obligation Request to<br>Accounting unit for payment<br>processing         None         3 days         Property and<br>Supply Unit<br>PCSDS Main<br>Office – AFD           6.3. Attach property Number<br>and enter details to Report of<br>Physical Counts of Property<br>Plants and Equipment, if<br>applicable         None         2 days         Property and<br>Supply Unit<br>PCSDS Main<br>Office – AFD           6.4. Prepare Property<br>Acknowledgment Receipt<br>(PAR) and issue procured<br>item to End-User and<br>record/input to Property<br>Inventory (in case of goods)         None         1 day         Property<br>Custodian<br>PCSDS Main<br>Office – AFD           7. Issue Official<br>Receipt of<br>Delivered<br>items/service and<br>receive payment         7.1. Receive Official Receipt<br>and process payment         None         1 day         Accountant III<br>PCSDS Main<br>Office – AFD |                   |                         |      |            | FC3D           |
|----------------------------------------------------------------------------------------------------|-------------------|-------------------------|------|------------|----------------|
| Receipt/Progress       and Prepare inspection       Inspection and         Billing/Statement       acceptance report (IAR)       Acceptance         of Account/Billing       Confirm compliance of       Property and         Statement/Delivery       Confirm complete copies       None       3 days         of procured items to       specifications/TOR       Property and         6.2. Submit complete copies       None       3 days       Property and         of procurement documents       and Disbursement Voucher       PCSDS Main       Office – AFD         and obligation Request to       Accounting unit for payment       Processing       Office – AFD         for cocuring unit for payment       processing       None       2 days       Property and         G.3. Attach property Number       and enter details to Report of       None       1 day       Property and         physical Counts of Property       Plants and Equipment, if       office – AFD       Supply Unit         applicable       6.4. Prepare Property       None       1 day       Property         cknowledgment Receipt       (PAR) and issue procured       PCSDS Main       Office - AFD         receive official       7.1. Receive Official Receipt       None       1 day       Accountant III         Receipt of                                                                                                    |                   |                         |      |            | Office         |
| Billing/Statement<br>of Account/Billing       acceptance report (IAR)       Acceptance<br>Committee         Statement/Delivery<br>Invoice       Confirm compliance of<br>procured items to<br>specifications/TOR       None       3 days       Property and<br>Supply Unit<br>PCSDS Main<br>Office         6.2. Submit complete copies<br>of procurement documents<br>and Dibursement Voucher<br>and Obligation Request to<br>Accounting unit for payment<br>processing       None       3 days       Property and<br>Supply Unit<br>PCSDS Main<br>Office – AFD         6.3. Attach property Number<br>and enter details to Report of<br>Physical Counts of Property<br>Plants and Equipment, if<br>applicable       None       2 days       Property and<br>Supply Unit<br>PCSDS Main<br>Office – AFD         6.4. Prepare Property<br>Acknowledgment Receipt<br>(PAR) and issue procured<br>item to End-User and<br>record/input to Property<br>Inventory (in case of goods)       None       1 day       Property<br>Custodian<br>PCSDS Main<br>Office - AFD         7. Issue Official<br>Receipt of<br>Delivered<br>items/service and<br>receive payment       7.1. Receive Official Receipt<br>and process payment       None       1 day       Accountant III<br>PCSDS Main<br>Office – AFD                                                                                                    |                   | , , , ,                 | None | 1 day      |                |
| of Account/Billing<br>Statement/Delivery<br>Invoice       Confirm compliance of<br>procured items to<br>specifications/TOR       None       3 days       Property and<br>Supply Unit         6.2. Submit complete copies<br>of procurement documents<br>and Disbursement Voucher<br>and Obligation Request to<br>Accounting unit for payment<br>processing       None       3 days       Property and<br>Supply Unit         6.3. Attach property Number<br>and enter details to Report of<br>Physical Counts of Property<br>Plants and Equipment, if<br>applicable       None       2 days       Property and<br>Supply Unit         6.4. Prepare Property<br>Acknowledgment Receipt<br>(PAR) and issue procured<br>item to End-User and<br>record/input to Property<br>Inventory (in case of goods)       None       1 day       Property<br>Custodian<br>PCSDS Main<br>Office - AFD         7. Issue Official<br>Receipt of<br>Delivered<br>items/service and<br>receive payment       7.1. Receive Official Receipt<br>and process payment       None       1 day       Accountant III<br>PCSDS Main<br>Office - AFD                                                                                                    |                   |                         |      |            |                |
| Statement/Delivery       Confirm compliance of procured items to specifications/TOR       PCSDS Main Office         6.2. Submit complete copies of procurement documents and Disbursement Voucher and Obligation Request to Accounting unit for payment processing       None       3 days       Property and Supply Unit PCSDS Main Office - AFD         6.3. Attach property Number and enter details to Report of Physical Counts of Property Plants and Equipment, if applicable       None       2 days       Property and Supply Unit PCSDS Main Office - AFD         6.4. Prepare Property Acknowledgment Receipt (PAR) and issue procured item to End-User and record/input to Property Inventory (in case of goods)       None       1 day       Property Custodian Office - AFD         7. Issue Official Receipt of Delivered items/service and receive payment       7.1. Receive Official Receipt and process payment       None       1 day       Accountant III PCSDS Main Office - AFD         TOTAL: None       13 days and                                                                                                    | 0                 | acceptance report (IAR) |      |            |                |
| Invoice       procured items to specifications/TOR       Office         6.2. Submit complete copies of procurement documents and Disbursement Voucher and Obligation Request to Accounting unit for payment processing       None       3 days       Property and Supply Unit PCSDS Main Office – AFD         6.3. Attach property Number and enter details to Report of Physical Counts of Property       None       2 days       Property and Supply Unit PCSDS Main Office – AFD         Plants and Equipment, if applicable       6.4. Prepare Property       None       1 day       Property Custodian PCSDS Main Office – AFD         Receipt of Lexe of the to End-User and record/input to Property Inventory (in case of goods)       None       1 day       Property Custodian Office – AFD         7. Issue Official Receipt of Delivered items/service and receive payment       7.1. Receive Official Receipt and process payment       None       1 day       Accountant III PCSDS Main Office – AFD         TOTAL:       None       1 day       Accountant III                                                                                                    | 0                 |                         |      |            |                |
| specifications/TOR       6.2. Submit complete copies of procurement documents and Disbursement Voucher and Obligation Request to Accounting unit for payment processing       None       3 days       Property and Supply Unit PCSDS Main Office – AFD         6.3. Attach property Number and enter details to Report of Physical Counts of Property       None       2 days       Property and Supply Unit PCSDS Main Office – AFD         6.4. Prepare Property       None       1 day       Property and Supply Unit PCSDS Main Office – AFD         6.4. Prepare Property       None       1 day       Property Custodian Office – AFD         6.4. Prepare Property       None       1 day       Property Custodian PCSDS Main Office – AFD         7. Issue Official Receipt of Delivered item to End-User and record/input to Property Inventory (in case of goods)       None       1 day       Accountant III PCSDS Main Office – AFD         7. Issue Official Receipt of Delivered items/service and receive payment       TOTAL:       None       1 day       Accountant III                                                                                                    |                   |                         |      |            |                |
| 6.2. Submit complete copies<br>of procurement documents<br>and Disbursement Voucher<br>and Obligation Request to<br>Accounting unit for payment<br>processing       None       3 days       Property and<br>Supply Unit<br>PCSDS Main<br>Office – AFD         6.3. Attach property Number<br>and enter details to Report of<br>Physical Counts of Property<br>Plants and Equipment, if<br>applicable       None       2 days       Property and<br>Supply Unit<br>PCSDS Main<br>Office – AFD         6.4. Prepare Property<br>Acknowledgment Receipt<br>(PAR) and issue procured<br>item to End-User and<br>record/input to Property<br>Inventory (in case of goods)       None       1 day       Property<br>Custodian<br>PCSDS Main<br>Office - AFD         7. Issue Official<br>Receipt of<br>Delivered<br>items/service and<br>receive payment       7.1. Receive Official Receipt<br>and process payment       None       1 day       Accountant III<br>PCSDS Main<br>Office – AFD         7. Issue Official<br>receive payment       7.1. Receive Official Receipt<br>and process payment       None       1 day       Accountant III<br>PCSDS Main<br>Office – AFD                                                                                                    | Invoice           | •                       |      |            | Office         |
| of procurement documents<br>and Disbursement Voucher<br>and Obligation Request to<br>Accounting unit for payment<br>processingSupply Unit<br>PCSDS Main<br>Office – AFD6.3. Attach property Number<br>and enter details to Report of<br>Physical Counts of Property<br>Plants and Equipment, if<br>applicableNone2 daysProperty and<br>Supply Unit<br>PCSDS Main<br>Office – AFD6.4. Prepare Property<br>Acknowledgment Receipt<br>(PAR) and issue procured<br>item to End-User and<br>record/input to Property<br>Inventory (in case of goods)None1 dayProperty<br>Custodian<br>PCSDS Main<br>Office - AFD7. Issue Official<br>Receipt of<br>Delivered<br>items/service and<br>receive payment7.1. Receive Official Receipt<br>and process paymentNone1 dayAccountant III<br>PCSDS Main<br>Office - AFDTOTAL:None13 days and                                                                                                    |                   | specifications/TOR      |      |            |                |
| of procurement documents<br>and Disbursement Voucher<br>and Obligation Request to<br>Accounting unit for payment<br>processingSupply Unit<br>PCSDS Main<br>Office – AFD6.3. Attach property Number<br>and enter details to Report of<br>Physical Counts of Property<br>Plants and Equipment, if<br>applicableNone2 daysProperty and<br>Supply Unit<br>PCSDS Main<br>Office – AFD6.4. Prepare Property<br>Acknowledgment Receipt<br>(PAR) and issue procured<br>item to End-User and<br>record/input to Property<br>Inventory (in case of goods)None1 dayProperty<br>Custodian<br>PCSDS Main<br>Office - AFD7. Issue Official<br>Receipt of<br>Delivered<br>items/service and<br>receive payment7.1. Receive Official Receipt<br>and process paymentNone1 dayAccountant III<br>PCSDS Main<br>Office - AFDTOTAL:None13 days and                                                                                                    |                   |                         |      |            |                |
| and Disbursement Voucher<br>and Obligation Request to<br>Accounting unit for payment<br>processingPCSDS Main<br>Office – AFD6.3. Attach property Number<br>and enter details to Report of<br>Physical Counts of Property<br>Plants and Equipment, if<br>applicableNone2 daysProperty and<br>Supply Unit<br>PCSDS Main<br>Office – AFD6.4. Prepare Property<br>Acknowledgment Receipt<br>(PAR) and issue procured<br>item to End-User and<br>record/input to Property<br>Inventory (in case of goods)None1 dayProperty<br>Custodian<br>PCSDS Main<br>Office – AFD7. Issue Official<br>Receipt of<br>Delivered<br>items/service and<br>receive payment7.1. Receive Official Receipt<br>and process paymentNone1 dayAccountant III<br>PCSDS Main<br>Office – AFDTOTAL:None13 days and                                                                                                    |                   |                         | None | 3 days     |                |
| and Obligation Request to<br>Accounting unit for payment<br>processingOffice – AFD6.3. Attach property Number<br>and enter details to Report of<br>Physical Counts of Property<br>Plants and Equipment, if<br>applicableNone2 daysProperty and<br>Supply Unit<br>PCSDS Main<br>Office – AFD6.4. Prepare Property<br>Acknowledgment Receipt<br>(PAR) and issue procured<br>item to End-User and<br>record/input to Property<br>Inventory (in case of goods)None1 dayProperty<br>Custodian<br>PCSDS Main<br>Office - AFD7. Issue Official<br>Receipt of<br>Delivered<br>items/service and<br>receive payment7.1 Receive Official Receipt<br>and process paymentNone1 dayAccountant III<br>PCSDS Main<br>Office - AFDTOTAL:None13 days and                                                                                                    |                   |                         |      |            |                |
| Accounting unit for payment<br>processingNone2 daysProperty and<br>Supply Unit<br>PCSDS Main<br>Office – AFD6.3. Attach property Number<br>and enter details to Report of<br>Physical Counts of Property<br>Plants and Equipment, if<br>applicableNone2 daysProperty and<br>Supply Unit<br>PCSDS Main<br>Office – AFD6.4. Prepare Property<br>Acknowledgment Receipt<br>(PAR) and issue procured<br>item to End-User and<br>record/input to Property<br>Inventory (in case of goods)None1 dayProperty<br>Custodian<br>PCSDS Main<br>Office - AFD7. Issue Official<br>Receipt of<br>Delivered<br>items/service and<br>receive payment7.1. Receive Official Receipt<br>and process paymentNone1 dayAccountant III<br>PCSDS Main<br>Office – AFDTOTAL:None13 days and                                                                                                    |                   |                         |      |            |                |
| processingNone2 daysProperty and<br>Supply Unit6.3. Attach property Number<br>and enter details to Report of<br>Physical Counts of Property<br>Plants and Equipment, if<br>applicableNone2 daysProperty and<br>Supply Unit<br>PCSDS Main<br>Office – AFD6.4. Prepare Property<br>Acknowledgment Receipt<br>(PAR) and issue procured<br>item to End-User and<br>record/input to Property<br>Inventory (in case of goods)None1 dayProperty<br>Custodian<br>PCSDS Main<br>Office - AFD7. Issue Official<br>Receipt of<br>Delivered<br>items/service and<br>receive payment7.1. Receive Official Receipt<br>and process paymentNone1 dayAccountant III<br>PCSDS Main<br>Office – AFDTOTAL:None13 days and                                                                                                    |                   | <b>.</b> .              |      |            | Office – AFD   |
| 6.3. Attach property Number<br>and enter details to Report of<br>Physical Counts of Property<br>Plants and Equipment, if<br>applicableNone2 daysProperty and<br>Supply Unit<br>PCSDS Main<br>Office – AFD6.4. Prepare Property<br>Acknowledgment Receipt<br>(PAR) and issue procured<br>item to End-User and<br>record/input to Property<br>Inventory (in case of goods)None1 dayProperty<br>Custodian<br>PCSDS Main<br>Office - AFD7. Issue Official<br>Receipt of<br>Delivered<br>items/service and<br>receive payment7.1. Receive Official Receipt<br>and process paymentNone1 dayAccountant III<br>PCSDS Main<br>Office - AFDTOTAL:None13 days and                                                                                                    |                   |                         |      |            |                |
| and enter details to Report of<br>Physical Counts of Property<br>Plants and Equipment, if<br>applicableSupply Unit<br>PCSDS Main<br>Office – AFD6.4. Prepare Property<br>Acknowledgment Receipt<br>(PAR) and issue procured<br>item to End-User and<br>record/input to Property<br>Inventory (in case of goods)None1 dayProperty<br>Custodian<br>PCSDS Main<br>Office - AFD7. Issue Official<br>Receipt of<br>Delivered<br>items/service and<br>receive payment7.1. Receive Official Receipt<br>and process paymentNone1 dayAccountant III<br>PCSDS Main<br>Office - AFDTOTAL:None13 days and                                                                                                    |                   |                         | Nono |            | Droporty and   |
| Physical Counts of Property<br>Plants and Equipment, if<br>applicablePCSDS Main<br>Office – AFD6.4. Prepare Property<br>Acknowledgment Receipt<br>(PAR) and issue procured<br>item to End-User and<br>record/input to Property<br>Inventory (in case of goods)None1 dayProperty<br>Custodian<br>PCSDS Main<br>Office - AFD7. Issue Official<br>Receipt of<br>Delivered<br>items/service and<br>receive payment7.1. Receive Official Receipt<br>and process paymentNone1 dayAccountant III<br>PCSDS Main<br>Office - AFDTOTAL:                                                                                                    |                   |                         | none | 2 uays     |                |
| Plants and Equipment, if<br>applicableOffice – AFD6.4. Prepare Property<br>Acknowledgment Receipt<br>(PAR) and issue procured<br>item to End-User and<br>record/input to Property<br>Inventory (in case of goods)None1 dayProperty<br>Custodian<br>PCSDS Main<br>Office - AFD7. Issue Official<br>Receipt of<br>Delivered<br>items/service and<br>receive payment7.1. Receive Official Receipt<br>and process paymentNone1 dayAccountant III<br>PCSDS Main<br>Office - AFDTOTAL:None13 days and                                                                                                    |                   | •                       |      |            |                |
| applicableNone1 dayProperty6.4. Prepare Property<br>Acknowledgment Receipt<br>(PAR) and issue procured<br>item to End-User and<br>record/input to Property<br>Inventory (in case of goods)None1 dayProperty<br>Custodian<br>PCSDS Main<br>Office - AFD7. Issue Official<br>Receipt of<br>Delivered<br>items/service and<br>receive payment7.1. Receive Official Receipt<br>and process paymentNone1 dayAccountant III<br>PCSDS Main<br>Office - AFDTOTAL:None13 days and                                                                                                    |                   |                         |      |            |                |
| 6.4. Prepare Property<br>Acknowledgment Receipt<br>(PAR) and issue procured<br>item to End-User and<br>record/input to Property<br>Inventory (in case of goods)None1 dayProperty<br>Custodian<br>PCSDS Main<br>Office - AFD7. Issue Official<br>Receipt of<br>Delivered<br>items/service and<br>receive payment7.1. Receive Official Receipt<br>and process paymentNone1 dayAccountant III<br>PCSDS Main<br>Office - AFDTOTAL:                                                                                                    |                   |                         |      |            |                |
| Acknowledgment Receipt<br>(PAR) and issue procured<br>item to End-User and<br>record/input to Property<br>Inventory (in case of goods)Custodian<br>PCSDS Main<br>Office - AFD7. Issue Official<br>Receipt of<br>Delivered<br>items/service and<br>receive payment7.1. Receive Official Receipt<br>and process paymentNone1 dayAccountant III<br>PCSDS Main<br>Office - AFDTOTAL:                                                                                                    |                   |                         | None | 1 day      | Property       |
| (PAR) and issue procured<br>item to End-User and<br>record/input to Property<br>Inventory (in case of goods)PCSDS Main<br>Office - AFD7. Issue Official<br>Receipt of<br>Delivered<br>items/service and<br>receive payment7.1. Receive Official Receipt<br>and process paymentNone1 dayAccountant III<br>PCSDS Main<br>Office - AFDTOTAL:                                                                                                    |                   |                         | None | 1 day      |                |
| item to End-User and<br>record/input to Property<br>Inventory (in case of goods)Office - AFD7. Issue Official<br>Receipt of<br>Delivered<br>items/service and<br>receive payment7.1. Receive Official Receipt<br>and process paymentNone1 dayAccountant III<br>PCSDS Main<br>Office – AFDTOTAL:                                                                                                    |                   | <b>.</b> .              |      |            |                |
| record/input to Property<br>Inventory (in case of goods)None1 dayAccountant III<br>PCSDS Main<br>Office – AFD7. Issue Official<br>Receipt of<br>Delivered<br>items/service and<br>receive payment7.1. Receive Official Receipt<br>and process paymentNone1 dayAccountant III<br>PCSDS Main<br>Office – AFDTOTAL:                                                                                                    |                   |                         |      |            |                |
| Inventory (in case of goods)None1 dayAccountant III7. Issue Official<br>Receipt of<br>Delivered<br>items/service and<br>receive payment7.1. Receive Official Receipt<br>and process paymentNone1 dayAccountant III<br>PCSDS Main<br>Office – AFDTOTAL:                                                                                                    |                   |                         |      |            |                |
| 7. Issue Official<br>Receipt of<br>Delivered<br>items/service and<br>receive payment       7.1. Receive Official Receipt<br>and process payment       None       1 day       Accountant III<br>PCSDS Main<br>Office – AFD         TOTAL: None       1 day                                                                                                    |                   |                         |      |            |                |
| Delivered<br>items/service and<br>receive payment     Office – AFD       TOTAL:     None       13 days and                                                                                                    | 7. Issue Official |                         | None | 1 day      | Accountant III |
| items/service and<br>receive payment TOTAL: None 13 days and                                                                                                    | Receipt of        | and process payment     |      | -          | PCSDS Main     |
| receive payment     TOTAL:     None     13 days and                                                                                                    |                   |                         |      |            | Office – AFD   |
| TOTAL: None 13 days and                                                                                                    | items/service and |                         |      |            |                |
|                                                                                                    | receive payment   |                         |      |            |                |
| 30 minutes                                                                                                    |                   | TOTAL:                  | None |            |                |
|                                                                                                    |                   |                         |      | 30 minutes |                |

Procurement of Goods Alternative Mode of Procurement: Repeat Order is qualified for multistage processing.

### 41. Procurement of Infrastructure, Goods and Consulting Services Negotiated Procurement: Scientific, scholarly or artistic work, exclusive technology and media services

The procedures established in this document applies to procurement by Palawan Council for Sustainable Development Staff (PCSDS) officials, employees and other stakeholders of the PCSDS pursuant to Republic Act No. 9184 and its Revised Implementing Rules and Regulations (IRR).

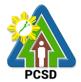

I. Where Goods, Infrastructure Projects and Consulting Services can be contracted to a particular supplier, contractor, or consultant as determined by the HOPE, for any of the following reasons:

The requirement is for:

- a. Work of art; commissioned work or services of an artist for specific artistic skills (e.g., singer, performer, poet, writer, painter sculptor, etc.)
- b. Scientific, academic, scholarly work or research, or legal services;
- c. Highly-specialized life-saving medical equipment, as certified by the Department of Health;
- d. Scientific, technical, economic, business, trade or legal journal, magazine, paper, subscription, or other exclusive statistical publications and references; or Media documentation, advertisement, or announcement through television, radio, newspaper, internet, and other communication media.
- II. The construction or installation of an infrastructure facility where the material, equipment, or technology under a proprietary right can only be obtained from the same contractor.

| Office/Division:                    |          | Bids and Awards Committee (BAC), BAC Secretariat, and |           |            |                           |
|-------------------------------------|----------|-------------------------------------------------------|-----------|------------|---------------------------|
| Administrative and Finance Division |          |                                                       |           |            |                           |
| Classification:                     |          | Highly Technical                                      | Division  |            |                           |
| Type of Transactio                  | n:       | G2C - Government to Citi                              | zen       |            |                           |
| i jpo or manouour                   |          | G2G - Government to Gov                               |           |            |                           |
|                                     |          | G2B - Government to Bus                               |           |            |                           |
| Who may avail:                      |          | External suppliers/service                            |           | ;          |                           |
|                                     | cklist ( | OF REQUIREMENTS                                       | •         |            | O SECURE                  |
| Mayor's/ Business F                 | Permit   | (1 photocopy)                                         |           | Consultant |                           |
|                                     |          | iculum Vitae (Consulting S                            | Services) | Consultant |                           |
| (1 original)                        |          |                                                       | ,         |            |                           |
| PhilGEPS Registrat                  | ion Nu   | mber (1 photocopy)                                    |           | Consultant |                           |
| Income/Business Ta                  | ax Reti  | urn (1 photocopy)                                     |           | Consultant |                           |
| CLIENTS STEPS                       |          | AGENCY ACTION                                         | _         | PROCESSING |                           |
|                                     |          |                                                       | TO BE     | TIME       | RESPONSIBLE               |
|                                     |          |                                                       | PAID      |            |                           |
| 1. Negotiate with                   |          | Negotiate with a                                      | None      | 7 days     | PCSDS-BAC                 |
| the Bid and                         |          | nically, legally and                                  |           |            | Chairperson<br>PCSDS Main |
| Awards Committee                    |          | cially capable supplier,<br>actor or consultant based |           |            | Office - AFD              |
| during BAC<br>meetings at the       |          | e Technical                                           |           |            | Office - AFD              |
| PCSD Main                           |          | ifications, Scope of Work                             |           |            |                           |
| Building                            |          | rms of Reference                                      |           |            |                           |
| Danang                              |          | ared by the End-User.                                 |           |            |                           |
|                                     | P. 9P.   |                                                       |           |            |                           |
|                                     | 1.2.     | Recommend to the                                      | None      | 7 days     | PCSDS-BAC                 |
|                                     | HoPE     | E the award of contract                               |           | ,          | Chairperson               |
|                                     |          |                                                       |           |            | PCSDS Main                |
|                                     | Prepa    | are BAC Resolution                                    |           |            | Office - AFD              |
|                                     | recor    | nmending award and                                    |           |            |                           |
|                                     |          | it signed by the BAC                                  |           |            | Head of BAC               |
|                                     | mem      | bers and HOPE                                         |           |            | Secretariat               |
|                                     |          |                                                       |           |            | PCSDS Main                |

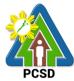

|                                                                                                    |                                                                                                    |      | 1          | PCSD                                                                        |
|----------------------------------------------------------------------------------------------------|----------------------------------------------------------------------------------------------------|------|------------|-----------------------------------------------------------------------------|
|                                                                                                    |                                                                                                    |      |            | Office - AFD                                                                |
| 2. Sign the NOA<br>and Receive one<br>copy of NOA<br>through the BAC                                                                  | 2.1 Issue and sign the Notice of<br>Award (NOA), otherwise HOPE<br>may disapprove BAC<br>recommendation.                               | None | 1 day      | HOPE<br>PCSDS Main<br>Office - Office of<br>the Executive                   |
| Secretariat at the PCSD Main Office                                                                                                   |                                                                                                    |      |            | Director (OED)<br>Head of BAC                                               |
|                                                                                                    |                                                                                                    |      |            | Secretariat<br>PCSDS Main<br>Office - AFD                                   |
|                                                                                                    | 2.2 Prepare the contract in favor of the supplier                                                                                      | None | 10 minutes | Head of BAC<br>Secretariat<br>PCSDS Main<br>Office - AFD                    |
| COA through the BAC Secretariat at                                                                                                    |                                                                                                    | None | 1 day      | Head of BAC<br>Secretariat<br>PCSDS Main<br>Office                          |
| the PCSD Main<br>Office<br>Notarize the COA.                                                                                          | 3.2 Prepare the NTP in favor of the winning bidder                                                                                     | None | 10 minutes | Head of BAC<br>Secretariat<br>PCSDS Main<br>Office                          |
| Return notarized<br>COA to the BAC<br>Secretariat at the<br>PCSD Main Office.                                                         |                                                                                                    |      |            |                                                                             |
| 4. Sign the Notice<br>to Proceed (NTP)<br>and receive one<br>copy of NTP<br>through the BAC<br>Secretariat at the<br>PCSD Main Office | 4. Sign the Notice to Proceed<br>(NTP) together with a copy of<br>the approved COA within three<br>CD from the date of the<br>approval | None | 1 day      | HOPE<br>PCSDS Main<br>Office - Office of<br>the Executive<br>Director (OED) |
|                                                                                                    |                                                                                                    |      |            | Head of BAC<br>Secretariat<br>PCSDS Main<br>Office                          |
| the venue<br>specified in the                                                                                                    | 5.1 Ensure that the service<br>provided is in accordance with<br>the specifications stated in the<br>TOR                               | None | 1 day      | End-User<br>Division Head<br>PCSDS Main<br>Office                           |
| TOR and within the scheduled timeframe.                                                                                               | 5.2 Prepare the Purchase<br>Order (PO) in favor of the<br>Lessor                                                                       | None | 10 minutes | Head of BAC<br>Secretariat<br>PCSDS Main<br>Office                          |
| 6. Sign the<br>Purchase Order<br>(PO) and receive                                                                                     | 6. Issue and sign the Purchase<br>Order (PO)                                                                                           | None | 1 day      | HOPE<br>PCSDS Main<br>Office - Office of                                    |

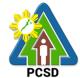

|                    | · · · · · · · · · · · · · · · · · · · |      | 1           | PCSD           |
|--------------------|---------------------------------------|------|-------------|----------------|
| one copy of PO     |                                       |      |             | the Executive  |
| through the BAC    |                                       |      |             | Director (OED) |
| Secretariat at the |                                       |      |             |                |
| PCSD Main Office   |                                       |      |             | Head of BAC    |
|                    |                                       |      |             | Secretariat    |
|                    |                                       |      |             | PCSDS Main     |
|                    |                                       |      |             | Office         |
| 7. Issue Delivery  | 7.1 Inspect good, project             | None | 1 day       | Head of        |
| Receipt/Progress   | progress and/or final                 |      |             | Inspection and |
| Billing/Statement  | construction. Prepare                 |      |             | Acceptance     |
| of Account/Billing | inspection acceptance report          |      |             | Committee      |
| Statement/Delivery | (IAR)                                 |      |             | PCSDS Main     |
| Invoice            | Confirm compliance of                 |      |             | Office         |
|                    | procured items to                     |      |             |                |
|                    | specifications/TOR                    |      |             |                |
|                    | 7.2 Submit complete copies of         | None | 3 days      | Property and   |
|                    | procurement documents and             |      |             | Supply Unit    |
|                    | Disbursement Voucher and              |      |             | PCSDS Main     |
|                    | Obligation Request to                 |      |             | Office - AFD   |
|                    | Accounting unit for payment           |      |             |                |
|                    | processing                            |      |             |                |
| 8. Issue Official  | 8. Receive Official Receipt and       | None | 1 day       | Accountant III |
| Receipt of         | process payment                       |      |             | PCSDS Main     |
| Delivered          |                                       |      |             | Office – AFD   |
| items/service and  |                                       |      |             |                |
| receive payment    |                                       |      |             |                |
|                    | TOTAL:                                | None | 24 days and |                |
|                    |                                       |      | 30 minutes  |                |

Procurement of Consulting Services Negotiated Procurement: Scientific, scholarly or artistic work, exclusive technology and media services is qualified for multi-stage processing.

### 42. Procurement of Goods Alternative Modes of Procurement: Shopping under Section 52.1(a): Unforeseen Contingency

The procedures established in this document applies to procurement by Palawan Council for Sustainable Development Staff (PCSDS) officials, employees and other stakeholders of the PCSDS pursuant to Republic Act No. 9184 and its Revised Implementing Rules and Regulations (IRR).

Shopping is a method of procurement of goods whereby the Procuring Entity simply requests for the submission of price quotations for readily available off-the-shelf goods or ordinary/regular equipment to be procured directly from suppliers of known qualifications. This method of procurement shall be employed in any of the following cases:

- When there is an unforeseen contingency requiring immediate purchase, the amount shall not exceed Two Hundred Thousand Pesos (₱200,000) (for NGAs);
- Procurement of ordinary or regular office supplies and equipment not available in the DBM-PS, in the amount not to exceed One Million Pesos (₱1,000,000).

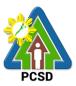

|                                                                                                    |                 | Distance de Assesseda Caracesit                                                                         |               |                              | et end                                                                                                    |  |
|----------------------------------------------------------------------------------------------------|-----------------|----------------------------------------------------------------------------------------------------|---------------|------------------------------|----------------------------------------------------------------------------------------------------|--|
| Office/Division:                                                                                                    |                 | Bids and Awards Committee (BAC), BAC Secretariat, and Administrative and Finance Divisions (AFD)        |               |                              |                                                                                                    |  |
| Classification:                                                                                                    |                 | Highly Technical                                                                                        |               | 15 (AFD)                     |                                                                                                    |  |
| Type of Transaction                                                                                                    | on.             | G2C - Government to Citi                                                                                | zen           |                              |                                                                                                    |  |
|                                                                                                    | 0111            | G2G - Government to Go                                                                                  |               |                              |                                                                                                    |  |
|                                                                                                    |                 | G2B - Government to Bus                                                                                 |               |                              |                                                                                                    |  |
| Who may avail:                                                                                                    |                 | External suppliers/service                                                                              |               | 5                            |                                                                                                    |  |
|                                                                                                    |                 | OF REQUIREMENTS                                                                                         |               |                              | O SECURE                                                                                                    |  |
| Business/Mayor's F                                                                                                    |                 |                                                                                                    |               | Supplier, Cons<br>Contractor |                                                                                                    |  |
| PHILGEPS Registr                                                                                                    | ation N         | umber (1 copy)                                                                                          |               | Supplier, Cons<br>Contractor | ultant or                                                                                                    |  |
| <b>CLIENTS STEPS</b>                                                                                                    |                 | AGENCY ACTION                                                                                           |               | PROCESSING                   |                                                                                                    |  |
|                                                                                                    |                 |                                                                                                    | TO BE<br>PAID | TIME                         | RESPONSIBLE                                                                                                    |  |
| 1. Sign the NOA<br>and Receive one<br>copy of NOA<br>through the BAC<br>Secretariat at the<br>PCSD Main Office                       | Award<br>may d  | sue and sign the Notice of<br>(NOA), otherwise HOPE<br>isapprove BAC<br>mendation.                      | None          | 1 day                        | HOPE<br>PCSDS Main<br>Office - Office of<br>the Executive<br>Director (OED)<br>Head of BAC<br>Secretariat<br>PCSDS Main<br>Office |  |
| of the                                                                                                    |                 | epare the contract in favor<br>er/Contractor/Consultant                                                 | None          | 10 minutes                   | Head of BAC<br>Secretariat<br>PCSDS Main<br>Office                                                                                |  |
| receive 3 copies of Contra<br>COA through the<br>BAC Secretariat at<br>the PCSD Main<br>Office 2.2 Pr<br>the                         |                 |                                                                                                    | None          | 1 day                        | HOPE<br>PCSDS Main<br>Office - Office of<br>the Executive<br>Director (OED)                                                       |  |
|                                                                                                    |                 | epare the NTP in favor of<br>er/Contractor/Consultant                                                   | None          | 10 minutes                   | Head of BAC<br>Secretariat<br>PCSDS Main<br>Office                                                                                |  |
| 3.Sign the Notice<br>to Proceed (NTP)<br>and receive one<br>copy of NTP<br>through the BAC<br>Secretariat at the<br>PCSD Main Office | (NTP)<br>the ap | the Notice to Proceed<br>together with a copy of<br>proved COA within three<br>on the date of the<br>al | None          | 1 day                        | HOPE<br>PCSDS Main<br>Office - Office of<br>the Executive<br>Director (OED)<br>Head of BAC                                        |  |

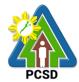

|                                                                                                    |                                                                                                    |      |            | PCSD                                                                                                    |
|----------------------------------------------------------------------------------------------------|----------------------------------------------------------------------------------------------------|------|------------|----------------------------------------------------------------------------------------------------|
|                                                                                                    |                                                                                                    |      |            | Secretariat<br>PCSDS Main<br>Office                                                                                               |
| 4. Perform the<br>service required at<br>the venue<br>specified in the                                                           | 4.1 Ensure that the service<br>provided is in accordance with<br>the specifications stated in the<br>TOR                                                                                                    | None | 1 day      | End-User<br>Division Head<br>PCSDS Main<br>Office                                                                                 |
| TOR and within<br>the scheduled<br>timeframe.                                                                                    | 4.2 Prepare the Purchase Order<br>(PO) in favor of the<br>Supplier/Contractor/Consultant                                                                                                    | None | 10 minutes | Head of BAC<br>Secretariat<br>PCSDS Main<br>Office                                                                                |
| 5. Sign the<br>Purchase Order<br>(PO) and receive<br>one copy of PO<br>through the BAC<br>Secretariat at the<br>PCSD Main Office | 5. Issue and sign the Purchase<br>Order (PO)                                                                                                    | None | 1 day      | HOPE<br>PCSDS Main<br>Office - Office of<br>the Executive<br>Director (OED)<br>Head of BAC<br>Secretariat<br>PCSDS Main<br>Office |
| 6. Issue Delivery<br>Receipt/Progress<br>Billing/Statement<br>of Account/Billing<br>Statement/Delivery<br>Invoice                | <ol> <li>6.1 Inspect goods.</li> <li>Confirm compliance of procured items to specifications.</li> </ol>                                                                                                    | None | 1 day      | Head of<br>Inspection and<br>Acceptance<br>Committee<br>PCSDS Main<br>Office - AFD                                                |
|                                                                                                    | 6.2 Submit complete copies of<br>procurement documents and<br>Disbursement Voucher and<br>Obligation Request to<br>Accounting unit for payment<br>processing                                                      | None | 3 days     | <i>Property and<br/>Supply Unit</i><br>PCSDS Main<br>Office - AFD                                                                 |
|                                                                                                    | 6.3 Prepare Property<br>Acknowledgment Receipt (PAR)<br>and issue procured item to End-<br>User and record/input to<br>Property Inventory                                                                         | None | 1 day      | Property<br>Custodian<br>PCSDS Main<br>Office - AFD                                                                               |
|                                                                                                    | <ul> <li>6.4 Evaluate</li> <li>Supplier/Contractor/Consultant</li> <li>performance/service.</li> <li>Prepare Certificate of</li> <li>Performance Evaluation (CPE)</li> <li>Form and recommend the same</li> </ul> | None | 1 day      | End User<br>Division Chief<br>PCSDS Main<br>Office - AFD<br>Chief<br>Administrative                                               |
|                                                                                                    | to the HOPE<br>6.5 Sign and approve CPE                                                                                                    | None | 2 days     | Officer<br>PCSDS Main<br>Office - AFD<br>HOPE                                                                                     |
|                                                                                                    |                                                                                                    |      |            | PCSDS Main                                                                                                    |

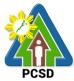

|                    |                                 |      |              | Office - Office of |
|--------------------|---------------------------------|------|--------------|--------------------|
|                    |                                 |      |              | the Executive      |
|                    |                                 |      |              | Director (OED)     |
| 7. Issue Official  | 7. Receive Official Receipt and | None | 1 day        | Accountant III     |
| Receipt of         | Process payment                 |      |              | PCSDS Main         |
| Delivered          |                                 |      |              | Office - AFD       |
| items/service and  |                                 |      |              |                    |
| Receive Payment    |                                 |      |              |                    |
| at the Accounting  |                                 |      |              |                    |
| Office at the PCSD |                                 |      |              |                    |
| Main Office.       |                                 |      |              |                    |
|                    | TOTAL:                          | None | 14 days, and |                    |
|                    |                                 |      | 30 minutes   |                    |

Procurement of Goods Alternative Modes of Procurement: Shopping under Section 52.1(a): Unforeseen Contingency is qualified for multi-stage processing.

# 43. Procurement of Goods Alternative Modes of Procurement: Shopping under Section 52.1(b): For Ordinary Office Supplies and Equipment not Available in DBM-PS

The procedures established in this document applies to procurement by Palawan Council for Sustainable Development Staff (PCSDS) officials, employees and other stakeholders of the PCSDS pursuant to Republic Act No. 9184 and its Revised Implementing Rules and Regulations (IRR).

Shopping is a method of procurement of goods whereby the Procuring Entity simply requests for the submission of price quotations for readily available off-the-shelf goods or ordinary/regular equipment to be procured directly from suppliers of known qualifications. This method of procurement shall be employed in any of the following cases:

- When there is an unforeseen contingency requiring immediate purchase, the amount shall not exceed Two Hundred Thousand Pesos (₱200,000) (for NGAs);
- Procurement of ordinary or regular office supplies and equipment not available in the DBM-PS, in the amount not to exceed One Million Pesos (₱1,000,000).

| Office/Division:                                                        | Bids and Awards Committee (BAC), BAC Secretariat, and Administrative and Finance Divisions (AFD) |  |  |  |
|-------------------------------------------------------------------------|--------------------------------------------------------------------------------------------------|--|--|--|
| Classification:                                                         | Highly Technical                                                                                 |  |  |  |
| Type of Transaction:                                                    | G2C - Government to Citizen                                                                      |  |  |  |
|                                                                         | G2G - Government to Government                                                                   |  |  |  |
|                                                                         | G2B - Government to Business                                                                     |  |  |  |
| Who may avail:                                                          | External suppliers/service providers                                                             |  |  |  |
| Checklist                                                               | Checklist OF REQUIREMENTS WHERE TO SECURE                                                        |  |  |  |
| Business/Mayor's Permit (1 photocopy) Supplier, Consultan<br>Contractor |                                                                                                  |  |  |  |
| PHILGEPS Registration Number (1 copy) Supplier, Consu<br>Contractor     |                                                                                                  |  |  |  |

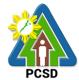

|                                                                                                    |                                                                                                    | ГГГО                  | DDOCESSING         |                                                                                                    |
|----------------------------------------------------------------------------------------------------|----------------------------------------------------------------------------------------------------|-----------------------|--------------------|----------------------------------------------------------------------------------------------------|
| CLIENTS STEPS                                                                                                    | AGENCY ACTION                                                                                                    | FEES<br>TO BE<br>PAID | PROCESSING<br>TIME | PERSON<br>RESPONSIBLE                                                                                                    |
| 1. Sign the NOA<br>and Receive one<br>copy of NOA<br>through the BAC<br>Secretariat at the<br>PCSD Main Office                        | <ul><li>1.1 Issue and sign the Notice of<br/>Award (NOA), otherwise<br/>HOPE may disapprove BAC<br/>recommendation.</li></ul>          | None                  | 1 day              | HOPE<br>PCSDS Main<br>Office - Office<br>of the Executive<br>Director (OED)                                                       |
|                                                                                                    |                                                                                                    |                       |                    | Head of BAC<br>Secretariat<br>PCSDS Main<br>Office                                                                                |
|                                                                                                    | 1.2 Prepare the contract in favor<br>of the Supplier                                                                                   | None                  | 10 minutes         | Head of BAC<br>Secretariat<br>PCSDS Main<br>Office                                                                                |
| 2. Sign and<br>receive 3 copies of<br>COA through the<br>BAC Secretariat at<br>the PCSD Main<br>Office                                | 2.1 Approve and sign the<br>Contract of Agreement (COA)                                                                                | None                  | 1 day              | HOPE<br>PCSDS Main<br>Office - Office<br>of the Executive<br>Director (OED)                                                       |
| Notarize the COA.<br>Return notarized<br>COA to the BAC<br>Secretariat at the<br>PCSD Main Office.                                    | 2.2 Prepare the NTP in favor of the winning Supplier                                                                                   | None                  | 10 minutes         | Head of BAC<br>Secretariat<br>PCSDS Main<br>Office                                                                                |
| 3. Sign the Notice<br>to Proceed (NTP)<br>and receive one<br>copy of NTP<br>through the BAC<br>Secretariat at the<br>PCSD Main Office | 3. Sign the Notice to Proceed<br>(NTP) together with a copy of<br>the approved COA within three<br>CD from the date of the<br>approval | None                  | 1 day              | HOPE<br>PCSDS Main<br>Office - Office<br>of the Executive<br>Director (OED)<br>Head of BAC<br>Secretariat<br>PCSDS Main<br>Office |
| 4. Perform the<br>service required at<br>the venue<br>specified in the                                                                | 4.1 Ensure that the service<br>provided is in accordance with<br>the specifications stated in the<br>TOR                               | None                  | 1 day              | <i>End-User</i><br><i>Division Head</i><br>PCSDS Main<br>Office                                                                   |
| TOR and within the scheduled timeframe.                                                                                               | 4.2 Prepare the Purchase Order (PO) in favor of the Supplier                                                                           | None                  | 10 minutes         | Head of BAC<br>Secretariat<br>PCSDS Main<br>Office                                                                                |
| 5. Sign the<br>Purchase Order                                                                                                    | 5. Issue and sign the Purchase<br>Order (PO)                                                                                           | None                  | 1 day              | HOPE<br>PCSDS Main                                                                                                    |

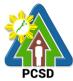

|                    |                                 |       |        | PCSD               |
|--------------------|---------------------------------|-------|--------|--------------------|
| (PO) and receive   |                                 |       |        | Office - Office of |
| one copy of PO     |                                 |       |        | the Executive      |
| through the BAC    |                                 |       |        | Director (OED)     |
| Secretariat at the |                                 |       |        | ,                  |
| PCSD Main Office   |                                 |       |        | Head of BAC        |
|                    |                                 |       |        |                    |
|                    |                                 |       |        | Secretariat        |
|                    |                                 |       |        | PCSDS Main         |
|                    |                                 |       |        | Office             |
| 6. Issue Delivery  | 6.1 Inspect goods, services or  | None  | 1 day  | Head of            |
| Receipt/Progress   | project progress and/or final   |       | •      | Inspection and     |
| Billing/Statement  | construction.                   |       |        | Acceptance         |
| of Account/Billing |                                 |       |        | Committee          |
| •                  | Propara inspection accontance   |       |        | PCSDS Main         |
| -                  | Prepare inspection acceptance   |       |        |                    |
| Invoice            | report (IAR)                    |       |        | Office             |
|                    |                                 |       |        |                    |
|                    | Confirm compliance of procured  |       |        |                    |
|                    | items to specifications/TOR     |       |        |                    |
|                    | 6.2 Submit complete copies of   | None  | 3 days | Property and       |
|                    | procurement documents and       |       |        | Supply Unit        |
|                    | Disbursement Voucher and        |       |        | PCSDS Main         |
|                    |                                 |       |        | Office – AFD       |
|                    | Obligation Request to           |       |        | Office – AFD       |
|                    | Accounting unit for payment     |       |        |                    |
|                    | processing                      |       |        |                    |
|                    | 6.3 Attach property Number and  | None  | 2 days | Property and       |
|                    | enter details to Report of      |       |        | Supply Unit        |
|                    | Physical Counts of Property     |       |        | PCSDS Main         |
|                    | Plants and Equipment, if        |       |        | Office - AFD       |
|                    | applicable                      |       |        |                    |
|                    |                                 | None  | 1 dov  | Droporty           |
|                    | 6.4 Prepare Property            | NONE  | 1 day  | Property           |
|                    | Acknowledgment Receipt          |       |        | Custodian          |
|                    | (PAR) and issue procured item   |       |        | PCSDS Main         |
|                    | to End-User and record/input to |       |        | Office - AFD       |
|                    | Property Inventory              |       |        |                    |
|                    | 6.5 Evaluate bidders            | None  | 1 day  | End User           |
|                    | performance/service.            |       |        | Division Chief     |
|                    |                                 |       |        | PCSDS Main         |
|                    | Droporo Cortificato of          |       |        |                    |
|                    | Prepare Certificate of          |       |        | Office - AFD       |
|                    | Performance Evaluation (CPE)    |       |        |                    |
|                    | Form and recommend the same     |       |        | Chief              |
|                    | to the HOPE                     |       |        | Administrative     |
|                    |                                 |       |        | Officer            |
|                    |                                 |       |        | PCSDS Main         |
|                    |                                 |       |        | Office - AFD       |
|                    | 6.6 Sign and approve CPE        | None  | 2 days | HOPE               |
|                    | 0.0 Sign and approve OFE        | NULLE | z uays |                    |
|                    |                                 |       |        | PCSDS Main         |
|                    |                                 |       |        | Office - Office of |
|                    |                                 |       |        | the Executive      |
|                    |                                 |       |        | Director (OED)     |
| 7. Issue Official  | 7. Receive Official Receipt and | None  | 1 day  | Accountant III     |
| Receipt of         | Process payment                 |       | ,      | PCSDS Main         |
|                    |                                 |       |        |                    |

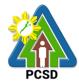

|                   |        |      |             | 1000         |
|-------------------|--------|------|-------------|--------------|
| Delivered         |        |      |             | Office - AFD |
| items/service and |        |      |             |              |
| Receive Payment   |        |      |             |              |
| at the Accounting |        |      |             |              |
| Office at the     |        |      |             |              |
| PCSD Main         |        |      |             |              |
| Office.           |        |      |             |              |
|                   | TOTAL: | None | 16 days and |              |
|                   |        |      | 30 minutes  |              |

Procurement of Goods Alternative Modes of Procurement: Shopping under Section 52.1(b): For Ordinary Office Supplies and Equipment not Available in DBM-PS is qualified for multi-stage processing.

# 44. Submission of Quotation for Procurement of Goods, Consulting Services Negotiated Procurement: Small Value Procurement

The procedures established in this document applies to procurement by Palawan Council for Sustainable Development Staff (PCSDS) officials, employees and other stakeholders of the PCSDS pursuant to Republic Act No. 9184 and its Revised Implementing Rules and Regulations (IRR).

Procurement of (a) goods not covered by Shopping under Section 52 of the IRR of RA 9184, (b) infrastructure projects, and (c) consulting services, where the amount involved does not exceed One Million Pesos (₱ 1,000,000) (for NGAs).

| Office/Division:           | Bids and Awards Committee (BAC), BAC Secretariat, and |                       |  |  |
|----------------------------|-------------------------------------------------------|-----------------------|--|--|
|                            | Administrative and Finance Divisions (AFD)            |                       |  |  |
| Classification:            | Highly Technical                                      |                       |  |  |
| Type of Transaction:       | G2C - Government to Citizen                           |                       |  |  |
|                            | G2G - Government to Government                        |                       |  |  |
|                            | G2B - Government to Business                          |                       |  |  |
| Who may avail:             | External suppliers/service providers                  |                       |  |  |
| Checklist                  | OF REQUIREMENTS                                       | WHERE TO SECURE       |  |  |
| Mayor's/ Business Permit   | (1 photocopy)                                         | Supplier, Consultant, |  |  |
|                            |                                                       | Contractor            |  |  |
| Professional License /Cur  | riculum Vitae (Consulting Services)                   | Consultant            |  |  |
| (1 photocopy)              |                                                       |                       |  |  |
| PhilGEPS Registration Nu   | umber (1 photocopy)                                   | Supplier, Consultant, |  |  |
|                            | Contractor                                            |                       |  |  |
| Philippine Contractors Acc | creditation Board (PCAB) License (1                   | Contractor            |  |  |
| photocopy)                 |                                                       |                       |  |  |
| Income/Business Tax Ret    | Supplier, Consultant,                                 |                       |  |  |
| photocopy) Contractor      |                                                       |                       |  |  |
| Omnibus Sworn Statemer     | nt (For ABCs above P500K) (1                          | Supplier, Consultant, |  |  |
| original)                  |                                                       | Contractor            |  |  |

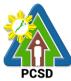

|                              |                                         |         |            | PCSD                             |
|------------------------------|-----------------------------------------|---------|------------|----------------------------------|
| CLIENTS STEPS                | AGENCY ACTION                           |         | PROCESSING |                                  |
|                              |                                         | BE PAID | TIME       | RESPONSIBLE                      |
| 1. Attend the Pre-           | 1.1Conduct Pre-bid conference           | None    | 1 day      | PCSDS-BAC                        |
| bid Conference               | (at the discretion of the BAC).         |         |            | Chairperson                      |
|                              |                                         |         |            | PCSDS Main                       |
|                              |                                         | NL      | 10         | Office                           |
| 2. Drop sealed               | 2.1Collect sealed Quotation             | None    | 10 minutes | Head of BAC                      |
| Quotation                    | from the bid box.                       |         |            | Secretariat                      |
| Envelope in the              |                                         |         |            | PCSDS Main                       |
| bid box located at           | 2.2 Conduct Evaluation of               | None    | 1 dov      | Office                           |
| the front desk,<br>PCSD Main | 2.3Conduct Evaluation of<br>Quotations. | None    | 1 day      | PCSDS-BAC                        |
| Building before the          | Quotations.                             |         |            | <i>Chairperson</i><br>PCSDS Main |
| deadline of                  |                                         |         |            | Office                           |
|                              | 2.4 Prepare Abstract of Bid             | None    | 1 day      | Head of BAC                      |
|                              | (AOB) and have it signed by             |         | Tuay       | Secretariat                      |
|                              | the BAC Members who                     |         |            | PCSDS Main                       |
|                              | were present during the                 |         |            | Office                           |
|                              | evaluation                              |         |            | Onioc                            |
|                              | 2.5 Recommend to the HoPE               | None    | 1 day      | PCSDS-BAC                        |
|                              | the award of contract                   |         | , aay      | Chairperson                      |
|                              |                                         |         |            | PCSDS Main                       |
|                              | Prepare BAC Resolution                  |         |            | Office                           |
|                              | recommending award                      |         |            |                                  |
|                              | and have it signed by                   |         |            | Head of BAC                      |
|                              | the BAC members and                     |         |            | Secretariat                      |
|                              | HOPE                                    |         |            | PCSDS Main                       |
|                              |                                         |         |            | Office                           |
| 3. Sign the NOA              | 3.1 Issue and sign the Notice of        | None    | 1 day      | Head of the                      |
| and Receive one              | Award (NOA), otherwise HOPE             |         |            | Procuring Entity                 |
| copy of NOA                  | may disapprove BAC                      |         |            | (HOPE)                           |
| through the BAC              | recommendation.                         |         |            | PCSDS Main                       |
| Secretariat at the           |                                         |         |            | Office - Office of               |
| PCSD Main Office             |                                         |         |            | the Executive                    |
|                              |                                         |         |            | Director (OED)                   |
|                              |                                         |         |            | Head of BAC                      |
|                              |                                         |         |            | Secretariat                      |
|                              |                                         |         |            | PCSDS Main                       |
|                              |                                         |         |            | Office                           |
|                              | 3.2 Prepare the contract in             | None    | 10 minutes | Head of BAC                      |
|                              | favor of the winning bidder             | None    | To minutes | Secretariat                      |
|                              |                                         |         |            | PCSDS Main                       |
|                              |                                         |         |            | Office                           |
| 4. Sign and                  | 4.1 Approve and sign the                | None    | 1 day      | Head of the                      |
| •                            | Contract of Agreement (COA)             |         | ,          | Procuring Entity                 |
| COA through the              | <b>č</b> ( )                            |         |            | (HOPE)                           |
| BAC Secretariat at           |                                         |         |            | PCSDS Main                       |
| the PCSD Main                |                                         |         |            | Office - Office of               |
| Office                       |                                         |         |            | the Executive                    |

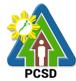

|                                                                                                    | 1                                                                                                    |      | ſ          | PCSD                                                                                                    |
|----------------------------------------------------------------------------------------------------|----------------------------------------------------------------------------------------------------|------|------------|----------------------------------------------------------------------------------------------------|
|                                                                                                    |                                                                                                    |      |            | Director (OED)                                                                                                    |
|                                                                                                    |                                                                                                    |      |            |                                                                                                    |
|                                                                                                    | 4.2 Prepare the NTP in favor of the winning bidder                                                                                                    | None | 10 minutes | Head of BAC<br>Secretariat<br>PCSDS Main<br>Office                                                                                                    |
| 5. Sign the Notice<br>to Proceed (NTP)<br>and receive one<br>copy of NTP<br>through the BAC<br>Secretariat at the<br>PCSD Main Office | 2.6 Sign the Notice to Proceed<br>(NTP) together with a copy<br>of the approved COA within<br>three CD from the date of<br>the approval                                                                                | None | 1 day      | Head of the<br>Procuring Entity<br>(HOPE)<br>PCSDS Main<br>Office - Office of<br>the Executive<br>Director (OED)<br>Head of BAC<br>Secretariat<br>PCSDS Main<br>Office |
| 6. Perform the<br>service required at<br>the venue<br>specified in the                                                                | 6.1 Ensure that the service<br>provided is in accordance with<br>the specifications stated in the<br>TOR                                                                                                    | None | 1 day      | End-User<br>Division Head<br>PCSDS Main<br>Office                                                                                                    |
| TOR and within the scheduled timeframe.                                                                                               | 6.2 Prepare the Purchase<br>Order (PO) in favor of the<br>Lessor                                                                                                    | None | 10 minutes | Head of BAC<br>Secretariat<br>PCSDS Main<br>Office                                                                                                    |
| 7. Sign the<br>Purchase Order<br>(PO) and receive<br>one copy of PO<br>through the BAC<br>Secretariat at the<br>PCSD Main Office      | 7.1 Issue and sign the<br>Purchase Order (PO)                                                                                                    | None | 1 day      | HOPE<br>PCSDS Main<br>Office - Office of<br>the Executive<br>Director (OED)<br>Head of BAC<br>Secretariat<br>PCSDS Main<br>Office                                      |
| 8. Issue Delivery<br>Receipt/Progress<br>Billing/Statement<br>of Account/Billing<br>Statement/Delivery<br>Invoice                     | <ul> <li>8.1 Inspect goods, services or project progress and/or final construction.</li> <li>Prepare inspection acceptance report (IAR)</li> <li>Confirm compliance of procured items to specifications/TOR</li> </ul> | None | 1 day      | Head of<br>Inspection and<br>Acceptance<br>Committee<br>PCSDS Main<br>Office                                                                                           |
|                                                                                                    | 8.2 Submit complete copies of procurement documents and Disbursement Voucher and                                                                                                    | None | 3 days     | Property and<br>Supply Unit<br>PCSDS Main                                                                                                    |

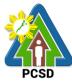

|                    |                                  |                   |             | PCSD               |
|--------------------|----------------------------------|-------------------|-------------|--------------------|
|                    | Obligation Request to            |                   |             | Office - AFD       |
|                    | Accounting unit for payment      |                   |             |                    |
|                    | processing                       |                   |             |                    |
|                    | 8.3 Attach property Number       | None              | 2 days      | Property and       |
|                    | and enter details to Report of   |                   |             | Supply Unit        |
|                    | Physical Counts of Property      |                   |             | PCSDS Main         |
|                    | Plants and Equipment, if         |                   |             | Office - AFD       |
|                    | applicable                       |                   |             |                    |
|                    | 8.4 Prepare Property             | None              | 1 day       | Property           |
|                    | Acknowledgment Receipt           |                   |             | Custodian          |
|                    | (PAR) and issue procured         |                   |             | PCSDS Main         |
|                    | item to End-User and             |                   |             | Office - AFD       |
|                    | record/input to Property         |                   |             |                    |
|                    | Inventory                        |                   |             |                    |
|                    | 8.5 Evaluate bidders             | None              | 1 day       | End User           |
|                    | performance/service.             |                   | -           | Division Chief     |
|                    | 8.6 Prepare Certificate of       |                   |             | PCSDS Main         |
|                    | Performance Evaluation (CPE)     |                   |             | Office - AFD       |
|                    | Form and recommend the           |                   |             |                    |
|                    | same to the HOPE                 |                   |             | Chief              |
|                    |                                  |                   |             | Administrative     |
|                    |                                  |                   |             | Officer            |
|                    |                                  |                   |             | PCSDS Main         |
|                    |                                  |                   |             | Office - AFD       |
| 9. Receive         | 9. Sign and approve CPE          | None              | 2 days      | HOPE               |
| Certificate of     |                                  |                   | -           | PCSDS Main         |
| Performance        |                                  |                   |             | Office - Office of |
| Evaluation from    |                                  |                   |             | the Executive      |
| the Property and   |                                  |                   |             | Director (OED)     |
| Supply Unit at the |                                  |                   |             | · · · ·            |
| PCSD Main Office   |                                  |                   |             |                    |
| 10. Issue Official | 10. Receive Official Receipt and | None              | 1 day       | Accountant III     |
| Receipt of         | Process payment                  |                   | -           | PCSDS Main         |
| Delivered          |                                  |                   |             | Office - AFD       |
| items/service and  |                                  |                   |             |                    |
| Receive Payment    |                                  |                   |             |                    |
| at the Accounting  |                                  |                   |             |                    |
| Office at the PCSD |                                  |                   |             |                    |
| Main Office.       |                                  |                   |             |                    |
|                    | TOTAL:                           | None              | 20 days and |                    |
|                    |                                  |                   | 40 minutes  |                    |
|                    | tation for Producement of Goods  | O and a stability |             | . C                |

Submission of Quotation for Procurement of Goods, Consulting Services Negotiated Procurement: Small Value Procurement is qualified for multi-stage processing.

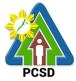

# 45. Submission of Bid for Procurement of Goods, Consulting Services, and Infrastructure Negotiated Procurement: Take-Over of Contracts

The procedures established in this document applies to procurement by Palawan Council for Sustainable Development Staff (PCSDS) officials, employees and other stakeholders of the PCSDS pursuant to Republic Act No. 9184 and its Revised Implementing Rules and Regulations (IRR).

Take-over of contracts may be resorted to:

- i. The contract, previously awarded through Competitive Bidding, has been rescinded or terminated for causes provided for in the contract and existing laws; and
- ii. Where immediate action is necessary
- a. to prevent damage to or loss of life or property, or
- b. to restore vital public services, infrastructure facilities and other public utilities.

| Office/Division:                |             | Bids and Awards Committee (BAC), BAC Secretariat, and<br>Administrative and Finance Divisions (AFD) |                   |        |                                       |                                 |
|---------------------------------|-------------|----------------------------------------------------------------------------------------------------|-------------------|--------|---------------------------------------|---------------------------------|
| <b>Classification:</b>          |             | Highly Technical                                                                                    |                   |        |                                       |                                 |
| Type of Transac                 | ction:      | G2C - Governr                                                                                       | nent to Citizen   |        |                                       |                                 |
|                                 |             | G2G - Governr                                                                                       | ment to Governm   | nent   |                                       |                                 |
|                                 |             | G2B - Governr                                                                                       | nent to Business  | 5      |                                       |                                 |
| Who may avail:                  |             | External suppli                                                                                     | ers/service prov  | iders  |                                       |                                 |
|                                 | Checklist   | OF REQUIREM                                                                                         | /IENTS            |        | WHEF                                  | RE TO SECURE                    |
| Business/Mayor's                | s Permit    |                                                                                                    |                   |        |                                       | er, Consultant or<br>Contractor |
| Professional Lice photocopy)    | ense /Curri | culum Vitae (Co                                                                                     | onsulting Service | es) (1 | (                                     | Consultant                      |
| PhilGEPS Regist                 | tration Nur | nber (1 copy)                                                                                       |                   |        |                                       | er, Consultant or<br>Contractor |
| Philippine Contra<br>photocopy) | actors Acci | editation Board                                                                                     | I (PCAB) License  | ∋ (1   | (                                     | Contractor                      |
| Net Financial Co                | ntracting C | Capacity (NFCC                                                                                      | ;) (1 copy)       |        | Supplier, Consultant or<br>Contractor |                                 |
| CLIENTS                         | AGEN        | CY ACTION                                                                                           | FEES TO BE        | PROC   | ESSING                                | PERSON                          |
| STEPS                           |             |                                                                                                    | PAID              | Т      | IME                                   | RESPONSIBLE                     |
| 1. Submit Post-                 | 1.1 Post-   | qualify and                                                                                         | None              | 12     | day                                   | PCSDS-BAC                       |
| Qualification                   | negotiate   | with the                                                                                            |                   |        |                                       | Chairperson                     |
| documents to                    | second lo   | west                                                                                                |                   |        |                                       | PCSDS Main                      |
| the BAC                         | calculate   | d/highest rated                                                                                     |                   |        |                                       | Office                          |
| Secretariat at                  | bidder for  | the project                                                                                         |                   |        |                                       |                                 |
| the PCSD Main                   | under cor   | nsideration at                                                                                      |                   |        |                                       |                                 |
| Building                        | the said b  | oidder's own                                                                                        |                   |        |                                       |                                 |
| original bid price,             |             |                                                                                                    |                   |        |                                       |                                 |
|                                 |             |                                                                                                    |                   |        |                                       |                                 |
|                                 | remaining   | g works to be                                                                                       | vorks to be       |        |                                       |                                 |
|                                 | done.       |                                                                                                    |                   |        |                                       |                                 |
|                                 | (Authority  | to negotiate                                                                                        |                   |        |                                       |                                 |
|                                 | contracts   | for projects                                                                                        |                   |        |                                       |                                 |

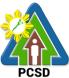

|                                                            |      | 1     | PCSD        |
|------------------------------------------------------------|------|-------|-------------|
| under the foregoing                                        |      |       |             |
| exceptional cases shall                                    |      |       |             |
| be subject to prior                                        |      |       |             |
| approval by the HOPE                                       |      |       |             |
| concerned, within their                                    |      |       |             |
| respective limits of                                       |      |       |             |
| approving authority)                                       |      |       |             |
| approving autionty)                                        |      |       |             |
| • If pagatistion                                           |      |       |             |
| <ul> <li>If negotiation<br/>fails, then the BAC</li> </ul> |      |       |             |
|                                                            |      |       |             |
| shall post-qualify and                                     |      |       |             |
| negotiate with the                                         |      |       |             |
| next lowest                                                |      |       |             |
| calculated/highest                                         |      |       |             |
| rated bidder at the                                        |      |       |             |
| said bidder's own                                          |      |       |             |
| original bid price.                                        |      |       |             |
| If the negotiation                                         |      |       |             |
| fails another time, the                                    |      |       |             |
| process is repeated                                        |      |       |             |
| until all the bidders                                      |      |       |             |
| from the previous                                          |      |       |             |
| bidding have been                                          |      |       |             |
| considered.                                                |      |       |             |
| If the negotiation                                         |      |       |             |
| fails and there is no                                      |      |       |             |
| bidder left from the                                       |      |       |             |
| previous bidding or if                                     |      |       |             |
| the original awardee                                       |      |       |             |
| is a Single Calculated                                     |      |       |             |
| Responsive                                                 |      |       |             |
| Bidder/Single Rated                                        |      |       |             |
| Responsive Bidder,                                         |      |       |             |
| the BAC may either                                         |      |       |             |
|                                                            |      |       |             |
| invite at least three (3)                                  |      |       |             |
| suppliers/contractors/                                     |      |       |             |
| consultants to submit                                      |      |       |             |
| their bids, or resort to                                   |      |       |             |
| any other appropriate                                      |      |       |             |
| alternative method of                                      |      |       |             |
| procurement, in which                                      |      |       |             |
| case the appropriate                                       |      |       |             |
| procedure for such                                         |      |       |             |
| mode shall be                                              |      |       |             |
| followed.                                                  |      |       |             |
| 1.2 Recommend to the                                       | None | 1 day | PCSDS-BAC   |
| HoPE the award of                                          |      |       | Chairperson |
| contract                                                   |      |       | PCSDS Main  |
|                                                            |      |       | Office      |
| Prepare BAC                                                |      |       |             |
| · •                                                        |      |       |             |

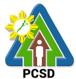

| r                                                                                               |                                                                                                    |      |            | PCSD                                                                                                    |
|-------------------------------------------------------------------------------------------------|----------------------------------------------------------------------------------------------------|------|------------|----------------------------------------------------------------------------------------------------|
|                                                                                                 | Resolution<br>recommending award<br>and have it signed by<br>the BAC members and<br>HOPE                                                   |      |            |                                                                                                    |
|                                                                                                 | 2. Issue and sign the<br>Notice of Award (NOA),<br>otherwise HOPE may<br>disapprove BAC<br>recommendation.                                 | None | 1 day      | HOPE<br>PCSDS Main<br>Office - Office of<br>the Executive<br>Director (OED)<br>Head of BAC<br>Secretariat<br>PCSDS Main<br>Office |
| 3. Submit<br>Performance<br>Security to the<br>BAC Secretariat<br>at the PCSD<br>Main Office    | 3.1 Receive and<br>evaluate submitted<br>Performance Security                                                                              | None | 1 day      | Head of BAC<br>Secretariat<br>PCSDS Main<br>Office                                                                                |
|                                                                                                 | 3.2 Prepare the contract<br>in favor of the next<br>lowest<br>calculated/highest rated<br>bidder                                           | None | 10 minutes | Head of BAC<br>Secretariat<br>PCSDS Main<br>Office                                                                                |
| 4. Sign and<br>receive 3 copies<br>of COA through<br>the BAC<br>Secretariat at<br>the PCSD Main | 4.1 Approve and sign<br>the Contract of<br>Agreement (COA)                                                                                 | None | 1 day      | HOPE<br>PCSDS Main<br>Office - Office of<br>the Executive<br>Director (OED)                                                       |
| Office<br>Notarize the<br>COA.                                                                  | 4.2 Prepare the NTP in<br>favor of the winning<br>bidder                                                                                   | None | 10 minutes | Head of BAC<br>Secretariat<br>PCSDS Main<br>Office                                                                                |
| Return notarized<br>COA to the BAC<br>Secretariat at<br>the PCSD Main<br>Office.                |                                                                                                    |      |            |                                                                                                    |
| 5. Sign the<br>Notice to<br>Proceed (NTP)<br>and receive one<br>copy of NTP<br>through the BAC  | 5.1 Sign the Notice to<br>Proceed (NTP) together<br>with a copy of the<br>approved COA within<br>three CD from the date<br>of the approval | None | 1 day      | HOPE<br>PCSDS Main<br>Office - Office of<br>the Executive<br>Director (OED)                                                       |
| Secretariat at                                                                                  |                                                                                                    |      |            | Head of BAC                                                                                                    |

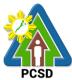

|                                                                                                    |                                                                                                    |      |            | PCSD                                                                                                    |
|----------------------------------------------------------------------------------------------------|----------------------------------------------------------------------------------------------------|------|------------|----------------------------------------------------------------------------------------------------|
| the PCSD Main<br>Office                                                                                                    |                                                                                                    |      |            | Secretariat<br>PCSDS Main<br>Office                                                                                               |
|                                                                                                    | 5.2 Ensure that the<br>service provided is in<br>accordance with the<br>specifications stated in<br>the TOR                                                                                                    | None | 1 day      | <i>End-User Division</i><br><i>Head</i><br>PCSDS Main<br>Office                                                                   |
|                                                                                                    | 5.3 Prepare the<br>Purchase Order (PO) in<br>favor of the Lessor                                                                                                    | None | 10 minutes | Head of BAC<br>Secretariat<br>PCSDS Main<br>Office                                                                                |
| 6. Sign the<br>Purchase Order<br>(PO) and receive<br>one copy of PO<br>through the BAC<br>Secretariat at<br>the PCSD Main<br>Office | 6. Issue and sign the<br>Purchase Order (PO)                                                                                                    | None | 1 day      | HOPE<br>PCSDS Main<br>Office - Office of<br>the Executive<br>Director (OED)<br>Head of BAC<br>Secretariat<br>PCSDS Main<br>Office |
| 7. Submit<br>warranty security<br>to the Property<br>and Supply Unit<br>at the PCSD<br>Main Office.                                 | 7. Accept and verify<br>Warranty Security<br>submitted                                                                                                    | None | 1 day      | Chief<br>Administrative<br>Officer<br>PCSDS Main<br>Office - AFD                                                                  |
| 8. Issue Delivery<br>Receipt/Progres<br>s<br>Billing/Statement<br>of<br>Account/Billing<br>Statement/Deliv<br>ery Invoice           | <ul> <li>8.1 Inspect goods,<br/>services or project<br/>progress and/or final<br/>construction.</li> <li>Prepare inspection<br/>acceptance report (IAR)</li> <li>Confirm compliance of<br/>procured items to<br/>specifications/TOR</li> </ul> | None | 1 day      | Head of<br>Inspection and<br>Acceptance<br>Committee<br>PCSDS Main<br>Office                                                      |
|                                                                                                    | 8.2 Submit complete<br>copies of procurement<br>documents and<br>Disbursement Voucher<br>and Obligation Request<br>to Accounting unit for<br>payment processing                                                                                | None | 3 days     | Property and<br>Supply Unit<br>PCSDS Main<br>Office - AFD                                                                         |
|                                                                                                    | 8.3 Attach property<br>Number and enter<br>details to Report of                                                                                                    | None | 2 days     | Property and<br>Supply Unit<br>PCSDS Main                                                                                         |

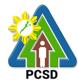

|                    |                                                  |      |                | PCSD               |
|--------------------|--------------------------------------------------|------|----------------|--------------------|
|                    | Physical Counts of                               |      |                | Office - AFD       |
|                    | Property Plants and                              |      |                |                    |
|                    | Equipment, if applicable                         |      |                |                    |
|                    | 8.4 Prepare Property                             | None | 1 day          | Property           |
|                    | Acknowledgment                                   |      |                | Custodian PCSDS    |
|                    | Receipt (PAR) and                                |      |                | Main Office - AFD  |
|                    | issue procured item to                           |      |                |                    |
|                    | End-User and                                     |      |                |                    |
|                    | record/input to Property                         |      |                |                    |
|                    | Inventory                                        |      |                |                    |
|                    | 8.5 Evaluate bidders                             | None | 1 day          | End User Division  |
|                    | performance/service.                             | NONC | rudy           | Chief              |
|                    | performance/service.                             |      |                | PCSDS Main         |
|                    | Bronara Cortificate of                           |      |                | Office - AFD       |
|                    | Prepare Certificate of<br>Performance Evaluation |      |                | Office - APD       |
|                    |                                                  |      |                | Chief              |
|                    | (CPE) Form and                                   |      |                | Chief              |
|                    | recommend the same to                            |      |                | Administrative     |
|                    | the HOPE                                         |      |                | Officer            |
|                    |                                                  |      |                | PCSDS Main         |
|                    |                                                  |      |                | Office - AFD       |
| 9. Receive         | 9. Sign and approve                              | None | 2 days         | HOPE               |
| Certificate of     | CPE                                              |      |                | PCSDS Main         |
| Performance        |                                                  |      |                | Office - Office of |
| Evaluation from    |                                                  |      |                | the Executive      |
| the Property and   |                                                  |      |                | Director (OED)     |
| Supply Unit at     |                                                  |      |                |                    |
| the PCSD Main      |                                                  |      |                |                    |
| Office             |                                                  |      |                |                    |
| 10. Issue Official | 10. Receive Official                             | None | 1 day          | Accountant III     |
| Receipt of         | Receipt and Process                              |      |                | PCSDS Main         |
| Delivered          | payment                                          |      |                | Office - AFD       |
| items/service      |                                                  |      |                |                    |
| Receive            |                                                  |      |                |                    |
| Payment at the     |                                                  |      |                |                    |
| Accounting         |                                                  |      |                |                    |
| Office at the      |                                                  |      |                |                    |
| PCSD Main          |                                                  |      |                |                    |
| Office.            |                                                  |      |                |                    |
|                    | TOTAL:                                           | None | 31 days and 30 |                    |
|                    | IOIAL.                                           |      | minutes        |                    |
|                    |                                                  |      | 111110105      | 1                  |

Submission of Bid for Procurement of Goods, Consulting Services, and Infrastructure Negotiated Procurement: Take-Over of Contracts is qualified for multi-stage processing.

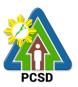

### 46. Procurement of Goods, Consulting Services, and Infrastructure Negotiated Procurement: Two-Failed Biddings

The procedures established in this document applies to procurement by Palawan Council for Sustainable Development Staff (PCSDS) officials, employees and other stakeholders of the PCSDS pursuant to Republic Act No. 9184 and its Revised Implementing Rules and Regulations (IRR).

Where there has been failure of competitive bidding or Limited Source Bidding for the second time as provided for in Section 35 of RA 9184 and its IRR, when:

- 1.6. No bids are received;
- 1.7. All prospective bidders are declared ineligible;
- 1.8. All bids fail to comply with all the bid requirements or fail post qualification, or in the case of consulting services, there is no successful negotiation or
- 1.9. The bidder with the Lowest/Single Calculated Responsive Bid or Highest/Single Rated Responsive Bid refuses, without justifiable cause, to accept the award of contract, and no award is made.

| Office/Division:                                             | Bids and Awards Committee (BAC), BAC Secretariat, and Administrative and Finance Divisions (AFD) |                                       |  |  |
|--------------------------------------------------------------|--------------------------------------------------------------------------------------------------|---------------------------------------|--|--|
| Classification:                                              | Complex                                                                                          |                                       |  |  |
| Type of Transaction:                                         | G2C - Government to Citizen<br>G2G - Government to Governme<br>G2B - Government to Business      | nt                                    |  |  |
| Who may avail:                                               | External suppliers/service provide                                                               | ers                                   |  |  |
| Checklist OF                                                 | REQUIREMENTS                                                                                     | WHERE TO SECURE                       |  |  |
| First Envelope:                                              |                                                                                                  |                                       |  |  |
| Registration Certificate from 1 and Copy 2)                  | n SEC/DTI/CDA (1 original, Copy                                                                  | Supplier, Consultant or<br>Contractor |  |  |
| Business/Mayor's Permit(1                                    | original, Copy 1 and Copy 2)                                                                     | Supplier, Consultant or<br>Contractor |  |  |
| Tax Clearance(1 original, C                                  | opy 1 and Copy 2)                                                                                | Supplier, Consultant or<br>Contractor |  |  |
| PHILGEPS Certificate of Re<br>(Platinum Registration) (1 o   | •                                                                                                | Supplier, Consultant or<br>Contractor |  |  |
|                                                              | VA) if applicable(1 original, Copy                                                               | Supplier, Consultant or<br>Contractor |  |  |
| Proof of Authority of the Bid representative/s(1 original, 0 | Supplier, Consultant or<br>Contractor                                                            |                                       |  |  |
| Omnibus Sworn Statement(                                     | Supplier, Consultant or<br>Contractor                                                            |                                       |  |  |
| List of Ongoing government<br>original, Copy 1 and Copy 2    | Supplier, Consultant or<br>Contractor                                                            |                                       |  |  |
| Certificate of Performance E<br>Copy 1 and Copy 2)           | Evaluation from SLCC(1 original,                                                                 | Supplier, Consultant or<br>Contractor |  |  |

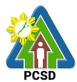

|                                                   |                                                        |                             |                                       | PCSD                                  |
|---------------------------------------------------|--------------------------------------------------------|-----------------------------|---------------------------------------|---------------------------------------|
| Compliance with the Copy 1 and Copy 2)            | Schedule of Requirements(1 or                          | iginal,                     | Supplier, Cons<br>Contractor          | ultant or                             |
| Compliance with Tec                               | hnical Specifications(1 original,                      | Copy 1                      | Supplier, Cons<br>Contractor          | ultant or                             |
| and Copy 2)<br>Bid Security(1 origina             | al, Copy 1 and Copy 2)                                 |                             | Supplier, Cons                        | ultant or                             |
|                                                   |                                                        |                             | Contractor                            |                                       |
| After Sales Statemer                              | nt(1 original, Copy 1 and Copy 2                       | Supplier, Cons              | ultant or                             |                                       |
| Philippine Contractor                             | s Accreditation Board (PCAB) L                         | Contractor<br>Supplier Cons | ultant or                             |                                       |
|                                                   | Copy 1 and Copy 2)                                     |                             | Contractor                            |                                       |
| Second Envelope:                                  |                                                        |                             |                                       |                                       |
| Audited Financial Sta                             | atements(1 original, Copy 1 and                        | Copy 2)                     | Supplier, Cons                        | ultant or                             |
| Income Tay Return(1                               | original, Copy 1 and Copy 2)                           |                             | Contractor<br>Supplier, Cons          | ultant or                             |
|                                                   |                                                        |                             | Contractor                            |                                       |
| Net Financial Contra                              | cting Capacity (NFCC) (1 origin                        | al, Copy                    | Supplier, Cons                        | ultant or                             |
| 1 and Copy 2)                                     |                                                        |                             | Contractor                            |                                       |
| Price Quotation Form                              | n(1 original, Copy 1 and Copy 2                        | )                           | Supplier, Cons                        | ultant or                             |
| Bill of Quantities(1 or                           | iginal, Copy 1 and Copy 2)                             |                             | Contractor                            | ultant or                             |
|                                                   |                                                        |                             | Supplier, Consultant or<br>Contractor |                                       |
| CLIENTS STEPS                                     | AGENCY ACTION                                          |                             | PROCESSING                            |                                       |
|                                                   |                                                        | TO BE<br>PAID               | TIME                                  | RESPONSIBLE                           |
| 1. Negotiate with                                 | 1. Negotiate with suppliers,                           | None                        | 7 day                                 | PCSDS-BAC                             |
| the Bid and Awards                                | contractors or consultants and                         |                             |                                       | Chairperson                           |
| Committee during                                  | discuss the technical and                              |                             |                                       | PCSDS Main                            |
| BAC meetings at                                   | financial requirements of the                          |                             |                                       | Office                                |
| the PCSD Main                                     | project to be able to submit a                         |                             |                                       |                                       |
| Building                                          | responsive quotation or                                |                             |                                       |                                       |
| 2. Submit Best                                    | proposal on a specified<br>2.1 Receive submitted price | None                        | 1 day                                 | Head of BAC                           |
| Offer/ Price                                      | quotation and eligibility                              | 1 torro                     | , ady                                 | Secretariat                           |
| Quotation during the                              |                                                        |                             |                                       | PCSDS Main                            |
| scheduled BAC                                     |                                                        |                             |                                       | Office                                |
| Meeting at the                                    | Conduct evaluation of the best                         |                             |                                       |                                       |
| PCSD Main Office                                  | offer/proposal and the                                 |                             |                                       |                                       |
|                                                   | corresponding eligibility<br>documents.                |                             |                                       |                                       |
|                                                   | 2.2 Recommend to the HoPE                              | None                        | 1 day                                 | PCSDS-BAC                             |
|                                                   | the award of contract                                  | Nono                        | ruuy                                  | Chairperson                           |
|                                                   | Prepare BAC Resolution                                 |                             |                                       | PCSDS Main<br>Office                  |
|                                                   | recommending award and                                 |                             |                                       | Unice                                 |
|                                                   | have it signed by the BAC                              |                             |                                       |                                       |
|                                                   | members and HOPE                                       |                             |                                       |                                       |
|                                                   |                                                        |                             |                                       |                                       |
| 3. Sign the NOA                                   | 3.1. Issue and sign the Notice                         | None                        | 1 day                                 | HOPE                                  |
| 3. Sign the NOA<br>and Receive one<br>copy of NOA |                                                        | None                        | 1 day                                 | HOPE<br>PCSDS Main<br>Office - Office |

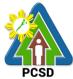

|                                                                                                    |                                                                                                    |      |            | PCSD                                                                              |
|----------------------------------------------------------------------------------------------------|----------------------------------------------------------------------------------------------------|------|------------|-----------------------------------------------------------------------------------|
| through the BAC<br>Secretariat at the                                                                                            | recommendation.                                                                                                    |      |            | of the Executive<br>Director (OED)                                                |
| PCSD Main Office                                                                                                    |                                                                                                    |      |            | Head of BAC<br>Secretariat                                                        |
|                                                                                                    |                                                                                                    |      |            | PCSDS Main<br>Office                                                              |
| 4. Submit                                                                                                    | 4.1 Receive and evaluate                                                                                                    | None | 1 day      | Head of BAC                                                                       |
| Performance<br>Security to the BAC                                                                                               | submitted Performance<br>Security                                                                                                    |      |            | Secretariat<br>PCSDS Main                                                         |
| Secretariat at the PCSD Main Office                                                                                              | 4.2 Propore contract in four                                                                                                    | None | 1 dov      | Office<br>Head of BAC                                                             |
| PCSD Main Once                                                                                                    | 4.2 Prepare contract in favor of the winning bidder.                                                                                   | none | 1 day      | Secretariat<br>PCSDS Main<br>Office                                               |
| 5. Sign and receive                                                                                                    | 5.1 Approve and sign the                                                                                                    | None | 1 day      | HOPE                                                                              |
| 3 copies of COA                                                                                                    | Contract                                                                                                    |      |            | PCSDS Main                                                                        |
| through the BAC<br>Secretariat at the                                                                                            |                                                                                                    |      |            | Office - Office of the Executive                                                  |
| PCSD Main Office                                                                                                    |                                                                                                    |      |            | Director (OED)                                                                    |
| Notarize the COA.                                                                                                    | 5.2 Prepare the NTP in favor of the winning bidder                                                                                     | None | 10 minutes | Head of BAC<br>Secretariat<br>PCSDS Main                                          |
| Return notarized<br>COA to the BAC                                                                                               |                                                                                                    |      |            | Office                                                                            |
| Secretariat at the PCSD Main Office.                                                                                             |                                                                                                    |      |            |                                                                                   |
| 6. Sign the Notice to<br>Proceed (NTP) and<br>receive one copy of<br>NTP through the<br>BAC Secretariat at<br>the PCSD Main      | 6.1Sign the Notice to Proceed<br>(NTP) together with a copy of<br>the approved COA within<br>three CD from the date of the<br>approval | None | 1 day      | HOPE<br>PCSDS Main<br>Office - Office<br>of the Executive<br>Director (OED)       |
| Office                                                                                                    |                                                                                                    |      |            |                                                                                   |
| 7. Perform the<br>service required at<br>the venue<br>specified in the                                                           | 7.1 Ensure that the service<br>provided is in accordance<br>with the specifications stated<br>in the TOR                               | None | 1 day      | End-User<br>Division Head<br>PCSDS Main<br>Office                                 |
| TOR and within the scheduled timeframe.                                                                                          | 7.2 Prepare the Purchase<br>Order (PO) in favor of the<br>Lessor                                                                       | None | 10 minutes | Head of BAC<br>Secretariat<br>PCSDS Main<br>Office                                |
| 8. Sign the<br>Purchase Order<br>(PO) and receive<br>one copy of PO<br>through the BAC<br>Secretariat at the<br>PCSD Main Office | 8.1 Issue and sign the<br>Purchase Order (PO)                                                                                          | None | 1 day      | HOPE<br>PCSDS Main<br>Office - Office<br>of the<br>Executive<br>Director<br>(OED) |

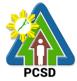

|                                                                                                    |                                                                                                    |      |        | PCSD                                                                                                    |
|----------------------------------------------------------------------------------------------------|----------------------------------------------------------------------------------------------------|------|--------|----------------------------------------------------------------------------------------------------|
| 9. Submit warranty                                                                                                 | 9.1. Accept and verify                                                                                                    | None | 1 day  | Head of BAC<br>Secretariat<br>PCSDS Main<br>Office<br>Chief                                                  |
| security to the<br>Property and<br>Supply Unit at the<br>PCSD Main Office.                                         | Warranty Security submitted                                                                                                    | None | Tudy   | Administrative<br>Officer<br>PCSDS Main<br>Office                                                            |
| 10. Issue Delivery<br>Receipt/Progress<br>Billing/Statement<br>of Account/Billing<br>Statement/Delivery<br>Invoice | <ul> <li>10.1 Inspect goods, services<br/>or project progress and/or<br/>final construction.</li> <li>Prepare inspection<br/>acceptance report (IAR)</li> <li>Confirm compliance of<br/>procured items to<br/>specifications/TOR</li> </ul> | None | 1 day  | Head of<br>Inspection and<br>Acceptance<br>Committee<br>PCSDS Main<br>Office                                 |
|                                                                                                    | 10.2 Submit complete copies<br>of procurement documents<br>and Disbursement Voucher<br>and Obligation Request to<br>Accounting unit for payment<br>processing                                                                               | None | 3 days | <i>Property and<br/>Supply Unit</i><br>PCSDS Main<br>Office – AFD                                            |
|                                                                                                    | 10.3 Attach property Number<br>and enter details to Report<br>of goods, Physical Counts of<br>Property Plants and<br>Equipment, if applicable                                                                                               | None | 2 days | Property and<br>Supply Unit<br>PCSDS Main<br>Office – AFD                                                    |
|                                                                                                    | 10.4 Prepare Property<br>Acknowledgment Receipt<br>(PAR) and issue procured<br>item to End-User and<br>record/input to Property<br>Inventory                                                                                                | None | 1 day  | Property<br>Custodian<br>PCSDS Main<br>Office – AFD                                                          |
|                                                                                                    | 10.5 Evaluate bidders<br>performance/service.<br>Prepare Certificate of<br>Performance Evaluation<br>(CPE) Form and recommend<br>the same to the HOPE                                                                                       | None | 1 day  | End User<br>Division Chief<br>PCSDS Main<br>Office - AFD<br>Chief<br>Administrative<br>Officer<br>PCSDS Main |
| 11. Receive<br>Certificate of                                                                                      | 11. Sign and approve CPE                                                                                                    | None | 2 days | Office – AFD<br>HOPE<br>PCSDS Main                                                                           |

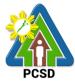

|                    |                               |      |             | FUSD            |
|--------------------|-------------------------------|------|-------------|-----------------|
| Performance        |                               |      |             | Office - Office |
| Evaluation from    |                               |      |             | of the          |
| the Property and   |                               |      |             | Executive       |
| Supply Unit at the |                               |      |             | Director        |
| PCSD Main Office   |                               |      |             | (OED)           |
| 12. Issue Official | 12.1 Receive Official Receipt | None | 1 day       | Accountant III  |
| Receipt of         | & process payment             |      |             | PCSDS Main      |
| Delivered          |                               |      |             | Office – AFD    |
| items/service &    |                               |      |             |                 |
| Receive Payment    |                               |      |             |                 |
| at the Accounting  |                               |      |             |                 |
| Office at the PCSD |                               |      |             |                 |
| Main Office.       |                               |      |             |                 |
|                    | TOTAL:                        | None | 28 days, 20 |                 |
|                    |                               |      | minutes     |                 |

Procurement of Goods, Consulting Services, and Infrastructure Negotiated Procurement: Two-Failed Biddings is qualified for multi-stage processing.

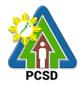

**Internal Services** 

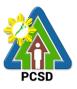

#### 47. PCSD Environmental Library and Knowledge Center Services

The PCSD Environmental Library and Knowledge Center was set up to acquire, organize, maintain, utilize and disseminate information materials needed by the organization and its partners. Its main purpose is to provide specialized information that will help attain the objective of achieving sustainable development of Palawan. At the micro level, the library aims to provide classified collection of reference materials for the agency and its partners in the Palawan Knowledge Platform and the general public that will actively support their research needs, assist in the professional growth of the staff and partners by making them aware of new trends in the various fields of knowledge, provide education and recreation through information materials and assist students and other researchers in their research projects.

For internal use of employees of PCSDS, library materials, except general references such as atlases and dictionaries, may be borrowed or loaned for overnight and immediately returned first office hour of the following working day. Library materials to be loaned will only be released one to two (1-2) hours before office closing time, or between 3:00pm to 5:00pm. The borrowed materials should be returned not later than 9:00am of the following day.

| Office/Division:       | ECAN Monitoring an                         | d Ev | aluation Divisi | ion (EMED)                       |                              |
|------------------------|--------------------------------------------|------|-----------------|----------------------------------|------------------------------|
| Classification:        | Simple                                     |      |                 |                                  |                              |
| Type of                | G2G -Government to                         | o Go | vernment        |                                  |                              |
| Transaction:           |                                            |      |                 |                                  |                              |
| Who may avail:         | Employees of PCSD                          | S    |                 |                                  |                              |
| Checklist OF R         | EQUIREMENTS                                |      | WI              | HERE TO SECUP                    | RE                           |
| 1. Office ID (1 origin | nal copy)                                  |      |                 |                                  | e ID issued by the           |
|                        |                                            |      |                 |                                  | ision or the Office          |
|                        |                                            |      |                 | irector, PCSDS                   |                              |
| CLIENTS STEPS          | AGENCY ACTIO                               | Ν    |                 | PROCESSING                       | PERSON                       |
|                        |                                            |      | PAID            | TIME                             | RESPONSIBLE                  |
| 1. Register in the     | 1.0 Provide short                          |      | None            | 5 Minutes                        | Division Chief               |
| -                      | briefing on library po                     | licy |                 |                                  | PCSDS Main                   |
| logbook.               | and introduction to                        |      |                 |                                  | Office- ECAN                 |
|                        | Library Information                        |      |                 |                                  | Monitoring and               |
|                        | System.                                    |      |                 |                                  | Evaluation                   |
|                        |                                            |      |                 | _ · .                            | Division                     |
|                        | 2.0 Assist the client.                     |      | None            | 5 minutes                        | Division Chief               |
| librarian of the data  |                                            |      |                 |                                  | PCSDS Main                   |
| or information he      |                                            |      |                 |                                  | Office- ECAN                 |
| needs.                 |                                            |      |                 |                                  | Monitoring and<br>Evaluation |
|                        |                                            |      |                 |                                  | Division                     |
| 3. Browse the          | 2.0 Deepend to align                       | .+   | None            | /The broweing                    | Division Chief               |
| library materials.     | 3.0 Respond to clien                       | IL   | None            | (The browsing<br>and researching |                              |
| Inquire from the       | query or provide<br>additional assistance. |      |                 | time depends                     | Office- ECAN                 |
| Library staff          | auuilional assistante                      | 5.   |                 | on the client,                   | Monitoring and               |
| additional             |                                            |      |                 | but the library                  | Evaluation                   |
| information or seek    |                                            |      |                 | opens from                       | Division                     |
| assistance. Return     |                                            |      |                 | 8:00AM to                        | DIVISION                     |
|                        |                                            |      |                 | 0.00410110                       |                              |

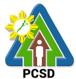

| library materials in their respective shelves.                                                                                   |                                                                                                    |      | 5:00PM from<br>Monday to<br>Friday.) |                                                                                          |
|----------------------------------------------------------------------------------------------------|----------------------------------------------------------------------------------------------------|------|--------------------------------------|------------------------------------------------------------------------------------------|
| 4. If borrowing a<br>book for overnight,<br>sign the "Library<br>Borrowers<br>Logbook", and<br>leave the ID to the<br>librarian. | 4.0 Collect the Office ID<br>of the client/borrower;<br>indicate on the<br>borrower's logbook the<br>details of the ID. | None | 5 minutes                            | Division Chief<br>PCSDS Main<br>Office- ECAN<br>Monitoring and<br>Evaluation<br>Division |
| 5. Sign out from<br>the visitor logbook;<br>accomplish Client<br>Feedback Form                                                   | 5.0 Assist client in<br>logging out of the<br>logbook.                                                                  | None | 2 minutes                            | Division Chief<br>PCSDS Main<br>Office- ECAN<br>Monitoring and<br>Evaluation<br>Division |
|                                                                                                    | TOTAL:                                                                                                    | None | 17 minutes                           |                                                                                          |

#### 48. Geographic Information System, Mapping and Map Printing Services

This mapping service refers to the provision of geospatial information, to include among others the maps of the environmentally critical areas network (or ECAN), topographic maps, land cover/land use maps and other thematic maps archived with at the GIS Unit of PCSDS. This service also includes GIS spatial analyses, map layout, map printing, image scanning, or archiving/saving in digital files. This is anchored on the presence of available geospatial information at the GIS unit.

The Geographic Information System (GIS) is a tool to help in policy formulation and decision making. It is being used by the PCSDS, through its Environmental Monitoring and Evaluation System (EMES) to track changes in the environment of Palawan, thus, providing the PCSD with a scientific and realistic picture necessary in projecting better decisions. The system is useful not only to the PCSD but as well with other clients and students needing situational information such as thematic maps of Palawan, particularly the ECAn zones.

This service also includes overlay of project applications on the ECAN maps related to the processing and issuance of ECAN Zoning Certification, a prerequisite document to processing of SEP Clearance. Project applications in Palawan must be overlaid on the ECAN map to determine whether or not these will be situated on allowable zones based on PCSD Resolution No. 05-250 and PCSD Administrative Order No. 6 as amended.

| Office/Division:     | ECAN Monitoring and Evaluation Division (EMED) |                                                      |  |
|----------------------|------------------------------------------------|------------------------------------------------------|--|
| Classification:      | Complex                                        |                                                      |  |
| Type of              | G2G – Governm                                  | ent to Government                                    |  |
| Transaction:         |                                                |                                                      |  |
| Who may avail:       | Employees of PC                                | CSDS                                                 |  |
| Checklist OF REC     | QUIREMENTS                                     | WHERE TO SECURE                                      |  |
| Filled-up GIS Map Re |                                                | GIS Unit or Front Desk of PCSDS, PCSD Bldg., Sports  |  |
| original copy only)  |                                                | Complex Rd., Brgy. Sta. Monica, Puerto Princesa City |  |

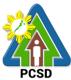

| CLIENTS                                                                                                    | AGENCY ACTION                                                                                                    | FEES TO BE | PROCESSING                                             | PERSON                                                                                                    |
|----------------------------------------------------------------------------------------------------|----------------------------------------------------------------------------------------------------|------------|--------------------------------------------------------|----------------------------------------------------------------------------------------------------|
| STEPS                                                                                                    | AGENOT ACTION                                                                                                    | PAID       | TIME                                                   | RESPONSIBLE                                                                                                    |
| 1. Fill-up GIS<br>Map Request<br>Form at the<br>PCSDS GIS<br>unit, providing<br>therein the<br>details of the<br>map being<br>requested such<br>as:<br>theme/subject,<br>type of map, | 1.1 Receive the<br>accomplished or<br>filled-up GIS Map<br>request form and<br>submit for approval of<br>superior, while<br>obtaining more<br>details from the<br>requisitioner,<br>agreeing on the<br>contents of the map<br>being requested. | None       | 5 Minutes                                              | Division Chief<br>PCSDS Main<br>Office- ECAN<br>Monitoring and<br>Evaluation Division                                                                                                    |
| resolution or scale, etc.                                                                                                    | 1.2 Approve map<br>request                                                                                                    | None       | 2 minutes                                              | Division Chief<br>PCSDS Main<br>Office- ECAN<br>Monitoring and<br>Evaluation Division<br>Planning Director<br>PCSDS Main Office<br>Executive Director<br>PCSDS Main Office -<br>Office of the<br>Executive Director |
|                                                                                                    | maps or save and export map in digital format.                                                                                                    | None       | 6 hours or less<br>(depending on<br>map<br>complexity) | Division Chief<br>PCSDS Main<br>Office- ECAN<br>Monitoring and<br>Evaluation Division                                                                                                    |
| 2. Claim the<br>requested map,<br>sign the receipt<br>form or<br>logbook, and<br>accomplish the<br>Client<br>Feedback<br>Form                                                         |                                                                                                    | None       | 2 minutes                                              | Division Chief<br>PCSDS Main<br>Office- ECAN<br>Monitoring and<br>Evaluation Division                                                                                                    |
|                                                                                                    | TOTAL:                                                                                                    | None       | 6 hours, 9<br>minutes                                  |                                                                                                    |

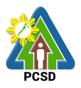

### 49. Environmental Laboratory and Water Quality Analysis Services

This service pertains to the provision of PCSDS in-house or internal water quality sampling and analysis services for physical-chemical, and microbiological analyses of ground water, surface water, sea water, drinking water, wastewater influent and effluent.

The PCSD Environmental Laboratory (EnviLab) was established in 1995 to strengthen the Environmental Monitoring and Evaluation System (EMES), which is a support mechanism of the Strategic Environmental Plan for Palawan. It operates under the supervision of the ECAN Monitoring and Evaluation Division (EMED). The EnviLab was accredited by the Department of Environmental and Natural Resources–Environmental Management Bureau (DENR-EMB) with Certificate of Recognition (C.R.) No. 053/2009 granted on 27 February 2009. The scope of recognition includes the analysis of water and wastewater for the parameters such as Biochemical Oxygen Demand (BOD5), Chromium hexavalent, Fecal Coliform, Total Coliform, Color, Dissolved Oxygen, Oil and Grease, pH, Temperature, Total Dissolved Solids, and Total Suspended Solids. As of date, however, the renewal of this accreditation is held in abeyance pending fulfillment by PCSD-EnviLab of new and additional conditions (e.g. 2 registered chemists, safety-compliant building) on recognized laboratories by DENR.

The PCSD Environmental Laboratory also provides analytical services to other water quality parameters such as: settleable solids, salinity, turbidity, alkalinity (hardness), nitrogen, nitrite, nitrates, phosphorous, phosphates, chemical oxygen demand (COD), and cyanide. As of now, the PCSD EnviLab only caters to government agencies and local government units for their internal or in-house water quality assessment. The details of acceptance of water samples and the laboratory analysis thereof are stipulated in Section 4.4 and Appendix L (Sample Receiving Protocol) of the PCSD Environmental Laboratory Quality Manual.

Essentially, the services being provided by the laboratory are guided by the following:

- > The parameter/s requested for analysis of samples should be within the scope of the laboratory.
- The methods to be used in the analysis of samples should be within the capability of the laboratory.
- The water samples should have passed the protocols of sample collection, preservation and holding time.

This service is rendered through two (2) complementary processes:

- Water sampling as requested by any operating Divisions or units of PCSDS
- Laboratory analysis of water samples obtained from the field or site. The analysis will be undertaken at the PCSD Environmental Laboratory building, Ramon V. Mitra Center for Sustainable Development, Brgy. Sta. Monica, Puerto Princesa City

| Office/Division:                   | ECAN Monitoring and Evaluation Division (EMED) |                                         |  |  |
|------------------------------------|------------------------------------------------|-----------------------------------------|--|--|
| Classification:                    | Highly Technical                               |                                         |  |  |
| Type of                            | G2G – Government to Government                 |                                         |  |  |
| Transaction:                       |                                                |                                         |  |  |
| Who may avail:                     | Divisions and operating units of PCSDS         |                                         |  |  |
| Checklist OF REQUIREMENTS          |                                                | WHERE TO SECURE                         |  |  |
| Filled-up EnviLab Services Request |                                                | nviLab Unit-EMED or Front Desk of PCSDS |  |  |
| Form                               |                                                |                                         |  |  |

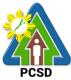

| Travel order                                                                                                    |                                                                                                    | From the respective supervisors, duly approved by the Office of the Executive Director |                                                                                                    |                                                                                                    |  |
|----------------------------------------------------------------------------------------------------|----------------------------------------------------------------------------------------------------|----------------------------------------------------------------------------------------|----------------------------------------------------------------------------------------------------|----------------------------------------------------------------------------------------------------|--|
| CLIENTS<br>STEPS                                                                                                    | AGENCY ACTION                                                                                                    | FEES TO BE<br>PAID                                                                     | PROCESSING<br>TIME                                                                                                    | PERSON<br>RESPONSIBLE                                                                                     |  |
| 1. Staff of other<br>divisions or<br>operating unit<br>fill-up the<br>request for<br>water sampling<br>and analysis<br>form.                                                                                         | 1.1. Receive request<br>form and record in<br>logbook.                                                                                             | None                                                                                   | 3 Minutes                                                                                                    | Division Chief<br>PCSDS Main<br>Office- ECAN<br>Monitoring and<br>Evaluation<br>Division                  |  |
|                                                                                                    | 1.2 Schedule with the<br>requisitioner the<br>activity; prepare the<br>logistical<br>requirements<br>including sampling<br>bottles, vehicles, etc. | None                                                                                   | 30 minutes to 4<br>hours                                                                                                    | Division Chief<br>PCSDS Main<br>Office- ECAN<br>Monitoring and<br>Evaluation<br>Division                  |  |
|                                                                                                    | 1.3 Process Travel<br>Order                                                                                                    |                                                                                        |                                                                                                    | Division Chief<br>PCSDS Main<br>Office- ECAN<br>Monitoring and<br>Evaluation<br>Division                  |  |
| 2. Arrange with<br>the site to be<br>sampled; join<br>the EnviLab<br>team in the<br>conduct of<br>water<br>sampling;<br>ortherwise,<br>give specific<br>directions on<br>what and<br>where to obtain<br>the samples. | samples from the site                                                                                                    | None                                                                                   | 1-2 days                                                                                                    | Division Chief<br>PCSDS Main<br>Office- ECAN<br>Monitoring and<br>Evaluation<br>Division<br>Requisitioner |  |
|                                                                                                    | 3. Conduct laboratory<br>analysis of water<br>samples, recording of<br>results, preparation of<br>laboratory reports<br>and approval of<br>reports |                                                                                        | Depends upon the<br>parameter to be<br>measured and<br>number of samples<br>submitted (minimum<br>of 2 working days<br>for simple analysis<br>such as pH, nitrates,<br>etc. and maximum<br>of 7 days for<br>complicated or | Division Chief<br>PCSDS Main<br>Office- ECAN<br>Monitoring and<br>Evaluation<br>Division                  |  |

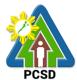

|                                                                                           |                                   |      | highly complex<br>analysis such as<br>fecal coliform, FC<br>and biochemical<br>oxygen demand,<br>BOD) |                                                                                          |
|-------------------------------------------------------------------------------------------|-----------------------------------|------|----------------------------------------------------------------------------------------------------|------------------------------------------------------------------------------------------|
| 3. Receive<br>laboratory test<br>results,<br>accomplish the<br>Client<br>Feedback<br>Form | 4. Release laboratory test report | None | 5 minutes                                                                                             | Division Chief<br>PCSDS Main<br>Office- ECAN<br>Monitoring and<br>Evaluation<br>Division |
|                                                                                           | TOTAL:                            | None | 9 days, 4 hours, 41 minutes                                                                           |                                                                                          |

### 50. Request for Posting to PCSDS Official Social Media Site/s

This service caters to clients that would like to post material/s to the official PCSDS social media sites such as the Official PCSDS Facebook page.

| Office/Division:                                                                  | ECAN Education and Extension Division (EEED)                                      |                    |                    |                                                                                  |  |  |
|-----------------------------------------------------------------------------------|-----------------------------------------------------------------------------------|--------------------|--------------------|----------------------------------------------------------------------------------|--|--|
| Classification:                                                                   | Simple                                                                            |                    |                    |                                                                                  |  |  |
| Type of                                                                           | G2C- Government to Citizen                                                        |                    |                    |                                                                                  |  |  |
| Transaction:                                                                      | G2G- Government to Government                                                     |                    |                    |                                                                                  |  |  |
| Who may avail:                                                                    | PCSD Staff                                                                        |                    |                    |                                                                                  |  |  |
| Checklist OF RE                                                                   | WHERE TO SECURE                                                                   |                    |                    |                                                                                  |  |  |
| 1. Service Request For                                                            | EEED receiving desk- PCSD Main Building-<br>ECAN Education and Extension Division |                    |                    |                                                                                  |  |  |
| 2. Approved copy of material/s for posting (1 printed copy and 1 electronic copy) |                                                                                   | Client             |                    |                                                                                  |  |  |
| CLIENTS STEPS                                                                     | AGENCY ACTION                                                                     | FEES TO<br>BE PAID | PROCESSING<br>TIME | PERSON<br>RESPONSIBLE                                                            |  |  |
| •                                                                                 | 1.1 Receive and<br>forward the request<br>to the EEED<br>Division Head            | None               | 10 minutes         | Division Chief<br>PCSDS Main Office-<br>ECAN Education and<br>Extension Division |  |  |
|                                                                                   | 1.2 Review request<br>and approve<br>request                                      | None               | 1 day              | Division Chief<br>PCSDS Main Office-<br>ECAN Education and<br>Extension Division |  |  |
| 2. Sign in the Client logbook at the EEED                                         | 2.1 Give approved<br>request slip to                                              | None               | 10 minutes         | Division Chief<br>PCSDS Main Office-                                             |  |  |

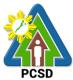

| receiving area and<br>received approved<br>request                                                                                                | client (duplicate<br>received copy)                                                                                |      |                                      | ECAN Education and<br>Extension Division                                         |
|----------------------------------------------------------------------------------------------------|----------------------------------------------------------------------------------------------------|------|--------------------------------------|----------------------------------------------------------------------------------|
|                                                                                                    | 2.2 Process<br>request                                                                                             | None | 4 Hours                              | Division Chief<br>PCSDS Main Office-<br>ECAN Education and<br>Extension Division |
| 3. Receive notification<br>that request has been<br>uploaded to PCSD<br>official social media<br>site/s and fill out the<br>Client Feedback form. | 3.1. Notify client<br>that request has<br>been processed<br>and receive the<br>filled-out Client<br>Feedback form. | None | 10 minutes                           | Division Chief<br>PCSDS Main Office-<br>ECAN Education and<br>Extension Division |
|                                                                                                    | TOTAL:                                                                                                    | None | 1 days, 4<br>Hours and 30<br>minutes |                                                                                  |

## 51. Request for Layout, Graphic Designs (Print, Visual)

An internal service of the EEED catering to other divisions regarding requests for layout, graphics limited to print or digital format aligned to the PCSDS functions, programs and activities.

| Office/Division:        | ECAN Education and Extension Division (EEED)                                                                                |                                                                                   |                     |                       |  |
|-------------------------|----------------------------------------------------------------------------------------------------|-----------------------------------------------------------------------------------|---------------------|-----------------------|--|
| Classification:         | Highly Technical                                                                                                    |                                                                                   |                     |                       |  |
| Type of<br>Transaction: | G2G- Government to Government                                                                                               |                                                                                   |                     |                       |  |
| Who may avail:          | PCSD Staff                                                                                                    |                                                                                   |                     |                       |  |
| Checklist OF RE         | QUIREMENTS                                                                                                    | WHERE TO SECURE                                                                   |                     |                       |  |
| 1. Service Request Fo   | rm (1 original)                                                                                                    | EEED receiving desk- PCSD Main Building-<br>ECAN Education and Extension Division |                     |                       |  |
| layout/graphic design ( | <ol> <li>Approved creative brief for<br/>layout/graphic design (1 signed printed<br/>copy and 1 electronic copy)</li> </ol> |                                                                                   | Client              |                       |  |
| CLIENTS STEPS           | AGENCY<br>ACTION                                                                                                    | FEES TO<br>BE PAID                                                                | PROCESSIN<br>G TIME | PERSON<br>RESPONSIBLE |  |

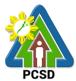

|                                                                                                    |                                                                                                    |      |                                      | PCSD                                                                                |
|----------------------------------------------------------------------------------------------------|----------------------------------------------------------------------------------------------------|------|--------------------------------------|-------------------------------------------------------------------------------------|
| 1. Fill out the service<br>request form and<br>submit creative brief<br>and other information<br>brief/s | 1.1 Receive and<br>forward the<br>request to the<br>Division Head                                                                | None | 10 minutes                           | Division Chief<br>PCSDS Main Office-<br>ECAN Education<br>and Extension<br>Division |
|                                                                                                    | 1.2 Review and                                                                                                    | None | 1 day                                | Division Chief                                                                      |
|                                                                                                    | approve request<br>and forward to<br>Person-in-charge                                                                            |      |                                      | PCSDS Main Office-<br>ECAN Education<br>and Extension<br>Division                   |
| 2. Sign in the Client                                                                                    | 2.1 Give                                                                                                    | None | 5 minutes                            | Division Chief                                                                      |
| logbook at the EEED<br>receiving area                                                                    | approved request<br>slip with tentative<br>date of<br>completion to<br>client (duplicate<br>received copy)                       |      |                                      | PCSDS Main Office-<br>ECAN Education<br>and Extension<br>Division                   |
|                                                                                                    | 2.2 Process                                                                                                    | None | 15 days                              | Division Chief                                                                      |
|                                                                                                    | request                                                                                                    |      |                                      | PCSDS Main Office-<br>ECAN Education<br>and Extension<br>Division                   |
| 3. Receive draft                                                                                         | 3.1 Notify Client                                                                                                    | None | 1 hour                               | Division Chief                                                                      |
| layout/graphic<br>designs and sign at<br>the logbook for<br>received requests<br>and fill out the Client | of finished<br>material                                                                                                    |      |                                      | PCSDS Main Office-<br>ECAN Education<br>and Extension<br>Division                   |
| Feedback form.                                                                                           | 3.2 Give<br>material/s to<br>client draft<br>layout/graphic<br>design and<br>receive the filled-<br>out Client<br>Feedback form. | None | 10 minutes                           | Division Chief<br>PCSDS Main Office-<br>ECAN Education<br>and Extension<br>Division |
|                                                                                                    | TOTAL:                                                                                                    | None | 16 days, 1<br>hour and 25<br>minutes |                                                                                     |

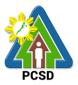

#### 52. Request for Production of print materials and Lamination Services

An internal service of the EEED catering to other divisions regarding requests for production or reproduction of print materials requiring multiple copies and binding as well as lamination services of materials such as IDs, signages and the like.

| Office/Division:                             | ECAN Education an                   | d Extensior | Division (EEED   | ))                                   |
|----------------------------------------------|-------------------------------------|-------------|------------------|--------------------------------------|
| Classification:                              | Simple                              |             | X                | /                                    |
| Type of                                      | G2G- Government t                   | o Governme  | ent              |                                      |
| Transaction:                                 |                                     |             |                  |                                      |
| Who may avail:                               | PCSD Staff                          |             |                  |                                      |
| Checklist OF RE                              | QUIREMENTS                          |             | WHERE TO S       | SECURE                               |
| 1. Service Request For                       | m (1 original)                      | EEED recei  | ving desk- PCS   | D Main Building-                     |
|                                              |                                     | ECAN Educ   | cation and Exten | ision Division                       |
| 2. Approved copy of ma                       |                                     | Client      |                  |                                      |
| production/reproduction                      | n (1 printed copy                   |             |                  |                                      |
| and 1 electronic copy)                       |                                     |             |                  |                                      |
|                                              |                                     |             |                  | DEDOON                               |
| CLIENTS STEPS                                | AGENCY ACTION                       |             | PROCESSING       | PERSON                               |
| 4. Fill we the comice                        |                                     | BE PAID     | TIME             | RESPONSIBLE                          |
| 1. Fill up the service                       | 1.1 Receive and                     | None        | 10 minutes       | Division Chief<br>PCSDS Main Office- |
| request form and submit to EEED              | forward the request to the Division |             |                  | ECAN Education and                   |
| person-in-charge                             | Head                                |             |                  | Extension Division                   |
| person-in-charge                             | 1.2 Review request                  | None        | 10 minutes       | Division Chief                       |
|                                              | and approve                         | NONE        | TO Minutes       | PCSDS Main Office-                   |
|                                              | request                             |             |                  | ECAN Education and                   |
|                                              |                                     |             |                  | Extension Division                   |
| 2. Sign in the Client                        | 2.1 Give approved                   | None        | 5 minutes        | Division Chief                       |
| logbook at the EEED                          | request slip to                     |             |                  | PCSDS Main Office-                   |
| receiving area                               | client (duplicate                   |             |                  | ECAN Education and                   |
|                                              | received copy)                      |             |                  | Extension Division                   |
|                                              | 2.2 Process                         | None        | 2 days           | Division Chief                       |
|                                              | request                             |             |                  | PCSDS Main Office-                   |
|                                              |                                     |             |                  | ECAN Education and                   |
|                                              |                                     |             |                  | Extension Division                   |
| 3. Receive draft                             | 3.1 Notify client                   | None        | 15 minutes       | Division Chief                       |
| layout/graphic designs                       |                                     |             |                  | PCSDS Main Office-                   |
| and sign at the                              |                                     |             |                  | ECAN Education and                   |
| logbook for received                         | 2.2 Cive produced                   | Nono        | 10 minutos       | Extension Division                   |
| requests and fill out<br>the Client Feedback | 3.2 Give produced material and      | None        | 10 minutes       | Division Chief<br>PCSDS Main Office- |
| form.                                        | receive the filled                  |             |                  | ECAN Education and                   |
|                                              | out Client                          |             |                  | Extension Division                   |
|                                              | Feedback form.                      |             |                  |                                      |
|                                              | TOTAL:                              | None        | 2 days,          |                                      |
|                                              |                                     |             | 50minutes        |                                      |
|                                              |                                     | 1           |                  |                                      |

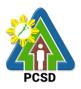

### 53. Request for Comment or Position Paper or Legal Opinion

This service pertains to the provision to the requesting party/ client of Comment or Position Paper on matters relating to PCSD policies and rules.

|                        | Office of the Free C   | Director (C   |               |                         |
|------------------------|------------------------|---------------|---------------|-------------------------|
| Office/Division:       | Office of the Executiv | e Director (C | JED)          |                         |
| Classification:        | Highly Technical       | 0.11          |               |                         |
| Type of                | G2C – Government to    |               |               |                         |
| Transaction:           | G2B – Government to    |               | . 1           |                         |
|                        | G2G – Government to    | o Governme    | nt            |                         |
| Who may avail:         | All                    |               |               |                         |
|                        | EQUIREMENTS            | -             | WHERE TO S    | SECURE                  |
| 1. Signed intra-office |                        |               | party/ client |                         |
| 2. Other pertinent doo | cuments (1 certified   | Requesting    | party/ client |                         |
| true copy)             |                        |               |               |                         |
| CLIENTS STEPS          | AGENCY ACTION          |               | PROCESSING    |                         |
|                        |                        | BE PAID       | TIME          | RESPONSIBLE             |
| 1. Submit written      | 1.1 Receive and        | None          | 10 minutes    | Chief Administrative    |
| request and other      | record the submitted   |               |               | Officer                 |
| pertinent documents    | written request and    |               |               | PCSDS Main Office-      |
|                        | other documents        |               |               | Administrative and      |
|                        |                        |               |               | Finance Division        |
|                        | 1.2 Assess the         | None          | 8 days ,15    | Legal Services          |
|                        | request/ evaluate      |               | minutes       | Section Chief           |
|                        | the facts and          |               |               | PCSDS Main Office-      |
|                        | information            |               |               | Office of the Executive |
|                        | contained in the       |               |               | Director/ECAN Zones     |
|                        | request, review        |               |               | Management and          |
|                        | laws, statutes, rules, |               |               | Enforcement Division    |
|                        | government circulars   |               |               |                         |
|                        | and memoranda,         |               |               |                         |
|                        | policies and           |               |               |                         |
|                        | guidelines subject     |               |               |                         |
|                        | for legal              |               |               |                         |
|                        | opinion/comment or     |               |               |                         |
|                        | position paper and     |               |               |                         |
|                        | Prepare legal          |               |               |                         |
|                        | opinion/ comment/      |               |               |                         |
|                        | position paper and     |               |               |                         |
|                        | forward to OED         |               |               |                         |
|                        | 1.3 Review the draft   | None          | 2 days        | Deputy Executive        |
|                        | legal opinion/         |               |               | Director                |
|                        | comment/ position      |               |               | PCSDS Main Office -     |
|                        | paper                  |               |               | Office of the Executive |
|                        |                        |               |               | Director                |
|                        | 1.4 Approve/sign the   | None          | 2 days        | Executive Director      |
|                        | letter incorporating   |               |               | PCSDS Main Office -     |
|                        | PCSDS' legal           |               |               | Office of the Executive |

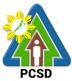

|                   | opinion/ comment/     |      |             | Director                |
|-------------------|-----------------------|------|-------------|-------------------------|
|                   | position              |      |             |                         |
| 2. Receive the    | 2.0 Record and        | None | 10 minutes  | Deputy Executive        |
| requested legal   | release the finalized |      |             | Director                |
| opinion/ comment/ | and approved legal    |      |             | PCSDS Main Office -     |
| position paper    | opinion/ comment/     |      |             | Office of the Executive |
|                   | position paper        |      |             | Director/Records        |
|                   |                       |      |             | Section                 |
|                   | TOTAL:                | None | 12 Days, 35 |                         |
|                   |                       |      | minutes     |                         |

## 54. Request for Investigation

This pertains to requests made by requesting party/ client to investigate incidents or cases of violations of PCSD policies, rules and regulations.

| Office/Division:                    | ECAN Zones Management and Enforcement Division (EZMED)                                                                                       |                       |                    |                                                                                                 |  |
|-------------------------------------|----------------------------------------------------------------------------------------------------|-----------------------|--------------------|-------------------------------------------------------------------------------------------------|--|
| Classification:                     | Highly Technical                                                                                                    |                       |                    |                                                                                                 |  |
| Type of                             | G2C – Government to Citize                                                                                                    | en                    |                    |                                                                                                 |  |
| Transaction:                        | G2B – Government to Busir                                                                                                    | ness                  |                    |                                                                                                 |  |
|                                     | G2G – Government to Government                                                                                                    |                       |                    |                                                                                                 |  |
| Who may avail:                      | All                                                                                                    |                       |                    |                                                                                                 |  |
| Checklist C                         | OF REQUIREMENTS                                                                                                    |                       | WHERE TO           | O SECURE                                                                                        |  |
| 1. Memo re Reque original-internal) | est for Investigation (1                                                                                                    | Reques                | ting party/ client |                                                                                                 |  |
| 2. Other pertinent copy, each)      | documents (1 certified true                                                                                                    | Reques                | ting party/ client |                                                                                                 |  |
| CLIENTS STEPS                       | AGENCY ACTION                                                                                                    | FEES<br>TO BE<br>PAID | PROCESSING<br>TIME | PERSON<br>RESPONSIBLE                                                                           |  |
|                                     | 1.2 Receive and record the written request and other documents                                                                               | None                  | 10 minutes         | Chief Administrative<br>Officer<br>PCSDS Main Office-<br>Administrative and<br>Finance Division |  |
| Office Front Desk                   | 1.2 Review/ evaluate the<br>documents submitted by<br>the requesting party/ client                                                           | None                  | 2 days             | Division Chief<br>PCSDS Main Office-<br>EZMED                                                   |  |
|                                     | 1.3 Conduct investigation,<br>including interview                                                                                            | None                  | 6 days             |                                                                                                 |  |
|                                     | 1.4 Consolidate all<br>gathered information and<br>evidence and prepare<br>investigation report with<br>recommendations/<br>proposed actions | None                  | 5 days             |                                                                                                 |  |

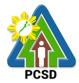

|                                  | 1.5 Review the<br>Investigator's                                                                                                    | None | 3 days                 | Division Chief<br>PCSDS Main Office-                                            |  |  |  |
|----------------------------------|----------------------------------------------------------------------------------------------------|------|------------------------|---------------------------------------------------------------------------------|--|--|--|
|                                  | recommendations/<br>proposed actions                                                                                                    |      |                        | EZMED<br>Deputy Executive                                                       |  |  |  |
|                                  |                                                                                                    |      |                        | Director<br>PCSDS Main Office-                                                  |  |  |  |
|                                  |                                                                                                    |      |                        | Office of the Executive<br>Director                                             |  |  |  |
|                                  | 1.6 Approve the<br>recommendations/<br>proposed actions                                                                                                   | None | 2 days                 | Executive Director<br>PCSDS Main Office-<br>Office of the Executive<br>Director |  |  |  |
|                                  | 1.7 Undertake appropriate<br>action/s as recommended<br>and as approved by the ED<br>and prepare letter<br>informing client of action<br>on investigation | None | 5 days                 | Division Chief<br>PCSDS Main Office-<br>EZMED                                   |  |  |  |
| 2. Receive copy of Letter        | 2.0 Record and release                                                                                                    | None | 5 minutes              | Deputy Executive<br>Director                                                    |  |  |  |
| Informing Client<br>of Action on |                                                                                                    |      |                        | PCSDS Main Office-<br>Office of the Executive                                   |  |  |  |
| Investigation                    |                                                                                                    |      |                        | Director                                                                        |  |  |  |
|                                  | TOTAL:                                                                                                    | None | 23 days, 15<br>minutes |                                                                                 |  |  |  |
| Doguaat far Invaa                | Pequest for Investigation gualified for multi-stage processing                                                                                            |      |                        |                                                                                 |  |  |  |

Request for Investigation qualified for multi-stage processing.

### **55. Collection Services – Internal Services**

The PCSDS collects the fees paid from PCSD staff due to Commission on Audit's (COA) Audit Observation Memorandum or Notice of Disallowance.

| Office/Division:                                      | Administrative an                                     | Administrative and Finance Division – Accounting Office |                    |                                    |  |
|-------------------------------------------------------|-------------------------------------------------------|---------------------------------------------------------|--------------------|------------------------------------|--|
| Classification:                                       | Simple                                                |                                                         |                    |                                    |  |
| Type of                                               | G2C – Government to Citizen                           |                                                         |                    |                                    |  |
| Transaction:                                          | G2G – Government to Government                        |                                                         |                    |                                    |  |
| Who may avail:                                        | PCSD staff                                            |                                                         |                    |                                    |  |
| <b>CHECKLIST OF R</b>                                 | EQUIREMENTS WHERE TO SECURE                           |                                                         |                    |                                    |  |
| Assessment slip (1                                    | Original)                                             | Accounting Unit                                         |                    |                                    |  |
| CLIENT STEPS                                          | AGENCY<br>ACTION                                      | FEES TO BE PAID                                         | PROCESSING<br>TIME | PERSON<br>RESPONSIBL<br>E          |  |
| 1. Submit<br>Assessment Slip to<br>Collecting Officer | 1.1 Collecting<br>Officer validate<br>Assessment Slip | None                                                    | 5 minutes          | Chief<br>Administrative<br>Officer |  |

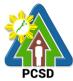

|                    |                                                                                                    |                                                                                                    | FUSD                                                                                                    |
|--------------------|----------------------------------------------------------------------------------------------------|----------------------------------------------------------------------------------------------------|----------------------------------------------------------------------------------------------------|
| in terms of        |                                                                                                    |                                                                                                    | PCSD Main                                                                                                    |
| completeness       |                                                                                                    |                                                                                                    | Office-                                                                                                    |
| and accuracy       |                                                                                                    |                                                                                                    | Administrative                                                                                                    |
|                    |                                                                                                    |                                                                                                    | and Finance                                                                                                    |
|                    |                                                                                                    |                                                                                                    | Division                                                                                                    |
| 2.1 Receive        | Refund per COA Audit                                                                                    | 15 minutes                                                                                                    | Chief                                                                                                    |
| payment            | Observation                                                                                             |                                                                                                    | Administrative                                                                                                    |
|                    |                                                                                                    |                                                                                                    | Officer PCSD                                                                                                    |
| 2.2 Issue Official | Amount based on Notices                                                                                 |                                                                                                    | Main Office-                                                                                                    |
| Receipt or OR      | issued by                                                                                               |                                                                                                    | Administrative                                                                                                    |
| number             | COA/Accounting                                                                                          |                                                                                                    | and Finance                                                                                                    |
|                    | <u> </u>                                                                                                |                                                                                                    | Division                                                                                                    |
|                    |                                                                                                    |                                                                                                    |                                                                                                    |
| TOTAL:             | Amount based on Notices                                                                                 | 20 minutes                                                                                                    |                                                                                                    |
|                    | issued by                                                                                               |                                                                                                    |                                                                                                    |
|                    | COA/Accounting                                                                                          |                                                                                                    |                                                                                                    |
| -                  | completeness<br>and accuracy<br>2.1 Receive<br>payment<br>2.2 Issue Official<br>Receipt or OR<br>number | completeness<br>and accuracyRefund per COA Audit<br>Observation2.1 Receive<br>paymentRefund per COA Audit<br>Observation2.2 Issue Official<br>Receipt or OR<br>numberAmount based on Notices<br>issued by<br>COA/AccountingTOTAL:Amount based on Notices<br>issued by | completeness<br>and accuracyRefund per COA Audit<br>Observation15 minutes2.1 Receive<br>paymentRefund per COA Audit<br>Observation15 minutes2.2 Issue Official<br>Receipt or OR<br>numberAmount based on Notices<br>issued by<br>COA/Accounting15 minutesTOTAL:Amount based on Notices<br>issued by20 minutes |

# 56. Screening of Applicants to Learning and Development (L&D) Intervention

Personnel Development Deliberation refers to the Personnel Development Committee (PDC) discussion to evaluate the nominees/applicants who will attend Learning and Development (L&D) interventions that are not included in the approved L&D Plan. The functions of the PDC are to:

- a. Determine the training fees, amount of honorarium for resource person services, and other training-related expenses;
- b. Authorize the attendance of agency personnel in trainings, seminars, workshops, conventions, conferences, symposia, and fora sponsored by government and non-governmental organizations or private institutions;
- c. Authorize the availment of services of other training institutions or agencies, private or governmental, in the conduct of in-house learning and development programs; and
- d. Select, nominate, and authorize employees, whether permanent or non-permanent for training and scholarship grants, both local and foreign.

Nominees/Applicants are identified from the recommendation of the division head/immediate supervisor, by the request of the staff through sending a request letter in a form of Intra-Office Memorandum or by PDC member's nomination. PDC recommendation is subject to approval of the head of agency.

This process is guided by provisions in PCSDS Special Order No. 23, s. 2020 "Reconstitution of Personnel Development Committee and Its Secretariat", Learning

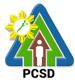

and Development Plan 2014-2016 submitted to Civil Service Commission, and DENR Special Order No. 2019-644 "Creation of the Human Resource Development Committee".

| Office/Division:                    | Personnel Development Committee                                                                               |                |                                    |                                    |  |
|-------------------------------------|----------------------------------------------------------------------------------------------------|----------------|------------------------------------|------------------------------------|--|
|                                     | Secretariat: Human Resource Management and Development (HRMD) Unit, Administrative and Finance Division (AFD) |                |                                    |                                    |  |
| Classification:                     | Complex                                                                                                    |                |                                    |                                    |  |
| Type of Transaction:                | G2G – Government to Government                                                                                |                |                                    |                                    |  |
| Who may avail:                      | PCSD Staff (Perr                                                                                              | manent and     | Contract of Ser                    | vice Workers)                      |  |
| CHECKLIST OF REQUI                  | REMENTS                                                                                                    |                | WHERE TO S                         | ECURE                              |  |
| Nomination form (1 original)        |                                                                                                    | -              | y or HRMD Unit,<br>mplex Road, Pue | PCSDS Bldg.<br>erto Princesa City. |  |
| Letter of invitation (if available) |                                                                                                    | Learning a     | nd Developmen                      | t Service                          |  |
| (1 original or photocopy)           |                                                                                                    | Provider/O     |                                    |                                    |  |
| Notice of training (original or pl  | notocopy)                                                                                                    | Official we    | bsite of the train                 | ing organizer                      |  |
| CLIENT STEPS                        | AGENCY                                                                                                    |                | PROCESSING                         | PERSON                             |  |
|                                     | ACTION                                                                                                    | <b>BE PAID</b> | TIME                               | RESPONSIBLE                        |  |
| 1. Send request/                    | 1.1 Receive the                                                                                               | None           | 3 Minutes                          | PDC Chairperson                    |  |
| recommendation                      | requirements                                                                                                  |                |                                    | PDC                                |  |
| letter with letter of               |                                                                                                    |                |                                    |                                    |  |
| invitation from the L               | Include the                                                                                                   |                |                                    |                                    |  |
| & D service                         | request/                                                                                                    |                |                                    |                                    |  |
| provider/organizer                  | recommendation in the PDC                                                                                     |                |                                    |                                    |  |
|                                     | meeting agenda                                                                                                |                |                                    |                                    |  |
|                                     | 1.2 Schedule                                                                                                  | None           | 5 Days                             | PDC Chairperson                    |  |
|                                     | PDC                                                                                                    |                |                                    | PDC                                |  |
|                                     | deliberation                                                                                                  |                |                                    |                                    |  |
|                                     | 1.3 Meet to                                                                                                   | None           | 2 Hours                            | PDC Chairperson                    |  |
|                                     | deliberate and                                                                                                |                |                                    | PDC                                |  |
|                                     | discuss L & D                                                                                                 |                |                                    |                                    |  |
|                                     | applications                                                                                                  |                |                                    |                                    |  |
|                                     | 1.4 Prepare                                                                                                   | None           | 1 Hour                             | PDC Chairperson                    |  |
|                                     | Assessment                                                                                                    |                |                                    | PDC                                |  |
|                                     | Evaluation                                                                                                    |                |                                    |                                    |  |
|                                     | Summary for                                                                                                   |                |                                    |                                    |  |
|                                     | signature of                                                                                                  |                |                                    |                                    |  |
|                                     | PDC members                                                                                                   |                |                                    |                                    |  |
|                                     | and for approval                                                                                              |                |                                    |                                    |  |

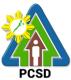

|       |                  | of the Executive  |      |               |                 |
|-------|------------------|-------------------|------|---------------|-----------------|
|       |                  | Director          |      |               |                 |
| 2. Re | ceive the        | 2. Disseminate    | None | 30 Minutes    | PDC Chairperson |
| cer   | rtification from | the result of the |      |               | PDC             |
| PD    | C Secretariat    | PDC               |      |               |                 |
|       |                  | Assessment to     |      |               |                 |
|       |                  | approved          |      |               |                 |
|       |                  | attendees         |      |               |                 |
|       |                  | TOTAL:            | None | 5 Days, 3     |                 |
|       |                  |                   |      | Hours, and 33 |                 |
|       |                  |                   |      | Minutes       |                 |

# 57. Issuance of Employee's Service Certifications and Other Human Resource-Related Documents

The Request for Employee's Service Certifications and other human resource-related documents refers to issuance of certificates such as Certificate of Employment and Compensation, Certificate of Leave Without Pay, Service Record, Performance Evaluation, Duties and Responsibilities, Certification of Leave Balances, certified true copies of SALN, SPMS forms (i.e., IPCR, DPCR, and OPCR), appointments/contracts, and Notice of Salary Increment/Adjustment, among others. These certifications are requested by the existing personnel, former employees, retirees, and retired personnel through HR Requisition Slip Form located in the AFD Lobby.

| Office/Division:      | Human Resource M                          | lanagement a                               | nd Development    | t (HRMD) Unit,     |
|-----------------------|-------------------------------------------|--------------------------------------------|-------------------|--------------------|
|                       | Administrative and Finance Division (AFD) |                                            |                   |                    |
| Classification:       | Simple                                    |                                            |                   |                    |
| Type of Transaction:  | G2G – Government                          | to Governme                                | nt                |                    |
|                       | G2C – Government                          | to Citizen                                 |                   |                    |
|                       |                                           |                                            |                   |                    |
| Who may avail:        | PCSD Staff (Perma                         | nent and Cont                              | ract of Service \ | Workers),          |
|                       | Resigned/Separate                         | d Staff, Retired                           | d personnel       |                    |
| CHECKLIST OF RI       | EQUIREMENTS                               |                                            | WHERE TO SE       | CURE               |
| Accomplished HR Requ  | uisition Slip Form (1                     | AFD Lobby or HRMD Unit, PCSDS Bldg. Sports |                   |                    |
| original)             |                                           | Complex Road, Puerto Princesa City         |                   |                    |
|                       |                                           |                                            |                   |                    |
| CLIENT STEPS          | AGENCY ACTION                             | FEES TO BE                                 | PROCESSING        | PERSON             |
|                       |                                           | PAID                                       | TIME              | RESPONSIBLE        |
| 1. Send/Submit        | 1.1 Check and                             | None                                       | 3 Minutes         | HRM Officer        |
| the Accomplished HR   | receive the                               |                                            |                   | PCSD Main Office-  |
| Requisition Slip Form | Accomplished HR                           |                                            |                   | Administrative and |

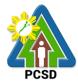

|                                    |                                                        |      |            | PC3D                                                                                              |
|------------------------------------|--------------------------------------------------------|------|------------|---------------------------------------------------------------------------------------------------|
|                                    | Requisition Slip<br>Form                               |      |            | Finance Division                                                                                  |
|                                    | 1.2 Prepare and print the certification                | None | 10 Minutes | HRM Officer<br>PCSD Main Office-<br>Administrative and<br>Finance Division                        |
|                                    | 1.2 Sign the certificate                               | None | 5 Minutes  | Chief<br>Administrative<br>Officer<br>PCSD Main Office-<br>Administrative and<br>Finance Division |
| 2. Receive the requested documents | 2. Release and<br>record the<br>requested<br>documents | None | 5 Minutes  | HRM Officer<br>PCSD Main Office-<br>Administrative and<br>Finance Division                        |
|                                    | TOTAL:                                                 | None | 23 Minutes |                                                                                                   |

#### **58. Application for Vacant Position**

Applicants for permanent vacant position or screened or shortlisted by the HRMPSB following the Merit Promotion and Selection Plan (MPSP). The HRMPSB Deliberates to discuss and asses who will be hired/promoted to an advertised position. This process is occasional by nature and is done whenever there is an anticipated vacancy or one or more staff vacated his/her post through resignation, transfer, retirement, or dismissal. Publication/Acceptance of application will be 10 calendar days as required by the Civil Service Commission. Once the assessment has been done, the HRMPSB will recommend the shortlisted applicants for the Appointing Authority/Executive Director's selection of final candidate.

| Office/Division:            | Human Resource Merit Promotion and Selection Board (HRMPSB) |                                      |  |  |  |
|-----------------------------|-------------------------------------------------------------|--------------------------------------|--|--|--|
|                             | Secretariat: Human R                                        | esource Management and Development   |  |  |  |
|                             | (HRMD) Unit, Adminis                                        | trative and Finance Division (AFD)   |  |  |  |
| Classification:             | Highly Technical                                            |                                      |  |  |  |
| Type of Transaction:        | G2G- Government to Government                               |                                      |  |  |  |
|                             | G2C- Government to Citizen                                  |                                      |  |  |  |
| Who may avail:              | All interested applican                                     | ts                                   |  |  |  |
| CHECKLIST OF R              | EQUIREMENTS                                                 | WHERE TO SECURE                      |  |  |  |
| Application Letter (1 origi | nal)                                                        | Proponent/Client                     |  |  |  |
| Fully accomplished Perso    | onal Data Sheet                                             | PDS and Work Experience Sheet can be |  |  |  |
| (PDS) with recent passpo    | ort-sized picture (CS                                       | downloaded at <u>www.csc.gov.ph</u>  |  |  |  |
| Form No. 212, Revised 2     | 017) (1 original copy                                       |                                      |  |  |  |

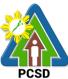

|                               |                                      |                |            | PCSD                          |
|-------------------------------|--------------------------------------|----------------|------------|-------------------------------|
| or scanned/photocopy)         |                                      |                |            |                               |
| Work Experience Sheet (       | ,                                    | Proponent/Clie | ent        |                               |
| (1 original copy or scanne    | 1 1,2,7                              |                |            |                               |
| Performance Rating in th      | • • •                                | Proponent/Clie | ent        |                               |
| applicable) (1 original cop   | by or                                |                |            |                               |
| scanned/photocopy)            |                                      |                |            |                               |
| Certificate of Eligibility/Ra | ating/License (1                     | Proponent/Clie | ent        |                               |
| photocopy or scanned)         |                                      |                |            |                               |
| Certificates of training rel  | evant to the position (              | Proponent/Clie | ent        |                               |
| 1 photocopy or scanned)       |                                      |                |            |                               |
| Transcript of Records (1      | photocopy or                         | Proponent/Clie | ent        |                               |
| scanned)                      |                                      |                |            |                               |
| CLIENT STEPS                  | AGENCY ACTION                        | FEES TO BE     | PROCESSING | PERSON                        |
|                               |                                      | PAID           | TIME       | RESPONSIBLE                   |
| 1. Submit the                 | 1.1 Check and                        | None           | 10 Minutes | Chief                         |
| requirements                  | receive the                          |                |            | Administrative                |
| prescribed in CS Form         | documents                            |                |            | Officer                       |
| No. 9 to PCSDS Front          |                                      |                |            | PCSD Main                     |
| •                             | (Note: Applications                  |                |            | Office-                       |
| email at                      | with incomplete                      |                |            | Administrative                |
| oed@pcsd.gov.ph               | documents shall not be entertained.) |                |            | and Finance<br>Division       |
| (Note: Applications can       | 1.2 Forward the                      | None           | 10 Minutes | Chief                         |
| only be submitted (i)         | application to the                   | Nono           |            | Administrative                |
| once the vacant position      | Central Registry for                 |                |            | Officer                       |
| has been                      | the appointing                       |                |            | PCSD Main                     |
| posted/published at           | authority's notation                 |                |            | Office-                       |
| CSC, and (ii) on or           |                                      |                |            | Administrative                |
| before the deadline of        |                                      |                |            | and Finance                   |
| submission indicated in       |                                      |                |            | Division                      |
| the CSC publication.)         |                                      |                |            | Executive                     |
|                               |                                      |                |            | Director                      |
|                               |                                      |                |            | PCSD Main                     |
|                               |                                      |                |            | Office-Office of              |
|                               |                                      |                |            | the Executive                 |
|                               |                                      |                |            | Director                      |
|                               | 1.3 Check and                        | None           | 10 Days, 2 | HRM Officer                   |
|                               | receive the                          |                | Hours      | PCSD Main                     |
|                               | applications                         |                |            | Office-                       |
|                               | 1.4 Prepare the                      |                |            | Administrative<br>and Finance |
|                               | applicant's folder and               |                |            | Division                      |
|                               | profile                              |                |            |                               |
|                               | 1.5 Conduct initial                  |                |            |                               |
|                               | assessment if the                    |                |            |                               |
|                               | applicant is qualified               |                |            |                               |

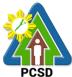

| <b></b>                                                   | 1                                                                                                    |      | 1                                     | PCSD                                                                                                 |
|-----------------------------------------------------------|----------------------------------------------------------------------------------------------------|------|---------------------------------------|----------------------------------------------------------------------------------------------------|
|                                                           | based on the<br>minimum<br>requirements set by<br>the CSC                                                                                                    |      |                                       |                                                                                                    |
|                                                           | 1.6 Disseminate<br>evaluation forms to<br>applicants' immediate<br>supervisors (if<br>internal applicant)                                                                               |      |                                       |                                                                                                    |
|                                                           | 1.7 Administer<br>Written Examination<br>to qualified applicants                                                                                                    | None | 1 Day                                 | HRM Officer<br>PCSD Main<br>Office-<br>Administrative<br>and Finance<br>Division                     |
|                                                           | <ul><li>1.8 Evaluate the written examinations</li><li>1.9 Deliberate on the qualifications of applicants</li></ul>                                                                      | None | 1 Day                                 | HRMPSB<br>Chairperson<br>HRMPSB<br>PCSD Main<br>Office-<br>Administrative<br>and Finance<br>Division |
|                                                           | 1. 10 Prepare/Fill up<br>the assessment<br>sheet                                                                                                    | None | 3 Hours                               | HRM Officer<br>PCSD Main<br>Office-<br>Administrative<br>and Finance<br>Division                     |
|                                                           | <ul> <li>1.11 Sign on the shortlisted assessment sheet</li> <li>1.12 Forward to the Central Registry for the Appointing Authority/ Executive Director's approval/appointment</li> </ul> | None | 1 Hour                                | HRMPSB<br>Chairperson<br>HRMPSB<br>PCSD Main<br>Office-<br>Administrative<br>and Finance<br>Division |
| 2. Receive notice of<br>acceptance or<br>letter of regret | 2.1 Release of Notice<br>of acceptance or<br>letter of regret                                                                                                    | None | 1 Day                                 | HRMPSB<br>secretariat<br>PCSD Main<br>Office-<br>Administrative<br>and Finance<br>Division           |
|                                                           | TOTAL:                                                                                                    | None | 13 Days, 5<br>Hours and 20<br>Minutes |                                                                                                    |

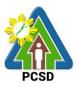

#### **59. Grievance Machinery Procedures**

The Grievance Machinery seeks to promote harmony to those staff with misunderstanding, conflict, and dispute. Grievance refers to those work-related issues causing disturbance and dissatisfaction among the staff. According to the Civil Service Commission, the cases that shall be acted by the grievance machinery are the following:

- 1. Non-implementation of policies, practices, and procedures on economic and financial issues and other terms and conditions of employment fixed by the law, including salaries, incentives, working hours, leave benefits, and other related terms and conditions;
- 2. Non-implementation of policies, practices, and procedures which affect employees from recruitment to promotion, detail, transfer, retirement, termination, lay-offs, and other related issues that affect the staff;
- 3. Physical working conditions;
- 4. Interpersonal relationships and linkages;
- 5. Protest on appointment and other personnel actions; and
- 6. All other matters giving rise to employee dissatisfaction and discontentment outside of those cases enumerated above;

Cases on administrative and sexual-related offense and union-related issues and concerns are not covered by the Grievance Machinery.

| Cla<br>Ty | fice/Division:<br>assification:<br>vpe of Transaction:<br>ho may avail:                                      | <ul> <li>Human Resource Management and Development (HRMD) Unit,<br/>Administrative and Finance Division (AFD)</li> <li>Highly Technical</li> <li>G2G – Government to Government</li> <li>PCSDS Permanent Staff</li> </ul> |                |              |                                                            |
|-----------|----------------------------------------------------------------------------------------------------|----------------------------------------------------------------------------------------------------|----------------|--------------|------------------------------------------------------------|
|           | CHECKLIST OF R                                                                                               |                                                                                                    |                | WHERE TO SEC | CURE                                                       |
| Gr        | ievance Letter (1 origin                                                                                     | ,                                                                                                    | HRMD Uni       |              |                                                            |
|           | CLIENT STEPS                                                                                                 | AGENCY ACTION                                                                                                    | FEES TO        | PROCESSING   | PERSON                                                     |
|           |                                                                                                    |                                                                                                    | <b>BE PAID</b> | TIME         | RESPONSIBLE                                                |
| 1.        | Discuss the<br>grievance with<br>his/her immediate<br>supervisor through<br>written<br>communication         | 1. Address the<br>grievance and inform<br>his/her staff through a<br>response letter, within<br>three (3) days of<br>grievance<br>presentation.                                                                           | None           | 3 Days       | Immediate<br>Supervisor of<br>the complainant/<br>grievant |
|           | If in case, the object<br>of the grievance is<br>his/her immediate<br>supervisor, the staff<br>may bring the |                                                                                                    | None           | 3 Days       | Next Higher<br>Supervisor                                  |

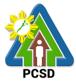

| -  |                                                                                                    | 1                                                                                                    |      |         | PUSD                                                                                                |
|----|----------------------------------------------------------------------------------------------------|----------------------------------------------------------------------------------------------------|------|---------|----------------------------------------------------------------------------------------------------|
|    | grievance to the next<br>higher supervisor                                                                                                    |                                                                                                    |      |         |                                                                                                    |
| 2. | May appeal and<br>submit the grievance<br>in writing to the<br>Higher Supervisor/<br>Division Head within<br>5 days upon the<br>receipt of the                                                                                                    | 2. The next Higher<br>Supervisor/Division<br>Head shall address<br>the grievance within 5<br>working days upon the<br>receipt of the<br>grievance and shall<br>give a response letter                                                                                   | None | 10 Days | Next Higher<br>Supervisor/<br>Division Head                                                         |
| 3. | If still not satisfied<br>with the result/<br>decision, the staff<br>may appeal to the<br>Grievance<br>Committee through<br>submitting the<br>grievance and the<br>results/decisions<br>from the previous<br>actions within 5<br>working days upon<br>the receipt of the<br>response letter from<br>the next higher<br>supervisor/division<br>head | <ul> <li>3.1 Conduct<br/>investigation and/or<br/>hearing within 10<br/>working days from the<br/>receipt of the<br/>grievance</li> <li>Render a decision<br/>through a response<br/>letter within 5 days<br/>after the<br/>investigation/hearing</li> </ul>            | None | 20 Days | Grievance<br>Committee<br>Chairperson<br>Grievance<br>Committee                                     |
|    | If in case the object<br>of the grievance is<br>the Grievance<br>Committee, the staff<br>may bring the<br>grievance to the top<br>management                                                                                                    | <ul> <li>3.2 Conduct an investigation and/or hearing</li> <li>Make a decision within 10 working days upon the receipt of the grievance.</li> <li>(Note: The result of the investigation and/or hearing should be reflected in writing or a response letter.)</li> </ul> | None | 15 Days | <i>Executive</i><br><i>Director</i><br>PCSD Main<br>Office - Office of<br>the Executive<br>Director |
| 4. | If still not satisfied<br>with the result/<br>decision from the<br>Grievance<br>Committee, the staff<br>may appeal to the                                                                                                    | 4.1 Conduct an<br>investigation<br>and/or hearing<br>Make a decision<br>within 10 working                                                                                                    | None | 15 Days | <i>Executive</i><br><i>Director</i><br>PCSD Main<br>Office - Office of<br>the Executive             |

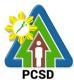

|                                                                                                    |                                                                                                    |      |         | PCSD                                                                                                    |
|----------------------------------------------------------------------------------------------------|----------------------------------------------------------------------------------------------------|------|---------|----------------------------------------------------------------------------------------------------|
| top management by<br>submitting the<br>grievance and the<br>previous results/<br>decisions within 5<br>working days upon<br>the receipt of the<br>response letter from<br>the Grievance<br>Committee                                       | days upon the receipt<br>of the grievance.<br>(Note: The result of<br>the investigation<br>and/or hearing should<br>be reflected in writing<br>or a response letter.)                                                                                                    |      |         | Director                                                                                                    |
| previous results/<br>decisions to the<br>PCSD Secretariat 5<br>working days upon<br>the receipt of the<br>response letter from<br>the Grievance<br>Committee                                                                               | <ul> <li>4.2 Include the grievance to the monthly PCSD meeting agenda</li> <li>Conduct an investigation and/or hearing to solve the grievance</li> <li>Announce the results of the investigation and make the decision in the next PCSD meeting.</li> <li>Send response letter containing results from the investigation and/or hearing to the grievant staff.</li> </ul> | None | 44 Days | Executive<br>Director<br>PCSD Main<br>Office - Office of<br>the Executive<br>Director<br>PCSD<br>Chairperson<br>PCSD<br>Chairperson<br>PCSD<br>PCSD<br>Chairperson<br>PCSD |
| Note: If the staff is<br>not satisfied with the<br>result/decision made<br>by the PCSD, he/she<br>may elevate his/her<br>grievance to the Civil<br>Service Commission<br>5 working days upon<br>the receipt of the<br>response letter from |                                                                                                    |      |         |                                                                                                    |

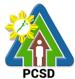

|                        |        |      |                                                                              | FC3D |
|------------------------|--------|------|------------------------------------------------------------------------------|------|
| the PCSD.              |        |      |                                                                              |      |
|                        | TOTAL: | None | 15 Days (if<br>object of the<br>grievance is the<br>Grievance<br>Committee)  |      |
|                        |        |      | 38 Days (if<br>object of the<br>grievance is the<br>immediate<br>supervisor) |      |
|                        |        |      | 44 Days (if<br>object of the<br>grievance is top<br>management)              |      |
| rievance Machinery Pro |        |      | 48 Days (if<br>other than<br>above)                                          |      |

Grievance Machinery Procedures qualified for multi-stage processing.

#### 60. Filing for Leave of Absence

Working government employees earn a total fifteen (15) days Vacation Leave (VL) and fifteen (15) days Sick Leave (SL) credits in a year that can accumulate through the years, if not used. Employees are also entitled to a yearly three (3) days Special Leave and additional seven (7) days for the Solo Parent and Forced/Mandatory Leave of five (5) days than can be used in celebration of personal milestones, parental and filial obligations, personal transactions, and other matters. However, approval of application for forced/mandatory leave and vacation leave are at the discretion of the Head of the Agency. Application for Leave Without Pay (LWOP) for a maximum of one year and Application for Study Leave shall also depend on the approval of the Head of the Agency. Other leaves like maternity/paternity and terminal leave will also be facilitated.

The Human Resource Management and Development Unit maintains a Leave Administration Ledger as basis for the earned and deducted leave credits.

Vacation Leave application shall be filed 5 working days in advance from the date of leave of absence.

Sick Leave application shall be filed immediately after the return to the office. Application for sick leave in excess of 5 days shall be accompanied by a Medical Certificate issued by a registered physician.

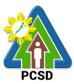

| Office/Division:                                                                                                    | Human Resource Management and Development (HRMD) Unit,<br>Administrative and Finance Division (AFD) |                               |                 |                                                                                                |  |
|----------------------------------------------------------------------------------------------------|----------------------------------------------------------------------------------------------------|-------------------------------|-----------------|------------------------------------------------------------------------------------------------|--|
| Classification:                                                                                                    | Simple                                                                                              | Simple                        |                 |                                                                                                |  |
| Type of                                                                                                    | G2G- Government to                                                                                  | G2G- Government to Government |                 |                                                                                                |  |
| Transaction:                                                                                                    |                                                                                                    |                               |                 |                                                                                                |  |
| Who may avail:                                                                                                    | PCSD Staff                                                                                          |                               |                 |                                                                                                |  |
| CHECKLIST OF                                                                                                    | REQUIREMENTS                                                                                        | ۱<br>۱                        | WHERE TO SEC    | CURE                                                                                           |  |
| Accomplished and                                                                                                    | signed Leave Form                                                                                   | AFD Lobby or H                | RMD Unit, PCS   | DS Bldg. Sports                                                                                |  |
| (1 original)                                                                                                    |                                                                                                    | Complex Road,                 | Puerto Princesa | City                                                                                           |  |
| CLIENT STEPS                                                                                                    | AGENCY ACTION                                                                                       | FEES TO BE                    | PROCESSING      | PERSON                                                                                         |  |
|                                                                                                    |                                                                                                    | PAID                          | TIME            | RESPONSIBLE                                                                                    |  |
| <ol> <li>For filing<br/>vacation, sick,<br/>LWOP, special,<br/>mandatory,<br/>paternity, and<br/>study leaves:</li> <li>Fill up and sign<br/>the Leave Form<br/>and submit to<br/>the HRM<br/>Officer</li> </ol> | 1.1 Check the<br>completeness of the<br>form.                                                       | None                          | 5 Minutes       | HRM Officer<br>PCSD Main Office-<br>Administrative and<br>Finance Division                     |  |
|                                                                                                    | 1.2 Certify the<br>remaining leave<br>credits available as<br>of the date of filing                 | None                          | 5 Minutes       | Chief Administrative<br>Officer<br>PCSD Main Office-<br>Administrative and<br>Finance Division |  |
| 2. File the<br>accomplished and<br>signed leave form<br>to the Payroll<br>Officer for<br>recording                                                                                                    | 2. Record and<br>deduct the filed<br>leave credits to the<br>Leave Ledger                           | None                          | 5 Minutes       | HRM Officer<br>PCSD Main Office-<br>Administrative and<br>Finance Division                     |  |
|                                                                                                    | TOTAL:                                                                                              | None                          | 15 Minutes      |                                                                                                |  |

#### 61. Filing of Monetization of Leave Credits

Monetization refers to payment in advance under prescribed limits and subject to specified terms and conditions of the money value of leave credits of an employee upon his request without actually going on leave (CSC Omnibus Rules on Leave). Application for monetization of leave credits shall depend on the availability of agency funds.

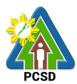

| Office/Division:                                                                                          | Human Resource Management and Development (HRMD) Unit,                                                                                                  |           |                         |                                                                                         |
|----------------------------------------------------------------------------------------------------|----------------------------------------------------------------------------------------------------|-----------|-------------------------|-----------------------------------------------------------------------------------------|
|                                                                                                    | Administrative and Finance                                                                                                    |           |                         | <b>,</b> .                                                                              |
| Classification:                                                                                           | Simple                                                                                                    |           |                         |                                                                                         |
| Type of                                                                                                   | G2G- Government to Gove                                                                                                    | ernment   |                         |                                                                                         |
| Transaction:                                                                                              |                                                                                                    |           |                         |                                                                                         |
| Who may avail:                                                                                            | PCSD Staff                                                                                                    |           |                         |                                                                                         |
| CHECKLIST C                                                                                               | OF REQUIREMENTS                                                                                                    |           | WHERE TO S              | SECURE                                                                                  |
| Accomplished and si                                                                                       | gned application forms (2                                                                                                    | HRMD Un   | it                      |                                                                                         |
| original copies)                                                                                          |                                                                                                    |           |                         |                                                                                         |
| Letter of justification                                                                                   | (2 original copies)                                                                                                    | Proponent |                         |                                                                                         |
| CLIENT STEPS                                                                                              | AGENCY ACTION                                                                                                    | FEES TO   | PROCESSING              | PERSON                                                                                  |
|                                                                                                    |                                                                                                    | BE PAID   | TIME                    | RESPONSIBLE                                                                             |
| 1. Submit 2 copies<br>of accomplished<br>and signed<br>application form<br>and letter of<br>justification | 1.1 Receive the<br>accomplished and signed<br>application form and letter<br>of justification                                                           | None      | 5 Minutes               | HRM Officer<br>Administrative and<br>Finance Division                                   |
|                                                                                                    | 1.2 Check the completeness of the form                                                                                                    | None      | 5 Minutes<br>15 Minutes | HRM Officer<br>Administrative and<br>Finance Division<br>Chief Administrative           |
|                                                                                                    | 1.3 Certify the remaining<br>leave credits available as<br>of the date of filing                                                                        | None      | 15 Minutes              | Officer<br>PCSD Main Office-<br>Administrative and<br>Finance Division                  |
|                                                                                                    | 1.4 Sign the application<br>form and prepare<br>endorsement letter to be<br>signed by the Executive<br>Director for approval                            | None      | 30 Minutes              | <i>Chief Administrative</i><br><i>Officer</i><br>Administrative and<br>Finance Division |
|                                                                                                    | 1.5 Submit the signed<br>endorsement letter,<br>application form, and<br>letter of justification to the<br>Accounting Unit for<br>processing of payment | None      | 10 Minutes              | Chief Administrative<br>Officer<br>Administrative and<br>Finance Division               |
| 2. Staff to receive<br>the payment and<br>details of his<br>application                                   | 2 Keep a duplicate copy<br>of files for recording                                                                                                    | None      | 10 Minutes              | HRM Officer<br>Administrative and<br>Finance Division                                   |
|                                                                                                    | TOTAL:                                                                                                    | None      | 1 Hour, 15<br>Minutes   |                                                                                         |

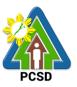

#### 62. Troubleshooting Issues on Hardware and Software

Troubleshooting ensures that the computing equipment of the staff are in order and functional so that the staff can perform their designated computing, encoding, mapping, and other digital tasks.

| Office/Division:                                        | Administrative and Finance Division – Information Technology (IT)<br>Unit                                                                                                    |                    |                    |                                                                                     |
|---------------------------------------------------------|----------------------------------------------------------------------------------------------------|--------------------|--------------------|-------------------------------------------------------------------------------------|
| Classification:                                         | Simple                                                                                                    |                    |                    |                                                                                     |
| Type of<br>Transaction:                                 | G2G – Government                                                                                                    | to Governme        | ent                |                                                                                     |
| Who may avail:                                          | All PCSD officials an                                                                                                    | d employees        | 6                  |                                                                                     |
| Checklist OF RE                                         | QUIREMENTS                                                                                                    |                    | WHERE TO S         | ECURE                                                                               |
| Job Request Form (1                                     |                                                                                                    |                    | Floor, PCSDS C     | entral Office                                                                       |
| CLIENT STEPS                                            | AGENCY ACTION                                                                                                    | FEES TO<br>BE PAID | PROCESSING<br>TIME | PERSON<br>RESPONSIBLE                                                               |
| 1. Fill up Job<br>Request Form and<br>submit to IT Unit | 1.1 Detect and<br>analyze problem if it<br>is a hardware or<br>software-related<br>and if it is<br>repairable or not<br>(Note: If not<br>repairable, advise<br>client to return<br>equipment to<br>Property and<br>Supply Unit to<br>check if it is<br>covered by<br>warranty.)                             | None               | 8 Minutes          | IT Unit Head<br>PCSD Main Office -<br>Administrative and<br>Finance Division        |
|                                                         | <ul> <li>warranty.)</li> <li>1.2 Perform</li> <li>troubleshooting and repair</li> <li>(Note: If equipment is still not repaired, advise client to return equipment to Property and Supply Unit for replacement, or for request for external service on specialized repair, or for other suitable</li> </ul> | None               | 2 days             | <i>IT Unit Head</i><br>PCSD Main Office -<br>Administrative and<br>Finance Division |

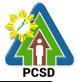

| action.) |      |           |  |
|----------|------|-----------|--|
| TOTAL:   | None | 2 days, 8 |  |
|          |      | minutes   |  |

#### 63. Software and Hardware Installation

This service refers to installation of software or hardware on the staff desktops or laptops to ensure it is complete, running optimally, and updated to the latest version. Software may include the operating system, productivity suite, antivirus, and other applications.

| Office/Division:                                        | Administrative and Finance Division – Information Technology (IT)<br>Unit                                      |                          |                |                                                                              |  |  |  |
|---------------------------------------------------------|----------------------------------------------------------------------------------------------------|--------------------------|----------------|------------------------------------------------------------------------------|--|--|--|
| Classification:                                         | Simple                                                                                                    |                          |                |                                                                              |  |  |  |
| Type of                                                 | G2G – Government                                                                                               | to Governme              | ent            |                                                                              |  |  |  |
| Transaction:                                            |                                                                                                    |                          |                |                                                                              |  |  |  |
| Who may avail:                                          | All PCSD officials an                                                                                          | d employees              | 6              |                                                                              |  |  |  |
| Checklist OF RE                                         | EQUIREMENTS                                                                                                    |                          | WHERE TO S     | ECURE                                                                        |  |  |  |
| Job Request Form (1                                     | Original)                                                                                                    | IT Unit, 2 <sup>ND</sup> | Floor, PCSDS C | entral Office                                                                |  |  |  |
| CLIENT STEPS                                            | AGENCY ACTION                                                                                                  | FEES TO                  | PROCESSING     | PERSON                                                                       |  |  |  |
|                                                         |                                                                                                    | <b>BE PAID</b>           | TIME           | RESPONSIBLE                                                                  |  |  |  |
| 1. Fill up Job<br>Request Form and<br>submit to IT Unit | 1.1 Detect and<br>analyze whether<br>the software or<br>hardware to be<br>installed is basic or<br>specialized | None                     | 8 Minutes      | IT Unit Head<br>PCSD Main Office -<br>Administrative and<br>Finance Division |  |  |  |
|                                                         | 1.2 Install the<br>hardware or<br>software                                                                     | None                     | 1 day          | IT Unit Head<br>PCSD Main Office -<br>Administrative and<br>Finance Division |  |  |  |
|                                                         | TOTAL:                                                                                                    |                          |                |                                                                              |  |  |  |

#### 64. Data Storage and Backup

This service refers to the backup or data storage of files to the server. This could refer to the official electronic files (Microsoft Office files), maps, photos, layouts, database, and website files.

| Office/Division: | Administrative and Finance Division – Information Technology (IT)<br>Unit |
|------------------|---------------------------------------------------------------------------|
| Classification:  | Simple                                                                    |
| Type of          | G2G – Government to Government                                            |
| Transaction:     |                                                                           |
| Who may avail:   | All PCSD officials and employees                                          |

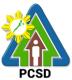

| Checklist OF R                                          | Checklist OF REQUIREMENTS                                                   |                                                      |                     | ECURE                                                                        |
|---------------------------------------------------------|-----------------------------------------------------------------------------|------------------------------------------------------|---------------------|------------------------------------------------------------------------------|
| Job Request Form (1                                     |                                                                             | IT Unit, 2 <sup>ND</sup> Floor, PCSDS Central Office |                     |                                                                              |
| CLIENT STEPS                                            | AGENCY ACTION                                                               | FEES TO                                              | PROCESSING          | PERSON                                                                       |
|                                                         |                                                                             | BE PAID                                              | TIME                | RESPONSIBLE                                                                  |
| 1. Fill up Job<br>Request Form and<br>submit to IT Unit | 1.1 Detect and<br>inspect the laptop<br>or desktop files to<br>be backed up | None                                                 | 8 Minutes           | IT Unit Head<br>PCSD Main Office -<br>Administrative and<br>Finance Division |
|                                                         | 1.2 Proceed with<br>the backup process<br>of the files to the<br>server     | None                                                 | 1 day               | IT Unit Head<br>PCSD Main Office -<br>Administrative and<br>Finance Division |
| TOTAL:                                                  |                                                                             | None                                                 | 1 day, 8<br>Minutes |                                                                              |

#### 65. Website Posting

This service refers to posting of content in the PCSDS official website (www.pcsd.gov.ph). Content may include announcements, news articles, issuances, procurement opportunities, employment opportunities, documents posted in Transparency Seal, and other digital information.

| Office/Division:                      | Administrative and Finance Division – Information Technology (IT)<br>Unit |                                                      |  |  |  |
|---------------------------------------|---------------------------------------------------------------------------|------------------------------------------------------|--|--|--|
| Classification:                       | Simple                                                                    |                                                      |  |  |  |
| Type of                               | G2G – Government                                                          | to Government                                        |  |  |  |
| Transaction:                          |                                                                           |                                                      |  |  |  |
| Who may avail:                        | All PCSD officials ar                                                     | d employees                                          |  |  |  |
| Checklist OF RE                       | QUIREMENTS                                                                | WHERE TO SECURE                                      |  |  |  |
| Job Request Form (1                   | Original)                                                                 | IT Unit, 2 <sup>ND</sup> Floor, PCSDS Central Office |  |  |  |
| Clearance form signed                 | d by Designated                                                           | Office of the Executive Director                     |  |  |  |
| Data Privacy Officer a                | nd PCSDS                                                                  |                                                      |  |  |  |
| Executive Director or I               | his authorized                                                            |                                                      |  |  |  |
| representative (1 Orig                | inal)                                                                     |                                                      |  |  |  |
| The following fields                  | s in the clearance                                                        |                                                      |  |  |  |
| form must be filled                   | out:                                                                      |                                                      |  |  |  |
| 1.Title of the file to                | be posted;                                                                |                                                      |  |  |  |
| 2.Type of the digitation              | al content;                                                               |                                                      |  |  |  |
| 3. Name of the req                    |                                                                           |                                                      |  |  |  |
| his/her signature;                    |                                                                           |                                                      |  |  |  |
| 4. Name of the head of the requesting |                                                                           |                                                      |  |  |  |
| division and his/he                   | • •                                                                       |                                                      |  |  |  |
| 5. Printout (hardco                   | •                                                                         |                                                      |  |  |  |
| to be posted.                         | 1,7,7,7,7,7,7,7,7,7,7,7,7,7,7,7,7,7,7,7                                   |                                                      |  |  |  |

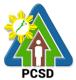

|                                                                                                    |                                                                                                    |                    |                    | FC3D                                                                               |
|----------------------------------------------------------------------------------------------------|----------------------------------------------------------------------------------------------------|--------------------|--------------------|------------------------------------------------------------------------------------|
| CLIENT STEPS                                                                                                    | AGENCY ACTION                                                                                           | FEES TO<br>BE PAID | PROCESSING<br>TIME | PERSON<br>RESPONSIBLE                                                              |
| 1.1 Submit the<br>electronic file of<br>information to be<br>posted to the PCSD<br>website and the<br>approved clearance<br>form signed by the<br>Designated Data<br>Privacy Officer and<br>PCSD Executive<br>Director to the<br>website administrator | 1.1 Receive the<br>approved form and<br>post the digital<br>information or<br>content to the<br>website | None               | 15 Minutes         | <i>IT Unit Head</i><br>PSD Main Office -<br>Administrative and<br>Finance Division |
|                                                                                                    | TOTAL:                                                                                                  | None               | 15 Minutes         |                                                                                    |

## 66. Issuance of Supplies

This service pertains to issuance of supplies by the Property and Supply Unit to the requisitioning staff or division.

|                      |                                               |          | · · · · · ·      |                              |  |  |
|----------------------|-----------------------------------------------|----------|------------------|------------------------------|--|--|
| Office/Division:     | Administrative and Fina                       | ance Div | ision – Property | and Supply Unit              |  |  |
| Classification:      | Simple                                        | Simple   |                  |                              |  |  |
| Type of              | G2G – Government to                           | Governn  | nent             |                              |  |  |
| Transaction:         |                                               |          |                  |                              |  |  |
| Who may avail:       | All PCSD officials and                        | employe  | es               |                              |  |  |
| Checklist OF         | REQUIREMENTS                                  |          | WHERE            | TO SECURE                    |  |  |
| Request & Issued     | Slip (RIS) (1 Original)                       | Property | / & Supply Offic | e                            |  |  |
| <b>CLIENTS STEPS</b> | AGENCY ACTION                                 | FEES     | PROCESSING       | PERSON                       |  |  |
|                      |                                               | TO BE    | TIME             | RESPONSIBLE                  |  |  |
|                      |                                               | PAID     |                  |                              |  |  |
| 1. Fill up           | 1. Check inventory                            | None     | 5 Minutes        | Chief Administrative Officer |  |  |
| Request & Issued     | and availability of                           |          |                  | PCSD Main Office Admin       |  |  |
| Slip (RIS) and       | stocks                                        |          |                  | and Finance Division         |  |  |
| sign the form        |                                               |          |                  |                              |  |  |
| 2. Submit RIS to     | 2. Receive the                                | None     | 10 Minutes       | Chief Administrative Officer |  |  |
| Supply Officer or    | approved RIS and                              |          |                  | PCSD Main Office -           |  |  |
| assigned staff       | prepapre the item/s                           |          |                  | Administrative and Finance   |  |  |
| 0                    |                                               |          |                  | Division                     |  |  |
|                      |                                               |          |                  |                              |  |  |
| 3. Receive the       | 3.1                                           | None     | 5 Minutes        | Chief Administrative Officer |  |  |
| item requested       | Issue/release the item                        |          |                  |                              |  |  |
| and sign the RIS     | requested and sign Administrative and Finance |          |                  |                              |  |  |
| form                 | the RIS form                                  |          |                  |                              |  |  |
| 4.                   | 3.2 File the RIS                              | None     | 5 Minute         | Chief Administrative Officer |  |  |
| 4.                   | S.Z FILE LILE KIS                             | none     | Sivinute         |                              |  |  |
|                      |                                               |          |                  | PCSD Main Office -           |  |  |

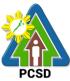

|        |      |            | Administrative and Finance<br>Division |
|--------|------|------------|----------------------------------------|
| TOTAL: | None | 20 Minutes |                                        |

## **67. Issuance of Property and Equipment**

This service pertains to issuance of equipment by the Property and Supply Unit to the user/end user.

| Office/Division:                   | Administrative and Finance Division – Property and Supply Unit |              |               |                               |  |  |
|------------------------------------|----------------------------------------------------------------|--------------|---------------|-------------------------------|--|--|
| Classification:                    | Simple                                                         |              |               |                               |  |  |
| Type of                            | G2G – Government to Government                                 |              |               |                               |  |  |
| Transaction:                       |                                                                |              |               |                               |  |  |
| Who may avail:                     | All PCSD officials a                                           | nd employe   |               |                               |  |  |
| Checklist OF RE                    |                                                                |              | WHERE TO      | ) SECURE                      |  |  |
| 1. Property Ackn                   | •                                                              | Property &   | Supply Office |                               |  |  |
|                                    | (3 original copies)                                            | <b>D</b> / 0 | 0 1 0 11      |                               |  |  |
| 2. Inventory Cust                  | • • •                                                          | Property &   | Supply Office |                               |  |  |
|                                    | nd equipment with                                              |              |               |                               |  |  |
|                                    | o15,000) (3 original                                           |              |               |                               |  |  |
| copies) CLIENTS STEPS              | AGENCY ACTION                                                  |              | DROCESSING    | PERSON                        |  |  |
| CLILINIS SILFS                     | AGENCIACION                                                    | BE PAID      | TIME          | RESPONSIBLE                   |  |  |
| 1.                                 | 1. Prepare the 3                                               | None         | 15 Minutes    | Chief Administrative          |  |  |
|                                    | copies of                                                      |              |               | Officer                       |  |  |
|                                    | Acknowledgement                                                |              |               | PCSD Main Office -            |  |  |
|                                    | Receipt                                                        |              |               | Administrative and            |  |  |
|                                    |                                                                |              |               | Finance Division              |  |  |
|                                    | *PAR, for items                                                |              |               |                               |  |  |
|                                    | above 15,000.00                                                |              |               |                               |  |  |
|                                    | pesos and                                                      |              |               |                               |  |  |
|                                    | *ICS (for items                                                |              |               |                               |  |  |
|                                    | below 15,000                                                   |              |               |                               |  |  |
|                                    | pesos)                                                         | NL           |               |                               |  |  |
| 2. Receive the                     | 2.1. Release/issue                                             | None         | 10 Minutes    | Chief Administrative          |  |  |
| property/equipment<br>and sign the | the property and                                               |              |               | Officer<br>PCSD Main Office - |  |  |
| acknowledgement                    | sign the acknowledgement                                       |              |               | Administrative and            |  |  |
| receipt (PAR/ICS)                  | receipt (PAR/ICS)                                              |              |               | Finance Division              |  |  |
|                                    | 2.2                                                            | None         | 5 Minutes     | Chief Administrative          |  |  |
|                                    |                                                                |              |               | Officer                       |  |  |
|                                    | File the                                                       |              |               | PCSD Main Office -            |  |  |
|                                    | acknowledgement                                                |              |               | Administrative and            |  |  |
|                                    | receipt (PAR/ICS)                                              |              |               | Finance Division              |  |  |
|                                    | and update the                                                 |              |               |                               |  |  |
|                                    | records                                                        |              |               |                               |  |  |
|                                    | TOTAL:                                                         |              | 30 Minutes    |                               |  |  |

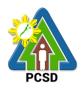

## 68. Turn-In of Property and Equipment

This service pertains to turning in of equipment by the end user to the property & Supply.

|                                 |                                                                 | <u> </u>                       | · · · · · · · · · · · · · · · · · · · |                                                                                                 |  |  |  |
|---------------------------------|-----------------------------------------------------------------|--------------------------------|---------------------------------------|-------------------------------------------------------------------------------------------------|--|--|--|
| Office/Division:                | Administrative and Finance Division – Property and Supply Unit  |                                |                                       |                                                                                                 |  |  |  |
| Classification:                 | Simple                                                          |                                |                                       |                                                                                                 |  |  |  |
| Type of                         | G2G – Government                                                | G2G – Government to Government |                                       |                                                                                                 |  |  |  |
| Transaction:                    |                                                                 |                                |                                       |                                                                                                 |  |  |  |
| Who may avail:                  | All PCSD officials a                                            | nd employe                     | ees                                   |                                                                                                 |  |  |  |
| Checklist OF RE                 |                                                                 |                                | WHERE TO                              | SECURE                                                                                          |  |  |  |
| Turn-in Slip (TIS) 2 or         | riginal copies                                                  | Property &                     | Supply Office                         |                                                                                                 |  |  |  |
| <b>CLIENTS STEPS</b>            | AGENCY ACTION                                                   | FEES TO                        | PROCESSING                            | PERSON                                                                                          |  |  |  |
|                                 |                                                                 | <b>BE PAID</b>                 | TIME                                  | RESPONSIBLE                                                                                     |  |  |  |
| 1. PrepareTurn-in<br>Slip (TIS) | <ol> <li>Check/verify<br/>the item on the<br/>record</li> </ol> | None                           | 10 Minutes                            | Chief Administrative<br>Officer<br>PCSD Main Office -<br>Administrative and<br>Finance Division |  |  |  |
| items to the Property           | 2.1 Check and receive the property                              | None                           | 30 Minutes                            | Chief Administrative<br>Officer<br>PCSD Main Office -<br>Administrative and<br>Finance Division |  |  |  |
|                                 | 2.2<br>File the TIS and<br>update the records                   | None                           | 5 Minutes                             | Chief Administrative<br>Officer<br>PCSD Main Office -<br>Administrative and<br>Finance Division |  |  |  |
|                                 | TOTAL:                                                          | None                           | 45 Minutes                            |                                                                                                 |  |  |  |

#### **69. Request for Fuel of Motor Vehicles**

This service pertains to requisition for fuel of the Motor Vehicles

| Office/Division:   | Administrative ar                             | nd Finance Division – Property and Supply Unit |  |  |  |  |
|--------------------|-----------------------------------------------|------------------------------------------------|--|--|--|--|
| Classification:    | Simple                                        |                                                |  |  |  |  |
| Type of            | G2G – Governm                                 | G2G – Government to Government                 |  |  |  |  |
| Transaction:       |                                               |                                                |  |  |  |  |
| Who may avail:     | All PCSD officials and employees              |                                                |  |  |  |  |
| Checklist OF RE    | QUIREMENTS                                    | WHERE TO SECURE                                |  |  |  |  |
| Requisition and Is | and Issue Slip (RIS) Property & Supply Office |                                                |  |  |  |  |
| for Petroleum Fue  | I, Oil, and                                   |                                                |  |  |  |  |

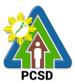

| Lubricant (POL) P<br>Original)             | roducts (1                                    |                    |                    |                                                                                                 |
|--------------------------------------------|-----------------------------------------------|--------------------|--------------------|-------------------------------------------------------------------------------------------------|
| Trip Ticket Form (                         | 1 Original)                                   | Property &         | Supply Office      |                                                                                                 |
| Travel Order or Pa                         | ass Slip                                      | All divisions      | 6                  |                                                                                                 |
| CLIENTS STEPS                              | AGENCY<br>ACTION                              | FEES TO<br>BE PAID | PROCESSING<br>TIME | PERSON<br>RESPONSIBLE                                                                           |
| 1. Prepare Trip<br>Ticket Form and<br>RIS  | 1.1 Record<br>information                     | None               | 10 Minutes         | Chief Administrative<br>Officer<br>PCSD Main Office -<br>Administrative and<br>Finance Division |
|                                            | 1.2 Approval of<br>Division Head<br>concerned | None               |                    | Division Head Concerned                                                                         |
| 2. Withdrawal of<br>Fuel and<br>Lubricants |                                               | None               | 25 Minutes         | Chief Administrative<br>Officer<br>PCSD Main Office -<br>Administrative and<br>Finance Division |
|                                            | TOTAL:                                        | None               | 35 Minutes         |                                                                                                 |

## 70. Request for Motor Vehicle and Driver Service

This service pertains to requisition for motor vehicle and driver service.

| Office/Division:                      | Administrative and Finance Division – General Services Office                                      |                           |                |                                                                                                 |  |  |
|---------------------------------------|----------------------------------------------------------------------------------------------------|---------------------------|----------------|-------------------------------------------------------------------------------------------------|--|--|
| Classification:                       | Simple                                                                                             | Simple                    |                |                                                                                                 |  |  |
| Type of                               | G2G – Government                                                                                   | to Govern                 | ment           |                                                                                                 |  |  |
| Transaction:                          |                                                                                                    |                           |                |                                                                                                 |  |  |
| Who may avail:                        | All PCSD officials a                                                                               | nd employe                | ees            |                                                                                                 |  |  |
| Checklist OF RE                       | QUIREMENTS                                                                                         |                           | WHERE TO       | ) SECURE                                                                                        |  |  |
| Vehicle Request Forn                  | <u>ר</u>                                                                                           | General Se                | ervices Office |                                                                                                 |  |  |
| CLIENTS STEPS                         | AGENCY ACTION                                                                                      | FEES TO PROCESSING PERSON |                |                                                                                                 |  |  |
|                                       |                                                                                                    | <b>BE PAID</b>            | TIME           | RESPONSIBLE                                                                                     |  |  |
| . Fill-up the Vehicle<br>Request Form | 1.1 Receive the<br>Vehicle Request<br>Form                                                         | None                      | 5 Minutes      | Chief Administrative<br>Officer<br>PCSD Main Office -<br>Administrative and<br>Finance Division |  |  |
|                                       | <ol> <li>1.2 Check<br/>availability of<br/>vehicle and driver</li> <li>1.3 Dispatch the</li> </ol> | None                      | 20 Minutes     | Chief Administrative<br>Officer<br>PCSD Main Office -<br>Administrative and<br>Finance Division |  |  |

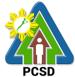

| vehicle and the |      |            |  |
|-----------------|------|------------|--|
| driver          |      |            |  |
| TOTAL:          | None | 25 Minutes |  |

#### 71. Request for Service of Messenger

This service pertains to requisition of messenger service

| Office/Division:     | Administrative and Finance Division – General Services Office |                                |                |                      |  |  |
|----------------------|---------------------------------------------------------------|--------------------------------|----------------|----------------------|--|--|
| Classification:      | Simple                                                        | Simple                         |                |                      |  |  |
| Type of              | G2G – Government                                              | G2G – Government to Government |                |                      |  |  |
| Transaction:         |                                                               |                                |                |                      |  |  |
| Who may avail:       | All PCSD officials a                                          | nd employe                     | ees            |                      |  |  |
| Checklist OF RE      |                                                               |                                | WHERE TO       | SECURE               |  |  |
| Request Form for Ser | vice of Messenger                                             | General Se                     | ervices Office |                      |  |  |
| CLIENTS STEPS        | AGENCY ACTION                                                 | FEES TO                        | PROCESSING     | PERSON               |  |  |
|                      |                                                               | <b>BE PAID</b>                 | TIME           | RESPONSIBLE          |  |  |
| 1. Fill-up Request   | 1. Receive the                                                | None                           | 10 Minutes     | Chief Administrative |  |  |
| Form for Service of  | Request for                                                   |                                |                | Officer              |  |  |
| Messenger            | Service of                                                    |                                |                | PCSD Main Office -   |  |  |
|                      | Messenger                                                     |                                |                | Administrative and   |  |  |
|                      |                                                               |                                |                | Finance Division     |  |  |
|                      | 1.2 Deliver the                                               | None                           | 3 Hours, 30    | Chief Administrative |  |  |
|                      | request pouch or                                              |                                | Minutes        | Officer              |  |  |
|                      | bring to                                                      |                                |                | PCSD Main Office -   |  |  |
|                      | courier/delivery                                              |                                |                | Administrative and   |  |  |
|                      | service Finance Division                                      |                                |                |                      |  |  |
|                      | TOTAL:                                                        | None                           | 3 Hours, 40    |                      |  |  |
|                      |                                                               |                                | Minutes        |                      |  |  |

## 72. Procurement of Goods, Consulting Services, and Infrastructure Negotiated Procurement: Agency-to-Agency

The procedures established in this document applies to procurement by Palawan Council for Sustainable Development Staff (PCSDS) officials, employees and other stakeholders of the PCSDS pursuant to Republic Act No. 9184 and its Revised Implementing Rules and Regulations (IRR).

Procurement from another agency of the government (i.e., Servicing Agency) that has the mandate to deliver goods or services or to undertake infrastructure projects or consultancy services as required by the Procuring Entity.

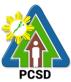

| Off | ice/Division:                |          | Bids and Awards Committee (BAC), BAC Secretariat, and<br>Administrative and Finance Divisions (AFD) |             |            |             |
|-----|------------------------------|----------|----------------------------------------------------------------------------------------------------|-------------|------------|-------------|
|     | ssification:                 |          |                                                                                                    | DIVISIONS ( | AFD)       |             |
|     |                              | tion     | Highly Technical<br>G2G – Government to Gov                                                         | ornmont     |            |             |
|     |                              | tion:    |                                                                                                    |             | 20         |             |
| vvn | o may avail:                 |          | End-Users (respective PCS                                                                           | SDS DIVISIO |            |             |
|     | Checklist OF REQUIREMENTS    |          |                                                                                                    |             |            | O SECURE    |
| •   |                              |          | (PR) (3 signed original cop                                                                         |             |            | -Users      |
| •   | Approved Ar<br>highlight) (1 |          | Procurement Plan (subject it                                                                        | em in       | End        | Users       |
| •   |                              |          | Procurement Management F<br>hlight) (1copy)                                                         | Plan        | End        | Users       |
| •   | Attachments                  | •        |                                                                                                    |             | End        | Users       |
|     |                              | pecifica |                                                                                                    |             |            |             |
|     |                              |          | Bid, Price Form, and List of                                                                        | Goods or    |            |             |
|     | -                            |          | antities                                                                                            |             |            |             |
|     | CLIENTS                      |          | AGENCY ACTION                                                                                       | FEES TO     | PROCESSING | PERSON      |
|     | STEPS                        |          |                                                                                                    | BE PAID     | TIME       | RESPONSIBLE |
| 1   | Submit                       | 1.1.     | Receive PR with                                                                                     | None        | 10 Minutes | Head of BAC |
|     | copies of                    |          | applicable attachments                                                                              | None        |            | Secretariat |
|     | PR to the                    |          | from End-Users.                                                                                     |             |            | PCSDS Main  |
|     | BAC                          |          | nom End-Oseis.                                                                                      |             |            |             |
|     |                              |          | laitially review the                                                                                |             |            | Office      |
|     | Secretariat                  |          | Initially review the                                                                                |             |            |             |
|     | at the PCSD                  |          | accuracy of documents                                                                               |             |            |             |
|     | Main Office                  |          | submitted and verify                                                                                |             |            |             |
|     | with the                     |          | completeness of                                                                                     |             |            |             |
|     | attachments                  |          | documents as to                                                                                     |             |            |             |
|     | listed                       |          | statutory/regulatory                                                                                |             |            |             |
|     | above, as                    |          | requirements.                                                                                       |             |            |             |
|     | applicable                   |          |                                                                                                    |             |            |             |
|     |                              |          | Assign and stamp PR                                                                                 | None        | 20 minutes | Head of BAC |
|     | justification                | ทเ       | umber, date received and                                                                            |             |            | Secretariat |
|     | that resort                  |          | odate Procurement                                                                                   |             |            | PCSDS Main  |
|     | to Agency                    | da       | atabase (PMR)                                                                                       |             |            | Office      |
|     | to-Agency is                 |          |                                                                                                    |             |            |             |
|     | more                         |          | clude PR in next                                                                                    |             |            |             |
|     | efficient and                |          | cheduled BAC Meeting                                                                                |             |            |             |
|     | economical                   |          | valuate PR with                                                                                     | None        | 5 days     | PCSDS-BAC   |
|     | to the                       | at       | tachments and verify mode                                                                           |             |            | Chairperson |
|     | government.                  | of       | procurement in relation to                                                                          |             |            | PCSDS Main  |
|     |                              | th       | e approved Annual                                                                                   |             |            | Office      |
| -   | Secure a                     | Pi       | rocurement Plan (APP)                                                                               |             |            |             |
|     | certificate                  |          |                                                                                                    |             |            |             |
|     | from the                     | lf       | in order, recommend to                                                                              |             |            |             |
|     | relevant                     | H        | OPE for PR approval.                                                                                |             |            |             |
|     | officer of the               |          | therwise, it shall be                                                                               |             |            |             |
|     | Servicing                    |          | turned to the End-User for                                                                          |             |            |             |
|     | Agency that                  |          | e appropriate revision                                                                              |             |            |             |
|     | the latter                   |          | nd/or amendment or                                                                                  |             |            |             |
|     | complies                     |          | ancellation.                                                                                        |             |            |             |
| L   |                              |          |                                                                                                    | I           |            | I]          |

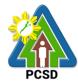

|                                                                                                    |                                                                                                    |      |        | PCSD                                                                                                    |
|----------------------------------------------------------------------------------------------------|----------------------------------------------------------------------------------------------------|------|--------|----------------------------------------------------------------------------------------------------|
| with all the<br>conditions<br>set forth<br>under the<br>RIRR.                                                                | <ul><li>1.4. Sign PR and enter into a<br/>Memorandum of Agreement<br/>(MOA) with the Servicing<br/>Agency</li></ul>                                                                                                    | None | 1 day  | Head of the<br>Procuring Entity<br>(HOPE)<br>PCSDS Main<br>Office - Office of<br>the Executive<br>Director (OED)             |
|                                                                                                    | 1.5. Implement the MOA                                                                                                    | None | 1 day  | Chief<br>Administrative<br>Officer<br>PCSDS Main<br>Office - AFD                                                             |
|                                                                                                    | 1.6. Ensure that the service<br>provided is in accordance<br>with the specifications<br>stated in the TOR                                                                                                    | None | 1 day  | End-User<br>Division Head<br>PCSDS Main<br>Office                                                                            |
|                                                                                                    | <ul> <li>1.7. Inspect goods, services or<br/>project progress and/or<br/>final construction.</li> <li>Prepare inspection<br/>acceptance report (IAR)</li> <li>Confirm compliance of<br/>procured items to<br/>specifications/TOR</li> </ul> | None | 1 day  | Head of<br>Inspection and<br>Acceptance<br>Committee<br>PCSDS Main<br>Office                                                 |
| 2. Prepare<br>Disbursement<br>Voucher (DV)<br>and Obligation<br>(OR) Request<br>and submit to<br>Property and<br>Supply Unit | 2.1. Submit complete copies of<br>procurement documents and<br>Disbursement Voucher and<br>Obligation Request to Accounting<br>unit for payment processing                                                                                  | None | 3 days | Property and<br>Supply Unit<br>PCSDS Main<br>Office - AFD                                                                    |
| 3. Evaluate<br>bidders<br>performance<br>/service.                                                                           | <ul> <li>3.1 Evaluate bidders<br/>performance/service.</li> <li>Prepare Certificate of<br/>Performance Evaluation (CPE)<br/>Form and recommend the same<br/>to the HOPE</li> </ul>                                                          | None | 1 day  | End User<br>Division Chief<br>PCSDS Main<br>Office - AFD<br>Chief<br>Administrative<br>Officer<br>PCSDS Main<br>Office - AFD |
|                                                                                                    | 3.2 Sign and approve CPE                                                                                                    | None | 2 days | HOPE<br>PCSDS Main<br>Office - Office of<br>the Executive<br>Director (OED)                                                  |

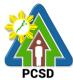

|                 | 3.3 Receive Official Receipt<br>Process payment                                                                                            | None | 1 day                  | Accountant III<br>PCSDS Main<br>Office – AFD        |
|-----------------|----------------------------------------------------------------------------------------------------|------|------------------------|-----------------------------------------------------|
| & items/service | 4.1. Prepare Property<br>Acknowledgment Receipt (PAR)<br>and issue procured item to End-<br>User and record/input to Property<br>Inventory | None | 30 days                | Property<br>Custodian<br>PCSDS Main<br>Office – AFD |
|                 | TOTAL:                                                                                                    | None | 44 days, 20<br>minutes |                                                     |

Procurement of Goods, Consulting Services, and Infrastructure Negotiated Procurement: Agency-to-Agency is qualified under multi-stage process.

## 73. Procurement of Consulting Services, and Infrastructure Negotiated Procurement: Adjacent or Contiguous

The procedures established in this document applies to procurement by Palawan Council for Sustainable Development Staff (PCSDS) officials, employees and other stakeholders of the PCSDS pursuant to Republic Act No. 9184 and its Revised Implementing Rules and Regulations (IRR).

Where the subject contract is adjacent or contiguous to an ongoing Infrastructure Project or Consulting Service where the consultants have unique experience and expertise to deliver the required service: Provided, however, that:

(a) the original contract is the result of a Competitive Bidding;

(b) the subject contract to be negotiated has similar or related scopes of work;

(c) it is within the contracting capacity of the Contractor or Consultant/consultant;

(d) the Contractor or Consultant/consultant uses the same prices or lower unit prices as in the original contract less mobilization cost;

(e) the amount of the contiguous or adjacent work involved does not exceed the amount of the ongoing project; and

(f) the Contractor or Consultant/consultant has no negative slippage/delay:

Provided, further, that negotiations for the procurement of the contiguous or adjacent work are commenced before the expiry of the original contract

| Office/Division:     | Bids and Awards Committee (BAC), BAC Secretariat, and |  |  |
|----------------------|-------------------------------------------------------|--|--|
|                      | Administrative and Finance Divisions (AFD)            |  |  |
| Classification:      | Highly Technical                                      |  |  |
| Type of Transaction: | Government to Government                              |  |  |
|                      |                                                       |  |  |
| Who may avail:       | End-Users (respective PCSDS Divisions)                |  |  |
| Checklis             | ecklist OF REQUIREMENTS WHERE TO SECURE               |  |  |
| Purchase Request     | End-Users                                             |  |  |
|                      | ructure or Consulting Contract is                     |  |  |

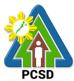

| regulting from                                                                                | a Compositivo Ridding)                                                    |                |            | PCSD                       |
|-----------------------------------------------------------------------------------------------|---------------------------------------------------------------------------|----------------|------------|----------------------------|
| resulting from a Competitive Bidding)                                                         |                                                                           |                | End        | -Users                     |
| <ul> <li>Approved Annual Procurement Plan (subject item in<br/>highlight) (1 appl)</li> </ul> |                                                                           |                | Enu        | -05615                     |
| highlight) (1 c                                                                               |                                                                           |                | End        | -Users                     |
|                                                                                               | pject Procurement Management F                                            | lan            | End        | -Users                     |
|                                                                                               | in highlight) (1 copy)                                                    |                |            |                            |
| Attachments:                                                                                  |                                                                           |                | End        | -Users                     |
| A. Infrastruct                                                                                |                                                                           |                |            |                            |
|                                                                                               | ope of work                                                               | ficationa      |            |                            |
|                                                                                               | ns/Drawings and Technical Spec                                            |                |            |                            |
| 2.1                                                                                           | 5 5 5                                                                     | alions         |            |                            |
| 2.2                                                                                           | 5                                                                         |                |            |                            |
|                                                                                               | <ul> <li>Designs;</li> <li>acquisition of right-of-way site or</li> </ul> | location:      |            |                            |
| 3.1                                                                                           |                                                                           |                |            |                            |
| 0.1                                                                                           | the property owner; or                                                    | issued by      |            |                            |
| 3.2                                                                                           |                                                                           |                |            |                            |
| 3.3                                                                                           |                                                                           | in favor of    |            |                            |
| 0.0                                                                                           | the government; or                                                        |                |            |                            |
| 3.4                                                                                           |                                                                           | a court of     |            |                            |
|                                                                                               | competent jurisdiction                                                    |                |            |                            |
| <b>CLIENTS STEPS</b>                                                                          |                                                                           | FEES TO        | PROCESSING | PERSON                     |
|                                                                                               |                                                                           | <b>BE PAID</b> | TIME       | RESPONSIBLE                |
| 1. Negotiate                                                                                  | 1.1 Negotiate with the                                                    | None           | 1 day      | PCSDS-BAC                  |
| with the                                                                                      | Contractor or Consultant                                                  |                |            | Chairperson                |
| Contractor or                                                                                 | for the ongoing                                                           |                |            | PCSDS Main                 |
| Consultant                                                                                    | infrastructure project or                                                 |                |            | Office                     |
| (Winning                                                                                      | consulting services                                                       |                |            |                            |
| bidder for an                                                                                 |                                                                           |                |            |                            |
| ongoing                                                                                       | (e.g., scope of work or                                                   |                |            |                            |
| Infrastructure                                                                                | terms of reference, unit                                                  |                |            |                            |
| or Consulting                                                                                 | price and other terms and                                                 |                |            |                            |
| Service) at                                                                                   | conditions of the contract)                                               |                |            |                            |
| the                                                                                           |                                                                           |                |            |                            |
| designated                                                                                    |                                                                           |                |            |                            |
| meeting                                                                                       |                                                                           |                |            |                            |
| venue                                                                                         |                                                                           |                |            |                            |
|                                                                                               | 1.3. Recommend to the HoPE                                                | None           | 1 day      | PCSDS-BAC                  |
|                                                                                               | the award of contract                                                     |                |            | Chairperson                |
|                                                                                               | Droporo DAC Deselution                                                    |                |            | PCSDS Main                 |
|                                                                                               | Prepare BAC Resolution                                                    |                |            | Office                     |
|                                                                                               | recommending award and                                                    |                |            | Hood of DAC                |
|                                                                                               | have it signed by the BAC<br>members and HOPE                             |                |            | Head of BAC<br>Secretariat |
|                                                                                               |                                                                           |                |            | PCSDS Main                 |
|                                                                                               |                                                                           |                |            | Office                     |
|                                                                                               |                                                                           |                |            | Unice                      |
|                                                                                               |                                                                           |                |            | HOPE                       |
|                                                                                               |                                                                           |                |            | PCSDS Main                 |
|                                                                                               |                                                                           |                |            | Office - Office of         |
|                                                                                               |                                                                           |                |            | the Executive              |
| L                                                                                             |                                                                           |                |            |                            |

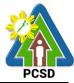

|       |                                                                                                    |      |            | PCSD                                                                                       |
|-------|----------------------------------------------------------------------------------------------------|------|------------|--------------------------------------------------------------------------------------------|
|       |                                                                                                    |      |            | Director (OED)                                                                             |
| 1.3.  | Issue and sign the Notice<br>of Award (NOA),<br>otherwise HOPE may<br>disapprove BAC<br>recommendation.                                          | None | 1 day      | HOPE<br>PCSDS Main<br>Office - Office of<br>the Executive<br>Director (OED)                |
|       |                                                                                                    |      |            | Head of BAC<br>Secretariat<br>PCSDS Main<br>Office                                         |
| 1.4.  | Prepare the contract in favor of the Contractor or Consultant                                                                                    | None | 10 minutes | Head of BAC<br>Secretariat<br>PCSDS Main<br>Office                                         |
| 1.5.  | Approve and sign the<br>Contract of Agreement<br>(COA)                                                                                           | None | 1 day      | HOPE<br>PCSDS Main<br>Office - Office of<br>the Executive<br>Director (OED)                |
| 1.6.  | Accept and verify<br>Performance Security<br>submitted                                                                                           | None | 1 day      | Head of BAC<br>Secretariat<br>PCSDS Main<br>Office                                         |
| 1.7.  | Issue and sign the Notice<br>to Proceed (NTP)<br>together with a copy of<br>the approved COA within<br>three CD from the date of<br>the approval | None | 1 day      | HOPE<br>PCSDS Main<br>Office - Office of<br>the Executive<br>Director (OED)<br>Head of BAC |
|       |                                                                                                    |      |            | Secretariat<br>PCSDS Main<br>Office                                                        |
| 1.8.  | Ensure that the service<br>provided is in accordance<br>with the specifications<br>stated in the TOR                                             | None | 1 day      | End-User<br>Division Head<br>PCSDS Main<br>Office                                          |
| 1.9.  | Prepare the Purchase<br>Order (PO) in favor of the<br>Contractor or Consultant                                                                   | None | 10 minutes | Head of BAC<br>Secretariat<br>PCSDS Main<br>Office                                         |
| 1.10. | Issue and sign the<br>Purchase Order (PO)                                                                                                    | None | 1 day      | HOPE<br>PCSDS Main<br>Office - Office of<br>the Executive<br>Director (OED)                |

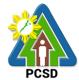

|                                                                                                    |       |                                                                                                    |      |        | PCSD                                                                                                    |
|----------------------------------------------------------------------------------------------------|-------|----------------------------------------------------------------------------------------------------|------|--------|----------------------------------------------------------------------------------------------------|
|                                                                                                    |       |                                                                                                    |      |        | Head of BAC<br>Secretariat<br>PCSDS Main<br>Office                                                                           |
|                                                                                                    | 1.11. | Accept and verify<br>Warranty Security<br>submitted                                                                                                    | None | 1 day  | Chief<br>Administrative<br>Officer<br>PCSDS Main<br>Office – AFD                                                             |
|                                                                                                    | 1.12. | Inspect project progress<br>and/or final construction.<br>Prepare inspection<br>acceptance report (IAR)<br>Confirm compliance of<br>procured items to<br>specifications/TOR                  | None | 1 day  | Head of<br>Inspection and<br>Acceptance<br>Committee<br>PCSDS Main<br>Office                                                 |
| 2. Prepare<br>Disbursement<br>Voucher and<br>Obligation<br>Request and<br>submit to<br>Property and<br>Supply Unit |       | <ul> <li>a. Submit complete<br/>copies of procurement<br/>documents and<br/>Disbursement<br/>Voucher and<br/>Obligation Request to<br/>Accounting unit for<br/>payment processing</li> </ul> | None | 3 days | Property and<br>Supply Unit<br>PCSDS Main<br>Office – AFD                                                                    |
|                                                                                                    |       | <ul> <li>Attach property<br/>Number and enter<br/>details to Report of<br/>Physical Counts of<br/>Property Plants and<br/>Equipment</li> </ul>                                               | None | 2 days | Property and<br>Supply Unit<br>PCSDS Main<br>Office – AFD                                                                    |
| 11. Evaluate<br>bidders<br>performance /<br>service.                                                               |       | <ul> <li>a. Evaluate bidders<br/>performance/service.</li> <li>Prepare Certificate of<br/>Performance Evaluation<br/>(CPE) Form and<br/>recommend the same to<br/>the HOPE</li> </ul>        | None | 1 day  | End User<br>Division Chief<br>PCSDS Main<br>Office - AFD<br>Chief<br>Administrative<br>Officer<br>PCSDS Main<br>Office – AFD |
|                                                                                                    |       | b. Sign and approve<br>CPE                                                                                                    | None | 2 days | HOPE<br>PCSDS Main<br>Office - Office of<br>the Executive<br>Director (OED)                                                  |
|                                                                                                    |       | c. Receive Official<br>Receipt                                                                                                    | None | 1 day  | Accountant III<br>PCSDS Main<br>Office – AFD                                                                                 |
|                                                                                                    |       | d. Process payment                                                                                                    |      |        |                                                                                                    |

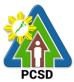

| 12. Receive PAR | a. Prepare Property    | None | 30 day     | Property     |
|-----------------|------------------------|------|------------|--------------|
| and             | Acknowledgment         |      |            | Custodian    |
| items/services  | Receipt (PAR) and      |      |            | PCSDS Main   |
| requested       | issue procured item to |      |            | Office – AFD |
|                 | End-User and           |      |            |              |
|                 | record/input to        |      |            |              |
|                 | Property Inventory     |      |            |              |
|                 | TOTAL                  | None | 49 day, 20 |              |
|                 |                        |      | minutes    |              |

Procurement of Consulting Services, and Infrastructure Negotiated Procurement: Adjacent or Contiguous is qualified for multi-stage processing.

#### 74. Procurement of Goods, Consulting Services, and Infrastructure Alternative Mode of Procurement: Direct Contracting of Goods

The procedures established in this document applies to procurement by Palawan Council for Sustainable Development Staff (PCSDS) officials, employees and other stakeholders of the PCSDS pursuant to Republic Act No. 9184 and its Revised Implementing Rules and Regulations (IRR).

Direct Contracting or single source procurement is a method of procurement of goods that does not require elaborate Bidding Documents. The supplier is simply asked to submit a price quotation or a pro-forma invoice together with the conditions of sale. The offer may be accepted immediately or after some negotiations. Direct Contracting may be resorted to under any of the following conditions:

a) Procurement of goods of proprietary nature which can be obtained only from the proprietary source, i.e., when patents, trade secrets, and copyrights prohibit others from manufacturing the same item;

b) When the procurement of critical components from a specific supplier is a condition precedent to hold a contractor to guarantee its project performance, in accordance with the provisions of its contract; or

c) Those sold by an exclusive dealer or manufacturer which does not have subdealers selling at lower prices and for which no suitable substitute can be obtained at more advantageous terms to the government.

| Office/Division:                                                                                                    | Bids and Awards Committee (BAC), BAC Secretariat, and |                 |  |
|----------------------------------------------------------------------------------------------------|-------------------------------------------------------|-----------------|--|
|                                                                                                    | Administrative and Finance Divisi                     | ons (AFD)       |  |
| Classification:                                                                                                    | Highly Technical                                      |                 |  |
| Type of Transaction:                                                                                                    | Government to Government                              |                 |  |
|                                                                                                    |                                                       |                 |  |
| Who may avail:                                                                                                    | End-Users (respective PCSDS Divisions)                |                 |  |
| Checklist O                                                                                                    | FREQUIREMENTS                                         | WHERE TO SECURE |  |
| Purchase Request (I                                                                                                    | PR) (3 signed original copies)                        | End-Users       |  |
| Approved Annual Procurement Plan (subject item in                                                                                                    |                                                       | End-Users       |  |
| highlight) (1 copy)                                                                                                    |                                                       |                 |  |
| Approved Project Project Projec Project Project Project Project Project Project Project Project P | ocurement Management Plan                             | End-Users       |  |

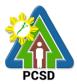

| (subject item i                                                                                                    | n highlight) (1 copy)                                                                                                    | PCSD          |            |                                                    |
|----------------------------------------------------------------------------------------------------|----------------------------------------------------------------------------------------------------|---------------|------------|----------------------------------------------------|
| Attachments:     2. Goods:     1. Spe                                                                                                    |                                                                                                    | End-Users     |            |                                                    |
| 3. For                                                                                                    | m of Bid, Price Form, and List<br>Bill of Quantities;                                                                                                    |               |            |                                                    |
|                                                                                                    | y (optional in the absence of C<br>Distributorship)                                                                                                    | End User      |            |                                                    |
| <b>CLIENTS STEPS</b>                                                                                                    |                                                                                                    |               | PROCESSING |                                                    |
|                                                                                                    |                                                                                                    | TO BE<br>PAID | TIME       | RESPONSIBLE                                        |
| <ol> <li>Submit<br/>copies of<br/>PR to the<br/>BAC<br/>Secretariat<br/>at the PCSD<br/>Main Office<br/>with the<br/>attachments<br/>listed above,<br/>as<br/>applicable</li> <li>Conduct a<br/>survey of the<br/>industry and<br/>determine the<br/>supply<br/>source;</li> <li>Justify as to<br/>the need and<br/>to the<br/>necessity to<br/>procure<br/>through the<br/>Direct<br/>Contracting<br/>method</li> <li>Prove that<br/>there is no<br/>suitable<br/>substitute in<br/>the market<br/>that can be<br/>obtained at<br/>more</li> </ol> | 1.2. Receive PR with<br>applicable<br>attachments from<br>End-Users.<br>Initially review the<br>accuracy of<br>documents submitted<br>and verify<br>completeness of<br>documents as to<br>statutory/regulatory<br>requirements. | None          | 10 Minutes | Head of BAC<br>Secretariat<br>PCSDS Main<br>Office |

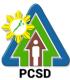

| [                                                                                       |                                                                                                    |                                                                                                    |      |            | PCSD                                                                                                    |
|-----------------------------------------------------------------------------------------|----------------------------------------------------------------------------------------------------|----------------------------------------------------------------------------------------------------|------|------------|----------------------------------------------------------------------------------------------------|
| advantageous                                                                            |                                                                                                    |                                                                                                    |      |            |                                                                                                    |
| terms to the                                                                            |                                                                                                    |                                                                                                    |      |            |                                                                                                    |
| government.                                                                             |                                                                                                    |                                                                                                    |      |            |                                                                                                    |
|                                                                                         | numb<br>and u                                                                                                    | ign and stamp PR<br>per, date received<br>update Procurement<br>pase (PMR)                                                                                                    | None | 20 minutes | Head of BAC<br>Secretariat<br>PCSDS Main<br>Office                                                               |
|                                                                                         | In<br>sc<br>M                                                                                                    | clude PR in next<br>heduled BAC<br>eeting<br>luate PR with                                                                                                    | None | 5 days     | PCSDS-BAC                                                                                                    |
|                                                                                         | attacl<br>mode<br>relatio<br>Annu<br>Plan<br>If<br>fo<br>of<br>con<br>con<br>con<br>con<br>con<br>con<br>con<br>con<br>con<br>con | hments and verify<br>of procurement in<br>on to the approved<br>al Procurement<br>(APP)<br>in order,<br>commend to HOPE<br>r PR approval.<br>therwise, it shall be<br>turned to the End-<br>ser for the<br>propriate revision |      |            | Chairperson<br>PCSDS Main<br>Office                                                                              |
|                                                                                         | ca                                                                                                    | nd/or amendment or incellation.                                                                                                    |      |            |                                                                                                    |
|                                                                                         | 4.                                                                                                    | Sign PR                                                                                                    | None | 1 day      | Head of the<br>Procuring Entity<br>(HOPE)<br>PCSDS Main<br>Office - Office of<br>the Executive<br>Director (OED) |
|                                                                                         | 1.5.                                                                                                    | Prepare RFQ or<br>pro-forma invoice<br>together with the<br>terms and<br>conditions of sale,                                                                                                    | None | 1 days     | Head of BAC<br>Secretariat<br>PCSDS Main<br>Office                                                               |
|                                                                                         | 1.6.                                                                                                    | Send RFQ or pro-<br>forma invoice to the<br>identified direct<br>supplier.                                                                                                    | None | 1 days     | Chief<br>Administrative<br>Officer<br>PCSDS Main<br>Office - AFD                                                 |
| 2. Submit Price<br>Quotation<br>together with<br>applicable<br>Eligibility<br>Documents | 1.7.                                                                                                    | Conduct simplified<br>negotiations on the<br>terms and<br>conditions of the<br>contract to ensure<br>that the supplier is                                                                                                    | None | 1 day      | PCSDS-BAC<br>Chairperson<br>PCSDS Main<br>Office                                                                 |

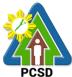

|       |                                                                                                    |      |            | PCSD                                                                                                    |
|-------|----------------------------------------------------------------------------------------------------|------|------------|----------------------------------------------------------------------------------------------------|
|       | technically, legally<br>and financially<br>capable to deliver<br>the goods at the<br>most advantageous<br>price and contract<br>for the<br>Government.                           |      |            |                                                                                                    |
| 1.8.  | Recommend to the<br>HOPE the award of<br>contract in favor of<br>the supplier.<br>Prepare BAC<br>Resolution<br>recommending<br>award and have it<br>signed by the BAC<br>members | None | 1 day      | PCSDS-BAC<br>Chairperson<br>PCSDS Main<br>Office<br>Head of BAC<br>Secretariat<br>PCSDS Main<br>Office<br>HOPE<br>PCSDS Main<br>Office - Office of<br>the Executive<br>Director (OED) |
| 1.9.  | Issue and sign the<br>Notice of Award<br>(NOA), otherwise<br>HOPE may<br>disapprove BAC<br>recommendation.                                                                       | None | 1 day      | HOPE<br>PCSDS Main<br>Office - Office of<br>the Executive<br>Director (OED)<br>Head of BAC<br>Secretariat<br>PCSDS Main<br>Office                                                     |
| 1.10. | Prepare the<br>contract in favor of<br>the Supplier,<br>Contractor or<br>Consultant                                                                                              | None | 10 minutes | Head of BAC<br>Secretariat<br>PCSDS Main<br>Office                                                                                                    |
| 1.11. | Approve and sign<br>the Contract of<br>Agreement (COA)                                                                                                    | None | 1 day      | HOPE<br>PCSDS Main<br>Office - Office of<br>the Executive<br>Director (OED)                                                                                                    |
| 1.12. | Prepare the NTP in<br>favor of the<br>Supplier,<br>Contractor or<br>Consultant                                                                                                   | None | 10 minutes | Head of BAC<br>Secretariat<br>PCSDS Main<br>Office                                                                                                    |
| 1.13. | Sign the Notice to                                                                                                    | None | 1 day      | HOPE                                                                                                    |

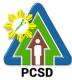

|                    |                             |      |            | PCSD               |
|--------------------|-----------------------------|------|------------|--------------------|
|                    | Proceed (NTP)               |      |            | PCSDS Main         |
|                    | together with a             |      |            | Office - Office of |
|                    | copy of the                 |      |            | the Executive      |
|                    | approved COA                |      |            | Director (OED)     |
|                    | within three CD             |      |            |                    |
|                    | from the date of the        |      |            | Head of BAC        |
|                    | approval                    |      |            | Secretariat        |
|                    |                             |      |            | PCSDS Main         |
|                    |                             |      |            | Office             |
|                    | 1.14. Ensure that the       | None | 1 day      | End-User           |
|                    | service provided is         |      |            | Division Head      |
|                    | in accordance with          |      |            | PCSDS Main         |
|                    | the specifications          |      |            | Office             |
|                    | stated in the TOR           |      |            |                    |
|                    | 1.15. Prepare the           | None | 10 minutes | Head of BAC        |
|                    | Purchase Order              |      |            | Secretariat        |
|                    | (PO) in favor of the        |      |            | PCSDS Main         |
|                    | Contractor or               |      |            | Office             |
|                    | Consultant                  |      |            |                    |
|                    | 1.16. Issue and sign the    | None | 1 day      | HOPE               |
|                    | Purchase Order              |      | 5          | PCSDS Main         |
|                    | (PO)                        |      |            | Office - Office of |
|                    | · · · · ·                   |      |            | the Executive      |
|                    |                             |      |            | Director (OED)     |
|                    |                             |      |            |                    |
|                    |                             |      |            | Head of BAC        |
|                    |                             |      |            | Secretariat        |
|                    |                             |      |            | PCSDS Main         |
|                    |                             |      |            | Office             |
|                    | 1.13. Inspect goods,        | None | 1 day      | Head of            |
|                    | services or project         |      |            | Inspection and     |
|                    | progress and/or final       |      |            | Acceptance         |
|                    | construction.               |      |            | Committee          |
|                    |                             |      |            | PCSDS Main         |
|                    | Prepare inspection          |      |            | Office             |
|                    | acceptance report           |      |            |                    |
|                    | (IAR)                       |      |            |                    |
|                    |                             |      |            |                    |
|                    | Confirm compliance          |      |            |                    |
|                    | of procured items to        |      |            |                    |
|                    | specifications/TOR          |      |            |                    |
| 3. Prepare         | 3.1. Submit complete copies | None | 3 days     | Property &         |
| Disbursement       | of procurement documents    |      | -          | Supply Unit        |
| Voucher and        | and Disbursement Voucher    |      |            | Head               |
| Obligation         | and Obligation Request to   |      |            | PCSDS Main         |
| Request and        | Accounting unit for payment |      |            | Office - AFD       |
| submit to Property | •                           |      |            |                    |
| and Supply Unit    |                             |      |            |                    |
|                    | 3.2. Attach property Number | None | 2 days     | Property and       |
|                    | and enter details to Report |      | -          | Supply Unit        |
| L                  |                             |      |            |                    |

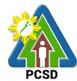

|                                                     |                          | cal Counts of<br>Plants and<br>ent                                                                                                    |       |         | PCSDS Main<br>Office - AFD                                                                                                   |
|-----------------------------------------------------|--------------------------|----------------------------------------------------------------------------------------------------|-------|---------|----------------------------------------------------------------------------------------------------|
| 4. Receive<br>PAR                                   | A<br>R<br>is<br>to<br>re | repare Property<br>cknowledgment<br>eceipt (PAR) and<br>sue procured item<br>End-User and<br>cord/input to<br>roperty Inventory                                  | None  | 1 day   | Property<br>Custodian<br>PCSDS Main<br>Office - AFD                                                                          |
| 5. Evaluate<br>bidders<br>performance /<br>service. | 5.1.                     | Evaluate bidders<br>performance/servi<br>ce.<br>Prepare<br>Certificate of<br>Performance<br>Evaluation (CPE)<br>Form and<br>recommend the<br>same to the<br>HOPE | None  | 1 day   | End User<br>Division Chief<br>PCSDS Main<br>Office - AFD<br>Chief<br>Administrative<br>Officer<br>PCSDS Main<br>Office - AFD |
|                                                     | 5.2.                     | Sign and approve<br>CPE                                                                                                    | None  | 2 days  | HOPE<br>PCSDS Main<br>Office - Office of<br>the Executive<br>Director (OED)                                                  |
|                                                     | 5.3.                     | Receive Official<br>Receipt                                                                                                    | None  | 1 day   | Accountant III<br>PCSDS Main<br>Office - AFD                                                                                 |
|                                                     | 5.4.                     | Process payment                                                                                                    | TOTAL | 26 days | and 1 hour                                                                                                    |

#### 75. Procurement of Goods Direct retail purchase of airline tickets

The procedures established in this document applies to procurement by Palawan Council for Sustainable Development Staff (PCSDS) officials, employees and other stakeholders of the PCSDS pursuant to Republic Act No. 9184 and its Revised Implementing Rules and Regulations (IRR).

Where Goods and Services are required by a Procuring Entity for the efficient discharge of its principal mandate, governmental functions, or day to-day operations, direct retail purchase of airline tickets may be made by end-users delegated to procure the same from identified direct suppliers or service providers

|                 | Bids and Awards Committee (BAC), BAC Secretariat, and Administrative and Finance Divisions (AFD) |
|-----------------|--------------------------------------------------------------------------------------------------|
| Classification: | Simple                                                                                           |

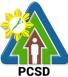

| T. mart T.                 | 4:       |                                                        |            |            | PCSD                           |
|----------------------------|----------|--------------------------------------------------------|------------|------------|--------------------------------|
| Type of Transac            | tion:    | Government to Business                                 |            |            |                                |
| Who may avail:             |          | End-Users (respective PCS                              | DS DIVISIO | · /        |                                |
|                            | necklis  | t OF REQUIREMENTS                                      |            | WHERE I    | O SECURE                       |
| Airline Tickets            |          |                                                        |            |            |                                |
|                            | quest fo | orm (1 original)                                       |            |            | Ind-user/AFD                   |
| CLIENTS                    |          | AGENCY ACTION                                          |            | PROCESSING |                                |
| STEPS                      |          |                                                        | BE PAID    | TIME       | RESPONSIBLE                    |
| 1. Fill up ticket          | 1.1.     | Determine the supplier or                              | None       | 1 day      | The end-user                   |
| request                    |          | service provider capable                               |            |            | delegated to                   |
| form or Trip<br>Ticket and |          | of delivering the required airline tickets at the most |            |            | directly                       |
| file to                    |          |                                                        |            |            | purchase airline<br>tickets in |
| delegated                  |          | reasonable retail price.<br>They may consider the      |            |            | accordance with                |
| end-user                   |          | following factors in                                   |            |            | Part IV (J) the                |
| enu-usei                   |          | deciding which                                         |            |            | RIRR                           |
|                            |          | commercial airline or air                              |            |            | PCSD Main                      |
|                            |          | transport service provider                             |            |            | Office                         |
|                            |          | to choose in the purchase                              |            |            | Childe                         |
|                            |          | of airline tickets:                                    |            |            |                                |
|                            |          |                                                        |            |            |                                |
|                            |          | a. flight availability a                               |            |            |                                |
|                            |          | the time of booking;                                   |            |            |                                |
|                            |          | b. travel days;                                        |            |            |                                |
|                            |          | c. preferred time of                                   |            |            |                                |
|                            |          | arrival/departure of                                   |            |            |                                |
|                            |          | the traveling staff;                                   |            |            |                                |
|                            |          | d. stopovers;                                          |            |            |                                |
|                            |          | e. routes;                                             |            |            |                                |
|                            |          | f. additional visa                                     |            |            |                                |
|                            |          | requirements;                                          |            |            |                                |
|                            |          | g. promotional fares;                                  |            |            |                                |
|                            |          | h. comparison of air                                   |            |            |                                |
|                            |          | ticket prices among                                    |            |            |                                |
|                            |          | commercial airlines;                                   |            |            |                                |
|                            |          | i. other reasonable                                    |            |            |                                |
|                            |          | considerations as                                      |            |            |                                |
|                            |          | determined by the                                      |            |            |                                |
|                            |          | end-user                                               |            |            |                                |
| 2. Make direct             |          |                                                        | None       | 1 day      | End-User                       |
| purchase of                |          |                                                        |            | . day      | Division Head                  |
| airline                    |          |                                                        |            |            | PCSD Main                      |
| tickets from               |          |                                                        |            |            | Office                         |
| any                        |          |                                                        |            |            |                                |
| commercial                 |          |                                                        |            |            |                                |
| airline at                 |          |                                                        |            |            |                                |
| fairly                     |          |                                                        |            |            |                                |
| reasonable                 |          |                                                        |            |            |                                |
| rates.                     |          |                                                        |            |            |                                |
| 3. Prepare                 | 3.1 Re   | ceive documents,                                       | None       | 1 day      | Accountant III                 |

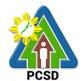

| Reimt    | ourse determine and review the   |       |        | PCSD Main      |
|----------|----------------------------------|-------|--------|----------------|
| ment     | completeness and forward to      |       |        | Building - AFD |
| Reque    | est, Accounting for processing   |       |        |                |
| Obliga   | Ition                            |       |        |                |
| Reque    | est,                             |       |        |                |
| Disbu    | rseme                            |       |        |                |
| nt Red   | quest,                           |       |        |                |
| Trave    |                                  |       |        |                |
| Order    | (if out                          |       |        |                |
| of tow   | n)                               |       |        |                |
| 4. Recei | ve 4.1 Notify Client that        | None  | 1 day  | Accountant III |
| Reimt    | ourse reimbursement is already   |       | -      | PCSD Main      |
| ment     | deposited in their account/s the | hru   |        | Building - AFD |
|          | ADA                              |       |        | -              |
|          |                                  | TOTAL | 4 days |                |

# 76. Request Procurement of Goods Direct retail purchase of Petroleum fuel, Oil and Lubricant (POL) products Reimbursement of DRP POL

The procedures established in this document applies to procurement by Palawan Council for Sustainable Development Staff (PCSDS) officials, employees and other stakeholders of the PCSDS pursuant to Republic Act No. 9184 and its Revised Implementing Rules and Regulations (IRR).

Where Goods and Services are required by a Procuring Entity for the efficient discharge of its principal mandate, governmental functions, or day-to-day operations, direct retail purchase of POL products may be made by end-users delegated to procure the same from identified direct suppliers or service providers.

| Office/Division:     |                                     | Bids and Awards Committee (BAC), BAC Secretariat, and<br>Administrative and Finance Divisions (AFD) |                        |               |  |
|----------------------|-------------------------------------|----------------------------------------------------------------------------------------------------|------------------------|---------------|--|
| Classification:      | Simple                              |                                                                                                    |                        |               |  |
| Type of Transac      | tion: Government to Governme        | nt                                                                                                  |                        |               |  |
| Who may avail:       | End-Users (respective PC            | SDS Divisio                                                                                         | ns)                    |               |  |
| Ch                   | ecklist OF REQUIREMENTS             |                                                                                                    | WHERE T                | O SECURE      |  |
| Trip ticket (1 origi | nal copy)                           |                                                                                                    | Delegated E            | End-user/AFD  |  |
| Requisition and Is   | ssue Slip for POL Products (1 orig  | ginal copy)                                                                                         | Delegated End-user/AFD |               |  |
| Purchase Order f     | or POL Products (1 original copy)   |                                                                                                    | Delegated End-user/AFD |               |  |
| Drivers Trip Ticke   | et (front and back pages) 1 origina | al copy                                                                                             | Delegated End-user/AFD |               |  |
| CLIENTS              | AGENCY ACTION                       |                                                                                                    | PROCESSING             | PERSON        |  |
| STEPS                |                                     | <b>BE PAID</b>                                                                                      | TIME                   | RESPONSIBLE   |  |
| 1. Directly          | 2.1 Determine the supplier or       | None                                                                                                | 1 day                  | End-User      |  |
| purchase             | service provider capable of         |                                                                                                    | -                      | Division Head |  |
|                      | delivering the required POL         |                                                                                                    |                        | PCSD Main     |  |
| products             | products at retail pump price.      |                                                                                                    |                        | Building      |  |
| and/or               | - · · ·                             |                                                                                                    |                        | -             |  |

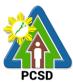

|                                                                              |                                                                                                    |       |        | 1                                             |
|------------------------------------------------------------------------------|----------------------------------------------------------------------------------------------------|-------|--------|-----------------------------------------------|
| airline<br>tickets and                                                       |                                                                                                    |       |        |                                               |
| secure<br>Official                                                           |                                                                                                    |       |        |                                               |
| Receipt                                                                      |                                                                                                    |       |        |                                               |
| 2. Prepare<br>Reimburse<br>ment<br>Request,<br>Obligation                    | 3.1 Receive documents,<br>determine and review the<br>completeness and forward to<br>Accounting for processing | None  | 1 day  | Accountant III<br>PCSD Main<br>Building – AFD |
| Request,<br>Disbursem<br>nt Request<br>Travel<br>Order (if ou<br>of town) ar | ,<br>it<br>id                                                                                                  |       |        |                                               |
| Trip Ticket<br>3. Receive<br>Reimburse<br>ment                               | 4.1 Notify Client that                                                                                         | None  | 1 day  | Accountant III<br>PCSD Main<br>Building – AFD |
|                                                                              |                                                                                                    | TOTAL | 3 days |                                               |

# 77. Procurement of Goods, Consulting Services, and Infrastructure Emergency Cases

The procedures established in this document applies to procurement by Palawan Council for Sustainable Development Staff (PCSDS) officials, employees and other stakeholders of the PCSDS pursuant to Republic Act No. 9184 and its Revised Implementing Rules and Regulations (IRR).

Instances when Negotiated Procurement under Emergency Cases may be resorted to:

- 1.10. In case of imminent danger to life or property during a state of calamity, or
- 1.11. When time is of the essence arising from natural or man-made calamities or
- 1.12. Other causes where immediate action is necessary:
- iii. to prevent damage to or loss of life or property, or
- iv. to restore vital public services, infrastructure facilities and other public utilities.

In all instances of Negotiated Procurement under this Section, the HOPE shall confirm in writing the existence and veracity of the ground or grounds relied upon before approving the ensuing contract.

| Office/Division: | Bids and Awards Committee (BAC), BAC Secretariat, and |
|------------------|-------------------------------------------------------|
|                  | Administrative and Finance Divisions (AFD)            |
| Classification:  | Highly Technical                                      |
| Type of          | Government to Government                              |
| Transaction:     |                                                       |
| Who may avail:   | End-Users (respective PCSDS Divisions)                |

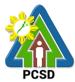

|     | PCSD                   |                                                            |                |            |             |  |  |
|-----|------------------------|------------------------------------------------------------|----------------|------------|-------------|--|--|
|     |                        | Checklist OF REQUIREMENTS                                  |                |            | O SECURE    |  |  |
| •   | Purchase               | Request (PR) (3 signed original cop                        | oies)          | End-       | Users       |  |  |
| •   | Approvec<br>highlight) | Annual Procurement Plan (subject (1 copy)                  | item in        | End-       | Users       |  |  |
| •   |                        |                                                            |                | End-       | Users       |  |  |
| •   |                        | ents: (3 copies)                                           |                | End-       | ·Users      |  |  |
| •   | 3. Goods               |                                                            |                | End        | 03013       |  |  |
|     | 1.                     | Specifications                                             |                |            |             |  |  |
|     | 2.                     | Scope of work;                                             |                |            |             |  |  |
|     | 3.                     | Form of Bid, Price Form, and List o<br>Bill of Quantities; | f Goods or     |            |             |  |  |
|     | 4. Consu               | ultina:                                                    |                |            |             |  |  |
|     | 1.                     | Terms of Reference (Objectives, M                          | ethodology)    |            |             |  |  |
|     | 2.                     | Scope of work                                              | 0,,            |            |             |  |  |
|     | 3.                     | Checklist of Criteria Qualifications                       |                |            |             |  |  |
|     | 4.                     | Timeline                                                   |                |            |             |  |  |
|     | C Infras               |                                                            |                |            |             |  |  |
|     | 5. Infras              | Scope of work                                              |                |            |             |  |  |
|     | 1.<br>2.               | Plans/Drawings and Technical Spe                           | cifications:   |            |             |  |  |
|     |                        | 2.1. Detailed engineering investigation                    |                |            |             |  |  |
|     |                        | 2.2. Surveys and                                           | 5110           |            |             |  |  |
|     |                        | 2.3. Designs;                                              |                |            |             |  |  |
|     | 3.                     | For acquisition of right-of-way site of                    | or location:   |            |             |  |  |
|     | 5.3                    | 3.1. Authority or permit to enter is iss                   |                |            |             |  |  |
|     |                        | property owner; or                                         |                |            |             |  |  |
|     |                        | 3.2. Notarized deed of sale; or                            |                |            |             |  |  |
|     | 5.3                    | 3.3. Deed of donation is executed in                       | favor of the   |            |             |  |  |
|     |                        | government; or                                             |                |            |             |  |  |
|     | 5.3                    | 3.4. Writ of possession issued by a c                      | court of       |            |             |  |  |
|     |                        | competent jurisdiction                                     |                |            |             |  |  |
|     | 6 Mixed                | Dragurament                                                |                |            |             |  |  |
|     | 6. IVIIXed             | Procurement                                                | or             |            |             |  |  |
|     | 1.                     | Combination of Goods, Consulting                           | 01             |            |             |  |  |
|     | Innastructure          |                                                            |                |            |             |  |  |
| C   | LIENTS                 | AGENCY ACTION                                              | FEES TO        | PROCESSING | PERSON      |  |  |
| S   | STEPS                  |                                                            | <b>BE PAID</b> | TIME       | RESPONSIBLE |  |  |
| 1.S | ubmit                  | 1.1 Receive PR with applicable                             | None           | 10 Minutes | Head of BAC |  |  |
|     | ies of PR              | attachments from End-Users.                                |                |            | Secretariat |  |  |
|     | ne BAC                 |                                                            |                |            | PCSDS Main  |  |  |
|     | retariat at            | 5                                                          |                |            | Office      |  |  |
|     | PCSD                   | of documents submitted and                                 |                |            |             |  |  |
|     | n Office               | verify completeness of                                     |                |            |             |  |  |
|     | the                    | documents as to                                            |                |            |             |  |  |
|     | chments                | statutory/regulatory                                       |                |            |             |  |  |
|     | d above,               | requirements.                                              |                |            |             |  |  |
| asa | applicable             |                                                            |                |            |             |  |  |

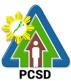

|                                                                                                    |                                                                                                    |      |            | PCSD                                                                                                    |
|----------------------------------------------------------------------------------------------------|----------------------------------------------------------------------------------------------------|------|------------|----------------------------------------------------------------------------------------------------|
| accompanied<br>by<br>appropriate<br>supporting<br>documents<br>identifying<br>the<br>emergency<br>sought to be<br>addressed |                                                                                                    |      |            |                                                                                                    |
|                                                                                                    | 1.2 Assign and stamp PR number,<br>date received and<br>update Procurement<br>database (PMR)<br>Include PR in next scheduled<br>BAC Meeting                                                                                                    | None | 20 minutes | Head of BAC<br>Secretariat<br>PCSDS Main<br>Office                                                               |
|                                                                                                    | 1.3. Evaluate PR with attachments<br>and verify mode of<br>procurement in relation to the<br>approved Annual Procurement<br>Plan (APP)<br>If in order, recommend to<br>HOPE for PR approval.<br>Otherwise, it shall be<br>returned to the End-User<br>for the appropriate revision<br>and/or amendment or<br>cancellation. | None | 5 days     | PCSDS-BAC<br>Chairperson<br>PCSDS Main<br>Office                                                                 |
|                                                                                                    | 1.4. Sign PR                                                                                                    | None | 1 day      | Head of the<br>Procuring Entity<br>(HOPE)<br>PCSDS Main<br>Office - Office of<br>the Executive<br>Director (OED) |
| with the BAC                                                                                                    | 2.1. Conduct direct negotiation<br>with the supplier, contractor<br>or consultant with technical,<br>legal and financial capability<br>to deliver the goods,<br>execute the works and<br>perform the services to<br>address the emergency<br>upon preparation of the<br>appropriate procurement<br>documents.              | None | 1 day      | PCSDS-BAC<br>Chairperson<br>PCSDS Main<br>Office                                                                 |
|                                                                                                    | 2.2. Recommend to the HoPE through a Resolution award                                                                                                    | None | 1 day      | PCSDS-BAC<br>Chairperson                                                                                         |

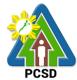

|      |                                                                                                    |      | 1          | PCSD                                                                                                    |
|------|----------------------------------------------------------------------------------------------------|------|------------|----------------------------------------------------------------------------------------------------|
|      | the contract to the Supplier,<br>Contractor or Consultant.                                                                                                    |      |            | PCSDS Main<br>Office                                                                                                    |
|      |                                                                                                    |      |            | Head of BAC<br>Secretariat<br>PCSDS Main<br>Office                                                                                |
| 2.3. | Award the contract to the<br>Supplier, Contractor or<br>Consultant immediately<br>upon confirmation and<br>ascertainment of such<br>capability to address the<br>emergency.<br>Issue and sign the Notice<br>of Award (NOA),<br>otherwise HOPE may<br>disapprove BAC | None | 1 day      | HOPE<br>Head of BAC<br>Secretariat<br>PCSDS Main<br>Office                                                                        |
| 2.4. | recommendation.<br>Prepare the contract in<br>favor of the Supplier,<br>Contractor or Consultant                                                                                                    | None | 10 minutes | Head of BAC<br>Secretariat<br>PCSDS Main<br>Office                                                                                |
| 2.5. | Approve and sign the<br>Contract of Agreement<br>(COA)                                                                                                    | None | 1 day      | HOPE<br>PCSDS Main<br>Office - Office of<br>the Executive<br>Director (OED)                                                       |
| 2.6. | Prepare the NTP in favor of the Supplier, Contractor or Consultant                                                                                                    | None | 10 minutes | Head of BAC<br>Secretariat                                                                                                    |
| 2.7. | Issue and sign the Notice to<br>Proceed (NTP) together<br>with a copy of the approved<br>COA within three CD from<br>the date of the approval                                                                                                    | None | 1 day      | HOPE<br>PCSDS Main<br>Office - Office of<br>the Executive<br>Director (OED)<br>Head of BAC<br>Secretariat<br>PCSDS Main<br>Office |
| 2.8. | Ensure that the service<br>provided is in accordance<br>with the specifications<br>stated in the TOR                                                                                                    | None | 1 day      | End-User<br>PCSDS Main<br>Office                                                                                                  |
| 2.9. | Prepare the Purchase<br>Order (PO) in favor of the<br>Contractor or Consultant                                                                                                    | None | 10 minutes | Head of BAC<br>Secretariat<br>PCSDS Main<br>Office                                                                                |

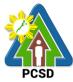

|                                                                                                    | <del></del> |                                                                                                    |       |         | PCSD                                                                                                    |
|----------------------------------------------------------------------------------------------------|-------------|----------------------------------------------------------------------------------------------------|-------|---------|----------------------------------------------------------------------------------------------------|
|                                                                                                    | 2.10.       | Issue and sign the<br>Purchase Order (PO)                                                                                                    | None  | 1 day   | HOPE<br>PCSDS Main<br>Office - Office of<br>the Executive<br>Director (OED)<br>Head of BAC<br>Secretariat<br>PCSDS Main<br>Office |
|                                                                                                    | 2.11.       | Inspect project progress<br>and/or final construction.<br>Prepare inspection<br>acceptance report (IAR)<br>Confirm compliance of<br>procured items to<br>specifications/TOR | None  | 1 day   | Head of<br>Inspection and<br>Acceptance<br>Committee<br>PCSDS Main<br>Office                                                      |
| <ol> <li>Prepare<br/>Disburse<br/>ment<br/>Voucher<br/>and<br/>Obligation<br/>Request<br/>and<br/>submit to<br/>Property<br/>and<br/>Supply<br/>Unit</li> </ol> | 3.1.        | Submit complete copies of<br>procurement documents<br>and Disbursement Voucher<br>and Obligation Request to<br>Accounting unit for payment<br>processing                    | None  | 3 days  | Property and<br>Supply Unit<br>PCSDS Main<br>Office - AFD                                                                         |
|                                                                                                    | 3.2.        | Attach property Number<br>and enter details to Report<br>of Physical Counts of<br>Property Plants and<br>Equipment                                                          | None  | 2 days  | Property and<br>Supply Unit<br>PCSDS Main<br>Office - AFD                                                                         |
| 4. Receive<br>PAR                                                                                                    | 4.1.        | Prepare Property<br>Acknowledgment Receipt<br>(PAR) and issue procured<br>item to End-User and<br>record/input to Property<br>Inventory                                     | None  | 1 day   | Property<br>Custodian<br>PCSDS Main<br>Office - AFD                                                                               |
|                                                                                                    | 4.2.        | Receive Official Receipt                                                                                                    | None  | 1 day   | Accountant III<br>PCSDS Main<br>Office - AFD                                                                                      |
|                                                                                                    | 4.3.        | Process payment                                                                                                    |       |         |                                                                                                    |
|                                                                                                    |             |                                                                                                    | TOTAL | 21 days |                                                                                                    |

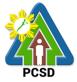

### 78. Procurement of Consulting Services Negotiated Procurement: Highly Technical Consultants

The procedures established in this document applies to procurement by Palawan Council for Sustainable Development Staff (PCSDS) officials, employees and other stakeholders of the PCSDS pursuant to Republic Act No. 9184 and its Revised Implementing Rules and Regulations (IRR).

- Procurement of consultancy contract involving an individual consultant, subject to the following conditions:
  - i. The individual consultant will be hired to do work that is either:
    - a) Highly technical or proprietary; or
    - b) Primarily confidential or policy determining, where trust and confidence are the primary consideration.
  - ii. The term of the individual consultant shall, at the most, be on a six (6) month basis, renewable at the option of the appointing HOPE, but in no case shall exceed the term of the latter.

| Office/Division:            |                               | Bids and Awards Committee (BAC), BAC Secretariat, and<br>Administrative and Finance Divisions (AFD)                                                                                                    |                    |                    |                                                    |
|-----------------------------|-------------------------------|----------------------------------------------------------------------------------------------------|--------------------|--------------------|----------------------------------------------------|
| Classification:             |                               | Highly Technical                                                                                                    | <b>,</b>           |                    |                                                    |
| Type of Transact            |                               | Government to Governmen                                                                                                    | t                  |                    |                                                    |
| Who may avail:              |                               | End-Users (respective PCS                                                                                                    | DS Division        | s)                 |                                                    |
| Ch                          | neckli                        | st OF REQUIREMENTS                                                                                                    |                    | WHERE T            | O SECURE                                           |
| Purchase Re                 | eques                         | t (PR) (3 signed original cop                                                                                                    | oies)              | End-               | Users                                              |
| Approved An highlight) (1 ( |                               | Procurement Plan (subject i                                                                                                    | tem in             | End-               | Users                                              |
|                             | •                             | Procurement Management  <br>ghlight) (1 copy)                                                                                                    | Plan               | End-               | Users                                              |
| 3. Sc<br>4. Ch              | erms c<br>cope c              | of Reference (Objectives, Me<br>of work<br>st of Criteria Qualifications                                                                                                    | ethodology)        | End-               | Users                                              |
| CLIENTS<br>STEPS            |                               | AGENCY ACTION                                                                                                    | FEES TO<br>BE PAID | PROCESSING<br>TIME | PERSON<br>RESPONSIBLE                              |
|                             | at<br>U<br>Ir<br>v<br>d<br>st | eceive PR with applicable<br>ttachments from End-<br>lsers.<br>hitially review the accuracy<br>f documents submitted and<br>erify completeness of<br>ocuments as to<br>tatutory/regulatory<br>equirements. | None               | 10 Minutes         | Head of BAC<br>Secretariat<br>PCSDS Main<br>Office |

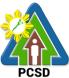

|                                                                                                    |                                                                                                    |                                                                                                    |      |            | PCSD                                                                                                    |
|----------------------------------------------------------------------------------------------------|----------------------------------------------------------------------------------------------------|----------------------------------------------------------------------------------------------------|------|------------|----------------------------------------------------------------------------------------------------|
| with<br>justification<br>that the<br>engagement<br>of the<br>individual in<br>accordance<br>with the<br>conditions set<br>forth in the<br>RIRR. |                                                                                                    |                                                                                                    |      |            |                                                                                                    |
|                                                                                                    | 1.4. Assign and star<br>number, date re<br>update Procure<br>database (PMR<br>Include PR in<br>scheduled BA                                                                                                    | next                                                                                                    | None | 20 minutes | Head of BAC<br>Secretariat<br>PCSDS Main<br>Office                                                               |
|                                                                                                    | <ul> <li>1.5. Evaluate PR<br/>attachments a<br/>mode of procurelation to the<br/>Annual Procu<br/>(APP)</li> <li>If in order, rec<br/>HOPE for PR<br/>Otherwise, it s<br/>returned to the<br/>for the approp<br/>and/or amend<br/>cancellation.</li> </ul> | with<br>and verify<br>urement in<br>approved<br>rement Plan<br>commend to<br>approval.<br>shall be<br>e End-User<br>priate revision | None | 5 days     | PCSDS-BAC<br>Chairperson<br>PCSDS Main<br>Office                                                                 |
|                                                                                                    | 1.6. Sign PR                                                                                                    |                                                                                                    | None | 1 day      | Head of the<br>Procuring Entity<br>(HOPE)<br>PCSDS Main<br>Office - Office of<br>the Executive<br>Director (OED) |
| <ol> <li>Identify<br/>prospective<br/>consultant<br/>based on<br/>the<br/>provided<br/>Terms of<br/>Reference</li> <li>Submit the</li> </ol>    | 2.1. Prepare and c<br>of invitation to<br>identified cons<br>Submit the sa<br>BAC Chairper<br>signature                                                                                                    | o the<br>sultant<br>ame to the                                                                                                    | None | 15 minutes | Head of BAC<br>Secretariat<br>PCSDS Main<br>Office                                                               |

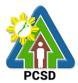

| · · · · · · · · · · · · · · · · · · ·                                                                 |                                                                                                    |      |            | PCSD                                                                        |
|----------------------------------------------------------------------------------------------------|----------------------------------------------------------------------------------------------------|------|------------|-----------------------------------------------------------------------------|
| name,<br>contact<br>information<br>and mailing<br>address of<br>the said<br>prospective<br>consultant |                                                                                                    |      |            |                                                                             |
| 2                                                                                                    | .2. Send letter of invitation to prospective consultant                                                                                                    | None | 1 day      | Chief<br>Administrative<br>Officer<br>PCSDS Main<br>Office - AFD            |
| 2                                                                                                    | <ul> <li>Undertake negotiation with<br/>the individual consultant<br/>based on the Terms of<br/>Reference prepared by the<br/>End-User.</li> <li>Considering the nature of</li> </ul>                           | None | 1 day      | PCSDS-BAC<br>Chairperson<br>PCSDS Main<br>Office                            |
|                                                                                                    | the consultancy work, it is<br>enough that individual's<br>legal, technical and<br>financial capability to<br>undertake and fulfill the<br>consultancy work based on<br>the Terms of Reference is<br>validated. |      |            |                                                                             |
| 2                                                                                                    | <ul> <li>Recommend to the HoPE<br/>the award of contract</li> <li>Prepare BAC Resolution<br/>recommending award and</li> </ul>                                                                                  | None | 1 day      | PCSDS-BAC<br>Chairperson<br>PCSDS Main<br>Office                            |
|                                                                                                    | have it signed by the BAC members and HOPE                                                                                                    |      |            | Head of BAC<br>Secretariat<br>PCSDS Main<br>Office                          |
| 2                                                                                                    | 2.5. Issue and sign the Notice<br>of Award (NOA), otherwise<br>HOPE may disapprove<br>BAC recommendation.                                                                                                    | None | 1 day      | HOPE<br>PCSDS Main<br>Office - Office of<br>the Executive<br>Director (OED) |
| 2                                                                                                    | 2.6. Prepare the contract in favor of the Consultant                                                                                                    | None | 10 minutes | Head of BAC<br>Secretariat<br>PCSDS Main<br>Office                          |
| 2                                                                                                    | 2.7. Approve and sign the<br>Contract of Agreement                                                                                                    | None | 1 day      | HOPE<br>PCSDS Main                                                          |

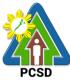

| (COA)       Office - 0         2.8.       Prepare the NTP in favor of       None       10 minutes       Head of                                                                                                    | cutive<br>(OED) |
|----------------------------------------------------------------------------------------------------|-----------------|
| Director           2.8.         Prepare the NTP in favor of         None         10 minutes         Head of                                                                                                    | (OED)           |
| 2.8. Prepare the NTP in favor of None 10 minutes Head of                                                                                                    | · · ·           |
|                                                                                                    |                 |
|                                                                                                    | of BAC          |
| the Consultant Secre                                                                                                    | tariat          |
| PCSDS                                                                                                    | S Main          |
| Off                                                                                                    | се              |
| 2.9. Sign the Notice to Proceed None 1 day HO                                                                                                    | PE              |
| (NTP) together with a copy PCSDS                                                                                                    | S Main          |
| of the approved COA within Office - C                                                                                                    | Office of       |
| three CD from the date of the Exe                                                                                                    | ecutive         |
| the approval Director                                                                                                    | (OED)           |
|                                                                                                    | · /             |
| Head of Head of Head o | of BAC          |
| Secre                                                                                                    | tariat          |
| PCSDS                                                                                                    | S Main          |
| Offi                                                                                                    |                 |
| 2.10. Ensure that the service None 1 day End-                                                                                                    |                 |
| provided is in accordance Division                                                                                                    |                 |
| with the specifications PCSDS                                                                                                    |                 |
| stated in the TOR                                                                                                    |                 |
| 2.11. Inspect project progress None 1 day Hea                                                                                                    |                 |
| and/or project output.                                                                                                    |                 |
| Accep                                                                                                    |                 |
| Prepare inspection Com                                                                                                    |                 |
| acceptance report (IAR)                                                                                                    |                 |
| Off                                                                                                    |                 |
| Confirm compliance of                                                                                                    |                 |
| procured items to TOR                                                                                                    |                 |
| 3. Prepare 3.1. Submit complete copies of None 3 days Proper                                                                                                    | tv and          |
| Disbursem procurement documents Supply                                                                                                    | -               |
| ent and Disbursement PCSDS                                                                                                    |                 |
| Voucher Voucher and Obligation Office                                                                                                    |                 |
| and Request to Accounting unit                                                                                                    |                 |
|                                                                                                    |                 |
|                                                                                                    |                 |
| Request                                                                                                    |                 |
| and submit                                                                                                    |                 |
| to Property                                                                                                    |                 |
| and Supply                                                                                                    |                 |
| Unit                                                                                                    | to pt 111       |
| 3.2. Receive Official Receipt / None 1 day Account                                                                                                    |                 |
| Acknowledgement Receipt PCSDS                                                                                                    |                 |
| Office Office                                                                                                    | - AFD           |
| 3.3. Process payment                                                                                                    |                 |
| TOTAL 18 days, 1 hour and 5 r                                                                                                    | ninutes         |

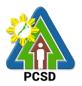

## 79. Procurement of Goods Negotiated Procurement - Lease of Real Property and Venue

The procedures established in this document applies to procurement by Palawan Council for Sustainable Development Staff (PCSDS) officials, employees and other stakeholders of the PCSDS pursuant to Republic Act No. 9184 and its Revised Implementing Rules and Regulations (IRR).

Procurement covering lease of real property and venue for official use, where:

- I. **Real Property** refers to land and buildings (office spaces or units) and constructions of all kinds adhered to the soil.
- II. **Venue** refers to training centers, convention halls, hotels, and similar establishments catering to trainings, seminars, conferences, conventions, symposia and similar gatherings requiring the official participation of government officials and employees. This may include meals and accommodation depending on the requirements of the Procuring Entity.
- III. **Lessee** refers to any government agency temporarily occupying a real property on the basis of a contract executed with the private individual, partnership, cooperative, association, or corporation having absolute ownership over such real property.
- IV. Lessor refers to any government agency or private individual, partnership, cooperative, association, or corporation having absolute ownership over the real property or venue to be leased.

| Office/Divisior                       |                                                                                    | Bids and Awards Committee (BAC), BAC Secretariat, and Administrative and Finance Divisions (AFD) |  |  |  |  |
|---------------------------------------|------------------------------------------------------------------------------------|--------------------------------------------------------------------------------------------------|--|--|--|--|
| Classification                        | Highly Technical                                                                   |                                                                                                  |  |  |  |  |
| Type of                               | Government to Government                                                           |                                                                                                  |  |  |  |  |
| Transaction:                          |                                                                                    |                                                                                                  |  |  |  |  |
| Who may avai                          | I: End-Users (respective PCSDS Divisions)                                          |                                                                                                  |  |  |  |  |
|                                       | Checklist OF REQUIREMENTS WHERE TO SECURE                                          |                                                                                                  |  |  |  |  |
| Purchase                              | Request (PR) (3 signed original copies)                                            | End-Users                                                                                        |  |  |  |  |
|                                       | Approved Annual Procurement Plan (subject item in End-Users<br>highlight) (1 copy) |                                                                                                  |  |  |  |  |
| Approved                              |                                                                                    |                                                                                                  |  |  |  |  |
| Attachments: (3 copies)     End-Users |                                                                                    |                                                                                                  |  |  |  |  |
| 6.                                    | Specifications                                                                     |                                                                                                  |  |  |  |  |
| 7.                                    | Scope of work;                                                                     |                                                                                                  |  |  |  |  |
|                                       | Form of Bid, Price Form, and List of Goods or                                      |                                                                                                  |  |  |  |  |
|                                       | Bill of Quantities;                                                                |                                                                                                  |  |  |  |  |

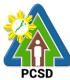

| CLIENTS                                                                                                    | AGENCY ACTION                                                                                                    | FEES TO | PROCESSING         |                                                                                                    |
|----------------------------------------------------------------------------------------------------|----------------------------------------------------------------------------------------------------|---------|--------------------|----------------------------------------------------------------------------------------------------|
|                                                                                                    | AGENCIACTION                                                                                                    |         |                    |                                                                                                    |
| <b>STEPS</b><br>1. Submit<br>copies of<br>PR to the<br>BAC<br>Secretariat<br>at the<br>PCSD<br>Main<br>Office with<br>the<br>attachmen<br>ts listed<br>above, as<br>applicable | 2.1. Receive PR with<br>applicable attachments<br>from End-Users.<br>Initially review the accuracy<br>of documents submitted<br>and verify completeness of<br>documents as to<br>statutory/regulatory<br>requirements.                                                                                                  | None    | TIME<br>10 Minutes | RESPONSIBLE<br>Head of BAC<br>Secretariat<br>PCSDS Main<br>Office                                                |
|                                                                                                    | 3.6. Assign and stamp PR<br>number, date received and<br>update Procurement database<br>(PMR)<br>Include PR in next scheduled<br>BAC Meeting                                                                                                    | None    | 20 minutes         | Head of BAC<br>Secretariat<br>PCSDS Main<br>Office                                                               |
|                                                                                                    | 3.7. Evaluate PR with attachments<br>and verify mode of<br>procurement in relation to the<br>approved Annual Procurement<br>Plan (APP)<br>If in order, recommend to<br>HOPE for PR approval.<br>Otherwise, it shall be returned<br>to the End-User for the<br>appropriate revision and/or<br>amendment or cancellation. | None    | 5 days             | PCSDS-BAC<br>Chairperson<br>PCSDS Main<br>Office                                                                 |
|                                                                                                    | 1.4. Sign PR                                                                                                    | None    | 1 day              | Head of the<br>Procuring Entity<br>(HOPE)<br>PCSDS Main<br>Office - Office of<br>the Executive<br>Director (OED) |
|                                                                                                    | 1.5. Prepare/draft RFQ and PQF                                                                                                    | None    | 1 day              | Head of BAC<br>Secretariat<br>PCSDS Main<br>Office                                                               |
|                                                                                                    | 1.6. Invite at least three (3)                                                                                                    | None    | 1 day              | Head of BAC                                                                                                    |

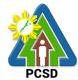

|                                                                                                    |      |            | PCSD                                                                                                    |
|----------------------------------------------------------------------------------------------------|------|------------|----------------------------------------------------------------------------------------------------|
| prospective Lessors to<br>submit sealed price<br>quotations on a specified<br>date, submitted                                                                                          |      |            | Secretariat<br>PCSDS Main<br>Office                                                                                               |
| Send RFQ to at least three (3) venues within the vicinity of the selected location.                                                                                                    |      |            |                                                                                                    |
| 1.14. Collect sealed Quotation<br>Envelope (containing duly<br>filled up PQF and required<br>eligibility documents) from<br>the bid box.                                               | None | 10 minutes | Head of BAC<br>Secretariat<br>PCSDS Main<br>Office                                                                                |
| 1.7. Evaluate the Quotations submitted.                                                                                                    | None | 1 day      | PCSDS-BAC<br>Chairperson<br>PCSDS Main<br>Office                                                                                  |
| 1.8. Prepare Abstract of<br>Quotation (AOQ) and have it<br>signed by the BAC Members<br>who were present during the<br>evaluation                                                      | None | 1 day      | Head of BAC<br>Secretariat<br>PCSDS Main<br>Office                                                                                |
| <ul> <li>1.9. Recommend to the HoPE<br/>the award of contract</li> <li>Prepare BAC Resolution<br/>recommending award and<br/>have it signed by the BAC<br/>members and HOPE</li> </ul> | None | 1 day      | PCSDS-BAC<br>Chairperson<br>PCSDS Main<br>Office<br>Head of BAC<br>Secretariat<br>PCSDS Main<br>Office                            |
| <ul> <li>1.10. Issue and sign the Notice of<br/>Award (NOA), otherwise<br/>HOPE may disapprove<br/>BAC recommendation.</li> </ul>                                                      | None | 1 day      | HOPE<br>PCSDS Main<br>Office - Office of<br>the Executive<br>Director (OED)<br>Head of BAC<br>Secretariat<br>PCSDS Main<br>Office |
| 1.11. Prepare the contract in favor of the Lessor                                                                                                    | None | 10 minutes | Head of BAC<br>Secretariat<br>PCSDS Main<br>Office                                                                                |
| 1.12. Approve and sign the<br>Contract of Agreement<br>(COA)                                                                                                    | None | 1 day      | HOPE<br>PCSDS Main<br>Office - Office of<br>the Executive                                                                         |

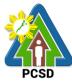

|                                                                                                    |                                                                                                    |      | 1          | PUSD                                                                                                    |
|----------------------------------------------------------------------------------------------------|----------------------------------------------------------------------------------------------------|------|------------|----------------------------------------------------------------------------------------------------|
|                                                                                                    |                                                                                                    |      |            | Director (OED)                                                                                                    |
|                                                                                                    | 1.13. Prepare the NTP in favor of the Lessor                                                                                                    | None | 10 minutes | Head of BAC<br>Secretariat<br>PCSDS Main<br>Office                                                                                |
|                                                                                                    | 1.14. Sign the Notice to Proceed<br>(NTP) together with a copy of<br>the approved COA within<br>three CD from the date of the<br>approval                                                      | None | 1 day      | HOPE<br>PCSDS Main<br>Office - Office of<br>the Executive<br>Director (OED)<br>Head of BAC<br>Secretariat<br>PCSDS Main<br>Office |
|                                                                                                    | 1.15. Ensure that the service<br>provided is in accordance<br>with the specifications stated<br>in the TOR                                                                                     | None | 1 day      | End-User<br>Division Head<br>PCSDS Main<br>Office                                                                                 |
|                                                                                                    | 1.16. Prepare the Purchase<br>Order (PO) in favor of the<br>Lessor                                                                                                    | None | 10 minutes | Head of BAC<br>Secretariat<br>PCSDS Main<br>Office                                                                                |
|                                                                                                    | 1.17. Issue and sign the<br>Purchase Order (PO)                                                                                                    | None | 1 day      | HOPE<br>PCSDS Main<br>Office - Office of<br>the Executive<br>Director (OED)<br>Head of BAC<br>Secretariat<br>PCSDS Main<br>Office |
|                                                                                                    | <ul> <li>1.18. Inspect project progress<br/>and/or project output.</li> <li>Prepare inspection<br/>acceptance report (IAR)</li> <li>Confirm compliance of<br/>procured items to TOR</li> </ul> | None | 1 day      | Head of<br>Inspection and<br>Acceptance<br>Committee<br>PCSDS Main<br>Office                                                      |
| <ol> <li>Prepare</li> <li>Disbursement</li> <li>Voucher (DV)</li> <li>and</li> <li>Obligation</li> <li>(OR) Request</li> <li>and submit to</li> <li>Property and</li> </ol> | 2.1. Submit complete copies of<br>procurement documents and<br>Disbursement Voucher and<br>Obligation Request to<br>Accounting unit for payment<br>processing                                  | None | 3 days     | Property and<br>Supply Unit<br>PCSDS Main<br>Office - AFD                                                                         |

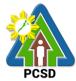

|             |                                                            | TOTAL | . 21 days, 1 ho<br>minutes | our and 10                                   |
|-------------|------------------------------------------------------------|-------|----------------------------|----------------------------------------------|
|             | 2.3. Process payment                                       |       |                            |                                              |
| Supply Unit | 2.2. Receive Official Receipt /<br>Acknowledgement Receipt | None  | 1 day                      | Accountant III<br>PCSDS Main<br>Office - AFD |

## 80. Procurement of Goods, Consulting Services, and Infrastructure Alternative Mode of Procurement: Limited Source Bidding

The procedures established in this document applies to procurement by Palawan Council for Sustainable Development Staff (PCSDS) officials, employees and other stakeholders of the PCSDS pursuant to Republic Act No. 9184 and its Revised Implementing Rules and Regulations (IRR).

Limited Source Bidding, otherwise known as selective bidding, is a method of procurement of Goods and Consulting Services that involves direct invitation to bid by the Procuring Entity from the list of pre-selected suppliers or consultants53 with known experience and proven capability on the requirements of the particular contract. This alternative method of procurement may be employed under any of the following conditions:

- c) Procurement of highly specialized types of goods (e.g., sophisticated defense equipment, complex air navigation systems, coal) and consulting services where only a few suppliers or consultants are known to be available, such that resorting to the competitive bidding method will not likely result in any additional suppliers or consultants participating in the bidding; or
- d) Procurement of major plant components where it is deemed advantageous to limit the bidding to known qualified bidders in order to maintain uniform quality and performance of the plant as a whole.

| Office/Division:                                                                                    | Bids and Awards Committee (BAC), BAC Secretariat, and Administrative and Finance Divisions (AFD) |           |  |  |  |
|----------------------------------------------------------------------------------------------------|--------------------------------------------------------------------------------------------------|-----------|--|--|--|
| Classification:                                                                                     | Complex                                                                                          |           |  |  |  |
| Type of                                                                                             | Government to Government                                                                         |           |  |  |  |
| Transaction:                                                                                        |                                                                                                  |           |  |  |  |
| Who may avail:                                                                                      | Who may avail: End-Users (respective PCSDS Divisions)                                            |           |  |  |  |
| Checklist OF REQUIREMENTS WHERE TO SECUR                                                            |                                                                                                  |           |  |  |  |
| Purchase Reque                                                                                      | Purchase Request (PR) (3 signed original copies)     End-Users                                   |           |  |  |  |
| Approved Annual Procurement Plan (subject item in End-Users<br>highlight) (1 copy)                  |                                                                                                  |           |  |  |  |
| Approved Project Procurement Management Plan     End-Users     (subject item in highlight) (1 copy) |                                                                                                  |           |  |  |  |
| <ul> <li>Attachments: (3</li> <li>7. Goods:</li> </ul>                                              | copies)                                                                                          | End-Users |  |  |  |

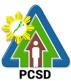

|            | 0 10 11                              |             |            | PCSD        |
|------------|--------------------------------------|-------------|------------|-------------|
| 1.         | Specifications                       |             |            |             |
| 2.         | Scope of work;                       |             |            |             |
| 3.         | Form of Bid, Price Form, and List o  | f Goods or  |            |             |
|            | Bill of Quantities;                  |             |            |             |
|            |                                      |             |            |             |
| 0 Conor    | Iting                                |             |            |             |
| 8. Consu   | -                                    |             |            |             |
| 1.         | Terms of Reference (Objectives, M    | ethodology) |            |             |
| 2.         | Scope of work                        |             |            |             |
| 3.         | Checklist of Criteria Qualifications |             |            |             |
| 4.         | Timeline                             |             |            |             |
| CLIENTS    | AGENCY ACTION                        | FEES TO     | PROCESSING | PERSON      |
| STEPS      |                                      | BE PAID     | TIME       | RESPONSIBLE |
|            | 2.2 Bessive DD with                  |             |            |             |
| 1. Submit  | 2.2. Receive PR with                 | None        | 10 Minutes | Head of BAC |
| copies of  | applicable attachments               |             |            | Secretariat |
| PR to the  | from End-Users.                      |             |            | PCSDS Main  |
| BAC        |                                      |             |            | Office      |
| Secretari  | Initially review the accuracy        |             |            |             |
| at at the  | of documents submitted               |             |            |             |
|            |                                      |             |            |             |
| PCSD       | and verify completeness of           |             |            |             |
| Main       | documents as to                      |             |            |             |
| Office     | statutory/regulatory                 |             |            |             |
| with the   | requirements.                        |             |            |             |
| attachme   |                                      |             |            |             |
| nts listed |                                      |             |            |             |
|            |                                      |             |            |             |
| above, as  |                                      |             |            |             |
| applicable |                                      |             |            |             |
|            |                                      |             |            |             |
|            |                                      |             |            |             |
|            |                                      |             |            |             |
|            | 3.8. Assign and stamp PR             | None        | 20 minutes | Head of BAC |
|            |                                      | NONE        | 20 minutes |             |
|            | number, date received and            |             |            | Secretariat |
|            | update Procurement database          |             |            | PCSDS Main  |
|            | (PMR)                                |             |            | Office      |
|            |                                      |             |            |             |
|            | Include PR in next scheduled         |             |            |             |
|            | BAC Meeting                          |             |            |             |
|            | 3.9. Evaluate PR with attachments    | None        | 5 dave     | PCSDS-BAC   |
|            |                                      | NONE        | 5 days     |             |
|            | and verify mode of                   |             |            | Chairperson |
|            | procurement in relation to the       |             |            | PCSDS Main  |
|            | approved Annual Procurement          |             |            | Office      |
|            | Plan (APP)                           |             |            |             |
|            | · · · ·                              |             |            |             |
|            | If in order, recommend to            |             |            |             |
|            |                                      |             |            |             |
|            | HOPE for PR approval.                |             |            |             |
|            | Otherwise, it shall be               |             |            |             |
|            | returned to the End-User for         |             |            |             |
|            | the appropriate revision             |             |            |             |
|            | and/or amendment or                  |             |            |             |
|            | cancellation.                        |             |            |             |
|            |                                      | Nana        | 1 400      | Hood of the |
| 1          | 1.4. Sign PR                         | None        | 1 day      | Head of the |

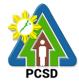

| · · · · |                                                                                                    |      |        | PCSD                                                                                              |
|---------|----------------------------------------------------------------------------------------------------|------|--------|---------------------------------------------------------------------------------------------------|
|         |                                                                                                    |      |        | Procuring Entity<br>(HOPE)<br>PCSDS Main<br>Office - Office of<br>the Executive<br>Director (OED) |
| 1       | .5. Conduct Pre-Procurement<br>Conference (except for<br>procurement with ABC below<br>the threshold prescribed<br>under Section 20 of the 2016<br>RIRR, in which case the<br>holding of the Pre-<br>Procurement Conference is<br>optional.)                                          | None | 5 days | PCSDS-BAC<br>Chairperson                                                                          |
|         | Confirm the readiness of<br>procurement and approval of<br>Bidding Documents,<br>Invitation to Bid (ITB) or<br>Request for Expression of<br>Interest (REI), if consulting<br>service                                                                                                  |      |        |                                                                                                   |
| 1.      | <ol> <li>Prepare a list of pre-<br/>selected suppliers or<br/>consultants which shall be<br/>those appearing in a list that<br/>is maintained updated by<br/>the relevant government<br/>authority with expertise in<br/>the type of procurement<br/>concerned.</li> </ol>            | None | 1 day  | <i>TWG/Head,<br/>BAC Secretariat</i><br>PCSDS Main<br>Office                                      |
|         | Submit pre-selected list to<br>HOPE for approval which<br>includes:<br>a. Technical<br>specifications/terms<br>of reference of the<br>project, and<br>b. Specific criteria used<br>by the procuring<br>entity for the<br>evaluation of the<br>preselected suppliers<br>or consultants |      |        |                                                                                                   |
| 1.6     |                                                                                                    | None | 1 day  | PCSDS-BAC<br>Chairperson                                                                          |

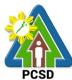

|     |                                                                                                    |      |        | PCSD                                                                                                    |
|-----|----------------------------------------------------------------------------------------------------|------|--------|----------------------------------------------------------------------------------------------------|
|     | <ul> <li>selected list to the GPPB in compliance with Section</li> <li>49.2 of the IRR of RA 9184 with a certification stating: <ul> <li>a. Justifying the recourse to Limited Source Bidding;</li> <li>b. Verifying the compliance with the criteria previously set;</li> <li>c. Certifying that the preselected list is a list of known suppliers or consultants where resort to public bidding will not likely result in any additional</li> <li>d. suppliers or consultants participating in the bidding.</li> </ul> </li> </ul> |      |        | PCSDS Main<br>Office                                                                                                    |
| 1.7 |                                                                                                    | None | 1 day  | GPPB-TSO                                                                                                    |
| 1.6 | . Prepare/draft Bidding<br>Documents.                                                                                                    | None | 5 days | End-User<br>PCSDS Main<br>Office<br>Head of BAC<br>Secretariat<br>Head of<br>Technical<br>Working Group<br>(TWG) if created<br>PCSDS Main<br>Office<br>PCSDS Main<br>PCSDS Main<br>Office |
| 1.8 | B. Post the procurement<br>opportunity in the PhilGEPS<br>website, agency website<br>and conspicuous place<br>within the premises od the<br>agency upon receipt of said<br>acknowledgment letter.                                                                                                    | None | 7 days | BAC Secretariat<br>in coordination<br>with IT unit<br>PCSDS Main<br>Office                                                                                                    |

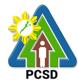

|                                                                                      |                                                                                                    |      |            | PCSD                                                           |
|--------------------------------------------------------------------------------------|----------------------------------------------------------------------------------------------------|------|------------|----------------------------------------------------------------|
|                                                                                      | I.9. Prepare an invitation for the<br>pre-selected list of suppliers<br>and consultants and have it<br>signed by the BAC<br>Chairperson                                                                                                    | None | 1 day      | Head, BAC<br>Secretariat<br>PCSDS Main<br>Office               |
| 1                                                                                    | I.10. Send Notice of Invitation to<br>Pre-selected suppliers and<br>Observers                                                                                                    | None | 1 day      | Chief<br>Administrative<br>Officer<br>PCSDS Main<br>Office-AFD |
| 2. Attend 2<br>Pre-Bid<br>Conferenc<br>e<br>(attendan<br>ce is not<br>mandator<br>y) | 2.1. Conduct Pre-Bid<br>Conference (within 12<br>Calendar Days before the<br>Bid Opening but not earlier<br>than seven Calendar Days<br>from the PhilGEPS posting<br>of Invitation to Bid or<br>Bidding Document pursuant<br>to the threshold amount<br>provided in the RIRR) | None | 10 days    | PCSDS-BAC<br>Chairperson<br>PCSDS Main<br>Office               |
| 2                                                                                    | 2.2. Draft Supplemental bid, if<br>any BAC Chairperson for<br>signature                                                                                                    | None | 20 minutes | Head of BAC<br>Secretariat<br>PCSDS Main<br>Office             |
| 2                                                                                    | 2.3. Post Bid Supplement, if any<br>(within seven Calendar<br>Days before the deadline of<br>submission of bids) in the<br>PhilGEPS website, PCSDS<br>website and any<br>conspicuous place within<br>the premises of the PCSDS                                                | None | 20 minutes | Head of BAC<br>Secretariat<br>PCSDS Main<br>Office             |
| 2                                                                                    | 2.4. Collect sealed Bid Envelope from the bid box.                                                                                                    | None | 10 minutes | Head of BAC<br>Secretariat<br>PCSDS Main<br>Office             |
| 2                                                                                    | 2.5. Conduct Bid Opening/Bid evaluation.                                                                                                    | None | 1 day      | PCSDS-BAC<br>Chairperson<br>PCSDS Main<br>Office               |
| 2                                                                                    | 2.6. a. Notify bidders who<br>submitted a bid envelope of<br>the Bid Opening/Bid<br>Evaluation.                                                                                                    | None | 1 day      | Head of BAC<br>Secretariat<br>PCSDS Main<br>Office             |
|                                                                                      | b. Inform the LCB or                                                                                                    |      |            |                                                                |

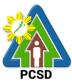

|       |                                                                                                    |      |            | PCSD                                                                                                    |
|-------|----------------------------------------------------------------------------------------------------|------|------------|----------------------------------------------------------------------------------------------------|
|       | SCB/HRB or SRB of post qualification.                                                                                                    |      |            |                                                                                                    |
| 2.7.  | Receive Post-Qualification documents.                                                                                                    | None | 10 minutes | <i>TWG/ Head of</i><br><i>BAC Secretariat</i><br>PCSDS Main<br>Office                                                             |
| 2.8.  | <ul> <li>a. Conduct Post</li> <li>Qualification</li> <li>b. Prepare Post-</li> <li>Qualification Report (PQR)</li> <li>recommending to the BAC</li> <li>the declaration of the LCRB</li> <li>or SCRB/HRRB or SRRB</li> </ul> | None | 12 days    | <i>TWG/ Head of<br/>BAC Secretariat</i><br>PCSDS Main<br>Office                                                                   |
| 2.9.  | Prepare Abstract of Bid<br>(AOB) and have it signed by<br>the BAC Members who<br>were present during the<br>evaluation                                                                                                    | None | 1 day      | Head of BAC<br>Secretariat<br>PCSDS Main<br>Office                                                                                |
| 2.10. | Recommend to the HoPE<br>the award of contract<br>Prepare BAC Resolution<br>recommending award and<br>have it signed by the BAC<br>members and HOPE                                                                          | None | 1 day      | PCSDS-BAC<br>Chairperson<br>PCSDS Main<br>Office<br>Head of BAC<br>Secretariat<br>PCSDS Main<br>Office                            |
| 2.11. | Issue and sign the Notice of<br>Award (NOA), otherwise<br>HOPE may disapprove BAC<br>recommendation.                                                                                                    | None | 1 day      | HOPE<br>PCSDS Main<br>Office - Office of<br>the Executive<br>Director (OED)<br>Head of BAC<br>Secretariat<br>PCSDS Main<br>Office |
| 2.12. | Receive and evaluate<br>submitted Performance<br>Security                                                                                                    | None | 1 day      | Head of BAC<br>Secretariat<br>PCSDS Main<br>Office                                                                                |
| 2.13. | Prepare the contract in favor of the winning bidder                                                                                                    | None | 10 minutes | Head of BAC<br>Secretariat<br>PCSDS Main<br>Office                                                                                |
| 2.14. | Approve and sign the<br>Contract of Agreement                                                                                                    | None | 1 day      | HOPE<br>PCSDS Main                                                                                                    |

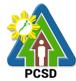

| <br>1     |                               |        |            | PCSD                      |
|-----------|-------------------------------|--------|------------|---------------------------|
|           | (COA)                         |        |            | Office - Office of        |
|           |                               |        |            | the Executive             |
| <br>      |                               |        |            | Director (OED)            |
| 2.15.     | •                             | None   | 10 minutes | Head of BAC               |
|           | the winning bidder            |        |            | Secretariat               |
|           |                               |        |            | PCSDS Main                |
|           |                               |        |            | Office                    |
|           |                               |        |            |                           |
| 2.16.     | 8                             | None   | 1 day      | HOPE                      |
|           | (NTP) together with a copy    |        |            | PCSDS Main                |
|           | of the approved COA within    |        |            | Office - Office of        |
|           | three CD from the date of     |        |            | the Executive             |
|           | the approval                  |        |            | Director (OED)            |
|           |                               |        |            |                           |
|           |                               |        |            |                           |
|           |                               |        |            | Head of BAC               |
|           |                               |        |            | Secretariat               |
|           |                               |        |            | PCSDS Main                |
| 0.1-      |                               |        |            | Office                    |
| 2.17.     |                               | None   | 1 day      | End-User                  |
|           | provided is in accordance     |        |            | Division Head             |
|           | with the specifications       |        |            | PCSDS Main                |
| <br>0.40  | stated in the TOR             |        | 40         | Office                    |
| 2.18.     | Prepare the Purchase          | None   | 10 minutes | Head of BAC               |
|           | Order (PO) in favor of the    |        |            | Secretariat               |
|           | Lessor                        |        |            | PCSDS Main                |
| <br>0.40  |                               |        | 4          | Office                    |
| 2.19.     | Issue and sign the            | None   | 1 day      | HOPE<br>PCSDS Main        |
|           | Purchase Order (PO)           |        |            |                           |
|           |                               |        |            | Office - Office of        |
|           |                               |        |            | the Executive             |
|           |                               |        |            | Director (OED)            |
|           |                               |        |            | Head of BAC               |
|           |                               |        |            |                           |
|           |                               |        |            | Secretariat<br>PCSDS Main |
|           |                               |        |            | Office                    |
| <br>2.20. | Accept and verify Warranty    | None   | 1 dov      | Chief                     |
| Z.ZU.     |                               | NULLE  | 1 day      | Administrative            |
|           | Security submitted            |        |            | Officer                   |
|           |                               |        |            | PCSDS Main                |
|           |                               |        |            | Office-AFD                |
|           |                               |        |            |                           |
| <br>2.21. | Inspect goods, services or    | None   | 1 day      | Head of                   |
| <u></u>   | project progress and/or final | 110110 | i duy      | Inspection and            |
|           | construction.                 |        |            | Acceptance                |
|           |                               |        |            | Committee                 |
|           | Prepare inspection            |        |            | PCSDS Main                |
|           | acceptance report (IAR)       |        |            | Office                    |
|           |                               |        |            |                           |
|           |                               |        |            |                           |

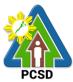

|                                                                                                    |      | • • • • •                                                                                                    | 1     |         | PCSD                                                                                                    |
|----------------------------------------------------------------------------------------------------|------|----------------------------------------------------------------------------------------------------|-------|---------|----------------------------------------------------------------------------------------------------|
|                                                                                                    |      | Confirm compliance of<br>procured items to<br>specifications/TOR                                                                                         |       |         |                                                                                                    |
| 3. Prepare<br>Disbursement<br>Voucher and<br>Obligation<br>Request and<br>submit to<br>Property and<br>Supply Unit | 3.1. | Submit complete copies of<br>procurement documents<br>and Disbursement Voucher<br>and Obligation Request to<br>Accounting unit for payment<br>processing | None  | 3 days  | Property and<br>Supply Unit<br>PCSDS Main<br>Office - AFD                                                                    |
|                                                                                                    | 3.2. | Attach property Number<br>and enter details to Report<br>of Physical Counts of<br>Property Plants and<br>Equipment, if applicable                        | None  | 2 days  | Property and<br>Supply Unit<br>PCSDS Main<br>Office - AFD                                                                    |
| 4. Receive<br>PAR                                                                                                  | 4.1. | Prepare Property<br>Acknowledgment Receipt<br>(PAR) and issue procured<br>item to End-User and<br>record/input to Property<br>Inventory                  | None  | 1 day   | <i>Property<br/>Custodian</i><br>PCSDS Main<br>Office - AFD                                                                  |
| 5. Evaluate<br>bidders<br>performan<br>ce /<br>service.                                                            | 5.1. | Evaluate bidders<br>performance/service.<br>Prepare Certificate of<br>Performance Evaluation<br>(CPE) Form and<br>recommend the same to the<br>HOPE      | None  | 1 day   | End User<br>Division Chief<br>PCSDS Main<br>Office - AFD<br>Chief<br>Administrative<br>Officer<br>PCSDS Main<br>Office - AFD |
|                                                                                                    | 5.2. | Sign and approve CPE                                                                                                    | None  | 2 days  | HOPE<br>PCSDS Main<br>Office - Office of<br>the Executive<br>Director (OED)                                                  |
|                                                                                                    | 5.3. | Receive Official Receipt                                                                                                    | None  | 1 day   | Accountant III<br>PCSDS Main<br>Office - AFD                                                                                 |
|                                                                                                    | 5.4. | Process payment                                                                                                    |       |         |                                                                                                    |
|                                                                                                    |      |                                                                                                    | TOTAL | 72 days | and 2 hours                                                                                                    |

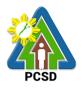

## 81. Procurement of Goods, Consulting Services, and Infrastructure Competitive Bidding/Public Bidding

The procedures established in this document applies to procurement by Palawan Council for Sustainable Development Staff (PCSDS) officials, employees and other stakeholders of the PCSDS pursuant to Republic Act No. 9184 and its Revised Implementing Rules and Regulations (IRR).

Refers to a method of procurement which is open to participation by any interested party and which consists of the following processes: advertisement, pre-bid conference, eligibility screening of prospective bidders, receipt and opening of bids, evaluation of bids, post-qualification, and award of contract.

| Office/Division:                                                            | Bids and Awards Committee (BAC), BAC Secretariat, and<br>Administrative and Finance Divisions (AFD) |                 |  |  |
|-----------------------------------------------------------------------------|----------------------------------------------------------------------------------------------------|-----------------|--|--|
| Classification:                                                             | Highly Technical                                                                                    |                 |  |  |
| Type of Transaction:                                                        | Government to Government                                                                            |                 |  |  |
| Who may avail:                                                              | End-Users (respective PCSDS Division                                                                | וs)             |  |  |
| Checkli                                                                     | st OF REQUIREMENTS                                                                                  | WHERE TO SECURE |  |  |
| Purchase Reques                                                             | t (PR) (3 signed original copies)                                                                   | End-Users       |  |  |
| <ul> <li>Approved Annual<br/>highlight) (1 copy)</li> </ul>                 | Procurement Plan (subject item in                                                                   | End-Users       |  |  |
| <ul> <li>Approved Project<br/>(subject item in high</li> </ul>              | Procurement Management Plan<br>ghlight) (1 copy)                                                    | End-Users       |  |  |
|                                                                             | ations                                                                                              | End-Users       |  |  |
| 2. Scope c                                                                  | st of Criteria Qualifications                                                                       |                 |  |  |
| 11.2.1. De<br>11.2.2. Su<br>11.2.3. De<br>3. For acq<br>11.3.1. Au<br>the p | rawings and Technical Specifications;<br>tailed engineering investigations<br>rveys and             |                 |  |  |

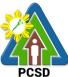

|                                                 |                                                                         |                |            | PCSD                        |
|-------------------------------------------------|-------------------------------------------------------------------------|----------------|------------|-----------------------------|
| 11.3.3                                          | <ol><li>Deed of donation is executed i<br/>the government; or</li></ol> | n favor of     |            |                             |
| 11.3.4. Writ of possession issued by a court of |                                                                         |                |            |                             |
|                                                 | competent jurisdiction                                                  |                |            |                             |
|                                                 |                                                                         |                |            |                             |
| 12. Mixed Pr<br>1. Co                           |                                                                         | \r             |            |                             |
|                                                 | ombination of Goods, Consulting c<br>frastructure                       | )              |            |                             |
| CLIENTS                                         | AGENCY ACTION                                                           | FEES TO        | PROCESSING | PERSON                      |
| STEPS                                           |                                                                         | <b>BE PAID</b> | TIME       | RESPONSIBLE                 |
| 1. Submit                                       | 1.1 Receive PR with applicable                                          | None           | 10 Minutes | Head of BAC                 |
|                                                 | attachments from End-Users.                                             |                |            | Secretariat                 |
| PR to the<br>BAC                                | Initially review the appurcay of                                        |                |            | PCSDS Main                  |
| Secretariat                                     | Initially review the accuracy of<br>documents submitted and verify      |                |            | Office                      |
| with the                                        | completeness of documents as                                            |                |            |                             |
| attachments                                     | to statutory/regulatory                                                 |                |            |                             |
| listed                                          | requirements.                                                           |                |            |                             |
| above, as                                       |                                                                         |                |            |                             |
| applicable                                      | 1.2 Assign and stamp PR                                                 | None           | 20 minutes | Head of BAC                 |
|                                                 | number, date received and                                               |                |            | Secretariat<br>PCSDS Main   |
|                                                 | update Procurement database<br>(PMR)                                    |                |            | Office                      |
|                                                 |                                                                         |                |            | Onice                       |
|                                                 | Include PR in next scheduled                                            |                |            |                             |
|                                                 | BAC Meeting                                                             |                |            |                             |
|                                                 | 1.3 Evaluate PR with                                                    | None           | 5 days     | PCSDS-BAC                   |
|                                                 | attachments and verify mode of                                          |                |            | Chairperson                 |
|                                                 | procurement in relation to the                                          |                |            | PCSDS Main<br>Office        |
|                                                 | approved Annual Procurement<br>Plan (APP)                               |                |            | Office                      |
|                                                 |                                                                         |                |            |                             |
|                                                 | If in order, recommend to HOPE                                          |                |            |                             |
|                                                 | for PR approval. Otherwise, it                                          |                |            |                             |
|                                                 | shall be returned to the End-                                           |                |            |                             |
|                                                 | User for the appropriate revision                                       |                |            |                             |
|                                                 | and/or amendment or<br>cancellation.                                    |                |            |                             |
|                                                 | 1.4 Sign PR                                                             | None           | 1 day      | Head of the                 |
|                                                 |                                                                         | Nono           | i day      | Procuring Entity            |
|                                                 |                                                                         |                |            | (HOPE)                      |
|                                                 |                                                                         |                |            | PCSDS Main                  |
|                                                 |                                                                         |                |            | Office - Office of          |
|                                                 |                                                                         |                |            | the Executive               |
|                                                 | 1.5 Conduct Pre-Procurement                                             | None           | 5 days     | Director (OED)<br>PCSDS-BAC |
|                                                 | Conference (except for                                                  | NULLE          | Juays      | Chairperson                 |
|                                                 | procurement with ABC below the                                          |                |            | PCSDS Main                  |
|                                                 | threshold prescribed under Section                                      |                |            | Office                      |
|                                                 | 20 of the 2016 RIRR, in which case                                      |                |            |                             |

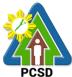

|                                                                                                    |      |            | PCSD                                                                                                    |
|----------------------------------------------------------------------------------------------------|------|------------|----------------------------------------------------------------------------------------------------|
| the holding of the Pre-Procurement<br>Conference is optional.)<br>Confirm the readiness of<br>procurement and approval of<br>Bidding Documents, Invitation to<br>Bid (ITB) or Request for Expression<br>of Interest (REI), if consulting |      |            |                                                                                                    |
| service                                                                                                    |      |            |                                                                                                    |
| 1.6 Prepare/draft Bidding<br>Documents.                                                                                                    | None | 5 days     | <i>End-User</i><br>PCSDS Main<br>Office                                                                         |
|                                                                                                    |      |            | Head of BAC<br>Secretariat<br>Head of<br>Technical<br>Working Group<br>(TWG) if created<br>PCSDS Main<br>Office |
| 1.7 Post ITB or REI in PhilGEPS<br>Website, PCSD Website and in<br>any conspicuous place within<br>PCSDS premises                                                                                                    | None | 7 days     | BAC Secretariat<br>in coordination<br>with IT unit<br>PCSDS Main<br>Office                                      |
| 1.8 Draft Notice of Invitation to<br>Observers and forward to BAC<br>Chairperson for signature                                                                                                    | None | 20 minutes | Head of BAC<br>Secretariat<br>PCSDS Main<br>Office                                                              |
| 1.9 Sign Notice of Invitation                                                                                                    | None | 1 day      | PCSDS-BAC<br>Chairperson<br>PCSDS Main<br>Office                                                                |
| 1.10 Send Notice of Invitation to<br>Observers pursuant to Sec. 13<br>of the 2016 RIRR.                                                                                                    | None | 1 day      | Chief<br>Administrative<br>Officer<br>PCSDS Main<br>Office                                                      |
| <ul><li>1.11 Evaluate submitted</li><li>eligibility documents (short listing</li><li>/ eligibility check for consulting</li><li>services)</li></ul>                                                                                      | None | 1 day      | PCSDS-BAC<br>Chairperson<br>PCSDS Main<br>Office                                                                |
| 1.12. Notify shortlisted<br>consultants (for consulting<br>services)                                                                                                    | None | 1 day      | Head of BAC<br>Secretariat<br>PCSDS Main<br>Office                                                              |

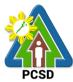

|    |                                  |                                                                                                    |      |            | PCSD                                                                  |
|----|----------------------------------|----------------------------------------------------------------------------------------------------|------|------------|-----------------------------------------------------------------------|
| 2. | Attend Pre-<br>Bid<br>Conference | 2.1 Conduct Pre-Bid<br>Conference (within 12 Calendar<br>Days before the Bid Opening but<br>not earlier than seven Calendar<br>Days from the PhilGEPS posting<br>of Invitation to Bid or Bidding<br>Document pursuant to the<br>threshold amount provided in the<br>RIRR) | None | 10 days    | PCSDS-BAC<br>Chairperson<br>PCSDS Main<br>Office                      |
|    |                                  | 2.2 Draft Supplemental bid, if<br>any BAC Chairperson for<br>signature                                                                                                    | None | 20 minutes | Head of BAC<br>Secretariat<br>PCSDS Main<br>Office                    |
|    |                                  | 2.3 Post Bid Supplement, if any<br>(within seven Calendar Days<br>before the deadline of<br>submission of bids) in the<br>PhilGEPS website, PCSDS<br>website and any conspicuous<br>place within the premises of the<br>PCSDS                                             | None | 20 minutes | Head of BAC<br>Secretariat<br>PCSDS Main<br>Office                    |
|    |                                  | 2.4 Collect sealed Bid Envelope from the bid box.                                                                                                    | None | 10 minutes | Head of BAC<br>Secretariat<br>PCSDS Main<br>Office                    |
|    |                                  | 2.5 Conduct Bid Opening/Bid evaluation.                                                                                                    | None | 1 day      | PCSDS-BAC<br>Chairperson<br>PCSDS Main<br>Office                      |
|    |                                  | <ul> <li>2.6 a. Notify bidders who<br/>submitted a bid envelope of the<br/>Bid Opening/Bid Evaluation.</li> <li>b. Inform the LCB or SCB/HRB<br/>or SRB of post qualification.</li> </ul>                                                                                 | None | 1 day      | Head of BAC<br>Secretariat<br>PCSDS Main<br>Office                    |
|    |                                  | 2.7 Receive Post-Qualification documents                                                                                                    | None | 10 minutes | <i>TWG/ Head of</i><br><i>BAC Secretariat</i><br>PCSDS Main<br>Office |
|    |                                  | <ul> <li>2.8 a. Conduct Post</li> <li>Qualification.</li> <li>b. Prepare Post-Qualification</li> <li>Report (PQR) recommending to</li> <li>the BAC the declaration of the</li> <li>LCRB or SCRB/HRRB or SRRB</li> </ul>                                                   | None | 12 days    | <i>TWG/ Head of<br/>BAC Secretariat</i><br>PCSDS Main<br>Office       |

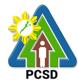

|                                                                                                    |      |            | PCSD                                                                                                    |
|----------------------------------------------------------------------------------------------------|------|------------|----------------------------------------------------------------------------------------------------|
| 2.9 Prepare Abstract of Bid<br>(AOB) and have it signed by the<br>BAC Members who were<br>present during the evaluation                                  | None | 1 day      | Head of BAC<br>Secretariat<br>PCSDS Main<br>Office                                                                                |
| 2.10 Recommend to the HoPE<br>the award of contract<br>Prepare BAC Resolution<br>recommending award and have<br>it signed by the BAC members<br>and HOPE | None | 1 day      | PCSDS-BAC<br>Chairperson<br>PCSDS Main<br>Office<br>Head of BAC<br>Secretariat<br>PCSDS Main<br>Office                            |
| 2.11Issue and sign the Notice of<br>Award (NOA), otherwise HOPE<br>may disapprove BAC<br>recommendation.                                                 | None | 1 day      | HOPE<br>PCSDS Main<br>Office - Office of<br>the Executive<br>Director (OED)<br>Head of BAC<br>Secretariat<br>PCSDS Main<br>Office |
| 2.12 Receive and evaluate submitted Performance Security                                                                                                 | None | 1 day      | Head of BAC<br>Secretariat<br>PCSDS Main<br>Office                                                                                |
| 2.13 Prepare the contract in favor of the winning bidder                                                                                                 | None | 10 minutes | Head of BAC<br>Secretariat<br>PCSDS Main<br>Office                                                                                |
| 2.14 Approve and sign the<br>Contract of Agreement (COA)                                                                                                 | None | 1 day      | HOPE<br>PCSDS Main<br>Office - Office of<br>the Executive<br>Director (OED)                                                       |
| 2.15 Prepare the NTP in favor of the winning bidder.                                                                                                    | None | 10 minutes | Head of BAC<br>Secretariat<br>PCSDS Main<br>Office                                                                                |
| 2.16 Sign the Notice to Proceed<br>(NTP) together with a copy of<br>the approved COA within three<br>CD from the date of the approval                    | None | 1 day      | HOPE<br>PCSDS Main<br>Office - Office of<br>the Executive<br>Director (OED)                                                       |
| 2.17 Ensure that the service                                                                                                    | None | 1 day      | End-User                                                                                                    |

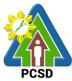

|                |                                   |         |            | PCSD               |
|----------------|-----------------------------------|---------|------------|--------------------|
|                | provided is in accordance with    |         |            | Division Head      |
|                | the specifications stated in the  |         |            | PCSDS Main         |
|                | TOR                               |         |            | Office             |
|                | 2.18 Prepare the Purchase         | None    | 10 minutes | Head of BAC        |
|                | Order (PO) in favor of the Lessor | . terte |            | Secretariat        |
|                |                                   |         |            | PCSDS Main         |
|                |                                   |         |            |                    |
|                |                                   |         |            | Office             |
|                | 2.19 Issue and sign the           | None    | 1 day      | HOPE               |
|                | Purchase Order (PO)               |         |            | PCSDS Main         |
|                |                                   |         |            | Office - Office of |
|                |                                   |         |            | the Executive      |
|                |                                   |         |            | Director (OED)     |
|                |                                   |         |            |                    |
|                |                                   |         |            | Head of BAC        |
|                |                                   |         |            | Secretariat        |
|                |                                   |         |            | PCSDS Main         |
|                |                                   |         |            | Office             |
|                | 2.20 Accept and verify Warranty   | None    | 1 day      | Chief              |
|                | Security submitted                |         | -          | Administrative     |
|                | 5                                 |         |            | Officer            |
|                |                                   |         |            | PCSDS Main         |
|                |                                   |         |            | Office-AFD         |
|                | 2.21 Inspect delivery of goods    | None    | 1 day      | Head of            |
|                |                                   | NONE    | ruay       |                    |
|                | and Prepare inspection            |         |            | Inspection and     |
|                | acceptance report (IAR)           |         |            | Acceptance         |
|                |                                   |         |            | Committee          |
|                | Confirm compliance of procured    |         |            |                    |
|                | items to specifications/TOR       |         |            |                    |
| 3. Prepare     | 3.1. Submit complete copies of    | None    | 3 days     | Property and       |
| Disbursement   | procurement documents and         |         |            | Supply Unit        |
| Voucher and    | Disbursement Voucher and          |         |            | PCSDS Main         |
| Obligation     | Obligation Request to             |         |            | Office - AFD       |
| Request and    | Accounting unit for payment       |         |            |                    |
| submit to      | processing                        |         |            |                    |
| Property and   | processing                        |         |            |                    |
|                |                                   |         |            |                    |
| Supply Unit    | 3.2. Attach property Number and   | None    | 2 days     | Property and       |
|                |                                   | None    | z uays     |                    |
|                | enter details to Report of        |         |            | Supply Unit        |
|                | Physical Counts of Property       |         |            | PCSDS Main         |
|                | Plants and Equipment, if          |         |            | Office - AFD       |
|                | applicable                        |         |            |                    |
| 4. Receive PAR | Prepare Property                  | None    | 1 day      | Property           |
|                | Acknowledgment Receipt (PAR)      |         |            | Custodian          |
|                | and issue procured item to End-   |         |            | PCSDS Main         |
|                | User and record/input to          |         |            | Office - AFD       |
|                | Property Inventory                |         |            |                    |
| 5. Evaluate    | Evaluate bidders                  | None    | 1 day      | End User           |
| bidders        | performance/service.              |         |            | Division Chief     |
| performance    |                                   |         |            | PCSDS Main         |
| / service.     | Prepare Certificate of            |         |            | Office - AFD       |
| ,              |                                   |         | <u> </u>   |                    |

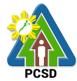

|       |              | FCSD                                           |
|-------|--------------|------------------------------------------------|
|       |              |                                                |
|       |              | Chief                                          |
|       |              | Administrative                                 |
|       |              | Officer                                        |
|       |              | PCSDS Main                                     |
|       |              | Office - AFD                                   |
| None  | 2 days       | HOPE                                           |
|       |              | PCSDS Main                                     |
|       |              | Office - Office of                             |
|       |              | the Executive                                  |
|       |              | Director (OED)                                 |
| None  | 1 day        | Accountant III                                 |
|       | -            | PCSDS Main                                     |
|       |              | Office - AFD                                   |
|       |              |                                                |
| TOTAL | 71 days, 2   |                                                |
|       | hours and 30 |                                                |
|       | minutes      |                                                |
|       | None         | None 1 day<br>TOTAL 71 days, 2<br>hours and 30 |

#### 82. Procurement of Goods Alternative Mode of Procurement: Repeat Order

The procedures established in this document applies to procurement by Palawan Council for Sustainable Development Staff (PCSDS) officials, employees and other stakeholders of the PCSDS pursuant to Republic Act No. 9184 and its Revised Implementing Rules and Regulations (IRR).

Repeat Order is a method of procurement of goods from the previous winning bidder, whenever there is a need to replenish goods subject to the following conditions:

- The goods were procured under a contract previously awarded through Competitive Bidding;
- Unit prices must be the same as or lower than those in the original contract, provided that such prices are still the most advantageous to the government after price verification;
- The repeat order will not result in splitting of contracts, requisitions, or purchase orders, as provided for in Article IV(B) of this Guidelines;
- Except in cases duly approved by the GPPB, repeat orders shall be availed of only within six (6) months from the date of the NTP arising from the original contract, provided that there has been a partial delivery, inspection and acceptance of the goods within the same period;
- Repeat orders shall not exceed twenty-five percent (25%) of the quantity of each item in the original contract. In order not to exceed the 25% threshold, the goods under the original contract must be:
- Quantifiable;
- Divisible; and
- Consisting of at least four (4) units per item.

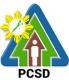

| Office/Division:                                                                                                    |                                                                                                    | Bids and Awards Committe                                                                                                    | ee (BAC), E     | AC Secretariat.          | and                                                                                                    |  |
|----------------------------------------------------------------------------------------------------|----------------------------------------------------------------------------------------------------|----------------------------------------------------------------------------------------------------|-----------------|--------------------------|----------------------------------------------------------------------------------------------------|--|
|                                                                                                    |                                                                                                    | Administrative and Finance Divisions (AFD)                                                                                                    |                 |                          |                                                                                                    |  |
| Classification:                                                                                                    |                                                                                                    | Highly Technical                                                                                                    |                 |                          |                                                                                                    |  |
| Type of Transaction:                                                                                                    |                                                                                                    | Government to Government                                                                                                    |                 |                          |                                                                                                    |  |
| Who may avail                                                                                                    |                                                                                                    | End-Users (respective PCSDS Divisions)                                                                                                    |                 |                          |                                                                                                    |  |
| C                                                                                                    | heckli                                                                                                    | st OF REQUIREMENTS                                                                                                    | WHERE TO SECURE |                          |                                                                                                    |  |
|                                                                                                    |                                                                                                    | st (PR) (3 signed original copies)                                                                                                    |                 | End-Users                |                                                                                                    |  |
| Approved A     highlight) (*                                                                                                    |                                                                                                    | Procurement Plan (subject item in<br>)                                                                                                    |                 | End-Users                |                                                                                                    |  |
|                                                                                                    | -                                                                                                    | Procurement Management Plan<br>ghlight) (1 copy)                                                                                                    |                 | End-Users                |                                                                                                    |  |
| Attachment                                                                                                    | •                                                                                                    |                                                                                                    |                 | End-Users                |                                                                                                    |  |
|                                                                                                    | •                                                                                                    | cations                                                                                                    |                 |                          |                                                                                                    |  |
|                                                                                                    |                                                                                                    | of work;                                                                                                    |                 |                          |                                                                                                    |  |
|                                                                                                    |                                                                                                    | f Bid, Price Form, and List c<br>Quantities;                                                                                                    | of Goods of     |                          |                                                                                                    |  |
| CLIENTS                                                                                                    |                                                                                                    | AGENCY ACTION                                                                                                    | FFFS TO         | PROCESSING               | PERSON                                                                                                   |  |
| STEPS                                                                                                    |                                                                                                    |                                                                                                    | BE PAID         | TIME                     | RESPONSIBLE                                                                                              |  |
| <ol> <li>Submit<br/>copies of<br/>PR to the<br/>BAC<br/>Secretariat<br/>with the<br/>attachments<br/>listed above</li> <li>Determine<br/>the need to<br/>replenish<br/>the goods<br/>earlier</li> </ol> | attac<br>Initia<br>docu<br>verify<br>docu<br>statu<br>requi                                                    | Receive PR with applicable<br>hments from End-Users.<br>Ily review the accuracy of<br>ments submitted and<br>y completeness of<br>ments as to<br>tory/regulatory<br>irements.<br>Assign and stamp PR<br>per, date received and<br>te Procurement database                                                                       | None            | 10 Minutes<br>20 minutes | Head of BAC<br>Secretariat<br>PCSDS Main<br>Office<br>Head of BAC<br>Secretariat<br>PCSDS Main<br>Office |  |
| procured<br>through<br>competitive<br>bidding.1.                                                                                                    | Inclu<br>BAC<br>1.3. I<br>attac<br>procu<br>appro<br>Plan<br>If in o<br>HOP<br>Othe<br>to the<br>appro<br>amei | de PR in next scheduled<br><u>Meeting</u><br>Evaluate PR with<br>hments and verify mode of<br>urement in relation to the<br>oved Annual Procurement<br>(APP)<br>order, recommend to<br>E for PR approval.<br>rwise, it shall be returned<br>e End-User for the<br>opriate revision and/or<br>ndment or cancellation.<br>Sign PR | None            | 5 days<br>1 day          | PCSDS-BAC<br>Chairperson<br>PCSDS Main<br>Office<br>Head of the                                          |  |

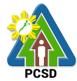

|  |                                                                                                    |      |            | PCSD                                                                                                    |
|--|----------------------------------------------------------------------------------------------------|------|------------|----------------------------------------------------------------------------------------------------|
|  |                                                                                                    |      |            | Procuring Entity<br>(HOPE)                                                                                                    |
|  | <ul><li>1.5 Recommend to the HoPE<br/>the award of contract</li><li>Prepare BAC Resolution<br/>recommending award and<br/>have it signed by the BAC<br/>members and HOPE</li></ul> | None | 1 day      | PCSDS BAC<br>Chairperson<br>PCSDS Main<br>Office<br>Head of BAC<br>Secretariat<br>PCSDS Main<br>Office                            |
|  | 1.6 Issue and sign the Notice<br>of Award (NOA), otherwise<br>HOPE may disapprove BAC<br>recommendation.                                                                           | None | 1 day      | HOPE<br>PCSDS Main<br>Office - Office of<br>the Executive<br>Director (OED)<br>Head of BAC<br>Secretariat<br>PCSDS Main<br>Office |
|  | 1.7 Prepare the contract in favor of the winning bidder                                                                                                    | None | 10 minutes | Head of BAC<br>Secretariat<br>PCSDS Main<br>Office                                                                                |
|  | 1.8 Approve and sign the<br>Contract of Agreement (COA)                                                                                                    | None | 1 day      | HOPE<br>PCSDS Main<br>Office - Office of<br>the Executive<br>Director (OED)                                                       |
|  | 1.9 Prepare the NTP in favor of the winning bidder                                                                                                    | None | 10 minutes | Head of BAC<br>Secretariat<br>PCSDS Main<br>Office                                                                                |
|  | 1.10 Sign the Notice to<br>Proceed (NTP) together with a<br>copy of the approved COA<br>within three CD from the date<br>of the approval                                           | None | 1 day      | HOPE<br>PCSDS Main<br>Office - Office of<br>the Executive<br>Director (OED)                                                       |
|  |                                                                                                    |      |            | Head of BAC<br>Secretariat<br>PCSDS Main<br>Office                                                                                |
|  | 1.11 Ensure that the service<br>provided is in accordance with<br>the specifications stated in the                                                                                 | None | 1 day      | End-User<br>Division Head<br>PCSDS Main                                                                                           |

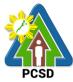

|              |                                 |      |              | PCSD               |
|--------------|---------------------------------|------|--------------|--------------------|
|              | TOR                             |      |              | Office             |
|              | 1.12 Prepare the Purchase       | None | 10 minutes   | Head of BAC        |
|              | Order (PO) in favor of the      |      |              | Secretariat        |
|              | Lessor                          |      |              | PCSDS Main         |
|              |                                 |      |              | Office             |
|              | 1.13 Issue and sign the         | None | 1 day        | HOPE               |
|              | Purchase Order (PO)             |      |              | PCSDS Main         |
|              |                                 |      |              | Office - Office of |
|              |                                 |      |              | the Executive      |
|              |                                 |      |              | Director (OED)     |
|              |                                 |      |              | Head of BAC        |
|              |                                 |      |              | Secretariat        |
|              |                                 |      |              | PCSDS Main         |
|              |                                 |      |              | Office             |
|              | 1.14 Inspect delivery of goods  | None | 1 day        | Head of            |
|              | and Prepare inspection          |      |              | Inspection and     |
|              | acceptance report (IAR)         |      |              | Acceptance         |
|              |                                 |      |              | Committee          |
|              | Confirm compliance of           |      |              | PCSDS Main         |
|              | procured items to               |      |              | Office             |
|              | specifications/TOR              |      |              |                    |
|              | ·                               |      |              |                    |
| 2. Prepare   | 2.1. Submit complete copies of  | None | 3 days       | Property and       |
| Disbursement | procurement documents and       |      |              | Supply Unit        |
| Voucher and  | Disbursement Voucher and        |      |              | PCSDS Main         |
| Obligation   | Obligation Request to           |      |              | Office – AFD       |
| Request and  | Accounting unit for payment     |      |              |                    |
| submit to    | processing                      |      |              |                    |
| Property and |                                 |      |              |                    |
| Supply Unit  |                                 |      |              |                    |
|              | 2.3. Attach property Number     | None | 2 days       | Property and       |
|              | and enter details to Report of  |      |              | Supply Unit        |
|              | Physical Counts of Property     |      |              | PCSDS Main         |
|              | Plants and Equipment, if        |      |              | Office – AFD       |
|              | applicable                      |      |              |                    |
|              | 2.4. Prepare Property           | None | 1 day        | Property           |
|              | Acknowledgment Receipt          |      |              | Custodian          |
|              | (PAR) and issue procured item   |      |              | PCSDS Main         |
|              | to End-User and record/input to |      |              | Office – AFD       |
|              | Property Inventory (in case of  |      |              |                    |
|              | goods)                          |      |              |                    |
|              | 2.5. Receive Official Receipt   | None | 1 day        | Accountant III     |
|              |                                 |      |              | PCSDS Main         |
|              |                                 |      |              | Office - AFD       |
|              | 2.6. Process payment            |      |              |                    |
|              | TOTAL                           | None | 20 days and1 |                    |
|              |                                 |      | hour         |                    |

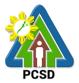

#### 83. Procurement of Consulting Services Negotiated Procurement: Scientific, scholarly or artistic work, exclusive technology and media services

The procedures established in this document applies to procurement by Palawan Council for Sustainable Development Staff (PCSDS) officials, employees and other stakeholders of the PCSDS pursuant to Republic Act No. 9184 and its Revised Implementing Rules and Regulations (IRR).

Where Goods, Infrastructure Projects and Consulting Services can be contracted to a particular supplier, contractor, or consultant as determined by the HOPE, for any of the following reasons:

The requirement is for:

- Work of art; commissioned work or services of an artist for specific artistic skills (e.g., singer, performer, poet, writer, painter sculptor, etc.)
- Scientific, academic, scholarly work or research, or legal services;
   Highly-specialized life-saving medical equipment, as certified by the Department of Health;
- Scientific, technical, economic, business, trade or legal journal, magazine, paper, subscription, or other exclusive statistical publications and references; or Media documentation, advertisement, or announcement through television, radio, newspaper, internet, and other communication media.
- The construction or installation of an infrastructure facility where the material, equipment, or technology under a proprietary right can only be obtained from the same contractor.

| <b>Office/Division</b> | Bids and Awards Committe                     | Bids and Awards Committee (BAC), BAC Secretariat, and |            |             |  |
|------------------------|----------------------------------------------|-------------------------------------------------------|------------|-------------|--|
|                        | Administrative and Finance                   | Administrative and Finance Divisions (AFD)            |            |             |  |
| <b>Classification:</b> | Highly Technical                             | Highly Technical                                      |            |             |  |
| Type of                | G2G - Government to Gov                      | G2G - Government to Government                        |            |             |  |
| Transaction:           |                                              |                                                       |            |             |  |
| Who may avail          | End-Users (respective PCS                    | End-Users (respective PCSDS Divisions)                |            |             |  |
| (                      | Checklist OF REQUIREMENTS                    | cklist OF REQUIREMENTS                                |            |             |  |
| Purchase F             | Request (PR) (3 signed original c            | est (PR) (3 signed original copies)                   |            |             |  |
| Approved A             | Annual Procurement Plan (subjec              | ual Procurement Plan (subject item in                 |            |             |  |
| highlight) (           | 1 copy)                                      |                                                       |            |             |  |
| Approved I             | Approved Project Procurement Management Plan |                                                       |            | End-Users   |  |
| (subject ite           | em in highlight) (1 copy)                    |                                                       |            |             |  |
| Attachmen              | Attachments: (3 copies)                      |                                                       |            | End-Users   |  |
| 5.                     | Terms of Reference (Objectives, Methodology) |                                                       |            |             |  |
| 6. 3                   | Scope of work                                | of work                                               |            |             |  |
| 7. (                   | Checklist of Criteria Qualifications         | list of Criteria Qualifications                       |            |             |  |
| 8.                     | Timeline                                     | ne                                                    |            |             |  |
| CLIENTS                | AGENCY ACTION                                |                                                       | PROCESSING |             |  |
| STEPS                  |                                              | BE PAID                                               | TIME       | RESPONSIBLE |  |
| 1. Submit 1            | 1.2 Receive PR with applicable               | None                                                  | 10 Minutes | Head of BAC |  |

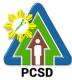

|               |                                             |      |            | PCSD                   |
|---------------|---------------------------------------------|------|------------|------------------------|
| •             | attachments from End-Users.                 |      |            | Secretariat            |
| to the BAC    |                                             |      |            | PCSDS Main             |
| Secretariat   | Initially review the accuracy of            |      |            | Office - AFD           |
| with the      | documents submitted and verify              |      |            |                        |
| attachments   | completeness of documents as to             |      |            |                        |
| listed above, | statutory/regulatory requirements.          |      |            |                        |
| as applicable |                                             |      |            |                        |
|               | 1.2 Assign and stamp PR number,             | None | 20 minutes | Head of BAC            |
|               | date received and update                    |      |            | Secretariat            |
|               | Procurement database (PMR)                  |      |            | PCSDS Main             |
|               |                                             |      |            | Office - AFD           |
|               | Include PR in next scheduled BAC            |      |            |                        |
|               | Meeting                                     |      |            |                        |
|               | 1.3 Evaluate PR with attachments            | None | 5 days     | PCSDS-BAC              |
|               | and verify mode of procurement in           |      |            | Chairperson            |
|               | relation to the approved Annual             |      |            | PCSDS Main             |
|               | Procurement Plan (APP)                      |      |            | Office - AFD           |
|               |                                             |      |            |                        |
|               | If in order, recommend to HOPE              |      |            |                        |
|               | for PR approval. Otherwise, it shall        |      |            |                        |
|               | be returned to the End-User for             |      |            |                        |
|               | the appropriate revision and/or             |      |            |                        |
|               | amendment or cancellation.                  |      |            | -                      |
|               | 1.4 Sign PR                                 | None | 1 day      | Head of the            |
|               |                                             |      |            | Procuring Entity       |
|               |                                             |      |            | (HOPE)                 |
|               |                                             |      |            | PCSDS Main             |
|               |                                             |      |            | Office - Office of     |
|               |                                             |      |            | the Executive          |
|               | 4. E. Identify press estive concultant      | None | 10 Minutes | Director (OED)         |
|               | 1.5 Identify prospective consultant         | None | TO Minutes | End-User<br>PCSDS Main |
|               | based on the provided Terms of<br>Reference |      |            | Office - AFD           |
|               | Releience                                   |      |            | Office - AFD           |
|               | Submit the name, contact                    |      |            |                        |
|               | information and mailing address of          |      |            |                        |
|               | the said prospective consultant             |      |            |                        |
|               | 1.6 Prepare and draft the letter of         | None | 15 minutes | Head of BAC            |
|               | invitation to the identified                | NONE | 15 minutes | Secretariat            |
|               | consultant                                  |      |            | PCSDS Main             |
|               | oonsulant                                   |      |            | Office - AFD           |
|               | Submit the same to the BAC                  |      |            |                        |
|               | Chairperson for signature                   |      |            |                        |
|               | 1.7 Send letter of invitation to            | None | 1 day      | Chief                  |
|               | prospective consultant                      |      | r day      | Administrative         |
|               |                                             |      |            | Officer                |
|               |                                             |      |            | PCSDS Main             |
|               |                                             |      |            | Office - AFD           |
|               | 1.8 Negotiate with a technically,           | None | 1 day      | PCSDS-BAC              |
|               | legally and financially capable             |      | l day      | Chairperson            |
| L             |                                             |      | 1          |                        |

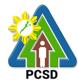

|                                                                                                    | •    |            | PCSD                                                                                                    |
|----------------------------------------------------------------------------------------------------|------|------------|----------------------------------------------------------------------------------------------------|
| supplier, contractor or consultant<br>based on the Technical<br>Specifications, Scope of Work or<br>Terms of Reference prepared by    |      |            | PCSDS Main<br>Office - AFD                                                                                                    |
| the End-User.<br>1.9 Recommend to the HoPE the<br>award of contract                                                                   | None | 1 day      | PCSDS-BAC<br>Chairperson<br>PCSDS Main                                                                                                  |
| Prepare BAC Resolution<br>recommending award and have it<br>signed by the BAC members and<br>HOPE                                     |      |            | Office - AFD<br>Head of BAC<br>Secretariat<br>PCSDS Main<br>Office - AFD                                                                |
| 1.10 Issue and sign the Notice of<br>Award (NOA), otherwise HOPE<br>may disapprove BAC<br>recommendation.                             | None | 1 day      | HOPE<br>PCSDS Main<br>Office - Office of<br>the Executive<br>Director (OED)<br>Head of BAC<br>Secretariat<br>PCSDS Main<br>Office - AFD |
| 1.11 Prepare the contract in favor of the winning bidder                                                                              | None | 10 minutes | Head of BAC<br>Secretariat<br>PCSDS Main<br>Office - AFD                                                                                |
| 1.12 Approve and sign the<br>Contract of Agreement (COA)                                                                              | None | 1 day      | Head of BAC<br>Secretariat<br>PCSDS Main<br>Office                                                                                      |
| 1.13 Prepare the NTP in favor of the winning bidder                                                                                   | None | 10 minutes | Head of BAC<br>Secretariat<br>PCSDS Main<br>Office                                                                                      |
| 1.14 Sign the Notice to Proceed<br>(NTP) together with a copy of the<br>approved COA within three CD<br>from the date of the approval | None | 1 day      | HOPE<br>PCSDS Main<br>Office - Office of<br>the Executive<br>Director (OED)                                                             |
|                                                                                                    |      |            | Head of BAC<br>Secretariat<br>PCSDS Main<br>Office                                                                                      |
| 1.15 Ensure that the service                                                                                                    | None | 1 day      | End-User                                                                                                    |

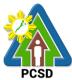

|                                                                                                    |                                                                                                    | TOTAL |            | 1 hour and 25<br>nutes                                                                                                    |
|----------------------------------------------------------------------------------------------------|----------------------------------------------------------------------------------------------------|-------|------------|----------------------------------------------------------------------------------------------------|
|                                                                                                    | 2.2 Process payment                                                                                                    | TOTAL | 10 - 1     | 4 h a un an al 05                                                                                                    |
| 2. Prepare<br>Disbursement<br>Voucher and<br>Obligation<br>Request and<br>submit to<br>Property and<br>Supply Unit | 2.1 Submit complete copies of<br>procurement documents and<br>Disbursement Voucher and<br>Obligation Request to Accounting<br>unit for payment processing                                                              | None  | 3 days     | Property and<br>Supply Unit<br>PCSDS Main<br>Office - AFD                                                                         |
|                                                                                                    | <ul> <li>1.18 Inspect good, project<br/>progress and/or final construction.</li> <li>Prepare inspection acceptance<br/>report (IAR)</li> <li>Confirm compliance of procured<br/>items to specifications/TOR</li> </ul> | None  | 1 day      | Head of<br>Inspection and<br>Acceptance<br>Committee<br>PCSDS Main<br>Office                                                      |
|                                                                                                    | 1.17 Issue and sign the Purchase<br>Order (PO)                                                                                                    | None  | 1 day      | HOPE<br>PCSDS Main<br>Office - Office of<br>the Executive<br>Director (OED)<br>Head of BAC<br>Secretariat<br>PCSDS Main<br>Office |
|                                                                                                    | 1.16 Prepare the Purchase Order<br>(PO) in favor of the Lessor                                                                                                    | None  | 10 minutes | PCSDS Main<br>Office<br>Head of BAC<br>Secretariat<br>PCSDS Main<br>Office                                                        |
|                                                                                                    | provided is in accordance with the                                                                                                    |       |            | Division Head                                                                                                    |

### 84. Procurement of Goods Alternative Modes of Procurement: Shopping under Section 52.1(a): Unforeseen Contingency

The procedures established in this document applies to procurement by Palawan Council for Sustainable Development Staff (PCSDS) officials, employees and other stakeholders of the PCSDS pursuant to Republic Act No. 9184 and its Revised Implementing Rules and Regulations (IRR).

Shopping is a method of procurement of goods whereby the Procuring Entity simply requests for the submission of price quotations for readily available off-the-shelf goods or

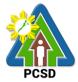

ordinary/regular equipment to be procured directly from suppliers of known qualifications. This method of procurement shall be employed in any of the following cases:

- When there is an unforeseen contingency requiring immediate purchase, the amount shall not exceed Two Hundred Thousand Pesos (₱200,000) (for NGAs);
- Procurement of ordinary or regular office supplies and equipment not available in the DBM-PS, in the amount not to exceed One Million Pesos (₱1,000,000).

| Office/Division:                                        |          | Bids and Awards Committee (BAC), BAC Secretariat, and Administrative and Finance Divisions (AFD) |          |            |                           |
|---------------------------------------------------------|----------|--------------------------------------------------------------------------------------------------|----------|------------|---------------------------|
| Classification:                                         |          | Highly Technical                                                                                 |          | , <u>,</u> |                           |
| Type of Transactio                                      | n:       | Government to Governme                                                                           | ent      |            |                           |
| Who may avail:                                          |          | End-Users (respective PC                                                                         | SDS Divi | sions)     |                           |
| Chec                                                    | klist C  | OF REQUIREMENTS                                                                                  |          | WHERE T    | O SECURE                  |
| Purchase Requ                                           | iest (P  | R) (3 signed original copies                                                                     | S)       | End-       | Users                     |
| <ul> <li>Approved Annu<br/>highlight) (1 cop</li> </ul> |          | curement Plan (subject iter                                                                      | n in     | End-       | Users                     |
|                                                         | . /      | curement Management Pla                                                                          | n        | End-       | Users                     |
| (subject item in                                        |          | —                                                                                                | 411      |            | 00010                     |
| Attachments:                                            | ingini   |                                                                                                  |          | End-       | Users                     |
| 13. Goods:                                              |          |                                                                                                  |          |            |                           |
|                                                         | ificatio | ins                                                                                              |          |            |                           |
|                                                         | e of w   |                                                                                                  |          |            |                           |
|                                                         |          | I, Price Form, and List of G                                                                     | oods or  |            |                           |
|                                                         | f Quan   |                                                                                                  |          |            |                           |
| <b>CLIENTS STEPS</b>                                    |          | AGENCY ACTION                                                                                    | FEES     | PROCESSING | PERSON                    |
|                                                         |          |                                                                                                  | TO BE    | TIME       | RESPONSIBLE               |
|                                                         | 4 6      |                                                                                                  | PAID     | 40.14      |                           |
| 1. Submit copies                                        |          | Receive PR with                                                                                  | None     | 10 Minutes | Head of BAC               |
| of PR to the<br>BAC                                     |          | applicable attachments rom End-Users.                                                            |          |            | Secretariat<br>PCSDS Main |
| Secretariat with                                        | 11       | Iom End-Osers.                                                                                   |          |            | Office                    |
| the                                                     | Ь        | nitially review the                                                                              |          |            | Onice                     |
| attachments                                             |          | accuracy of documents                                                                            |          |            |                           |
| listed above                                            |          | submitted and verify                                                                             |          |            |                           |
| with an                                                 |          | completeness of                                                                                  |          |            |                           |
| explanation as                                          |          | locuments as to                                                                                  |          |            |                           |
| to the urgency                                          |          | statutory/regulatory                                                                             |          |            |                           |
| of the item in                                          |          | equirements.                                                                                     |          |            |                           |
| order to                                                |          |                                                                                                  |          |            |                           |
| address an                                              | 2. A     | Assign and stamp PR                                                                              | None     | 20 minutes | Head of BAC               |
| identified need                                         | n        | number, date received and                                                                        |          |            | Secretariat               |
| of the                                                  |          | pdate Procurement                                                                                |          |            | PCSDS Main                |
| Procuring                                               | C        | latabase (PMR)                                                                                   |          |            | Office                    |
| Entity and the                                          |          |                                                                                                  |          |            |                           |
| unforeseen                                              |          | nclude PR in next                                                                                |          |            |                           |
| contingency                                             |          | cheduled BAC Meeting                                                                             |          |            |                           |
| that caused its                                         | 3.       | Evaluate PR with                                                                                 | None     | 5 days     | PCSDS-BAC                 |

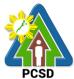

|           |                                                                                                    |      |        | PCSD                                                             |
|-----------|----------------------------------------------------------------------------------------------------|------|--------|------------------------------------------------------------------|
| necessity | attachments and verify<br>mode of procurement in<br>relation to the approved<br>Annual Procurement Plan<br>(APP)                                                                                                    |      |        | <i>Chairperson</i><br>PCSDS Main<br>Office                       |
|           | If in order, recommend to<br>HOPE for PR approval.<br>Otherwise, it shall be<br>returned to the End-User<br>for the appropriate revision<br>and/or amendment or<br>cancellation.                                                                                                    |      |        |                                                                  |
|           | 4. Sign PR                                                                                                    | None | 1 day  | Head of the<br>Procuring Entity<br>(HOPE)                        |
|           | 5. Prepare RFQ indicating<br>the specifications,<br>quantity, ABC, and other<br>terms and conditions of<br>the contract.                                                                                                    | None | 1 day  | Head of BAC<br>Secretariat<br>PCSDS Main<br>Office               |
|           | <ol> <li>Send RFQ directly to the<br/>supplier of known<br/>technical, legal and<br/>financial qualifications.</li> </ol>                                                                                                    | None | 3 days | Chief<br>Administrative<br>Officer<br>PCSDS Main<br>Office - AFD |
|           | 7. Validate immediately the technical, legal and financial capability of the supplier to supply and deliver the goods by requiring the submission of relevant documents or through other verifiable means to prove the capability of the Supplier upon receipt of quotation/proposal, the Committee | None | 1 day  | PCSD-BAC<br>Chairperson<br>PCSDS Main<br>Office                  |
|           | <ul> <li>8. Recommend to the HoPE<br/>the award of contract</li> <li>Prepare BAC Resolution<br/>recommending award and<br/>have it signed by the BAC<br/>members and HOPE</li> </ul>                                                                                                    | None | 1 day  | PCSDS-BAC<br>Chairperson<br>PCSDS Main<br>Office                 |
|           | <ol> <li>Issue and sign the Notice<br/>of Award (NOA), otherwise<br/>HOPE may disapprove<br/>BAC recommendation.</li> </ol>                                                                                                    | None | 1 day  | HOPE<br>PCSDS Main<br>Office - Office<br>of the Executive        |

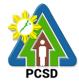

|                                                        |      |            | PCSD                       |
|--------------------------------------------------------|------|------------|----------------------------|
|                                                        |      |            | Director (OED)             |
|                                                        |      |            | Head of BAC                |
|                                                        |      |            | Secretariat                |
|                                                        |      |            | PCSDS Main                 |
|                                                        |      |            | Office                     |
| 10. Prepare the contract in                            | None | 10 minutes | Head of BAC                |
| favor of the bidder                                    |      |            | Secretariat                |
|                                                        |      |            | PCSDS Main                 |
| 11 Approve and sign the                                | Nono | 1 dov      | Office                     |
| 11. Approve and sign the                               | None | 1 day      | HOPE<br>PCSDS Main         |
| Contract of Agreement<br>(COA)                         |      |            | Office - Office            |
|                                                        |      |            | of the Executive           |
|                                                        |      |            | Director (OED)             |
| 12. Prepare the NTP in favor                           | None | 10 minutes | Head of BAC                |
| of the bidder                                          |      |            | Secretariat                |
|                                                        |      |            | PCSDS Main                 |
|                                                        |      |            | Office                     |
| 13. Sign the Notice to Proceed                         | None | 1 day      | HOPE                       |
| (NTP) together with a copy                             |      | j          | PCSDS Main                 |
| of the approved COA                                    |      |            | Office - Office            |
| within three CD from the                               |      |            | of the Executive           |
| date of the approval                                   |      |            | Director (OED)             |
|                                                        |      |            | Head of BAC                |
|                                                        |      |            | Secretariat                |
|                                                        |      |            | PCSDS Main                 |
|                                                        |      |            | Office                     |
| 14. Ensure that the service                            | None | 1 day      | End-User                   |
| provided is in accordance                              |      |            | Division Head              |
| with the specifications                                |      |            | PCSDS Main                 |
| stated in the TOR                                      | Nono | 10 minutos | Office                     |
| 15. Prepare the Purchase<br>Order (PO) in favor of the | None | 10 minutes | Head of BAC<br>Secretariat |
| bidder                                                 |      |            | PCSDS Main                 |
| blader                                                 |      |            | Office                     |
| 16. Issue and sign the                                 | None | 1 day      | HOPE                       |
| Purchase Order (PO)                                    |      | 2          | PCSDS Main                 |
|                                                        |      |            | Office - Office            |
|                                                        |      |            | of the Executive           |
|                                                        |      |            | Director (OED)             |
|                                                        |      |            | Head of BAC                |
|                                                        |      |            | Secretariat                |
|                                                        |      |            | PCSDS Main                 |
|                                                        |      |            | Office                     |
| 17. Inspect goods.                                     | None | 1 day      | Head of                    |
|                                                        |      |            | Inspection and             |

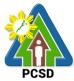

|                                                                                                    | pro  | onfirm compliance of<br>ocured items to<br>ecifications.                                                                                                    |       |         | Acceptance<br>Committee<br>PCSDS Main<br>Office - AFD                                                                        |
|----------------------------------------------------------------------------------------------------|------|----------------------------------------------------------------------------------------------------|-------|---------|----------------------------------------------------------------------------------------------------|
| 2. Prepare<br>Disbursement<br>Voucher and<br>Obligation<br>Request and<br>submit to<br>Property and<br>Supply Unit | 2.1. | Submit complete<br>copies of procurement<br>documents and<br>Disbursement Voucher<br>and Obligation<br>Request to Accounting<br>unit for payment<br>processing | None  | 3 days  | Property and<br>Supply Unit<br>PCSDS Main<br>Office - AFD                                                                    |
| 3. Receive PAR                                                                                                    | 3.1. | Prepare Property<br>Acknowledgment<br>Receipt (PAR) and<br>issue procured item to<br>End-User and<br>record/input to<br>Property Inventory                     | None  | 1 day   | Property<br>Custodian<br>PCSDS Main<br>Office - AFD                                                                          |
| <ol> <li>Evaluate<br/>bidders<br/>performance /<br/>service.</li> </ol>                                            | 4.1. | Evaluate bidders<br>performance/service.<br>Prepare Certificate of<br>Performance<br>Evaluation (CPE) Form<br>and recommend the<br>same to the HOPE            | None  | 1 day   | End User<br>Division Chief<br>PCSDS Main<br>Office - AFD<br>Chief<br>Administrative<br>Officer<br>PCSDS Main<br>Office - AFD |
|                                                                                                    | 4.2. | Sign and approve CPE                                                                                                    | None  | 2 days  | HOPE<br>PCSDS Main<br>Office - Office<br>of the Executive<br>Director (OED)                                                  |
|                                                                                                    | 4.3. | Receive Official<br>Receipt                                                                                                    | None  | 1 day   | Accountant III<br>PCSDS Main<br>Office - AFD                                                                                 |
|                                                                                                    | 4.4. | Process payment                                                                                                    | TOTAL |         |                                                                                                    |
|                                                                                                    |      |                                                                                                    | TOTAL | 26 days | and 1 hour                                                                                                    |

# 85. Procurement of Goods Alternative Modes of Procurement: Shopping under Section 52.1(b): For Ordinary Office Supplies and Equipment not Available in DBM-PS

The procedures established in this document applies to procurement by Palawan Council for Sustainable Development Staff (PCSDS) officials, employees and other stakeholders of the

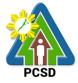

PCSDS pursuant to Republic Act No. 9184 and its Revised Implementing Rules and Regulations (IRR).

Shopping is a method of procurement of goods whereby the Procuring Entity simply requests for the submission of price quotations for readily available off-the-shelf goods or ordinary/regular equipment to be procured directly from suppliers of known qualifications. This method of procurement shall be employed in any of the following cases:

When there is an unforeseen contingency requiring immediate purchase, the amount shall not exceed Two Hundred Thousand Pesos (₱200,000) (for NGAs);

Procurement of ordinary or regular office supplies and equipment not available in the DBM-PS, in the amount not to exceed One Million Pesos (₱1,000,000).

| Office/Division:                                                                                        | Bids and Awards Committ<br>Administrative and Financ                                                                                                    | • •            |            | , and                                              |
|----------------------------------------------------------------------------------------------------|----------------------------------------------------------------------------------------------------|----------------|------------|----------------------------------------------------|
| Classification:                                                                                         | Highly Technical                                                                                                    |                |            |                                                    |
| Type of Transaction:                                                                                    | Government to Governme                                                                                                    | nt             |            |                                                    |
| Who may avail:                                                                                          | End-Users (respective PC                                                                                                    | SDS Divisi     |            |                                                    |
|                                                                                                    | ist OF REQUIREMENTS                                                                                                    |                |            | O SECURE                                           |
|                                                                                                    | st (PR) (3 signed original copi                                                                                                    | ,              |            | Users                                              |
| <ul> <li>Approved Annual<br/>highlight) (1 copy)</li> </ul>                                             | Procurement Plan (subject it                                                                                                    | em in          | End-       | Users                                              |
| <ul> <li>Approved Project<br/>(subject item in hi</li> </ul>                                            | Procurement Management P ghlight) (1 copy)                                                                                                    | Plan           | End-       | Users                                              |
|                                                                                                    | -Availability (3 copies)                                                                                                    |                | End-       | Users                                              |
| Attachments: (3 c<br>14. Goods:<br>1. Specific                                                          |                                                                                                    |                | End-       | Users                                              |
|                                                                                                    | of work;                                                                                                    |                |            |                                                    |
|                                                                                                    | f Bid, Price Form, and List of                                                                                                    | Goods or       |            |                                                    |
|                                                                                                    | and List of Quantities                                                                                                    | 00003 01       |            |                                                    |
| CLIENTS STEPS                                                                                           | AGENCY ACTION                                                                                                    | FEES TO        | PROCESSING | PERSON                                             |
|                                                                                                    |                                                                                                    | <b>BE PAID</b> | TIME       | RESPONSIBLE                                        |
| copies of PR<br>to the BACattSecretariatInitwith the<br>attachmentsdolisted above,<br>as applicablestat | Receive PR with applicable<br>achments from End-Users.<br>tially review the accuracy of<br>cuments submitted and<br>rify completeness of<br>cuments as to<br>atutory/regulatory<br>quirements. | None           | 10 Minutes | Head of BAC<br>Secretariat<br>PCSDS Main<br>Office |
| nu<br>up                                                                                                | 2 Assign and stamp PR<br>mber, date received and<br>date Procurement database<br>MR)                                                                                                    | None           | 20 minutes | Head of BAC<br>Secretariat<br>PCSDS Main<br>Office |

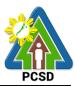

|                                                                                                    |      |        | FC3D                                                                                                    |
|----------------------------------------------------------------------------------------------------|------|--------|----------------------------------------------------------------------------------------------------|
| Include PR in next scheduled<br>BAC Meeting                                                                                                    |      |        |                                                                                                    |
| 1.3 Evaluate PR with<br>attachments and verify mode<br>of procurement in relation to<br>the approved Annual<br>Procurement Plan (APP)                                                                                                    | None | 5 days | PCSDS-BAC<br>Chairperson<br>PCSDS Main<br>Office                                                                 |
| If in order, recommend to<br>HOPE for PR approval.<br>Otherwise, it shall be returned<br>to the End-User for the<br>appropriate revision and/or<br>amendment or cancellation.                                                                                                    |      |        |                                                                                                    |
| 1.4 Sign PR                                                                                                    | None | 1 day  | Head of the<br>Procuring Entity<br>(HOPE)<br>PCSDS Main<br>Office - Office of<br>the Executive<br>Director (OED) |
| 1.5 Prepare of RFQ indicating<br>the specifications, quantity,<br>ABC, and other terms and<br>conditions of the contract.                                                                                                    | None | 1 day  | Head of BAC<br>Secretariat<br>PCSDS Main<br>Office                                                               |
| Except for those with ABCs<br>equal to Fifty Thousand Pesos<br>(₱50,000.00) and below, RFQs<br>shall be posted for a period of<br>at least three (3) calendar days<br>on PhilGEPS website, PCC<br>website, if available, and at any<br>conspicuous place reserved for<br>this purpose in the premises of<br>the Procuring Entity. | Nana | 1. dov | Chief                                                                                                    |
| 1.6 Send RFQs to at least<br>three (3) suppliers of known<br>qualifications, and at least<br>three (3) price quotations must<br>be obtained.                                                                                                    | None | 1 day  | Chief<br>Administrative<br>Officer<br>PCSDS Main<br>Office                                                       |
| This, notwithstanding, those<br>who responded through any of<br>the required postings shall be<br>allowed to participate.                                                                                                    |      |        |                                                                                                    |
| 1.7 Prepare Abstract of<br>Quotations (AOQ) setting forth<br>the names of those who                                                                                                    | None | 1 day  | Head of BAC<br>Secretariat<br>PCSDS Main                                                                         |

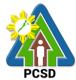

|                                                                                                    |      |            | PCSD                                                                                                    |
|----------------------------------------------------------------------------------------------------|------|------------|----------------------------------------------------------------------------------------------------|
| responded to the RFQ, their<br>corresponding price<br>quotations, and the lowest<br>calculated quotation submitted<br>upon receipt of at least three<br>(3) quotations within the<br>prescribed deadline |      |            | Office                                                                                                    |
| 1.8 Validate the technical, legal<br>and financial capability of the<br>supplier to supply and deliver<br>the goods                                                                                      | None | 1 day      | PCSD-BAC<br>Chairperson<br>PCSDS Main<br>Office                                                                                   |
| 1.9 Recommend to the HoPE<br>the award of contract<br>Prepare BAC Resolution<br>recommending award and<br>have it signed by the BAC<br>members and HOPE                                                  | None | 1 day      | PCSD-BAC<br>Chairperson<br>PCSDS Main<br>Office<br>Head, BAC<br>Secretariat<br>PCSDS Main<br>Office                               |
| 1.10 Issue and sign the Notice<br>of Award (NOA), otherwise<br>HOPE may disapprove BAC<br>recommendation.                                                                                                | None | 1 day      | HOPE<br>PCSDS Main<br>Office - Office of<br>the Executive<br>Director (OED)<br>Head of BAC<br>Secretariat<br>PCSDS Main<br>Office |
| 1.11Prepare the contract in favor of the bidder                                                                                                    | None | 10 minutes | Head of BAC<br>Secretariat<br>PCSDS Main<br>Office                                                                                |
| 1.12 Approve and sign the<br>Contract of Agreement (COA)                                                                                                    | None | 1 day      | HOPE<br>PCSDS Main<br>Office - Office of<br>the Executive<br>Director (OED)                                                       |
| 1.13 Prepare the NTP in favor<br>of the winning bidder                                                                                                    | None | 10 minutes | Head of BAC<br>Secretariat<br>PCSDS Main<br>Office                                                                                |
| 1.14 Sign the Notice to<br>Proceed (NTP) together with a<br>copy of the approved COA<br>within three CD from the date                                                                                    | None | 1 day      | HOPE<br>PCSDS Main<br>Office - Office of<br>the Executive                                                                         |

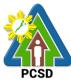

|    |                         |                                                    |       |            | PCSD                      |
|----|-------------------------|----------------------------------------------------|-------|------------|---------------------------|
|    |                         | of the approval                                    |       |            | Director (OED)            |
|    |                         |                                                    |       |            | Head of BAC               |
|    |                         |                                                    |       |            | Secretariat               |
|    |                         |                                                    |       |            | PCSDS Main                |
|    |                         |                                                    |       |            | Office                    |
|    |                         | 1.15 Ensure that the service                       | None  | 1 day      | End-User                  |
|    |                         | provided is in accordance with                     |       |            | Division Head             |
|    |                         | the specifications stated in the<br>TOR            |       |            | PCSDS Main                |
|    |                         | 1.16 Prepare the Purchase                          | None  | 10 minutes | Office<br>Head of BAC     |
|    |                         | Order (PO) in favor of the                         | NULLE | 10 minutes | Secretariat               |
|    |                         | Lessor                                             |       |            | PCSDS Main                |
|    |                         |                                                    |       |            | Office                    |
|    |                         | 1.17 Issue and sign the                            | None  | 1 day      | HOPE                      |
|    |                         | Purchase Order (PO)                                |       |            | PCSDS Main                |
|    |                         |                                                    |       |            | Office - Office of        |
|    |                         |                                                    |       |            | the Executive             |
|    |                         |                                                    |       |            | Director (OED)            |
|    |                         |                                                    |       |            | Head of BAC               |
|    |                         |                                                    |       |            | Secretariat               |
|    |                         |                                                    |       |            | PCSDS Main                |
|    |                         |                                                    |       |            | Office                    |
|    |                         | 1.18 Inspect goods, services or                    | None  | 1 day      | Head of                   |
|    |                         | project progress and/or final                      |       |            | Inspection and            |
|    |                         | construction.                                      |       |            | Acceptance<br>Committee   |
|    |                         | Prepare inspection acceptance                      |       |            | PCSDS Main                |
|    |                         | report (IAR)                                       |       |            | Office                    |
|    |                         |                                                    |       |            | 011100                    |
|    |                         | Confirm compliance of                              |       |            |                           |
|    |                         | procured items to                                  |       |            |                           |
| _  |                         | specifications/TOR                                 |       |            |                           |
| 2. | Prepare<br>Disbursement | 2.1. Submit complete copies of                     | None  | 3 days     | Property and              |
|    | Voucher and             | procurement documents<br>and Disbursement          |       |            | Supply Unit<br>PCSDS Main |
|    | Obligation              | Voucher and Obligation                             |       |            | Office – AFD              |
|    | Request and             | Request to Accounting                              |       |            |                           |
|    | submit to               | unit for payment                                   |       |            |                           |
|    | Property and            | processing                                         |       |            |                           |
|    | Supply Unit             | 2.2. Attach property Number                        | None  | 2 days     | Property and              |
|    |                         | and enter details to                               |       |            | Supply Unit               |
|    |                         | Report of Physical Counts                          |       |            | PCSDS Main                |
|    |                         | of Property Plants and<br>Equipment, if applicable |       |            | Office - AFD              |
| 3. | Receive PAR             |                                                    | None  | 1 day      | Property                  |
|    |                         | Acknowledgment Receipt                             |       | ,          | Custodian                 |
|    |                         | (PAR) and issue procured                           |       |            | PCSDS Main                |
|    |                         | item to End-User and                               |       |            | Office - AFD              |
|    |                         |                                                    |       |            |                           |

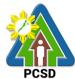

|    |                           |      |                                          | TOTAL | 27 days | and 1 hour                          |
|----|---------------------------|------|------------------------------------------|-------|---------|-------------------------------------|
|    |                           | 4.4. | Process payment                          |       |         |                                     |
|    |                           |      |                                          |       | ,       | PCSDS Main<br>Office - AFD          |
|    |                           | 4.3. | Receive Official Receipt                 | None  | 1 day   | Director (OED)<br>Accountant III    |
|    |                           |      |                                          |       |         | Office - Office of<br>the Executive |
|    |                           | 4.2. | Sign and approve CPE                     | None  | 2 days  | HOPE<br>PCSDS Main                  |
|    |                           |      |                                          |       |         | PCSDS Main<br>Office - AFD          |
|    |                           |      | recommend the same to the HOPE           |       |         | Administrative<br>Officer           |
|    |                           |      | Performance Evaluation<br>(CPE) Form and |       |         | Chief                               |
|    | performance<br>/ service. |      | Prepare Certificate of                   |       |         | PCSDS Main<br>Office - AFD          |
| 4. | Evaluate<br>bidders       | 4.1. | Evaluate bidders<br>performance/service. | None  | 1 day   | End User<br>Division Chief          |
|    |                           |      | record/input to Property<br>Inventory    |       |         |                                     |

#### 86. Procurement of Goods, Consulting Services Negotiated Procurement: Small Value Procurement

The procedures established in this document applies to procurement by Palawan Council for Sustainable Development Staff (PCSDS) officials, employees and other stakeholders of the PCSDS pursuant to Republic Act No. 9184 and its Revised Implementing Rules and Regulations (IRR).

Procurement of (a) goods not covered by Shopping under Section 52 of the IRR of RA 9184, (b) infrastructure projects, and (c) consulting services, where the amount involved does not exceed One Million Pesos (₱ 1,000,000) (for NGAs).

| Office/Division:                                            | Bids and Awards Committee (BAC), BAC Secretariat, and Administrative and Finance Divisions (AFD) |                 |  |  |
|-------------------------------------------------------------|--------------------------------------------------------------------------------------------------|-----------------|--|--|
| Classification:                                             | Highly Technical                                                                                 |                 |  |  |
| Type of Transaction:                                        | Government to Government                                                                         |                 |  |  |
| Who may avail:                                              | End-Users (respective PCSDS Division                                                             | ns)             |  |  |
| Checkli                                                     | st OF REQUIREMENTS                                                                               | WHERE TO SECURE |  |  |
| Purchase Request                                            | t (PR) (3 signed original copies)                                                                | End-Users       |  |  |
| <ul> <li>Approved Annual<br/>highlight) (1 copy)</li> </ul> | Procurement Plan (subject item in                                                                | End-Users       |  |  |
| Approved Project                                            | Procurement Management Plan                                                                      | End-Users       |  |  |

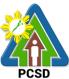

|                    |                                                                    |             |            | PCSD               |
|--------------------|--------------------------------------------------------------------|-------------|------------|--------------------|
|                    | n in highlight) (1 copy)<br>s: (3 copies)                          | End-Users   |            |                    |
|                    | pecifications<br>cope of work;                                     |             |            |                    |
| 3. F               | orm of Bid, Price Form, and List of                                | Goods or    |            |                    |
| В                  | ill of Quantities;                                                 |             |            |                    |
| 16. Consulti       | -                                                                  |             |            |                    |
|                    | erms of Reference (Objectives, Me<br>cope of work                  | ethodology) |            |                    |
| 3. C               | hecklist of Criteria Qualifications                                |             |            |                    |
| 4. T               | imeline AGENCY ACTION                                              | FEES TO     | PROCESSING | PERSON             |
| STEPS              |                                                                    | BE PAID     | TIME       | RESPONSIBLE        |
| 1. Submit          | 1.1 Receive PR with applicable                                     | None        | 10 Minutes | Head of BAC        |
| copies of          | attachments from End-Users.                                        |             |            | Secretariat        |
| PR to the          | haitin ha na sina dha an an an af                                  |             |            | PCSDS Main         |
| BAC<br>Secretariat | Initially review the accuracy of<br>documents submitted and verify |             |            | Office             |
| with the           | completeness of documents as                                       |             |            |                    |
|                    | to statutory/regulatory                                            |             |            |                    |
| listed             | requirements.                                                      |             |            |                    |
| above, as          |                                                                    |             |            |                    |
| applicable         | 1.2 Assign and stamp PR                                            | None        | 20 minutes | Head of BAC        |
|                    | number, date received and                                          |             |            | Secretariat        |
|                    | update Procurement database                                        |             |            | PCSDS Main         |
|                    | (PMR)                                                              |             |            | Office             |
|                    | Include PR in next scheduled                                       |             |            |                    |
|                    | BAC Meeting                                                        |             |            |                    |
|                    | 1.3 Evaluate PR with                                               | None        | 5 days     | PCSDS-BAC          |
|                    | attachments and verify mode of                                     |             |            | Chairperson        |
|                    | procurement in relation to the                                     |             |            | PCSDS Main         |
|                    | approved Annual Procurement<br>Plan (APP)                          |             |            | Office             |
|                    | F1011 (AFF)                                                        |             |            |                    |
|                    | If in order, recommend to HOPE                                     |             |            |                    |
|                    | for PR approval. Otherwise, it                                     |             |            |                    |
|                    | shall be returned to the End-User                                  |             |            |                    |
|                    | for the appropriate revision                                       |             |            |                    |
|                    | and/or amendment or                                                |             |            |                    |
|                    | cancellation.<br>1.4. Sign PR                                      | None        | 1 day      | Head of the        |
|                    |                                                                    | NONE        | Tuay       | Procuring Entity   |
|                    |                                                                    |             |            | (HOPE)             |
|                    |                                                                    |             |            | PCSDS Main         |
|                    |                                                                    |             |            | Office - Office of |
|                    |                                                                    |             |            | the Executive      |

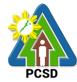

|               |                                  |         |            | PCSD               |
|---------------|----------------------------------|---------|------------|--------------------|
|               |                                  |         |            | Director (OED)     |
|               | 1.5 Prepare RFQs/RFPs.           | None    | 1 hour     | Head of BAC        |
|               |                                  |         |            | Secretariat        |
|               |                                  |         |            | PCSDS Main         |
|               |                                  |         |            | Office             |
|               | 1.6 Prepare and send the         | None    | 1 day      | Chief              |
|               | RFQs/RFPs to at least three (3)  |         | -          | Administrative     |
|               | suppliers, contractors or        |         |            | Officer            |
|               | consultants of known             |         |            | PCSDS Main         |
|               | qualifications.                  |         |            | Office-AFD         |
|               | 1.7 Post the procurement item in | None    | 3 days     | Head of BAC        |
|               | the PhilGEPS website, agency     |         | ,          | Secretariat in     |
|               | website and at any conspicuous   |         |            | coordination       |
|               | place within the premises of the |         |            | with the IT unit   |
|               | agency.                          |         |            | PCSDS Main         |
|               |                                  |         |            | Office             |
|               | (Except for those with ABCs      |         |            |                    |
|               | equal to Fifty Thousand Pesos    |         |            |                    |
|               | (₱ 50,000.00) and below)         |         |            |                    |
| 2. Attend the | 2.1 Conduct Pre-bid conference   | None    | 1 day      | PCSDS-BAC          |
| Pre-bid       | (at the discretion of the BAC).  |         |            | Chairperson        |
| Conference    |                                  |         |            | PCSDS Main         |
| Comoronoo     |                                  |         |            | Office             |
|               | 2.2 Collect sealed Quotation     | None    | 10 minutes | Head of BAC        |
|               | from the bid box.                | i tonio |            | Secretariat        |
|               |                                  |         |            | PCSDS Main         |
|               |                                  |         |            | Office             |
|               | 2.3 Conduct Evaluation of        | None    | 1 day      | PCSDS-BAC          |
|               | Quotations.                      |         | 1 ddy      | Chairperson        |
|               |                                  |         |            | PCSDS Main         |
|               |                                  |         |            | Office             |
|               | 2.4 Prepare Abstract of Bid      | None    | 1 day      | Head of BAC        |
|               | (AOB) and have it signed by the  | None    | T day      | Secretariat        |
|               | BAC Members who were present     |         |            | PCSDS Main         |
|               | during the evaluation            |         |            | Office             |
|               | 2.5 Recommend to the HoPE the    | None    | 1 day      | PCSDS-BAC          |
|               | award of contract                | None    | Tudy       | Chairperson        |
|               | award of contract                |         |            | PCSDS Main         |
|               | Prepare BAC Resolution           |         |            | Office             |
|               | recommending award and have      |         |            | Onice              |
|               | it signed by the BAC members     |         |            | Head of BAC        |
|               | and HOPE                         |         |            | Secretariat        |
|               | and hore                         |         |            | PCSDS Main         |
|               |                                  |         |            | Office             |
|               | 2.6 Issue and sign the Nation of | None    | 1 dov      |                    |
|               | 2.6 Issue and sign the Notice of | none    | 1 day      | Head of the        |
|               | Award (NOA), otherwise HOPE      |         |            | Procuring Entity   |
|               | may disapprove BAC               |         |            | (HOPE)             |
|               | recommendation.                  |         |            | PCSDS Main         |
|               |                                  |         |            | Office - Office of |
|               |                                  |         |            | the Executive      |

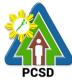

|         |                                                                                                    |      |            | PCSD                                                                                                    |
|---------|----------------------------------------------------------------------------------------------------|------|------------|----------------------------------------------------------------------------------------------------|
|         |                                                                                                    |      |            | Director (OED)                                                                                                    |
|         |                                                                                                    |      |            | Head of BAC<br>Secretariat<br>PCSDS Main<br>Office                                                                                                    |
|         | 2.7 Prepare the contract in favor of the winning bidder                                                                               | None | 10 minutes | Head of BAC<br>Secretariat<br>PCSDS Main<br>Office                                                                                                    |
|         | 2.8 Approve and sign the<br>Contract of Agreement (COA)                                                                               | None | 1 day      | Head of the<br>Procuring Entity<br>(HOPE)<br>PCSDS Main<br>Office - Office of<br>the Executive<br>Director (OED)                                                       |
|         | 2.9 Prepare the NTP in favor of the winning bidder                                                                                    | None | 10 minutes | Head of BAC<br>Secretariat<br>PCSDS Main<br>Office                                                                                                    |
| (<br>;; | 2.10 Sign the Notice to Proceed<br>(NTP) together with a copy of the<br>approved COA within three CD<br>from the date of the approval | None | 1 day      | Head of the<br>Procuring Entity<br>(HOPE)<br>PCSDS Main<br>Office - Office of<br>the Executive<br>Director (OED)<br>Head of BAC<br>Secretariat<br>PCSDS Main<br>Office |
| f<br>t  | 2.11 Ensure that the service<br>provided is in accordance with<br>the specifications stated in the<br>TOR                             | None | 1 day      | End-User<br>Division Head<br>PCSDS Main<br>Office                                                                                                    |
|         | 2.12 Prepare the Purchase<br>Order (PO) in favor of the Lessor                                                                        | None | 10 minutes | Head of BAC<br>Secretariat<br>PCSDS Main<br>Office                                                                                                    |
|         | 2.13 Issue and sign the<br>Purchase Order (PO)                                                                                        | None | 1 day      | HOPE<br>PCSDS Main<br>Office - Office of<br>the Executive<br>Director (OED)<br>Head of BAC<br>Secretariat                                                              |

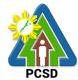

|                                                                                                    |                                                                                                    |       |                | inutes                                                                                                    |
|----------------------------------------------------------------------------------------------------|----------------------------------------------------------------------------------------------------|-------|----------------|----------------------------------------------------------------------------------------------------|
|                                                                                                    | 5.4 Process payment                                                                                                    | TOTAL | 30 days 2      | hours and 10                                                                                                    |
|                                                                                                    | 5.3 Receive Official Receipt                                                                                                    | None  | 1 day          | Accountant III<br>PCSDS Main<br>Office - AFD                                                                                   |
|                                                                                                    |                                                                                                    |       | -              | PCSDS Main<br>Office - Office of<br>the Executive<br>Director (OED)                                                            |
| bidders<br>performance /<br>service.                                                                               | performance/service.<br>Prepare Certificate of<br>Performance Evaluation (CPE)<br>Form and recommend the same<br>to the HOPE<br>5.2 Sign and approve CPE                                                                                                    | None  | 2 days         | Division Chief<br>PCSDS Main<br>Office - AFD<br>Chief<br>Administrative<br>Officer<br>PCSDS Main<br>Office - AFD<br>HOPE       |
| 4.Receive PAR                                                                                                    | <ul> <li>4.1 Prepare Property</li> <li>Acknowledgment Receipt (PAR)</li> <li>and issue procured item to End-</li> <li>User and record/input to</li> <li>Property Inventory</li> <li>5.1 Evaluate bidders</li> </ul>                                                                                                    | None  | 1 day<br>1 day | Property<br>Custodian<br>PCSDS Main<br>Office - AFD<br>End User                                                                |
|                                                                                                    | 3.2 Attach property Number and<br>enter details to Report of<br>Physical Counts of Property<br>Plants and Equipment, if<br>applicable                                                                                                    | None  | 2 days         | Property and<br>Supply Unit<br>PCSDS Main<br>Office - AFD                                                                      |
| 3. Prepare<br>Disbursement<br>Voucher and<br>Obligation<br>Request and<br>submit to<br>Property and<br>Supply Unit | <ul> <li>project progress and/or final construction.</li> <li>Prepare inspection acceptance report (IAR)</li> <li>Confirm compliance of procured items to specifications/TOR</li> <li>3.1 Submit complete copies of procurement documents and Disbursement Voucher and Obligation Request to Accounting unit for payment processing</li> </ul> | None  | 3 days         | Inspection and<br>Acceptance<br>Committee<br>PCSDS Main<br>Office<br>Property and<br>Supply Unit<br>PCSDS Main<br>Office - AFD |
|                                                                                                    | 2.14 Inspect goods, services or                                                                                                    | None  | 1 day          | PCSDS Main<br>Office<br>Head of                                                                                                |

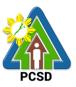

### 87. Procurement of Goods, Consulting Services, and Infrastructure Negotiated Procurement: Take-Over of Contracts

The procedures established in this document applies to procurement by Palawan Council for Sustainable Development Staff (PCSDS) officials, employees and other stakeholders of the PCSDS pursuant to Republic Act No. 9184 and its Revised Implementing Rules and Regulations (IRR).

Take-over of contracts may be resorted to:

- iii. The contract, previously awarded through Competitive Bidding, has been rescinded or terminated for causes provided for in the contract and existing laws; and
- iv. Where immediate action is necessary
  - c. to prevent damage to or loss of life or property, or
  - d. to restore vital public services, infrastructure facilities and other public utilities.

| Office/Division:                              | Bids and Awards Committee (BAC), BAC Secretariat, and Administrative and Finance Divisions (AFD)                                                                    |                       |  |  |  |  |
|-----------------------------------------------|----------------------------------------------------------------------------------------------------|-----------------------|--|--|--|--|
| Classification:                               | Highly Technical                                                                                                    |                       |  |  |  |  |
| Type of                                       | Government to Government                                                                                                    |                       |  |  |  |  |
| Transaction:                                  |                                                                                                    |                       |  |  |  |  |
| Who may avail:                                | End-Users (respective PCSDS Divisions)                                                                                                    |                       |  |  |  |  |
|                                               | list OF REQUIREMENTS                                                                                                    | WHERE TO SECURE       |  |  |  |  |
| (The contract, pr<br>Bidding, has bee         | oved Purchase Request (PR)<br>reviously awarded through Competitive<br>en rescinded or terminated for causes<br>ne contract and existing laws) (3 copies:<br>n file | Head, BAC Secretariat |  |  |  |  |
| Approved Annua                                | al Procurement Plan (subject item in<br>y: use copy of file)                                                                                                    | Head, BAC Secretariat |  |  |  |  |
|                                               | t Procurement Management Plan<br>highlight) (1 copy: use copy of file)                                                                                              | Head, BAC Secretariat |  |  |  |  |
| 17.Goods:<br>1. Specif<br>2. Scope<br>3. Form | copies: use copies of file)<br>ications<br>of work;<br>of Bid, Price Form, and List of Goods or<br>Quantities;                                                      | Head, BAC Secretariat |  |  |  |  |
| 2. Scope                                      | of Reference (Objectives, Methodology)<br>of work<br>list of Criteria Qualifications<br>ne                                                                          |                       |  |  |  |  |
| 2. Plans/                                     | e:<br>of work<br>Drawings and Technical Specifications;<br>Detailed engineering investigations                                                                      |                       |  |  |  |  |

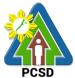

| 19.2.2. Surveys and                                  |  |
|------------------------------------------------------|--|
| 19.2.3. Designs;                                     |  |
| 3. For acquisition of right-of-way site or location: |  |
| 19.3.1. Authority or permit to enter is issued by    |  |
| the property owner; or                               |  |
| 19.3.2. Notarized deed of sale; or                   |  |
| 19.3.3. Deed of donation is executed in favor of     |  |
| the government; or                                   |  |
| 19.3.4. Writ of possession issued by a court of      |  |
| competent jurisdiction                               |  |
|                                                      |  |
| 20. Mixed Procurement                                |  |
| 1. Combination of Goods, Consulting or               |  |
| Infrastructure                                       |  |
|                                                      |  |

| CLIENTS<br>STEPS | AGENCY ACTION                                                                                                    | FEES TO<br>BE PAID | PROCESSING<br>TIME | PERSON<br>RESPONSIBLE                                          |
|------------------|----------------------------------------------------------------------------------------------------|--------------------|--------------------|----------------------------------------------------------------|
|                  | <ol> <li>Draft Notice informing second<br/>lowest calculated/highest<br/>rated bidder to submit post-<br/>qualification documents.</li> </ol>                                                                                                    | None               | 1 hour             | Head of BAC<br>Secretariat<br>PCSDS Main<br>Office             |
|                  | 2. Sign Notice                                                                                                    | None               | 1 day              | PCSDS-BAC<br>Chairperson<br>PCSDS Main<br>Office               |
|                  | <ol> <li>Send Notice to second lowest<br/>calculated/highest rated bidder</li> </ol>                                                                                                    | None               | 1 day              | Chief<br>Administrative<br>Officer<br>PCSDS Main<br>Office-AFD |
|                  | <ul> <li>4. Post-qualify and negotiate with the second lowest calculated/highest rated bidder for the project under consideration at the said bidder's own original bid price, applicable to the remaining works to be done.</li> <li>(Authority to negotiate contracts for projects under the foregoing exceptional cases shall be subject to prior approval by the HOPE concerned, within their respective limits of approving</li> </ul> | None               | 1 day              | PCSDS-BAC<br>Chairperson<br>PCSDS Main<br>Office               |

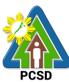

|                  |                                                | FEES TO | DDOCESSING         | PCSD                  |
|------------------|------------------------------------------------|---------|--------------------|-----------------------|
| CLIENTS<br>STEPS | AGENCY ACTION                                  | BE PAID | PROCESSING<br>TIME | PERSON<br>RESPONSIBLE |
| SIEFS            | authority)                                     |         |                    | RESPONSIBLE           |
|                  | autionty                                       |         |                    |                       |
|                  | If negotiation fails, then                     |         |                    |                       |
|                  | the BAC shall post-                            |         |                    |                       |
|                  | qualify and negotiate                          |         |                    |                       |
|                  | with the next lowest                           |         |                    |                       |
|                  | calculated/highest rated                       |         |                    |                       |
|                  | bidder at the said                             |         |                    |                       |
|                  | bidder's own original bid                      |         |                    |                       |
|                  | price.                                         |         |                    |                       |
|                  | If the negotiation fails                       |         |                    |                       |
|                  | another time, the                              |         |                    |                       |
|                  | process is repeated                            |         |                    |                       |
|                  | until all the bidders                          |         |                    |                       |
|                  | from the previous                              |         |                    |                       |
|                  | bidding have been                              |         |                    |                       |
|                  | considered.                                    |         |                    |                       |
|                  | If the negotiation fails                       |         |                    |                       |
|                  | and there is no                                |         |                    |                       |
|                  | bidder left from the                           |         |                    |                       |
|                  | previous bidding or if<br>the original awardee |         |                    |                       |
|                  | is a Single                                    |         |                    |                       |
|                  | Calculated                                     |         |                    |                       |
|                  | Responsive                                     |         |                    |                       |
|                  | Bidder/Single Rated                            |         |                    |                       |
|                  | Responsive Bidder,                             |         |                    |                       |
|                  | the BAC may either                             |         |                    |                       |
|                  | invite at least three                          |         |                    |                       |
|                  | (3)                                            |         |                    |                       |
|                  | suppliers/contractors/                         |         |                    |                       |
|                  | consultants to submit                          |         |                    |                       |
|                  | their bids, or resort to                       |         |                    |                       |
|                  | any other appropriate                          |         |                    |                       |
|                  | alternative method of                          |         |                    |                       |
|                  | procurement, in which case the                 |         |                    |                       |
|                  |                                                |         |                    |                       |
|                  | appropriate<br>procedure for such              |         |                    |                       |
|                  | mode shall be                                  |         |                    |                       |
|                  | followed.                                      |         |                    |                       |
|                  | 5. Recommend to the HoPE the                   | None    | 1 day              | PCSDS-BAC             |
|                  | award of contract                              |         | ,                  | Chairperson           |
|                  |                                                |         |                    | PCSDS Main            |
|                  | Prepare BAC Resolution                         |         |                    | Office                |
|                  | recommending award and                         |         |                    |                       |
|                  | have it signed by the BAC                      |         |                    |                       |
|                  | members and HOPE                               |         |                    |                       |

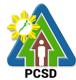

|         |                                                                                                    | PCSD    |            |                                                                                                    |
|---------|----------------------------------------------------------------------------------------------------|---------|------------|----------------------------------------------------------------------------------------------------|
| CLIENTS | AGENCY ACTION                                                                                                    |         | PROCESSING |                                                                                                    |
| STEPS   |                                                                                                    | BE PAID | TIME       | RESPONSIBLE                                                                                                    |
|         | <ol> <li>Issue and sign the Notice of<br/>Award (NOA), otherwise<br/>HOPE may disapprove BAC<br/>recommendation.</li> </ol>             | None    | 1 day      | HOPE<br>PCSDS Main<br>Office - Office of<br>the Executive<br>Director (OED)                                             |
|         |                                                                                                    |         |            | Head of BAC<br>Secretariat<br>PCSDS Main<br>Office                                                                      |
|         | <ol> <li>Receive and evaluate<br/>submitted Performance<br/>Security</li> </ol>                                                         | None    | 1 day      | Head of BAC<br>Secretariat<br>PCSDS Main<br>Office                                                                      |
|         | <ol> <li>Prepare the contract in favor<br/>of the next lowest<br/>calculated/highest rated bidder</li> </ol>                            | None    | 10 minutes | Head of BAC<br>Secretariat<br>PCSDS Main<br>Office                                                                      |
|         | 9. Approve and sign the Contract of Agreement (COA)                                                                                     | None    | 1 day      | HOPE<br>PCSDS Main<br>Office - Office of<br>the Executive<br>Director (OED)                                             |
|         | 10. Prepare the NTP in favor of the winning bidder                                                                                      | None    | 10 minutes | Head of BAC<br>Secretariat<br>PCSDS Main<br>Office                                                                      |
|         | 11. Sign the Notice to Proceed<br>(NTP) together with a copy of<br>the approved COA within<br>three CD from the date of the<br>approval | None    | 1 day      | HOPE<br>PCSDS Main<br>Office - Office of<br>the Executive<br>Director (OED)<br>Head of BAC<br>Secretariat<br>PCSDS Main |
|         | 12. Ensure that the service<br>provided is in accordance with<br>the specifications stated in the<br>TOR                                | None    | 1 day      | Office<br>End-User<br>Division Head<br>PCSDS Main<br>Office                                                             |
|         | 13. Prepare the Purchase Order<br>(PO) in favor of the Lessor                                                                           | None    | 10 minutes | Head of BAC<br>Secretariat<br>PCSDS Main<br>Office                                                                      |

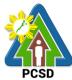

|    |             | S AGENCY ACTION FEES TO |                                             | PROCESSING | PCSD   |                             |
|----|-------------|-------------------------|---------------------------------------------|------------|--------|-----------------------------|
|    |             | +                       | AGENCY ACTION                               | BE PAID    |        | PERSON<br>RESPONSIBLE       |
|    | STEPS       | 14 10014                | and sign the Durchase                       |            |        |                             |
|    |             |                         | e and sign the Purchase                     | None       | 1 day  | HOPE<br>PCSDS Main          |
|    |             | Orde                    | er (PO)                                     |            |        |                             |
|    |             |                         |                                             |            |        | Office - Office of          |
|    |             |                         |                                             |            |        | the Executive               |
|    |             |                         |                                             |            |        | Director (OED)              |
|    |             |                         |                                             |            |        | Head of BAC                 |
|    |             |                         |                                             |            |        | Secretariat                 |
|    |             |                         |                                             |            |        | PCSDS Main                  |
|    |             |                         |                                             |            |        | Office                      |
|    |             | 15 \                    | ept and verify Warranty                     | None       | 1 day  | Chief                       |
|    |             |                         | irity submitted                             | NONE       | Tuay   | Administrative              |
|    |             | Sect                    | inty submitted                              |            |        | Officer                     |
|    |             |                         |                                             |            |        | PCSDS Main                  |
|    |             |                         |                                             |            |        | Office - AFD                |
|    |             | 16 Insn                 | ect goods, services or                      | None       | 1 day  | Head of                     |
|    |             |                         | ect progress and/or final                   | None       | ruuy   | Inspection and              |
|    |             |                         | truction.                                   |            |        | Acceptance                  |
|    |             | 00110                   |                                             |            |        | Committee                   |
|    |             | Prep                    | are inspection                              |            |        | PCSDS Main                  |
|    |             |                         | eptance report (IAR)                        |            |        | Office                      |
|    |             |                         | , , , , , , , , , , , , , , , , , , ,       |            |        |                             |
|    |             | Conf                    | irm compliance of                           |            |        |                             |
|    |             |                         | ured items to                               |            |        |                             |
|    |             | spec                    | ifications/TOR                              |            |        |                             |
| 1. | Prepare     | 1.1.                    | Submit complete copies                      | None       | 3 days | Property and                |
|    | Disbursem   |                         | of procurement                              |            |        | Supply Unit                 |
|    | ent         |                         | documents and                               |            |        | PCSDS Main                  |
| 1  | Voucher     |                         | Disbursement Voucher                        |            |        | Office - AFD                |
|    | and         |                         | and Obligation Request                      |            |        |                             |
|    | Obligation  |                         | to Accounting unit for                      |            |        |                             |
|    | Request     |                         | payment processing                          |            |        |                             |
|    | and submit  |                         |                                             |            |        |                             |
|    | to Property |                         |                                             |            |        |                             |
|    | and         |                         |                                             |            |        |                             |
|    | Supply      |                         |                                             |            |        |                             |
|    | Unit        | 1 0                     | Attach property Number                      | None       |        | Droporty and                |
| 1  |             | 1.2.                    | Attach property Number and enter details to | none       | 2 days | Property and<br>Supply Unit |
|    |             |                         | Report of Physical                          |            |        | PCSDS Main                  |
|    |             |                         | Counts of Property                          |            |        | Office – AFD                |
|    |             |                         | Plants and Equipment, if                    |            |        |                             |
|    |             |                         | applicable                                  |            |        |                             |
| 2  | Receive     | 2.1.                    | Prepare Property                            | None       | 1 day  | Property                    |
|    | PAR         | <u> </u>                | Acknowledgment                              |            | , ady  | Custodian                   |
|    |             |                         | Receipt (PAR) and issue                     |            |        | PCSDS Main                  |
|    |             |                         | procured item to End-                       |            |        | Office – AFD                |
| 1  |             |                         | User and record/input to                    |            |        |                             |
| L  |             |                         |                                             | 1          | l      |                             |

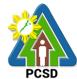

| PCSD                                                    |      |                                                                                                    |                |            |                                                                                                    |
|---------------------------------------------------------|------|----------------------------------------------------------------------------------------------------|----------------|------------|----------------------------------------------------------------------------------------------------|
| CLIENTS                                                 |      | AGENCY ACTION                                                                                                    | FEES TO        | PROCESSING | PERSON                                                                                                    |
| STEPS                                                   |      |                                                                                                    | <b>BE PAID</b> | TIME       | RESPONSIBLE                                                                                                    |
|                                                         |      | Property Inventory                                                                                                    |                |            |                                                                                                    |
| 3. Evaluate<br>bidders<br>performan<br>ce /<br>service. | 3.1. | Evaluate bidders<br>performance/service.<br>Prepare Certificate of<br>Performance Evaluation<br>(CPE) Form and<br>recommend the same to<br>the HOPE | None           | 1 day      | End User<br>Division Chief<br>PCSDS Main<br>Office - AFD<br>Chief<br>Administrative<br>Officer<br>PCSDS Main<br>Office – AFD |
|                                                         | 3.2. | Sign and approve CPE                                                                                                    | None           | 2 days     | HOPE<br>PCSDS Main<br>Office - Office of<br>the Executive<br>Director (OED)                                                  |
|                                                         | 3.3. | Receive Official Receipt                                                                                                    | None           | 1 day      | Accountant III<br>PCSDS Main<br>Office – AFD                                                                                 |
|                                                         | 3.4. | Process payment                                                                                                    |                |            |                                                                                                    |
|                                                         |      |                                                                                                    | TOTAL          | • •        | hour and 30<br>nutes                                                                                                    |

Procurement of Goods, Consulting Services, and Infrastructure Negotiated Procurement: Take-Over of Contracts qualified for multi-stage processing.

### 88. Procurement of Goods, Consulting Services, and Infrastructure Negotiated Procurement: Two-Failed Biddings

The procedures established in this document applies to procurement by Palawan Council for Sustainable Development Staff (PCSDS) officials, employees and other stakeholders of the PCSDS pursuant to Republic Act No. 9184 and its Revised Implementing Rules and Regulations (IRR).

Where there has been failure of competitive bidding or Limited Source Bidding for the second time as provided for in Section 35 of RA 9184 and its IRR, when:

- 1.13. No bids are received;
- 1.14. All prospective bidders are declared ineligible;
- 1.15. All bids fail to comply with all the bid requirements or fail post qualification, or in the case of consulting services, there is no successful negotiation or
- 1.16. The bidder with the Lowest/Single Calculated Responsive Bid or Highest/Single Rated Responsive Bid refuses, without justifiable cause, to accept the award of contract, and no award is made.

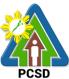

| Office/Division:                                 | Ride and Awards Committe                                                                            |               | C Socratariat | PCSD        |
|--------------------------------------------------|----------------------------------------------------------------------------------------------------|---------------|---------------|-------------|
| Office/Division.                                 | Bids and Awards Committee (BAC), BAC Secretariat, and<br>Administrative and Finance Divisions (AFD) |               |               |             |
| Classification:                                  | Highly Technical                                                                                    |               |               |             |
|                                                  | Government to Government                                                                            |               |               |             |
| ,,,,,,,,,,,,,,,,,,,,,,,,,,,,,,,,,,,,,,,          |                                                                                                    |               |               |             |
| Who may avail:                                   | End-Users (respective PCS                                                                           | DS Division   | s)            |             |
| Checkl                                           | ist OF REQUIREMENTS                                                                                 |               | WHERE T       | O SECURE    |
| Purchase Request (PR) (3 signed original copies) |                                                                                                    |               | End-          | -Users      |
| Approved Annual Proc                             | curement Plan (subject item                                                                         | in highlight) | End-          | -Users      |
| (1 copy)                                         |                                                                                                    |               |               |             |
| Approved Project Proc                            | curement Management Plan                                                                            | (subject      | End-          | Users       |
| item in highlight) (1 co                         |                                                                                                    |               |               |             |
| Attachments: (3 c                                | opies)                                                                                              |               | End-          | -Users      |
| 21. Goods:                                       |                                                                                                    |               |               |             |
| 1. Specific                                      |                                                                                                    |               |               |             |
|                                                  | of work;                                                                                            |               |               |             |
|                                                  | f Bid, Price Form, and List of                                                                      | Goods or      |               |             |
| Bill of C                                        | Quantities;                                                                                         |               |               |             |
| 22 Consulting                                    |                                                                                                    |               |               |             |
| 22. Consulting:<br>1. Terms                      | of Reference (Objectives, M                                                                         | othodology    |               |             |
| 2. Scope                                         |                                                                                                    | ethodology)   |               |             |
| •                                                | st of Criteria Qualifications                                                                       |               |               |             |
| 4. Timelin                                       |                                                                                                    |               |               |             |
| 1. 11110                                         | 0                                                                                                   |               |               |             |
| 23. Infrastructure:                              |                                                                                                    |               |               |             |
| 1. Scope                                         | of work                                                                                             |               |               |             |
| -                                                | Drawings and Technical Spe                                                                          | cifications;  |               |             |
|                                                  | etailed engineering investiga                                                                       |               |               |             |
| 23.2.2. S                                        |                                                                                                    |               |               |             |
| 23.2.3. D                                        |                                                                                                    |               |               |             |
| 3. For acc                                       | uisition of right-of-way site c                                                                     | or location:  |               |             |
|                                                  | uthority or permit to enter is i                                                                    | ssued by      |               |             |
|                                                  | property owner; or                                                                                  |               |               |             |
|                                                  | otarized deed of sale; or                                                                           |               |               |             |
|                                                  | eed of donation is executed                                                                         | in favor of   |               |             |
|                                                  | government; or                                                                                      |               |               |             |
|                                                  | rit of possession issued by a                                                                       | a court of    |               |             |
| com                                              | competent jurisdiction                                                                              |               |               |             |
| 24 Mived Procure                                 | 24. Mixed Procurement                                                                               |               |               |             |
|                                                  | Combination of Goods, Consulting or Infrastructure                                                  |               |               |             |
| CLIENTS                                          | AGENCY ACTION                                                                                       |               | PROCESSING    | PERSON      |
| STEPS                                            |                                                                                                    | BE PAID       | TIME          | RESPONSIBLE |
|                                                  | Conduct mandatory review                                                                            | None          | 1 day         | PCSDS-BAC   |
| copies of PR                                     | of the terms, conditions,                                                                           |               | ,,            | Chairperson |
| to the BAC                                       | specifications, and cost                                                                            |               |               | PCSDS Main  |
| Secretariat                                      | estimates.                                                                                          |               |               | Office      |
| with the                                         |                                                                                                    |               |               | _           |
| attachments                                      |                                                                                                    |               |               | End-User    |

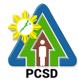

|               |      |                                                 |         |            | PCSD            |
|---------------|------|-------------------------------------------------|---------|------------|-----------------|
| listed above, |      |                                                 |         |            | PCSDS Main      |
| as applicable |      |                                                 |         |            | Office          |
|               |      |                                                 |         |            |                 |
|               |      |                                                 |         |            | TWG/ Head of    |
|               |      |                                                 |         |            | BAC Secretariat |
|               |      |                                                 |         |            | PCSDS Main      |
|               |      |                                                 |         |            | Office          |
|               | 2. 1 | dentify at least three (3)                      | None    | 1 day      | End-User        |
|               |      | suppliers, contractors or                       |         |            | PCSDS Main      |
|               |      | consultants who may                             |         |            | Office          |
|               |      | participate in the                              |         |            | ••••••          |
|               | •    | procurement project                             |         |            |                 |
|               |      | ncluding those previously                       |         |            |                 |
|               |      | disqualified.                                   |         |            |                 |
|               | L L  | disquaimed.                                     |         |            |                 |
|               | c    | Send company names and                          |         |            |                 |
|               |      | contact information of the                      |         |            |                 |
|               |      |                                                 |         |            |                 |
| +             |      | same to BAC Secretariat.<br>Draft Invitation to | None    | 20 minutes | Head of BAC     |
|               |      |                                                 | none    | 20 minutes |                 |
|               |      | Bid/Request for                                 |         |            | Secretariat     |
|               |      | Expression of Interest and                      |         |            | PCSDS Main      |
|               |      | orward to BAC                                   |         |            | Office          |
|               |      | Chairperson for signature                       |         |            |                 |
|               |      | Sign Invitation to                              | None    | 1 day      | PCSDS-BAC       |
|               |      | Bid/Request for                                 |         |            | Chairperson     |
|               | E    | Expression of Interest                          |         |            | PCSDS Main      |
|               |      |                                                 |         |            | Office          |
|               |      | Send Invitation to                              | None    | 1 day      | Chief           |
|               |      | Bid/Request for                                 |         |            | Administrative  |
|               | E    | Expression of Interest                          |         |            | Officer         |
|               |      |                                                 |         |            | PCSDS Main      |
|               |      |                                                 |         |            | Office          |
|               | 6. F | Post the Invitation to                          | None    | 1 day      | Head of BAC     |
|               | E    | Bid/Request for                                 |         |            | Secretariat     |
|               | E    | Expression of Interest in                       |         |            | PCSDS Main      |
|               | t    | he PhilGEPS Website,                            |         |            | Office          |
|               | F    | PCSD website, and any                           |         |            |                 |
|               |      | conspicuous place within                        |         |            |                 |
|               |      | he premises o the PCSD.                         |         |            |                 |
|               |      | Negotiate with suppliers,                       | None    | 1 day      | PCSDS-BAC       |
|               |      | contractors or consultants                      |         | ,          | Chairperson     |
|               |      | and discuss the technical                       |         |            | PCSDS Main      |
|               |      | and financial requirements                      |         |            | Office          |
|               |      | of the project to be able to                    |         |            |                 |
|               |      | submit a responsive                             |         |            |                 |
|               |      | quotation or proposal on a                      |         |            |                 |
|               |      | specified                                       |         |            |                 |
|               |      | Receive submitted price                         | None    | 1 day      | Head of BAC     |
|               |      | quotation and eligibility                       | 1 10110 | i duy      | Secretariat     |
|               |      | requirement                                     |         |            | PCSDS Main      |
|               | •    |                                                 |         |            |                 |

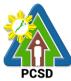

| ГI | Г                                                                                                    |      |            | PCSD                                                                                                    |
|----|----------------------------------------------------------------------------------------------------|------|------------|----------------------------------------------------------------------------------------------------|
|    | Conduct evaluation of the best offer/proposal and the corresponding eligibility documents.                                                              |      |            | Office                                                                                                    |
|    | <ol> <li>Conduct post-qualification.</li> <li>Prepare Post-Qualification<br/>Report.</li> </ol>                                                         | None | 1 day      | TWG/Head of<br>BAC Secretariat<br>PCSDS Main<br>Office                                                                            |
|    | 10. Recommend to the HoPE<br>the award of contract<br>Prepare BAC Resolution<br>recommending award and<br>have it signed by the BAC<br>members and HOPE | None | 1 day      | PCSDS-BAC<br>Chairperson<br>PCSDS Main<br>Office                                                                                  |
|    | 11. Issue and sign the Notice<br>of Award (NOA), otherwise<br>HOPE may disapprove<br>BAC recommendation.                                                | None | 1 day      | HOPE<br>PCSDS Main<br>Office - Office of<br>the Executive<br>Director (OED)<br>Head of BAC<br>Secretariat<br>PCSDS Main<br>Office |
|    | 12. Receive and evaluate<br>submitted Performance<br>Security                                                                                           | None | 1 day      | Head of BAC<br>Secretariat<br>PCSDS Main<br>Office                                                                                |
|    | 13. Prepare contract in favor of the winning bidder.                                                                                                    | None | 1 day      | Head of BAC<br>Secretariat<br>PCSDS Main<br>Office                                                                                |
|    | 14. Approve and sign the<br>Contract                                                                                                    | None | 1 day      | HOPE<br>PCSDS Main<br>Office - Office of<br>the Executive<br>Director (OED)                                                       |
|    | 15. Prepare the NTP in favor of the winning bidder                                                                                                    | None | 10 minutes | Head of BAC<br>Secretariat<br>PCSDS Main<br>Office                                                                                |
|    | 16. Sign the Notice to Proceed<br>(NTP) together with a copy<br>of the approved COA<br>within three CD from the<br>date of the approval                 | None | 1 day      | HOPE<br>PCSDS Main<br>Office - Office of<br>the Executive<br>Director (OED)                                                       |
|    | 17. Ensure that the service                                                                                                    | None | 1 day      | End-User                                                                                                    |

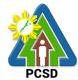

|              |                                                        |      | 1          | PCSD                        |
|--------------|--------------------------------------------------------|------|------------|-----------------------------|
|              | provided is in accordance                              |      |            | Division Head               |
|              | with the specifications                                |      |            | PCSDS Main                  |
|              | stated in the TOR                                      | None | 10 minutes | Office                      |
|              | 18. Prepare the Purchase<br>Order (PO) in favor of the | none | TO minutes | Head of BAC<br>Secretariat  |
|              | Lessor                                                 |      |            | PCSDS Main                  |
|              | Lesson                                                 |      |            | Office                      |
|              | 19. Issue and sign the                                 | None | 1 day      | HOPE                        |
|              | Purchase Order (PO)                                    |      |            | PCSDS Main                  |
|              | · · · · ·                                              |      |            | Office - Office             |
|              |                                                        |      |            | of the                      |
|              |                                                        |      |            | Executive                   |
|              |                                                        |      |            | Director (OED)              |
|              |                                                        |      |            | Head of BAC                 |
|              |                                                        |      |            | Secretariat                 |
|              |                                                        |      |            | PCSDS Main                  |
|              |                                                        |      |            | Office                      |
|              | 20. Accept and verify                                  | None | 1 day      | Chief                       |
|              | Warranty Security                                      |      |            | Administrative              |
|              | submitted                                              |      |            | Officer                     |
|              |                                                        |      |            | PCSDS Main                  |
|              |                                                        | None | 1 dov      | Office<br>Head of           |
|              | 21. Inspect goods, services<br>or project progress     | none | 1 day      | Inspection and              |
|              | and/or final construction.                             |      |            | Acceptance                  |
|              |                                                        |      |            | Committee                   |
|              | Prepare inspection                                     |      |            | PCSDS Main                  |
|              | acceptance report (IAR)                                |      |            | Office                      |
|              | Confirm compliance of                                  |      |            |                             |
|              | procured items to                                      |      |            |                             |
|              | specifications/TOR                                     |      |            |                             |
| 2. Prepare   | 2.1 Submit complete copies                             | None | 3 days     | Property and                |
| Disbursement | of procurement                                         |      |            | Supply Unit                 |
| Voucher and  | documents and                                          |      |            | PCSDS Main                  |
| Obligation   | Disbursement Voucher                                   |      |            | Office - AFD                |
| Request and  | and Obligation Request                                 |      |            |                             |
| submit to    | to Accounting unit for                                 |      |            |                             |
|              | payment processing                                     | None |            | Droporty and                |
|              | 2.2 Attach property Number<br>and enter details to     | none | 2 days     | Property and<br>Supply Unit |
|              | Report of goods,                                       |      |            | PCSDS Main                  |
|              | Physical Counts of                                     |      |            | Office - AFD                |
|              | Property Plants and                                    |      |            |                             |
|              | Equipment, if applicable                               |      |            |                             |
| 3. Receive   | 3. Prepare Property                                    | None | 1 day      | Property                    |
| PAR          | Acknowledgment Receipt                                 |      |            | Custodian                   |
|              | (PAR) and issue                                        |      |            | PCSDS Main                  |
|              | procured item to End-                                  |      |            | Office - AFD                |

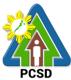

|                                                     | User and record/input to<br>Property Inventory                                                                                                    |      |                           |                                                                                                    |
|-----------------------------------------------------|----------------------------------------------------------------------------------------------------|------|---------------------------|----------------------------------------------------------------------------------------------------|
| 4. Evaluate<br>bidders<br>performance /<br>service. | 4.1 Evaluate bidders<br>performance/service.<br>Prepare Certificate of<br>Performance Evaluation<br>(CPE) Form and<br>recommend the same to<br>the HOPE | None | 1 day                     | End User<br>Division Chief<br>PCSDS Main<br>Office - AFD<br>Chief<br>Administrative<br>Officer<br>PCSDS Main |
|                                                     | 4.2 Sign and approve<br>CPE                                                                                                    | None | 2 days                    | Office - AFD<br>HOPE<br>PCSDS Main<br>Office - Office<br>of the<br>Executive<br>Director (OED)               |
|                                                     | 4.3 Receive Official<br>Receipt                                                                                                    | None | 1 day                     | Accountant III<br>PCSDS Main<br>Office - AFD                                                                 |
|                                                     | 4.4 Process payment                                                                                                    |      |                           |                                                                                                    |
|                                                     | TOTAL                                                                                                    |      | 28 days and<br>40 minutes |                                                                                                    |

Procurement of Goods, Consulting Services, and Infrastructure Negotiated Procurement: Two-Failed Biddings qualified for multi-stage processing.

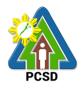

## **District Management Divisions**

### **External Services**

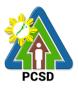

#### 89. Issuance of ECAN Zoning Certification

This service refers to the approval/suitability of a proposed project in accordance with the adopted ECAN Map of the Municipality and duly approved by the Palawan Council for Sustainable Development (PCSD). It determines the corresponding ECAN Zone where the project being applied for is located including its project category based on the amended PCSD Resolution No.6.

The purpose of the ECAN Zoning Certification is to determine if the proposed project is within the allowable or non- allowable Zones based on the approved ECAN map of the concerned Municipality. The issuance of ECAN Zoning Certification attests that the proposed project is exempted (Category C) or otherwise required to secure SEP Clearance from.

The Interconnectivity Infrastructure Development Projects such as the installation and operations of telecommunication, broadcast towers, facilities, equipment, and service in Palawan pursuant to R.A. 11032 or the Ease of Doing Business and Efficient Government Service Delivery Act of 2018 are reclassified as Category C pursuant to PCSD Res. 20-717.

| Office/Division:                                                                     | District Management            | Office (DMO) North, South, Calamian                |  |
|--------------------------------------------------------------------------------------|--------------------------------|----------------------------------------------------|--|
| Name of Service                                                                      | ECAN Zoning Certific           |                                                    |  |
| Classification:                                                                      | Complex                        |                                                    |  |
| Type of Transaction:                                                                 | G2G - Government to Government |                                                    |  |
|                                                                                      | G2C - Government to            |                                                    |  |
|                                                                                      |                                | G2B - Government to Business                       |  |
| Who may avail:                                                                       |                                | intend to undertake project within the province of |  |
|                                                                                      | Palawan                        |                                                    |  |
| Checklist OF RE                                                                      |                                | WHERE TO SECURE                                    |  |
| 1. Application form (1 or                                                            | riginal)                       | Front Desk Officer (PCSDS Main Office, District    |  |
| If the client is not name                                                            | ally applying for a            | Management Offices – North, South, Calamian        |  |
| If the client is not person                                                          |                                |                                                    |  |
| notarized Special Power                                                              | •                              | PCSDS website                                      |  |
| authorizing the represen                                                             |                                | Client                                             |  |
| and process the EZC an<br>in behalf of the client is r                               |                                | Chern                                              |  |
| In behall of the client is r                                                         | leeded.                        |                                                    |  |
| If the client is a Corporat                                                          | tion / Cooporativa             |                                                    |  |
| If the client is a Corporation / Cooperative, a                                      |                                |                                                    |  |
| Board Resolution/Secretary's Certificate authorizing the representative to apply for |                                |                                                    |  |
| •                                                                                    |                                |                                                    |  |
| and process the EZC an                                                               |                                |                                                    |  |
| on behalf of the Corpora                                                             | lion/Cooperative is            |                                                    |  |
| needed.                                                                              |                                |                                                    |  |
| If the client is a Corporation/Cooperative, a                                        |                                |                                                    |  |
| copy of their Securities and Exchange                                                |                                |                                                    |  |
| Commission Registration/Certificate or                                               |                                |                                                    |  |
| Cooperative Development Authority                                                    |                                |                                                    |  |
| Registration/Certification, AND a copy of their                                      |                                |                                                    |  |
| Articles of Incorporation/                                                           |                                |                                                    |  |
| needed.                                                                              |                                |                                                    |  |
| L                                                                                    |                                | 1                                                  |  |

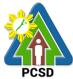

|                                                                                                    | PCSD   |
|----------------------------------------------------------------------------------------------------|--------|
| <ul> <li>2. Location map with scale of 1:50,000<br/>and technical description that: (1 copy)</li> <li>Specifies only the area to be<br/>developed, not the entire property;</li> <li>Uses the Latitude and Longitude<br/>format or</li> <li>Provides at least one coordinate in<br/>Latitude and Longitude if the Technical<br/>Description uses the Distance and<br/>Bearing Format</li> </ul>                                                                                                    |        |
| <ul> <li>3. Land title <ul> <li>In Case the applicant is not the registered owner in the title, any of the ff (1 photocopy)</li> <li>Deed of Absolute Sale</li> <li>Deed of Conditional Sale where the applicant-buyer has beneficial use over the property</li> <li>Deed of Donation</li> <li>Contract of Lease where the Lessee is authorized to engage in the activity applied for</li> <li>Affidavit by the registered owner authorizing the applicant to use the property for the activity applied for</li> <li>Extrajudicial Settlement of Estate or Affidavit of Consent of All Heirs</li> <li>Memorandum of Agreement with IPs for CADT areas</li> </ul> </li> </ul> |        |
| <ul> <li>OR any tenurial instrument such as:</li> <li>DENR Certification/Verification of<br/>Land Status for purposes of applying<br/>for Tenurial Instrument stating that<br/>applicant is the only claimant</li> <li>FLAg/FLAgT, PLTP, SPLTP, CBFMA,<br/>IFMA, SIFMA and other related<br/>tenurial instruments for the specific<br/>project</li> <li>4. Project proposal/description (1 original)</li> <li>Type of Development</li> <li>Project Location</li> <li>Total Project Area</li> <li>Facilities</li> <li>Floor Area per Unit/facility</li> <li>Breakdown of Project Cost</li> </ul>                                                                              | Client |

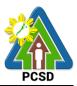

|                                        |                             |                                            |                 | PCSD               |
|----------------------------------------|-----------------------------|--------------------------------------------|-----------------|--------------------|
| 5.Proof of payment of                  |                             | PCSDS Cashie                               |                 |                    |
| Certification Fee in the amount of PHP |                             | Office)/ Money Remittance Center/ Landbank |                 |                    |
| 200.00 (1 photoco                      | py)                         | Electronic Payment Portal/ Gcash/Any other |                 |                    |
|                                        |                             | PCSD-Authorized Online Payment Portals     |                 |                    |
|                                        |                             |                                            | PROCESSING      |                    |
| CLIENTS STEPS                          | AGENCY ACTION               | PAID                                       | TIME            | RESPONSIBLE        |
| 1. Submit                              | 1.1 Check the               | None                                       | 10 minutes      | District Manager   |
| application and                        | completeness of the         |                                            |                 | District           |
| supporting                             | submitted documents, if     |                                            |                 | Management         |
| documents to the                       | found appropriate and       |                                            |                 | Office (North,     |
| concerned PCSDS-                       | complete, receive the       |                                            |                 | South, Calamian)   |
| DMD Staff District                     | documents                   |                                            |                 |                    |
| Management Office                      |                             |                                            |                 |                    |
| (North, South,                         |                             | None                                       | 1 hour          | District Managar   |
|                                        | 1.2 Review and process      | none                                       | T nour          | District Manager   |
| Calamian)                              | the technical description   |                                            |                 | District           |
|                                        | of the project location     |                                            |                 | Management         |
|                                        | with the approved           |                                            |                 | Office (North,     |
|                                        | municipal ECAN map          |                                            |                 | South, Calamian)   |
|                                        | and prepare the ECAN        |                                            |                 |                    |
|                                        | zoning certification        |                                            |                 |                    |
|                                        | 1.3 Conduct field           | None                                       | 3 days          | District Manager   |
|                                        | validation in case of fault |                                            |                 | District           |
|                                        | in the technical            |                                            |                 | Management         |
|                                        | description provided        |                                            |                 | Office (North,     |
|                                        |                             |                                            |                 | South, Calamian)   |
|                                        | 1.4 Review the              | None                                       | 10 minutes      | District Manager   |
|                                        | documents and               |                                            |                 | District           |
|                                        | recommend                   |                                            |                 | Management         |
|                                        | approval/disapproval        |                                            |                 | Office (North,     |
|                                        |                             |                                            |                 | South, Calamian)   |
|                                        | 1.5 Final Review            | None                                       | 3 days          | Director for       |
|                                        |                             |                                            |                 | Operations         |
|                                        |                             |                                            |                 | Main Office –      |
|                                        |                             |                                            |                 | Office of the      |
|                                        |                             |                                            |                 | Executive          |
|                                        |                             |                                            |                 | Director           |
|                                        | 1.6 Sign ECAN Zoning        | None                                       | 10 minutes      | Executive          |
|                                        | Certification               |                                            |                 | Director           |
|                                        |                             |                                            |                 | PCSD Main          |
|                                        |                             |                                            |                 | Office – Office of |
|                                        |                             |                                            |                 | the Executive      |
|                                        |                             |                                            |                 | Director           |
| 2. Proceed to the                      | 2.1 Record and release      | None                                       | 10 minutes      | Records            |
| PCSDS Main                             | ECAN Zoning                 |                                            |                 | PCSD Main          |
| Office, fill-up the                    | Certification               |                                            |                 | Office – Office of |
| Client Feedback                        |                             |                                            |                 | the Executive      |
| Form and receive                       |                             |                                            |                 | Director           |
| the ECAN Zoning                        |                             |                                            |                 |                    |
| Certification                          |                             |                                            |                 |                    |
|                                        | TOTAL:                      |                                            | 6 days 1 hour   |                    |
|                                        | IUIAL:                      |                                            | 6 days, 1 hour, |                    |

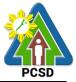

|                                                        |             | 1 000            |
|--------------------------------------------------------|-------------|------------------|
|                                                        | 40 minutes  |                  |
| Issuance of ECAN Zoning Certification is covered under | PCSD Admin. | Order No. 06. as |

amended.

#### 90. Issuance of SEP Clearance for Category A, B, and D Projects

The SEP Clearance applies to all projects intended to be implemented in the Province of Palawan. It is a document issued by the PCSD to clients/entities/project proponents as an official authorization for a particular project to proceed. It includes term and conditions on how a project should operate taking into considerations its environmental/ecological, social, biophysical and economic impact. The service Categorizes the project/activity based on the parameters/criteria in ECAN Zoning with corresponding level of authority in the approval of the clearance, to wit:

The instrument is issued by the Council, thus, further certifies suitability of the project area in accordance with the approved/adopted ECAN Map of the concerned municipality. The objective of the SEP Clearance is to manage/maintain a balance of development program with environmental conservation and protection.

| CATEGORY | DESCRIPTION                                                                                                    | APPROVING AUTHORITY                                                         |
|----------|----------------------------------------------------------------------------------------------------|-----------------------------------------------------------------------------|
| A        | Project located outside of environmentally<br>critical areas that are pollutive and/or<br>extractive                                             | PCSD                                                                        |
| В        | Project located outside of environmentally<br>critical areas that are non-pollutive and/or<br>extractive or have minimal environmental<br>impact | ECAN Board, provided that<br>there is no contest pending<br>before the PCSD |
| С        | Project determined to have minimal<br>environmental impact considered as non-<br>pollutive and/or non-extractive                                 | Exempted in securing SEP<br>Clearance                                       |
| D        | Project located outside of environmentally<br>critical areas that are pollutive and/or<br>extractive                                             | Executive Director                                                          |

| Office/Division:                          | District Management                                                     | : Office (DMO) North, South, Calamian |
|-------------------------------------------|-------------------------------------------------------------------------|---------------------------------------|
| Classification:                           | Highly technical                                                        |                                       |
| Type of                                   | G2G - Government t                                                      | o Government                          |
| Transaction:                              | G2C - Government to                                                     | o Citizen                             |
|                                           | G2B – Government t                                                      | o Business                            |
| Who may avail:                            | All stakeholders which intends to undertake project within the province |                                       |
|                                           | of Palawan                                                              |                                       |
| Checklist OF REQUIREMENTS                 |                                                                         | WHERE TO SECURE                       |
| Category "A"                              |                                                                         |                                       |
| 1. ECAN Zoning Certification (1 original) |                                                                         | Client                                |
| with attachments from application of      |                                                                         |                                       |
| ECAN Zoning Certification                 |                                                                         |                                       |
| 2. Project Environme                      | ntal Assessment                                                         | Client                                |

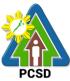

|                                                      | PUSD                                               |
|------------------------------------------------------|----------------------------------------------------|
| Report (PEAR) (1 original)                           |                                                    |
| 3. Copy of Resolution of Endorsement                 | Barangay Council                                   |
| from Community/Bgy endorsement                       | Sangguniang Bayan                                  |
| (mandatory) 1 original or certified copy of          | Sangguniang Panlalawigan                           |
| the original And from any two of the                 |                                                    |
| following:                                           |                                                    |
| • Sangguniang Bayan endorsement (1                   |                                                    |
| original or certified copy of the                    |                                                    |
| original)                                            |                                                    |
| <ul> <li>Sangguniang Panlalawigan</li> </ul>         |                                                    |
|                                                      |                                                    |
| endorsement (if outside municipal                    |                                                    |
| waters (1 original or certified copy of              |                                                    |
| the original)                                        |                                                    |
| 4. ECAN Board Endorsement with                       | Concerned Municipal ECAN Board                     |
| evaluation report and project terms and              |                                                    |
| conditions (1 original)                              |                                                    |
| 1. Proof of payment of SEP Clearance                 | PCSDS Cashier or Collecting Officer (Main Office)/ |
| Fee in the amount of PHP 5,000.00 (1                 | Money Remittance Center/ Landbank Electronic       |
| photocopy)                                           | Payment Portal/ Gcash/Any other PCSD-              |
|                                                      | Authorized Online Payment Portals                  |
| Category "B"                                         |                                                    |
| 1. ECAN Zoning Certification (1 original)            | Client                                             |
| with attachments from application of                 |                                                    |
| ECAN Zoning Certification                            |                                                    |
| 2. Copy of Resolution of Endorsement                 | Barangay Council                                   |
| from Community/Bgy endorsement                       | Sangguniang Bayan                                  |
| (mandatory) 1 original or certified copy of          | Sangguniang Panlalawigan                           |
| the original And from any two of the                 |                                                    |
| following:                                           |                                                    |
| <ul> <li>Sangguniang Bayan endorsement (1</li> </ul> |                                                    |
|                                                      |                                                    |
| original or certified copy of the                    |                                                    |
| original)                                            |                                                    |
| Sangguniang Panlalawigan                             |                                                    |
| endorsement (if outside municipal                    |                                                    |
| waters (1 original or certified copy of              |                                                    |
| the original)                                        |                                                    |
| 3. ECAN Board Endorsement with                       | Concerned Municipal ECAN Board                     |
| evaluation report and project terms and              |                                                    |
| conditions (1 original)                              |                                                    |
| 4. Proof of payment of SEP                           | PCSDS Cashier or Collecting Officer (Main Office)/ |
| Clearance Fee in the amount of                       | Money Remittance Center/ Landbank Electronic       |
| PHP 2,000.00 (1 photocopy)                           | Payment Portal/ Gcash/Any other PCSD-              |
|                                                      | Authorized Online Payment Portals                  |
| Categories "D"                                       |                                                    |
| 1. ECAN Zoning Certification (1 original)            | Client                                             |
| with attachments from application of                 |                                                    |
| ECAN Zoning Certification                            |                                                    |
| 2. Project Environmental Assessment                  | Client                                             |
|                                                      |                                                    |
| report (PEAR) (1 original)                           |                                                    |

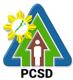

|                                                                        |                                         |                                |                  | PCSD                                  |
|------------------------------------------------------------------------|-----------------------------------------|--------------------------------|------------------|---------------------------------------|
|                                                                        | lution of Endorsement                   | Barangay Counc                 |                  |                                       |
|                                                                        | <pre>v/Bgy endorsement</pre>            | Sangguniang Ba                 | •                |                                       |
| (mandatory) 1 original or certified copy of                            |                                         | Sangguniang Pa                 | Inlalawigan      |                                       |
| the original And from any two of the                                   |                                         |                                |                  |                                       |
| •                                                                      | following:                              |                                |                  |                                       |
|                                                                        | Bayan endorsement (1                    |                                |                  |                                       |
| •                                                                      | rtified copy of the                     |                                |                  |                                       |
| original)                                                              |                                         |                                |                  |                                       |
| Sangguniang Panlalawigan                                               |                                         |                                |                  |                                       |
| endorsement (if outside municipal                                      |                                         |                                |                  |                                       |
| · · ·                                                                  | ginal or certified copy of              |                                |                  |                                       |
| the original)                                                          | Endorcomont with                        | Concorned Muni                 |                  | rd                                    |
| 4. ECAN Board Endorsement with evaluation report and project terms and |                                         | Concerned Municipal ECAN Board |                  |                                       |
| conditions (1 original                                                 |                                         |                                |                  |                                       |
|                                                                        | ent of SEP Clearance                    | PCSDS Cashier                  | or Collecting Of | icer (Main Office)/                   |
|                                                                        | ount of PHP 3,000.00 (1                 | Money Remittan                 | 0                | · · · · · · · · · · · · · · · · · · · |
| photocopy)                                                             |                                         | Payment Portal/                |                  |                                       |
| [                                                                      |                                         | Authorized Onlin               |                  |                                       |
| CLIENTS                                                                |                                         | FEES TO BE                     | PROCESSING       | PERSON                                |
| STEPS                                                                  | AGENCY ACTION                           | PAID                           | TIME             | RESPONSIBLE                           |
| 1. Submit                                                              | 1.1 Review the                          | None                           | 1 hour           | District Manager                      |
| requirements to                                                        | documents submitted, if                 |                                |                  | District                              |
| the front desk                                                         | found complete the                      |                                |                  | Management                            |
| officer at the                                                         | documents is received.                  |                                |                  | Office (North,                        |
| PCSDS Main                                                             | Ensure that the applicant               |                                |                  | South, Calamian)                      |
| Office, District                                                       | has no pending case                     |                                |                  |                                       |
| Management                                                             | before the PCSD. If with                |                                |                  | Chief                                 |
| Office (North,                                                         | pending case, reject the                |                                |                  | Administrative<br>Officer             |
| South,<br>Calamian)                                                    | application.                            | None                           |                  | PCSDS Main                            |
| Calaman)                                                               | 1.2 Evaluate the project and prepare an | NONE                           | 7 days           | Office-                               |
|                                                                        | evaluation report                       |                                |                  | Administrative                        |
|                                                                        | 1.3 Submit evaluation                   | None                           | 5 days           | and Finance                           |
|                                                                        | report to PCSDS                         | Nono                           | 0 days           | Division                              |
|                                                                        | Operations Director                     |                                |                  |                                       |
|                                                                        | 1.4 Approve Category B                  | None                           | 1 day            | Executive                             |
|                                                                        | and D Project                           |                                |                  | Director                              |
|                                                                        | Applications                            |                                |                  | PCSDS Main                            |
|                                                                        |                                         |                                |                  | Office - Office of                    |
|                                                                        |                                         |                                |                  | the Executive                         |
|                                                                        |                                         |                                |                  | Director                              |
|                                                                        | 1.5 Approve Category A                  | None                           | 5 days           | PCSD Chairman                         |
|                                                                        | Project Applications                    |                                |                  | PCSDS Main                            |
|                                                                        |                                         |                                |                  | Office                                |
|                                                                        | 1.6 Prepare the SEP                     | None                           | 30 minutes       | Deputy Executive                      |
|                                                                        | Clearance                               |                                |                  | Director                              |
|                                                                        |                                         |                                |                  | PCSDS Main                            |
|                                                                        |                                         |                                |                  | Office - Office of                    |
| 1                                                                      | 1                                       | 1                              | 1                | the Executive                         |

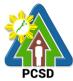

|                                                                                                    | [                                                                        | · · · · · · · · · · · · · · · · · · ·                                                |                                       | PCSD                                                                                                    |
|----------------------------------------------------------------------------------------------------|--------------------------------------------------------------------------|--------------------------------------------------------------------------------------|---------------------------------------|----------------------------------------------------------------------------------------------------|
|                                                                                                    |                                                                          | •-                                                                                   |                                       | Director                                                                                                |
|                                                                                                    | 1.7 Inform the proponent regarding the approval of the application       | None                                                                                 | 30 mins                               | District Manager<br>District<br>Management<br>Office (North,                                            |
| 2. Pay fees at<br>partner Money<br>Remittance<br>Centers/<br>Landbank<br>Payment Portal/<br>Gcash/ Any<br>other PCSD-<br>Authorized<br>Online Payment<br>Portals, PCSD<br>Main Office-<br>Cashier Window<br>2 by showing<br>the Payment<br>Slip |                                                                          | Certification of<br>No Pending<br>Case<br>PHP 50<br>Legal<br>Research Fund<br>PHP 10 | 10 mins                               | South, Calamian)<br>Accountant III<br>PCSD Main<br>Office-<br>Administrative<br>and Finance<br>Division |
| secure Official<br>Receipt that will<br>be issued upon<br>payment                                                                                                    |                                                                          |                                                                                      |                                       |                                                                                                    |
| 3. Proceed to<br>the PCSD Main<br>Office Records<br>Sections and                                                                                                    | 3.1 Explain the terms and conditions of the SEP Clearance                | None                                                                                 | 30 mins                               | <i>Records</i><br>PCSDS Main<br>Office - Office of<br>the Executive                                     |
| Receive SEP<br>Clearance and<br>conform with<br>the terms and<br>conditions                                                                                                    | 3.2 Record the date, time<br>and person claiming and<br>release the same | None                                                                                 | 1 Day                                 | Director                                                                                                |
|                                                                                                    | TOTAL:                                                                   | PHP 60.00                                                                            | 19 days, 2<br>hours and 40<br>minutes |                                                                                                    |

Issuance of SEP Clearance for Category A, B, & D Projects is covered under PCSD Admin. Order 06, as amended in relation to RA 7611.

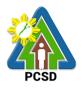

#### 91. Issuance of Certificate of Wildlife Registration

Certificate of Wildlife Registration is issued to individuals/entities to authorize them to possess, keep or maintain wildlife species, including their by-products and derivatives, in different settings described below pursuant to Section 27 of PCSD AO No. 12;

- a) All threatened, non-threatened and exotic terrestrial and aquatic fauna species in the possession of private individuals. Aquatic fauna shall include the aquarium and tropical fishes collected from the wild and are now being kept in pet shops;
- b) All threatened, endemic and/or economically important flora species, including threatened exotic plants that are maintained in nurseries/gardens/plant stalls for commercial purposes;
- c) Threatened, non-threatened and exotic species of wild fauna (terrestrial and aquatic) being maintained in facilities, such as but not limited to zoos, parks, aviaries, rescue and biodiversity centers and aquaria of government agencies or institutions;
- d) Threatened, non-threatened and/or economically important species of wild flora (terrestrial and aquatic) being maintained in garden or similar facilities of private and government agencies/institutions; and,
- e) Wildlife acquired from legal sources such as bought from wildlife facility with Wildlife Farm Permit issued by the PCSD, DENR or DA; progenies of wildlife registered under the existing CWR; wildlife brought to Palawan with corresponding Local Transport Permit issued by the DENR or DA; and, wildlife imported to Palawan with corresponding Export Permit issued by any CITES management authority as well Import Permit from the PCSD.

| Office or<br>Division:                                                                                                    | District Management Offices (DMD) North, South, Calamian                                      |                                                                                                |  |
|----------------------------------------------------------------------------------------------------|-----------------------------------------------------------------------------------------------|------------------------------------------------------------------------------------------------|--|
| <b>Classification:</b>                                                                                                    | Complex                                                                                       |                                                                                                |  |
| Type of<br>Transaction:                                                                                                    | G2C – Government to Citizen<br>G2B – Government to Business<br>G2G – Government to Government |                                                                                                |  |
| Who may avail:                                                                                                    | All individuals with legal sources of wildlife                                                |                                                                                                |  |
| CHECKLIST OF REQUIREMENTS                                                                                                    |                                                                                               | WHERE TO SECURE                                                                                |  |
| 1. Duly accomplished application form (1 original)                                                                                                    |                                                                                               | PCSDS Main office and District Management Offices –<br>North, South, Calamian<br>PCSDS Website |  |
| 2. List and Photograph/picture of<br>Wildlife intended to be registered (1<br>original)                                                                                                    |                                                                                               | Client                                                                                         |  |
| 3. If there is a need for an enclosure,<br>the size and design of the enclosure,<br>which must allow the wildlife<br>involved to exercise basic behavior<br>such as flying (for birds), climbing<br>(for bearcats and monkeys),<br>swimming (for dungons or duyons<br>and turtles), etc. If there is no need |                                                                                               | Client                                                                                         |  |

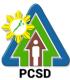

| for an onclosuroon                                                                                                    |                                    |                                                                                                    |                     | PCSD                                                                                                    |
|----------------------------------------------------------------------------------------------------|------------------------------------|----------------------------------------------------------------------------------------------------|---------------------|----------------------------------------------------------------------------------------------------|
| tied, description or                                                                                                    | d the wildlife is                  |                                                                                                    |                     |                                                                                                    |
| materials used to ti                                                                                                    | e the same,                        |                                                                                                    |                     |                                                                                                    |
| which must not be                                                                                                    |                                    |                                                                                                    |                     |                                                                                                    |
| wildlife (1 original c                                                                                                    |                                    | Employer                                                                                                    |                     |                                                                                                    |
| 4. Proof of financial certified copy)                                                                                                    | capability (1                      | Employer                                                                                                    |                     |                                                                                                    |
| -certificate of employment and                                                                                                    |                                    | Bank/ Accountant                                                                                                    |                     |                                                                                                    |
| compensation                                                                                                    |                                    |                                                                                                    |                     |                                                                                                    |
| -bank statement)                                                                                                    |                                    | <b>DOODO</b> 14 1 (1)                                                                                                    |                     |                                                                                                    |
| 5. Accomplished as                                                                                                    |                                    | PCSDS Main office a                                                                                                    | •                   | gement Offices –                                                                                                    |
| as proof of technica<br>original copy)                                                                                                    |                                    | North, South, Calami                                                                                                    | all                 |                                                                                                    |
|                                                                                                    |                                    | PCSDS Website                                                                                                    |                     |                                                                                                    |
| 6. Documents show                                                                                                    | ving legal source                  | Concerned institution                                                                                                    | /s, individual/s or | entity/ies                                                                                                    |
| (1 certified copy)                                                                                                    |                                    | Oliont                                                                                                    |                     |                                                                                                    |
| 7. For museums a                                                                                                    | nd herbaria                        | Client<br>Client                                                                                                    |                     |                                                                                                    |
| only list of specime                                                                                                    |                                    | Client                                                                                                    |                     |                                                                                                    |
| certified copy of the                                                                                                    | <b>U</b>                           |                                                                                                    |                     |                                                                                                    |
| 8.For other gover                                                                                                    | nment and                          | Client                                                                                                    |                     |                                                                                                    |
| private agencies/i                                                                                                    |                                    | Olion                                                                                                    |                     |                                                                                                    |
| of species including                                                                                                    |                                    |                                                                                                    |                     |                                                                                                    |
| corresponding num                                                                                                    | ber (1 certified                   |                                                                                                    |                     |                                                                                                    |
| copy of the list)                                                                                                    | AGENCY                             |                                                                                                    | PROCESSING          | PERSON                                                                                                    |
| CLIENT STEPS                                                                                                    | ACTION                             | FEES TO BE PAID                                                                                                    | TIME                |                                                                                                    |
|                                                                                                    |                                    |                                                                                                    |                     | RESPONSIBLE                                                                                                    |
| 1. Pay fees at                                                                                                    | 1.1 Prepare                        | None                                                                                                    | 15 minutes          | District                                                                                                    |
| partner Money                                                                                                    | 1.1 Prepare<br>payment slip        | None                                                                                                    |                     | District<br>Manager                                                                                                    |
| partner Money<br>Remittance                                                                                                    | •                                  | None                                                                                                    |                     | <i>District</i><br><i>Manager</i><br>District                                                                                                    |
| partner Money<br>Remittance<br>Centers/                                                                                                    | •                                  | None                                                                                                    |                     | <i>District</i><br><i>Manager</i><br>District<br>Management                                                                                                    |
| partner Money<br>Remittance                                                                                                    | •                                  | None                                                                                                    |                     | <i>District</i><br><i>Manager</i><br>District                                                                                                    |
| partner Money<br>Remittance<br>Centers/<br>Landbank<br>Payment Portal/<br>Gcash/ Any other                                                                                                    | payment slip                       |                                                                                                    | 15 minutes          | <i>District</i><br><i>Manager</i><br>District<br>Management<br>Office (North,<br>South,<br>Calamian)                                                              |
| partner Money<br>Remittance<br>Centers/<br>Landbank<br>Payment Portal/<br>Gcash/ Any other<br>PCSD-Authorized                                                                                                    | payment slip<br>1.2 Issue Official | Certificate of No                                                                                                    |                     | District<br>Manager<br>District<br>Management<br>Office (North,<br>South,<br>Calamian)<br>Accountant III                                                          |
| partner Money<br>Remittance<br>Centers/<br>Landbank<br>Payment Portal/<br>Gcash/ Any other<br>PCSD-Authorized<br>Online Payment                                                                                                    | payment slip                       | Certificate of No<br>Pending Case                                                                                                    | 15 minutes          | District<br>Manager<br>District<br>Management<br>Office (North,<br>South,<br>Calamian)<br>Accountant III<br>PCSD Main                                             |
| partner Money<br>Remittance<br>Centers/<br>Landbank<br>Payment Portal/<br>Gcash/ Any other<br>PCSD-Authorized                                                                                                    | payment slip<br>1.2 Issue Official | Certificate of No                                                                                                    | 15 minutes          | District<br>Manager<br>District<br>Management<br>Office (North,<br>South,<br>Calamian)<br>Accountant III                                                          |
| partner Money<br>Remittance<br>Centers/<br>Landbank<br>Payment Portal/<br>Gcash/ Any other<br>PCSD-Authorized<br>Online Payment<br>Portals, PCSD<br>Main Office-<br>Cashier Window                                                                                                    | payment slip<br>1.2 Issue Official | Certificate of No<br>Pending Case<br>Php50<br>Legal Research                                                                                                    | 15 minutes          | District<br>Manager<br>District<br>Management<br>Office (North,<br>South,<br>Calamian)<br>Accountant III<br>PCSD Main<br>Office-                                  |
| partner Money<br>Remittance<br>Centers/<br>Landbank<br>Payment Portal/<br>Gcash/ Any other<br>PCSD-Authorized<br>Online Payment<br>Portals, PCSD<br>Main Office-<br>Cashier Window<br>2 by showing the                                                                                            | payment slip<br>1.2 Issue Official | Certificate of No<br>Pending Case<br>Php50                                                                                                    | 15 minutes          | District<br>Manager<br>District<br>Management<br>Office (North,<br>South,<br>Calamian)<br>Accountant III<br>PCSD Main<br>Office-<br>Administrative                |
| partner Money<br>Remittance<br>Centers/<br>Landbank<br>Payment Portal/<br>Gcash/ Any other<br>PCSD-Authorized<br>Online Payment<br>Portals, PCSD<br>Main Office-<br>Cashier Window                                                                                                    | payment slip<br>1.2 Issue Official | Certificate of No<br>Pending Case<br>Php50<br>Legal Research<br>Fund PHP 10                                                                                           | 15 minutes          | District<br>Manager<br>District<br>Management<br>Office (North,<br>South,<br>Calamian)<br>Accountant III<br>PCSD Main<br>Office-<br>Administrative<br>and Finance |
| partner Money<br>Remittance<br>Centers/<br>Landbank<br>Payment Portal/<br>Gcash/ Any other<br>PCSD-Authorized<br>Online Payment<br>Portals, PCSD<br>Main Office-<br>Cashier Window<br>2 by showing the                                                                                            | payment slip<br>1.2 Issue Official | Certificate of No<br>Pending Case<br>Php50<br>Legal Research<br>Fund PHP 10<br>PHP 350/head,                                                                          | 15 minutes          | District<br>Manager<br>District<br>Management<br>Office (North,<br>South,<br>Calamian)<br>Accountant III<br>PCSD Main<br>Office-<br>Administrative<br>and Finance |
| partner Money<br>Remittance<br>Centers/<br>Landbank<br>Payment Portal/<br>Gcash/ Any other<br>PCSD-Authorized<br>Online Payment<br>Portals, PCSD<br>Main Office-<br>Cashier Window<br>2 by showing the<br>Payment Slip                                                                            | payment slip<br>1.2 Issue Official | Certificate of No<br>Pending Case<br>Php50<br>Legal Research<br>Fund PHP 10                                                                                           | 15 minutes          | District<br>Manager<br>District<br>Management<br>Office (North,<br>South,<br>Calamian)<br>Accountant III<br>PCSD Main<br>Office-<br>Administrative<br>and Finance |
| partner Money<br>Remittance<br>Centers/<br>Landbank<br>Payment Portal/<br>Gcash/ Any other<br>PCSD-Authorized<br>Online Payment<br>Portals, PCSD<br>Main Office-<br>Cashier Window<br>2 by showing the<br>Payment Slip<br>*Make sure to<br>secure Official<br>Receipt that will                   | payment slip<br>1.2 Issue Official | Certificate of No<br>Pending Case<br>Php50<br>Legal Research<br>Fund PHP 10<br>PHP 350/head,<br>for threatened                                                        | 15 minutes          | District<br>Manager<br>District<br>Management<br>Office (North,<br>South,<br>Calamian)<br>Accountant III<br>PCSD Main<br>Office-<br>Administrative<br>and Finance |
| partner Money<br>Remittance<br>Centers/<br>Landbank<br>Payment Portal/<br>Gcash/ Any other<br>PCSD-Authorized<br>Online Payment<br>Portals, PCSD<br>Main Office-<br>Cashier Window<br>2 by showing the<br>Payment Slip<br>*Make sure to<br>secure Official<br>Receipt that will<br>be issued upon | payment slip<br>1.2 Issue Official | Certificate of No<br>Pending Case<br>Php50<br>Legal Research<br>Fund PHP 10<br>PHP 350/head,<br>for threatened<br>terrestrial and<br>aquatic fauna                    | 15 minutes          | District<br>Manager<br>District<br>Management<br>Office (North,<br>South,<br>Calamian)<br>Accountant III<br>PCSD Main<br>Office-<br>Administrative<br>and Finance |
| partner Money<br>Remittance<br>Centers/<br>Landbank<br>Payment Portal/<br>Gcash/ Any other<br>PCSD-Authorized<br>Online Payment<br>Portals, PCSD<br>Main Office-<br>Cashier Window<br>2 by showing the<br>Payment Slip<br>*Make sure to<br>secure Official<br>Receipt that will                   | payment slip<br>1.2 Issue Official | Certificate of No<br>Pending Case<br>Php50<br>Legal Research<br>Fund PHP 10<br>PHP 350/head,<br>for threatened<br>terrestrial and<br>aquatic fauna<br>PHP150/species, | 15 minutes          | District<br>Manager<br>District<br>Management<br>Office (North,<br>South,<br>Calamian)<br>Accountant III<br>PCSD Main<br>Office-<br>Administrative<br>and Finance |
| partner Money<br>Remittance<br>Centers/<br>Landbank<br>Payment Portal/<br>Gcash/ Any other<br>PCSD-Authorized<br>Online Payment<br>Portals, PCSD<br>Main Office-<br>Cashier Window<br>2 by showing the<br>Payment Slip<br>*Make sure to<br>secure Official<br>Receipt that will<br>be issued upon | payment slip<br>1.2 Issue Official | Certificate of No<br>Pending Case<br>Php50<br>Legal Research<br>Fund PHP 10<br>PHP 350/head,<br>for threatened<br>terrestrial and<br>aquatic fauna                    | 15 minutes          | District<br>Manager<br>District<br>Management<br>Office (North,<br>South,<br>Calamian)<br>Accountant III<br>PCSD Main<br>Office-<br>Administrative<br>and Finance |

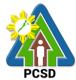

|                                                                                                    |                                                                                                    |                                                                                                    |                     | PCSD                                                                                                    |
|----------------------------------------------------------------------------------------------------|----------------------------------------------------------------------------------------------------|----------------------------------------------------------------------------------------------------|---------------------|----------------------------------------------------------------------------------------------------|
| 2. Submit the duly                                                                                                    | 2.1 Possiva tha                                                                                                    | PHP 200/head,<br>for exotic fauna<br>w/c are kept in<br>houses/by<br>private<br>individuals<br>PHP 350/head of<br>fauna;<br>PHP 150/species<br>of flora, for exotic<br>flora and fauna<br>w/c are used for<br>educational<br>purposes and/or<br>commercial-<br>related activities<br>e.g. display in<br>restaurants, etc. | 5 minutos           | District                                                                                                    |
| 2. Submit the duly<br>accomplished<br>application form<br>together with the<br>corresponding<br>requirements to<br>concerned District<br>Management<br>Office (North,<br>South, Calamian) | 2.1 Receive the<br>application and<br>check for<br>completeness of<br>the<br>requirements<br>submitted<br>2.2 conduct on-<br>site validation or<br>inspection of the<br>wildlife intended<br>to be registered<br>and the<br>facility/ies for<br>captivity;<br>Prepare and<br>submit validation<br>report to<br>Division Chief<br>for review | None                                                                                                    | 5 minutes<br>2 days | District<br>Manager<br>District<br>Management<br>Office (North,<br>South,<br>Calamian)<br>District<br>Manager<br>District<br>Management<br>Office (North,<br>South,<br>Calamian) |
|                                                                                                    | 2.3 Review and<br>submit final<br>validation report<br>to the Office of<br>the Executive<br>Director<br>including<br>recommendation<br>for approval or<br>denial                                                                                                    | None                                                                                                    | 1 day               | District<br>Manager<br>District<br>Management<br>Office (North,<br>South,<br>Calamian)                                                                                           |

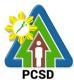

|                                                                                                    |                                                                                    |                                                      |                               | PCSD                                                                                                    |
|----------------------------------------------------------------------------------------------------|------------------------------------------------------------------------------------|------------------------------------------------------|-------------------------------|----------------------------------------------------------------------------------------------------|
|                                                                                                    | 2.4 Approve the application                                                        | None                                                 | 2 days                        | Executive<br>Director<br>PCSDS Main<br>Office – Office<br>of the Executive<br>Director                                                                                                    |
|                                                                                                    | 2.5 Dry-seal,<br>record, release<br>and notify<br>applicant of the<br>approval     | None                                                 | 1 day                         | Deputy<br>Executive<br>Director<br>PCSDS Main<br>Office – Office<br>of the Executive<br>Director                                                                                              |
| 3. Proceed to the<br>PCSD Main<br>Officer or<br>concerned District<br>Management<br>Office concerned<br>(North, South,<br>Calamian), Fill up<br>the Client<br>Feedback form,<br>conform with the<br>terms and<br>conditions and<br>receive the<br>approved CWR | 3.1 Explain<br>terms and<br>conditions and<br>Issue/release<br>the approved<br>CWR | None                                                 | 30 minutes                    | District<br>Manager<br>District<br>Management<br>Office (North,<br>South,<br>Calamian)<br>Deputy<br>Executive<br>Director<br>PCSDS Main<br>Office –<br>Office of the<br>Executive<br>Director |
|                                                                                                    | 3.2 Attach tag to wildlife if applicable                                           | None                                                 | 15 mins                       | Division Chief<br>District<br>Management<br>Office (North,<br>South,<br>Calamian)                                                                                                    |
|                                                                                                    | TOTAL:                                                                             | Threatened fauna-<br>Php 410/head                    | 6 days, 1 hour,<br>10 minutes |                                                                                                    |
|                                                                                                    |                                                                                    | Threatened flora –<br>Php 210/head                   |                               |                                                                                                    |
|                                                                                                    |                                                                                    | Exotic Fauna –<br>Php 260/head                       |                               |                                                                                                    |
|                                                                                                    |                                                                                    | Exotic Flora –<br>Php 210<br>stration is covered unc |                               |                                                                                                    |

Issuance of Certificate of Wildlife Registration is covered under PCSD Admin. Order No. 12 in relation to R.A. 9147.

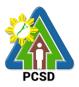

# 92. Issuance of Wildlife Special Use Permit for Other Uses

Wildlife Special Use Permit for other uses is issued for activities utilizing wildlife species but do not include collection such as utilization of wildlife for show or exhibition, educational, or documentation for commercial purposes.

|    |                                                                                  | District Managema                           | nt Officers North Couth and Colomian                                                                                                    |  |  |
|----|----------------------------------------------------------------------------------|---------------------------------------------|----------------------------------------------------------------------------------------------------|--|--|
| O  | ffice or Division:                                                               |                                             | nt Offices – North, South and Calamian                                                                                                    |  |  |
| CI | assification:                                                                    | Complex                                     |                                                                                                    |  |  |
| т  | /pe of                                                                           | G2C – Governmen                             | t to Citizen                                                                                                    |  |  |
| -  | ansaction:                                                                       | G2B – Governmen                             | t to Business                                                                                                    |  |  |
| 11 | ansaction.                                                                       | G2G – Governmen                             | at to Government                                                                                                    |  |  |
| W  | ho may avail:                                                                    | All                                         |                                                                                                    |  |  |
|    | CHECKLIST OF R                                                                   | EQUIREMENTS                                 | WHERE TO SECURE                                                                                                    |  |  |
| Fo | or Shows and Exhi                                                                | bitions:                                    |                                                                                                    |  |  |
| 1. | Duly accomplished<br>form with recent 2:<br>applicant (1 origina                 | x2 photo of the                             | PCSDS Main office and District Management<br>Offices – North, South, Calamian                                                                                                    |  |  |
|    |                                                                                  |                                             | PCSDS Website                                                                                                    |  |  |
| 2. | Copy of SEC/CDA<br>BIR Registration,<br>Permit (1 copy)                          | <b>u</b>                                    | Concerned institution/entity                                                                                                    |  |  |
| 3. | Clearance or regis<br>animal shows usin<br>copy)                                 | stration, in case of<br>g wildlife fauna (1 | Animal Welfare Division of the Bureau of Animal<br>Industry pursuant to Republic Act 8485 (Animal<br>Welfare Act)                                                                |  |  |
| 4. | the animals back t                                                               | ne transport cost of                        | PCSDS – Accounting                                                                                                    |  |  |
| 5. | Import/ Re-export<br>after the show/exh<br>imported animals (                    | ibition, in case of                         | PCSDS                                                                                                    |  |  |
| 6. | Proof of Payment<br>Receipt/Payment<br>Receipt Number) (                         | (copy of Official<br>Slip/Official          | PCSDS Cashier or Collecting Officer (Main Office)/<br>Money Remittance Center/ Landbank Electronic<br>Payment Portal/ Gcash/Any other PCSD-<br>Authorized Online Payment Portals |  |  |
|    | or Educational Pur                                                               |                                             |                                                                                                    |  |  |
|    | ainings and Conve                                                                |                                             |                                                                                                    |  |  |
|    | Letter of intent by t<br>photocopy of any v<br>photograph and sp<br>(1 original) | valid ID, with his<br>becimen signature     | Client                                                                                                    |  |  |
|    | Copy of the invitational organ                                                   | izers (1 copy)                              | Concerned local or international organizer                                                                                                    |  |  |
| 3. | Inventory of specin<br>copy)                                                     | nens_to be used (1                          | Client                                                                                                    |  |  |

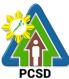

|          |                                                                     |                                           |                                              |                                          | PCSD                     |
|----------|---------------------------------------------------------------------|-------------------------------------------|----------------------------------------------|------------------------------------------|--------------------------|
| 4.       | Affidavit of Underta<br>applicant shall sub<br>for inspection by th | mit the specimens                         | Client                                       |                                          |                          |
|          | Quarantine Officer<br>the foreign country                           | upon arrival from                         |                                              |                                          |                          |
|          | international event                                                 | (1 original)                              |                                              |                                          |                          |
| 5.       | Proof of payment of<br>fare and itinerary, f<br>conference/worksh   | of E-ticket of plane<br>for international | Travel agency or airline ticketing office    |                                          |                          |
| 6        | Import/ Re-export                                                   |                                           | PCSDS Executive                              | Diroctor                                 |                          |
|          | after the activity (1                                               | copy)                                     |                                              |                                          |                          |
| 7.       | Proof of Payment                                                    |                                           |                                              | or Collecting Office                     | · /                      |
|          | Receipt/Payment                                                     |                                           |                                              | e Center/ Landbar                        |                          |
|          | Receipt Number)                                                     | (1 photocopy)                             | Payment Portal/ C<br>Authorized Online       | Gcash/Any other P<br>Pavment Portals     | CSD-                     |
| Fc       | or Documentation                                                    | for Commercial                            |                                              |                                          |                          |
| -        | irposes:                                                            |                                           |                                              |                                          |                          |
| 1.       |                                                                     | ed application form<br>hoto (1 original)  | PCSDS Main offi<br>Offices – North, S<br>DMO | ce and District Ma<br>South, Calamian    | nagement                 |
|          |                                                                     |                                           | PCSDS Website                                |                                          |                          |
| 2.       | Copy of SEC/CD/                                                     | 4/DTI                                     | Concerned entity/                            | <i>'institution</i>                      |                          |
|          | Registration. BIR                                                   |                                           |                                              |                                          |                          |
|          | Registration, TIN                                                   |                                           |                                              |                                          |                          |
|          | Permit (1 photoco                                                   |                                           |                                              |                                          |                          |
| 3.       | List of the species                                                 |                                           | Client                                       |                                          |                          |
|          |                                                                     | n or area subject of                      |                                              |                                          |                          |
|          |                                                                     | s the case may be                         |                                              |                                          |                          |
| -        | (1 copy)<br>Clearances from t                                       | the offected                              | Indianaua Daanl                              | an (ID) and (ar pric                     | r alagrapas of           |
| 4.       | communities: Fre                                                    |                                           |                                              | es (IP), and/or pric<br>cal Government U |                          |
|          |                                                                     | t (FPIC) (1 original)                     |                                              | tected areas, clear                      | . ,                      |
| 1        |                                                                     |                                           | Protected Area M                             |                                          |                          |
| 1        |                                                                     |                                           |                                              | onsent of individua                      | ls or                    |
|          |                                                                     |                                           |                                              | valid tenurial or ot                     |                          |
|          |                                                                     |                                           | rights to the area                           |                                          |                          |
| <u> </u> | 5. Proof of Pavme                                                   | nt (copy of Official                      | ŭ                                            | or Collecting Office                     | er (Main Office)/        |
|          | Receipt/Payment                                                     |                                           |                                              | e Center/ Landbar                        |                          |
|          | Receipt Number) (                                                   | •                                         |                                              | Grash/Any other P                        |                          |
| 1        |                                                                     | × i i J/                                  | Authorized Online                            | •                                        |                          |
|          |                                                                     | ACENCY                                    |                                              |                                          | PERSON                   |
|          | CLIENT STEPS                                                        | AGENCY<br>ACTION                          | FEES TO BE<br>PAID                           | PROCESSING                               | RESPONSIB                |
|          |                                                                     | ACTION                                    | FAID                                         |                                          | LE                       |
|          | Submit                                                              | 1.1 Receive the                           | None                                         | 30                                       | District                 |
|          | plication together                                                  | application and                           |                                              | minutes                                  | Manager                  |
|          | th the                                                              | requirements,                             |                                              |                                          | District                 |
|          | rresponding                                                         | and check for                             |                                              |                                          | District<br>Management   |
| re       | quirements to the                                                   | completeness                              |                                              |                                          | Management<br>Office-DMD |
|          |                                                                     |                                           |                                              |                                          |                          |

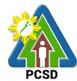

|                                                                                                    |                                                                                                    |      |         | PCSD                                                                                                    |
|----------------------------------------------------------------------------------------------------|----------------------------------------------------------------------------------------------------|------|---------|----------------------------------------------------------------------------------------------------|
| front desk officer at<br>the PCSDS Main<br>Office, District<br>Management Office<br>(North, South,                                                                                                    |                                                                                                    |      |         | North/South/<br>Calamian                                                                                                    |
| Calamian)                                                                                                    | 1.2 Draft<br>evaluation report,<br>draft certificate of<br>no pending case<br>and prepare<br>permit and submit<br>for review and<br>recommendation | None | 1 day   | District<br>Manager<br>District<br>Management<br>Office-DMD<br>North/South/<br>Calamian                                                                               |
|                                                                                                    | 1.3 Review and<br>Submit final<br>evaluation report,<br>including<br>Certificate of No<br>Pending Case,<br>for approval                            | None | 1 day   | District<br>Manager<br>District<br>Management<br>Office-DMD<br>North/South/<br>Calamian                                                                               |
|                                                                                                    | 1.4 Approve the application                                                                                                    | None | 2 days  | Executive<br>Director<br>PCSDS Main<br>Office – Office<br>of the<br>Executive<br>Director                                                                             |
|                                                                                                    | 1.5 Dry seal,<br>record and<br>release, notify<br>and transmit to<br>concerned DMOs                                                                | None | 2 days  | Deputy<br>Executive<br>Director<br>PCSDS Main<br>Office – Office<br>of the<br>Executive<br>Director                                                                   |
| 2. Proceed to the<br>PCSD Main Office<br>or concerned<br>District<br>Management Office<br>(North, South,<br>Calamian), fill up<br>Client Satisfaction<br>Form, Conform with<br>the terms and<br>conditions and<br>receive WSUP. | 2.1 Explain terms<br>and conditions,<br>record and Issue/<br>release the<br>approved and<br>signed WSUP                                            | None | 45 mins | District<br>Manager<br>District<br>Management<br>Office-DMD<br>North/South/<br>Calamian<br>Deputy<br>Executive<br>Director<br>PCSDS Main<br>Office – Office<br>of the |

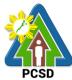

|        |                                  | Executive<br>Director |
|--------|----------------------------------|-----------------------|
| TOTAL: | 6 days, 1 hour<br>and 15 minutes |                       |

Issuance of Wildlife Special Use Permit for Other Uses is covered under R.A. 9147.

#### **93. Issuance of Wildlife Farm Permit**

The Wildlife Farm Permit is a permit to develop, operate and maintain a wildlife breeding farm for conservation, trade and/or scientific purposes.

| Office/Division:                               | PCSDS District Mar            | nagement Office (North, South, Calamian)      |  |
|------------------------------------------------|-------------------------------|-----------------------------------------------|--|
| Classification:                                | Highly Technical              |                                               |  |
| Type of                                        | G2C – Government              | to Client                                     |  |
| Transaction:                                   | G2B – Government              | to Business                                   |  |
|                                                | G2G- Government to Government |                                               |  |
| Who may avail:                                 | All                           |                                               |  |
| Checklist OF RE                                |                               | WHERE TO SECURE                               |  |
| 1. Duly accomplished                           |                               | PCSDS Main office and District Management     |  |
| with two (2) recent 2"                         | •                             | Offices – North, South, Calamian              |  |
| applicant (1 Original C                        | Copy)                         |                                               |  |
|                                                |                               | PCSDS Website                                 |  |
| 2. In case of corporation                      |                               | Concerned Government Agencies                 |  |
| association or cooper                          | *                             | - Cooperative Development Authority (CDA),    |  |
| copies of the Certifica                        | 5                             | Securities and Exchange Commission (SEC),     |  |
| and its articles of inco                       |                               | Department of Trade and Industry (DTI), etc., |  |
| laws, whenever appro                           |                               | as the case may be                            |  |
| similar instruments sh                         |                               |                                               |  |
| their capital is owned                         | by Filipinos (T               |                                               |  |
| Certified True Copy)<br>3. Certified true copy |                               | BIR                                           |  |
| registration and Tax                           |                               | DIK                                           |  |
| Identification Number                          | (1  conv)                     |                                               |  |
| 4. Proof of scientific e                       |                               | Client                                        |  |
| qualifications of hu                           | • •                           | Onerit                                        |  |
| and photocopy of                               | ,                             |                                               |  |
| photo and signatu                              | •                             |                                               |  |
| Proprietor or the P                            |                               |                                               |  |
| of the cooperative                             |                               |                                               |  |
| medium enterprise                              |                               |                                               |  |
| 5. Business and Final                          |                               |                                               |  |
| financial capability                           | to go into breeding           |                                               |  |
| (1 copy)                                       | - 0                           |                                               |  |
| 6. Management and E                            | Breeding Plan (1              |                                               |  |
| original)                                      | _ 、                           |                                               |  |
| 7. Proposed facility de                        | esign (1 copy)                |                                               |  |
| 8. Certified copy of La                        |                               | Concerned Government Agency                   |  |

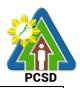

| Contract for the facility (1 copy) 9. Clearances from the affected communities (1 copy): Free and Prior Informed Consent (FPIC), and/or prior clearance of the concerned Local Government Units, and in case of protected areas, clearance from the Protected areas, clearance from the Protected areas, clearance from the relevant agencies or institutions 10. Environmental impact study and/or bio-ecology study of the proposed commercial breeding operations (1 copy) 11. Original copy of permit (for application Fee of Php 500.00 Inspection Fee of Php 500.00 Permit Fee of 1,200.00 Certification of No Pending Case Php50 Legal Research Fund Php 10.00 Large Scale Farming Application Fee of Php 2,000.00 Certification Fee of Php 2,000.00 Certification Fee of Php                                                                                                    |                                       |                     |                |                   |                        |
|----------------------------------------------------------------------------------------------------|---------------------------------------|---------------------|----------------|-------------------|------------------------|
| communities (1 copy):       Agency/NCIP/IPs/PAMB         Free and Prior Informed Consent (FPIC),<br>and/or prior clearance of the concerned<br>Local Government Units, and in case of<br>protected areas, clearance from the<br>Protected areas, clearance from the<br>Protected areas, clearance from the<br>Protected areas, clearance from the<br>Protected areas, clearance from the<br>Protected areas, clearance from the<br>Protected areas, clearance from the<br>Protected areas, clearance from the<br>Protected areas, clearance from the area concerned, and/or clearance<br>from other relevant agencies or<br>institutions       Client         10. Environmental impact study and/or<br>bio-ecology study of the proposed<br>commercial breeding operations (1 copy)       Client         11. Original copy of permit (for<br>application fee of Php 500.00<br>Inspection Fee of Php 500.00<br>Legal Research Fund Php 10.00       Client         Medium Scale Farming<br>Application Fee of Php 500.00<br>Inspection Fee of Php 500.00<br>Inspection Fee of Php                                                                                                    |                                       |                     |                | (1)               |                        |
| Free and Prior Informed Consent (FPIC),<br>and/or prior clearance of the concerned<br>Local Government Units, and in case of<br>protected areas, clearance from the<br>Protected Area Management Board,<br>consent of individuals or associations<br>with valid tenurial or other private rights<br>to the area concerned, and/or clearance<br>from other relevant agencies or<br>institutions       Client         10. Environmental impact study and/or<br>bio-ecology study of the proposed<br>commercial breeding operations (1 copy)       Client         11. Original copy of permit (for<br>application for renewal of permit) (1<br>copy)       Client         22. Proof of Payment of the following<br>Fees (1 copy):<br>Small Scale Farming<br>Application Fee of Php 540.00<br>Permit Fee of 1,200.00<br>Certification of No Pending Case Php50<br>Legal Research Fund Php 10.00       PCSDS Cashier or Collecting Officer (Main Office)/<br>Money Remittance Center/ Landbank Electronic<br>Payment Portals         Medium Scale Farming<br>Application Fee of Php 540.00<br>Inspection Fee of Php 500.00<br>Inspection Fee of Php 500.00<br>Inspection Fee of Php 500.00<br>Inspection Fee of Php 500.00<br>Inspection Fee of Php 500.00<br>Inspection Fee of Php 500.00<br>Inspection Fee of Php 500.00<br>Inspection Fee of Php 5,00.00<br>Inspection Fee of Php 5,00.00<br>Inspection Fee of Php 5,00.00<br>Inspection Fee of Php 5,00.00<br>Inspection Fee of Php 5,00.00<br>Inspection Fee of Php 5,00.00<br>Inspection Fee of Php 5,00.00<br>Inspection Fee of Php 5,00.00<br>Inspection Fee of Php 5,00.00<br>Inspection Fee of Php 5,00.00<br>Inspection Fee of Php 5,00.00<br>Inspection Fee of Php 2,500.00<br>Certification of No Pending Case Php50<br>Legal Research Fund Php10.00                                                                                                    |                                       |                     |                |                   | overnment              |
| and/or prior clearance of the concerned<br>Local Government Units, and in case of<br>protected areas, clearance from the<br>Protected Area Management Board,<br>consent of individuals or associations<br>with valid tenurial or other private rights<br>to the area concerned, and/or clearance<br>from other relevant agencies or<br>institutions<br>10. Environmental impact study and/or<br>bio-ecology study of the proposed<br>commercial breeding operations (1 copy)<br>11. Original copy of permit (for<br>application for renewal of permit) (1<br>copy)<br>12. Proof of Payment of the following<br>Fees (1 copy):<br>Small Scale Farming<br>Application Fee of Php 500.00<br>Inspection Fee of Php 540.00<br>Permit Fee of 1,200.00<br>Certification of No Pending Case Php50<br>Legal Research Fund Php 10.00<br>Medium Scale Farming<br>Application Fee of Php 500.00<br>Inspection Fee of Php 500.00<br>Inspection Fee of Php 500.00<br>Inspection Fee of Php 500.00<br>Inspection Fee of Php 500.00<br>Inspection Fee of Php 500.00<br>Inspection Fee of Php 500.00<br>Inspection Fee of Php 500.00<br>Inspection Fee of Php 500.00<br>Inspection Fee of Php 2,400.00<br>Permit Fee of Php 2,000.00<br>Certification of No Pending Case Php50<br>Legal Research Fund Php10.00<br>Large Scale Farming<br>Application Fee of Php 2,400.00<br>Permit Fee of Php 2,500.00<br>Certification of No Pending Case Php50<br>Legal Research Fund Php10.00                                                                                                    |                                       |                     | Agency/NCIP/II | PS/PAMB           |                        |
| Local Government Units, and in case of<br>protected areas, clearance from the<br>Protected Area Management Board,<br>consert of individuals or associations<br>with valid tenurial or other private rights<br>to the area concerned, and/or clearance<br>from other relevant agencies or<br>institutions<br>10. Environmental impact study and/or<br>bio-ecology study of the proposed<br>commercial breeding operations (1 copy)<br>11. Original copy of permit (for<br>application for renewal of permit) (1<br>copy)<br>12. Proof of Payment of the following<br>Fees (1 copy):<br>Application Fee of Php 500.00<br>Inspection Fee of Php 540.00<br>Permit Fee of 1,200.00<br>Certification of No Pending Case Php50<br>Legal Research Fund Php 10.00<br>Medium Scale Farming<br>Application Fee of Php 500.00<br>Inspection Fee of Php 500.00<br>Inspection Fee of Php 500.00<br>Certification of No Pending Case Php50<br>Legal Research Fund Php10.00<br>Large Scale Farming<br>Application Fee of Php 2,400.00<br>Permit Fee of Php 2,500.00<br>Certification of No Pending Case Php50<br>Legal Research Fund Php10.00                                                                                                    |                                       | · · ·               |                |                   |                        |
| protected areas, clearance from the<br>Protected Area Management Board,<br>consent of individuals or associations<br>with valid tenurial or other private rights<br>to the area concerned, and/or clearance<br>from other relevant agencies or<br>institutions<br>10. Environmental impact study and/or<br>bio-ecology study of the proposed<br>commercial breeding operations (1 copy)<br>11. Original copy of permit (for<br>application for renewal of permit) (1<br>copy)<br>12. Proof of Payment of the following<br>Fees (1 copy):<br>Small Scale Farming<br>Application Fee of Php 500.00<br>Inspection Fee of Php 540.00<br>Permit Fee of 1.200.00<br>Certification of No Pending Case Php50<br>Legal Research Fund Php 10.00<br>Medium Scale Farming<br>Application Fee of Php 500.00<br>Inspection Fee of Php 500.00<br>Inspection     |                                       |                     |                |                   |                        |
| Protected Area Management Board,<br>consent of individuals or associations<br>with valid tenurial or other private rights<br>to the area concerned, and/or clearance<br>from other relevant agencies or<br>institutions       Image: Clearance<br>from other relevant agencies or<br>institutions         10. Environmental impact study and/or<br>bio-ecology study of the proposed<br>commercial breeding operations (1 copy)       Client         11. Original copy of permit (for<br>application for renewal of permit) (1<br>copy)       Client         12. Proof of Payment of the following<br>Fees (1 copy):<br>Small Scale Farming<br>Application Fee of Php 540.00<br>Permit Fee of 1,200.00<br>Certification of No Pending Case Php50<br>Legal Research Fund Php 10.00       PCSDS Cashier or Collecting Officer (Main Office)/<br>Money Remittance Center/ Landbank Electronic<br>Payment Portals         Medium Scale Farming<br>Application Fee of Php 500.00<br>Inspection Fee of Php 2,000.00Certification<br>of No Pending Case Php50Legal<br>Research Fund Php 10.00       Permit Fee of Php 2,000.00Certification<br>of No Pending Case Php50Legal<br>Research Fund Php 10.00         Large Scale Farming<br>Application Fee of Php 2,400.00<br>Permit Fee of Php 2,400.00<br>Permit Fee of Php 2,400.00<br>Permit Fee of Php 2,400.00<br>Permit Fee of Php 2,400.00<br>Permit Fee of Php 2,400.00<br>Permit Fee of Php 2,400.00<br>Permit Fee of Php 2,400.00<br>Permit Fee of Php 2,400.00                                                                                                    |                                       |                     |                |                   |                        |
| consent of individuals or associations         with valid tenurial or other private rights         to the area concerned, and/or clearance         from other relevant agencies or         institutions         10. Environmental impact study and/or         bio-ecology study of the proposed         commercial breeding operations (1 copy)         11. Original copy of permit (for         application for renewal of permit) (1         copy)         12. Proof of Payment of the following         Fees (1 copy):         Small Scale Farming         Application Fee of Php 540.00         Permit Fee of 1,200.00         Certification Fee of Php 540.00         Permit Fee of Php 1,680.00         Permit Fee of Php 2,000.00Certification         Inspection Fee of Php 1,680.00         Permit Fee of Php 2,000.00Certification         Inspection Fee of Php 2,400.00         Large Scale Farming         Application Fee of Php 5,400.00         Inspection Fee of Php 2,400.00         Inspection Fee of Php 5,00.00         Inspection Fee of Php 5,00.00         Inspection Fee of Php 2,400.00         Permit Fee of Php 2,400.00         Permit Fee of Php 2,500.00         Certification of No Pending Case Php50         Legal Rese                                                                                                    | •                                     |                     |                |                   |                        |
| with valid tenurial or other private rights<br>to the area concerned, and/or clearance<br>from other relevant agencies or<br>institutions<br>10. Environmental impact study and/or<br>bio-ecology study of the proposed<br>commercial breeding operations (1 copy)<br>11. Original copy of permit (for<br>application for renewal of permit) (1<br>copy)<br>12. Proof of Payment of the following<br>Fees (1 copy):<br>Small Scale Farming<br>Application Fee of Php 500.00<br>Inspection Fee of Php 540.00<br>Permit Fee of 1,200.00<br>Certification of No Pending Case Php50<br>Legal Research Fund Php 10.00<br>Medium Scale Farming<br>Application Fee of Php 500.00<br>Inspection Fee of Php 500.00<br>Inspection Fee of Php 500.00<br>Ins |                                       |                     |                |                   |                        |
| to the area concerned, and/or clearance<br>from other relevant agencies or<br>institutions 10. Environmental impact study and/or<br>bio-ecology study of the proposed<br>commercial breeding operations (1 copy) 11. Original copy of permit (for<br>application for renewal of permit) (1<br>copy) 12. Proof of Payment of the following<br>Fees (1 copy):<br>Small Scale Farming<br>Application Fee of Php 500.00<br>Inspection Fee of Php 540.00<br>Permit Fee of 1,200.00<br>Certification of No Pending Case Php50<br>Legal Research Fund Php 10.00<br>Medium Scale Farming<br>Application Fee of Php 500.00<br>Inspection Fee of Php 500.00<br>Inspection Fee of Php 2,000.00<br>Certification of No Pending Case Php50<br>Legal Research Fund Php 10.00                                                                                                    |                                       |                     |                |                   |                        |
| from other relevant agencies or<br>institutions<br>10. Environmental impact study and/or<br>bio-ecology study of the proposed<br>commercial breeding operations (1 copy)<br>11. Original copy of permit (for<br>application for renewal of permit) (1<br>copy)<br>12. Proof of Payment of the following<br>Fees (1 copy):<br>Small Scale Farming<br>Application Fee of Php 500.00<br>Inspection Fee of Php 540.00<br>Permit Fee of 1,200.00<br>Certification of No Pending Case Php50<br>Legal Research Fund Php 10.00<br>Medium Scale Farming<br>Application Fee of Php 500.00<br>Inspection Fee of Php 1,680.00<br>Permit Fee of Php 2,000.00Certification<br>of No Pending Case Php50Legal<br>Research Fund Php10.00<br>Large Scale Farming<br>Application Fee of Php 500.00<br>Inspection Fee of Php 500.00<br>Dermit Fee of Php 500.00<br>Inspection Fee of Php 500.00<br>Dermit Fee of Php 2,000.00Certification<br>of No Pending Case Php50Legal<br>Research Fund Php10.00<br>Large Scale Farming<br>Application Fee of Php 500.00<br>Inspection Fee of Php 500.00<br>Inspection Fee of Php 500.00<br>Inspection Fee of Php 500.00<br>Certification of No Pending Case Php50<br>Legal Research Fund Php10.00                                                                                                    | with valid tenurial or ot             | her private rights  |                |                   |                        |
| institutions         10. Environmental impact study and/or<br>bio-ecology study of the proposed<br>commercial breeding operations (1 copy)       Client         11. Original copy of permit (for<br>application for renewal of permit) (1<br>copy)       Client         12. Proof of Payment of the following<br>Fees (1 copy):       PCSDS Cashier or Collecting Officer (Main Office)/<br>Money Remittance Center/ Landbank Electronic<br>Payment Portal/ Gcash/Any other PCSD-Authorize<br>Online Payment Portals         Inspection Fee of Php 540.00<br>Permit Fee of 1,200.00<br>Certification of No Pending Case Php50<br>Legal Research Fund Php 10.00       Online Payment Portals         Medium Scale Farming<br>Application Fee of Php 500.00<br>Inspection Fee of Php 1,680.00<br>Permit Fee of Php 2,000.00Certification<br>of No Pending Case Php50Legal<br>Research Fund Php10.00       Image: Common State State                                                                                                    | to the area concerned,                | , and/or clearance  |                |                   |                        |
| 10. Environmental impact study and/or<br>bio-ecology study of the proposed<br>commercial breeding operations (1 copy)       Client         11. Original copy of permit (for<br>application for renewal of permit) (1<br>copy)       Client         12. Proof of Payment of the following<br>Fees (1 copy):<br>Small Scale Farming       PCSDS Cashier or Collecting Officer (Main Office)/<br>Money Remittance Center/ Landbank Electronic<br>Payment Portal/ Gcash/Any other PCSD-Authorize<br>Online Payment Portals         Application Fee of Php 540.00<br>Permit Fee of 1,200.00<br>Certification of No Pending Case Php50<br>Legal Research Fund Php 10.00       Online Payment Portals         Medium Scale Farming<br>Application Fee of Php 1,680.00<br>Permit Fee of Php 2,000.00Certification<br>of No Pending Case Php50Legal<br>Research Fund Php10.00       Online Payment Portals         Large Scale Farming<br>Application Fee of Php 500.00<br>Inspection Fee of Php 500.00<br>Inspection Fee of Php 500.00<br>Inspection Fee of Php 500.00<br>Certification of No Pending Case Php50<br>Legal Research Fund Php10.00       Definition of No Pending Case Php50<br>Legal Research Fund Php10.00                                                                                                    | from other relevant age               | encies or           |                |                   |                        |
| bio-ecology study of the proposed<br>commercial breeding operations (1 copy)<br>11. Original copy of permit (for<br>application for renewal of permit) (1<br>copy)<br>12. Proof of Payment of the following<br>Fees (1 copy):<br>Small Scale Farming<br>Application Fee of Php 500.00<br>Inspection Fee of Php 540.00<br>Permit Fee of 1,200.00<br>Certification of No Pending Case Php50<br>Legal Research Fund Php 10.00<br>Medium Scale Farming<br>Application Fee of Php 500.00<br>Inspection Fee of Php 500.00<br>Inspection Fee of Php 500.00<br>Permit Fee of Php 5,00.00<br>Certification of No Pending Case Php50<br>Legal Research Fund Php10.00<br>Large Scale Farming<br>Application Fee of Php 500.00<br>Inspection Fee of Php 500.00<br>Inspection Fee of Php 500.00<br>Inspection Fee of Php 2,400.00<br>Permit Fee of Php 2,500.00<br>Certification of No Pending Case Php50<br>Legal Research Fund Php10.00                                                                                                    | institutions                          |                     |                |                   |                        |
| commercial breeding operations (1 copy)         11. Original copy of permit (for application for renewal of permit) (1 copy)       Client         12. Proof of Payment of the following Fees (1 copy):       PCSDS Cashier or Collecting Officer (Main Office)/ Money Remittance Center/ Landbank Electronic Payment Portal/ Gcash/Any other PCSD-Authorize Online Payment Portals         Application Fee of Php 500.00       Permit Fee of 1,200.00         Certification of No Pending Case Php50       Legal Research Fund Php 10.00         Medium Scale Farming Application Fee of Php 500.00       Permit Fee of Php 2,000.00Certification of No Pending Case Php50Legal Research Fund Php10.00         Large Scale Farming Application Fee of Php 500.00       Permit Fee of Php 2,000.00Certification of No Pending Case Php50Legal Research Fund Php10.00         Large Scale Farming Application Fee of Php 2,000.00       Certification of No Pending Case Php50Legal Research Fund Php10.00         Large Scale Farming Application Fee of Php 2,000.00       Permit Fee of Php 2,500.00         Inspection Fee of Php 500.00       Permit Fee of Php 2,500.00         Large Scale Farming Application Fee of Php 2,500.00       Php10.00                                                                                                    | 10. Environmental imp                 | act study and/or    | Client         |                   |                        |
| 11. Original copy of permit (for application for renewal of permit) (1       Client         12. Proof of Payment of the following Fees (1 copy):       PCSDS Cashier or Collecting Officer (Main Office)/         Small Scale Farming       PCSDS Cashier or Collecting Officer (Main Office)/         Application Fee of Php 500.00       Permit Fee of 1,200.00         Permit Fee of 1,200.00       Online Payment Portals         Certification of No Pending Case Php50       Online Payment Portals         Medium Scale Farming       Application Fee of Php 500.00         Application Fee of Php 500.00       Inspection Fee of Php 500.00         Inspection Fee of Php 500.00       Inspection Fee of Php 500.00         Inspection Fee of Php 2,000.00Certification of No Pending Case Php50Legal       Research Fund Php10.00         Large Scale Farming       Application Fee of Php 2,400.00         Permit Fee of Php 2,500.00       Permit Fee of Php 2,500.00         Certification of No Pending Case Php50       Php50.00         Large Scale Farming       Application Fee of Php 2,500.00         Certification of No Pending Case Php50       Php50.00         Large Scale Farming       Php10.00                                                                                                    | bio-ecology study of th               | e proposed          |                |                   |                        |
| application for renewal of permit) (1<br>copy)12. Proof of Payment of the following<br>Fees (1 copy):25. Small Scale FarmingApplication Fee of Php 500.00<br>Inspection Fee of Php 540.00<br>Permit Fee of 1,200.00Certification of No Pending Case Php50<br>Legal Research Fund Php 10.00Medium Scale Farming<br>Application Fee of Php 5,00.00<br>Inspection Fee of Php 2,000.00Certification<br>of No Pending Case Php50Legal<br>Research Fund Php 10.00Medium Scale Farming<br>Application Fee of Php 2,000.00Certification<br>of No Pending Case Php50Legal<br>Research Fund Php10.00Large Scale Farming<br>Application Fee of Php 2,400.00<br>Permit Fee of Php 2,500.00<br>Certification of No Pending Case Php50<br>Legal Research Fund Php10.00                                                                                                    | commercial breeding c                 | operations (1 copy) |                |                   |                        |
| copy)12. Proof of Payment of the following<br>Fees (1 copy):Small Scale FarmingApplication Fee of Php 500.00<br>Inspection Fee of 1,200.00Permit Fee of 1,200.00<br>Certification of No Pending Case Php50<br>Legal Research Fund Php 10.00Medium Scale Farming<br>Application Fee of Php 500.00<br>Inspection Fee of Php 500.00<br>Inspection Fee of Php 500.00<br>Inspection Fee of Php 500.00<br>Inspection Fee of Php 500.00<br>Inspection Fee of Php 500.00<br>Inspection Fee of Php 500.00<br>Inspection Fee of Php 500.00<br>Inspection Fee of Php 500.00<br>Inspection Fee of Php 2,400.00<br>Permit Fee of Php 2,500.00<br>Certification of No Pending Case Php50<br>Legal Research Fund Php10.00                                                                                                    | 11. Original copy of pe               | ermit (for          | Client         |                   |                        |
| copy)12. Proof of Payment of the following<br>Fees (1 copy):Small Scale FarmingApplication Fee of Php 500.00<br>Inspection Fee of 1,200.00Permit Fee of 1,200.00<br>Certification of No Pending Case Php50<br>Legal Research Fund Php 10.00Medium Scale Farming<br>Application Fee of Php 500.00<br>Inspection Fee of Php 500.00<br>Inspection Fee of Php 500.00<br>Inspection Fee of Php 500.00<br>Inspection Fee of Php 500.00<br>Inspection Fee of Php 500.00<br>Inspection Fee of Php 500.00<br>Inspection Fee of Php 500.00<br>Inspection Fee of Php 500.00<br>Inspection Fee of Php 2,400.00<br>Permit Fee of Php 2,500.00<br>Certification of No Pending Case Php50<br>Legal Research Fund Php10.00                                                                                                    | application for renewal               | l of permit) (1     |                |                   |                        |
| 12. Proof of Payment of the following       PCSDS Cashier or Collecting Officer (Main Office)/         Small Scale Farming       Money Remittance Center/ Landbank Electronic         Application Fee of Php 500.00       Payment Portal/ Gcash/Any other PCSD-Authorize         Inspection Fee of 1,200.00       Online Payment Portals         Certification of No Pending Case Php50       Online Payment Portals         Legal Research Fund Php 10.00       Medium Scale Farming         Application Fee of Php 5,00.00       Permit Fee of Php 2,000.00Certification of No Pending Case Php50Legal         Research Fund Php10.00       Large Scale Farming         Application Fee of Php 2,400.00       Permit Fee of Php 2,500.00         Inspection Fee of Php 2,400.00       Permit Fee of Php 2,500.00         Certification of No Pending Case Php50       Legal Research Fund Php10.00                                                                                                    |                                       | - , ,               |                |                   |                        |
| Fees (1 copy):Money Remittance Center/ Landbank ElectronicSmall Scale FarmingApplication Fee of Php 500.00Application Fee of Php 540.00Permit Fee of 1,200.00Certification of No Pending Case Php50Legal Research Fund Php 10.00Medium Scale FarmingApplication Fee of Php 500.00Application Fee of Php 500.00Inspection Fee of Php 1,680.00Permit Fee of Php 2,000.00CertificationOnline Payment PortalsMoney Remittance Center/ Landbank ElectronicPayment Portal/ Gcash/Any other PCSD-AuthorizeOnline Payment PortalsOnline Payment PortalsMedium Scale FarmingApplication Fee of Php 1,680.00Permit Fee of Php 2,000.00CertificationOnline Payment PortalsInspection Fee of Php 2,000.00CertificationInspection Fee of Php 2,000.00Large Scale FarmingApplication Fee of Php 2,400.00Permit Fee of Php 2,500.00Certification of No Pending Case Php50Legal Research Fund Php10.00Inspection Fee of Php 2,500.00                                                                                                    |                                       | of the following    | PCSDS Cashie   | r or Collecting O | officer (Main Office)/ |
| Small Scale Farming<br>Application Fee of Php 500.00<br>Inspection Fee of Php 540.00<br>Permit Fee of 1,200.00<br>Certification of No Pending Case Php50<br>Legal Research Fund Php 10.00Payment Portal/ Gcash/Any other PCSD-Authorize<br>Online Payment PortalsMedium Scale Farming<br>Application Fee of Php 500.00<br>Inspection Fee of Php 1,680.00<br>Permit Fee of Php 2,000.00Certification<br>of No Pending Case Php50Legal<br>Research Fund Php10.00Payment Portal/ Gcash/Any other PCSD-Authorize<br>Online Payment PortalsMedium Scale Farming<br>Application Fee of Php 1,680.00<br>Permit Fee of Php 2,000.00Certification<br>of No Pending Case Php50Legal<br>Research Fund Php10.00Payment PortalsLarge Scale Farming<br>Application Fee of Php 2,400.00<br>Permit Fee of Php 2,500.00<br>Certification of No Pending Case Php50<br>Legal Research Fund Php10.00Payment Portals                                                                                                    |                                       | Ũ                   |                |                   |                        |
| Application Fee of Php 500.00Online Payment PortalsInspection Fee of Php 540.00Permit Fee of 1,200.00Certification of No Pending Case Php50Legal Research Fund Php 10.00Medium Scale FarmingApplication Fee of Php 500.00Inspection Fee of Php 1,680.00Permit Fee of Php 2,000.00CertificationPermit Fee of Php 2,000.00Certificationof No Pending Case Php50LegalResearch Fund Php10.00Large Scale FarmingApplication Fee of Php 500.00Inspection Fee of Php 500.00Inspection Fee of Php 500.00Permit Fee of Php 2,400.00Permit Fee of Php 2,500.00Certification of No Pending Case Php50Legal Research Fund Php10.00Permit Fee of Php 2,500.00                                                                                                    | · · · · · · · · · · · · · · · · · · · |                     |                |                   |                        |
| Inspection Fee of Php 540.00<br>Permit Fee of 1,200.00<br>Certification of No Pending Case Php50<br>Legal Research Fund Php 10.00<br><u>Medium Scale Farming</u><br>Application Fee of Php 500.00<br>Inspection Fee of Php 1,680.00<br>Permit Fee of Php 2,000.00Certification<br>of No Pending Case Php50Legal<br>Research Fund Php10.00<br><u>Large Scale Farming</u><br>Application Fee of Php 2,400.00<br>Inspection Fee of Php 2,500.00<br>Certification of No Pending Case Php50<br>Legal Research Fund Php10.00                                                                                                    |                                       | 500.00              | •              | •                 |                        |
| Permit Fee of 1,200.00<br>Certification of No Pending Case Php50<br>Legal Research Fund Php 10.00<br><u>Medium Scale Farming</u><br>Application Fee of Php 500.00<br>Inspection Fee of Php 1,680.00<br>Permit Fee of Php 2,000.00Certification<br>of No Pending Case Php50Legal<br>Research Fund Php10.00<br><u>Large Scale Farming</u><br>Application Fee of Php 500.00<br>Inspection Fee of Php 2,400.00<br>Permit Fee of Php 2,500.00<br>Certification of No Pending Case Php50<br>Legal Research Fund Php10.00                                                                                                    |                                       |                     |                |                   |                        |
| Certification of No Pending Case Php50<br>Legal Research Fund Php 10.00<br><u>Medium Scale Farming</u><br>Application Fee of Php 500.00<br>Inspection Fee of Php 1,680.00<br>Permit Fee of Php 2,000.00Certification<br>of No Pending Case Php50Legal<br>Research Fund Php10.00<br><u>Large Scale Farming</u><br>Application Fee of Php 500.00<br>Inspection Fee of Php 2,400.00<br>Permit Fee of Php 2,500.00<br>Certification of No Pending Case Php50<br>Legal Research Fund Php10.00                                                                                                    |                                       |                     |                |                   |                        |
| Legal Research Fund Php 10.00<br><u>Medium Scale Farming</u><br>Application Fee of Php 500.00<br>Inspection Fee of Php 1,680.00<br>Permit Fee of Php 2,000.00Certification<br>of No Pending Case Php50Legal<br>Research Fund Php10.00<br><u>Large Scale Farming</u><br>Application Fee of Php 500.00<br>Inspection Fee of Php 2,400.00<br>Permit Fee of Php 2,500.00<br>Certification of No Pending Case Php50<br>Legal Research Fund Php10.00                                                                                                    |                                       |                     |                |                   |                        |
| Medium Scale Farming<br>Application Fee of Php 500.00<br>Inspection Fee of Php 1,680.00<br>Permit Fee of Php 2,000.00Certification<br>of No Pending Case Php50Legal<br>Research Fund Php10.00Large Scale Farming<br>Application Fee of Php 500.00<br>Inspection Fee of Php 2,400.00<br>Permit Fee of Php 2,500.00<br>Certification of No Pending Case Php50<br>Legal Research Fund Php10.00                                                                                                    |                                       |                     |                |                   |                        |
| Application Fee of Php 500.00Inspection Fee of Php 1,680.00Permit Fee of Php 2,000.00Certificationof No Pending Case Php50LegalResearch Fund Php10.00Large Scale FarmingApplication Fee of Php 500.00Inspection Fee of Php 2,400.00Permit Fee of Php 2,500.00Certification of No Pending Case Php50Legal Research Fund Php10.00                                                                                                    |                                       |                     |                |                   |                        |
| Application Fee of Php 500.00Inspection Fee of Php 1,680.00Permit Fee of Php 2,000.00Certificationof No Pending Case Php50LegalResearch Fund Php10.00Large Scale FarmingApplication Fee of Php 500.00Inspection Fee of Php 2,400.00Permit Fee of Php 2,500.00Certification of No Pending Case Php50Legal Research Fund Php10.00                                                                                                    | Medium Scale Farming                  | a                   |                |                   |                        |
| Inspection Fee of Php 1,680.00<br>Permit Fee of Php 2,000.00Certification<br>of No Pending Case Php50Legal<br>Research Fund Php10.00<br>Large Scale Farming<br>Application Fee of Php 500.00<br>Inspection Fee of Php 2,400.00<br>Permit Fee of Php 2,500.00<br>Certification of No Pending Case Php50<br>Legal Research Fund Php10.00                                                                                                    |                                       |                     |                |                   |                        |
| Permit Fee of Php 2,000.00Certification<br>of No Pending Case Php50Legal<br>Research Fund Php10.00<br>Large Scale Farming<br>Application Fee of Php 500.00<br>Inspection Fee of Php 2,400.00<br>Permit Fee of Php 2,500.00<br>Certification of No Pending Case Php50<br>Legal Research Fund Php10.00                                                                                                    |                                       |                     |                |                   |                        |
| of No Pending Case Php50Legal<br>Research Fund Php10.00<br>Large Scale Farming<br>Application Fee of Php 500.00<br>Inspection Fee of Php 2,400.00<br>Permit Fee of Php 2,500.00<br>Certification of No Pending Case Php50<br>Legal Research Fund Php10.00                                                                                                    |                                       |                     |                |                   |                        |
| Research Fund Php10.00<br>Large Scale Farming<br>Application Fee of Php 500.00<br>Inspection Fee of Php 2,400.00<br>Permit Fee of Php 2,500.00<br>Certification of No Pending Case Php50<br>Legal Research Fund Php10.00                                                                                                    |                                       |                     |                |                   |                        |
| Large Scale Farming<br>Application Fee of Php 500.00<br>Inspection Fee of Php 2,400.00<br>Permit Fee of Php 2,500.00<br>Certification of No Pending Case Php50<br>Legal Research Fund Php10.00                                                                                                    | 0                                     |                     |                |                   |                        |
| Application Fee of Php 500.00<br>Inspection Fee of Php 2,400.00<br>Permit Fee of Php 2,500.00<br>Certification of No Pending Case Php50<br>Legal Research Fund Php10.00                                                                                                    |                                       |                     |                |                   |                        |
| Application Fee of Php 500.00<br>Inspection Fee of Php 2,400.00<br>Permit Fee of Php 2,500.00<br>Certification of No Pending Case Php50<br>Legal Research Fund Php10.00                                                                                                    | I arge Scale Farming                  |                     |                |                   |                        |
| Inspection Fee of Php 2,400.00<br>Permit Fee of Php 2,500.00<br>Certification of No Pending Case Php50<br>Legal Research Fund Php10.00                                                                                                    |                                       | 500.00              |                |                   |                        |
| Permit Fee of Php 2,500.00<br>Certification of No Pending Case Php50<br>Legal Research Fund Php10.00                                                                                                    |                                       |                     |                |                   |                        |
| Certification of No Pending Case Php50<br>Legal Research Fund Php10.00                                                                                                    |                                       |                     |                |                   |                        |
| Legal Research Fund Php10.00                                                                                                    |                                       |                     |                |                   |                        |
|                                                                                                    |                                       |                     |                |                   |                        |
|                                                                                                    | CLIENTS STEPS                         | AGENCY              | FEES TO BE     | PROCESSING        | PERSON                 |
| ACTION PAID TIME RESPONSIBLE                                                                                                    | OLILIATO STEPS                        |                     |                |                   |                        |
|                                                                                                    | 1 Submit application                  |                     |                |                   | Chief Administrative   |
| together with the check the Officer                                                                                                    |                                       |                     |                |                   |                        |
|                                                                                                    | 0                                     |                     |                |                   | PCSD Main Office-      |
|                                                                                                    |                                       |                     |                | 3 Dave            | Administrative and     |
|                                                                                                    |                                       | •                   |                | J Days            | Finance Division       |
| front desk officer at accuracy Finance Division                                                                                                    |                                       | accuracy            |                |                   |                        |
|                                                                                                    |                                       |                     |                |                   |                        |
| Office, District                                                                                                    |                                       |                     |                |                   |                        |

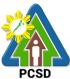

| <b></b>                                                                                                    | 1                                                                                      |      |                                                        | PC3D                                                                                                    |
|----------------------------------------------------------------------------------------------------|----------------------------------------------------------------------------------------|------|--------------------------------------------------------|----------------------------------------------------------------------------------------------------|
| Management Office                                                                                                    |                                                                                        |      |                                                        |                                                                                                    |
| (North, South,                                                                                                    |                                                                                        |      |                                                        |                                                                                                    |
| Calamian)                                                                                                    | 2.1 Conduct field                                                                      | None |                                                        |                                                                                                    |
| 2. Participate in the<br>conduct of field<br>validation                                                                                                    | validation,<br>prepare the<br>evaluation report<br>and forward to<br>Division Chief    | None | 3 days                                                 | District Manager<br>District Management<br>Office- DMD North/<br>South/Calamian                                                                                                |
|                                                                                                    | 2.2 Deliberates<br>and approves the<br>permit and Sign<br>and Issue Permit             | None | 10 Days                                                | PCSD Chairman<br>PCSD Main Office                                                                                                    |
|                                                                                                    | 2.3 Dry seal,<br>record and<br>release, notify<br>and transmit<br>to concerned<br>DMDs | None | 2 Days                                                 | Deputy Executive<br>Director<br>PCSD Main Office-<br>Office of the<br>Executive Director                                                                                       |
| 4. Proceed to the<br>PCSD Main Office or<br>concerned District<br>Management Office<br>(North, South,<br>Calamian), fill up<br>Client Satisfaction<br>Form, conform with<br>the terms and<br>conditions and<br>receive the WFP | 4.1 Records<br>and Releases<br>Permits direct<br>to or thru<br>DMO'<br>applicants      | None | 1 Day                                                  | Deputy Executive<br>Director<br>PCSD Main Office –<br>Office of the<br>Executive Director<br>District Manager<br>District Management<br>Office-DMD<br>North/South/<br>Calamian |
|                                                                                                    | TOTAL:                                                                                 |      | 19 Days<br>excluding<br>transmittal and<br>travel time |                                                                                                    |

Issuance of Wildlife Farm Permit is covered under PCSD Admin. Order 12 in relation to R.A. 9147.

#### 94. Issuance of Wildlife Special Use Permit

A Wildlife Special Use Permit (WSUP) is issued for collection of Economically Important Species (EIS) for direct trade/commercial purposes. The collection of EIS shall only be allowed when the results of population assessment show that, despite certain extent of collection, the population of such species can still remain viable and capable of recovering its numbers.

The Wildlife Special Use Permit (WSUP) is issued ONLY to those entity involved in the business of buying and/or selling marine/aquatic (live or fresh) products with the main

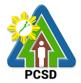

objective of selling and/or transporting of marine/aquatic products within the Province of Palawan. It is a regulatory mechanism of the PCSD to ensure the sustainability of the marine product industry.

| Office/Division:                       | PCSDS District Ma                 | nagement Division (DMD) North, South,      |  |  |  |
|----------------------------------------|-----------------------------------|--------------------------------------------|--|--|--|
|                                        | Calamian                          | Valiagement Division (Divid) North, Couth, |  |  |  |
| Classification:                        | Complex                           |                                            |  |  |  |
| Type of Transaction:                   | G2C – Governmen                   | t to Citizen                               |  |  |  |
|                                        | G2B – Government                  |                                            |  |  |  |
| Who may avail:                         | All                               |                                            |  |  |  |
| Checklist OF REQ                       | UIREMENTS                         | WHERE TO SECURE                            |  |  |  |
| Species under PCSD A                   | dministrative Orde                | r No. 5 (RFF)                              |  |  |  |
| 1. If the applicant is a cor           | poration,                         | Client                                     |  |  |  |
| partnership, cooperative               | or association, the               |                                            |  |  |  |
| corresponding document                 | (i.e. articles of                 |                                            |  |  |  |
| incorporation) showing th              | at 60 % of their                  |                                            |  |  |  |
| capital is owned by Filipir            | nos must be                       |                                            |  |  |  |
| submitted (1 photocopy)                |                                   |                                            |  |  |  |
| 2. Brief Description of the            |                                   | Client                                     |  |  |  |
| Type and purpose                       |                                   |                                            |  |  |  |
| <b>.</b> .                             | olume to be traded                |                                            |  |  |  |
| <ul> <li>Project Cost</li> </ul>       |                                   |                                            |  |  |  |
| <ul> <li>Location/areas (si</li> </ul> | tio, barangay,                    |                                            |  |  |  |
| municipality) of op                    | •                                 |                                            |  |  |  |
| map of area of op                      |                                   |                                            |  |  |  |
| the name of adjac                      | ent water bodies                  |                                            |  |  |  |
| and landmarks                          |                                   |                                            |  |  |  |
|                                        | which shall include               |                                            |  |  |  |
|                                        | F to be traded                    |                                            |  |  |  |
| ( )                                    | addresses of                      |                                            |  |  |  |
|                                        | catchers as source                |                                            |  |  |  |
|                                        | es to be traded                   |                                            |  |  |  |
| . ,                                    | cilities such as                  |                                            |  |  |  |
|                                        | and holding tanks                 |                                            |  |  |  |
|                                        | of live fishes)                   |                                            |  |  |  |
|                                        | tinations/outlets,<br>ansshipment |                                            |  |  |  |
| points                                 | ansonipment                       |                                            |  |  |  |
| •                                      | ansport to be used                |                                            |  |  |  |
| 3.Original copy of Written             |                                   | Form from PCSD                             |  |  |  |
| original)                              |                                   | District Management Office                 |  |  |  |
| 4. ECAN Board Endorser                 | nent (1 copy)                     | Municipal ECAN Board                       |  |  |  |
| 5. In case of caging, Wat              |                                   | Concerned LGU                              |  |  |  |
| Agreement or Other equi                |                                   |                                            |  |  |  |
| LGU (PCSD Reso 19-688                  | •                                 |                                            |  |  |  |
| 6. Proof of payment -Offic             |                                   | PCSDS Cashier or Collecting Officer (Main  |  |  |  |
| photocopy)                             | · · ·                             | Office)/ Money Remittance Center/ Landbank |  |  |  |
|                                        |                                   | Electronic Payment Portal/ Gcash           |  |  |  |
| 7. Certificate of No Pendi             | ng Case                           | PCSDS to issue automatically               |  |  |  |

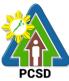

|                         |                         |            |                     | PCSD                |
|-------------------------|-------------------------|------------|---------------------|---------------------|
| Species under PCS       | D Administrative C      |            |                     |                     |
| 1. List of species to I | be collected indicatir  | ng Client  |                     |                     |
| the quantity for each   | and methods of          |            |                     |                     |
| collection to be used   | l, which must be with   | า          |                     |                     |
| least or no detriment   | al effects to existing  |            |                     |                     |
| wildlife population ar  |                         |            |                     |                     |
| copy)                   | (                       |            |                     |                     |
| 2. For aquatic wildlife | e, in case of incident  | al Client  |                     |                     |
| catches that can no     |                         |            |                     |                     |
| the wild, an affidavit  | 0                       |            |                     |                     |
| applicant shall subm    | 0                       |            |                     |                     |
| incidental catches w    | -                       | s          |                     |                     |
| after collection (1 ori |                         |            |                     |                     |
| 3.Clearances from th    |                         |            | ity IGIL PAMR       | BFARMC/MFARMC       |
| communities: Free a     |                         |            | iity, LOO, I Alvid, |                     |
| Consent (FPIC) of th    |                         |            |                     |                     |
| (IP), and/or prior clea |                         |            |                     |                     |
| Local Government U      |                         |            |                     |                     |
|                         |                         |            |                     |                     |
| case of protected are   |                         | uie        |                     |                     |
| Protected Area Mana     | 0                       |            |                     |                     |
| (PAMB), consent of      |                         |            |                     |                     |
| associations with val   |                         |            |                     |                     |
| private rights to the a |                         |            |                     |                     |
| 4. Names, addresse      | • •                     | of Client  |                     |                     |
| any valid ID with pho   | •                       |            |                     |                     |
| authorized collectors   |                         |            |                     | - <i>4</i>          |
| 5. Proof of payment     | it -Official receipt (1 |            | shier or Collectin  | <b>.</b> .          |
| photocopy)              |                         |            | •                   | Center/ Landbank    |
| Permit Fee:             |                         |            | ayment Portal/ C    | 5                   |
| RFF (AO 5) PH           | P 500                   | PCSD-Auth  | orized Online Pa    | yment Portals       |
|                         |                         |            |                     |                     |
| OFP (AO 12) PH          | IP 1,000                |            |                     |                     |
|                         |                         |            |                     |                     |
| Certification of        |                         |            |                     |                     |
| No Pending Cas          | e Fee                   |            |                     |                     |
| PHP 50                  |                         |            |                     |                     |
|                         |                         |            |                     |                     |
| Legal Research          | Fee                     |            |                     |                     |
| PHP 10                  |                         |            |                     |                     |
| 6. Certificate of No    | Pending Case            | PCSDS to i | ssue Automatica     | lly                 |
|                         | AGENCY ACTION           | FEES TO BE | PROCESSING          | PERSON              |
|                         |                         | PAID       | TIME                | RESPONSIBLE         |
| 1. Log-in at            | 1.1 Check the           | None       | 30 minutes          | District Manager    |
| www.pcsdbrain.com       |                         | *          |                     | District Management |
| •                       | the submitted           |            |                     | Office- DMD North/  |
| Go to the               | application. If         |            |                     | South/Calamian      |
| dashboard and           | found appropriate       |            |                     |                     |
| apply here: click       | and complete,           |            |                     |                     |
| WILDLIFE                | receive the             |            |                     |                     |
| SPECIAL USE             | application. For        |            |                     |                     |
|                         | application. I O        |            |                     |                     |

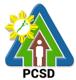

|                                                                                                    |                                                                                                    |      |                       | PC3D                                                                               |
|----------------------------------------------------------------------------------------------------|----------------------------------------------------------------------------------------------------|------|-----------------------|------------------------------------------------------------------------------------|
| PERMIT (RFF/AO5)<br>or WILDLIFE<br>SPECIAL USE<br>PERMIT (AO12)<br>and open<br>application form<br>and complete<br>required fields,<br>upload<br>requirements and<br>submit application | deficient<br>submissions, reject<br>application and<br>inform client of<br>deficiency/lacking<br>information/<br>requirement |      |                       |                                                                                    |
|                                                                                                    | 2.1 Process the application and Conduct validation                                                                           | None | 1 day                 | District Manager<br>District<br>Management Office-<br>DMD North/<br>South/Calamian |
|                                                                                                    | 2.2 Prepare<br>evaluation report                                                                                             | None | 1 day                 | District Manager<br>District Management<br>Office- DMD North/<br>South/Calamian    |
|                                                                                                    | 2.3 Review and recommend for approval of ED                                                                                  | None | 1 day                 | District Manager<br>District<br>Management Office-<br>DMD North/<br>South/Calamian |
| 3. Check status of<br>application. If<br>approved, fill up<br>feedback form to<br>print approved<br>WSUP and conform<br>with the terms and<br>conditions.                               | 3.1 Approve<br>WSUP                                                                                                    | None | 2 days                | Executive Director<br>PCSDS Main Office<br>– Office of the<br>Executive Director   |
|                                                                                                    | TOTAL:                                                                                                    |      | 5 days, 30<br>minutes |                                                                                    |

Issuance of Wildlife Special Use Permit is covered under PCSD Admin. Order 12 and PCSD Admin Order 05 in relation to R.A. 9147.

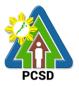

# 95. Local Transport Permit (LTP)

The Local Transport Permit is a permit authorizing an individual or entity to bring, carry, ship out/transport wildlife, by products or derivatives acquired from the legal source from the point of origin to the final destination within the country.

For AO5 applicant: LTP shall be required in case of transporting of RFF from Palawan to other places within the Philippines; CITES certification if outside the Country/Philippines

| Office/Division:                                               | PCSDS District Management Office |                                                    |
|----------------------------------------------------------------|----------------------------------|----------------------------------------------------|
| Classification:                                                | Simple                           |                                                    |
| Type of                                                        | G2C – Government to Client       |                                                    |
| Transaction:                                                   | G2B – Government to Business     |                                                    |
|                                                                |                                  |                                                    |
| Who may avail:                                                 | All                              |                                                    |
| Checklist OF RE                                                |                                  | WHERE TO SECURE                                    |
| For Species under P                                            | CSD Administrative               | Order No. 5 (RFF)                                  |
| 1. Inspection/verification                                     |                                  | Main Office and District Management Office -       |
| concerned PCSDS Pe                                             | rsonnel using the                | North, South, Calamian                             |
| Inspection Report For                                          |                                  |                                                    |
| 2. Documents support                                           |                                  | Client                                             |
| possession or acquisit                                         |                                  |                                                    |
| RFF/Marine Products                                            | •                                |                                                    |
| (i.e. WCP, WFP, WSU                                            | •                                |                                                    |
| holders of WFP) (1 co                                          |                                  |                                                    |
| 3. FIQS-Final Certifica                                        | tion (in areas where             | BFAR                                               |
| required) (1 copy)                                             |                                  | · · · · · -                                        |
| 4. Auxiliary invoice (1                                        |                                  | Municipal Treasurer                                |
| 5. Proof of payment of                                         | fees and charges                 | PCSDS Cashier or Collecting Officer (Main Office)/ |
| (1 photocopy)                                                  |                                  | Money Remittance Center/ Landbank Electronic       |
|                                                                |                                  | Payment Portal/ Gcash/Any other PCSD-              |
|                                                                |                                  | Authorized Online Payment Portals                  |
| For Species under P                                            |                                  |                                                    |
| 1. Inspection/verification                                     |                                  | Main Office and District Management Office -       |
| concerned PCSDS Pe                                             |                                  | North, South, Calamian                             |
| Inspection Report For                                          |                                  | Client                                             |
| <ol><li>Documents support<br/>possession or acquisit</li></ol> | <b>U</b>                         | Client                                             |
| involved (1 copy)                                              |                                  |                                                    |
| 3. For terrestrial wildlif                                     | 0.                               |                                                    |
| -phytosanitary certifica                                       |                                  | Bureau of Plant Industry of Department of          |
| photocopy);                                                    |                                  | Agriculture                                        |
| -veterinary quarantine                                         | certificate (for                 | Bureau of Animal Industry of Department of         |
| animals) (1 photocopy                                          | ,                                | Agriculture                                        |
|                                                                | /                                |                                                    |
| For aquatic wildlife, he                                       | alth/veterinarv                  | Bureau of Fisheries and Aquatic Resources of DA    |
| certificate (1 photocop                                        | •                                |                                                    |
| 4. Proof of Payment of                                         |                                  | PCSDS Cashier or Collecting Officer (Main Office)/ |
|                                                                |                                  | Money Remittance Center/ Landbank Electronic       |

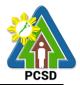

| Payment Portal/ Gcash/Any other PCSD-<br>Authorized Online Payment Portals                                                                                                    |                                                                                                    |                    |                 |                                                                                                    |
|----------------------------------------------------------------------------------------------------|----------------------------------------------------------------------------------------------------|--------------------|-----------------|----------------------------------------------------------------------------------------------------|
| CLIENTS STEPS                                                                                                    | AGENCY<br>ACTION                                                                                                    | FEES TO<br>BE PAID | PROCESSING TIME | PERSON<br>RESPONSIBLE                                                                                                    |
| 1. Log-in at<br>www.pcsdbrain.com<br>and register/sign-in.<br>Go to the<br>dashboard and<br>apply here: click<br>LOCAL<br>TRANSPORT<br>PERMIT (RFF/AO5)<br>or LOCAL<br>TRANSPORT<br>PERMIT (AO12)<br>and open<br>application form and<br>complete required<br>fields and upload | the submitted<br>application. If<br>found<br>appropriate and<br>complete, receive<br>the application.<br>For deficient<br>submissions,<br>reject application<br>and inform client<br>of<br>deficiency/lacking<br>information/<br>requirement | None               | 15 minutes      | <i>District</i><br><i>Manager</i><br>District<br>Management<br>Office- DMD<br>North/<br>South/Calamian                                    |
| requirements and submit application                                                                                                    | <ul><li>1.2 Conducts inspection for verification</li><li>1.3 Process Application</li></ul>                                                                                                    | None               | 1 day<br>1 hour | District<br>Manager<br>District<br>Management<br>Office- DMD<br>North/<br>South/Calamian<br>District<br>Manager<br>District<br>Management |
|                                                                                                    | 1.4 Review and recommend                                                                                                    | None               |                 | Office- DMD<br>North/<br>South/Calamian<br>District<br>Manager                                                                            |
|                                                                                                    | application for approval.                                                                                                    |                    | 1 hour          | District<br>Management<br>Office- DMD<br>North/<br>South/Calamian                                                                         |
| 2. Check status of<br>application. If<br>approved, fill up<br>feedback form to<br>print approved LTP<br>and conform with<br>the terms and<br>conditions.                                                                                                    | 2.1. Approve LTP                                                                                                    | None               | 3 hours         | Executive<br>Director<br>PCSD Main<br>Office – Office of<br>the Executive<br>Director                                                     |

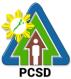

| TOTAL: | 1 day, 5 hours, 40 |
|--------|--------------------|
|        | minutes            |
|        |                    |

Issuance of Local Transport Permit is covered under PCSD Admin. Orders No. 5 and 12 in relation to R.A. 9147.

\*Total fees to be paid depends on the quantity of species to be transported.

#### 96. Issuance of Wildlife Collector's Permit for Species under AO12

Wildlife Collector's Permit is issued for collection of non-threatened wildlife for all purposes, except in cases covered by Gratuitous Permit and by a Wildlife Special Use Permit under PCSD AO. No.12.

| Office or Division:                                     | District Managemer           | nt Offices – North, S | South, Calamian |                |
|---------------------------------------------------------|------------------------------|-----------------------|-----------------|----------------|
| Classification:                                         | Complex                      |                       |                 |                |
| Type of                                                 | G2C – Government to Citizen  |                       |                 |                |
| Transaction:                                            | G2B – Government to Business |                       |                 |                |
|                                                         | G2G – Governmen              | t to Government       |                 |                |
| Who may avail:                                          | All                          |                       |                 |                |
| CHECKLIST OF R                                          |                              |                       | HERE TO SECUR   |                |
| 1. Proof of payment (                                   | 1 photocopy)                 | PCSDS Cashier o       |                 |                |
|                                                         |                              | Money Remittance      |                 |                |
|                                                         |                              | Payment Portal/ G     |                 | CSD-Authorized |
|                                                         |                              | Online Payment P      | ortais          |                |
| 2. List of species to be                                |                              | Client                |                 |                |
| collected indicating th<br>and methods of collect       |                              |                       |                 |                |
| which must be with le                                   | ,                            |                       |                 |                |
| detrimental effects to                                  |                              |                       |                 |                |
| population and their h                                  | 9                            |                       |                 |                |
| 3. For aquatic wildlife.                                |                              | Client                |                 |                |
| incidental catches that can no longer be                |                              |                       |                 |                |
| returned to the wild, a                                 | 9                            |                       |                 |                |
| undertaking that the a                                  | applicant shall              |                       |                 |                |
| submit an inventory of                                  | f incidental                 |                       |                 |                |
| catches within fifteen                                  | (15) days after              |                       |                 |                |
| collection (1 original c                                | /                            |                       |                 |                |
| 4. Clearances from th                                   |                              | IP group concerne     | ed              |                |
| communities (1 origin                                   | 1 3 /                        |                       |                 |                |
| -Free and Prior Inform                                  | ned                          | LGU concerned/ F      | PAMB concerned/ | individuals or |
| Consent (FPIC);                                         |                              | association           |                 |                |
| -and/or prior clearance                                 |                              | 0"                    |                 |                |
| 5. Names, addresses and photocopies                     |                              | Client                |                 |                |
| of any valid ID with photo and                          |                              |                       |                 |                |
| signature_of authorized<br>collectors/trappers (1 copy) |                              |                       |                 |                |
| · · · · ·                                               | AGENCY                       | FEES TO BE            | PROCESSING      | PERSON         |
| CLIENT STEPS                                            | AGENUT                       | FEESIUBE              | FRUCESSING      | FERSUN         |

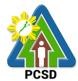

|                                                                                                    |                                                                                                    |      |                          | PUSD                                                                                      |
|----------------------------------------------------------------------------------------------------|----------------------------------------------------------------------------------------------------|------|--------------------------|-------------------------------------------------------------------------------------------|
| 1. Log-in at<br>www.pcsdbrain.com<br>and register/sign-in.<br>Go to the<br>dashboard and<br>apply here: click<br>WILDLIFE<br>COLLECTOR'S<br>PERMIT (AO12)<br>and open<br>application form<br>and complete<br>required fields and<br>upload<br>requirements and<br>submit application | 1.1 Check the<br>completeness of<br>the submitted<br>application. If<br>found appropriate<br>and complete,<br>receive the<br>application. For<br>deficient<br>submissions,<br>reject application<br>and inform client<br>of<br>deficiency/lacking<br>information/<br>requirement<br>1.2 Prepare and<br>submit evaluation<br>report for review<br>and<br>recommendation<br>1.3 Review the | None | 30 minutes               | District<br>Manager<br>District<br>Management<br>Office- DMD<br>North/ South/<br>Calamian |
|                                                                                                    | evaluation report<br>and recommend<br>for approval                                                                                                    | None | 1 day                    |                                                                                           |
| 2. Check status of<br>application fill up<br>feedback form to<br>print approved<br>WCP and conform<br>with the terms and<br>conditions.                                                                                                    | 2.1 Approve the application                                                                                                    | None | 2 days                   | Executive<br>Director<br>PCSD Main<br>Office-Office<br>of the<br>Executive<br>Director    |
|                                                                                                    | TOTAL:                                                                                                    |      | 4 days and 30<br>minutes |                                                                                           |

Issuance of Wildlife Collectors Permit is covered under PCSD Admin. Order No. 12 in relation to R.A. 9147.

\*Total fees to be paid depends on the quantity of species to be collected.

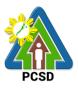

#### 97. Issuance of Wildlife Collector's Permit for Species under AO5

Wildlife Collector's Permit as a regulatory measure is issued for collection/catching of *Plectropomus leopardus* (common name: grouper or Suno), *Epinephelus Coioides* (common name: estuary/green grouper or Loba), *Epinephelus Fuscoguttatus* (common name: tiger/brown marbled grouper or Lapung Baboy) from the wild.

The permit is issued to any person, natural or juridical, desiring to engage in catching reef-fishfor-food (RFF) from the wild, categorized as non-threatened but have economic importance as stipulated under RA 9147 (Wildlife Act) and its implementing rules within PCSD Administrative Order No. 12.

The purpose of this permit is to set-up a comprehensive regulatory mechanism consistent with related laws of the state. Objectively to provide a system that will ensure sustainability of RFF industry in Palawan.

| 0.00                 |                                                      |                   |                      | 1                 |
|----------------------|------------------------------------------------------|-------------------|----------------------|-------------------|
| Office or            | District Management Offices – North, South, Calamian |                   |                      |                   |
| Division:            |                                                      |                   |                      |                   |
| Classification:      | Complex                                              |                   |                      |                   |
| Type of              | G2C – Government to                                  | o Citizen         |                      |                   |
| Transaction:         |                                                      |                   |                      |                   |
| Who may avail:       |                                                      |                   |                      |                   |
|                      | F REQUIREMENTS                                       |                   | HERE TO SECU         | RE                |
| 1. Certification the | at the Applicant is a                                | BFARMC/CFARM      | IC/MFARMC            |                   |
| registered fishe     | erman (1 original)                                   |                   |                      |                   |
| 2. Proof of payme    | nt (1 photocopy)                                     | PCSDS Cashier of  | or Collecting Office | er (Main Office)/ |
|                      |                                                      | Money Remittanc   |                      |                   |
|                      |                                                      | Payment Portal/ C |                      | PCSD-Authorized   |
|                      |                                                      | Online Payment F  | Portals              |                   |
|                      |                                                      |                   |                      |                   |
| CLIENT STEPS         | AGENCY ACTION                                        | FEES TO BE        | PROCESSING           | PERSON            |
| CLIENT STEPS         | AGENCT ACTION                                        | PAID              | TIME                 | RESPONSIBLE       |
|                      |                                                      |                   |                      |                   |
| 1. Log-in at         | 1.1. Check the                                       | None              | 30 minutes           | District Manager  |
| www.pcsdbrain.c      | completeness of the                                  |                   |                      | District          |
| om and               | submitted                                            |                   |                      | Management        |
| register/sign-in.    | application. If found                                |                   |                      | Office – DMD      |
| Go to the            | appropriate and                                      |                   |                      | North/South/      |
| dashboard and        | complete, receive                                    |                   |                      | Calamian          |
| apply here: click    | the application. For                                 |                   |                      |                   |
| WILDLIFE             | deficient                                            |                   |                      |                   |
| COLLECTOR'S          | submissions, the                                     |                   |                      |                   |
| PERMIT (AO5)         | application shall be                                 |                   |                      |                   |
| and open             | rejected and inform                                  |                   |                      |                   |
| application form     | the proponent of the                                 |                   |                      |                   |
| and complete         | deficiency/lacking                                   |                   |                      |                   |
| required fields      | information/                                         |                   |                      |                   |
| and upload           | requirement                                          |                   |                      |                   |
| requirements         | 1.2 Process                                          | None              | 1 day                | District          |

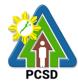

|                                                                                                    |                                       |      |                       | PCSD                                                                                          |
|----------------------------------------------------------------------------------------------------|---------------------------------------|------|-----------------------|-----------------------------------------------------------------------------------------------|
| and submit<br>application                                                                                                    | application and submit evaluation     |      |                       | <i>Manager</i><br>District                                                                    |
|                                                                                                    | report                                |      |                       | Management<br>Office – DMD<br>North/South/                                                    |
|                                                                                                    |                                       |      |                       | Calamian                                                                                      |
|                                                                                                    | 1.3 Review and recommend for approval | None | 1 day                 | <i>District Manager</i><br>District<br>Management<br>Office – DMD<br>North/South/<br>Calamian |
| 2. Check status<br>of application fill<br>up feedback<br>form to print<br>approved WCP<br>and conform<br>with the terms<br>and conditions | 2.1 Approve the WCP application       | None | 2 days                | Executive<br>Director<br>PCSDS Main<br>Office-Office of<br>the Executive<br>Director          |
|                                                                                                    | TOTAL:                                |      | 4 days and 30 minutes |                                                                                               |

Issuance of Wildlife Collector's Permit for Species under PCSD Admin. Order 12 in relation to R.A. 9147.

#### 98. Issuance of Permit to Purchase

The service may be availed by any person who intends to buy a chainsaw unit from a registered owner or authorized dealer. Provided, that only persons who possess the qualifications enshrined in PCSD Admin Order No. 7 (Sec) 8.1. Even if the chainsaw unit is intended to be bought in Manila or in other provinces, for as long as there is intent to use the unit in the province of Palawan and to apply for a PCSD Certificate of Registration, a prior Permit to Purchase must still be secured from the PCSD.

| Office/Division: | District Management Divisions (DMDs)                                                                                                    |
|------------------|----------------------------------------------------------------------------------------------------|
| Classification:  | Complex                                                                                                    |
| Type of          | G2C – Government to Citizen                                                                                                    |
| Transaction:     | G2B – Government to Business                                                                                                    |
|                  | G2G – Government to Government                                                                                                    |
| Who may avail:   | <ul> <li>Holder/s of Production Sharing Agreement, Co-Production Sharing<br/>Agreement, Private Land Timber Permit (PLTP), Special Private<br/>Land Timber Permit (SPLTP), Community-Based Forest<br/>Management Agreement (CBFMA), Integrated Forest Management<br/>Agreement (IFMA), Socialized Industrial Forest Management<br/>Agreement (SIFMA), Philippine Coconut Authority (PCA) issued<br/>permits, and other similar tenurial instruments;</li> </ul> |

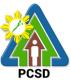

|                                                                                 | PUSD                                                                                    |  |  |
|---------------------------------------------------------------------------------|-----------------------------------------------------------------------------------------|--|--|
| Orchard or Fruit Tre                                                            |                                                                                         |  |  |
| Industrial Tree Farm                                                            | Industrial Tree Farmer                                                                  |  |  |
| Licensed Wood Pro                                                               |                                                                                         |  |  |
| <ul> <li>Agencies of the government, such as but not limited to LGU,</li> </ul> |                                                                                         |  |  |
| Protected Area Office                                                           | Protected Area Offices (PAO), GOCCs that use chainsaws in some                          |  |  |
| aspects of their fund                                                           |                                                                                         |  |  |
| Other persons/entities                                                          | ies that can show satisfactory proof that the                                           |  |  |
|                                                                                 | use of chainsaws is for a legal purpose                                                 |  |  |
| Checklist OF REQUIREMENTS                                                       | WHERE TO SECURE                                                                         |  |  |
| The requirements for Permit to Purchase                                         | e differ from one category to another, which are                                        |  |  |
| hereunder enumerated as follows:                                                |                                                                                         |  |  |
|                                                                                 | nent, Co-Production Sharing Agreement, PLTP,                                            |  |  |
| SPLTP, CBFMA, IFMA, SIFMA, PCA iss                                              | ued permits, and other similar tenurial                                                 |  |  |
| instruments                                                                     |                                                                                         |  |  |
| 1. Duly accomplished application form (1                                        | PCSD Main Office, District Management                                                   |  |  |
| original)                                                                       | Divisions – North, South, Calamian                                                      |  |  |
|                                                                                 |                                                                                         |  |  |
|                                                                                 | PCSDS Website                                                                           |  |  |
| 2. Copy of tenurial instrument in the name of                                   |                                                                                         |  |  |
| the applicant or an endorsement from the                                        | Authority                                                                               |  |  |
| PCA if the use is for coconut trees (1                                          |                                                                                         |  |  |
| photocopy) 2 Proof of poyment of Pormit Foo in the                              | PCSDS Coopier or Collecting Officer (Main                                               |  |  |
| 3. Proof of payment of Permit Fee in the amount of PHP 560.00 (1 photocopy of   | PCSDS Cashier or Collecting Officer (Main<br>Office)/ Money Remittance Center/ Landbank |  |  |
| official receipt or transaction receipt)                                        | Electronic Payment Portal/ Gcash/Any other                                              |  |  |
|                                                                                 | PCSD-Authorized Online Payment Portals                                                  |  |  |
| -Permit to Purchase                                                             | 1 COD-Adtrionzed Online Payment Portais                                                 |  |  |
| PHP 500.00                                                                      |                                                                                         |  |  |
| -Certification of No Pending Case                                               |                                                                                         |  |  |
| PHP 50.00                                                                       |                                                                                         |  |  |
| -Legal Research Fund                                                            |                                                                                         |  |  |
| PHP 10.00                                                                       |                                                                                         |  |  |
| 4. Certification of No Pending Case                                             | PCSDS to Issue Automatically                                                            |  |  |
| Orchard or Fruit Tree Farmer                                                    |                                                                                         |  |  |
| 1. Duly accomplished application form (1                                        | PCSD Main Office, District Management Division                                          |  |  |
| original)                                                                       | – North, South, Calamian                                                                |  |  |
|                                                                                 |                                                                                         |  |  |
|                                                                                 | PCSDS Website                                                                           |  |  |
| 2. Certificate of tree plantation ownership, or                                 | Municipal Agriculture Office or tax declaration                                         |  |  |
| similar tenurial instrument (1 photocopy)                                       | from Municipal Assessor's Office                                                        |  |  |
| 3. Certification that applicant is an orchard                                   | Concerned Barangay                                                                      |  |  |
| farmer (1 original)                                                             |                                                                                         |  |  |
| 4. Copy of Original Certificate of Title (OCT)                                  | Client                                                                                  |  |  |
| / Transfer Certificate of Title (TCT) / other                                   |                                                                                         |  |  |
| documents that can prove ownership or                                           |                                                                                         |  |  |
| legitimate possession of a piece of                                             |                                                                                         |  |  |
| agricultural land (e.g. Tax Declaration                                         |                                                                                         |  |  |
| with Bgy. Certification of Actual                                               |                                                                                         |  |  |
| Occupancy) (1 photocopy)                                                        |                                                                                         |  |  |

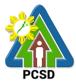

|                                                   | PCSD                                       |
|---------------------------------------------------|--------------------------------------------|
| 5. Proof of Payment of Permit fee                 | PCSDS Cashier or Collecting Officer (Main  |
| amounting to Php 560.00 (1 photocopy of           | Office)/ Money Remittance Center/ Landbank |
| official receipt or transaction receipt)          | Electronic Payment Portal/ Gcash/Any other |
|                                                   | PCSD-Authorized Online Payment Portals     |
| -Permit to Purchase                               |                                            |
| PHP 500.00                                        |                                            |
| -Certification of No Pending Case                 |                                            |
| PHP 50.00                                         |                                            |
| -Legal Research Fund                              |                                            |
| PHP 10.00                                         |                                            |
| 6. Certification of No Pending Case               | PCSDS to Issue Automatically               |
|                                                   |                                            |
| Industrial Tree Farmer                            | DOOD Main Office and District Management   |
| 1. Duly accomplished application form (1          | PCSD Main Office and District Management   |
| original)                                         | Division – North, South, Calamian          |
|                                                   |                                            |
|                                                   | PCSDS Website                              |
| 2. Copy of Certificate of tree plantation or      | DENR-CENRO/ Municipal Assessor's Office    |
| similar instrument or Tax Declaration (1          |                                            |
| photocopy)                                        |                                            |
| 3. Certification that applicant is an industrial  | Concerned Barangay                         |
| tree farmer (1 original)                          |                                            |
| 4. Copy of Original Certificate of title/transfer | Client                                     |
| certificate of title or other documents that      |                                            |
| can prove ownership or legitimate                 |                                            |
| possession of land (e.g. Tax Declaration          |                                            |
| with Bgy. Certification of Actual                 |                                            |
| Occupancy/DENR Certification stating              |                                            |
|                                                   |                                            |
| client is only claimant) (1 photocopy)            | DCCDC Costies or Collecting Officer (Main  |
| 5. Proof of Payment of Permit fee amounting       | PCSDS Cashier or Collecting Officer (Main  |
| to Php 560.00 (1 photocopy of official receipt    | Office)/ Money Remittance Center/ Landbank |
| or transaction receipt)                           | Electronic Payment Portal/ Gcash/Any other |
|                                                   | PCSD-Authorized Online Payment Portals     |
| -Permit to Purchase                               |                                            |
| PHP 500.00                                        |                                            |
| -Certification of No Pending Case                 |                                            |
| PHP 50.00                                         |                                            |
| -Legal Research Fund                              |                                            |
| PHP 10.00                                         |                                            |
| 6. Certification of No Pending Case               | PCSDS to Issue Automatically               |
| Licensed Wood Processors                          |                                            |
| 1.Duly accomplished application form (1           | PCSD Main Office and District Management   |
| original)                                         | Division – North, South, Calamian          |
|                                                   | Strision Hora, obain, oalaman              |
|                                                   | PCSDS Website                              |
| 2. Copy of Permit to Operate as wood              | DENR                                       |
| processor                                         |                                            |
| 3. Copy of Wood Processing Establishment          | Local Government Unit concerned            |
|                                                   |                                            |
| Permit or similar business permits                | Client                                     |
| 4. Notarized Certification of legal source of     | Client                                     |
| raw materials and proof of compliance with        |                                            |

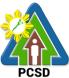

|                                                 | PCSD                                           |
|-------------------------------------------------|------------------------------------------------|
| E.O.23 (proof of sustainable use of legally     |                                                |
| cut logs for a period of at least 5 years)      |                                                |
| 5. Proof of Payment of Permit fee amounting     | PCSDS Cashier or Collecting Officer (Main      |
| to Php 560.00 (1 photocopy of official receipt  | Office)/ Money Remittance Center/ Landbank     |
| or transaction receipt)                         | Electronic Payment Portal/ Gcash/Any other     |
|                                                 | PCSD-Authorized Online Payment Portals         |
| -Permit to Purchase                             |                                                |
| PHP 500.00                                      |                                                |
| -Certification of No Pending Case<br>PHP 50.00  |                                                |
| -Legal Research Fund<br>PHP 10.00               |                                                |
| 6. Certification of No Pending Case             | PCSDS to Issue Automatically                   |
| <b>.</b>                                        | ut not limited to LGU, Protected Area Offices  |
| (PAO), GOCCs that use chainsaws in so           | •                                              |
| 1. Duly accomplished application form (1        | PCSD Main Office and District Management       |
| original)                                       | Division – North, South, Calamian              |
|                                                 |                                                |
|                                                 | PCSDS Website                                  |
| 2. Certification that chainsaw is               | Concerned Office (e.g. Municipal Disaster Risk |
| owned/possessed by the office and used          | Reduction Management Office/ DPWH/ Protected   |
| for legal purpose (specify) (1 original)        | Area Management Office)                        |
| 3. Proof of Payment of Permit fee amounting     | PCSDS Cashier or Collecting Officer (Main      |
| to Php 560.00 (1 photocopy of official receipt  | Office)/ Money Remittance Center/ Landbank     |
| or transaction receipt)                         | Electronic Payment Portal/ Gcash/Any other     |
|                                                 | PCSD-Authorized Online Payment Portals         |
| -Permit to Purchase<br>PHP 500.00               |                                                |
| -Certification of No Pending Case<br>PHP 50.00  |                                                |
| -Legal Research Fund                            |                                                |
| PHP 10.00                                       |                                                |
| 4. Certification of No Pending Case             | PCSDS to Issue Automatically                   |
|                                                 | atisfactory proof that the possession and/or   |
| use of chainsaws is for a legal purpose         |                                                |
| 1. Duly accomplished application form (1        | PCSDS District Management Division – North,    |
| original)                                       | South, Calamian                                |
|                                                 |                                                |
|                                                 | PCSDS Website                                  |
| 2. Affidavit that the chainsaw will be used for |                                                |
| personal and for a legal purpose;               |                                                |
|                                                 | Applicant/ DENR-CENRO/ Municipal Agriculture   |
| legality of purpose and permanent               |                                                |
| character of the use of chainsaw unit/s         |                                                |
| applied for                                     |                                                |
| 4. Proof of Payment of Permit fee amounting     | PCSDS Cashier or Collecting Officer (Main      |
| to Php 560.00 (1 photocopy of official receipt  | Office)/ Money Remittance Center/ Landbank     |
| or transaction receipt)                         | Electronic Payment Portal/ Gcash/Any other     |
|                                                 | PCSD-Authorized Online Payment Portals         |
| L                                               |                                                |

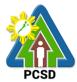

|                                                                                                    |                                                                                                    |         |                | PCSD                                                                                      |
|----------------------------------------------------------------------------------------------------|----------------------------------------------------------------------------------------------------|---------|----------------|-------------------------------------------------------------------------------------------|
| -Permit to Purchase<br>PHP 500.00                                                                                           |                                                                                                    |         |                |                                                                                           |
| -Certification of No Pe<br>PHP 50.00                                                                                        | ending Case                                                                                                    |         |                |                                                                                           |
| -Legal Research Fund                                                                                                    | b                                                                                                    |         |                |                                                                                           |
| PHP 10.00                                                                                                    | Danding Casa                                                                                                    |         | Automatica     | llv.                                                                                      |
| 5. Certification of No I<br>CLIENTS STEPS                                                                                   |                                                                                                    |         | sue Automatica |                                                                                           |
| CLIENTS STEPS                                                                                                    | AGENCIACIÓN                                                                                                    | BE PAID | TIME           | RESPONSIBLE                                                                               |
| 1. Submit required                                                                                                    | 1.1 Receive, check for                                                                                                    | None    | 15 minutes     | District Manager                                                                          |
| documents to the<br>PCSDS District<br>Management Office<br>concerned (North,<br>South, Calamian)                            | completeness and<br>record documents with<br>tracking number                                                                                      | None    | To minutes     | District Management<br>Office- DMD North/<br>South/Calamian                               |
| 2. Participate in the field validation                                                                                      | 2.1. Conduct field validation                                                                                                    | None    | 1 day          | District Manager<br>District Management<br>Office- DMD North/<br>South/Calamian           |
|                                                                                                    | 2.2 Prepare evaluation<br>report, Certificate of<br>No Pending Case and<br>Permit to Purchase<br>and Forward the<br>documents to Division<br>Head | None    | 1 day          | District Manager<br>District Management<br>Office- DMD North/<br>South/Calamian           |
|                                                                                                    | 2.3 Recommend for<br>the approval of Permit<br>to Purchase                                                                                        | None    | 3 hours        | District Manager<br>District Management<br>Office- DMD North/<br>South/Calamian           |
|                                                                                                    | 2.4 Forward the documents to OED                                                                                                    | None    | 1 day          | District Manager<br>District Management<br>Office- DMD North/<br>South/Calamian           |
|                                                                                                    | 2.5 Approve the<br>Permit to Purchase                                                                                                    | None    | 2 days         | Executive Director<br>PCSDS Main Office-<br>Office of the<br>Executive Director           |
|                                                                                                    | 2.6 Dry seal, record<br>and release, notify and<br>transmit to concerned<br>DMOs                                                                  | None    | 1 day          | Deputy Executive<br>Director<br>PCSDS Main Office-<br>Office of the<br>Executive Director |
| 3. Proceed to the<br>PCSD Main Office or<br>concerned District<br>Management Office<br>(North, South,<br>Calamian), fill up | 3.1 Explain the terms<br>and conditions, record<br>the PP, release the PP                                                                         | None    | 30 minutes     | Records<br>PCSD Main Office –<br>Office of the<br>Executive Director<br>District Manager  |

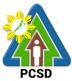

| Client Satisfaction   |        |              | District Management |
|-----------------------|--------|--------------|---------------------|
| Form, conform with    |        |              | Office-DMD          |
| the terms and         |        |              | North/South/        |
| conditions and        |        |              | Calamian            |
| receive the Permit to |        |              |                     |
| Purchase              |        |              |                     |
|                       | TOTAL: | 6 days, 3    |                     |
|                       |        | hours and 45 |                     |
|                       |        | minutes      |                     |
|                       | TOTAL: | hours and 45 |                     |

Issuance of Permit to Purchase is covered under PCSD Admin. Order 7 in relation to R.A. 9175.

# 99. Issuance of Permit to Transfer Certificate of Registration by Donation

The permit being issued by PCSD to qualified person whom a chainsaw unit is to be donated.

| Office/Division:         | District Management Divisions (DMDs)                  |                                                                                      |                   |                     |
|--------------------------|-------------------------------------------------------|--------------------------------------------------------------------------------------|-------------------|---------------------|
| Classification:          | Complex                                               |                                                                                      |                   |                     |
| Type of                  | G2C – Government to Citizen                           |                                                                                      |                   |                     |
| Transaction:             | G2G – Government to (                                 | Government                                                                           |                   |                     |
| Who may avail:           | Qualified person to who                               | m a chainsa                                                                          | w unit is to be d | onated              |
|                          | REQUIREMENTS                                          |                                                                                      | WHERE TO S        |                     |
| 1. Duly accomplished     | Application Form (1                                   |                                                                                      |                   | ict Management      |
| original copy)           |                                                       | Division – No                                                                        | orth, South, Cal  | amian               |
|                          |                                                       |                                                                                      |                   |                     |
| O Como quelification     |                                                       | PCSDS Web                                                                            |                   |                     |
| -                        | e requirements with the contract (See Service No. 96) | Applicant/Pro                                                                        | oponent           |                     |
| 5                        | stration of the Donor (1                              | Original chai                                                                        | nsaw owner        |                     |
| original copy)           |                                                       |                                                                                      |                   | 0///                |
| 4. Proof of Payment o    |                                                       | PCSDS Cashier or Collecting Officer (Main                                            |                   |                     |
|                          | opy of official receipt or                            | Office)/ Money Remittance Center/ Landbank                                           |                   |                     |
| transaction receipt)     |                                                       | Electronic Payment Portal/ Gcash/Any other<br>PCSD-Authorized Online Payment Portals |                   |                     |
| -Permit to Transfer by   | Donation                                              | FCSD-Autil                                                                           |                   | Iymeni Fondis       |
| PHP 500.00               | Donation                                              |                                                                                      |                   |                     |
| -Certification of No Pe  | ending Case                                           |                                                                                      |                   |                     |
| PHP 50.00                |                                                       |                                                                                      |                   |                     |
| -Legal Research Fund     | ł                                                     |                                                                                      |                   |                     |
| PHP 10.00                |                                                       |                                                                                      |                   |                     |
| 5. Certification of No F | Pending Case                                          | PCSDS to Is                                                                          | sue Automatica    | lly                 |
| CLIENTS STEPS            | AGENCY ACTION                                         | FEES TO                                                                              | PROCESSING        | PERSON              |
|                          |                                                       | BE PAID                                                                              | TIME              | RESPONSIBLE         |
| 1. Submit required       | 1.1 Receive, check for                                | None                                                                                 | 30 minutes        | District Manager    |
| documents to the         | completeness and                                      |                                                                                      |                   | District Management |
| PCSDS District           | records documents                                     |                                                                                      |                   | Office- DMD North/  |
| Management               |                                                       |                                                                                      |                   | South/Calamian      |

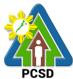

| L                                                                                                    | 1 1                                                                                                    |      | 1                     | PCSD                                                                                                    |
|----------------------------------------------------------------------------------------------------|----------------------------------------------------------------------------------------------------|------|-----------------------|----------------------------------------------------------------------------------------------------|
| Office concerned<br>(North, South,<br>Calamian)                                                                                                    |                                                                                                    |      |                       |                                                                                                    |
| 2. Participate in the field evaluation                                                                                                    | 2.1 Conduct field validation                                                                                                    | None | 1 day                 | District Manager<br>District Management                                                                                                    |
|                                                                                                    | 2.2 Prepare evaluation<br>report, Certificate of<br>No Pending Case and<br>Permit to Transfer by<br>Donation and submit to<br>Division Head | None | 1 day                 | Office- DMD North/<br>South/Calamian                                                                                                    |
|                                                                                                    | 2.3 Recommend for<br>approval the Permit to<br>Transfer by Donation<br>and                                                                  | None | 3 hours               |                                                                                                    |
|                                                                                                    | 2.4 Forward the documents to OED                                                                                                    | None | 1 day                 |                                                                                                    |
|                                                                                                    | 2.5 Approve the Permit<br>to Transfer by<br>Donation                                                                                        | None | 2 days                | <i>Executive Director</i><br>PCSDS Main Office-<br>Office of the<br>Executive Director                                                                  |
|                                                                                                    | 2.6 Dry seal, record<br>and release, notify and<br>transmit to concerned<br>DMOs                                                            | None | 1 day                 | Deputy Executive<br>Director<br>PCSDS Main Office-<br>Office of the<br>Executive Director                                                               |
| 3. Proceed to the<br>PCSD Main<br>Office or<br>concerned District<br>Management<br>Office (North,<br>South, Calamian),<br>fill up Client<br>Satisfaction Form,<br>conform with the<br>terms and<br>conditions and<br>receive the Permit<br>to Transfer by<br>Donation. | 3.1 Explain the terms<br>and conditions,<br>records the Permit to<br>Transfer by Donation,<br>release the Permit                            | None | 30 minutes            | Records<br>PCSD Main Office –<br>Office of the<br>Executive Director<br>District Manager<br>District Management<br>Office- DMD North/<br>South/Calamian |
|                                                                                                    | TOTAL:                                                                                                    |      | 6 days and 4<br>hours |                                                                                                    |

Issuance of Permit to Transfer Certificate of Registration by Donation is covered under R.A. 9175.

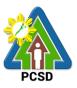

# 100. Issuance of Permit to Transfer Certificate of Registration by Succession

The Permit to Transfer Certificate of Registration by Succession is a permit being issued by PCSD to the heir of a deceased registered chainsaw owner. Provided, however that the heir has the qualification to possess/own a chainsaw unit

| Office/Division:                                                                 | District Management Di                                                        | visions (DME                                                                                                    | Ds)                                  |                                                                                           |
|----------------------------------------------------------------------------------|-------------------------------------------------------------------------------|----------------------------------------------------------------------------------------------------|--------------------------------------|-------------------------------------------------------------------------------------------|
| Classification:                                                                  | Complex                                                                       | X                                                                                                    |                                      |                                                                                           |
| Type of                                                                          | G2C – Government to C                                                         | Citizen                                                                                                    |                                      |                                                                                           |
| Transaction:                                                                     |                                                                               |                                                                                                    |                                      |                                                                                           |
|                                                                                  | An heir to the decedent                                                       | who is qualif                                                                                                    |                                      |                                                                                           |
|                                                                                  | REQUIREMENTS                                                                  |                                                                                                    | WHERE TO SE                          |                                                                                           |
| 1. Duly accomplished original)                                                   | Application Form (1                                                           |                                                                                                    | Office and Distr<br>orth, South, Cal | ict Management<br>amian                                                                   |
|                                                                                  |                                                                               | PCSDS Web                                                                                                    | osite                                |                                                                                           |
|                                                                                  | requirements with the (See Service No. 96)                                    | Requesting                                                                                                    | party/ proponen                      | t/ applicant                                                                              |
| <ol> <li>Proof of death of the<br/>the decent, such as<br/>photocopy)</li> </ol> | -                                                                             | Municipal civ                                                                                                    | /il registry                         |                                                                                           |
| (1 original)                                                                     | tration of the Decedent                                                       | Original chai                                                                                                    | insaw owner                          |                                                                                           |
| 5. Stencil of Engine original)                                                   |                                                                               | South, Calar                                                                                                    | mian                                 | nt Division – North,                                                                      |
|                                                                                  | by the applicant, such<br>lement or its equivalent                            |                                                                                                    |                                      |                                                                                           |
|                                                                                  | photocopy of official                                                         | PCSDS Cashier or Collecting Officer (Main<br>Office)/ Money Remittance Center/ Landbank<br>Electronic Payment Portal/ Gcash/Any other<br>PCSD-Authorized Online Payment Portals |                                      |                                                                                           |
| CLIENTS STEPS                                                                    | AGENCY ACTION                                                                 |                                                                                                    | PROCESSING                           | -                                                                                         |
|                                                                                  |                                                                               | <b>BE PAID</b>                                                                                                    | TIME                                 | RESPONSIBLE                                                                               |
| PCSDS District<br>Management<br>Office concerned<br>(North, South,<br>Calamian)  | 1.1 Receive, check for<br>completeness and<br>record documents                | None                                                                                                    | 30 minutes                           | <i>District Manager</i><br>District<br>Management<br>Office- DMD North/<br>South/Calamian |
| field validation                                                                 | <ul><li>2.1 Conduct field validation</li><li>2.2 Prepare evaluation</li></ul> | None                                                                                                    | 1 day<br>1 day                       | District Manager<br>District<br>Management<br>Office- DMD North/<br>South/Calamian        |

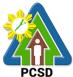

|                    | -                                                                                                    | 1                  | 1                  | PCSD                                                                                                    |
|--------------------|----------------------------------------------------------------------------------------------------|--------------------|--------------------|----------------------------------------------------------------------------------------------------|
|                    | report, Certificate of<br>No Pending Case and<br>Permit to Transfer<br>Certificate of<br>Registration by<br>Succession and<br>forward to Division<br>Head |                    |                    |                                                                                                    |
|                    | 2.3 Recommend for<br>approval the Permit to<br>Transfer Certificate of<br>Registration and                                                                | None               | 3 hours            | Division Chief<br>District<br>Management Office<br>(North, South,<br>Calamian)                                                                             |
|                    | 2.4 forward the documents to OED                                                                                                    | None               | 1 day              | Division Chief<br>District<br>Management Office<br>(North, South,<br>Calamian)                                                                             |
|                    | 2.5 Approve the Permit<br>to Transfer Certificate<br>of Registration                                                                                      |                    | 2 days             | Executive Director<br>PCSDS Main<br>Office-Office of the<br>Executive Director                                                                             |
|                    | 2.6 Dry seal, record<br>and release, notify and<br>transmit to concerned<br>DMOs                                                                          | None               | 2 days             | Deputy Executive<br>Director<br>PCSDS Main<br>Office-Office of the<br>Executive Director                                                                   |
| concerned District | Registration by<br>Succession, release<br>the Permit                                                                                                    |                    | 30 minutes         | Records<br>PCSD Main Office<br>– Office of the<br>Executive Director<br>District Manager<br>District<br>Management<br>Office- DMD North/<br>South/Calamian |
|                    | TOTAL:                                                                                                    |                    | 7 days and 4 hours |                                                                                                    |
| Lecuance of Permit | t to Transfer Certificate of                                                                                                    | L<br>A Degiatratia |                    | in any ared by D A                                                                                                    |

Issuance of Permit to Transfer Certificate of Registration by Succession is covered by R.A. 9175.

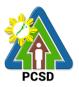

#### **101. Issuance of Chainsaw Registration**

The service may be availed by any qualified person who intends to secure Certificate of Registration (COR) for their chainsaw unit and be used in the province of Palawan. Provided, that only person who possess the qualifications enshrined in PCSD Admin Order No. 7 (Sec) 8.1.

The COR shall be valid for two (2) years upon issuance, renewable for the same period for those issued to individual or entities whose line of business or work are related to wood and/or timber production, processing and trade.

The COR shall be valid for five (5) years upon issuance, for those issued to non-commercial orchard and fruit tree farmers, and similar individuals or entities whose line of business or work are not related to wood and/or timber production, processing and trade. Renewal shall be of the same period, unless otherwise revoked by the issuing authority.

Provided further, that in cases where the qualification of registered owners is based upon any permit/instrument issued by other agencies (ex. CBFM, PLTP, etc.), the revocation/expiration of such permit/instrument shall automatically cause the revocation of the COR.

|      | ice/Division:                  | District Management                      | t Divisions (DMDs)                                             |  |  |  |
|------|--------------------------------|------------------------------------------|----------------------------------------------------------------|--|--|--|
| Cla  | assification:                  | Complex                                  |                                                                |  |  |  |
| Тур  | pe of                          | G2C – Government                         | to Citizen                                                     |  |  |  |
| Tra  | ansaction:                     | G2B – Government t                       | to Business                                                    |  |  |  |
|      |                                | G2G – Government                         | to Government                                                  |  |  |  |
| Wh   | no may avail:                  | • Those who have                         | secured Permit to Purchase and bought the                      |  |  |  |
|      |                                | chainsaw from au                         | uthorized /registered dealer or from registered                |  |  |  |
|      |                                | chainsaw owner (                         | (New)                                                          |  |  |  |
|      |                                | <ul> <li>Those who still have</li> </ul> | ave the qualification to possess/renew the                     |  |  |  |
|      |                                | Certificate of Reg                       | jistration                                                     |  |  |  |
|      |                                | <ul> <li>Receiver of dona</li> </ul>     | ted chainsaw                                                   |  |  |  |
|      |                                | <ul> <li>Heir to the deced</li> </ul>    | ent by succession                                              |  |  |  |
|      | Checklist OF RE                | EQUIREMENTS                              | WHERE TO SECURE                                                |  |  |  |
| Nev  | w Application                  |                                          |                                                                |  |  |  |
|      | For Pure                       | chase                                    |                                                                |  |  |  |
| 1.   | Permit to Purchase             | e (1 original)                           | Requesting party/ proponent/ applicant/ PCSDS                  |  |  |  |
|      |                                |                                          | District Management Division – North, South,                   |  |  |  |
|      |                                |                                          | Calamian                                                       |  |  |  |
|      |                                |                                          | PCSDS Website                                                  |  |  |  |
| 2.   | Official Receipt of t          | he purchased                             | PCSD-authorized chainsaw dealer                                |  |  |  |
|      | chainsaw from the              | authorized dealer or                     |                                                                |  |  |  |
|      |                                | ight from the private                    |                                                                |  |  |  |
|      | registered owner (1 photocopy) |                                          |                                                                |  |  |  |
|      | Permit to Sell and             |                                          | Client                                                         |  |  |  |
|      | -                              | ught from registered-                    |                                                                |  |  |  |
|      | owner (1 original)             |                                          |                                                                |  |  |  |
| 4. 3 | Stencil of serial nur          | mber (1 original)                        | PCSDS District Management Division – North,<br>South, Calamian |  |  |  |

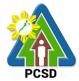

| Orchard or Fruit Tree Farmer                                                              |                                                                            |
|-------------------------------------------------------------------------------------------|----------------------------------------------------------------------------|
|                                                                                           | PCSDS to Issue Automatically                                               |
| transaction receipt)<br>5. Certificate of No Pending Case                                 | PCSD-Authorized Online Payment Portals                                     |
| photocopy of official receipt or                                                          | Electronic Payment Portal/ Gcash/Any other                                 |
| amounting to Php 560.00 (1                                                                | Office)/ Money Remittance Center/ Landbank                                 |
| 4. Proof of Payment of Renewal fee                                                        | PCSDS Cashier or Collecting Officer (Main                                  |
| 4 Droof of Dournant of Denoval for                                                        | South, Calamian                                                            |
| 3. Stencil of serial number                                                               | PCSDS District Management Division – North,                                |
| applicant (1 photocopy)                                                                   | Authority                                                                  |
| 2. Tenurial instrument in the name of the                                                 | Client/ DENR-CENRO/ Philippine Coconut                                     |
| (1 original)                                                                              |                                                                            |
| <b>SPLTP, CBFMA, IFMA, SIFMA, PCA issue</b><br>1. Copy of the Certificate of Registration | ed permits, and other similar tenurial instruments Client                  |
|                                                                                           | ement, Co-Production Sharing Agreement, PLTP,                              |
| Renewal. The requirements for renewal                                                     | differ from one category to another, which are                             |
| 4. Certificate of No Pending Case                                                         | PCSDS to Issue Automatically                                               |
| official receipt or transaction receipt)                                                  | Payment Portal/ Gcash/Any other PCSD-<br>Authorized Online Payment Portals |
| amounting to Php 560.00 (1 photocopy of                                                   | Money Remittance Center/ Landbank Electronic                               |
| 3. Proof of Payment of Permit fee                                                         | PCSDS Cashier or Collecting Officer (Main Office)/                         |
|                                                                                           | South, Calamian                                                            |
| 2. Stencil of serial number (1 original)                                                  | PCSDS District Management Division – North,                                |
| Registration by succession (1 original)                                                   |                                                                            |
| 1. Permit to Transfer Certificate of                                                      | Client                                                                     |
| For Succession                                                                            |                                                                            |
| 5. Certificate of No Pending Case                                                         | PCSDS to Issue Automatically                                               |
|                                                                                           | Authorized Online Payment Portals                                          |
| of official receipt or transaction receipt)                                               | Payment Portal/ Gcash/Any other PCSD-                                      |
| amounting to Php 160.00 (1 photocopy                                                      | Money Remittance Center/ Landbank Electronic                               |
| 4. Proof of Payment of Permit fee                                                         | PCSDS Cashier or Collecting Officer (Main Office)/                         |
| 3. Stencil of serial number (1 original)                                                  | PCSDS District Management Division – North, South, Calamian                |
|                                                                                           | PCSDS District Management Division North                                   |
| original)<br>2. Deed of Donation (1 copy)                                                 | Notary Public                                                              |
| 1.Permit to Transfer by Donation (1                                                       | Client                                                                     |
| For Donation                                                                              |                                                                            |
| 6. Certificate of No Pending Case                                                         | PCSDS to Issue Automatically                                               |
| PHP 10.00                                                                                 |                                                                            |
| - Legal Research Fund                                                                     |                                                                            |
| PHP 50.00                                                                                 |                                                                            |
| - Certification of No Pending Case                                                        |                                                                            |
| PHP 100.00 (for new applications)                                                         |                                                                            |
| -Permit Fee:                                                                              |                                                                            |
| . /                                                                                       | Authorized Online Payment Portals                                          |
| or transaction receipt)                                                                   | Payment Portal/ Gcash/Any other PCSD-                                      |
| Php 160.00 (1 photocopy of official receipt                                               | Money Remittance Center/ Landbank Electronic                               |
| Dhe 400.00 /4 ml - +                                                                      |                                                                            |

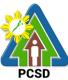

|          |                                             | PCSD                                               |
|----------|---------------------------------------------|----------------------------------------------------|
|          | Certificate of Registration (1 original)    | Client                                             |
| 2.       | Certificate of tree plantation              | Municipal Agriculture Office                       |
|          | ownership, or similar tenurial              |                                                    |
|          | instrument (1 photocopy)                    |                                                    |
| 3.       | Certification from Barangay Captain         | Concerned Barangay                                 |
|          | concerned that applicant is an              |                                                    |
|          | orchard or tree farmer (1 original          |                                                    |
|          | copy)                                       |                                                    |
| 4.       | Copy of Original Certificate of Title       | Requesting party/ proponent/ applicant / Office of |
|          | (OCT) / Transfer Certificate of Title       | the Registry of Deeds                              |
|          | (TCT) / other documents that can            |                                                    |
|          | prove ownership or legitimate               |                                                    |
|          | possession of a piece of agricultural       |                                                    |
|          | land (e.g. Tax Declaration with Bgy.        |                                                    |
|          | Certification of Actual Occupancy) (1       |                                                    |
|          | photocopy)                                  |                                                    |
| 5.       | Stencil of serial number                    | PCSDS District Management Division – North,        |
|          |                                             | South, Calamian                                    |
| 6.       | Proof of Payment of Permit fee              | PCSDS Cashier or Collecting Officer (Main Office)/ |
|          | amounting to Php 560.00 (1                  | Money Remittance Center/ Landbank Electronic       |
|          | photocopy of official receipt or            | Payment Portal/ Gcash/Any other PCSD-              |
|          | transaction receipt)                        | Authorized Online Payment Portals                  |
| 7.       | Certificate of No Pending Case              | PCSDS to Issue Automatically                       |
| •        | Industrial Tree Farmer                      |                                                    |
| 1.       | Copy of the Certificate of Registration     | Client                                             |
|          | (1 original)                                |                                                    |
| 2.       | Certificate of tree plantation or similar   | DENR-CENRO/ Municipal Assessor's Office            |
|          | instrument or Tax Declaration (1            | ·                                                  |
|          | Photocopy)                                  |                                                    |
| 3.       | Certification from Barangay Captain         | Concerned Barangay                                 |
|          | that applicant is an industrial tree        |                                                    |
|          | farmer                                      |                                                    |
| 4.       | Copy of Original Certificate of Title       | Requesting party/ proponent/ applicant / Office of |
|          | (OCT) / Transfer Certificate of Title       | the Registry of Deeds                              |
|          | (TCT) / other documents that can            |                                                    |
|          | prove ownership or legitimate               |                                                    |
|          | possession of a piece of agricultural       |                                                    |
|          | land (e.g. Tax Declaration with Bgy.        |                                                    |
|          | Certification of Actual Occupancy) (1       |                                                    |
|          | photocopy)                                  |                                                    |
| 5        | Stencil of serial number                    | PCSDS District Management Division – North,        |
|          |                                             | South, Calamian                                    |
| 6        | Proof of Payment of Permit fee              | PCSDS Cashier or Collecting Officer (Main Office)/ |
| 0.       | amounting to Php 560.00 (1 photocopy        | Money Remittance Center/ Landbank Electronic       |
|          | of official receipt or transaction receipt) | Payment Portal/ Gcash/Any other PCSD-              |
|          |                                             | Authorized Online Payment Portals                  |
| 7.       | Certificate of No Pending Case              | PCSDS to Issue Automatically                       |
| <u> </u> | Licensed Wood Processors                    |                                                    |
| 1        | Copy of the Certificate of Registration     | Client                                             |
| ••       |                                             |                                                    |

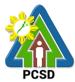

|     | · · ·                                      | PCSD                                               |
|-----|--------------------------------------------|----------------------------------------------------|
| · · | original)                                  |                                                    |
|     | Copy of Permit to Operate as wood          | DENR                                               |
| pro | DCessor                                    |                                                    |
| 3   | Copy of Wood Processing                    | Local Government Unit concerned                    |
|     | tablishment Permit or similar business     |                                                    |
|     | rmits                                      |                                                    |
|     |                                            |                                                    |
|     | Notarized Certification of legal source of | DENR                                               |
|     | w materials and proof of compliance        |                                                    |
|     | h E.O.23 (proof of sustainable use of      |                                                    |
|     | ally cut logs for a period of at least 5   |                                                    |
|     | ars)                                       |                                                    |
| 5.  | Stencil of serial number                   | PCSDS District Management Division – North,        |
|     |                                            | South, Calamian                                    |
|     | Proof of Payment of Permit fee             | PCSDS Cashier or Collecting Officer (Main Office)/ |
|     | nounting to Php 560.00 (1 photocopy of     | Money Remittance Center/ Landbank Electronic       |
| off | icial receipt or transaction receipt)      | Payment Portal/ Gcash/Any other PCSD-              |
|     |                                            | Authorized Online Payment Portals                  |
| 7.  | Certificate of No Pending Case             | PCSDS to Issue Automatically                       |
| •   |                                            | but not limited to LGU, Protected Area             |
|     |                                            | saws in some aspects of their functions            |
| 1.  | Certificate of Registration (1 original)   | Client                                             |
| _   | Certification from Head of Office or       | Concerned Office                                   |
|     | his/her authorized representative that     |                                                    |
|     | chainsaws are owned/possessed by           |                                                    |
|     | the office and used for legal purpose      |                                                    |
|     | (specify) (1 original)                     |                                                    |
| 3   | Stencil of serial number                   | PCSDS District Management Division – North,        |
| 5.  | Stench of Senai Humber                     | South, Calamian                                    |
| 1   | Proof of Payment of Renewal fee            | PCSDS Cashier or Collecting Officer (Main Office)/ |
| 4.  |                                            |                                                    |
|     | amounting to (1 photocopy of official      | Money Remittance Center/ Landbank Electronic       |
|     | receipt or transaction receipt)            | Payment Portal/ GCash/Any other PCSD-              |
| -   |                                            | Authorized Online Payment Portals                  |
| 5.  | Certificate of No Pending Case             | PCSDS to Issue Automatically                       |
|     |                                            | v satisfactory proof that the possession and/or    |
| 4   | use of chainsaws is for a legal purpo      |                                                    |
| Π.  | Original Copy of the Certificate of        | Client                                             |
|     | Registration                               |                                                    |
| 2.  |                                            | Notary Public                                      |
|     | used for personal and for a legal          |                                                    |
|     | purpose                                    |                                                    |
| 3.  | Other legal documents showing the          | Applicant/ DENR-CENRO/ Municipal Agriculture       |
|     | legality of purpose and permanent          | Office/ PCA                                        |
|     | character of the use of chainsaw           |                                                    |
| L   | unit/s applied for                         |                                                    |
| 4.  | Stencil of engine serial number            | PCSDS District Management Division – North,        |
|     |                                            | South, Calamian                                    |
| 5.F | Renewal fee (1 photocopy of official       | PCSDS Cashier or Collecting Officer (Main Office)/ |
|     | receipt or transaction receipt)            | Money Remittance Center/ Landbank Electronic       |
|     |                                            | Payment Portal/ GCash/Any other PCSD-              |
| L   |                                            |                                                    |

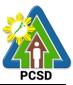

|                                                                                                    |                                                                                                    |                    | line Payment Porta | als                                                                                       |
|----------------------------------------------------------------------------------------------------|----------------------------------------------------------------------------------------------------|--------------------|--------------------|-------------------------------------------------------------------------------------------|
| 6. Certificate of No Pe                                                                                                    |                                                                                                    |                    | ue Automatically   | -                                                                                         |
| CLIENTS STEPS                                                                                                    | AGENCY ACTION                                                                                                    | FEES TO BE<br>PAID | PROCESSING<br>TIME | PERSON<br>RESPONSIBLE                                                                     |
| 1. Log-in at<br>www.pcsdbrain.com<br>and register/sign-in.<br>Go to the<br>dashboard and<br>apply here: click<br>Chainsaw<br>Registration. Open<br>application form,<br>complete required<br>fields and upload<br>requirements and<br>submit application | 1.1 Check the<br>completeness of<br>the submitted<br>application. If<br>found appropriate<br>and complete,<br>receive the<br>application. For<br>deficient<br>submissions,<br>reject application<br>and inform client<br>of<br>deficiency/lacking<br>information/ | None               | 30 minutes         | District<br>Manager<br>District<br>Management<br>Office- DMD<br>North/ South/<br>Calamian |
|                                                                                                    | requirement<br>1.2 Prepare and<br>submit evaluation<br>report for review<br>and<br>recommendation<br>(for New<br>Application only)                                                                                                    | None               | 1 day              |                                                                                           |
|                                                                                                    | 1.3 Review the<br>evaluation report<br>and recommend<br>for approval (for<br>New Application<br>only)                                                                                                    | None               | 1 day              |                                                                                           |
| 2. Participate in the field evaluation (for renewal only)                                                                                                    | 2.1. Conduct field validation (for renewal only)                                                                                                    | None               | 1 day              | <i>District Manager</i><br>District<br>Management<br>Office- DMD                          |
|                                                                                                    | 2.2. Prepare<br>evaluation report<br>(for renewal only)                                                                                                    | None               | 1 day              | North/<br>South/Calamian                                                                  |
|                                                                                                    | 2.3. Review and<br>recommend for<br>approval the<br>Certificate of<br>Registration                                                                                                    | None               | 1 day              |                                                                                           |
| 3. Check status of<br>application online. If<br>approved, fill up<br>feedback form to                                                                                                    | 3.1 Approve the application                                                                                                    | None               | 2 days             | Executive<br>Director<br>PCSD Main<br>Office-Office                                       |

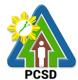

|                    |        |               | 1005      |
|--------------------|--------|---------------|-----------|
| print approved COR |        |               | of the    |
| and conform with   |        |               | Executive |
| the terms and      |        |               | Director  |
| conditions.        |        |               |           |
|                    | TOTAL: | 5 days and 30 |           |
|                    |        | minutes       |           |
|                    |        |               |           |

Issuance of Certificate of Registration is covered under PCSD Admin. Order 7 in relation to R.A. 9175.

#### 102. Issuance of Permit to Sell

This service may be availed by person with valid PCSD Certificate of Registration who intends to sell or re-sell a chainsaw unit to a person who has a valid Permit to Purchase. In addition, chainsaw units sought to be sold by a PCSD authorized Manufacturer and Dealer that are legally possessed/used for purposes other than the business of manufacturing and dealership shall still secure Permit to Sell.

| Office/Division:                  | District Management Divisions (DMDs) |                |                    |                    |
|-----------------------------------|--------------------------------------|----------------|--------------------|--------------------|
| Classification:                   | Complex                              |                |                    |                    |
| Type of                           | G2C – Government to C                | Citizen        |                    |                    |
| Transaction:                      | G2B – Government to Business         |                |                    |                    |
| Who may avail:                    | Chainsaw owner with va               | alid PCSD Ce   | ertificate of Regi | stration           |
| Checklist OF F                    | REQUIREMENTS                         |                | WHERE TO SE        | ECURE              |
| 1. Duly accomplished              | Application Form (1                  | PCSD Main      | Office District M  | lanagement         |
| original)                         |                                      | Division – N   | orth, South, Cala  | amian              |
|                                   |                                      |                |                    |                    |
|                                   |                                      | PCSDS Web      | osite              |                    |
| 2. Certificate of Regis           |                                      | Client         |                    |                    |
| 3. Payment fee (1                 |                                      |                | hier or Collectin  |                    |
| receipt or transacti              | on receipt)                          |                |                    | Center/ Landbank   |
| - Permit to Sell                  |                                      |                | •                  | Scash/Any other    |
| PHP 100                           |                                      | PCSD-Autho     | orized Online Pa   | yment Portals      |
| - Certification of No P<br>PHP 50 | ending Case                          |                |                    |                    |
| - Legal Research Fun              | d                                    |                |                    |                    |
| PHP 10                            | 4                                    |                |                    |                    |
| CLIENTS STEPS                     | AGENCY ACTION                        | FEES TO        | PROCESSING         | PERSON             |
|                                   |                                      | <b>BE PAID</b> | TIME               | RESPONSIBLE        |
| 1. Submit required                | 1.1 Receive, check for               | None           | 30 minutes         | District Manager   |
| documents to the                  | completeness and                     |                |                    | District           |
| PCSDS District                    | record documents                     |                |                    | Management         |
| Management                        |                                      |                |                    | Office- DMD North/ |
| Office concerned                  |                                      |                |                    | South/Calamian     |
| (North, South,                    | 1.2. Prepare                         | None           | 1 day              | District Manager   |
| Calamian)                         | evaluation report,                   |                |                    | District           |

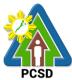

|                                                                                                    |                                                                                                    |      |                       | PCSD                                                                                                    |
|----------------------------------------------------------------------------------------------------|----------------------------------------------------------------------------------------------------|------|-----------------------|----------------------------------------------------------------------------------------------------|
|                                                                                                    | Certificate of No<br>Pending Case and<br>Permit to Sell and<br>forward to Division<br>Head<br>1.3. Recommend for | None | 3 hours               | Management<br>Office- DMD North/<br>South/Calamian                                                                                                    |
|                                                                                                    | approval                                                                                                    |      |                       |                                                                                                    |
|                                                                                                    | 1.4 Forward the<br>documents to OED                                                                              | None | 1 day                 |                                                                                                    |
|                                                                                                    | 1.5. Approve the<br>Permit to Sell                                                                               | None | 2 days                | Executive Director<br>PCSDS Main<br>Office-Office of the<br>Executive Director                                                                                   |
|                                                                                                    | 1.6. Dry seal, record<br>and release, notify and<br>transmit to concerned<br>DMOs                                | None | 1 day                 | Deputy Executive<br>Director<br>PCSDS Main<br>Office-Office of the<br>Executive Director                                                                         |
| 2. Proceed to the<br>PCSD Main Office<br>or concerned<br>District<br>Management<br>Office (North,<br>South, Calamian),<br>fill up Client<br>Satisfaction Form,<br>Receive the<br>Permit to Sell and<br>conform with the<br>terms and<br>conditions | 2.1 Explain the terms<br>and conditions, record<br>the Permit to Sell,<br>release the Permit                     | None | 30 minutes            | Records<br>PCSDS Main<br>Office-Office of the<br>Executive Director<br><i>District Manager</i><br>District<br>Management<br>Office- DMD North/<br>South/Calamian |
|                                                                                                    | TOTAL:                                                                                                    |      | 5 days and 4<br>hours |                                                                                                    |
|                                                                                                    | Call is as very dry day DC                                                                                       |      |                       |                                                                                                    |

Issuance of Permit to Sell is covered under PCSD Admin. Order 7 in relation to R.A. 9175.

#### **103. Issuance of Special Use Permit**

This service may be availed by any person who does not own a chainsaw unit but possesses any of the qualifications to purchase OR any person who is not qualified to purchase and own a chainsaw unit but has a valid purpose for the use thereof as determined by the PCSDS. The client may apply for the special use of another person's registered chainsaw unit and may be issued an SUP. The registered owner himself may also be the applicant for an SUP in cases where he has other valid/legal purpose for the use of a chainsaw unit but which purpose is not stated in his Certificate of Registration.

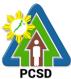

|                           |                                        |                |                    | PCSD                  |
|---------------------------|----------------------------------------|----------------|--------------------|-----------------------|
| Office/Division:          | District Management Divisions (DMDs)   |                |                    |                       |
| Classification:           | Complex                                |                |                    |                       |
| Type of                   | G2C – Government to                    | o Citizen      |                    |                       |
| Transaction:              | G2B – Government to                    | o Business     |                    |                       |
|                           | G2G – Government to                    | o Government   | t                  |                       |
| Who may avail:            | <ul> <li>Person who does n</li> </ul>  | ot have chain  | saw but has vali   | d purpose for the     |
| -                         | use of chainsaw                        |                |                    |                       |
|                           | <ul> <li>Registered chainsa</li> </ul> | w owner who    | has valid purpos   | se for the use of the |
|                           | chainsaw not speci                     |                |                    |                       |
| Checklist OF R            | EQUIREMENTS                            |                | WHERE TO SE        |                       |
|                           |                                        | Client         |                    |                       |
|                           | plied for Special Use                  |                |                    |                       |
| Permit (1 photocop        |                                        |                |                    |                       |
| 2. If trees to be cut are |                                        | Client/ Notary | / Public           |                       |
| purposes, copy of t       |                                        |                |                    |                       |
| Memorandum of Ag          |                                        |                |                    |                       |
| Power of Attorney of      |                                        |                |                    |                       |
| instrument showing        |                                        |                |                    |                       |
| between the tree of       |                                        |                |                    |                       |
| chainsaw owner (w         |                                        |                |                    |                       |
| applicant) (1 photod      |                                        |                |                    |                       |
|                           | applied for is valid and               | Permit to cut  | from DENR/PC/      |                       |
| legal (1 photocopy)       |                                        |                |                    |                       |
|                           | photocopy of official                  | PCSDS Cast     | hier or Collecting | Officer (Main         |
| receipt or transaction    |                                        |                |                    | enter/ Landbank       |
| - Special Use Permit      |                                        | ,              | yment Portal/ G    |                       |
| PHP 300                   |                                        |                | rized Online Pay   |                       |
| 1111 000                  |                                        |                |                    |                       |
|                           |                                        |                |                    |                       |
| - Certification of No P   | ending Case                            |                |                    |                       |
| PHP 50                    | chang dase                             |                |                    |                       |
|                           |                                        |                |                    |                       |
| - Legal Research Fun      | d                                      |                |                    |                       |
| PHP 10                    |                                        |                |                    |                       |
| CLIENTS STEPS             | AGENCY ACTION                          | FEES TO        | PROCESSING         | PERSON                |
|                           | AGENCI ACTION                          | BEPAID         | TIME               | RESPONSIBLE           |
| 1. Log-in at              | 1.1 Check the                          | None           | 30 minutes         | District Manager      |
| www.pcsdbrain.com         | completeness of the                    |                |                    | District              |
| and register/sign-in. Go  | submitted                              |                |                    | Management            |
| to the dashboard and      | application. If found                  |                |                    | Office- DMD           |
| apply here: click         | appropriate and                        |                |                    | North/ South/         |
| Chainsaw Special Use      | complete, receive                      |                |                    | Calamian              |
| Permit. Open              | •                                      |                |                    |                       |
| application form,         | the application. For deficient         |                |                    |                       |
| complete required         |                                        |                |                    |                       |
| fields and upload         | submissions, reject                    |                |                    |                       |
| requirements and          | application and                        |                |                    |                       |
| submit application        | inform client of                       |                |                    |                       |
|                           | deficiency/lacking                     |                |                    |                       |
| 1                         | information/                           |                |                    |                       |
|                           | requirement                            |                |                    |                       |

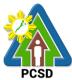

|                                                                                                    |                                                                        |      |                       | PCSD                                                                            |
|----------------------------------------------------------------------------------------------------|------------------------------------------------------------------------|------|-----------------------|---------------------------------------------------------------------------------|
|                                                                                                    | 2.1. Conduct field validation                                          | None | 1 day                 | District Manager<br>District Management<br>Office- DMD North/<br>South/Calamian |
|                                                                                                    | 2.2. Prepare evaluation report                                         | None | 1 day                 |                                                                                 |
|                                                                                                    | 2.3. Review and<br>recommend for<br>approval the Special<br>Use Permit | None | 1 day                 |                                                                                 |
| 3. Check status of<br>application online. If<br>approved, fill up<br>feedback form to print<br>approved SUP and<br>conform with the terms<br>and conditions. | 3.1 Approve the application                                            | None | 2 days                | Executive Director<br>PCSD Main Office-<br>Office of the<br>Executive Director  |
|                                                                                                    | TOTAL:                                                                 |      | 5 Days and 45 minutes |                                                                                 |
|                                                                                                    |                                                                        |      | minutes               |                                                                                 |

Issuance of Special Use Permit is covered under PCSD Admin. Order 7 in relation to R.A. 9175.

# **104. Issuance of Transport Permit**

This service may be availed by person with registered chainsaw who intends to bring the unit outside of the municipality where it is registered, EXCEPT in the following cases:

- a. Authorized Manufacturers for purposes of delivery to authorized purchasers within Palawan;
- b. Authorized Dealers in case of transport from Suppliers to the Dealers' place of business or from Dealer's place of business to other areas in Palawan for purposes of delivery to authorized purchasers;
- c. Transport to PCSDS Office for purposes of attaching PCSD Metal Seal or for purposes of registration;
- d. Transport of spare parts; and
- e. Transport of chainsaw unit from other province to Palawan for safekeeping/ repair purposes only; Provided, that such chainsaw unit is registered in the DENR of the province of origin and the corresponding transport permit has been issued by the latter; Provided further, that in case said unit is intended to be used in Palawan, a registration must first be secured from the PCSD.

In cases where the unit will only be temporarily transported out of the municipality of registration, the permit to transport shall cover both the "transport from the municipality of registration to other municipality" AND the "transport back to the municipality of registration".

| Office/Division: | District Management Divisions (DMDs) |
|------------------|--------------------------------------|
| Classification:  | Complex                              |
| Type of          | G2C – Government to Citizen          |
| Transaction:     | G2B – Government to Business         |
|                  | G2G – Government to Government       |

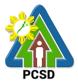

| WI                                                                                       | ho may avail:                                                                                             | <ul> <li>Special Use Permittee<br/>9.3 of PCSD Admin C</li> <li>Chainsaw owner who<br/>municipality of registration</li> </ul>     | Order No. 7)<br>intends to tra                          |                                                       |                                                                                           |
|------------------------------------------------------------------------------------------|----------------------------------------------------------------------------------------------------|----------------------------------------------------------------------------------------------------|---------------------------------------------------------|-------------------------------------------------------|-------------------------------------------------------------------------------------------|
|                                                                                          | Checklist OF F                                                                                            | REQUIREMENTS                                                                                                    |                                                         | WHERE TO SE                                           | FCURF                                                                                     |
| <ol> <li>Duly accomplished Application Form (1<br/>original)</li> </ol>                  |                                                                                                    |                                                                                                    | Office and Distr<br>rth, South, Calam                   | ict Management                                        |                                                                                           |
| 2                                                                                        | Certificate of Regis                                                                                      | stration (1 photocopy)                                                                                                    | Chainsaw ov                                             |                                                       |                                                                                           |
|                                                                                          |                                                                                                    | lse Permit (For Special                                                                                                    | Requesting                                              | party/ proponen<br>rict Managemer                     | t/ applicant /<br>nt Division - North,                                                    |
| <ol> <li>Payment fee (1 photocopy of official receipt or transaction receipt)</li> </ol> |                                                                                                    | Office)/ Mon<br>Electronic Pa<br>PCSD-Autho                                                                                        | ey Remittance (<br>ayment Portal/ (<br>prized Online Pa | Center/ Landbank<br>Gcash/Any other<br>ayment Portals |                                                                                           |
| (                                                                                        | CLIENTS STEPS                                                                                             | AGENCY ACTION                                                                                                    | FEES TO<br>BE PAID                                      | PROCESSING<br>TIME                                    | PERSON<br>RESPONSIBLE                                                                     |
|                                                                                          | Submit required<br>documents to the<br>PCSDS District<br>Management<br>Office concerned<br>(North, South, | 1 .1 Receive, check for<br>completeness and<br>record documents                                                                    | None                                                    | 30 minutes                                            | District Manager<br>District<br>Management<br>Office- DMD North/<br>South/Calamian        |
|                                                                                          | Calamian)                                                                                                 | 1.3. Prepare<br>evaluation report,<br>Certificate of No<br>Pending Case and<br>transport Permit and<br>forward to Division<br>Head | None                                                    | 1 day                                                 | <i>District Manager</i><br>District<br>Management<br>Office- DMD North/<br>South/Calamian |
|                                                                                          |                                                                                                    | 1.4. Recommend for<br>approval the Transport<br>Permit                                                                             | None                                                    | 3 hours                                               | District Manager<br>District<br>Management<br>Office- DMD North/<br>South/Calamian        |
|                                                                                          |                                                                                                    | 1.5 Forward the documents to OED                                                                                                   | None                                                    | 1 day                                                 | District Manager<br>District<br>Management<br>Office- DMD North/<br>South/Calamian        |
|                                                                                          |                                                                                                    | 1.6. Approve the<br>Transport Permit                                                                                               | None                                                    | 2 days                                                | Executive Director<br>PCSDS Main<br>Office-Office of the<br>Executive Director            |
|                                                                                          |                                                                                                    | 1.7 Dry seal, record<br>and release, notify and<br>transmit to concerned<br>DMOs                                                   | None                                                    | 1 day                                                 | Deputy Executive<br>Director<br>PCSDS Main<br>Office-Office of the                        |

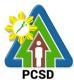

|                    |                        |      |              | Executive Director   |
|--------------------|------------------------|------|--------------|----------------------|
| 2. Proceed to the  | 2.1 Explain the terms  | None | 30 minutes   | Records              |
| PCSD Main          | and conditions, record |      |              | PCSDS Main           |
| Office or          | the Transport Permit,  |      |              | Office-Office of the |
| concerned District | releases the Permit    |      |              | Executive Director   |
| Management         |                        |      |              |                      |
| Office (North,     |                        |      |              | District Manager     |
| South, Calamian),  |                        |      |              | District             |
| fill up Client     |                        |      |              | Management           |
| Satisfaction Form, |                        |      |              | Office- DMD North/   |
| Receive the        |                        |      |              | South/Calamian       |
| Transport Permit   |                        |      |              |                      |
| and conform with   |                        |      |              |                      |
| the terms and      |                        |      |              |                      |
| conditions         |                        |      |              |                      |
|                    | TOTAL:                 |      | 5 days and 4 |                      |
|                    |                        |      | hours        |                      |

Issuance of Transport Permit is covered under PCSD Admin. Order 7 in relation to R.A. 9175.

#### **105. Issuance of Dealership /Distribution Permit**

This service may be availed by any person who is engaged/intends to engage in the business of buying and selling chainsaw units. All PCSD authorized dealers of chainsaw units may also engage in "dealing of spare parts". Provided, that such "dealing of spare parts" has been expressly applied for in the application and expressly allowed in the Dealership Permit. The permit is valid for 2 years, renewable for the same period subject to re-evaluation of permittee's qualification and compliance with the provisions of PCSD Administrative Order No. 7.

| Office/Division:           | District Management Divisions (DMDs) |                                               |  |  |
|----------------------------|--------------------------------------|-----------------------------------------------|--|--|
| Classification:            | Complex                              |                                               |  |  |
| Type of Transaction:       | G2B – Government to Business         |                                               |  |  |
| Who may avail:             | Person who is engaged                | l/intends to engage in the buying and selling |  |  |
|                            | chainsaw units and/or t              | heir spare parts.                             |  |  |
| Checklist OF RE            | QUIREMENTS                           | WHERE TO SECURE                               |  |  |
| 1. Duly accomplished App   | olication Form (1                    | PCSD Main Office and District Management      |  |  |
| original)                  |                                      | Division - North, South, Calamian             |  |  |
|                            |                                      |                                               |  |  |
|                            |                                      | PCSDS Website                                 |  |  |
| 2. Business operation per  | mit (1 photocopy)                    | DTI and Local Government Unit (Mayor's        |  |  |
|                            |                                      | Permit)                                       |  |  |
| 3. Payment fee (1 photoc   | opy of official receipt or           | PCSDS Cashier or Collecting Officer (Main     |  |  |
| transaction receipt)       |                                      | Office)/ Money Remittance Center/             |  |  |
| - Dealership Permit        |                                      | Landbank Electronic Payment Portal/           |  |  |
| PHP 1,000                  |                                      | Gcash/Any other PCSD-Authorized Online        |  |  |
|                            |                                      | Payment Portals                               |  |  |
| - Certification of No Pend | ling Case                            |                                               |  |  |
| PHP 50                     |                                      |                                               |  |  |
|                            |                                      |                                               |  |  |

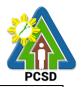

| - Legal Research Fund<br>PHP 10                                                                                             |                                                                                                    |                    |                       |                                                                                                |
|----------------------------------------------------------------------------------------------------|----------------------------------------------------------------------------------------------------|--------------------|-----------------------|------------------------------------------------------------------------------------------------|
| CLIENTS STEPS                                                                                                    | AGENCY ACTION                                                                                                    | FEES TO<br>BE PAID | PROCESSING<br>TIME    | PERSON<br>RESPONSIBLE                                                                          |
| 1. Submit required<br>documents to the<br>PCSDS District                                                                    | 1.1 Receive, check for<br>completeness and<br>record documents                                                                               | None               | 30 minutes            | <i>District Manager</i><br>District<br>Management                                              |
| Management Office<br>concerned (North,<br>South, Calamian)                                                                  | 1.2 Prepare evaluation<br>report, Certificate of<br>No Pending Case and<br>Dealership/Distribution<br>Permit and forward to<br>Division Head | None               | 1 day                 | Office- DMD<br>North/<br>South/Calamian                                                        |
|                                                                                                    | 1.3 Recommend for<br>approval the<br>Dealership/Distribution<br>Permit                                                                       | None               | 3 hours               |                                                                                                |
|                                                                                                    | 1.4 Forward the documents to OED                                                                                                    | None               | 1 day                 |                                                                                                |
|                                                                                                    | 1.5 Approve the<br>Dealership/Distribution<br>Permit                                                                                         | None               | 2 days                | Executive<br>Director<br>PCSDS Main<br>Office-Office of<br>the Executive<br>Director           |
|                                                                                                    | 1.6 Dry seal, record<br>and release, notify and<br>transmit to concerned<br>DMOs                                                             | None               | 1 day                 | Deputy<br>Executive<br>Director<br>PCSDS Main<br>Office-Office of<br>the Executive<br>Director |
| 2. Proceed to the<br>PCSD Main Office or<br>concerned District<br>Management Office<br>(North, South,<br>Calamian), fill up | 2.1 Explain the terms<br>and conditions, record<br>the<br>Dealership/Distribution<br>Permit, release the<br>Permit                           | None               | 30 minutes            | Records<br>PCSDS Main<br>Office-Office of<br>the Executive<br>Director                         |
| Client Satisfaction<br>Form, Receive the<br>Dealership/<br>Distribution Permit<br>and conform with the                      |                                                                                                    |                    |                       | District Manager<br>District<br>Management<br>Office- DMD<br>North/                            |
| terms and conditions                                                                                                    | TOTAL:                                                                                                    |                    | 5 days and 4<br>hours | South/Calamian                                                                                 |

Issuance of Dealership /Distribution Permit is covered under PCSD Admin. Order No. 7 in relation to R.A. 9175.

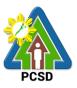

#### **106. Issuance of Permit to Operate Service/Repair Shop**

The service may be availed by any person who intends to engage in the business of repairing chainsaw units in the province of Palawan. Provided, that only chainsaw units covered by a Certificate of Registration or possessed by authorized Manufacturers and Dealers may be serviced/repaired. This permit has a validity of one (1) year, renewable for the same period subject to re-evaluation of qualification and compliance of the permittee.

| Office/Division:                                                                                                    | District Management Divisions (DMDs)                                                                                                    |                                 |                                                       |                                                                                                   |
|----------------------------------------------------------------------------------------------------|----------------------------------------------------------------------------------------------------|---------------------------------|-------------------------------------------------------|---------------------------------------------------------------------------------------------------|
| Classification:                                                                                                    | Complex                                                                                                    |                                 |                                                       |                                                                                                   |
| Type of                                                                                                    | G2B – Government to Business                                                                                                    |                                 |                                                       |                                                                                                   |
| Transaction:                                                                                                    |                                                                                                    |                                 |                                                       |                                                                                                   |
| Who may avail:                                                                                                    | Person who intends to engage in the business of repairing chainsaw                                                                                                    |                                 |                                                       | pairing chainsaw                                                                                  |
|                                                                                                    | units                                                                                                    |                                 |                                                       |                                                                                                   |
|                                                                                                    | REQUIREMENTS                                                                                                    |                                 | WHERE TO SE                                           | ECURE                                                                                             |
| 1. Duly accomplished                                                                                                    | Application Form (1                                                                                                    | PCSD Main                       | Office and Distr                                      | ict Management                                                                                    |
| original)                                                                                                    |                                                                                                    | Division - No                   | rth, South, Calan                                     | nian                                                                                              |
|                                                                                                    |                                                                                                    |                                 |                                                       |                                                                                                   |
|                                                                                                    |                                                                                                    | PCSDS Web                       |                                                       |                                                                                                   |
| 2. Business operation                                                                                                    | permit (1 photocopy)                                                                                                    |                                 | al Government                                         | Unit (Mayor's                                                                                     |
|                                                                                                    |                                                                                                    | Permit)                         |                                                       |                                                                                                   |
|                                                                                                    | photocopy of official                                                                                                    |                                 |                                                       |                                                                                                   |
| receipt or transaction                                                                                                    | on receipt)                                                                                                    |                                 |                                                       | Center/ Landbank                                                                                  |
| Dormit to Operate Ca                                                                                                    | milan /Donair Chan                                                                                                    |                                 |                                                       | Gcash/Any other                                                                                   |
| -Permit to Operate Se<br>PHP 500                                                                                              | ervice /Repair Shop                                                                                                    | PCSD-Autho                      | prized Online Pa                                      | ayment Portais                                                                                    |
| -Certification of No Pe                                                                                                    | onding Coop                                                                                                    |                                 |                                                       |                                                                                                   |
| PHP 50                                                                                                    | case                                                                                                    |                                 |                                                       |                                                                                                   |
|                                                                                                    | 4                                                                                                    |                                 |                                                       |                                                                                                   |
| -Legal Research Fund                                                                                                    |                                                                                                    |                                 |                                                       |                                                                                                   |
| PHP 10                                                                                                    |                                                                                                    |                                 |                                                       |                                                                                                   |
| PHP 10                                                                                                    | AGENCY ACTION                                                                                                    | FFFS TO                         | PROCESSING                                            | PERSON                                                                                            |
| CLIENTS STEPS                                                                                                    | AGENCY ACTION                                                                                                    |                                 | PROCESSING                                            |                                                                                                   |
| CLIENTS STEPS                                                                                                    |                                                                                                    | FEES TO<br>BE PAID<br>None      | PROCESSING<br>TIME<br>30 minutes                      | RESPONSIBLE                                                                                       |
| -                                                                                                    | 1.1 Receive, check for                                                                                                    | <b>BE PAID</b>                  | TIME                                                  |                                                                                                   |
| CLIENTS STEPS 1. Submit required                                                                                              |                                                                                                    | <b>BE PAID</b>                  | TIME                                                  | RESPONSIBLE<br>District Manager                                                                   |
| CLIENTS STEPS1. Submit required<br>documents to the                                                                           | 1.1 Receive, check for completeness and                                                                                                    | <b>BE PAID</b>                  | TIME                                                  | RESPONSIBLE<br>District Manager<br>District                                                       |
| CLIENTS STEPS1. Submit required<br>documents to the<br>PCSDS District                                                         | 1.1 Receive, check for<br>completeness and<br>record documents                                                                                                    | BE PAID<br>None                 | TIME<br>30 minutes                                    | RESPONSIBLE<br>District Manager<br>District<br>Management                                         |
| CLIENTS STEPS1. Submit required<br>documents to the<br>PCSDS District<br>Management                                           | 1.1 Receive, check for<br>completeness and<br>record documents<br>1.2 Prepare evaluation                                                                                                    | BE PAID<br>None                 | TIME<br>30 minutes                                    | RESPONSIBLE<br>District Manager<br>District<br>Management<br>Office- DMD North/                   |
| CLIENTS STEPS1. Submit required<br>documents to the<br>PCSDS District<br>Management<br>Office concerned                       | <ul> <li>1.1 Receive, check for completeness and record documents</li> <li>1.2 Prepare evaluation report, Certificate of No Pending Case and Permit to Operate</li> </ul>                                                                                                    | BE PAID<br>None                 | TIME<br>30 minutes                                    | RESPONSIBLE<br>District Manager<br>District<br>Management<br>Office- DMD North/                   |
| CLIENTS STEPS<br>1. Submit required<br>documents to the<br>PCSDS District<br>Management<br>Office concerned<br>(North, South, | <ul> <li>1.1 Receive, check for completeness and record documents</li> <li>1.2 Prepare evaluation report, Certificate of No Pending Case and</li> </ul>                                                                                                    | BE PAID<br>None                 | TIME<br>30 minutes                                    | RESPONSIBLE<br>District Manager<br>District<br>Management<br>Office- DMD North/                   |
| CLIENTS STEPS<br>1. Submit required<br>documents to the<br>PCSDS District<br>Management<br>Office concerned<br>(North, South, | <ul> <li>1.1 Receive, check for completeness and record documents</li> <li>1.2 Prepare evaluation report, Certificate of No Pending Case and Permit to Operate Service/Repair Shop and forward to Division</li> </ul>                                                                                                    | BE PAID<br>None                 | TIME<br>30 minutes                                    | RESPONSIBLE<br>District Manager<br>District<br>Management<br>Office- DMD North/                   |
| CLIENTS STEPS<br>1. Submit required<br>documents to the<br>PCSDS District<br>Management<br>Office concerned<br>(North, South, | <ul> <li>1.1 Receive, check for completeness and record documents</li> <li>1.2 Prepare evaluation report, Certificate of No Pending Case and Permit to Operate Service/Repair Shop and forward to Division Head</li> </ul>                                                                                                    | BE PAID<br>None<br>None         | TIME<br>30 minutes<br>1 day                           | RESPONSIBLE<br>District Manager<br>District<br>Management<br>Office- DMD North/                   |
| CLIENTS STEPS<br>1. Submit required<br>documents to the<br>PCSDS District<br>Management<br>Office concerned<br>(North, South, | <ul> <li>1.1 Receive, check for completeness and record documents</li> <li>1.2 Prepare evaluation report, Certificate of No Pending Case and Permit to Operate Service/Repair Shop and forward to Division Head</li> <li>1.3 Recommend for</li> </ul>                                                                                              | BE PAID<br>None                 | TIME<br>30 minutes                                    | RESPONSIBLE<br>District Manager<br>District<br>Management<br>Office- DMD North/                   |
| CLIENTS STEPS<br>1. Submit required<br>documents to the<br>PCSDS District<br>Management<br>Office concerned<br>(North, South, | <ul> <li>1.1 Receive, check for completeness and record documents</li> <li>1.2 Prepare evaluation report, Certificate of No Pending Case and Permit to Operate Service/Repair Shop and forward to Division Head</li> <li>1.3 Recommend for approval the Permit to</li> </ul>                                                                       | BE PAID<br>None<br>None         | TIME<br>30 minutes<br>1 day                           | RESPONSIBLE<br>District Manager<br>District<br>Management<br>Office- DMD North/                   |
| CLIENTS STEPS<br>1. Submit required<br>documents to the<br>PCSDS District<br>Management<br>Office concerned<br>(North, South, | 1.1 Receive, check for<br>completeness and<br>record documents<br>1.2 Prepare evaluation<br>report, Certificate of<br>No Pending Case and<br>Permit to Operate<br>Service/Repair Shop<br>and forward to Division<br>Head<br>1.3 Recommend for<br>approval the Permit to<br>Operate Service/                                                        | BE PAID<br>None<br>None         | TIME<br>30 minutes<br>1 day                           | RESPONSIBLE<br>District Manager<br>District<br>Management<br>Office- DMD North/                   |
| CLIENTS STEPS<br>1. Submit required<br>documents to the<br>PCSDS District<br>Management<br>Office concerned<br>(North, South, | 1.1 Receive, check for<br>completeness and<br>record documents<br>1.2 Prepare evaluation<br>report, Certificate of<br>No Pending Case and<br>Permit to Operate<br>Service/Repair Shop<br>and forward to Division<br>Head<br>1.3 Recommend for<br>approval the Permit to<br>Operate Service/<br>Repair Shop                                         | BE PAID<br>None<br>None         | TIME         30 minutes         1 day         3 hours | RESPONSIBLE<br>District Manager<br>District<br>Management<br>Office- DMD North/                   |
| CLIENTS STEPS<br>1. Submit required<br>documents to the<br>PCSDS District<br>Management<br>Office concerned<br>(North, South, | 1.1 Receive, check for<br>completeness and<br>record documents<br>1.2 Prepare evaluation<br>report, Certificate of<br>No Pending Case and<br>Permit to Operate<br>Service/Repair Shop<br>and forward to Division<br>Head<br>1.3 Recommend for<br>approval the Permit to<br>Operate Service/<br>Repair Shop<br>1.4 Forward the                      | BE PAID<br>None<br>None         | TIME<br>30 minutes<br>1 day                           | RESPONSIBLE<br>District Manager<br>District<br>Management<br>Office- DMD North/                   |
| CLIENTS STEPS<br>1. Submit required<br>documents to the<br>PCSDS District<br>Management<br>Office concerned<br>(North, South, | <ul> <li>1.1 Receive, check for completeness and record documents</li> <li>1.2 Prepare evaluation report, Certificate of No Pending Case and Permit to Operate Service/Repair Shop and forward to Division Head</li> <li>1.3 Recommend for approval the Permit to Operate Service/Repair Shop</li> <li>1.4 Forward the documents to OED</li> </ul> | BE PAID<br>None<br>None<br>None | TIME30 minutes1 day3 hours1 day                       | RESPONSIBLE<br>District Manager<br>District<br>Management<br>Office- DMD North/<br>South/Calamian |
| CLIENTS STEPS<br>1. Submit required<br>documents to the<br>PCSDS District<br>Management<br>Office concerned<br>(North, South, | 1.1 Receive, check for<br>completeness and<br>record documents<br>1.2 Prepare evaluation<br>report, Certificate of<br>No Pending Case and<br>Permit to Operate<br>Service/Repair Shop<br>and forward to Division<br>Head<br>1.3 Recommend for<br>approval the Permit to<br>Operate Service/<br>Repair Shop<br>1.4 Forward the                      | BE PAID<br>None<br>None<br>None | TIME30 minutes1 day3 hours                            | RESPONSIBLE<br>District Manager<br>District<br>Management<br>Office- DMD North/                   |

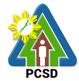

|                       |                         |              |                | PUSD                 |
|-----------------------|-------------------------|--------------|----------------|----------------------|
|                       | Repair Shop             |              |                | Office-Office of the |
|                       |                         |              |                | Executive Director   |
|                       | 1.6 Dry seal, record    | None         | 1 day          | Deputy Executive     |
|                       | and release, notify and |              |                | Director             |
|                       | transmit to concerned   |              |                | PCSDS Main           |
|                       | DMOs                    |              |                | Office-Office of the |
|                       |                         |              |                | Executive Director   |
| 2. Proceed to the     | 2.1 Explain the terms   | None         | 30 minutes     | Records              |
| PCSD Main             | and conditions, record  |              |                | PCSDS Main           |
| Office or             | the Permit to Operate   |              |                | Office-Office of the |
| concerned             | Service/Repair Shop,    |              |                | Executive Director   |
| District              | release the Permit      |              |                |                      |
| Management            |                         |              |                | District Manager     |
| Office (North,        |                         |              |                | District             |
| South,                |                         |              |                | Management           |
| Calamian), fill up    |                         |              |                | Office- DMD North/   |
| Client                |                         |              |                | South/Calamian       |
| Satisfaction          |                         |              |                |                      |
| Form, Receive         |                         |              |                |                      |
| the Permit to         |                         |              |                |                      |
| Operate Service/      |                         |              |                |                      |
| Repair Shop and       |                         |              |                |                      |
| conform with the      |                         |              |                |                      |
| terms and             |                         |              |                |                      |
| conditions            |                         |              |                |                      |
|                       | TOTAL:                  |              | 5 days and 4   |                      |
|                       |                         |              | hours          |                      |
| Issuance of Permit to | Operate Service/Repair  | Shop is cove | arad undar PCS | D Admin Order No     |

Issuance of Permit to Operate Service/Repair Shop is covered under PCSD Admin. Order No. 7 in relation to R.A. 9175.

#### 107. Re-Issuance of Metal Seal

The service may be availed by any person with registered chainsaw unit where the metal seal maybe replaced due to change, alteration, defacement or detachment/removal of metal seal by accident and without intervention of the registered owner.

| Office/Division:                  | District Management Divisions (DMDs) |                             |  |  |
|-----------------------------------|--------------------------------------|-----------------------------|--|--|
| Classification:                   | Complex                              |                             |  |  |
| Type of                           | G2C – Government to C                | G2C – Government to Citizen |  |  |
| Transaction:                      | G2C – Government to Business         |                             |  |  |
|                                   | G2G – Government to Government       |                             |  |  |
| Who may avail:                    | Owner of registered chainsaw         |                             |  |  |
| Checklist OF F                    | REQUIREMENTS                         | WHERE TO SECURE             |  |  |
| 1. Letter of Intent               |                                      | Client                      |  |  |
| 2. An affidavit (attestir         | ng to the fact of any                | Notary Public               |  |  |
| change, alteration, defacement or |                                      |                             |  |  |
| detachment/removal of             | of the metal seal from               |                             |  |  |
| the chainsaw unit, the            | reasons thereof and                  |                             |  |  |

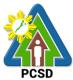

|                                         |                                             |         |                    | PCSD                                |  |
|-----------------------------------------|---------------------------------------------|---------|--------------------|-------------------------------------|--|
| the fact that the same                  |                                             |         |                    |                                     |  |
| (registered owner's) intervention)      |                                             |         |                    |                                     |  |
| 3. Temporary surrender of chainsaw unit |                                             | Client  |                    |                                     |  |
| 4. Certificate of Regis                 | tration (1 original                         | Client  | Client             |                                     |  |
| copy)                                   |                                             |         |                    |                                     |  |
| CLIENTS STEPS                           | AGENCY ACTION                               | FEES TO | PROCESSING         |                                     |  |
| 1. Submit                               | 1.1 Dessive sheek for                       | BE PAID | TIME<br>30 minutes | RESPONSIBLE                         |  |
| requirements to                         | 1.1 Receive, check for completeness, accept | None    | SU minutes         | <i>District Manager</i><br>District |  |
| the PCSDS                               | the chainsaw unit and                       |         |                    |                                     |  |
| District                                | record documents                            |         |                    | Management<br>Office- DMD North/    |  |
| Management                              | 1.2 Prepare report and                      | None    | 1 days             | South/Calamian                      |  |
| Office concerned                        | transmittal for the re-                     | INONE   | T uays             | Court Calamian                      |  |
| (North, South,                          | issuance of metal seal                      |         |                    |                                     |  |
| Calamian)                               | and forward to Division                     |         |                    |                                     |  |
| Calamiany                               | Head                                        |         |                    |                                     |  |
|                                         | 1.3 Recommend for re-                       | None    | 3 hours            |                                     |  |
|                                         | issuance of metal seal                      |         |                    |                                     |  |
|                                         | 1.4 Forward to OED                          | None    | 1 day              |                                     |  |
|                                         | 1.5 Approves the                            | None    | 2 days             | Executive Director                  |  |
|                                         | request and forwards                        |         |                    | PCSDS Main                          |  |
|                                         | to EZMED for Re-                            |         |                    | Office-Office of the                |  |
|                                         | issuance of metal seal                      |         |                    | Executive Director                  |  |
|                                         | 1.6 Issue metal seal                        | None    | 30 minutes         | Division Chief                      |  |
|                                         | and mark the COR and                        |         |                    | PCSDS Main                          |  |
|                                         | forward to Central                          |         |                    | Office-ECAN                         |  |
|                                         | Registry                                    |         |                    | Zones                               |  |
|                                         |                                             |         |                    | Management and                      |  |
|                                         |                                             |         |                    | Enforcement                         |  |
|                                         |                                             |         |                    | Division                            |  |
|                                         | 1.6 Record and                              | None    | 1 day              | District Manager                    |  |
|                                         | release, notify and                         |         |                    | District                            |  |
|                                         | transmit to concerned                       |         |                    | Management<br>Office- DMD North/    |  |
|                                         | DMOs                                        |         |                    |                                     |  |
| 2. Proceed to the                       | 2.1 Attach the metal                        | None    | 30 minutes         | South/Calamian District Manager     |  |
| PCSD Main                               | seal, record the COR,                       | none    | 30 minutes         | District Manager                    |  |
| Office or                               | and release both.                           |         |                    | Management                          |  |
| concerned                               | and release both.                           |         |                    | Office- DMD North/                  |  |
| District                                |                                             |         |                    | South/Calamian                      |  |
| Management                              |                                             |         |                    | Court Calamian                      |  |
| Office (North,                          |                                             |         |                    |                                     |  |
| South,                                  |                                             |         |                    |                                     |  |
| Calamian), fill up                      |                                             |         |                    |                                     |  |
| Client                                  |                                             |         |                    |                                     |  |
| Satisfaction                            |                                             |         |                    |                                     |  |
| Form, receive the                       |                                             |         |                    |                                     |  |
| COR and                                 |                                             |         |                    |                                     |  |
| chainsaw unit                           | 1                                           | 1       |                    |                                     |  |
|                                         | TOTAL:                                      | None    | 5 days, 4          |                                     |  |

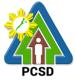

| I COD     |
|-----------|
| hours, 30 |
| minutes   |
|           |

Re-Issuance of Metal Seal is covered under PCSD Admin. Order 7 in relation to R.A. 9175.

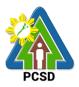

# VI. Feedback and Complaints

| FEEDBACK AND COMPLAINTS MECHANISM |                                                                                                    |  |  |  |
|-----------------------------------|----------------------------------------------------------------------------------------------------|--|--|--|
| How to send feedback              | Answer the client feedback form and drop it at the designated dropbox in front of the PCSDS Information Desk.                                                                                                    |  |  |  |
|                                   | Contact info: (048) 434 4235 or oed@pcsd.gov.ph                                                                                                    |  |  |  |
| How feedbacks are processed       | All forms in the feedback box will be collected<br>weekly by the Feedback Management Committee<br>who will record and keep all submitted feedbacks.<br>Feedback requiring answers are forwarded to<br>concerned divisions and they will answer within<br>three (3) days from the receipt of the feedback.                                                                                   |  |  |  |
|                                   | The answer of the office is then relayed to the citizen.                                                                                                    |  |  |  |
|                                   | For inquiries and follow-ups, clients may contact the following telephone number: (048) 434 4235.                                                                                                    |  |  |  |
| How to file a complaint           | Answer the customer complaint form and drop it at the designated drop box installed near customer transaction areas.                                                                                                    |  |  |  |
|                                   | Complaints may also be submitted in a letter form or can be done via telephone. Make sure to provide the following information:                                                                                                    |  |  |  |
|                                   | <ul> <li>Name of person being complained</li> <li>Incident</li> <li>Evidence</li> </ul>                                                                                                    |  |  |  |
|                                   | For inquiries and follow-ups, clients may contact the following telephone number: (048) 434 4235.                                                                                                    |  |  |  |
| How complaints are processed      | The Information Desk Officer will immediately refer<br>all negative feedbacks/complaints to Divisions<br>concerned for corrective action. Concerned division<br>chief/s shall investigate and evaluate the received<br>negative client feedbacks/complaints who shall call<br>the attention of his/her staff identified in the<br>complaints and do the corresponding corrective<br>action. |  |  |  |
|                                   | If no particular staff is indicated in the feedbacks/complaints, the concerned division chief and staff shall collectively undertake the                                                                                                    |  |  |  |

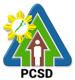

|                                          | <ul> <li>corresponding corrective action.</li> <li>All complaints and corrective actions shall be submitted to the Head of Agency for review and appropriate action.</li> <li>A designated officer will give the feedback to the client.</li> <li>For inquiries and follow-ups, clients may contact the following telephone number: (048) 434 4235.</li> </ul> |
|------------------------------------------|----------------------------------------------------------------------------------------------------|
| Contact Information of ARTA,<br>PCC, CCB | ARTA: <u>complaints@arta.gov.ph</u><br>1-ARTA (2782)<br>PCC: 8888<br>CCB: 0908-881-6565 (SMS)                                                                                                    |

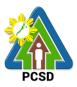

# VII. List of Offices

| Office                                                        | Address                                                                              | Contact<br>Information            |
|---------------------------------------------------------------|--------------------------------------------------------------------------------------|-----------------------------------|
| Main Office                                                   | PCSD Building Sports Complex<br>Road, Santa Monica, Puerto Princesa<br>City, Palawan | (048) 434 4235<br>oed@pcsd.gov.ph |
| District Management Offices                                   |                                                                                      |                                   |
| <ul> <li>District Management<br/>Division-Calamian</li> </ul> | PCSD Building, Coron LGU<br>Compound, Barangay 2, Coron,<br>Palawan                  | oed@pcsd.gov.ph                   |
| <ul> <li>District Management<br/>Division - North</li> </ul>  | Municipal Compound, Barangay 2,<br>Roxas, Palawan                                    | oed@pcsd.gov.ph                   |
| <ul> <li>District Management<br/>Division -South</li> </ul>   | PCSD Building, Alfonso XIII, Quezon,<br>Palawan & PCSD Main Office                   | oed@pcsd.gov.ph                   |